#### $\mathbb{Z}$ RA RA RA RA

 **Ordre........../F.S.S.A/UAMOB/2018 OB/2018**

# **REPUBLIQUE ALGERIENNE DEMOCRATIQUE ET POPULAIRE MINISTERE DE L'ENSEIGNEMENT SUPERIEUR ET DE LA RECHERCHE SCIENTIFIQUE**

# UNIVERSITE AKLI MOAND OULHADJE-BOUIRA

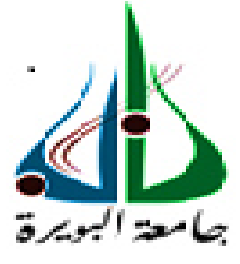

Faculté des Sciences et des Sciences Appliquées Département de génie civil

# **Mémoire de fin d'étude**

Présenté par : **BELKADI Abla DJERALFIA Hadjira** 

En vue de l'obtention du diplôme de **Master 02** en

Filière : GENIE CIVIL

Option : structures

**Thème** 

**Etude de l'influence de la classe du sol et de la hauteur sur le comportement sismique d'un bâtiment en béton armé implanté en zone de forte sismicité** 

#### **Devant le jury composé de**

Dr : KENNOUCHE Salim Dr : AMRANE Belaid Mr : ABDELHAMID Abdelmalek Mme : MOHAMADI Sadika

**MCB** MCB MAA MAA

 Président Encadreur Examinateur Examinatrice

**Année Universitaire 2017/2018**

# *Remerciements*

*Nous remercions avant tout le Dieu de nous avoir gardés en bonne santé afin de mener à bien ce projet de fin d'étude. Nous remercions également nos familles Pour les sacrifices qu'elles ont faits pour que nous terminions nos études.* 

*Nous exprimons toutes nos profondes reconnaissances à notre encadreur Dr AMRANE Belaid, qui nos a témoigné de sa confiance et de son aide scientifique et par son expérience et sa compétence.* 

*Nous adressons de chaleureux remerciements à tous les enseignants de département de génie civil Nous remercions aussi tous les travailleurs de Bureau d'étude « Techno-Bat », notamment : FATIMA pour nous avoir aidés.* 

*Nous remercions tous le membre des jurys qui nous ont fait l'honneur d'examiner notre modeste travail et à tous ce qui ont contribué de prés ou de loin à la réalisation de ce travail* 

# *Dédicaces*

*Pour que ma réussite soit complète-je la partage avec toutes les personnes que j'aime, je dédie ce modeste travail à :* 

*Ma très chère mère, qui m'a tant aidé avec son soutient, elle est ma source de bonheur et ma source de courage et de patience c'est elle qui ma donné la vie elle fait partie de moi à qui j'exprime toute ma reconnaissance.* 

*À la personne qui a passé les nuits pour notre éducation et qui m'a donné des valeurs et de bonnes mœurs pour sa patience et tous ses efforts Mon très cher père.*

*.* 

*A mes très chers frères : Hakim, Messaoud, Merzak, Nacer, Haroun, khaled pour le courage et la volonté qu'ils m'ont inculqués.* 

*A mes chères sœurs : Laldja, Habiba, Yasmine. À la personne avec qui je connaissais le sens de l'amitié, mon amie et mon esprit Hadjira* 

*.A Mes chers amies sœurs: Samira, Saloua, Samia, warda A tout mes amis de L'université AMO.* 

 *BELKADI.Abla* 

# *Dédicaces*

# *Je dédie ce travail à :*

*A le plus beau et bon homme dans le monde qui a sacrifié toute sa vie afin de me voir devenir ce que je suis et qui m'a toujours guidé vers le bon chemin. A mon père " Amar ". Je t'adore papa.* 

*A la femme qui règne sur mon cœur qui m'a accompagnée durant ce long parcours, celle qui m'a offert tout l'amour, toute la tendresse plus que peut donner une mère à sa fille, celle à qui je souhaite une longue vie pleine de joie et de prospérité. A ma mère " Adjrad Louiza" je t'aime mama.* 

*A mes chères sœurs : Nacira, Nassima et Fatima Zahra pour leurs encouragements permanents, et leur soutien moral.* 

*A mes chers frères : Hakim, Miloud, Fatah, Mohamed, Marouan et Ahmed pour leur appui et leur encouragement.* 

*A toute ma famille pour leur soutien tout au long de mon parcours universitaire.* 

*A celle avec qui j'ai partagé le stresse et les moments les plus agréables, a ma très chère copine " Abla ".* 

*A mes amies: Samira, Saloua, Samia, Warda.* 

# *DJERALFIA Hadjira*

# Résumé

Ce projet porte sur l'étude de l'influence de la hauteur d'une structure et la classe du sol sur ses performances sismiques.

L'étude est menée par analyse statique linéaire sans tenir compte de l'influence de l'interaction sol/structure. D'où la difficulté de prévoir une éventuelle entrée en résonnance en relation avec la classe du sol. En revanche, l'effet de la hauteur et la classe du sol sur les déplacements d'étages et les efforts sismiques à la base est nettement visible.

D'une manière générale, les résultats obtenus montrent que plus la hauteur de la structure est grande, plus il y'a risque de rentrer en résonnance pour les structures implantées sur sites mous. A l'inverse, lorsque les mouvements du sol sont rapides (cas des sols rigides), ce sont les structures de petites hauteurs qui risquent de rentrer en résonance.

**Mots clés** : Résonnance ; Hauteur ; classe du sol ; RPA ; bâtiment ; analyse dynamique.

# Abstract

This project deals with the study of the influence of the height of a structure and the soil class on its seismic performances.

The study is conducted by linear static analysis without taking into account the influence of the soil / structure interaction. Hence the difficulty of foreseeing a possible resonance entry in relation to the soil class. On the other hand, the effect of height and soil class on floor displacements and seismic forces at the base is clearly visible.

In general, the results obtained show that the higher the height of the structure, the greater the risk of resonating for structures implanted on soft sites. Conversely, when the ground movements are fast (case of rigid soils), it is the structures of small heights that risk resonating.

**Key words:** Resonance; Height; soil class; RPA; building; dynamic analysis.

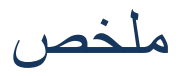

يتناول هذا المشروع دراسة تأثير ارتفاع المهيكل وموقع إنشاءه ً على أدائه الزلزالي يتم إجراء الدراسة عن طريق تحليل ثابت خطي دون الأخذ في الاعتبار تأثير تفاعل التربة / البنية. ومن هنا صعوبة توقع دخول التجاوب المحتمل فيما يتعلق بفئة الموقع. من ناحية أخرى. فإن تأثير الارتفاع والموقع على النزوح الأرضي والقوى الزلزالية في القاعدة واضح بشكل واضح. بشكل عام، تظهر النتائج التي تم الحصول عليها أنه كلما ارتفع ارتفاع البنية، كلما زاد خطر وجود صدى للمنشأت المنشاة في المواقع اللينة. على العكس من ذلك ، عندما تكون الحركات الأرضية سريعة (حالة تربة جامدة) ، فهي هياكل

الارتفاعات الصغيرة التي تحمل صدى.

ا**لكلمات المفتاحية** : التجاوب , ارتفاع , نوعية التربة RPA ,عمارة , التحليل الديناميكي.

# Remerciements

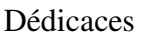

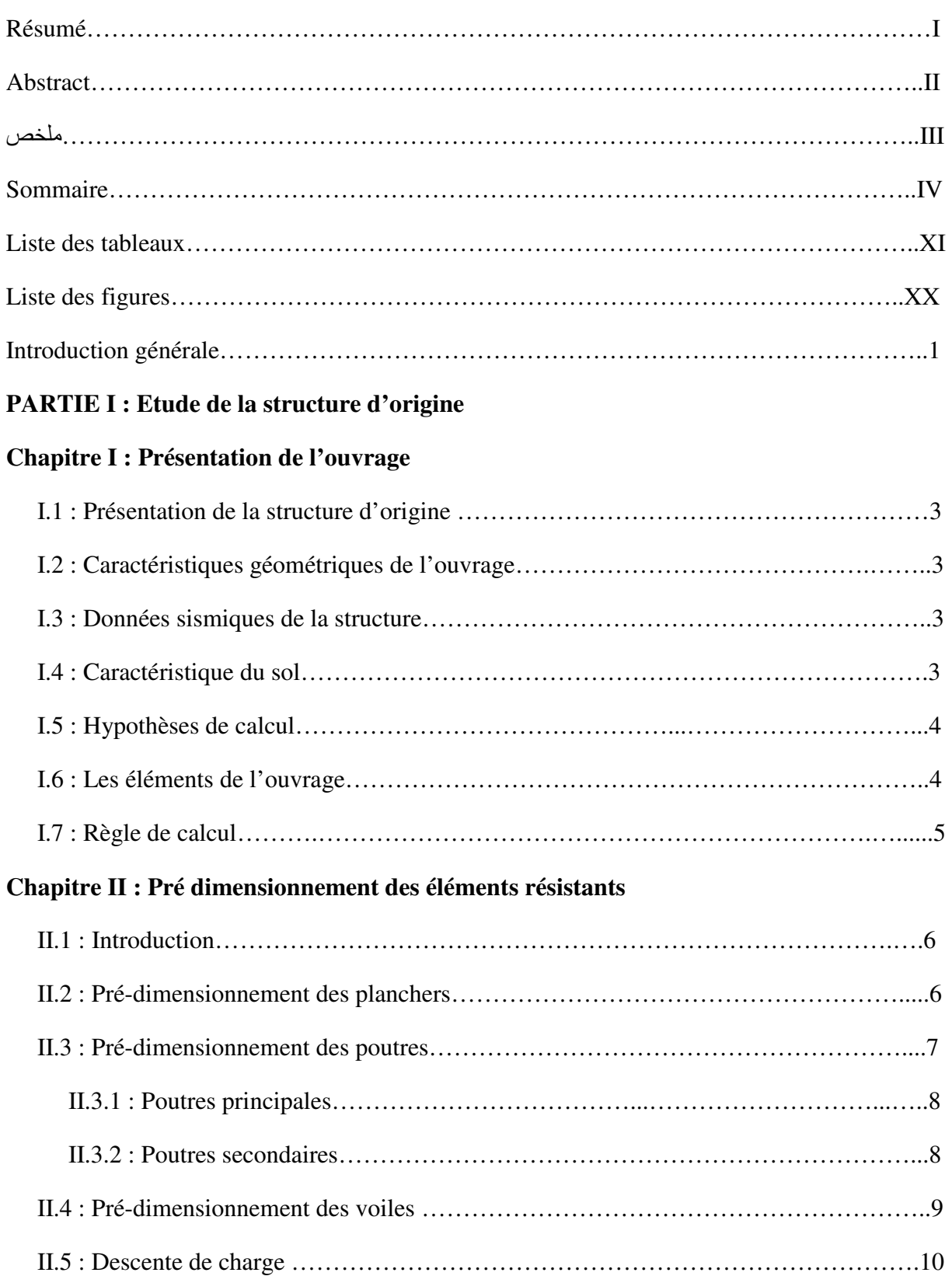

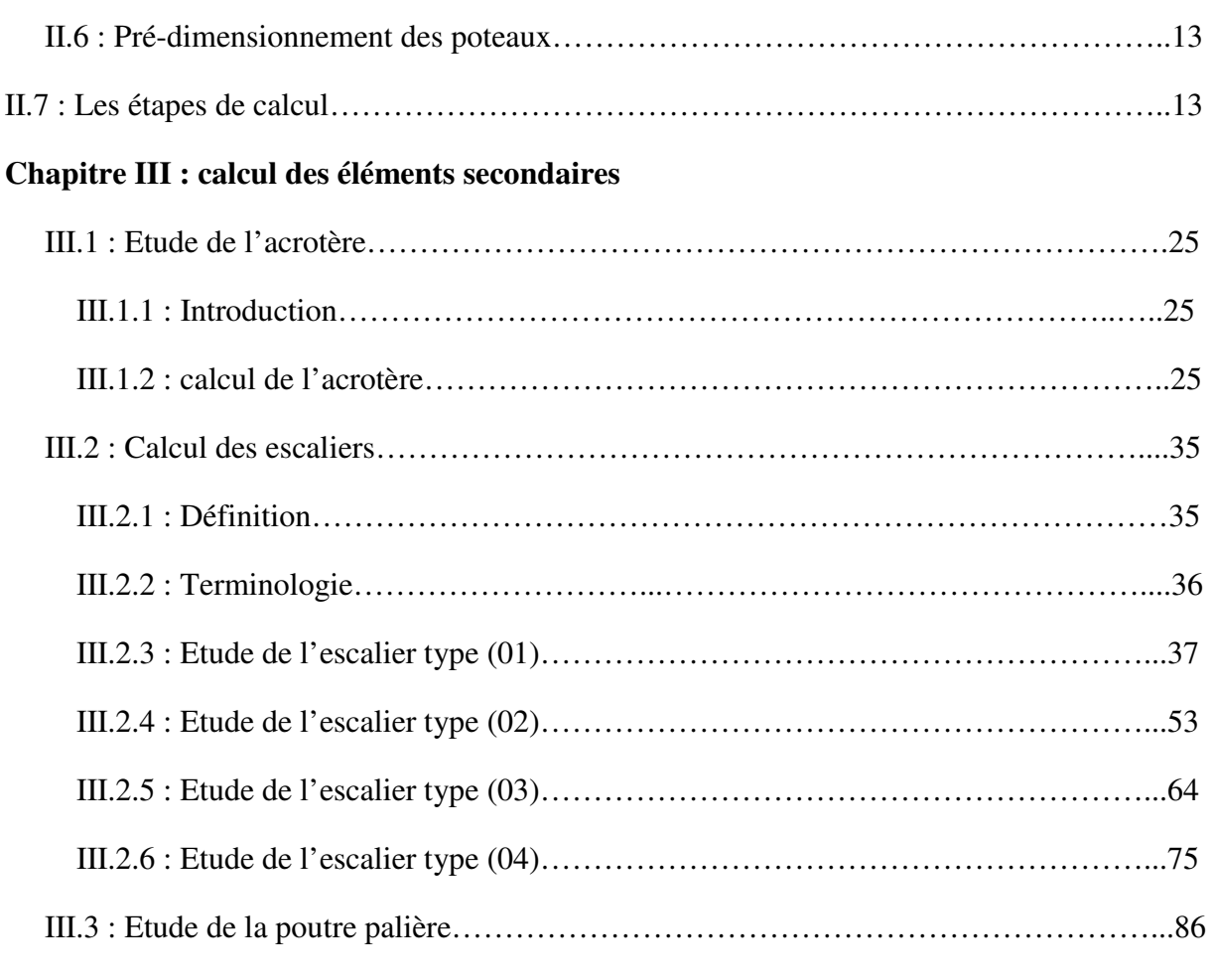

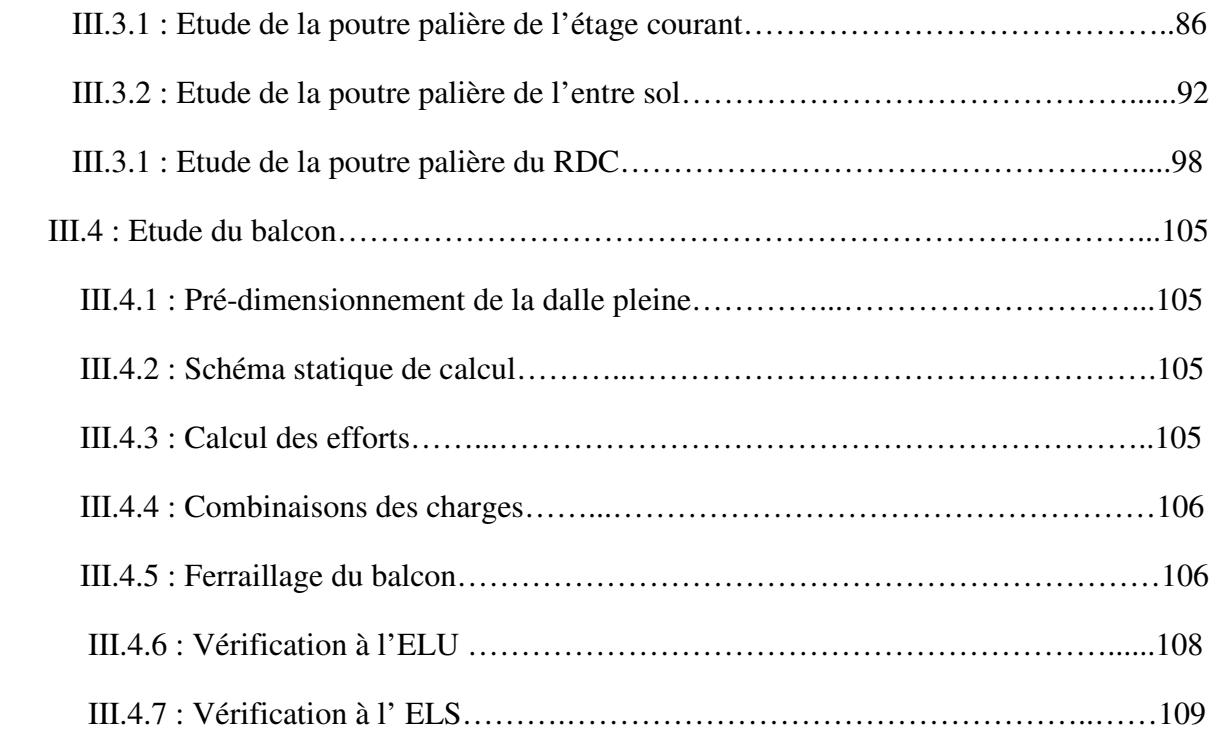

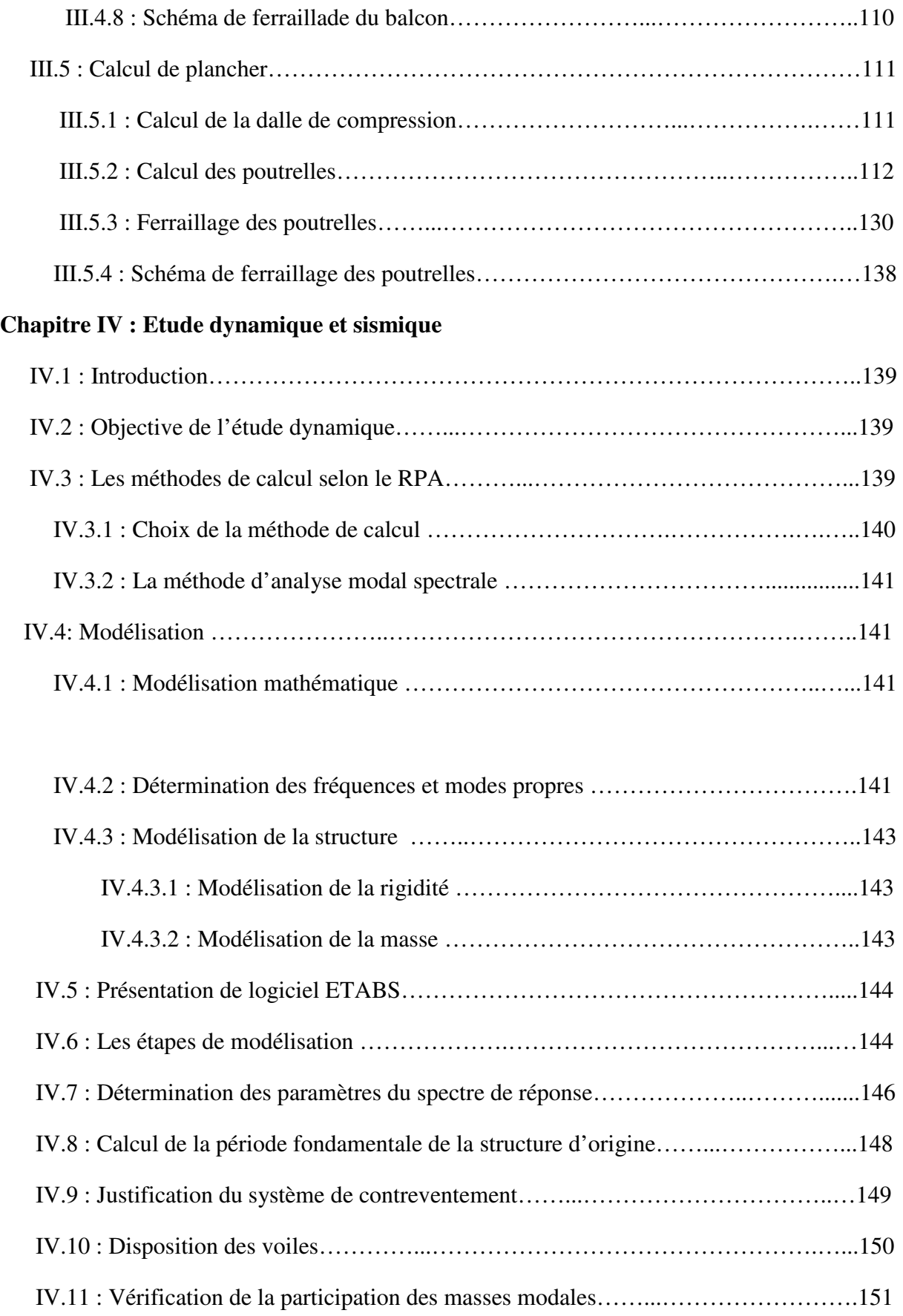

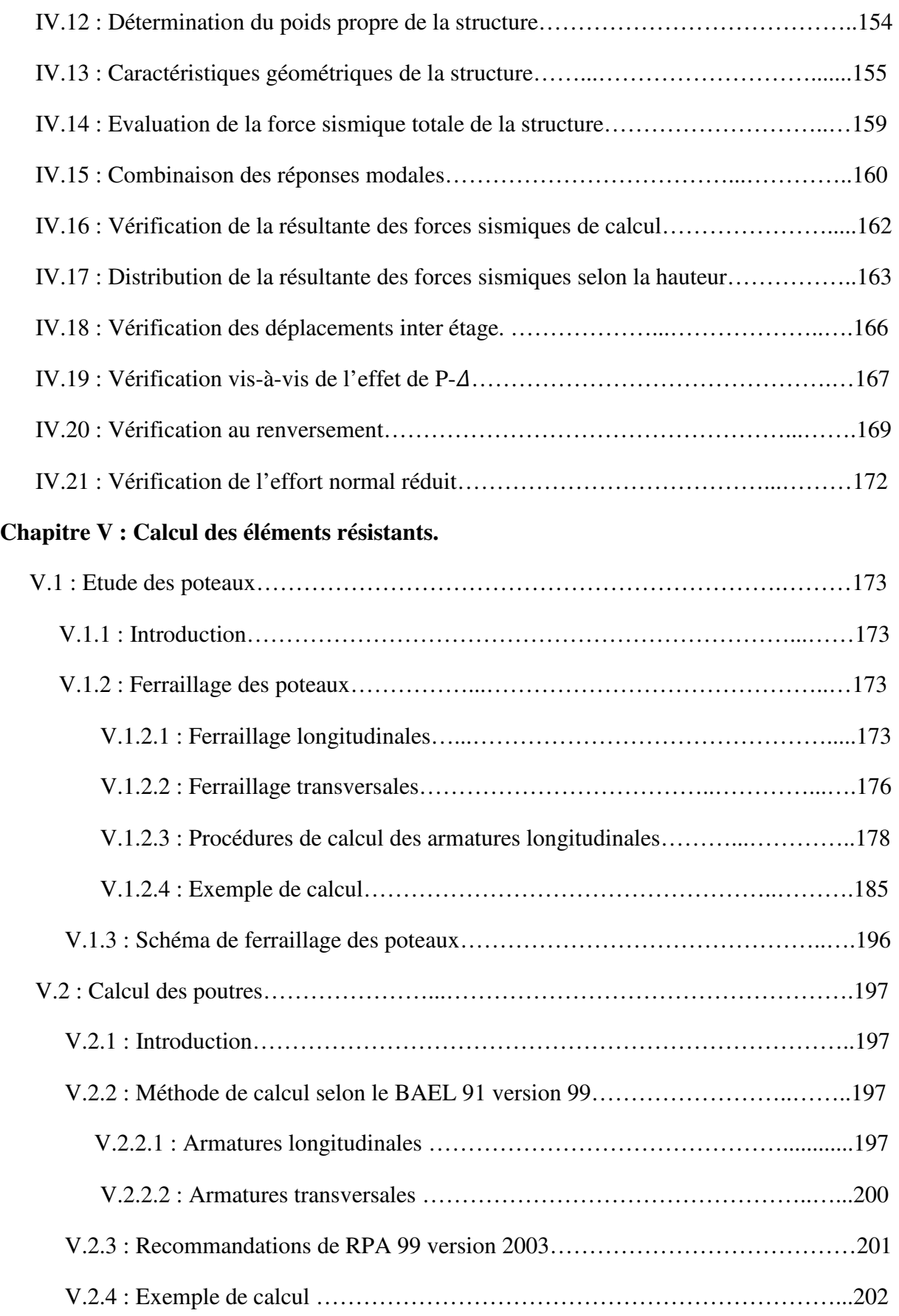

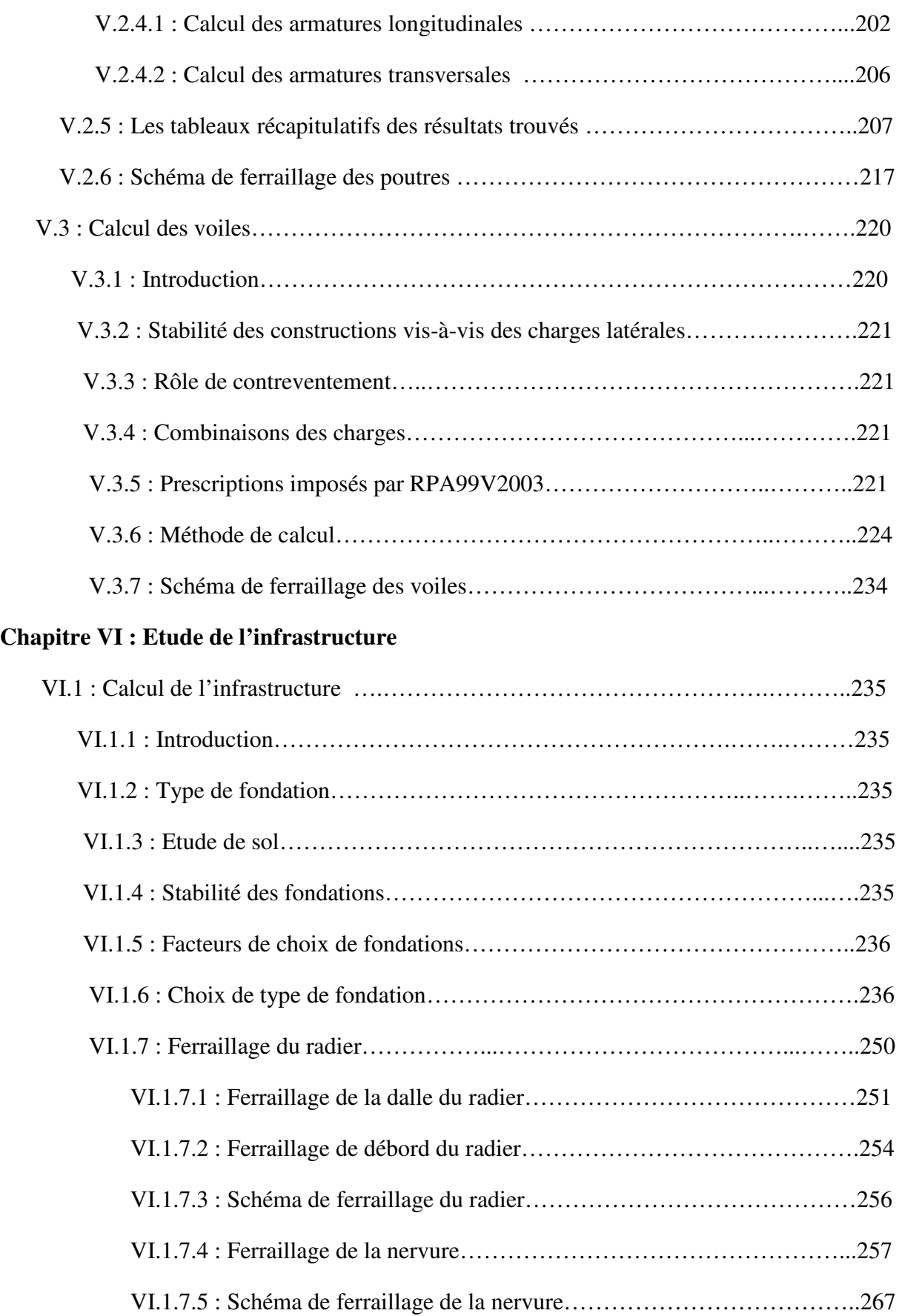

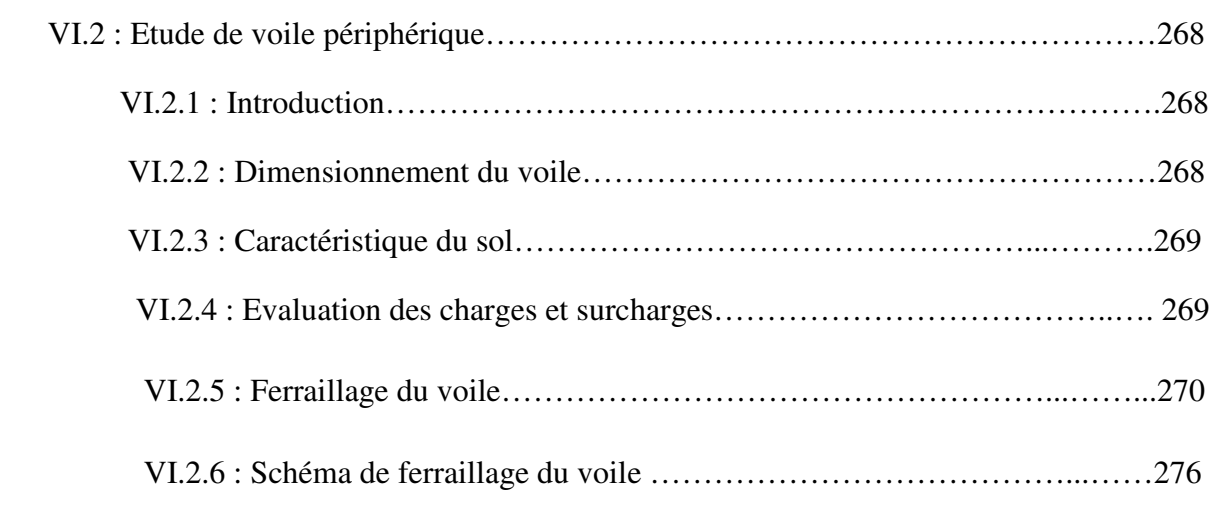

# **PARTIE II : L'influence de la nature du sol de fondation et la hauteur du bâtiment sur son comportement dynamique**

**Chapitre I : Influence de la nature de sol de fondation et la hauteur du bâtiment sur son** 

#### **comportement dynamique.**

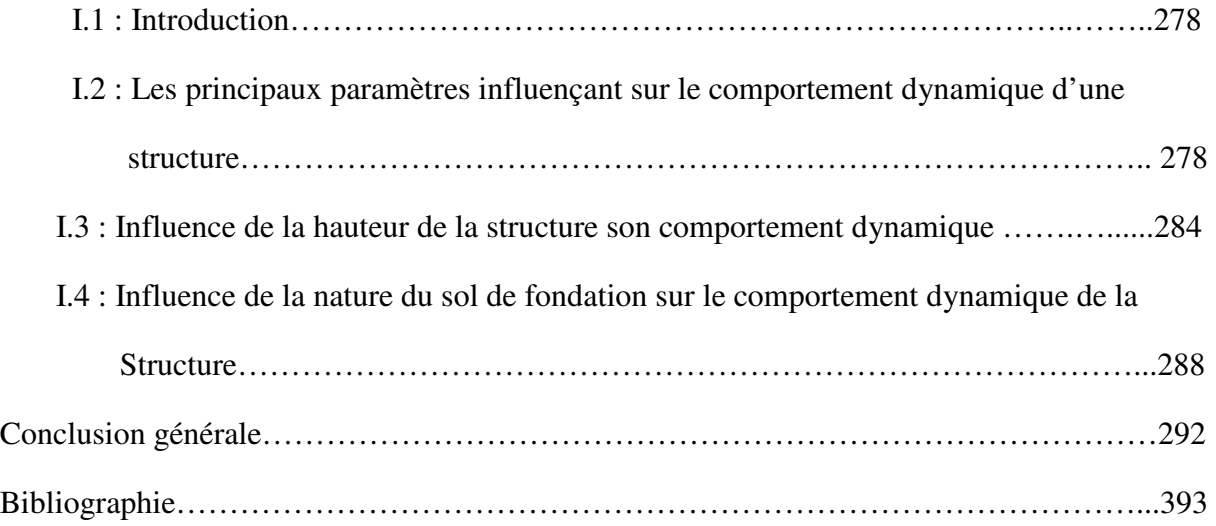

# **Partie I : Etude de la structure d'origine**

# **Chapitre II : Pré-dimensionnement de l'élément résistant :**

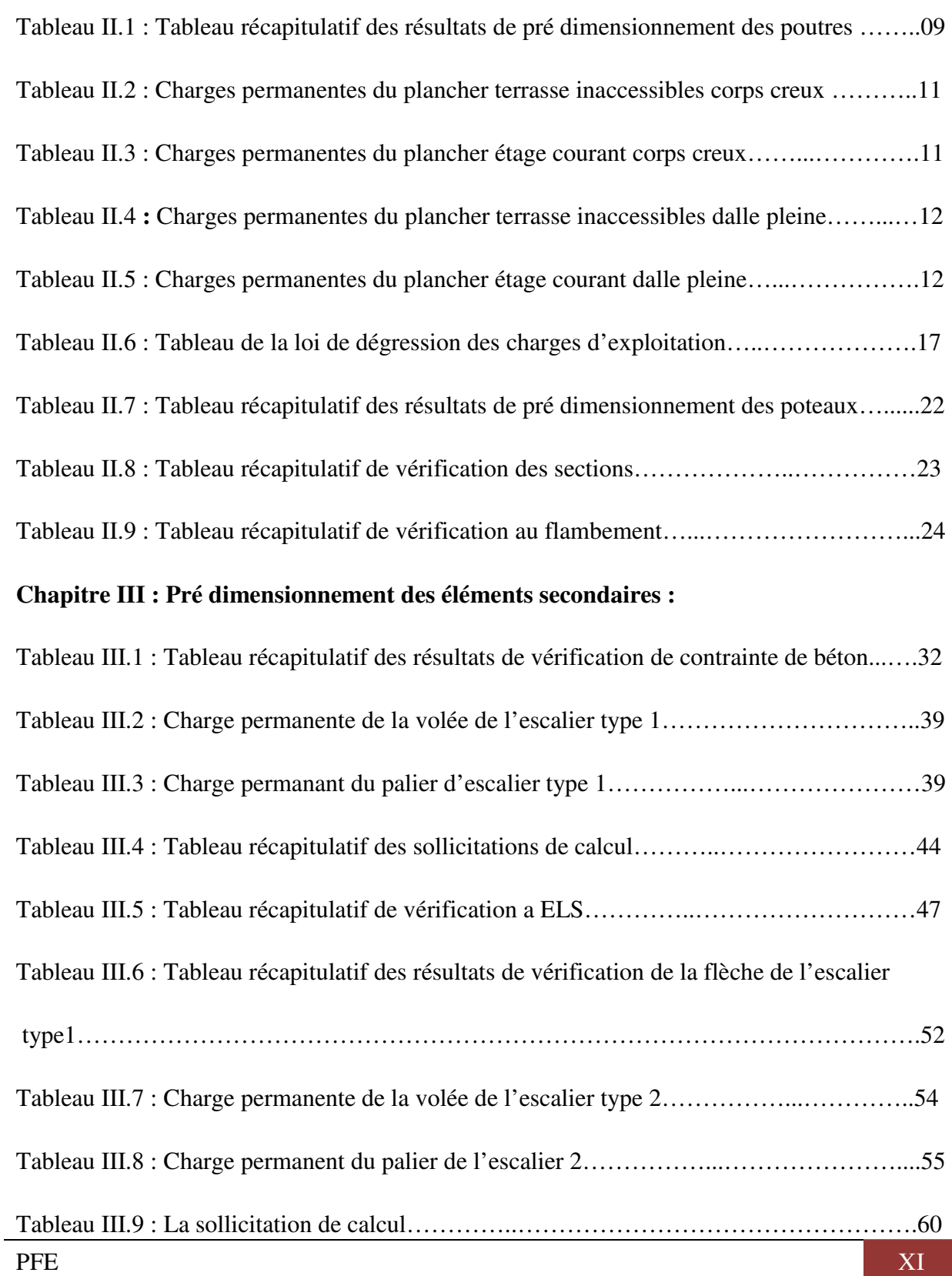

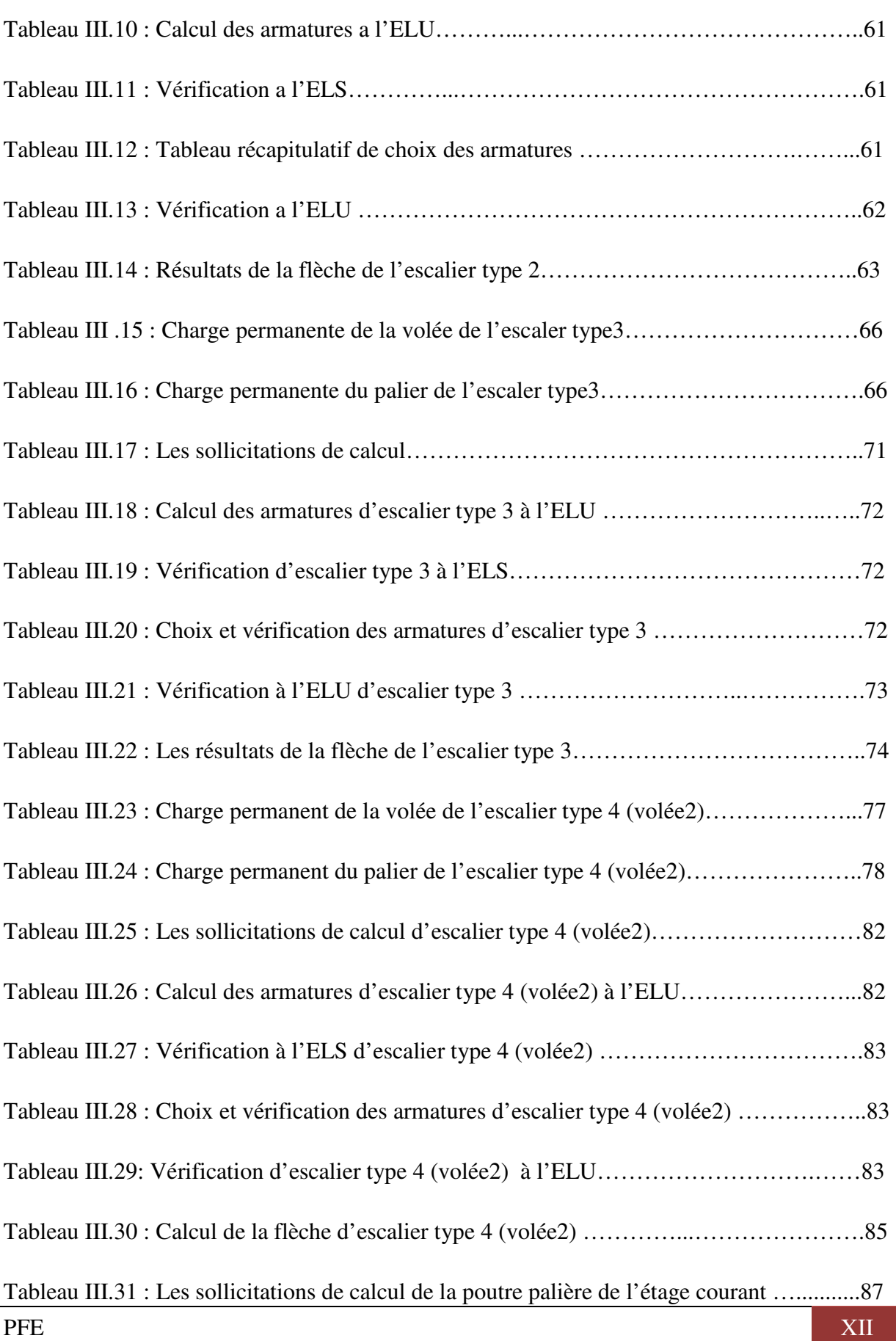

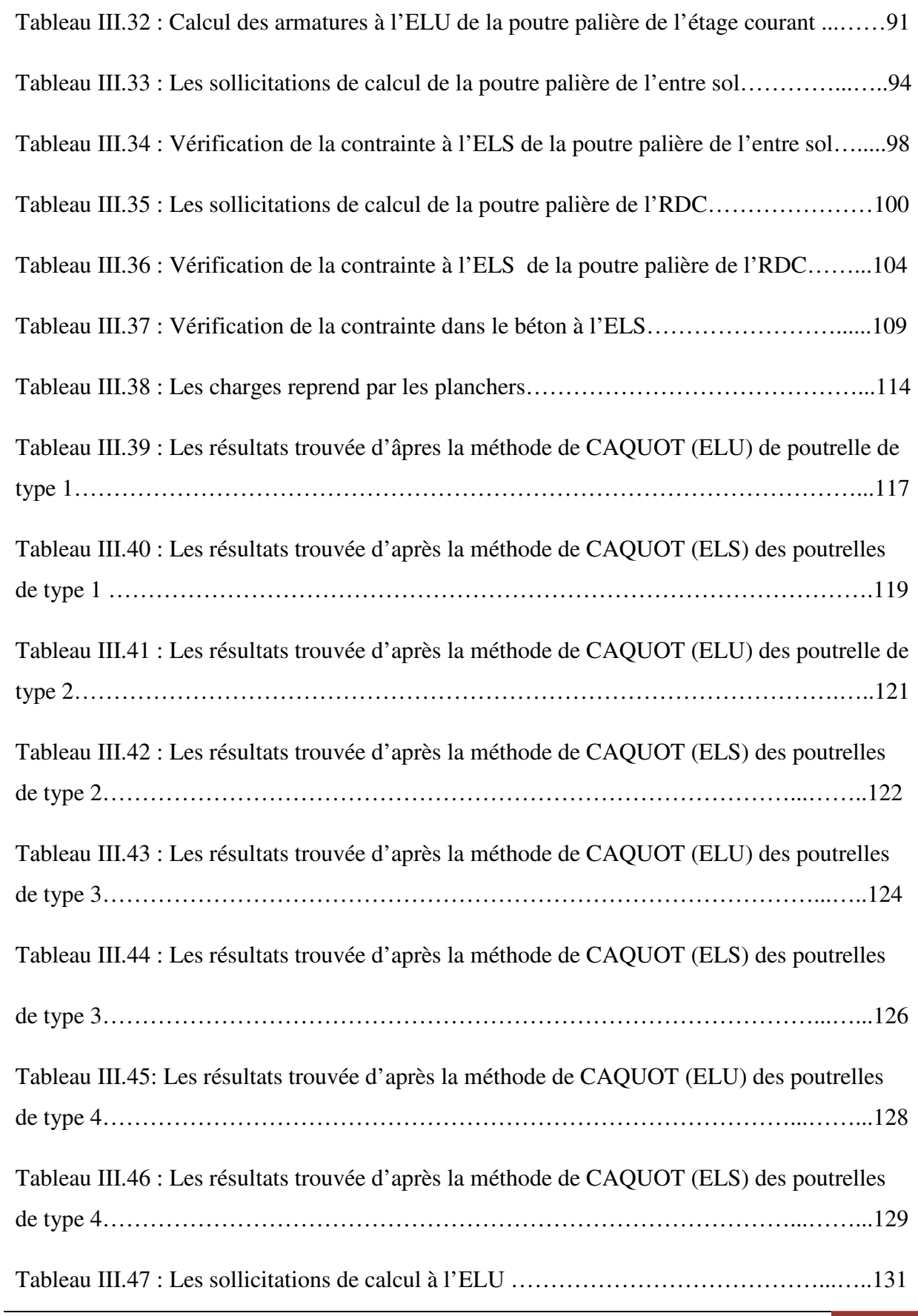

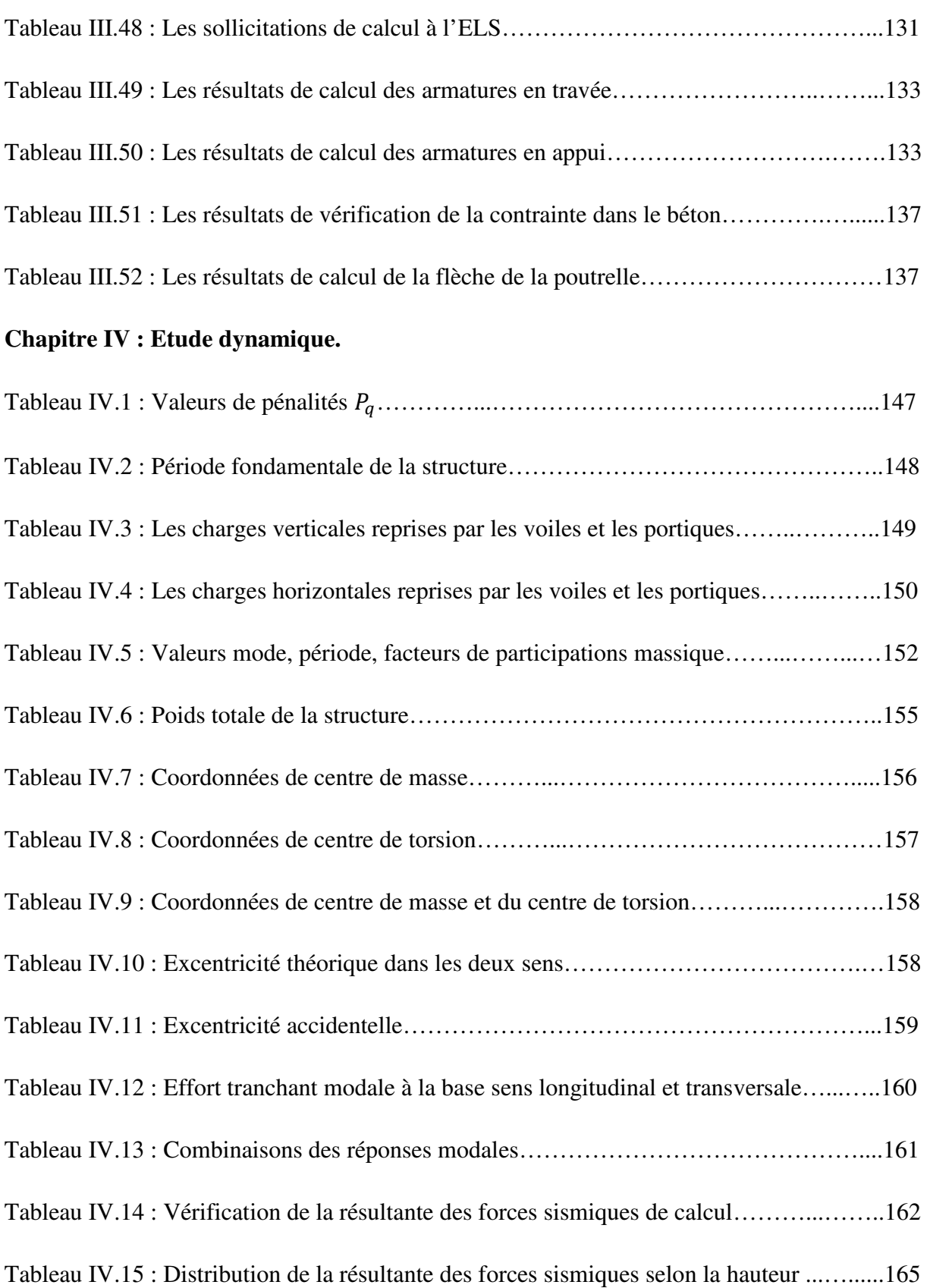

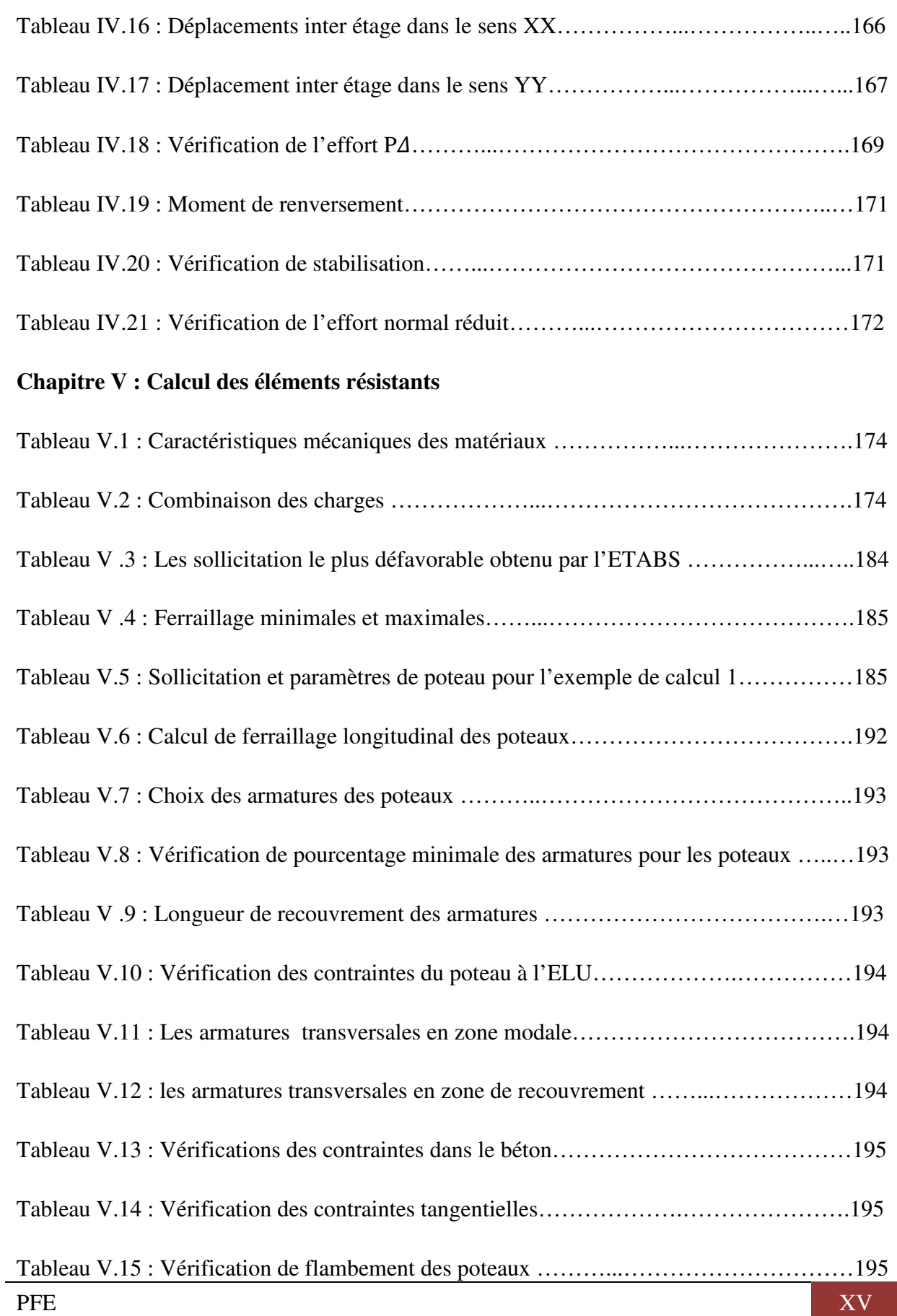

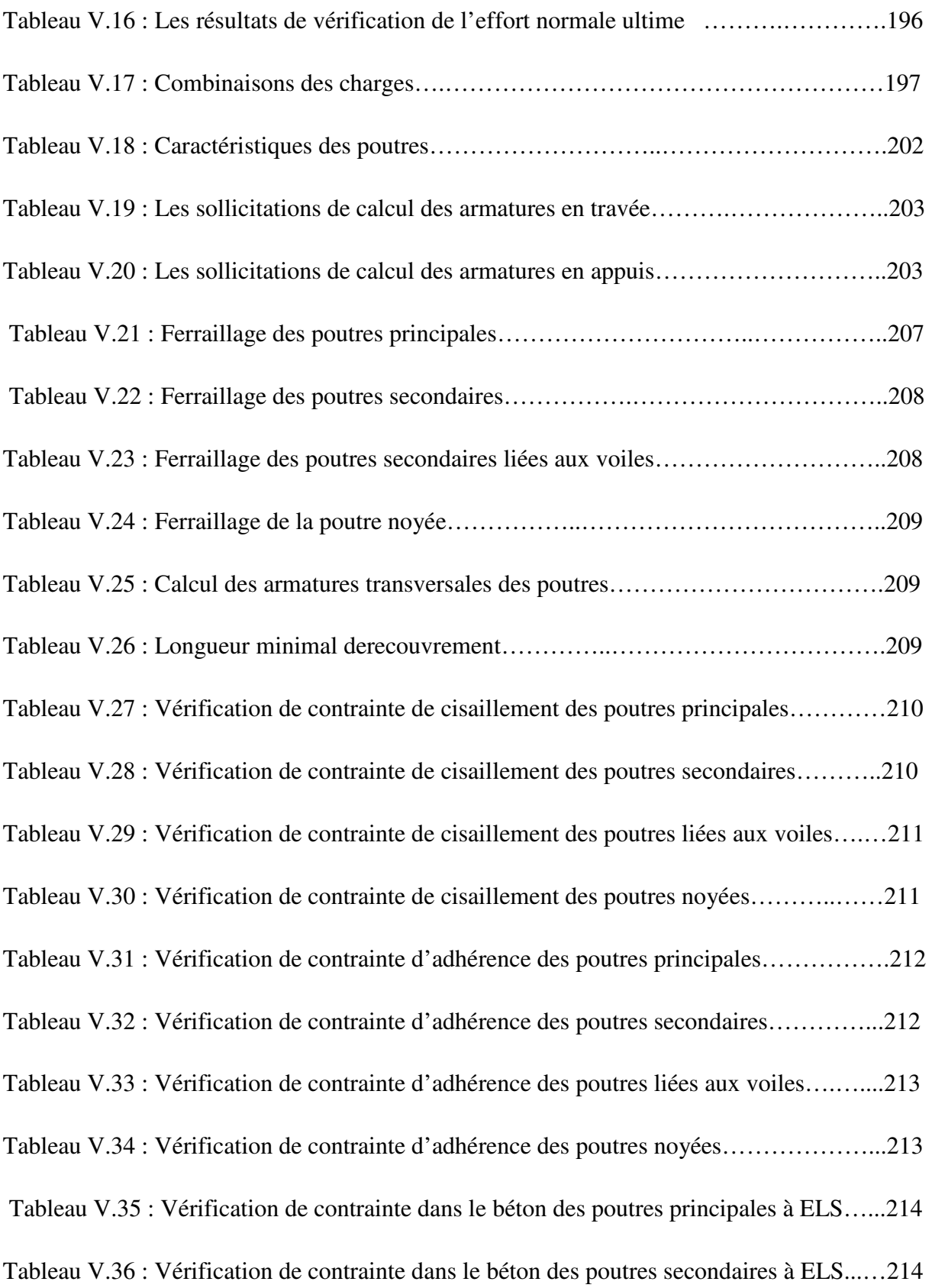

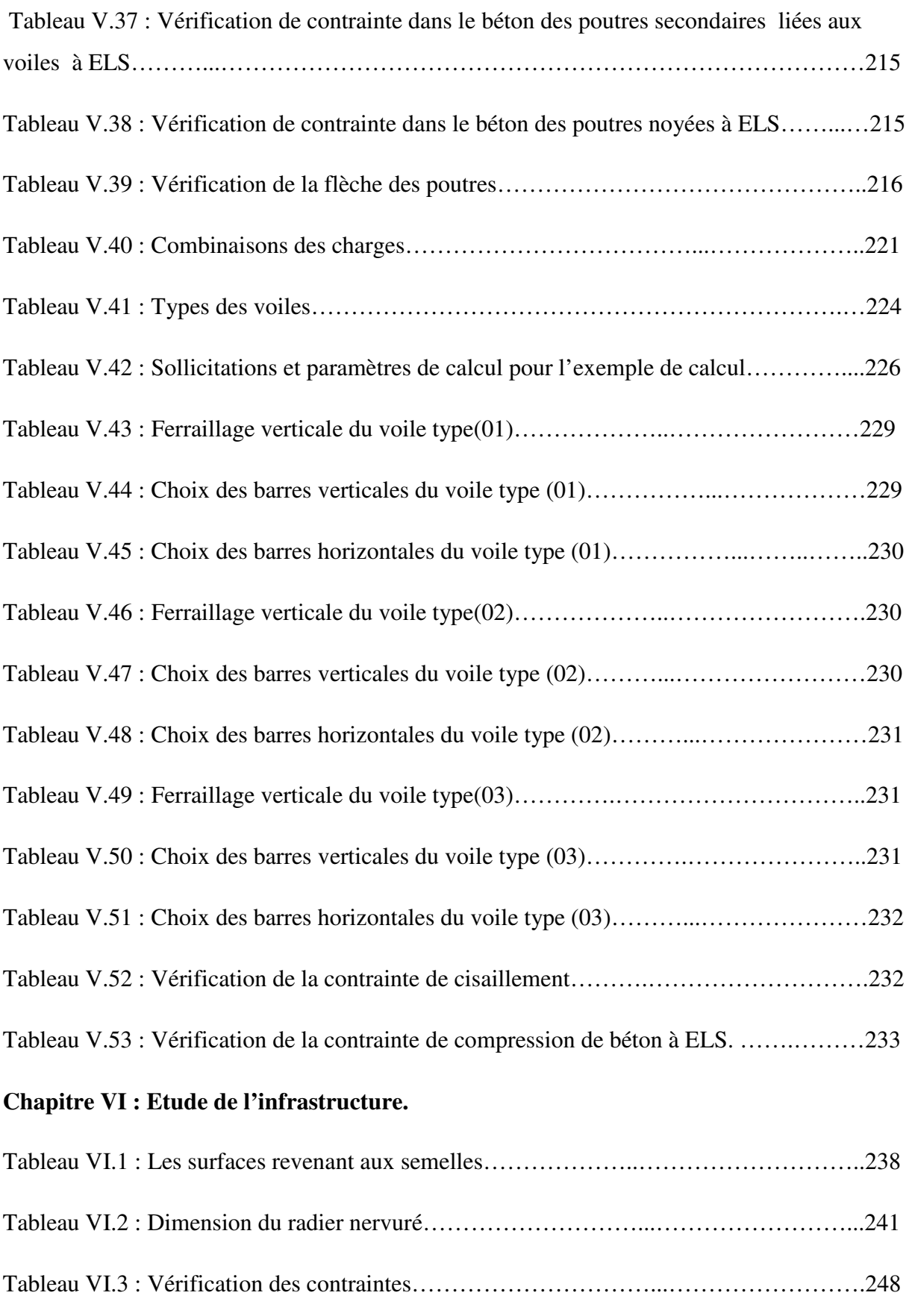

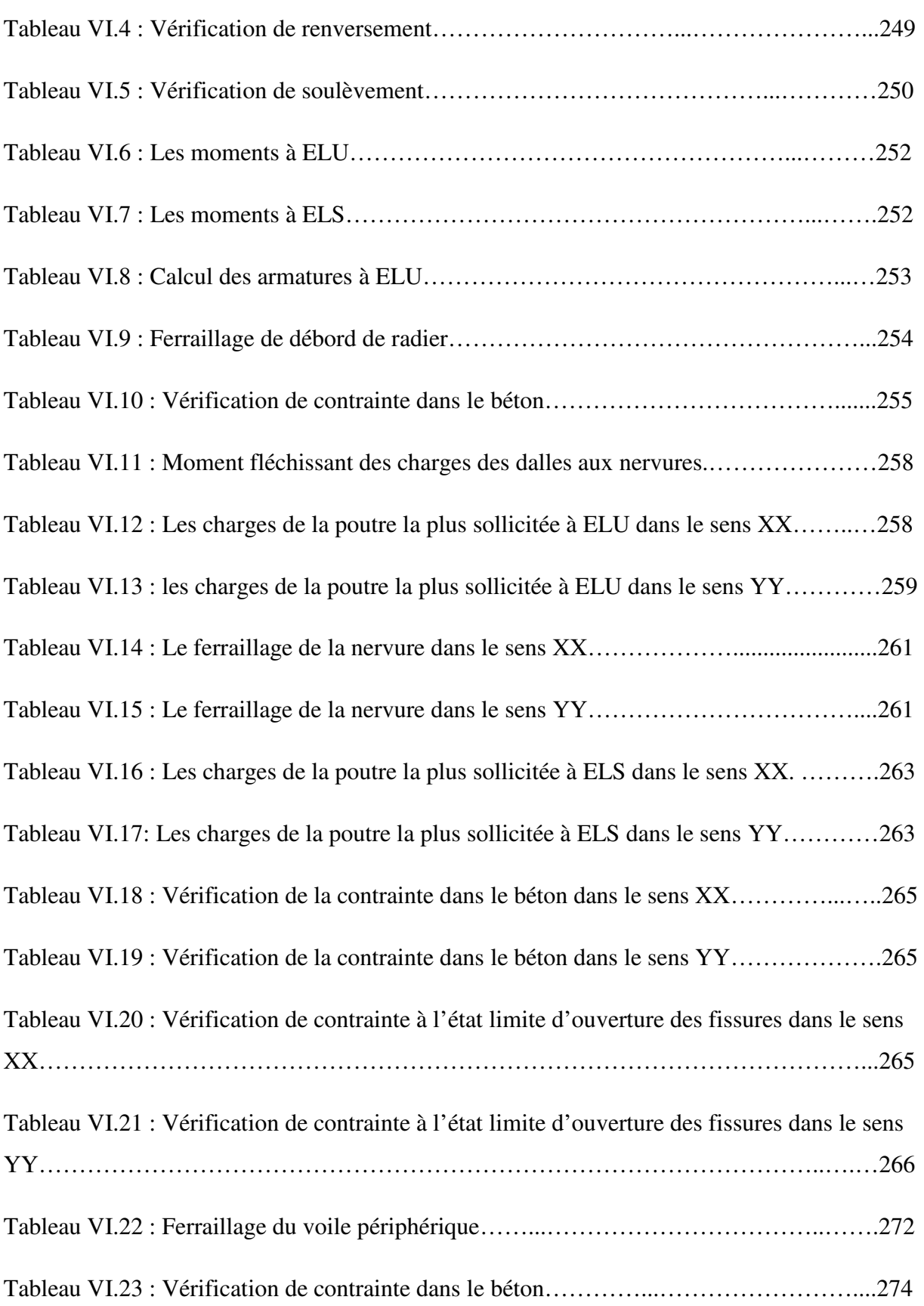

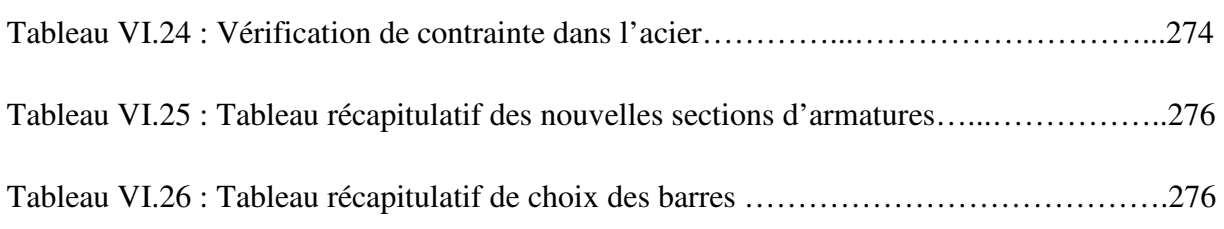

# **Partie II : Influence de la hauteur du bâtiment et la nature du sol sur le comportement sismique du bâtiment**

# **Chapitre I :**

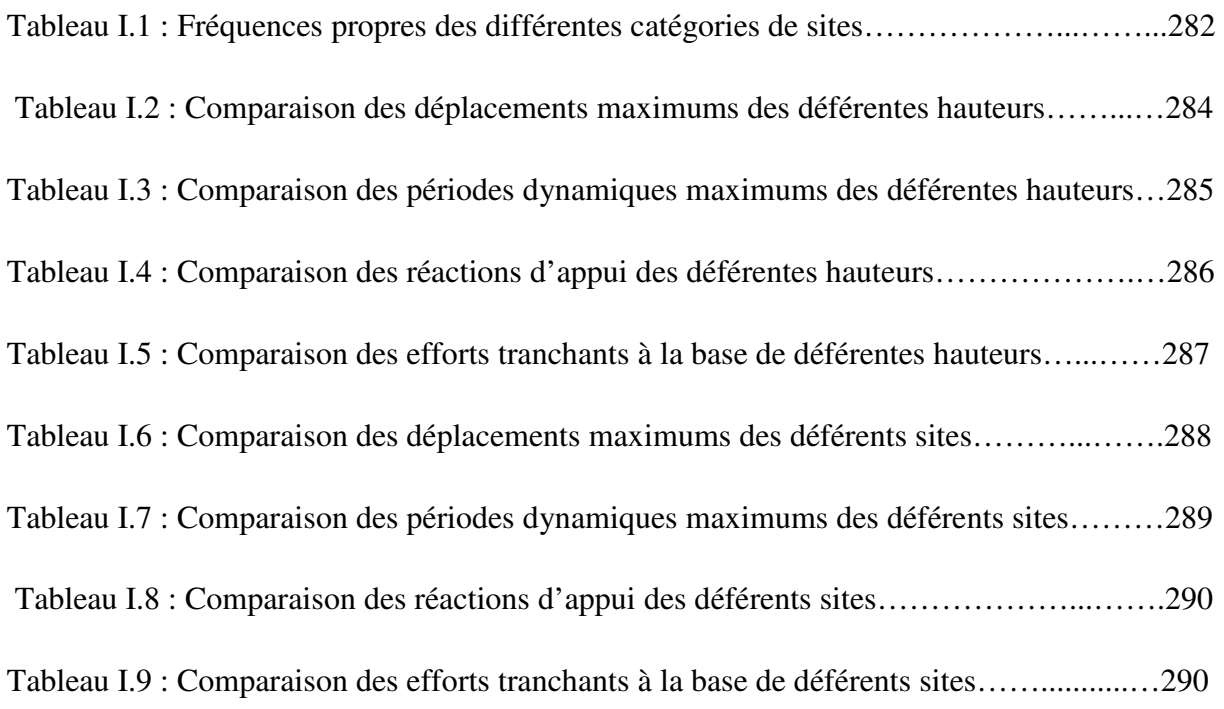

# **Chapitre II : Pré dimensionnement des éléments résistants**

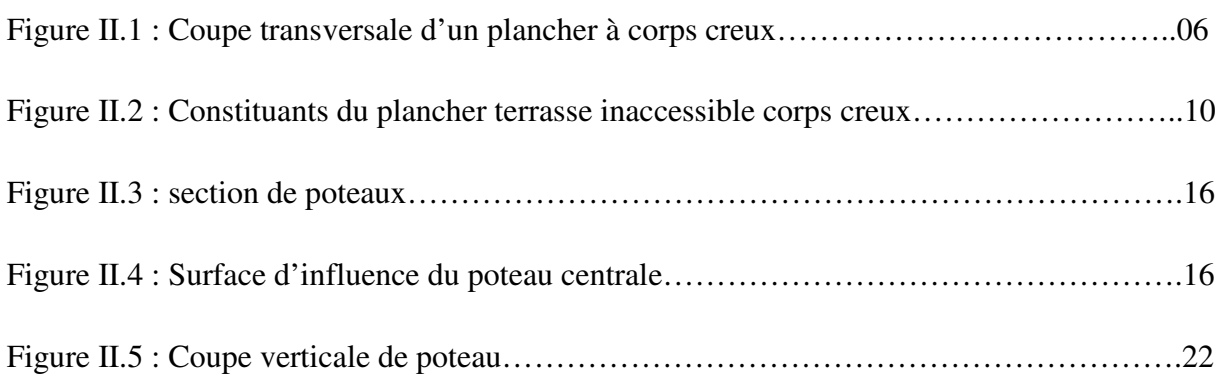

# **Chapitre III : Pré dimensionnement des éléments secondaires**

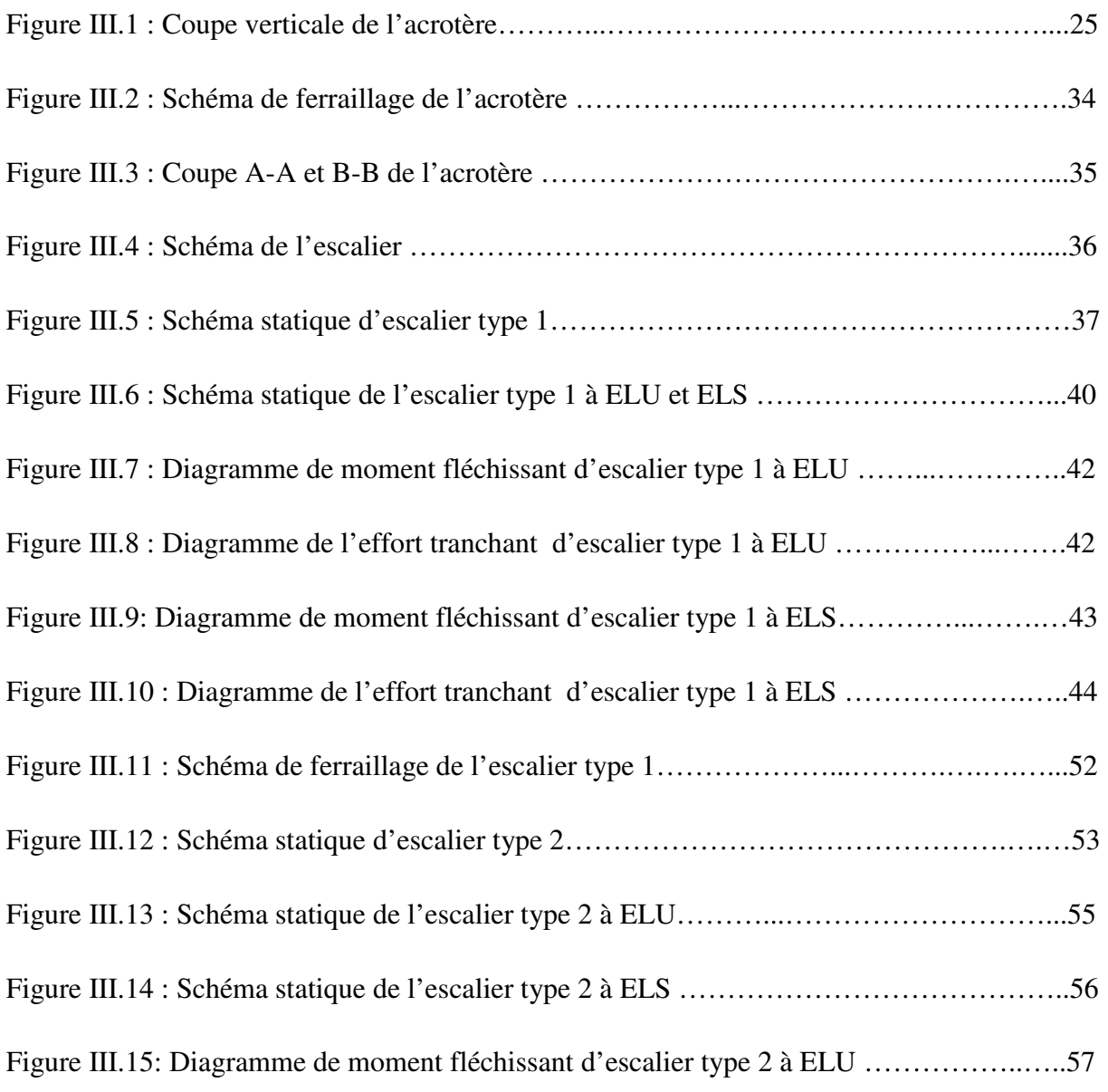

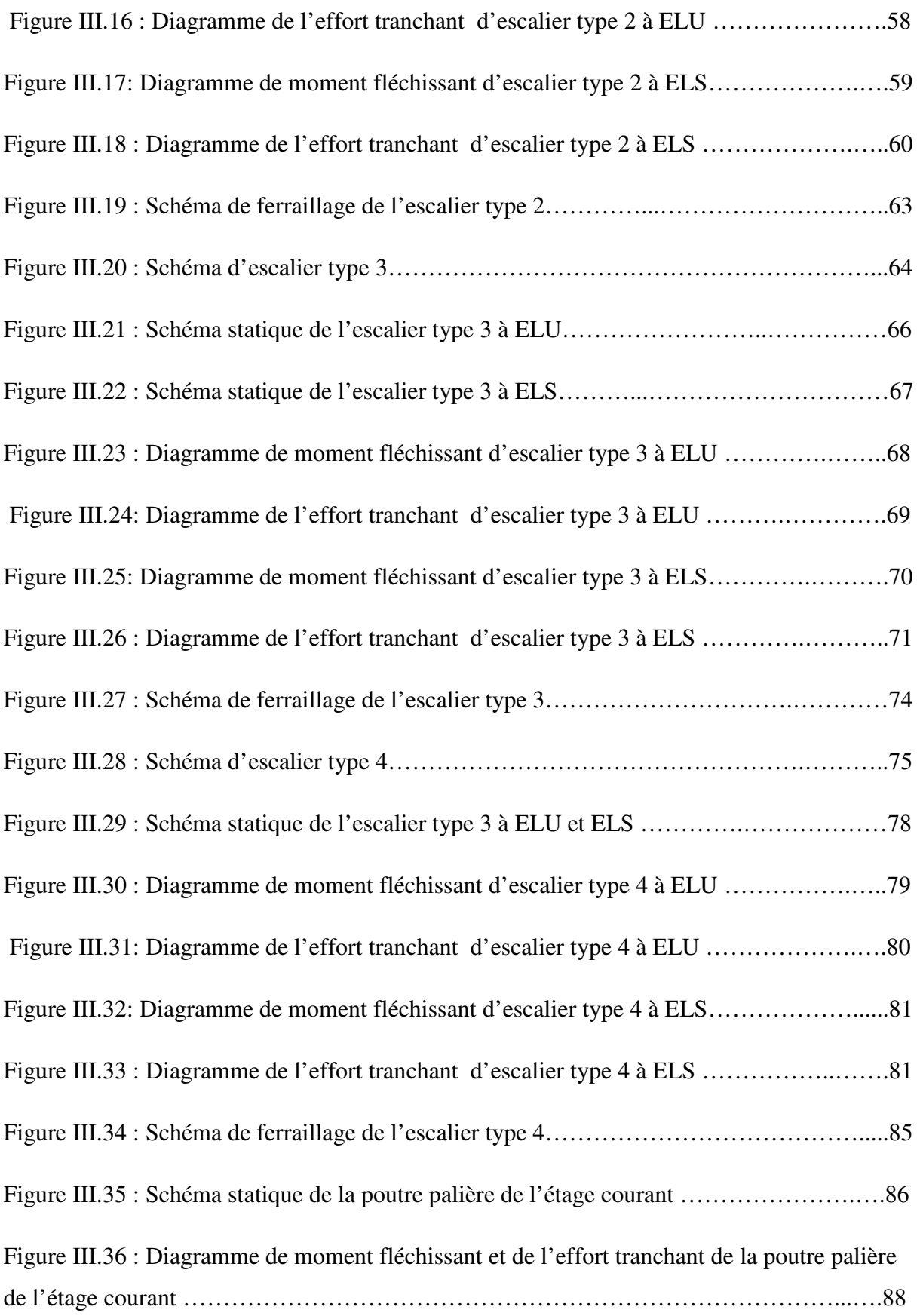

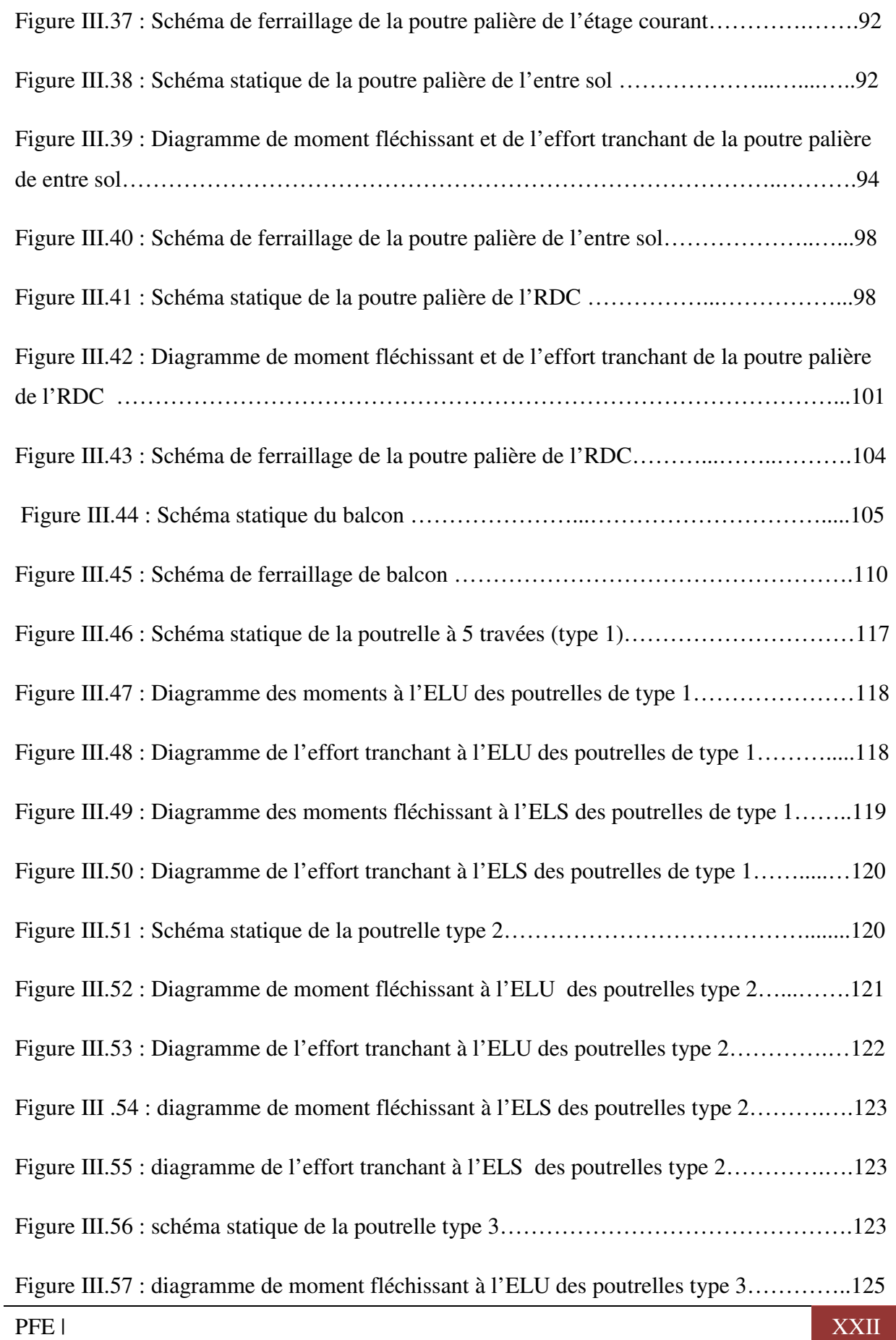

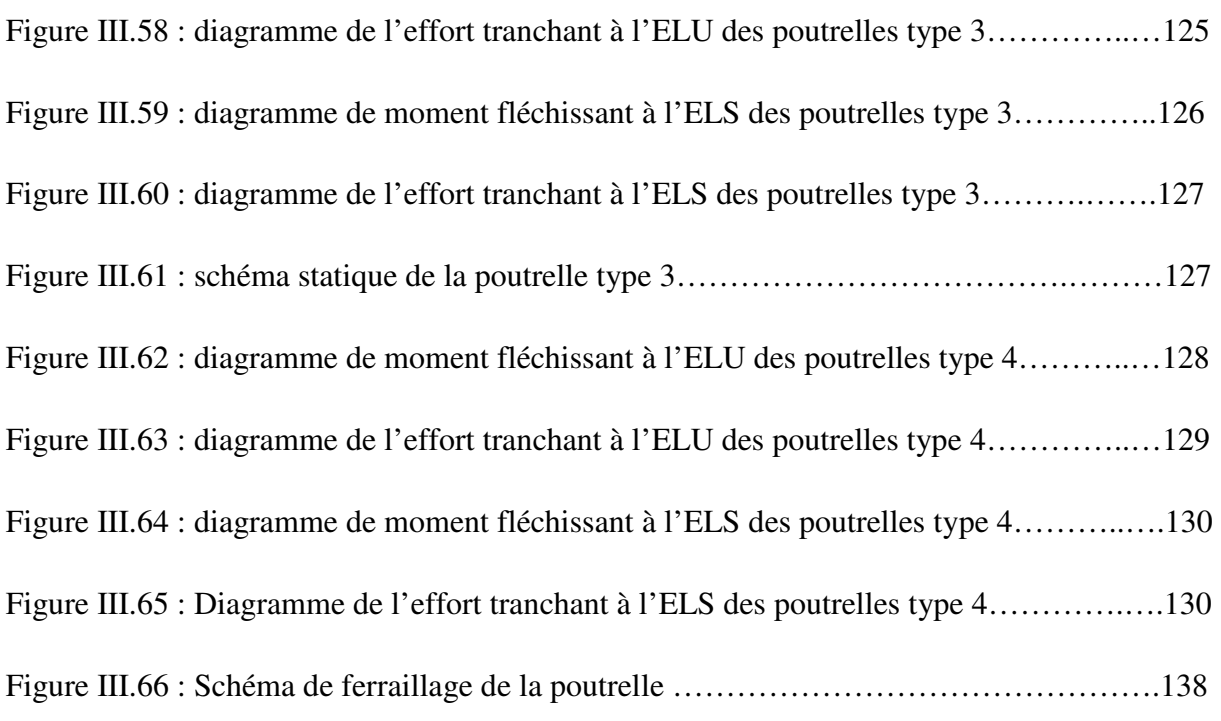

#### **Chapitre IV : Etude dynamique et sismique**

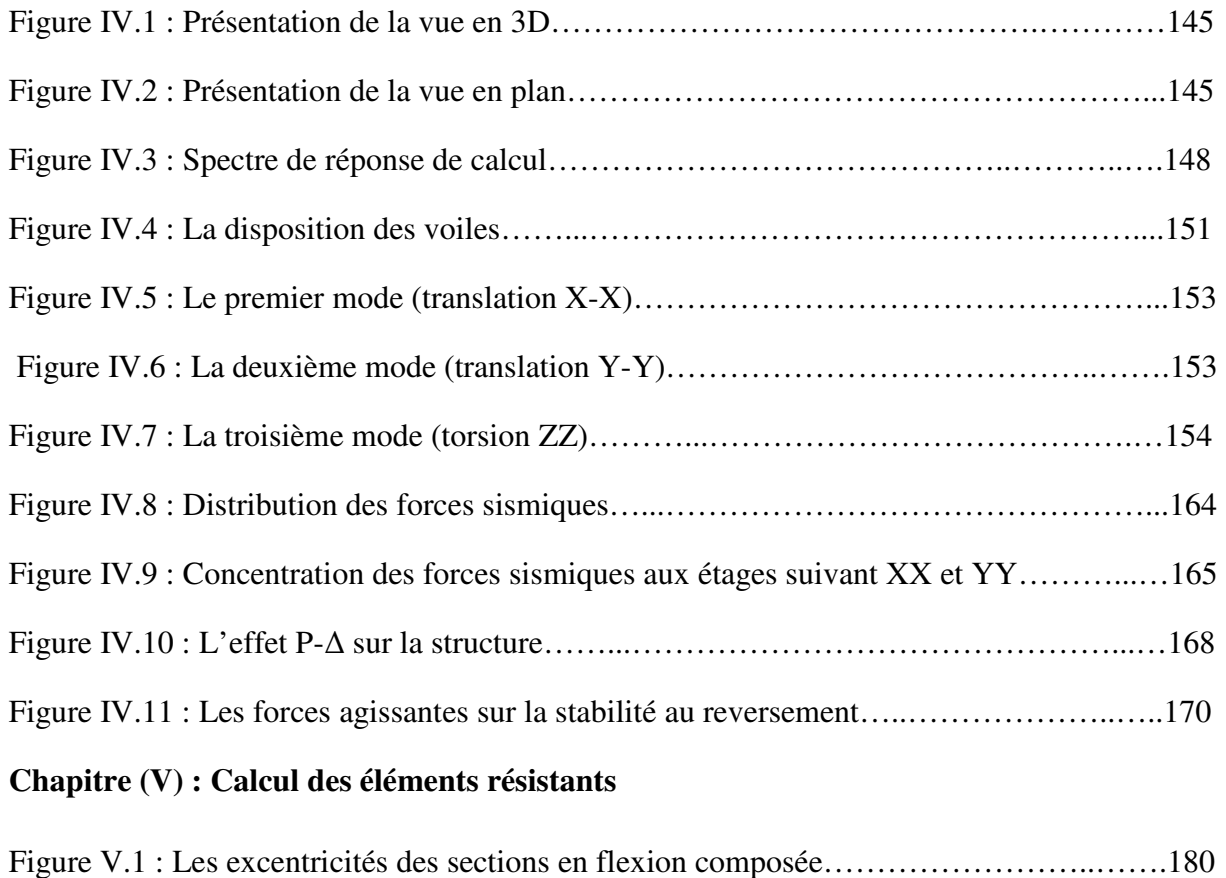

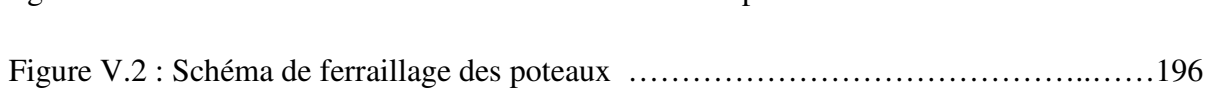

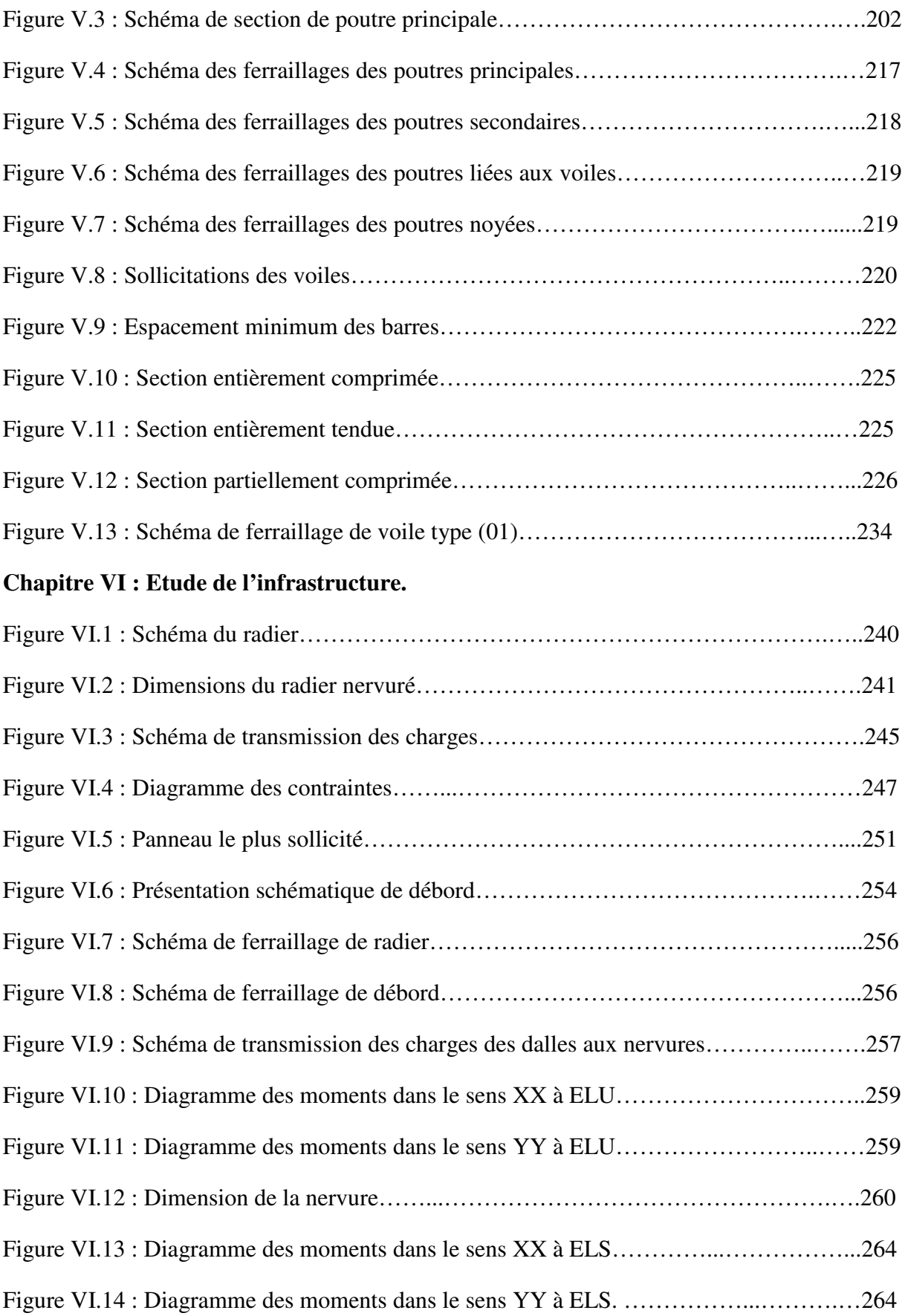

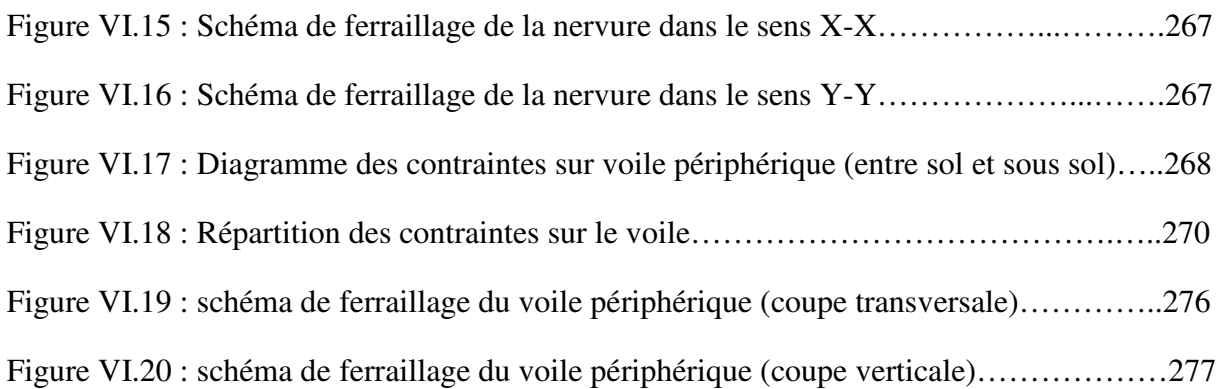

# **Partie II : Influence de la hauteur du bâtiment et la nature du sol sur le comportement sismique du bâtiment**

# **Chapitre I**

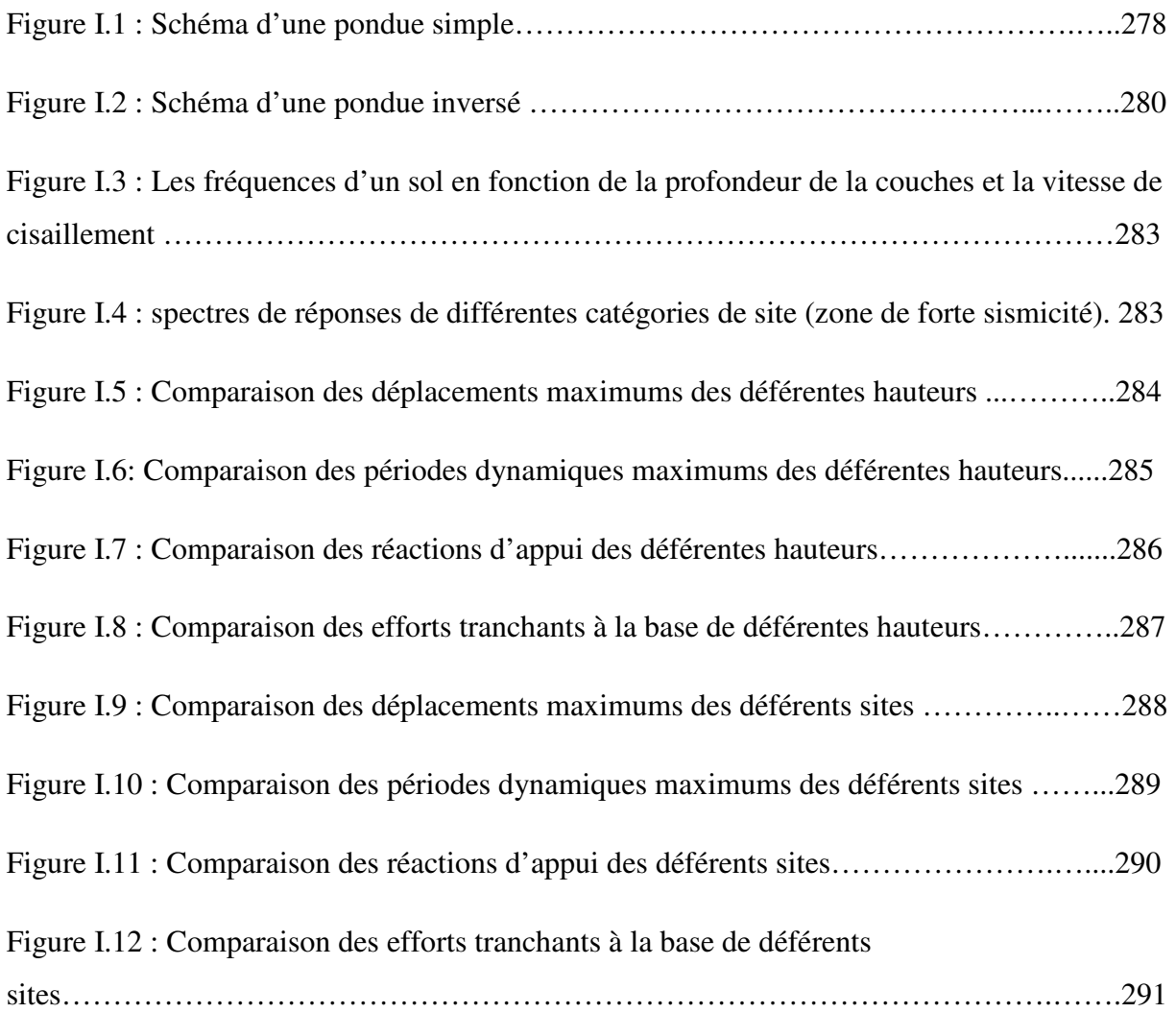

# **Introduction générale**

Les risques sismiques sont présents partout mais pas aux mêmes intensités: cela dépend de la position des plaques tectoniques et de leurs activités.

La résistance d'un bâtiment face aux séismes, dépend de son architecture et des matériaux utilisés ainsi que de leurs qualités.

L'expérience ainsi que les différents travaux de recherche menés dans le domaine du génie parasismique ont montré que les paramètres déterminant la réponse d'une structure de bâtiment à l'excitation sismique sont: la masse, la hauteur ainsi que la raideur du bâtiment et la nature du sol.Par conséquent, ces paramètres ont une très grande importance lors de la conception des structures. En effet, ils influencent directement la fréquence propre et donc le risque pour l'ouvrage d'entrer en résonance avec le sol lors d'un séisme.

Le phénomène de résonance est un phénomène complexe qui met en jeu essentiellement, la masse du bâtiment et sa hauteur.

En outre, la catégorie du site d'implantation de l'ouvrage, influe aussi sur le comportement dynamique de celui-ci lors de séismes.

Lors des grands séismes historiques, l'analyse des intensités a amené les scientifiques à attribuer au sol des effets sur la distribution des dommages. Différents types de sol modulent en effet la sévérité des ondes sismiques et en conséquence la distribution des dommages. C'est ce que l'on appelle les **effets de site**. En général, on distingue les effets liés à la nature des sols de ceux liés à la topographie.

En cas de séisme, lorsque les mouvements du sol sont lents, les structures de grandes hauteurs vont rentrer en résonance. A l'inverse, lorsque les mouvements du sol sont rapides, ce sont les structures de petites hauteurs qui vont rentrer en résonance.

Autrement dit, plus un sédiment sera mou, plus il amplifiera vers les basses fréquences, c'està-dire pour les structures les plus hautes. Inversement, plus les sédiments seront fins, plus les amplifications auront lieu haute fréquence, avec des conséquences pour les bâtiments les moins élevés.

Le phénomène de résonnance intervient lorsque, la fréquence propre du bâtiment coïncide avec celle du sol en cas de séisme augmentant ainsi son amplitude d'oscillation. En d'autres termes, si la sollicitation est entretenue à une fréquence égale à celle de la structure, celle-ci s'endommagera.

A notre niveau et modestement par ce projet nous souhaitons comprendre l'influence de certains paramètres essentiels (hauteur de la structure et classe du sol ), sur la période et l'amplitude d'oscillation d'un bâtiment en cas de séisme majeur (en zone de forte sismicité).

**Pour se faire, nous avons dans un premier temps procédé au dimensionnement de la structure d'origine implantée sur site ferme en zone de forte sismicité puis, tout en gardant invariables les sections et les dimensions des éléments de la structure, nous allons étudier l'influence de la classe du sol sur le comportement dynamique de la structure à travers sa période dynamique, ses déplacements maximaux et l'intensité de l'effort sismique à sa base dans les directions transversale et longitudinale puis, les mêmes paramètres seront caractérisés en faisant juste varier le nombre d'étages de la structure en gardant toujours les mêmes caractéristiques géométriques et mécaniques des éléments de la structure, le même système de fondation et le même système de contreventement.** 

**En pratique les sismologues se servent d'un sismomètre (sorte de capteur) pour mesurer la fréquence propre du sol et effectuer des mesures in situ sur la fréquence propre du bâtiment en passant d'un niveau à un autre.** 

**Dans le livre "CONSTRUIRE PARASISMIQUE" de Mr MILAN Zacek, Chapitre VII "IMPLANTATION DES OUVRAGES " On peut lire ce qui suit :** 

**" Le concepteur du projet peut, dès la connaissance du rapport du sol, vérifier si son bâtiment est susceptible d'entrer en résonance avec le sol en cas de séisme. En effet, la période propre To des sols homogènes se calcule facilement: To = 4h / Vs, ou h est la hauteur du sol en "m", Vs est la vitesse des ondes de cisaillement en "m/s" "** 

**Il donne aussi plusieurs exemple de calcul de To. C'est ainsi que pour un sol meuble d'une hauteur h = 50 m et de vitesse Vs = 100 m/s,To = 2 s. D'où, on conclut que les batiments dont la periode est voisine de 2s ( tours de 20 niveaux) sont a proscrire , ce cas correspond a celui du centre ville de Mexico. C'est cette approche que nous avons utilisée dans ce projet. En effet, faute de moyens (capteurs) et de rapports de sols détaillés, nous nous sommes basés sur des données disponibles dans la bibliographie sur les différentes catégories de site, en particulier des abaques donnant la fréquence propre d'un site en fonction de la vitesse d'onde de cisaillement et de la hauteur de la couche de sol que nous avons fixée à 15m, pour estimer la fréquence propre du site. Pour la structure, la fréquence propre est calculée à partir de la période fondamentale donné par le logiciel ETABS en faisant varier à chaque fois le nombre de niveaux de la structure d'origine.**

#### **I.1 Présentation de la structure d'origine**

 La structure d'origine est un bâtiment en (R+5) plus sous sol et entre sol à usage multiple (commerce, service, habitation) dont l'ossature est contreventé par un système mixte avec une terrasse inaccessible.

- $\checkmark$  Le sous sol et l'entre sol sont à usage commercial.
- $\checkmark$  Le RDC est à usage de service.
- $\checkmark$  Les autres nivaux sont à usage d'habitation.

 L'ouvrage est implanté à Boumèrdes classée en zone de forte sismicité (III) selon la classification établie par le règlement parasismique Algérien (RPA 99/VERSION 2003

# **I.2 Caractéristiques géométriques de l'ouvrage**

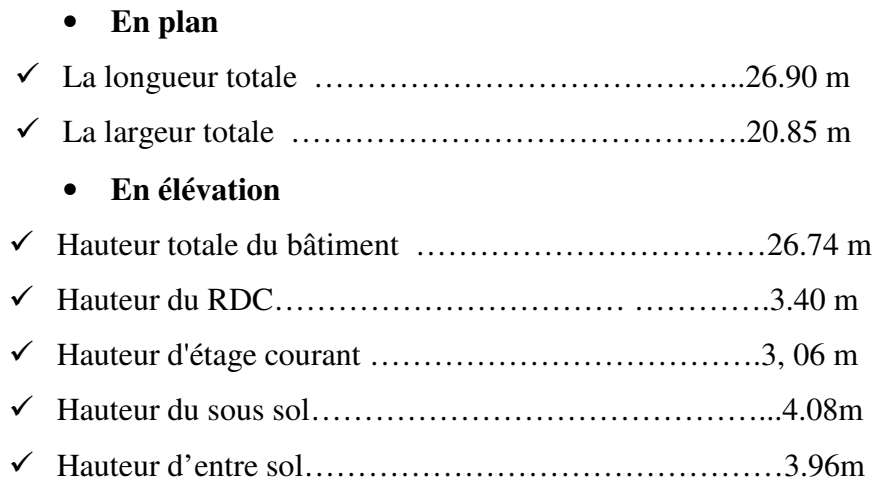

# **I.3 Données sismiques de la structure**

- Le bâtiment est implanté dans une zone classée selon le RPA 99/ version 2003 comme une zone de forte sismicité (zone III).
- L'ouvrage appartient au groupe d'usage 2**.**
- $\checkmark$  Le site est considéré comme ferme (S2).

# **I.4 Caractéristiques du sol**

Selon le rapport géotechnique

- $\check{\sigma}_s = 1.8$  bars.
- $\checkmark$  Ancrage = 1.8 m.

# **I.5 Hypothèses de calcul**

Dans notre étude, les hypothèses de calcul adoptées sont :

- $\checkmark$  La résistance caractéristique à la compression du béton à 28 jours f<sub>c28</sub> = 25 MPa.
- $\checkmark$  La résistance à la traction du béton f<sub>t28</sub> = 2.1 MPa.
- $\checkmark$  Module de déformation différé du béton  $E_{vj} = 3700 \sqrt[3]{f_{c28}}$
- $\checkmark$  Module de déformation instantané du béton  $E_{ij} = 11000 \sqrt[3]{f_{c28}}$
- $\checkmark$  Limite d'élasticité des aciers F<sub>e</sub> = 400 MPa.

#### **I.6 Les éléments de l'ouvrage**

#### **a) Ossature et contreventement**

 Le contreventement de la structure est assuré par des portiques et renforcé par des voiles exigés par le RPA 99 / version 2003*,* pour assurer la stabilité de l'ensemble sous l'effet des actions verticales et des actions horizontales.

#### **b) Planchers**

 Le plancher est une aire plane horizontale séparant deux niveaux, Les planchers remplissent deux fonctions principales

**- Fonction de résistance mécanique** 

Les planchers supportent leur poids propre et les surcharges d'exploitation.

#### **- Fonction d'isolation**

Ils assurent l'isolation thermique et acoustique des différents étages.

 Nous avons opté dans ce projet des planchers en corps creux avec une dalle de compression, reposant sur des poutrelles.

**-** Diaphragm.

#### **c) Maçonnerie**

#### **- Murs extérieures (remplissage)**

Ils sont constitués d'une paroi double en briques creuses de 15cm et de 10cm d'épaisseur séparées par une l'âme d'air de 5cm.

#### **- Murs intérieures (cloisons)**

Ils sont constitués d'une seule paroi en briques creuses de 10 cm d'épaisseur.

#### d) **Les escaliers**

 Le bâtiment présent 4 type d'escalier, que nous allons présenter en détaille dans le chapitre : étude des éléments secondaires.

#### **e) L'acrotère**

Comme la terrasse est inaccessible, le dernier niveau du bâtiment est entouré d'un acrotère en béton armé de 60 cm de hauteur. L'acrotère a pour buts d'assurer la sécurité et d'empêcher l'écoulement des eaux pluviales stagnées dans la terrasse sur la façade.

#### **f) Terrasse**

La terrasse du bâtiment est inaccessible.

#### **g) Balcons**

Le bâtiment comporte des balcons en dalles pleines.

#### **h) Le revêtement**

Il contribue à l'isolation thermique et acoustique, on distingue :

- $\checkmark$  Mortier de ciment pour la façade extérieure et les cages d'escaliers.
- $\checkmark$  Enduit plâtre pour les murs intérieurs et les plafonds.
- $\checkmark$  Carrelage pour les planchers et les escaliers.
- $\checkmark$  Céramique pour salle d'eau et cuisine.

#### **i) Les fondations**

 La fondation est un élément de transmission des charges de la superstructure au sol, le calcul des fondations dépend de deux paramètres : type de superstructure et type de sol.

#### **I.7 Règle de calcul**

Le dimensionnement des éléments de la structure est effectuée selon :

- Règlement parasismiques algériennes 99 modifiées 2003 **(RPA99/V2003)**
- $\checkmark$  Règles technique de conception et de calcul de l'ouvrage et des constructions en béton armée suivant la méthode des états limites **(BAEL 91/99)**
- Règles de conception et de calcul des structures en béton armé **(CBA 93)**
- Charges permanentes et charges d'exploitation **(DTR B.C.2.2)**

#### **II.1 Introduction**

Le pré dimensionnement des éléments porteurs (poteaux, poutres et voiles) d'une structure est une étape essentielle dans un projet de génie civil, est basé sur le principe de la descente de charge, pour déterminer l'effort revenant à chaque élément porteur dû à la charge et surcharge.

 Cette étape représente le point de départ et la base de la justification à la résistance, la stabilité et la durabilité de l'ouvrage. Pour ce faire, nous commençons le pré dimensionnement du sommet vers la base :

- Les planchers.
- Les poutres.
- Les poteaux.
- Les voiles.

 Dans cette chapitre, on va faire un pré dimensionnement et une descente de charges Pour chaque type d'élément. Nos calculs seront basés sur les règles de pré dimensionnement RPA 99 Ver 2003 et BAEL 91 Ver 99.

#### **II.2 Pré dimensionnement du plancher**

Les planchers du bâtiment à tous les niveaux sont des planchers à corps creux, ce choix est motivé par les avantages que ce type de plancher présente dont :

- Facilité d'exécution,
- Bonne isolation thermique,
- Diminution du poids de la structure et par conséquent de la résultante des forces sismiques,
- Négliger le poids du béton tendu qui ne participe pas à la résistance,
- Avantages économiques.

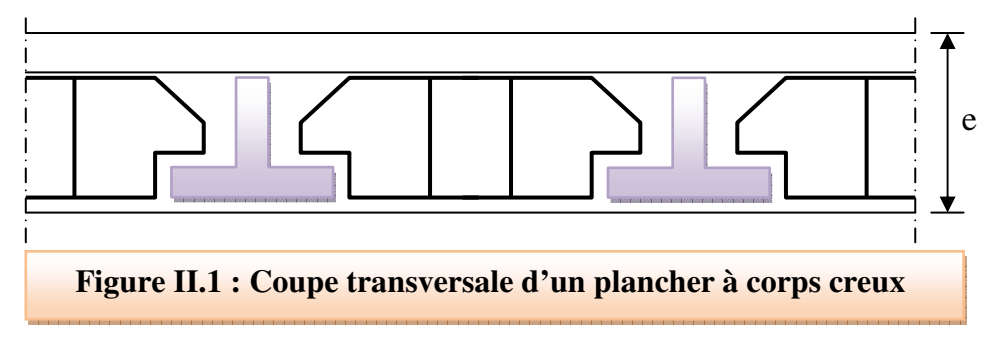

#### **a) Condition d'isolation acoustique**

Le confort acoustique exige une épaisseur minimale de : **e = 16 cm.** 

#### **b) Condition de résistance contre les incendies**

- **e= 7 cm** : pour une (01) heure de coup de feu.
- **e= 11 cm** : pour deux (02) heures de coup de feu.

Soit :  $e = 11$  cm

• **e= 17,5 cm** : pour quatre (04) heures de coup de feu.

#### **c) Condition de résistance à la flexion**

Selon la condition de la flèche, l'épaisseur du plancher doit vérifier la relation

suivante **:** 

$$
e = \frac{\min(Lx_{max}, Ly_{max})}{22.5}
$$

Tel que :

: Représente l'épaisseur du plancher.

 $L_{xMax}$ : le plus grand porté dans le sens (x-x).

 $L_{\nu Max}$ : le plus grand porté dans le sens (y-y).

#### **A.N**

 $L_{XMax}$  = 480 cm

 $L_{\nu Max}$  = 510 cm.

$$
e = \frac{\min(L_{xMax}; \ L_{YMax})}{22.5} = \frac{\min(480; 500)}{22.5} = \frac{480}{22.5} = 21.33 cm
$$

Soit  $e = 24$ cm.

 $e = \max(11; 16; 24)$ 

On adopte un plancher corps creux de : **e = 20 + 4**

#### **II.3 Pré dimensionnement des poutres**

 Les poutres sont des éléments porteurs en béton armé servant de base à transmettre les charges aux éléments verticaux (poteaux, voiles).

 Le pré-dimensionnement des poutres se fera selon les critères du BAEL 91 et du RPA99/V 2003.

- **Selon le BAEL 91** 

$$
\begin{cases}\nL / 15 \leq h \leq L / 10 \\
0.3 \, h \leq b \leq 0.7 \, h\n\end{cases}
$$

#### - **Vérification selon le RPA99 version 2003**

$$
\begin{cases} b \ge 20 \text{cm} \\ h/b \le 4 \end{cases}
$$

L : portée de la poutre.

h : hauteur de la poutre.

b : largeur de la poutre.

#### **II.3.1 Poutres principales**

 $L_{max}$  = 480 cm

#### - **Selon le BAEL91**

480  $\frac{1}{15} \leq h \leq$ 480  $\frac{10}{10}$   $32 \le h \le 48$   $h = 40cm$ 

 $0.3 * 40 \le b \le 0.8 * 40$   $12 \le b \le 32$   $b = 30cm$ 

#### - **Vérification selon le RPA99 version 2003**

 $b = 30$  cm  $\geq 20$  cm condition vérifiée.

 $h = 40$  cm  $\geq 30$  cm condition vérifiée.

ℎ  $\boldsymbol{b}$  $= 1.33 < 4$  condition vérifiée.

On adopte une poutre principale de **(30x40) cm²** 

#### **II.3.2 Poutres secondaires**

 $L_{\text{max}} = 440 \text{ cm}.$ 

- **Selon le BAEL91** 

$$
\frac{440}{15} \le h \le \frac{440}{10}
$$
  
29.3 \le h \le 44  
29.3 \le h \le 44  
h = 35cm  
0.3 \* 35 \le b \le 0.8 \* 35  
10.5 \le b \le 28  
h = 30cm
- **Vérification selon le RPA99 version 2003** 

 $b = 30$  cm  $\geq 20$  cm condition vérifiée.

$$
h = 35cm \geq 30cm\ condition\ verify\ i\acute{e}e.
$$

$$
\frac{h}{b} = 1.17 < 4\text{ condition } v\acute{e}rif\acute{e}e.
$$

On adopte une poutre secondaire de **(30x35) cm².** 

#### **Conclusion**

#### **Tableau II.1 : Tableau récapitulatif des résultats de pré dimensionnement des poutres**

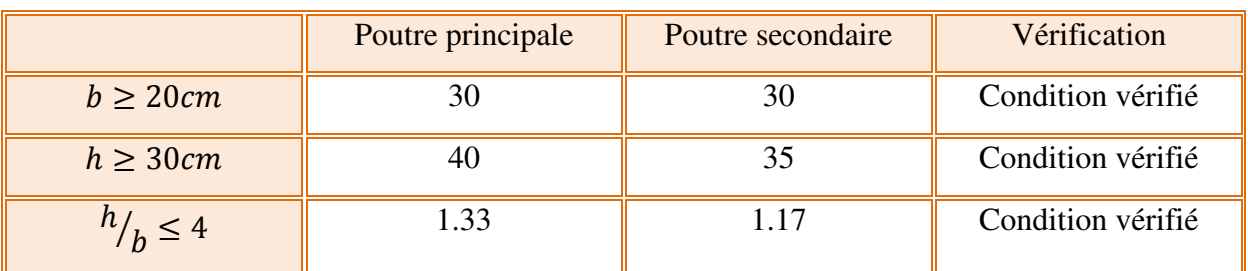

#### **II.4 Pré dimensionnement des voiles**

 Les voiles sont des murs en béton armé leur pré dimensionnement est justifié par l'article **7.7.1 du RPA99/V2003**. Ils servent d'une part à contreventer le bâtiment en reprenant les efforts horizontaux (séisme où vent) et d'autre part à reprendre les efforts verticaux et les transmettent aux fondations.

D'après cet article :

- Les éléments satisfaisants la condition ( $L \geq 4e$ ) sont considérés comme des voiles, contrairement aux éléments linéaires.

## **Avec :**

L : porté du voile.

e : épaisseur du voile.

 - L'épaisseur minimale est de 15 cm, de plus l'épaisseur doit être déterminée en fonction de la hauteur libre d'étage  $h_e$  et des conditions de rigidité à l'extrémité comme indiquée sur les figures suivantes:

 $e \geq$  Max $\left(\frac{h_e}{25}\right)$  $\frac{1}{25}$ ;  $h_e$  $\frac{1}{22}$  ;  $h_e$  $\frac{1}{20}$  $h_e = h_{\text{étage}} - h_{\text{poutre}}$  $h_{\text{étage}} = 480 \text{cm}$  $h_{\text{nontree}} = 35$ cm **Donc:**  $h_e = 445cm$ **A.N:** 

$$
e \ge \text{Max}\left(\frac{445}{25}; \frac{445}{22}; \frac{445}{20}\right)
$$
  
 $e \ge \text{Max}(17.8; 20.2; 22.5)$ 

On adopte un voile avec une épaisseur de : **e = 20 cm**.

#### **II.5 Descente de charges**

La descente de charge consiste à calculer pour chaque élément porteur de la structure la charge qui lui supporte au niveau de chaque étage jusqu'à la fondation, et pour pouvoir pré dimensionner ces éléments.

- G : Charges permanentes.
- Q : Charges d'exploitations.

#### **Plancher terrasse inaccessible en corps creux :**

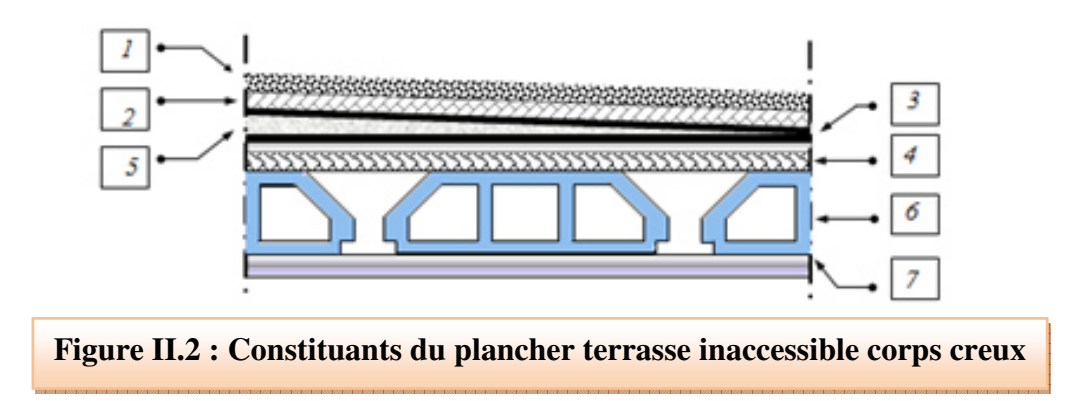

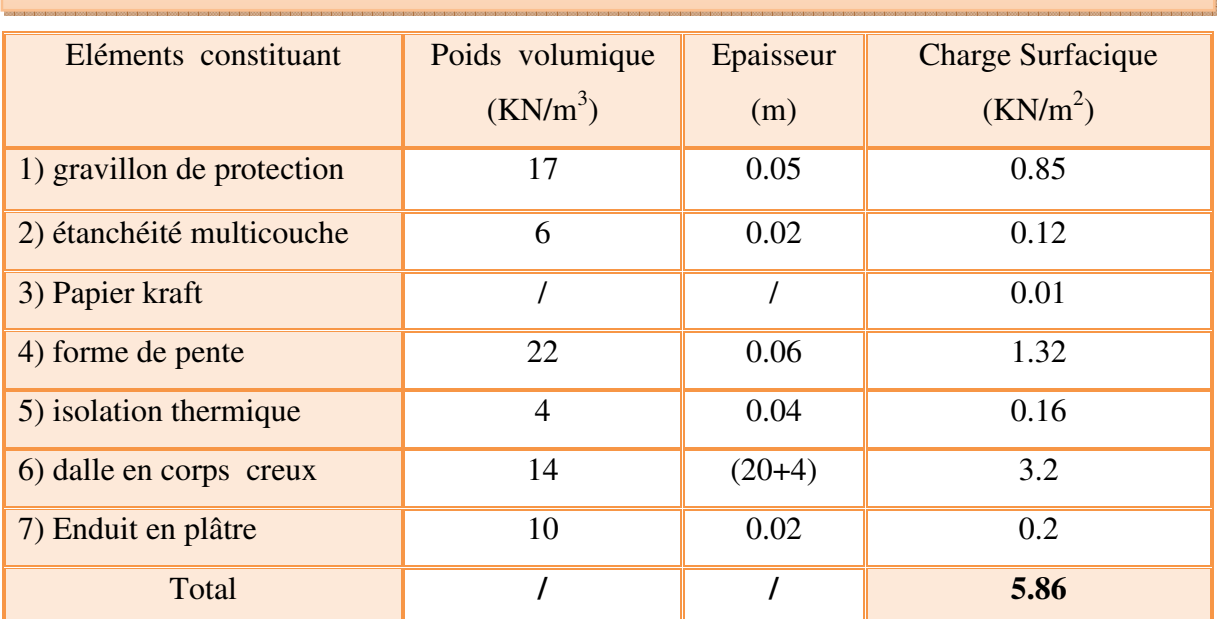

# **Tableau II.2 : Charges permanentes du plancher terrasse inaccessible corps creux**

## **Plancher étages courants en corps creux :**

## **Tableau II.3 : Charges permanentes du plancher étage courant corps creux**

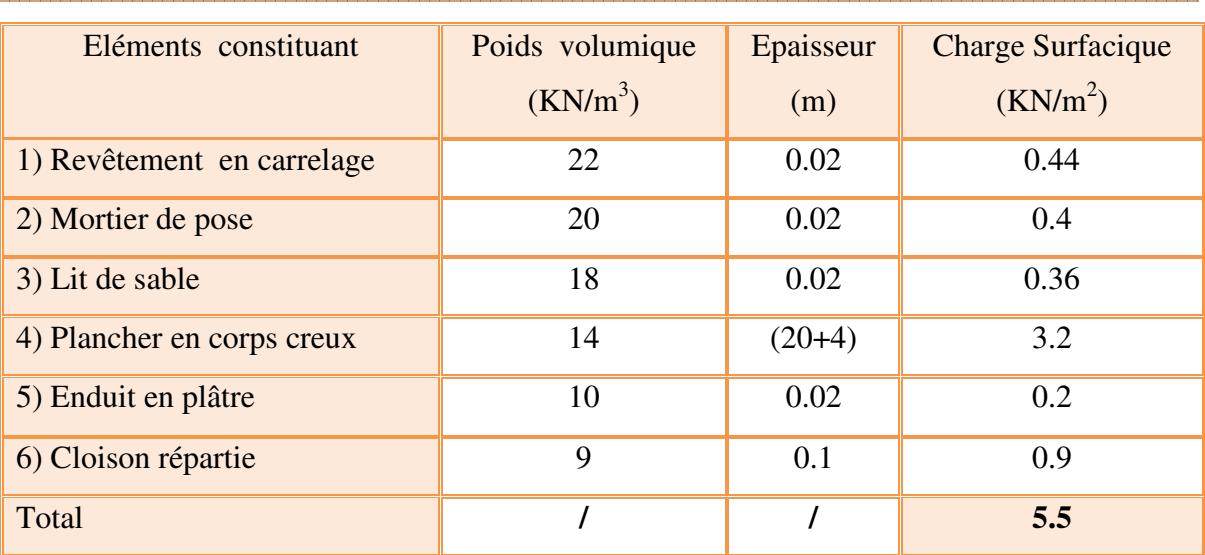

## **Plancher terrasse inaccessible en dalle pleine :**

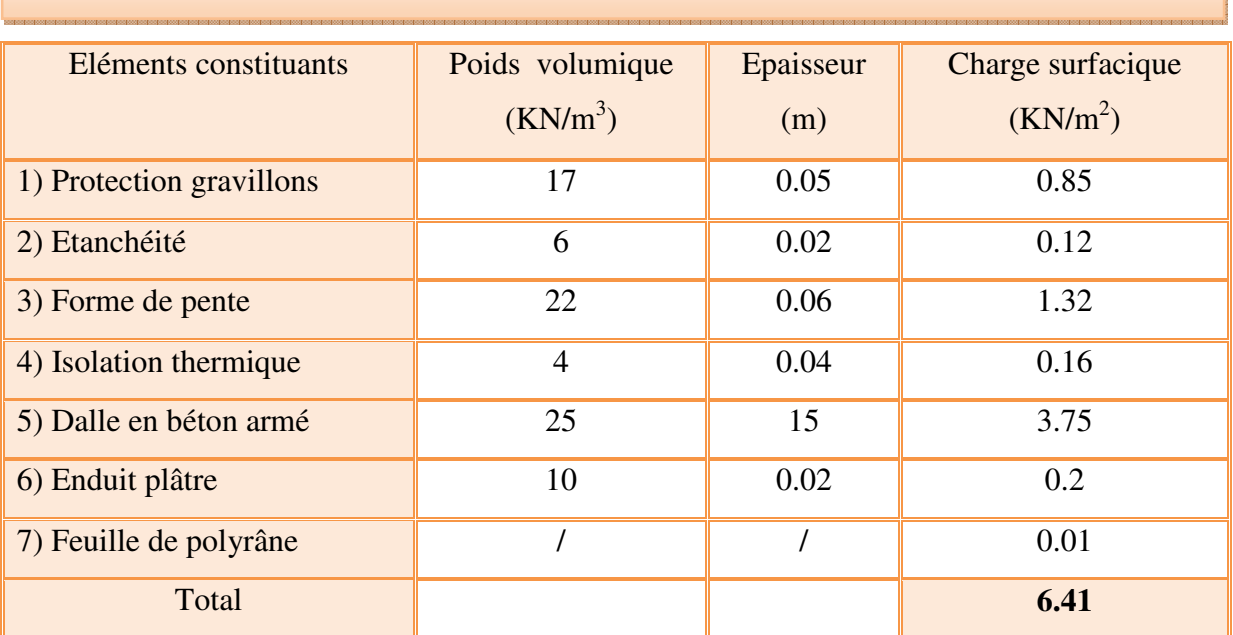

 **Tableau II.4 : Charges permanentes du plancher terrasse inaccessible dalle pleine**

## **Plancher Etage Courant en dalle pleine :**

#### **Tableau II.5 : Charges permanentes du plancher étage courant dalle pleine**

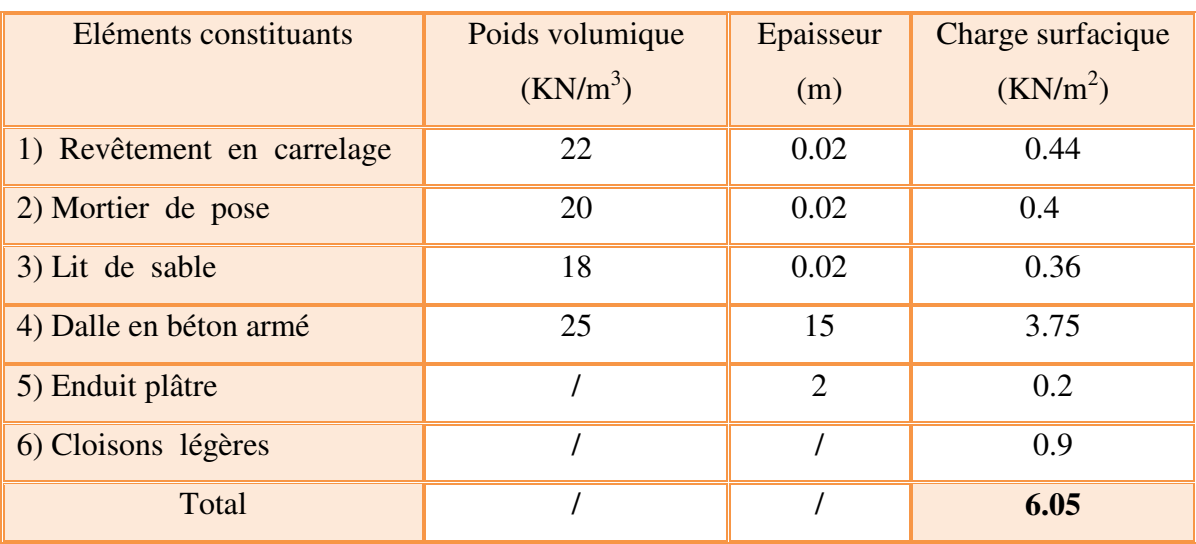

#### **II.6 Pré dimensionnement des poteaux :**

 Le calcul de la section du béton se fera au flambement sous l'action de la compression centrée, en choisissant juste un poteau central (cas le plus défavorable), On utilise un calcul basé sur la descente des charges, tout en appliquant la loi de dégression des charges d'exploitation.

#### **II.6.1 Les étapes de calcul :**

- On considère les poteaux les plus sollicités.
- On calcule la surface reprise par les poteaux.
- On détermine les charges et les surcharges revenant aux poteaux.
- On amènera le calcul à L'ELU **(BAEL91)** et la vérification d'après *(RPA99/V2003).*

En outre, l'effort normal agissant ultime «Nu » d'un poteau doit être au plus égal à la valeur :

$$
N_u \leq \frac{\beta*B_r*f_{c28}}{0.9*\gamma_b} + \frac{A_s*f_e}{\gamma_s}
$$

Tel que :

 $B_r$ : La section réduite de poteau (en cm<sup>2</sup>)

 $B_r = (a-2cm) \times (b-2cm)$ 

 $N_u$ : L'effort normal ultime

 $N_u = 1.35G + 1.5Q$ 

 $f_{c28}$ : Résistance à la compression de béton  $f_{c28} = 25$ Mpa

 $f_e$ : Limite d'élasticité de l'acier utilisé  $f_e$ =400Mpa.

 $\gamma_h$ : Coefficient de sécurité du béton

#### Tel que :

 $\gamma_b$  =1.5 situation durable ou transitoire.

 $\gamma_b = 1.15$  situation accidentelle

 $\gamma_s$ : Coefficient de sécurité de l'acier

#### Tel que :

 $γ<sub>s</sub> = 1.15$  situation durable ou transitoire.

 $\gamma_s = 1$  situation accidentelle.

#### **Dans notre cas on a :**

- $\gamma_b = 1, 5$
- $\gamma_s = 1, 15$

ϴ : est en fonction de la durée T d'application des combinaisons d'actions :

- $\theta = 1$  : T > 24h………c'est notre cas
- $\Theta = 0.9$  : 1h < T < 24h
- $\cdot$   $\Theta = 0.85$  : T< 1h

 $f_{\text{bu}} =$  $0.85$ f $_{\rm c28}$  $\gamma_{\rm b} * \theta$  $f_{\text{ed}} =$  $f_{e}$  $\gamma_{\rm s}$ 

β : Coefficient dépendant de l'élancement mécanique **« λ »** des poteaux qui est défini comme suit :

$$
\mathrm{Si} \quad \lambda \leq 50
$$

$$
\beta = 1 + 0.2 \left(\frac{\lambda}{35}\right)^2
$$

$$
\mathrm{Si} \quad 50 < \lambda < 70
$$

$$
\beta = 0.6 \left(\frac{50}{\lambda}\right)^2
$$

\_ : Coefficient dépendant de l'élancement mécanique **« λ »** des poteaux qui est défini comme suit :

Si  $\lambda \leq 50$ 

$$
\alpha = \frac{0.85}{1 + 0.2 \left(\frac{\lambda}{35}\right)^2}
$$
  
Si 50 <  $\lambda$  < 70  

$$
\alpha = 0.6 \left(\frac{50}{\lambda}\right)^2
$$

λ: l'élancement mécanique d'un poteau comprimé d'une section constante est le rapport de sa longueur de flambement  $l_f$  au rayon de giration (i) de la section droite du béton seul calculé dans le flambement

$$
\lambda = \frac{l_f}{i}
$$

Comme le calcul se fait en compression centrée, on fixe l'élancement mécanique forfaitairement à  $\lambda = 35$ .

$$
\alpha = \frac{0.85}{1 + 0.2 \left(\frac{35}{35}\right)^2} = 0.708
$$

$$
\beta = 1 + 0.2 \left(\frac{35}{35}\right)^2 = 1.2
$$

$$
B_r \ge \frac{k * \beta * N_u}{\left(\frac{\theta * f_{bu}}{0.9} + \frac{0.85}{100}\right) f_{ed}}
$$

- K=1.10 si plus de la moitié des charges est appliquée avent 90 jours
- K=1.20 si plus de la majeure partie des charges est appliquée avant 28 jours.
- $K=1$  pour les autres cas.

Dans notre cas on prend  $K=1$ .

$$
B_r \ge \frac{1 * 1.2 * N_u * 10^{-3}}{\left(\frac{1 * 14.2}{0.9} + \frac{0.85}{100}\right) * 348 * 10^4} = 0.64 N_u (cm^2)
$$

Donc:

$$
B_r=0.64N_u(cm^2)
$$

Pour déterminer les dimensions des poteaux, on présente la méthode de calcul suivante :

#### • **Charge permanente**

 $N_G = G X S$ 

G : charge permanente.

S : surface offerte majorée.

## • **Charge d'exploitation**

 $N<sub>O</sub> = Q X S$ 

Q : charge d'exploitation (avec dégression de charge).

S : surface offerte majorée.

• **Calcul de la charge limite ultime Nu :** 

 $N_u = 1$ , 35  $N_G + 1$ , 5  $N_Q$ 

 $B_r = 0,64$ Nu (cm<sup>2</sup>)

• **Détermination de la section :** 

Pour une section carrée (a=b).

$$
Br = (a - 0.02)^2
$$

Avec:

 $a = b = \sqrt{Br} + 2 \text{ (cm}^2)$ 

#### **a) Localisation du poteau le plus sollicité**

On calcule les dimensions des poteaux les plus sollicités : poteau central

- **Calcul de l'aire du plancher revenant au poteau le plus sollicité:** 

$$
S = \left(\frac{5}{2} + \frac{3.8}{2}\right) * \left(\frac{4.8}{2} + \frac{4.1}{2}\right) = 19.58 \, \text{cm}^2
$$

#### **- Surface d'influence du poteau central**

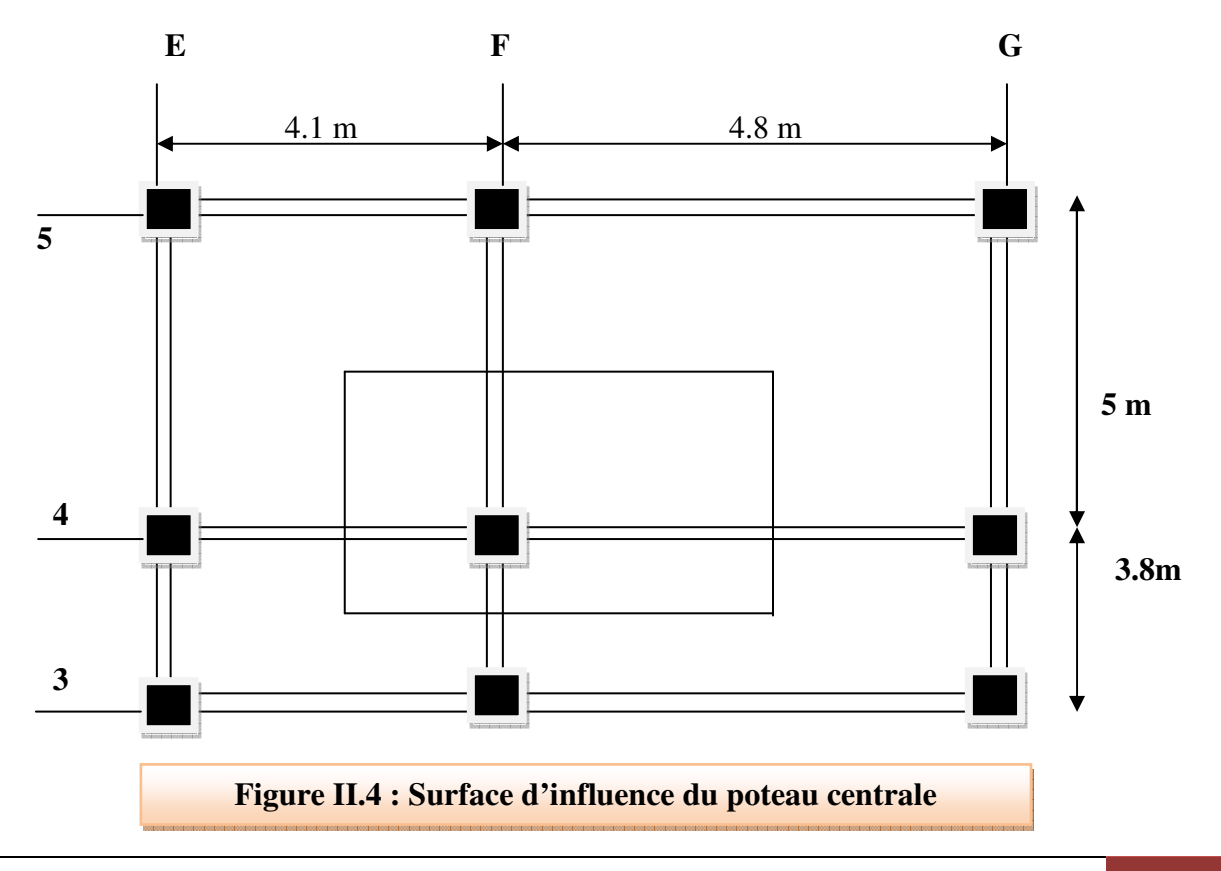

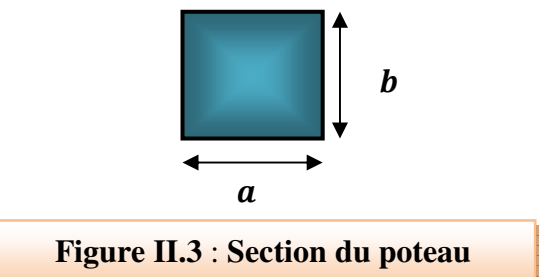

#### **b) Estimation des charges et des surcharges revenant au poteau**

## **Loi de dégression**

 Comme il est rare que toutes les charges d'exploitation agissent simultanément, on applique pour leur détermination la loi de dégression qui consiste à réduire les charges identiques à chaque étage.

 Les règles **« BAEL 91 modifié 99 »** nous imposent d'applique la dégression des sur charges d'exploitation.

**Avec :**

$$
\sum Q_n = Q_0 + \frac{3+n}{2n} \sum_{i=1}^n Q_i
$$

n : Nombre d'étage.

 $Q_0$ : La charge d'exploitation sur la terrasse.

Q1**,** Q2**,………,** Qn : Les charges d'exploitation des planchers courants.

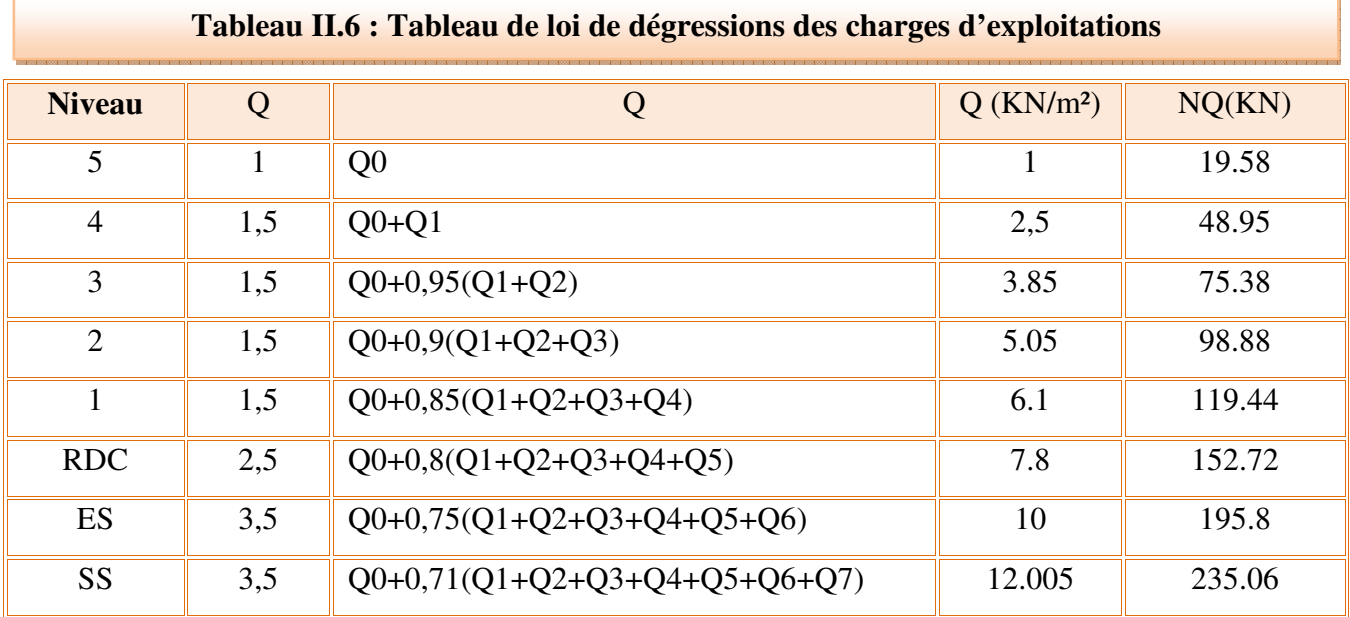

- **Calcul du poids propre des poutres revenant au poteau**
- Poutres principales :

G  $_{PP} = 25*0.3*0.4*4.4=13.2$  KN

Poutres secondaires :

 $G_{ps} = 25*0.3*0.35*4.45 = 11.68$  KN

- **Calcul du poids propre des planchers revenant au poteau**
- Plancher terrasse inaccessible :  $G = 5.86$  KN/m<sup>2</sup>

 $G_{\text{terrasse}} = G*S = 5.86*19.58=114.7KN$ 

- Plancher étage courant :  $G = 5.5$  KN/m<sup>2</sup>

 $G_{\text{étaae}} = G * S = 5.5 * 19.58 = 107.69$ 

• **Niveau 05** 

 $N_{\text{G terms}} = G_{\text{pp}} + G_{\text{ps}} + G_{\text{terrasse}} = 13.2 + 11.68 + 114.74 = 139.62 \text{KN}$ 

N  $_{\text{O termsse}}$  =1  $*19.58$  = 19.58 KN

 $N_u = 1$ , 35  $N_G + 1$ , 5  $N_Q$  $N_u = 1.35 * 139.62 + 1.5 * 19.58 = 217.86$  KN  $B_r = 0.64 * Nu$  $B_r = 0.64 * 217.86 = 139.43$  cm<sup>2</sup>  $a = b = \sqrt{Br} + 2$  (cm) =  $\sqrt{139.43} + 2 = 13.81$  cm  $a = b = 13.81$  cm On adopte **a= b = 30 cm**

 $N_{G4} = G_{pp} + G_{ps} + N_G \n\t\acute{e}taae + G_{noteau} + N_G$  terrasse

• **Niveau 4 :** 

 $G<sub>notean</sub> = 0.3*0.3*25*(3.06-0.3) = 6.21$  KN  $N_{G4} = 13.2 + 11.68 + 107.69 + 6.21 + 139.62 = 278.4$ KN  $N_{Q_4} = (1+1.5) *19.58 = 48.95$  KN  $N_u = 1$ , 35  $N_G + 1$ , 5  $N_Q$  $N_u = 1.35 * 278.4 + 1.5 * 48.95 = 449.27$  KN  $B_r = 0.64 * Nu$ 

 $B_r = 0.64 * 449.27 = 287.53$  cm<sup>2</sup>  $a = b = \sqrt{Br} + 2$  (cm) =  $\sqrt{287.53} + 2 = 18.96$  cm  $a = b = 18.96$  cm On adopte  $a = b = 30$  cm

#### • Niveau 3

 $\mathrm{N}_{\mathrm{G3}} = \mathrm{G}_{\mathrm{pp}} + \mathrm{G}_{\mathrm{ps}} + \mathit{N}_{G\; \acute{e}tage} + \mathrm{G}_{\mathrm{poteau}} + \mathrm{N}_{\mathrm{G\,4}}$  $N_{G3} = 13.2 + 11.68 + 107.69 + 6.21 + 278.4 = 417.18$  KN N  $_{\text{O étage}}$  = 1+0.95\*(1.5+1.5) \*19.58 = 75.38 KN  $N_u = 1$ , 35  $N_G + 1.5 N_O$  $N_u$  = 1.35 \* 417.18 + 1.5 \* 75.38 = 676.26 KN  $B_r = 0.64 * Nu$  $B_r = 0.64 * 676.26 = 432.81$  cm<sup>2</sup>  $a = b = \sqrt{Br} + 2$  (cm) =  $\sqrt{432.81} + 2 = 22.80$  cm  $a = b = 22.80$  cm

On adopte  $a=b=30$  cm

Niveau 2  $\bullet$ 

$$
N_{G2} = G_{pp} + G_{ps} + N_G \text{ étagge} + G_{poteau} + N_{G3}
$$
  
\n
$$
N_{G2} = 13.2 + 11.68 + 107.69 + 6.21 + 417.18 = 555.96 \text{ KN}
$$
  
\n
$$
N_{Q \text{ étagge}} = 1 + 0.9 * (1.5 + 1.5 + 1.5) * 19.58 = 98.88 \text{ KN}
$$
  
\n
$$
N_u = 1, 35 N_G + 1, 5 N_Q
$$
  
\n
$$
N_u = 1.35 * 555.96 + 1.5 * 98.88 = 898.87 \text{ KN}
$$
  
\n
$$
B_r = 0.64 * Nu
$$
  
\n
$$
B_r = 0.64 * 898.87 = 575.27 \text{ cm}^2
$$
  
\n
$$
a = b = \sqrt{Br} + 2 \text{ (cm)} = \sqrt{575.27} + 2 = 25.98 \text{ cm}
$$
  
\n
$$
a = b = 25.98 \text{ cm}
$$
  
\nOn adopte  $a = b = 35 \text{ cm}$ 

#### • Niveau 1

 $N_{G1} = G_{pp} + G_{ps} + N_G \omega_e + G_{poteau} + N_{G2}$ 

 $G<sub>notean</sub> = (3.06-0.3)*0.35*0.35*25=8.45KN$ 

 $N_{G1} = 13.2 + 11.68 + 107.69 + 8.45 + 555.96 = 696.98$  KN

N  $_{\text{O étage}}$  = 1+085(1.5+1.5+1.5+1.5) \*19.58 = 137.06 KN

 $N_u = 1$ , 35  $N_G + 1$ , 5  $N_O$  $N_{\rm u}$  = 1.35 \* 696.98 + 1.5 \* 137.06 = 1146.51 KN  $B_r = 0.64 * Nu$ 

 $B_r = 0.64 * 1146.54 = 733.78$ 

 $a = b = \sqrt{Br} + 2$  (cm) =  $\sqrt{733.78} + 2$  = 29.09 cm<sup>2</sup>

 $a = b = 29.09cm$ 

On adopte  $a=b=35$  cm

#### **Niveau RDC**

 $N_{\text{G RDC}} = G_{\text{pp}} + G_{\text{ps}} + N_{\text{G étage}} + G_{\text{poteau}} + N_{\text{G1}}$  $N_{G RDC} = 13.2 + 11.68 + 107.69 + 8.45 + 696.98 = 838$  KN N  $_{\text{O étage}}$  = 1+0.8\*(1.5+1.5+1.5+1.5+2.5) \*19.58 = 152.72 KN  $N_u = 1$ , 35  $N_G + 1$ , 5  $N_Q$  $N_u$  = 1.35 \* 838 + 1.5 \* 152.72 = 1360.38 KN  $B_r = 0.64 * Nu$  $B_r = 0.64 * 1360.38 = 870.64$  cm<sup>2</sup>  $a = b = \sqrt{Br} + 2$  (cm) =  $\sqrt{870.64} + 2 = 31.51$  $a = b = 31.51$  cm On adopte  $a=b=40$  cm

#### • Niveau entre sol

 $G<sub>notean</sub> = (3.4-0.3)*0.4*0.4*25=12.4$  KN

 $N_{GES} = G_{pp} + G_{ps} + N_{G \text{ étage}} + G_{poteau} + N_{G RDC}$  $N<sub>GES</sub> = 13.2+11.68+107.69 + 12.4+838 = 982.97$  KN N  $_{\text{O étage}}$  = 1+0.75\*(1.5\*4+2.5+3.5) \*19.58 = 195.8 KN  $N_u = 1$ , 35  $N_G + 1$ , 5  $N_O$  $N_u = 1.35 * 982.97 + 1.5 * 195.8 = 1620.71$ KN  $B_r = 0.64 * Nu$  $B_r = 0.64 * 1620.71 = 1037.25$  cm<sup>2</sup>  $a = b = \sqrt{Br} + 2$  (cm) =  $\sqrt{1037.25} + 2 = 34.21$ cm  $a = b = 34.21$  cm On adopte  $a=b=40$  cm

#### • Niveau sous sol

 $G<sub>poteau</sub> = (3.96-0.3)*0.4*0.4*25=14.64$  KN

 $N_{\rm GSS} = G_{\rm pp} + G_{\rm ps} + N_G \omega_e + G_{\rm poteau} + N_{\rm GES}$  $N_{GSS} = 13.2 + 11.68 + 107.69 + 14.64 + 982.97 = 1130.18$  KN N  $_{\text{O étage}}$  = 1+0.71\*(1.5\*4+2.53.5+3.5) \*19.58 =235.06 KN  $N_u = 1$ , 35  $N_G + 1$ , 5  $N_O$  $N_u = 1.35 * 1130.18 + 1.5 * 235.06 = 1878.33$  KN  $B_r = 0.64 * Nu$  $B_r = 0.64 * 1878.33 = 1202.13$  cm<sup>2</sup>  $a = b = \sqrt{Br} + 2$  (cm) =  $\sqrt{1202.13} + 2 = 36.67$  $a = b = 36.67$  cm

On adopte  $a=b=40$  cm

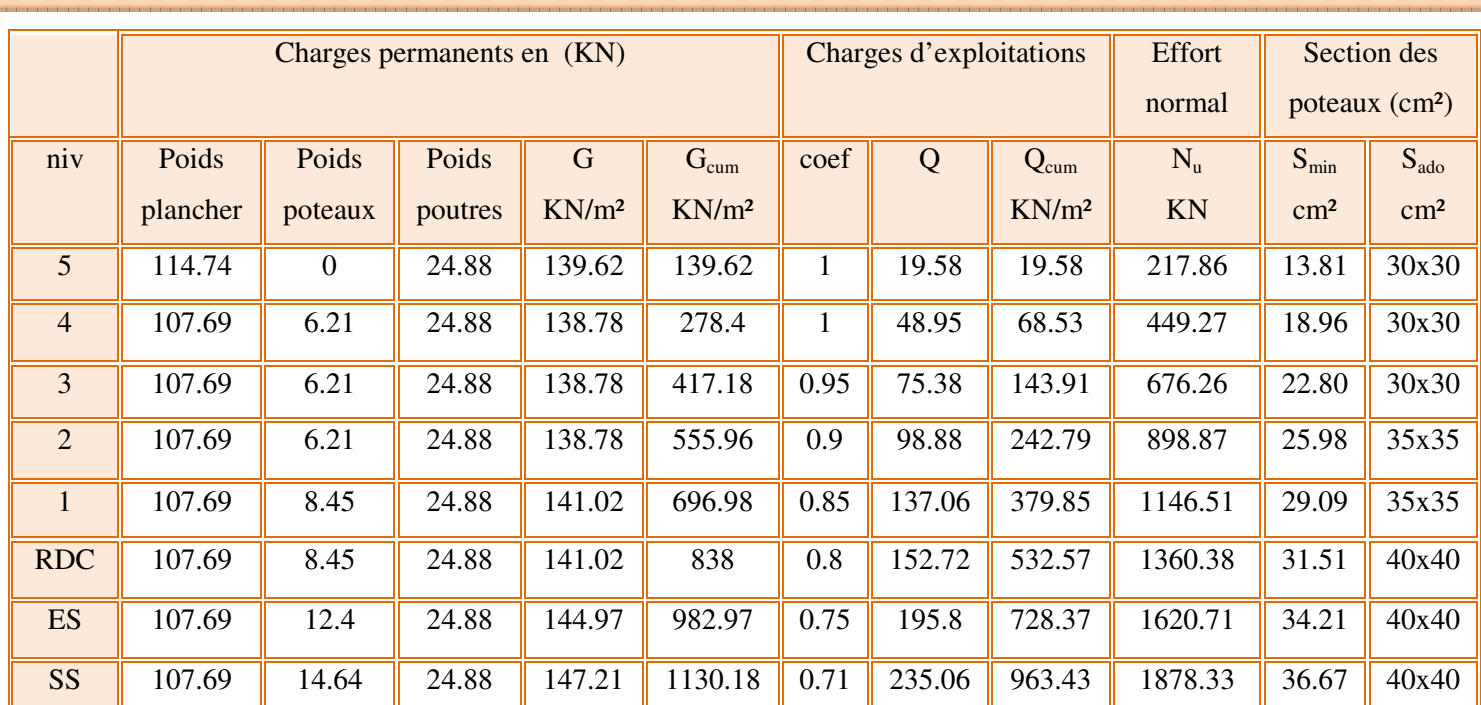

## **Tableau II.7 : Tableau récapitulatif des résultats de pré dimensionnement des poteaux**

#### • **Vérification selon le RPA99 version 2003**

Les dimensions de la section transversale des poteaux doivent satisfaire les conditions

suivantes :

Min  $(b1, h1) \ge 25$ cm...........en zone I et II

Min  $(b1, h1) \geq 30$ cm………...en zone III

$$
1/4 \leq b1/h1 \leq 4
$$

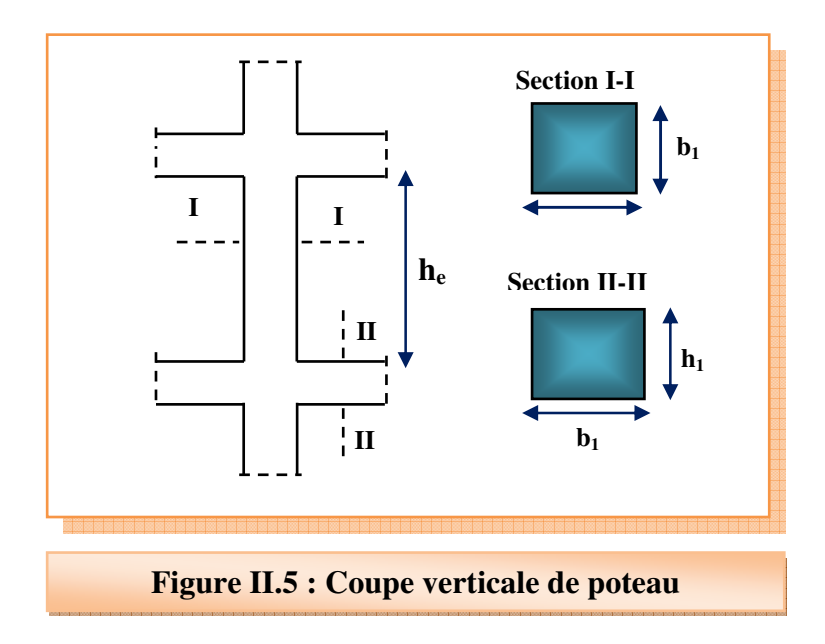

# **Vérification de section** (Art7-4-1)

Les dimensions de la section transversale des poteaux doivent satisfaire les conditions

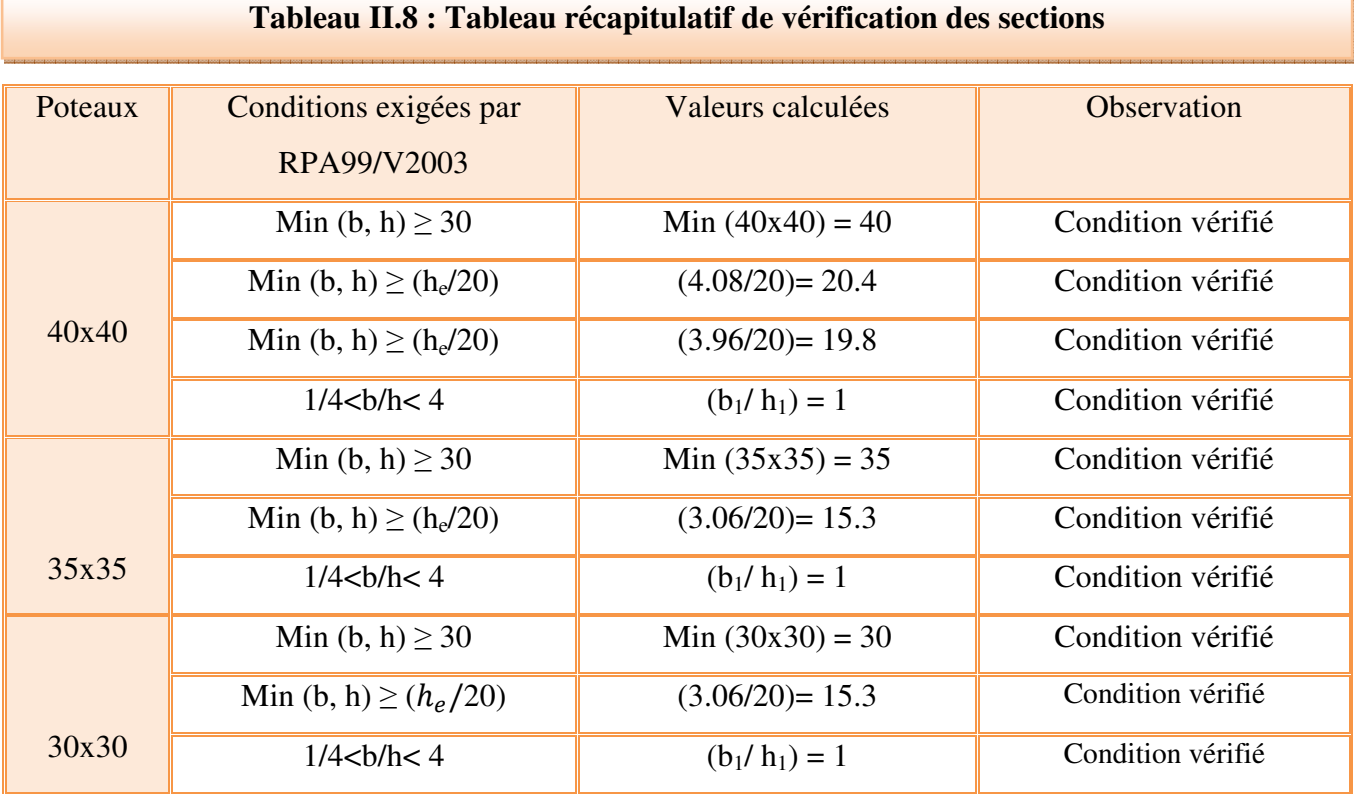

#### **Vérification au flambement**

 Le flambement est un phénomène d'instabilité de la forme qui peut survenir dans les éléments comprimés des structures lorsque ces derniers sont élancés suite à l'influence défavorable des sollicitations.

$$
\lambda = \frac{l_f}{i} \le 50
$$

Avec :

 $l_f$ : Longueur de flambement ( $l_f$  = 0,7 Lo).

**i** : rayon de giration  $(i = I^*S)$  **L**<sup>0</sup> : hauteur libre du poteau

- **S** : section transversale du poteau (b x h).
- **I**: moment d'inertie du poteau  $(I = bh^3/12)$ .

^**:** Élancement du poteau.

$$
\lambda = \frac{l_f}{i_{min}}
$$

Tel que :

$$
i_{min} = \sqrt{\frac{I_{min}}{S}}
$$

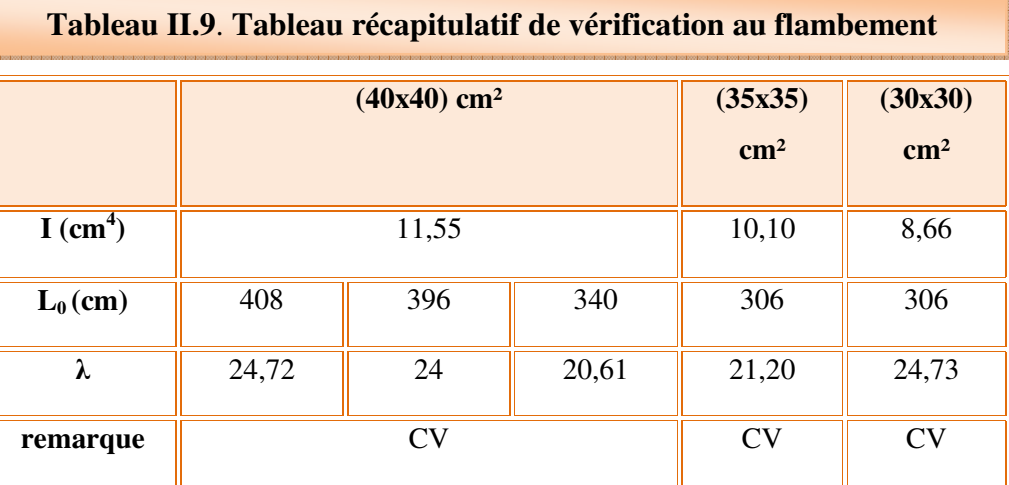

# **Conclusion**

 Puisque toutes les conditions sont vérifiées, les dimensions adoptées pour les poteaux sont convenable.

# **III.1. L'étude de l'acrotère**

#### **III.1.1. Introduction**

Dans toute structure on distingue deux types d'éléments :

- $\checkmark$  Les éléments porteurs principaux qui contribuent aux contreventements directement.
- $\checkmark$  Les éléments secondaires qui ne contribuent pas au contreventement directement.

 Ce chapitre consiste en l'étude des éléments secondaires du bâtiment qui sont : les escaliers, l'acrotère, le balcon...etc.

#### **III.1.2. Calcul de l'acrotère**

 L'acrotère est un élément secondaire en béton armé entourant le plancher terrasses destiné à assurer la sécurité des personnes contre la chute et d'éviter le ruissellement d'eau sur la façade, il est considéré comme une console encastré à sa base, soumise à son poids propre et à une surcharge horizontale.

 Le calcul se fera en flexion composée dans la section d'encastrement pour une bande de **1m** linéaire.

 L'acrotère est exposé aux intempéries donc la fissuration est préjudiciable, dans ce cas le calcul se fera à **l'ELU**, et à **l'ELS.** 

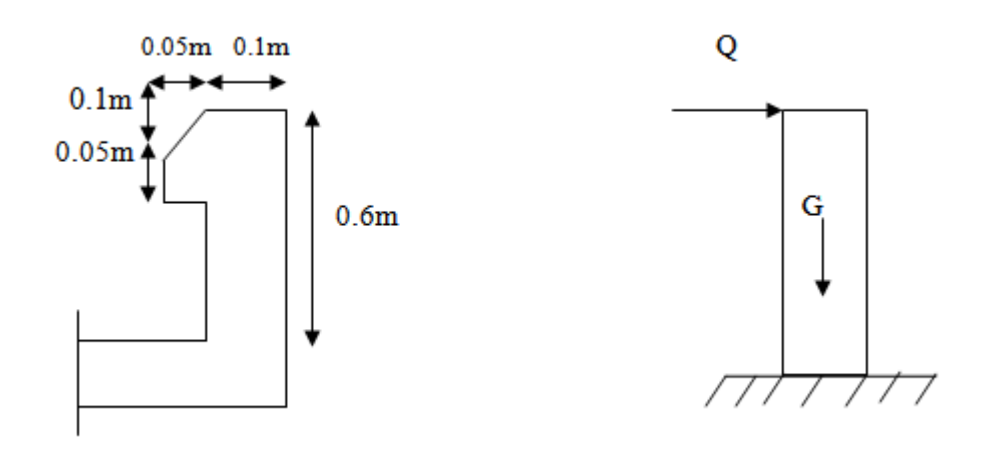

 **Figure III.1. Coupe verticale de l'acrotère** 

L'acrotère est sollicité par les charges suivantes

#### **a) Charges permanentes**

Poids propre de l'acrotère

```
G = \rho_b * S
```
Avec : S est la surface de l'acrotère

 $S = (0.1*0.6)+(0.1+0.05)*0.05/2 = 0.064$  m<sup>2</sup>

 $G = 25*0.064 = 1.6$  KN/ml

Revêtement en ciment :  $e = 2$  cm = 0.02 m

 $G = \rho_{ciment} * e * périm\`{e}tre = 18*0.02*(0.6+0.1+0.07+0.05+0.05+0.5)$ 

 $G = 0.49$  KN/ml

 $G_{tot} = 1.6 + 0.49$ 

 $G_{tot}$  = 2.09 KN/ml = 2.09\*1 ml = 2.09 KN

## **b) Charge d'exploitation**

 $\checkmark$  Q = 1 KN/ml<sup>\*</sup>1 ml = 1KN

 $\checkmark$  Force sismique

D'après le RPA99V2003 (Article 6.2.3), les éléments non structuraux doivent être calculés sous l'action des forces horizontales suivant la formule suivante :

$$
F_p = 4 A C_p W_p \qquad (6-3)
$$

**A** : Coefficient d'accélération de zone obtenu dans le tableau (4.1) pour la zone et le groupe d'usage appropriés.

**Cp :** Facteur de force horizontale variant entre 0.3 et 0.8 (tableau 6.1).

 $W_p$ : Poids de l'élément considéré.

Dans notre cas on a :

$$
\begin{cases}\nA = 0.25 \text{ (zone sismique III ; groupe d'usage 2).} \\
C_p = 0.8 \text{ (tableau 6.1, RPA99/2003).} \\
W_p = 2.09 \text{ KN/ml.}\n\end{cases}
$$

Donc :  $F_p = 4 * 0.25 * 0.8 * 2.09$ 

# $F_p = 1.67$  KN/ml

Donc la surcharge d'exploitation est donnée par : Q = Max (1 ; 1.67) KN/ml = 1.67 KN/ml.

#### **Sollicitations**

G : crée un effort normal :  $N_G = G = 2.09$  KN.

Q : crée un moment de renversement :  $M_Q = Q^*h = 1.67^*0.6 = 1.002$  KN.m

#### **Combinaisons des charges**

## **ELU :**

 $N_U = 1.35 N_G = 1.35*2.09$ 

 $N_U = 2.82$  KN

 $M_U = 1.5 M_Q = 1.5*1.002$  $M_U = 1.503$  KN.m

## **ELS :**

 $N_S = N_G$  $N_S = 2.09$  KN

 $M_S = M_Q$ 

**MS = 1.002 KN.m** 

## **Conclusion**

**ELU :** N = 2.82KN ; M = 2.09KN.m

## **ELS :** N = 1.503KN ; M = 1.002KN.m

- $\checkmark$  Ferraillage: calcul des armatures à ELU
	- $\mathbb{L}^{\mathbb{N}}$ Position de centre de pression

$$
e = \frac{M_U}{N_U} = \frac{2.09}{2.82}
$$

 $e = 0.74$  m

 $e_A = e_0 + (d - \frac{h}{2})$ 

- $e_A$ : Distance entre centre de pression et le centre de gravité de la section des armatures.
- h : hauteur de la section  $h = 0.1$ m.
- b : largeur de la section  $b = 1m$ .
- d : hauteur utile d=  $0.9h = 0.9*0.1 = 0.09m$ .

Donc:

$$
e_A = 0.74 + (0.09 - \frac{0.1}{2})
$$
  
\n $e_A = 0.78m$   
\n $M_{UA} = N_U * e_A = 2.82 * 0.78$   
\n $M_{UA} = 2.2$  KN.m

M<sub>UA</sub>: moment fléchissant ultime par rapport aux aciers tendus.

$$
\mu_{bc} = 0.8 \frac{h}{d} \left( 1 - 0.4 \frac{h}{d} \right)
$$
  

$$
\mu_{bc} = 0.8 \frac{0.1}{0.09} \left( 1 - 0.4 \frac{0.1}{0.09} \right)
$$
  

$$
\mu_{bc} = 0.49
$$
  

$$
\mu_{bu} = \frac{M_{UA}}{bd^2 f_{bu}}
$$

 $M_{IIA} = 2.2$  KN.  $m = 2.2 * 10^6$  N.mm

 $.b = 1m = 1000$ mm

 $d = 0.09m = 90mm$ 

 $\mu_{bu} = (2.2 * 10^6) / 1000 * (90)^2 * 14.17$ 

 $\mu_{bu} = 0.019$ 

 $\mu_{bu} = 0.019 < \mu_{bc} = 0.49$  Donc la section est partiellement comprimée.

Le calcul sera effectué en flexion simple sous l'effet du moment M<sub>UA</sub> puis sera ramené en flexion composé.

#### Calcul des aciers en flexion simple

$$
10^4 \mu_{lu} = (3440\gamma + 49 f_{c28} - 3050)
$$

$$
\gamma = \frac{M_U}{M_S} = \frac{2.09}{1.002}
$$

 $y = 2.086$ 

$$
\mu_{lu} = (3440\gamma + 49 f_{c28} - 3050) 10^{-4} = (3440 \times 2.086 + 49 \times 25 - 3050) 10^{-4}
$$

 $\mu_{lu} = 0.54$ 

 $\mu_{bu} = 0.019 < \mu_{lu} = 0.54$  donc A' = 0

 $\mu_{bu} = 0.019 < 0.275$  méthode simplifie

 $Z_b = d(1 - 0.6\mu_{bu}) = 0.09 (1 - 0.6*0.019)$ 

 $Z_b = 0.089m$ 

$$
A = \frac{M_{UA}}{Z_b * f_{ed}}
$$

 $M_{UA} = 2.2*10<sup>6</sup> N/mm$ 

 $Z_b = 0.089$ m = 89mm

 $f_{ed}$ = 348MPa

$$
A = \frac{2.2 \times 10^6}{89 \times 348} = 71.03 \text{mm}^2
$$

 $A = 0.71$  cm<sup>2</sup>

Calcul des aciers en flexion composé

$$
A_U = A - \frac{N_U}{f_{ed}} = 71 - (2.82 \times 10^3)/348
$$

 $A_u = 0.63$  cm<sup>2</sup>

#### $\checkmark$  Vérification à ELU

#### Condition de non fragilité : (Art. A.4.2.1/BAEL91 modifiés 99)  $\mathbf{r}$

Le ferraillage de l'acrotère doit satisfaire la condition de non fragilité :  $A_s \ge A_{min}$ 

$$
A_{min} = 0.23. b.d. \frac{f_{t28}}{f_e} \cdot \frac{e_s - 0.45d}{e_s - 0.185d}
$$
  

$$
e_s = \frac{M_{ser}}{N_{ser}} = \frac{1.002}{1.503} = 0.67m
$$
  

$$
A_{min} = 0.23 * 100 * 9. \frac{2.1}{400} * \frac{67 - 0.45 * 9}{67 - 0.185 * 9} = 1.05cm^2
$$

Donc  $A_s = 0.63 \text{cm}^2 < A_{min} = 1.05 \text{cm}^2$  Les armatures vérifiant la condition de non fragilité sont supérieures à celles calculées à L'ELU, alors on adoptera :

 $A_s = A_{min} = 1.05 cm^2$  $A_s = 4H A8 = 2.01 cm^2$  avec un espacement  $S_t = \frac{100}{4} = 25 cm$ 

## Armatures de répartitions

$$
A_r = \frac{A_s}{4} = \frac{2.01}{4} = 0.503 \text{cm}^2
$$
  

$$
A_r = 4H A8 = 2.01 \text{cm}^2 \text{ avec un espacement } S_t = \frac{100}{4} = 25 \text{cm}
$$

# **Vérification au cisaillement : (Art III.2 / BAEL 91)**

$$
\tau_u < \overline{\tau_u} = \min\left(0.15 \frac{f_{cj}}{r_b}; 4MPa\right)
$$
\n
$$
\tau_u = \frac{v_u}{b.d}
$$
\n
$$
V_U = 1.5 * Q = 1.5 * 1.67
$$
\n
$$
V_U = 2.51KN
$$
\n
$$
\tau_u = \frac{2.51}{1 * 0.09} 10^{-3}
$$
\n
$$
\tau_u = 0.028MPa
$$
\n
$$
\overline{\tau_u} = \min\left(0.15 \frac{f_{cj}}{r_b}; 4MPa\right) = \min\left(0.15 * \frac{25}{1.5}; 4MPa\right) = \min\left(2.5; 4MPa\right)
$$
\n
$$
\overline{\tau_u} = 2.5MPa
$$

 $\tau_u = 0.028MPa < \overline{\tau_u} = 2.5MPa$  La condition est vérifiée donc il n'y a pas de risque de cisaillement

# **Vérification de la contrainte l'adhérence et d'entrainement : (Art A 6.1.3 BAEL 91)**

 $\tau_{ser} = \frac{1}{1}$  $T_{U}$  $\frac{1}{0.9 * d * \sum U_i} < \tau_{se} = \Psi_s f_{t28}$ 

 $\mathcal{V}_s$ : Coefficient de seulement ( $\mathcal{V}_s$  = 1.5 acier Fe400 haute adhérence).

 $\sum U_i$ : Somme des périmètres utiles des barres

 $\sum U_i = n * \pi * \emptyset$ ; n : nombre des barres

 $\sum U_i = 4 * 3.14 * 8 = 100.48$ mm

$$
\tau_{ser} = \frac{2.51 * 10^3}{0.9 * 90 * 100.48} = 0.31 MPa < \tau_{se} = 1.5 * 2.1 = 3.15 MPa CV
$$

La condition est vérifiée donc il n'y a pas de risque d'entrainement des barres.

# $\checkmark$  Vérifications des contraintes à ELS

L'acrotère est exposé aux intempéries donc la fissuration est prise comme préjudiciable, on doit faire une vérification de contraintes dans les aciers et le béton.

- Dans le béton : on doit vérifier  $\sigma_{bc} < \overline{\sigma_{bc}} = 0.6 f c 28$ 

 $\sigma_{bc}$ : Contrainte maximale dans le béton comprimé ( $\sigma_{bc} = KY$ )

$$
K = \frac{M_{ser}}{I}
$$
  
\n
$$
\frac{by^3}{2} + 15(A_s + A'_s)y - 15(dA_s + d'A'_s) = 0
$$
  
\n
$$
Y = \frac{15(A_s + A'_s)}{b} \left[ \sqrt{1 + \frac{b(dA_s + d'A'_s)}{7.5(A_s + A'_s)^2}} - 1 \right]
$$

Y : position de l'axe neutre.

$$
Y = \frac{15A_s}{b} \left[ \sqrt{1 + \frac{bd}{7.5A_s}} - 1 \right]
$$
  

$$
I = \frac{by^3}{3} + \eta A_s (d - y)^2 + \eta A_s (y - d)^2 \qquad \eta = 15
$$

Avec :  $b = 100cm$ ;  $d = 9cm$ ;  $M_{ser} = 1.002KN.m$ 

Tableau III.1. Tableau récapitulatif des résultats de vérification de contrainte dans le béton

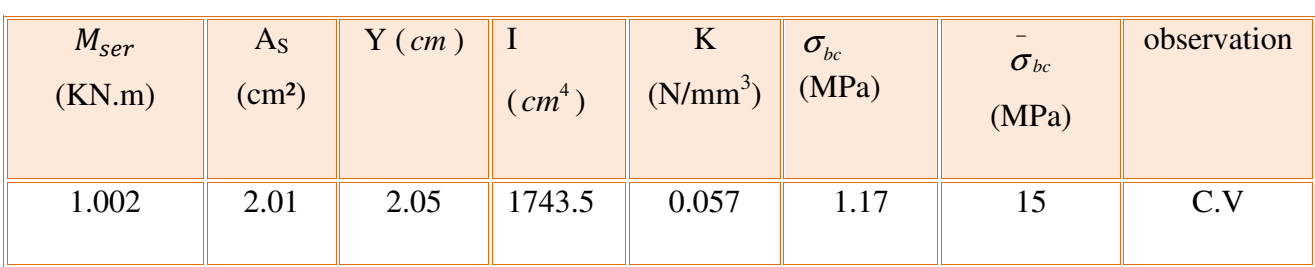

- **Dans l'acier** : on doit vérifier  $\sigma_s < \bar{\sigma_s}$ 

$$
\sigma_{s} \leq \overline{\sigma_{s}} = \min(\frac{f_{e}}{3}; 110\sqrt{\eta f_{tj}}) ; \eta = 1.6 \text{ (HA } \emptyset > 6 \text{ mm}; f_{e} = 400 \text{ MPa}
$$

 $\overline{\sigma_s}$  = min(266.67; 202) MPa  $\overline{\sigma_s}$  = 202MPa

 $\sigma_s = \eta$ .  $K(d - y) = 15 * 0.057(90-20.5) = 59.42 \text{MPa} < 202 \text{MPa}$  CV.

## $\checkmark$  Vérifications des espacements des barres

#### **Armatures longitudinales**  $\omega$

- $S_t \leq \min(3h; 33cm)$
- $S_t \leq \min(3 * 10 ; 33cm)$
- $S_t \leq \min(30; 33cm)$
- $S_t = 20cm < 30cm$  Donc la condition est vérifiée.

#### Armatures de répartitions  $\overline{a}$

 $S_t \leq \min(4h; 45cm)$ 

$$
S_t \le \min(4 * 10 ; 45 cm)
$$

$$
S_t \leq \min(40 \, ; 45 \, cm)
$$

 $S_t = 25cm < 40 cm$  Donc la condition est vérifiée.

#### √ Vérification de flambement

Calcul de l'élancement

$$
\lambda = \frac{L_f}{i} = \frac{L_f \sqrt{A}}{i}
$$

Avec:

 $\lambda$ : Elancement de l'élément.

 $L_f$ : Longueur de flambement.

- i *:* Rayon de giration.
- I : Moment d'inertie de la section.
- A : Section de l'élément.

 $A = 0.1 * 1 = 0.1 m<sup>2</sup>$ 

$$
I = \frac{bh^3}{12} = \frac{1 * 0.1^3}{12} = 8.33 * 10^{-5} m^4
$$

$$
L_f = 2L_0 = 2*0.6 = 1.2m
$$

$$
\lambda = \frac{1.2\sqrt{0.1}}{\sqrt{8.33 \times 10^{-5}}} = 41.58
$$

## - **Vérification de l'élancement**

$$
\lambda \leq Max \left[ 50 \, ; \min \left( \frac{67 e_u}{h} \, ; 100 \right) \right] = Max \left[ 50 \, ; \min \left( \frac{67 * 74}{10} \, ; 100 \right) \right]
$$

 $Max[50; min(495.8; 100)] = Max(50; 100) = 100$ 

 $\lambda = 41.58 < 100$  codition vérifiée

**Schéma de ferraillage** 

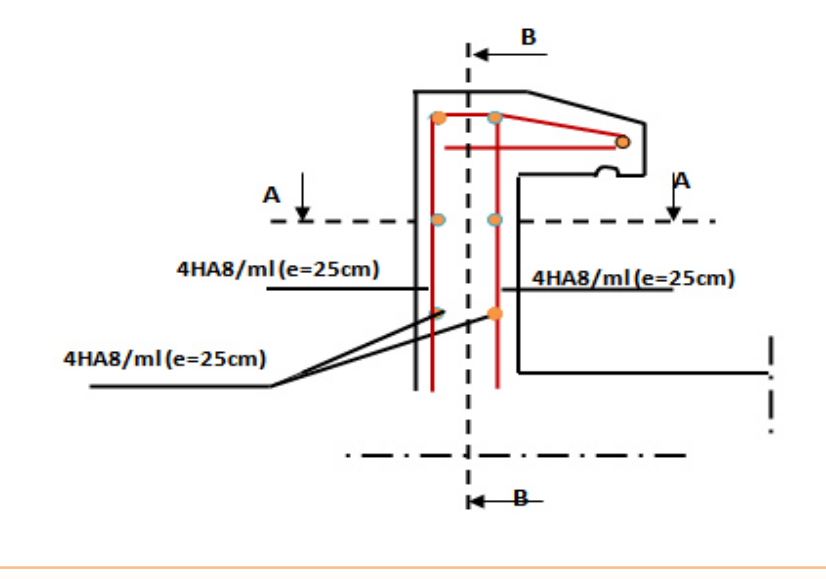

**Figure III.2. Schéma de ferraillage de l'acrotère** 

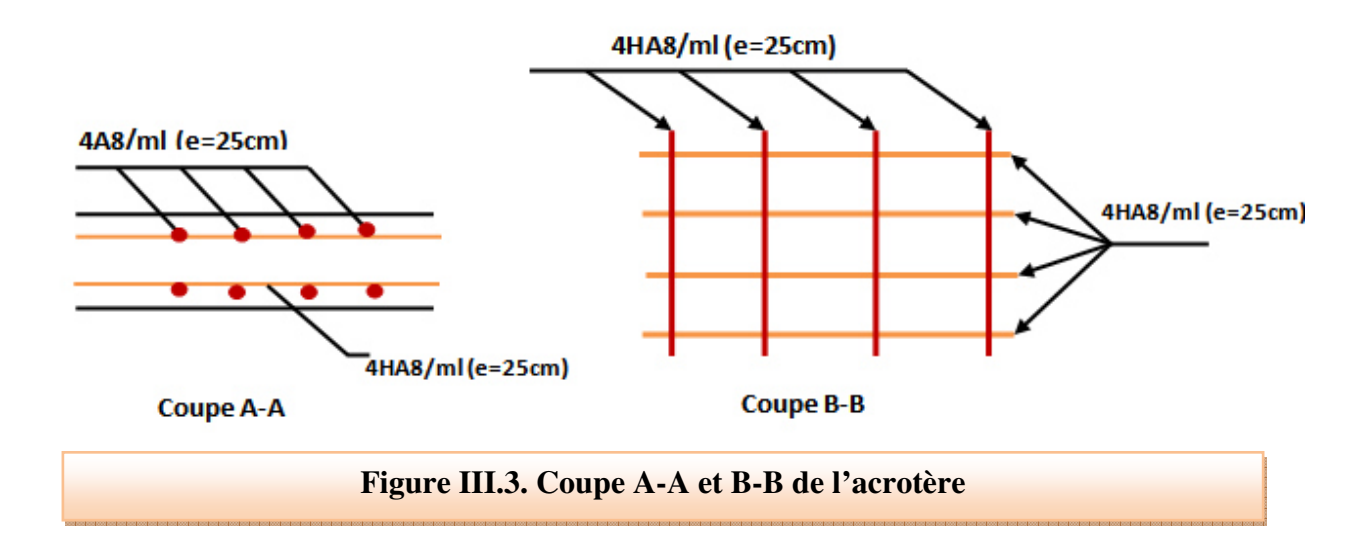

# **III.2. Calcul des escaliers**

#### **III.2.1 Définition**

 Un escalier est un ouvrage qui permet de passer à pied d'un niveau à l'autre d'une construction.

 L'escalier est une construction architecturale constituée d'une suite régulière de plans horizontaux de marches, les degrés, permettant d'accéder à un étage, de passer d'un niveau à un autre en montant et descendant.

 La fissuration est considérée comme peu nuisible car les escaliers ne son pas soumis aux intempéries. La paillasse est assimilée à une poutre horizontale simplement appuyée soumise à un chargement vertical uniformément réparti.

Le calcul se fait en flexion simple pour une bande de **1 m.** 

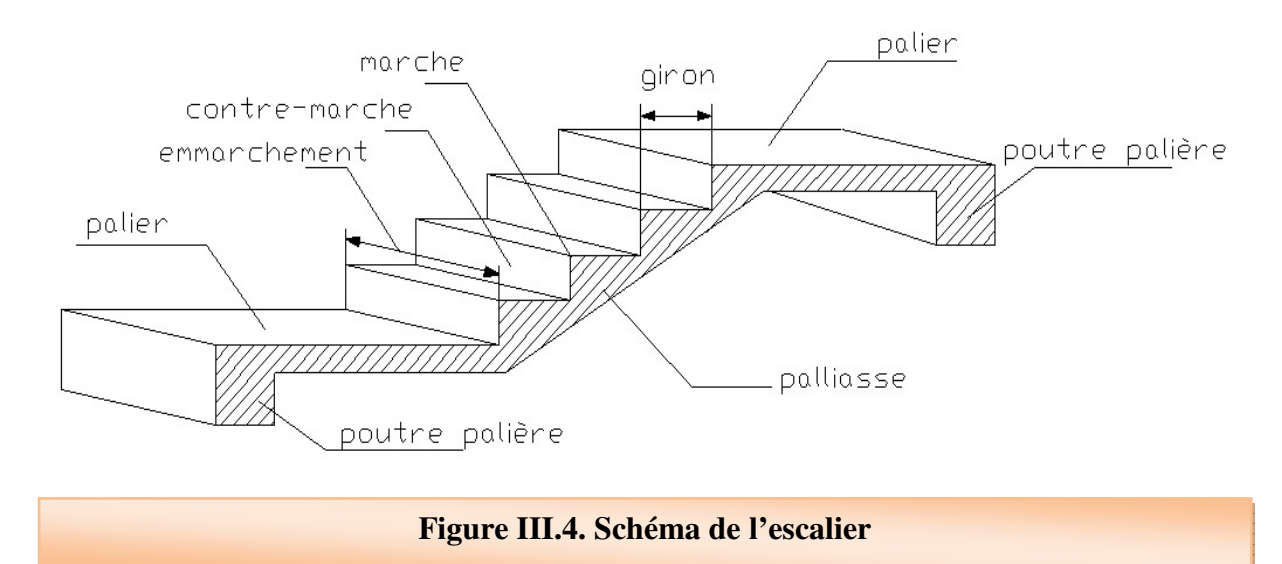

# **III.2.2. Terminologie**

• **Palier** 

 C'est la partie horizontale d'un escalier, le palier qui se retrouve entre deux volées s'appelle palier de repos, et le palier qui se retrouve aux deux extrémités d'un escalier s'appelle: palier d'arrivée ou palier de départ.

• **Les marches** 

C'est la partie horizontale.

• **La contre marche** 

C'est la partie verticale.

• **La palliasse** 

C'est la dalle de la partie pleine inférieure de la volée d'un escalier qui supporte les marches et les contre marches.

• **Emmarchement** 

C'est la dimension du passage libre, utile l'escalier c'est à' dire la largeur des marches.

• **Le giron ou la foulée** 

C'est la ligne, conventionnelle que figure la trajectoire moyenne des pas d'une personne montant un escalier.

# • **La poutre palière**

Est une poutre attache l'escalier avec le mur.

• **La volée** 

On appelle une volée, une succession des marches et des contre marches.

• **Le nez d'une marche**  Arrêt ou partie saillante de la marche.

Notre projet comporte quarte types d'escalier :

## **III.2.3. Etude de l'escalier type (01)**

• **Type 01 :** est un escalier droit à paillasse simple à un seul palier intermédiaire permettant l'accès du l'entre sol au RDC.

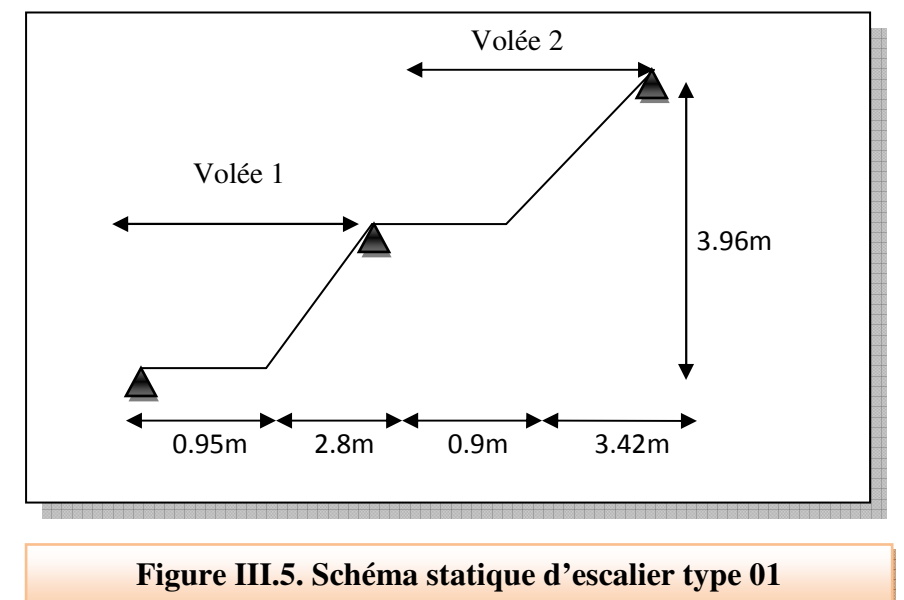

## **a) Pré-dimensionnement**

• **Caractéristiques géométriques** 

Hauteur :  $H = 3,96$  m.

Giron :  $g = 28$  cm.

Hauteur de la marche à partir de la formule de BLONDEL :

h : varié de 14 cm à 20 cm.

g : varié de 22 cm à 33 cm.

On a  $60 \leq 2h + g \leq 64$  donc:  $16 \leq h \leq 18$ 

On prend :  $h = 18$  cm.

Donc le nombre de contre marches égale

 $NC= H/h = 396/18=22$ 

Soit 11 contre marches par volée.

• **Nombre de marche** 

 $n = N_C -1 = 11 - 1 = 10$  marches pour la première volée.

#### • **Détermination de l'épaisseur de la palliasse**

Tg  $α = h'/L'$ 

Hauteur réelle de paillasse h  $= N_C \times h = 11 \times 18 = 198$ cm = 1.98m

Ligne de foulée L = (Nc - 1) × g = (11 - 1) × 28 = 280cm = 2.8m

Tg  $\alpha$  = 1.98 / 2.8 $\Rightarrow \alpha$  = 35.27°.

La longueur de la volée est : L<sub>o</sub> = 1.98/ sin  $\alpha \Rightarrow$  L=3.43m

L : La longueur de la paillasse + palier de départ

 $L = 3.43 + 0.95 = 4.38$ m

L/30  $\leq$  e  $\leq$ L/20  $\Rightarrow$  14.6  $\leq$  e  $\leq$  21.9

Donc on prend l'épaisseur du l'escalier : **e = 18 cm**.

- **b) Evaluation des charges**
- **Volée**

# **Tableau III.2. Charge permanente de la volée de l'escalier type 01**

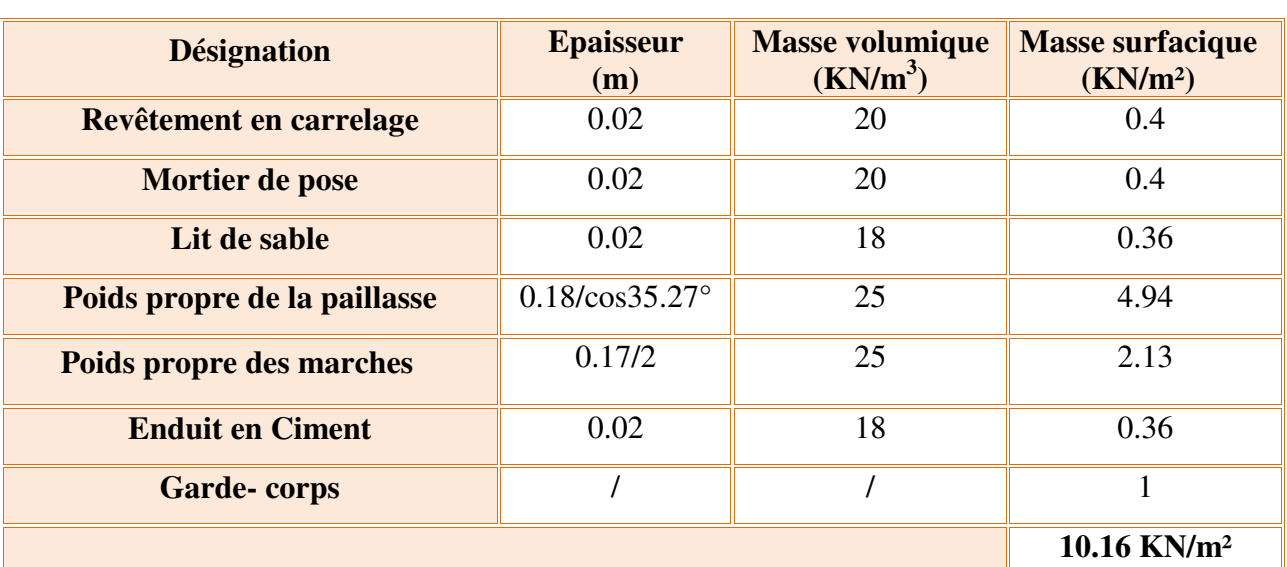

#### • **Palier**

## **Tableau III.3**. **Charge permanente du palier de l'escalier type 01**

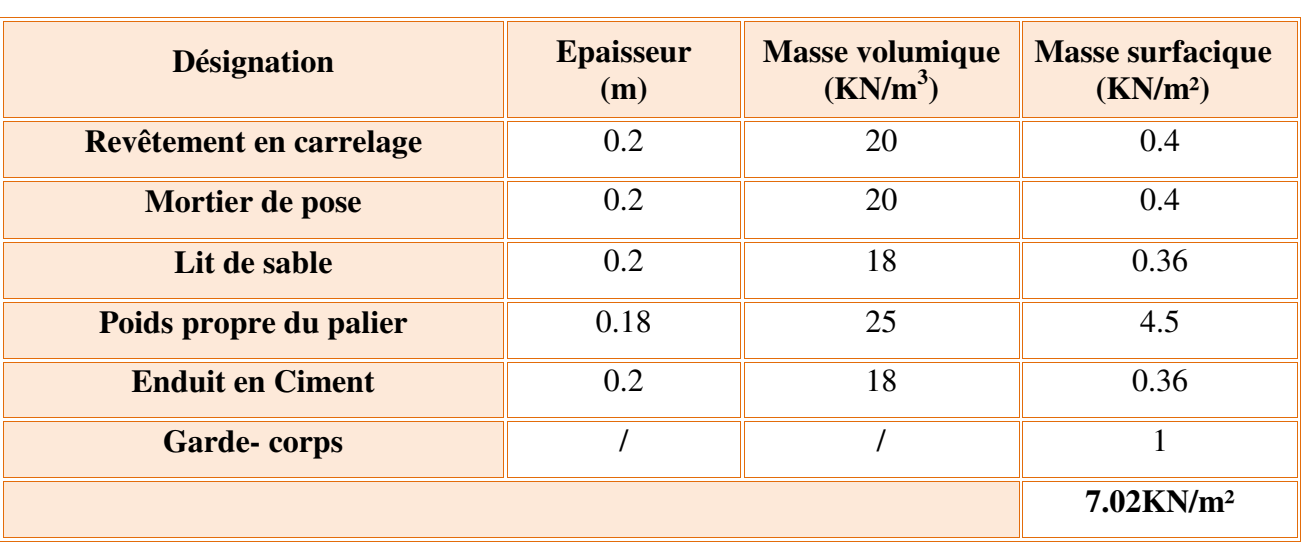

## **c) Combinaisons des charges**

• **ELU** 

$$
P_{u} = 1.35G + 1.5Q
$$

Volée :  $P_{u \text{ volée}} = 1.35G + 1.5Q = (1.35*10.16) + (1.5*2.5) = 17.46 \text{KN/m}.$ 

Palier de repos :  $P_{\text{u}\text{p}\text{alier}} = 1.35G + 1.5Q = (1.35*7.02) + (1.5*2.5) = 13.23 \text{ KN/m}$ 

• **ELS** 

$$
\mathbf{P}_{\mathrm{s}} = \mathbf{G} + \mathbf{Q}
$$

 $Volée$ :  $P_{s \text{ volée}} = G + Q = 10.16 + 2.5 = 12.66$ KN/m

Palier de repos :  $P_{s \text{ palier}} = G + Q = 7.02 + 2.5 = 9.52$ KN/m

**d) Schéma statique de calcul** 

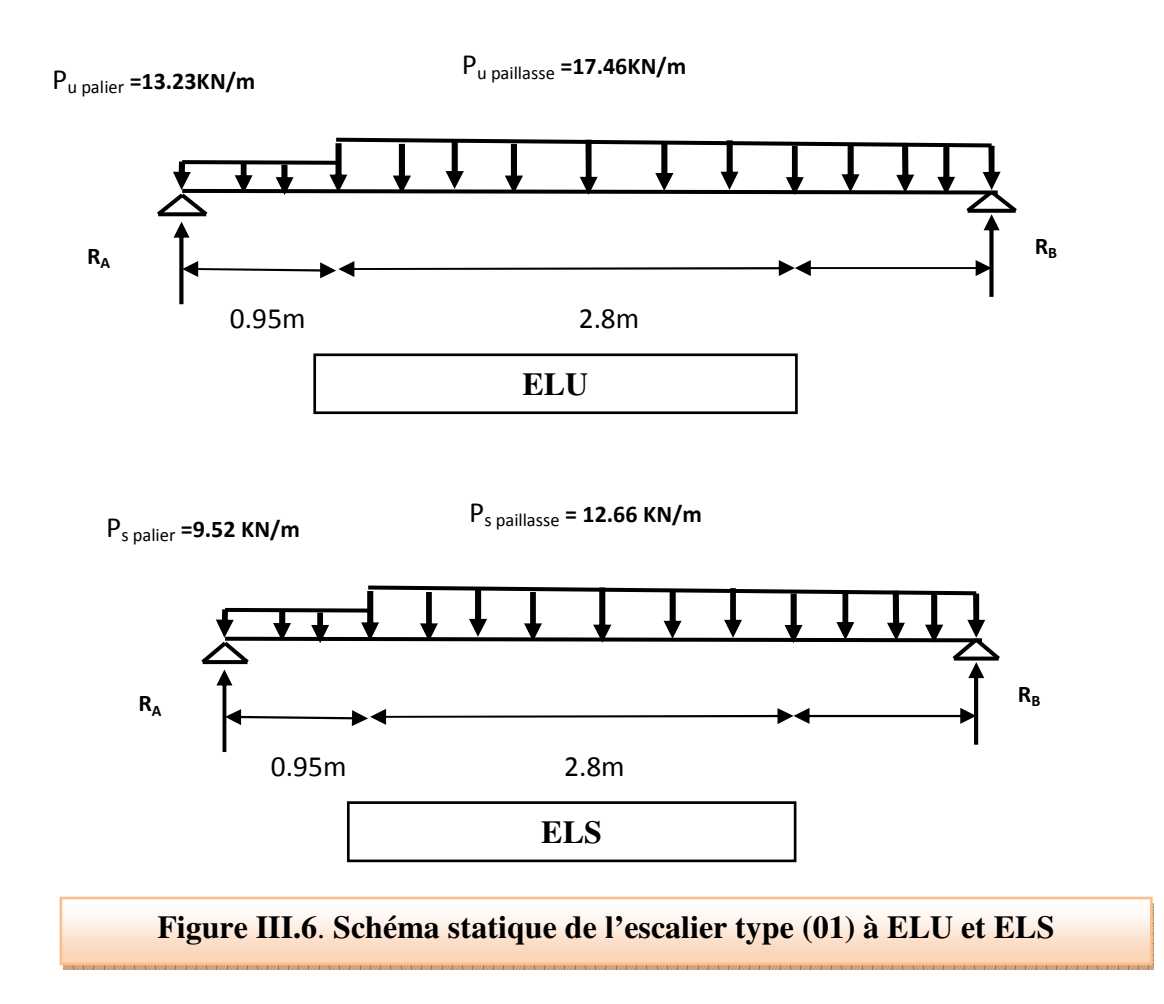

- **e) Calcul des sollicitations**
- **ELU**
- **Calcul des réactions d'appuis**

$$
\sum F_y = 0 \implies R_A + R_B = P_{up} x 0.95 + P_{uv} x 2.8
$$
  
\n
$$
\implies R_A + R_B = (13.23 \times 0.95) + (17.46 \times 2.8) = 61.47 \text{ KN}
$$
  
\n
$$
\implies R_A + R_B = 61.47 \text{KN}.
$$
  
\n
$$
\sum M I_A = 0 \implies R_B = \left[ \frac{(0.95)^2}{2} P_{UP} + 2.8 \left( \frac{(2.8)}{2} + 0.95 \right) P_{UV} \right] / 3.75
$$
  
\n
$$
\implies R_B = 32.24 \text{ KN}
$$
  
\n
$$
\implies R_A + R_B = 61.47 \text{KN}
$$
  
\n
$$
\implies R_A = 29.23 \text{ KN}
$$

#### • **Calcul du moment fléchissant et de l'effort trenchant**

Tronçon :  $0 \le x \le 0.95$  m :

$$
\begin{cases}\nT(x) = R_A - P_{UP}x \\
M(x) = R_A x - P_{UP} \frac{x^2}{2}\n\end{cases}
$$

Tronçon :  $0.95m \le x \le 3.75 m$  :

 $= R_A x - 0.95 x -$ 

 $T(x) = R_A - 0.95 P_{UP} - P_{UV}(x)$ 

 $(x) = R_A - 0.95 P_{UP} - P_{UV} (x - 0.95)$ 

 $=R_A - 0.95 P_{UP} - P_{UV} (x -$ 

*A*  $0.991$  *UP*  $1$  *UV* 

l ſ

 $\int M(x) = R_A x - 0.95 \left( x - \frac{0.95}{2} \right) P_{UP} - \frac{(x - 0.95)^2}{2}$ 

 $0.95\left(x-\frac{0.95}{2}\right)$ 

 $\left(x-\frac{0.95}{2}\right)$ 

 $0.95P_{UP} - P_{UV}(x-0.95)$ 

 $M(x) = R_{A}x - 0.95\left(x - \frac{0.95}{2}\right)P_{UP} - \frac{(x - 0.95)^{2}}{2}P_{I}$ 

2

 $P_{UP} - \frac{(x - )}{x}$ 

2  $0.95$  2

J

 $A^{\lambda}$   $\begin{bmatrix} 0.75 \end{bmatrix}$   $\lambda$   $\begin{bmatrix} 1 \\ 0 \end{bmatrix}$   $\begin{bmatrix} 0 \\ 0 \end{bmatrix}$   $\begin{bmatrix} 1 \\ 0 \end{bmatrix}$   $\begin{bmatrix} 0 \\ 0 \end{bmatrix}$   $\begin{bmatrix} 0 \\ 0 \end{bmatrix}$   $\begin{bmatrix} 0 \\ 0 \end{bmatrix}$ 

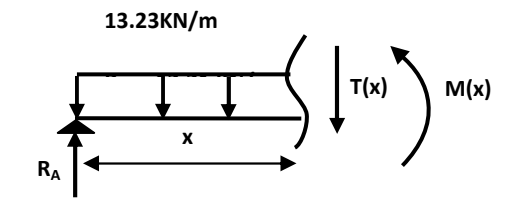

$$
P_{UP} = 13.23 \text{K/m}
$$
\n
$$
P_{UV} = 17.46 \text{K/N/m}
$$
\n
$$
T(x)
$$
\n
$$
T(x)
$$

 $\overline{\mathfrak{l}}$ 

 $\mathbf{I}$ ∤  $\int$ 

$$
41\\
$$

 $P = 17.46$ KN/m

# • **Diagramme de moment fléchissant et de l'effort tranchant à ELU**

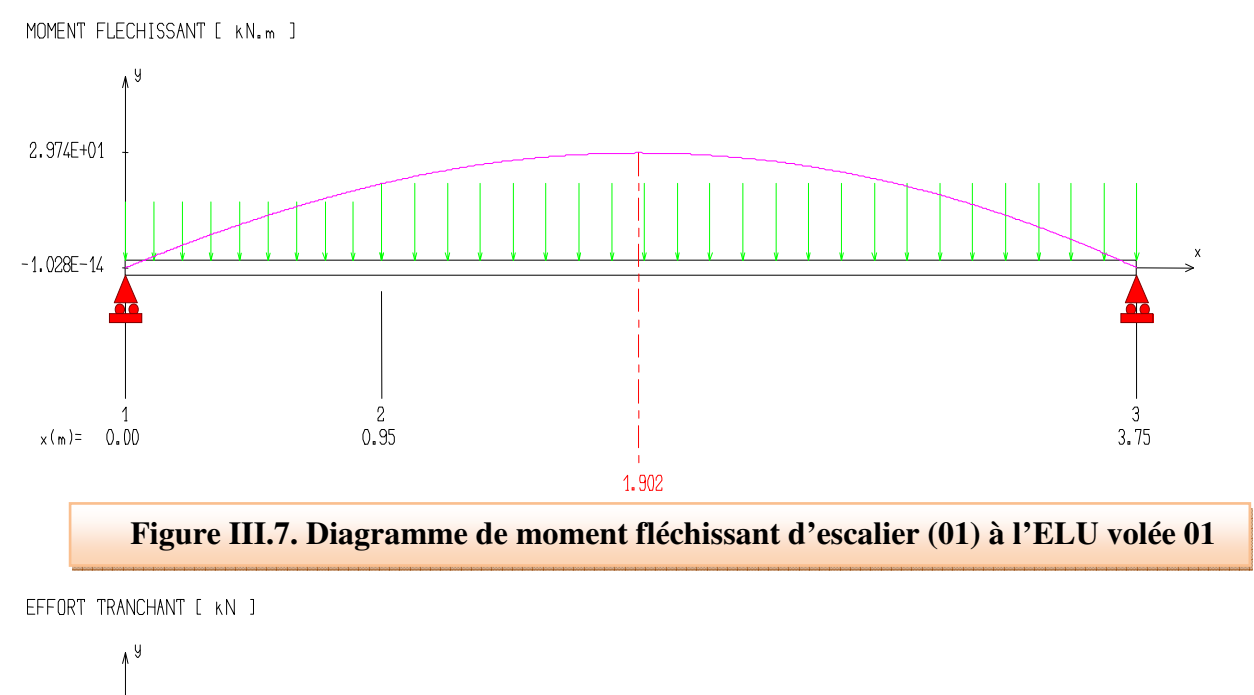

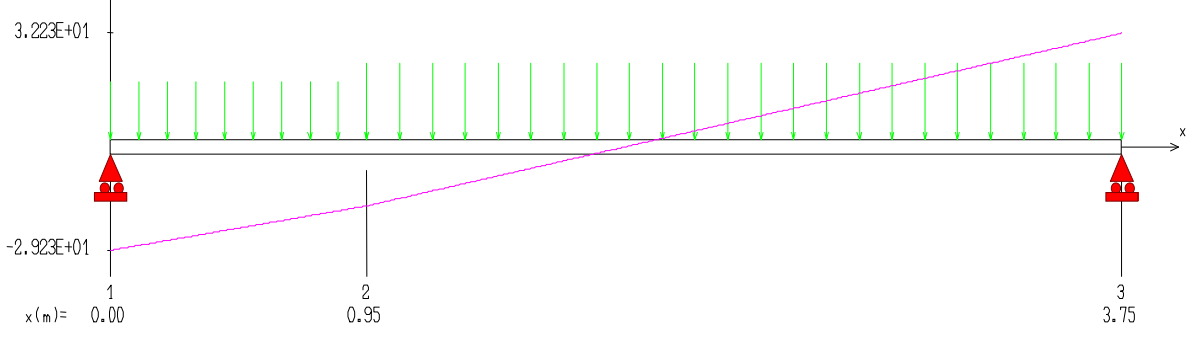

**Figure III.8. Diagramme de l'effort tranchant d'escalier (01) à l'ELU volée 01**

- **ELS**
- **Calcul des réactions d'appuis**

$$
\Sigma F_y = 0
$$
  $\Longrightarrow$   $R_A + R_B = P_{sp} x 0.95 + P_{sv} x 2.8$   
\n $\Longrightarrow$   $R_A + R_B = (9.52 x 0.95) + (12.66 x 2.24) = 44.49 KN$   
\n $\Longrightarrow$   $R_A + R_B = 44.49 KN$ 

#### $\frac{(0.95)^2}{2} P_{UP} + 2.8 \left( \frac{(2.8)}{2} + 0.95 \right) P_{UV}$  /3.75 2  $2.8 \frac{(2.8)}{2}$ 2  $V_A = 0 \Rightarrow R_B = \frac{0.95}{0.95}$ 2  $\overline{\phantom{a}}$ J 1 L L Г  $\overline{\phantom{a}}$ J  $\left(\frac{(2.8)}{2} + 0.95\right)$  $\sum M l_A = 0 \Rightarrow R_B = \left( \frac{(0.95)^2}{2} P_{UP} + 2.8 \left( \frac{(2.8)}{2} + 0.95 \right) P_{UV} \right)$  $R_B = 23.36$  KN  $\implies$  **R**<sub>A</sub>**+ R**<sub>B</sub> = 44.49 KN  $\Rightarrow$  **R<sub>A</sub>** = 21.13KN.

• **Calcul du moment fléchissant et de l'effort tranchant** 

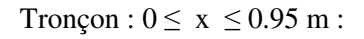

 $(x)$  $\bigg\lvert M(x)$  $\overline{1}$ ∤  $\int$  $= R_A x = R_{\scriptscriptstyle A}^{} -$ 2  $M(x) = R_{A}x - P_{SP} \frac{x^{2}}{2}$  $T(x) = R_A - P_{SP}x$  $A^{\mathcal{A}}$  *I SP A SP*

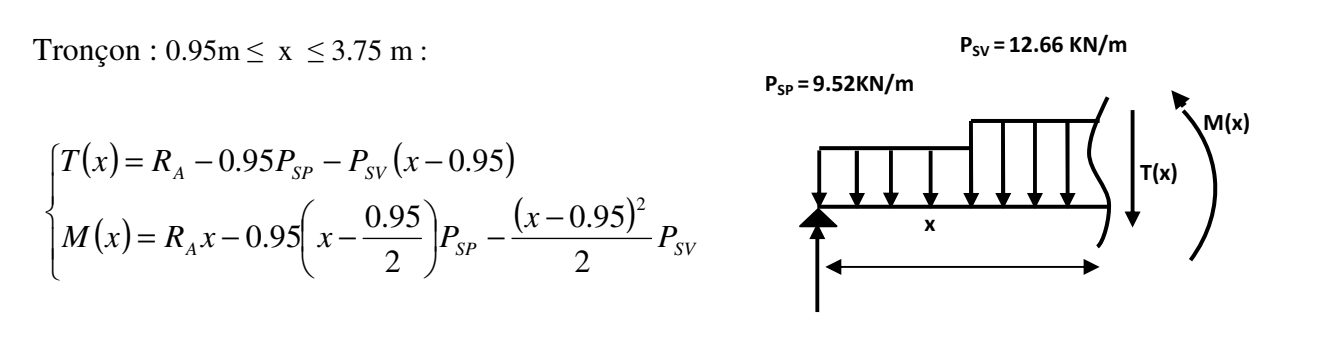

#### • **Diagramme de moment fléchissant et de l'effort tranchant à ELS**

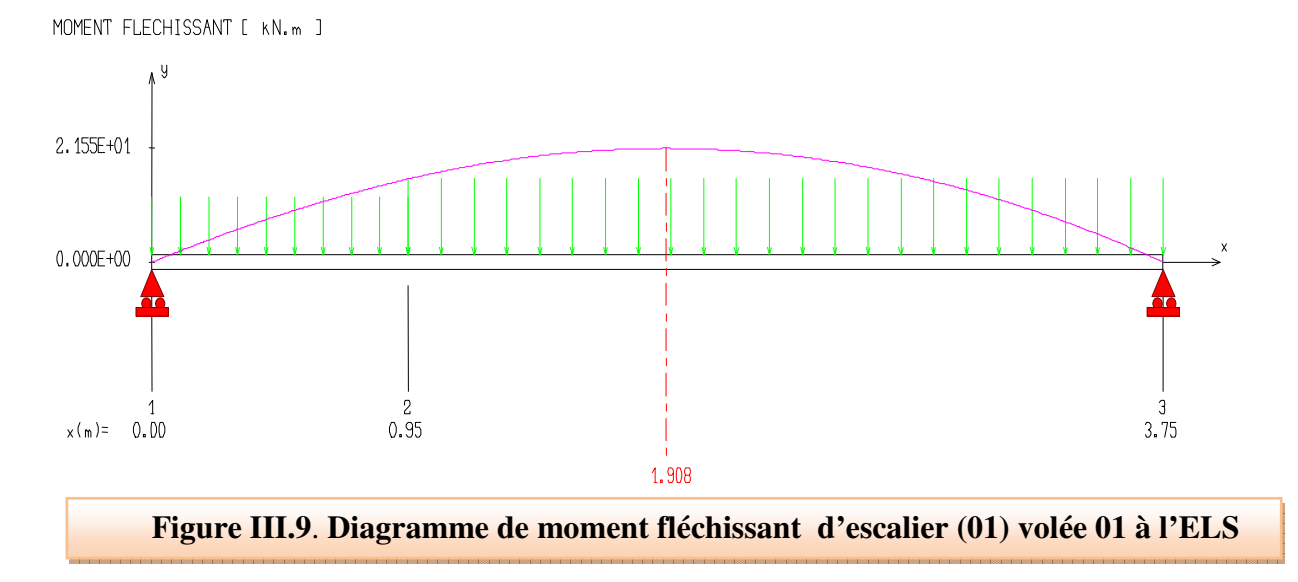

**T(x)**

**P**  $M(x)$ 

**x** 

**9.52KN/m** 

**RA**

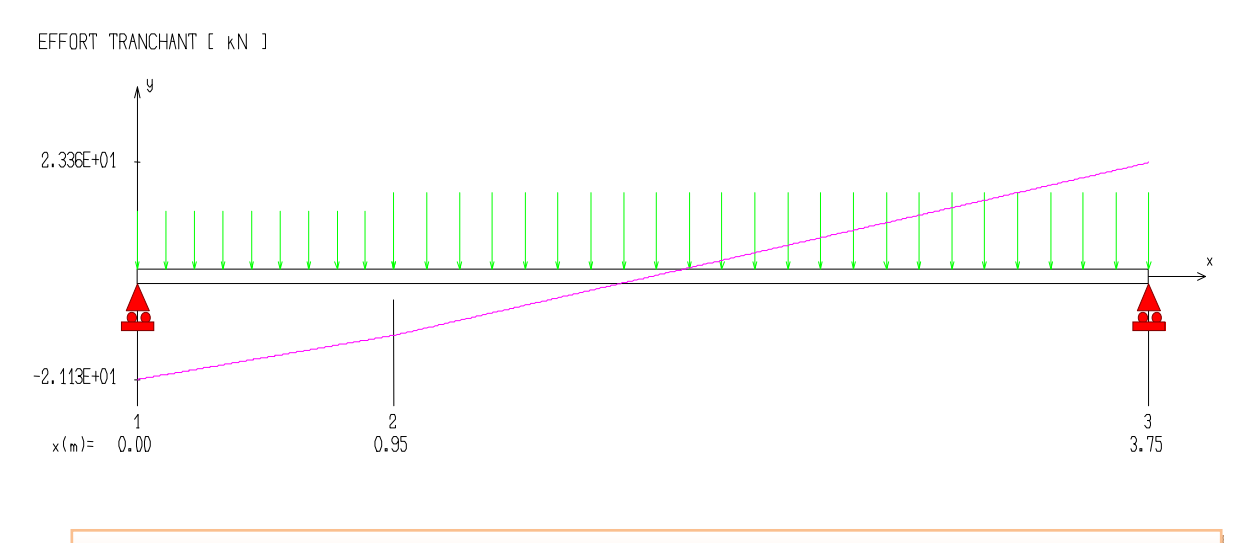

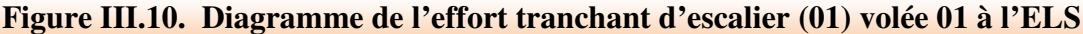

Afin de tenir compte des semi encastrements aux extrémités, on porte une correction à l'aide des coefficients réducteurs, pour les moments **M max** au niveau des appuis et en travée.

- **à L'ELU** En travée  $M_{tu} = 0.85 M_{max}$ En appuis  $M_{\text{au}} = -0.3 M_{\text{max}}$
- $\hat{a}$  L'ELS En travée  $M_{ts} = 0.85 M_{max}$ En appuis  $M_{as} = -0.3 M_{max}$

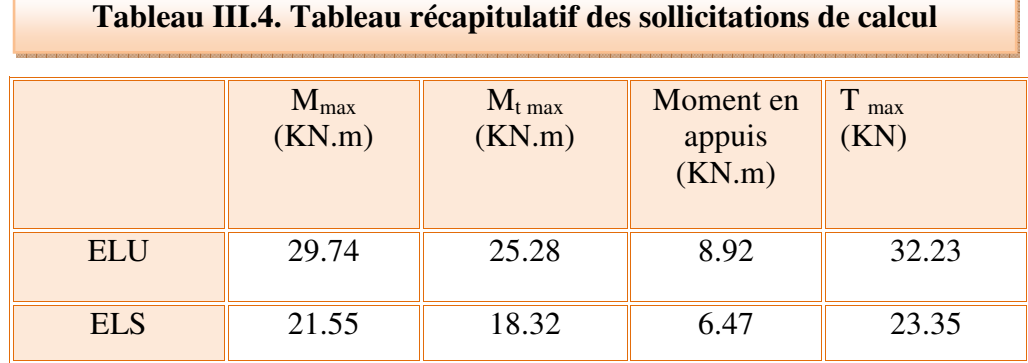

#### **f) ferraillage de l'escalier**

 Le calcul se fait en flexion simple pour une bande de **1m.** La fissuration est considérée comme peu préjudiciable **(FPP).** La paillasse est assimilée à une poutre horizontale simplement appuyée soumise à un chargement vertical uniformément réparti.
$b = 1000$ mm;  $h = 18$ cm = 180mm;  $d=0.9h=16.2$ cm = 162mm;  $fe = 400MPa$ ;  $fc28 = 25MPa$ 

## ft28=2,1MPa;  $f_{bu} = 14,17$ Mpa.

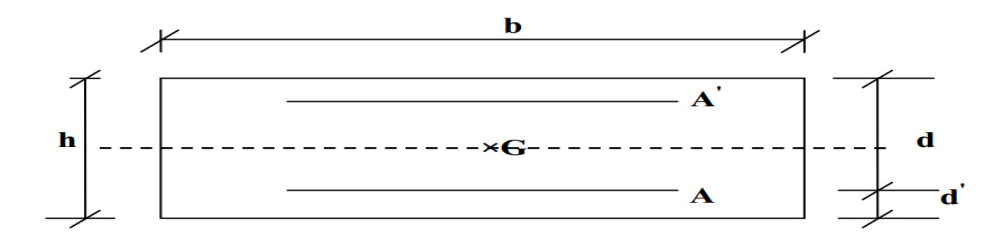

- **ELU**
- **En travée**

$$
\mu = \frac{M_u}{f_{bu} * b * d^2}
$$
\n
$$
\mu = \frac{25.28 * 10^6}{14.17 * 1000 * 162^2} = 0.068 < \mu_l = 0.392 \text{ (Acier FeE400)}
$$
\n
$$
\alpha = 1.25(1 - \sqrt{1 - 2\mu})
$$
\n
$$
\alpha = 1.25(1 - \sqrt{1 - 2(0.068)} = 0.088
$$
\n
$$
Z = d(1 - 0.4\alpha)
$$
\n
$$
Z = 162[1 - 0.4(0.088)] = 156.3 \text{ mm}
$$
\n
$$
A_s = \frac{M_u}{\sigma_s * d}
$$
\n
$$
A_s = \frac{25.28 * 10^6}{348 * 156.3} = 464.7 \text{ mm}^2
$$
\n
$$
A_s = 4.65 \text{ cm}^2
$$
\n• En appui\n
$$
8.92 * 10^6
$$

$$
\mu = \frac{8.92 \times 10^6}{14.17 \times 1000 \times 162^2} = 0.024 < \mu_l = 0.392 \text{ (Acier FeE400)}
$$
\n
$$
\alpha = 1.25(1 - \sqrt{1 - 2(0.024)}) = 0.03
$$
\n
$$
Z = 162[1 - 0.4(0.03)] = 160.03 \text{ mm}
$$

$$
A_s = \frac{8.92 \times 10^6}{348 \times 160.03} = 160 \, \text{mm}^2
$$
\n
$$
A_s = 1.6 \, \text{cm}^2
$$

• **Vérification de la condition de non fragilité : (Art. A.4.2.1/BAEL91modifiés 99) En travée** 

$$
A_{min} = 0.23. b. d. \frac{f_{t28}}{f_e} = 0.23.100.16.2. \frac{2.1}{400} = 1.95 cm^2 < A_s = 4.65 cm^2
$$
 CV

**En appui** 

$$
A_{min} = 0.23 \cdot b \cdot d \cdot \frac{f_{t28}}{f_e} = 0.23.100.16.2 \cdot \frac{2.1}{400} = 1.95 \, \text{cm}^2 > A_s = 1.6 \, \text{cm}^2 \, \text{CNV}
$$

- **g) Choix des armatures**
- **Armatures longitudinales**

**En travée :** Choix  $5HA12 = 5.65cm^2$ avec  $S_t = 20cm$ 

**En appui :** Choix  $5HA10 = 3.93cm<sup>2</sup>$ avec  $S_t = 20cm$ 

- **Armatures de répartition** 
	- **En travée**

$$
A_r = \frac{A_S}{4} = \frac{5.65}{4} = 1.41 \, \text{cm}^2
$$

$$
A_r = 4H A 10 \quad A_r = 3.14 cm^2/ml
$$

**En appui** 

$$
A_r = \frac{A_S}{4} = \frac{3.93}{4} = 0.98 \, \text{cm}^2
$$

$$
A_r = 4H A 10 \qquad A_r = 3.14 cm^2/ml
$$

**ELS** 

• **Vérification des contraintes de compression dans le béton** 

Dans le béton on doit vérifier que :  $\sigma_{bc} \leq \sigma_{bc} = 0.6 f_{c28} = 15 Mpa$ σ $\sigma$   $\leq$  σ

Contrainte maximale dans le béton comprimé :  $\sigma_{bc} = Ky$ 

$$
K = \frac{M_{ser}}{I}
$$
  

$$
\frac{by^3}{2} + 15(A_s + A'_s)y - 15(dA_s + d'A'_s) = 0
$$
  

$$
Y = \frac{15(A_s + A'_s)}{b} \left[ \sqrt{1 + \frac{b(dA_s + d'A'_s)}{7.5(A_s + A'_s)^2}} - 1 \right]
$$

Y : position de l'axe neutre.

$$
Y = \frac{15A_s}{b} \left[ \sqrt{1 + \frac{bd}{7.5A_s}} - 1 \right]
$$

$$
I = \frac{by^3}{3} + \eta A_s (d - y)^2 + \eta A'_s (y - d)^2 ; \quad \eta = 15
$$

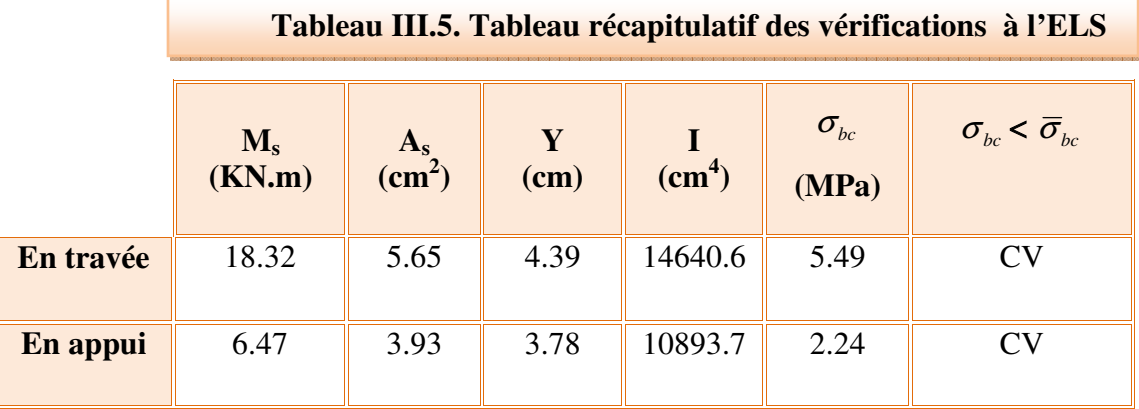

**NB :** Les fissurations étant peu préjudiciable, aucune vérification sur la contrainte d'acier n'est à effectuer (pas de limite sur la contrainte d'acier

# • **Vérification de disposition d'armature: (Art : A.8.2.42. BAEL.91 Version 99) Armatures longitudinales**

 $S_t \leq \text{min (3h ; 33 cm)} \implies \text{Pour les charges réparties}$ 

 $S_t = min (54 cm ; 33 cm) = 33 cm$ 

Avec :  $h = 18cm$ 

Sur travée :  $S_t = 20$  cm < 33 cm

Sur appui A :  $S_t = 20$  cm < 33 cm  $\searrow$  condition vérifiée.

Sur appui B :  $S_t = 20$  cm < 33 cm  $\overline{\phantom{a}}$ 

#### **Armatures de répartitions**

 $S_t \leq \min(4h; 45 \text{ cm}) \implies$  Pour les charges réparties

 $S_t = min (72 cm ; 45 cm) = 45 cm$ 

Avec :  $h = 18cm$ 

Sur travée :  $S_t = 25$  cm < 45 cm Sur appui A :  $S_t = 25 \text{cm} < 45 \text{ cm}$   $\longrightarrow$  condition vérifiée Sur appui B :  $S_t = 25cm < 45 cm$ 

• **Vérification de l'effort tranchant : (BAEL, Art A.5.1.2**)

$$
\tau_u \le \overline{\tau_u} = \min\left(0.2 \frac{f_{c28}}{\gamma_b} ; 5MPa\right) = 3.33 MPa
$$
\n
$$
T_u = 32.23 KN
$$
\n
$$
\tau_u = \frac{T_U}{bd} = \frac{32.23 * 10^3}{1000 * 162} = 0.19 MPa < \overline{\tau_u} = 3.33 MPa CV
$$

Donc il n'y a pas de risque de cisaillement, donc les armatures transversales ne sont pas nécessaires.

• **Vérification de la contrainte l'adhérence et d'entrainement : (Art A 6.1.3 BAEL 91)** 

$$
\tau_{ser} = \frac{T_U}{0.9 * d * \sum U_i} < \tau_{se} = \Psi_s f_{t28}
$$

 $\mathcal{V}_s$ : Coefficient de seulement ( $\mathcal{V}_s$  = 1.5 acier Fe400 haute adhérence).

 $\sum U_i$ : Somme des périmètres utiles des barres

 $\sum U_i = n * \pi * \emptyset$ ; n : nombre des barres

 $\sum U_i = 5 * 3.14 * 12 = 188.4$ mm

$$
\tau_{ser} = \frac{32.23 \times 10^3}{0.9 \times 162 \times 188.4} = 1.17 MPa < \tau_{se} = 1.5 \times 2.1 = 3.15 MPa CV
$$

Donc pas de risque d'entrainement des barres

#### • **Vérification de l'influence de l'effort tranchant au niveau des appuis**

#### **(Art : A.5.1.3.13. BAEL.91 Version 99)**

• **Vérification de la contrainte de compression** 

$$
V_u \le 0.4 \frac{f_{c28}}{v_b} * a * b_0 \qquad ; a = 0.9d = 0.9 * 16.2 = 14.58 cm
$$
  

$$
0.4 \frac{25}{1.5} * 145.8 * 1000 = 972000N = 972KN
$$

 $32.23KN \leq 972KN$  CV

• **Vérification des armatures longitudinales** 

Pour l'appui de rive :  $A_s \ge \frac{V_u}{f_e}$  $\gamma_{S}$  $\sqrt{f_e}$ 

Avec  $A_S = 3.93 \text{cm}^2$ 

$$
3.93cm2 \ge 32.23 * 103 / \frac{400 * 102}{1.15} = 0.93cm2 CV
$$

#### • **Vérification de la flèche : (Art B.6.5.1) BAEL91/99**

 On peut admettre qu'il n'est pas nécessaire de procéder au calcul des flèches si les conditions suivantes sont satisfaites :

Les conditions à vérifié d'après le **BAEL91/99** : on a trois inégalités à vérifiée :

1) 
$$
\frac{h}{L} \ge \frac{1}{16}
$$
   
2)  $\frac{h}{L} > \frac{1}{10} \frac{M_{tser}}{M_{0ser}}$    
3)  $\frac{A}{d * b_0} \le \frac{4.2}{f_e}$ 

Avec:

*L* : La portée de la travée entre nus d'appui.

*h* : La hauteur totale de la section droite.

*d* : La hauteur utile de la section droite.

*b*0 : La largeur de la nervure.

*Mtservice* : Le moment en travée maximal à E.L.S.

*M*<sub>0service</sub> : Le moment fléchissant maximal à E.L.S dans la travée supposée indépendante reposant sur deux appuis libre.

*A*: La section des armatures tendue.

*e f* : La limite élastique de l'acier utilisé (en MPa).

• Verification des conditions  
\n1) 
$$
\frac{h}{L} = \frac{18}{438} = 0.041 > \frac{1}{16} = 0.0625
$$
 *CNV*  
\n2)  $\frac{h}{L} = 0.041 > \frac{1}{10} \frac{18.32}{21.55} = 0.085$  *CNV*  
\n3)  $\frac{A}{d * b_0} = \frac{5.65 * 100}{162 * 1000} = 0.0034 < \frac{4.2}{400} = 0.0105$  *CV*

 Une des trois inégalités précédentes n'est pas vérifiée, donc il est nécessaire de calculer la flèche.

#### • **Calcul de la flèche :(Art B.6.5, 2) BAEL91/99**

$$
\Delta_{\rm f} = f_{\rm v} - f_{\rm i} < \bar{\rm f}
$$
\n
$$
f_{\rm i} = \frac{M_{\rm ser} L^2}{10 * E_{\rm i} * I_{\rm fi}} \; ; \quad f_{\rm v} = \frac{M_{\rm ser} L^2}{10 * E_{\rm v} * I_{\rm fv}} \; ; \quad I_{\rm fi} = \frac{1.1 * I_0}{1 + \lambda_{\rm i} \mu}
$$
\n
$$
I_{\rm fv} = \frac{1.1 * I_0}{1 + \lambda_{\rm v} \mu} \; ; \quad \mu = \frac{1 - (1.75 * f_{\rm t28})}{4 \rho \sigma_{\rm s} + f_{\rm t28}} \; ; \quad \sigma_{\rm s} = \frac{M_{\rm ser}}{A_{\rm s} * d}
$$

$$
\rho = \frac{A_s}{b * d} \qquad ; \qquad \lambda_i = \frac{0.05f_{t28}}{\rho \left(2 + \frac{3b_0}{b}\right)} \qquad ; \qquad \lambda_v = \frac{0.02f_{t28}}{\rho \left(2 + \frac{3b_0}{b}\right)}
$$
  
\n
$$
E_i = 11000 \sqrt[3]{f_{cj}} \qquad E_v = 3700 \sqrt[3]{f_{cj}}
$$
  
\n
$$
I_0 = \frac{bh^3}{12} + 15 \left[ A_s \left(\frac{h}{2} - d\right)^2 + A'_s \left(\frac{h}{2} - d'\right)^2 \right]
$$

Avec :

- $f_{\nu}$ : Flèche différée due aux sollicitations de longue durée.
- $f_i$ : Flèche instantanée due aux sollicitations de courte durée.

Pour les éléments reposant sur deux appuis :

$$
\int \overline{f} = \frac{L}{500} \text{ si } L \le 5cm
$$
  

$$
\overline{f} = 0.5cm + \frac{L}{1000} \text{ si } L > 5cm
$$

Pour les consoles :  $\qquad \overline{f} = \frac{L}{25}$  $\frac{L}{250}$  si  $L \leq 2cm$ .

 $I_f$ : Inertie fissuré.

µ : doit être supérieur à 0 sinon égale à 0.

 $I_0$ : Moment d'inertie de la section totale homogène.

 $E_i$ : Module de déformations instantanées.

 $E_{\nu}$ : Module de déformations différées.

 $M_{ser} = 10.95$ KN.m;  $b_0 = b = 100$ cm;  $A_s = 5.65$ cm<sup>2</sup>; h = 16cm; L = 3.71m.

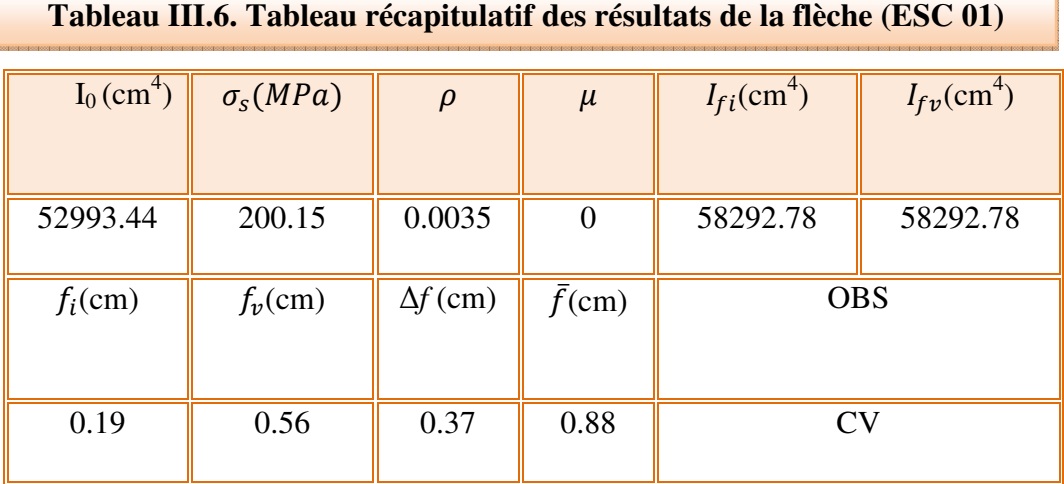

Le tableau suivant récapitule les résultats trouvés.

**Conclusion** : la flèche est vérifiée donc le ferraillage est adopté.

## **Ferraillage d'escalier type (01)**

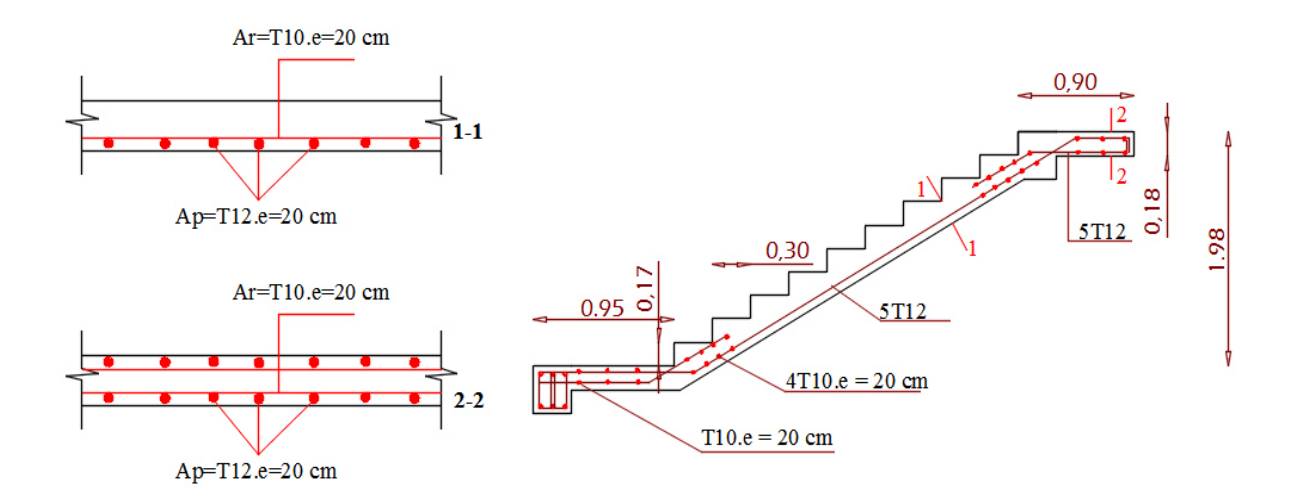

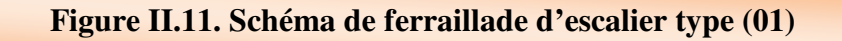

#### **III.2.4. Etude de l'escalier type (02)**

• **Type 2 :** un escalier à palliasse à double paliers permettant la circulation verticale entre les différents niveaux.

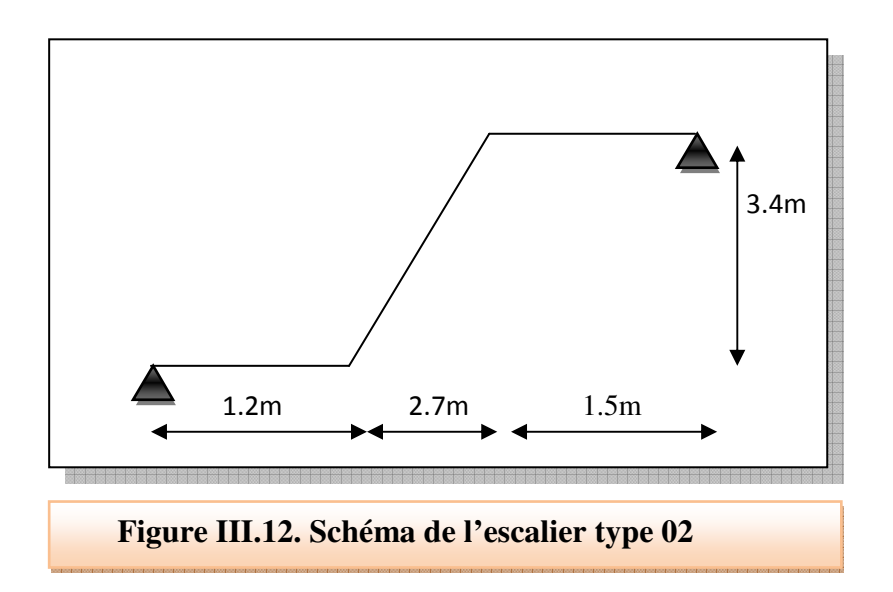

- **a) Pré-dimensionnement**
- **Caractéristiques géométriques**

Hauteur :  $H = 3.4$  m.

Giron :  $g = 30$  cm.

Hauteur de la marche à partir de la formule de BLONDEL :

h : varié de 14 cm à 20 cm.

g : varié de 22 cm à 33 cm.

On a  $60 \le 2h + g \le 64$  donc:  $15 \le h \le 17$ 

On prend :  $h = 17$  cm.

Donc le nombre de contre marches égale :

 $NC= H/h = 340/17=20$ 

Soit 10 contre marches par volée.

#### • **Nombre de marche**

 $n = N_C -1 = 10-1 = 9$  marches

#### • **Détermination de l'épaisseur de la palliasse**

Tg  $\alpha = h'/L'$ 

Hauteur réelle de paillasse h  $= N_C \times h = 10 \times 17 = 170$ cm = 1.7m

Ligne de foulée L' = (Nc - 1) × g = (10 - 1) ×30 = 270cm = 2.7m

Tg  $\alpha = 1.7 / 2.7 \Rightarrow \alpha = 32.2^{\circ}$ .

La longueur de la volée est : L<sub>o</sub> = 1.7/ sin  $\alpha \implies L=3.19$ m

L : La longueur de la paillasse + palier de départ

 $L = 3.19 + 1.2 = 4.39$ m

L/30  $\leq$  e  $\leq$ L/20  $\Rightarrow$  14.63  $\leq$  e  $\leq$ 21.95

Donc on prend l'épaisseur du l'escalier : **e = 20 cm**.

#### **b) Evaluation des charges**

• **Volée** 

**Tableau III.7. Charges permanentes de la volée de l'escalier type 02** 

| <b>Désignation</b>           | <b>Epaisseur</b><br>(m) | <b>Masse</b><br>volumique<br>$(KN/m^3)$ | <b>Masse surfacique</b><br>(KN/m <sup>2</sup> ) |
|------------------------------|-------------------------|-----------------------------------------|-------------------------------------------------|
| Revêtement en carrelage      | 0.02                    | 20                                      | 0.4                                             |
| Mortier de pose              | 0.02                    | 20                                      | 0.4                                             |
| Lit de sable                 | 0.02                    | 18                                      | 0.36                                            |
| Poids propre de la paillasse | $0.2/\cos 32.2^\circ$   | 25                                      | 5.9                                             |
| Poids propre des marches     | 0.17/2                  | 25                                      | 2.13                                            |
| <b>Enduit en Ciment</b>      | 0.02                    | 18                                      | 0.36                                            |
| <b>Garde-corps</b>           |                         |                                         |                                                 |
|                              | 10.55KN/m <sup>2</sup>  |                                         |                                                 |

• **Palier** 

| Tableau III.8. Charge permanente du palier de l'escalier type 02 |                         |                                                   |                                                 |  |
|------------------------------------------------------------------|-------------------------|---------------------------------------------------|-------------------------------------------------|--|
| <b>Désignation</b>                                               | <b>Epaisseur</b><br>(m) | <b>Masse</b><br>volumique<br>(KN/m <sup>3</sup> ) | <b>Masse surfacique</b><br>(KN/m <sup>2</sup> ) |  |
| Revêtement en carrelage                                          | 0.2                     | 20                                                | 0.4                                             |  |
| Mortier de pose                                                  | 0.2                     | 20                                                | 0.4                                             |  |
| Lit de sable                                                     | 0.2                     | 18                                                | 0.36                                            |  |
| Poids propre du palier                                           | 0.2                     | 25                                                | 4.5                                             |  |
| <b>Enduit en Ciment</b>                                          | 0.2                     | 18                                                | 0.36                                            |  |
| <b>Garde-corps</b>                                               |                         |                                                   |                                                 |  |
|                                                                  |                         |                                                   | $7.52$ KN/m <sup>2</sup>                        |  |

**c) Combinaisons des charges** 

• **ELU** 

 $P_u = 1.35G + 1.5Q$ 

Volée :  $P_{u \text{ volée}} = 1.35G + 1.5Q = (1.35*10.55) + (1.5*2.5) = 17.99 \text{K} \text{N/m}.$ Palier de repos :  $P_{u \text{ palier}} = 1.35G + 1.5Q = (1.35*7.52) + (1.5*2.5) = 13.9 \text{KN/m}$ 

• **ELS** 

 $P_s = G + Q$ 

Volée :  $P_{s \text{ volée}} = G + Q = 10.55 + 2.5 = 13.05 \text{KN/m}$ 

Palier de repos :  $P_{s \text{ palier}} = G + Q = 7.52 + 2.5 = 10.02 \text{KN/m}$ 

**d) Schéma statique de calcul** 

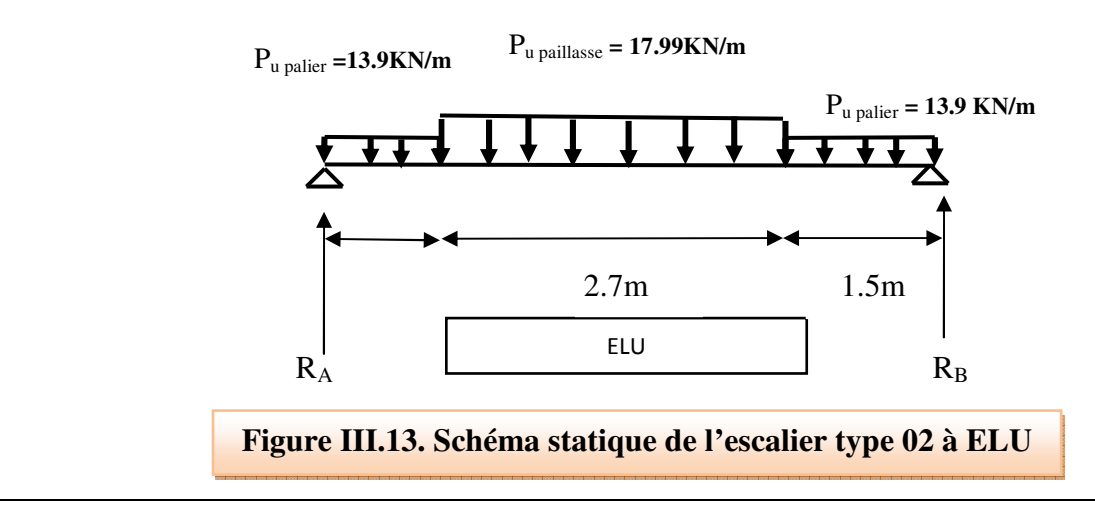

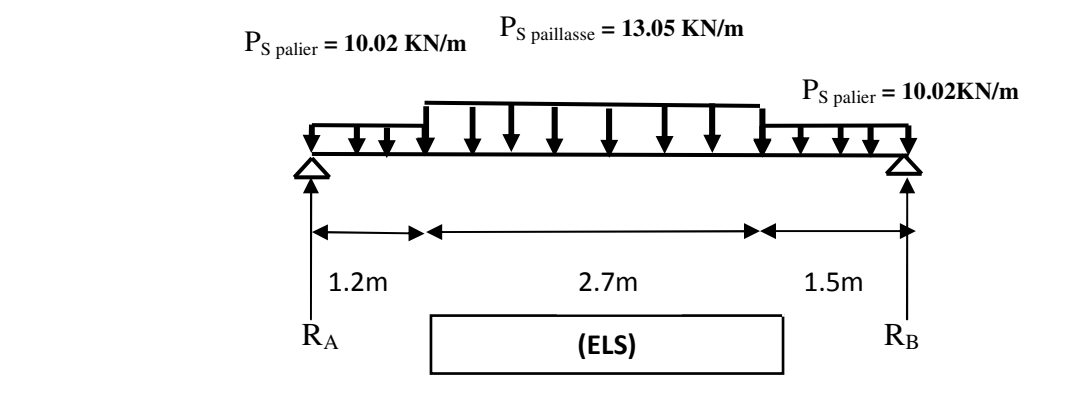

**Figure III.14**. **Schéma statique d'escalier type (02) à ELS**

- **d) Calcul des sollicitations**
- **ELU**
- **Calcul des réactions d'appuis**

$$
\sum F_y = 0 \implies R_A + R_B = P_{up} x 1.2 + P_{uv} x 2.7 + P_{up} x 1.5
$$
  
\n
$$
\implies R_A + R_B = (13.9 \times 1.2) + (17.99 \times 2.7) + (13.9 \times 1.5) = KN
$$
  
\n
$$
\sum M I_A = 0 \implies R_B = \left[ \frac{(1.2)^2}{2} P_{UP} + 2.7 \left( \frac{(2.7)}{2} + 1.2 \right) P_{UV} + 1.5 \left( \frac{(1.5)}{2} + 2.7 + 1.2 \right) P_{UP} \right] / 5.4
$$
  
\n
$$
\implies R_B = 42.75 KN
$$
  
\n
$$
\implies R_A + R_B = 86.11 KN
$$
  
\n
$$
\implies R_A = 43.36 KN
$$

#### • **Calcul du moment fléchissant et de l'effort tranchant**

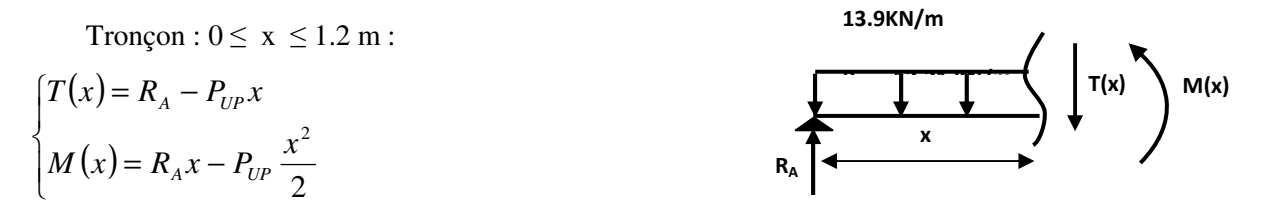

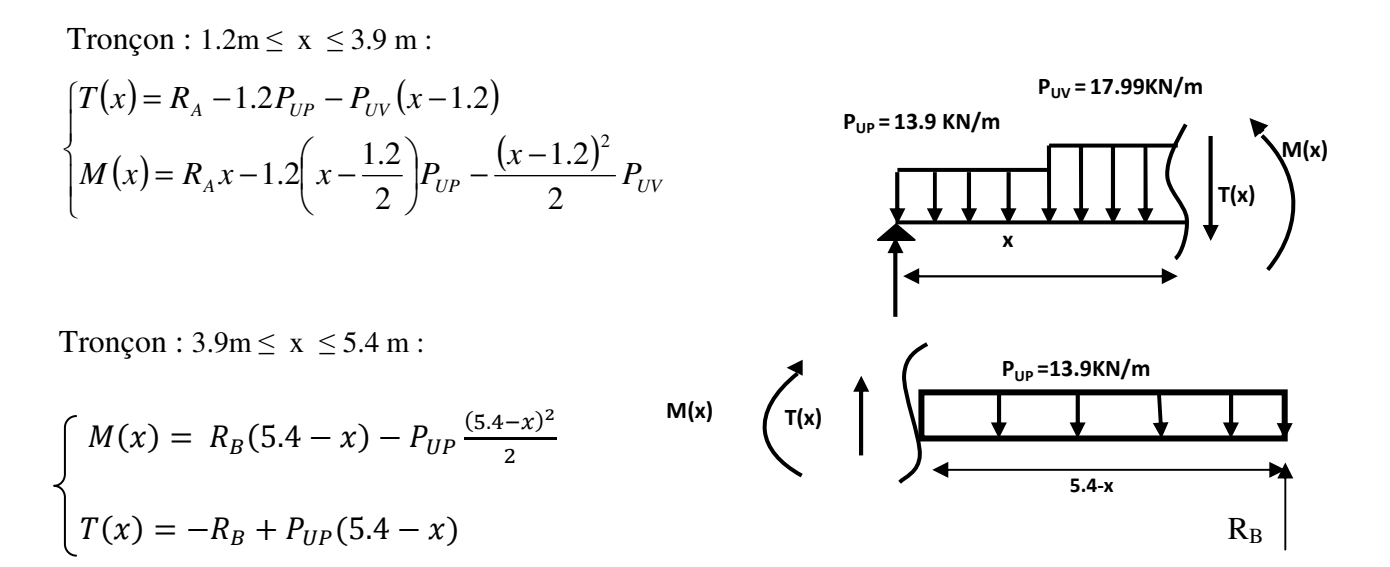

#### • **Diagramme de moment fléchissant et de l'effort tranchant à l'ELU**

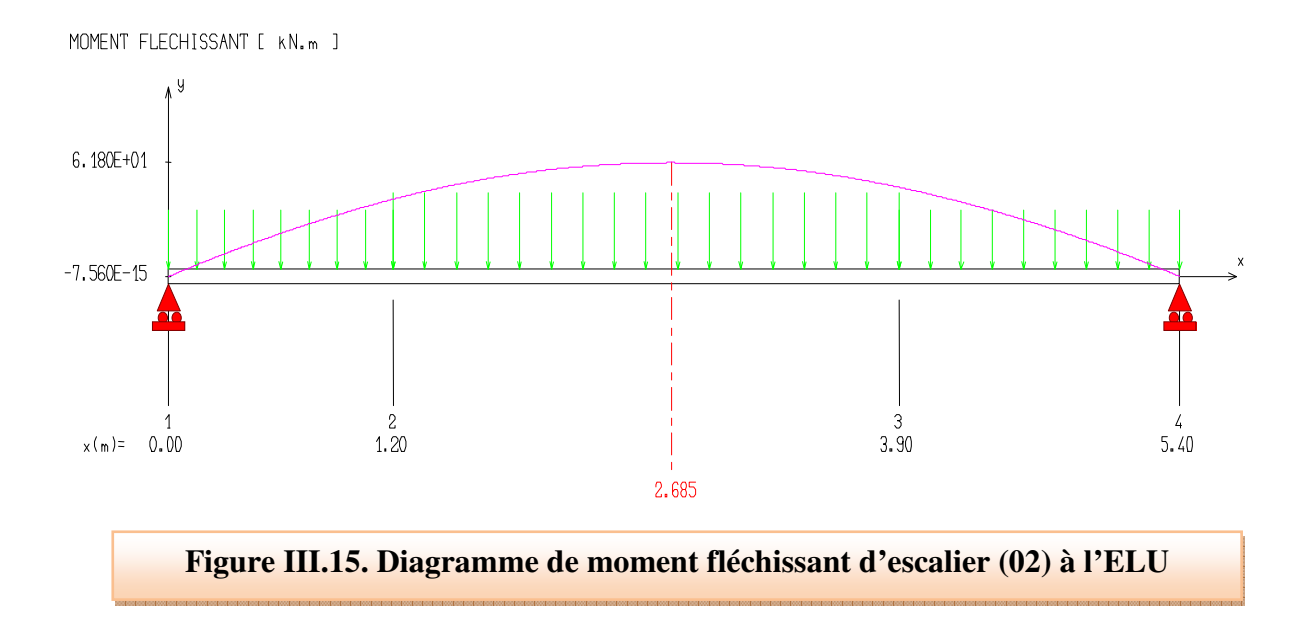

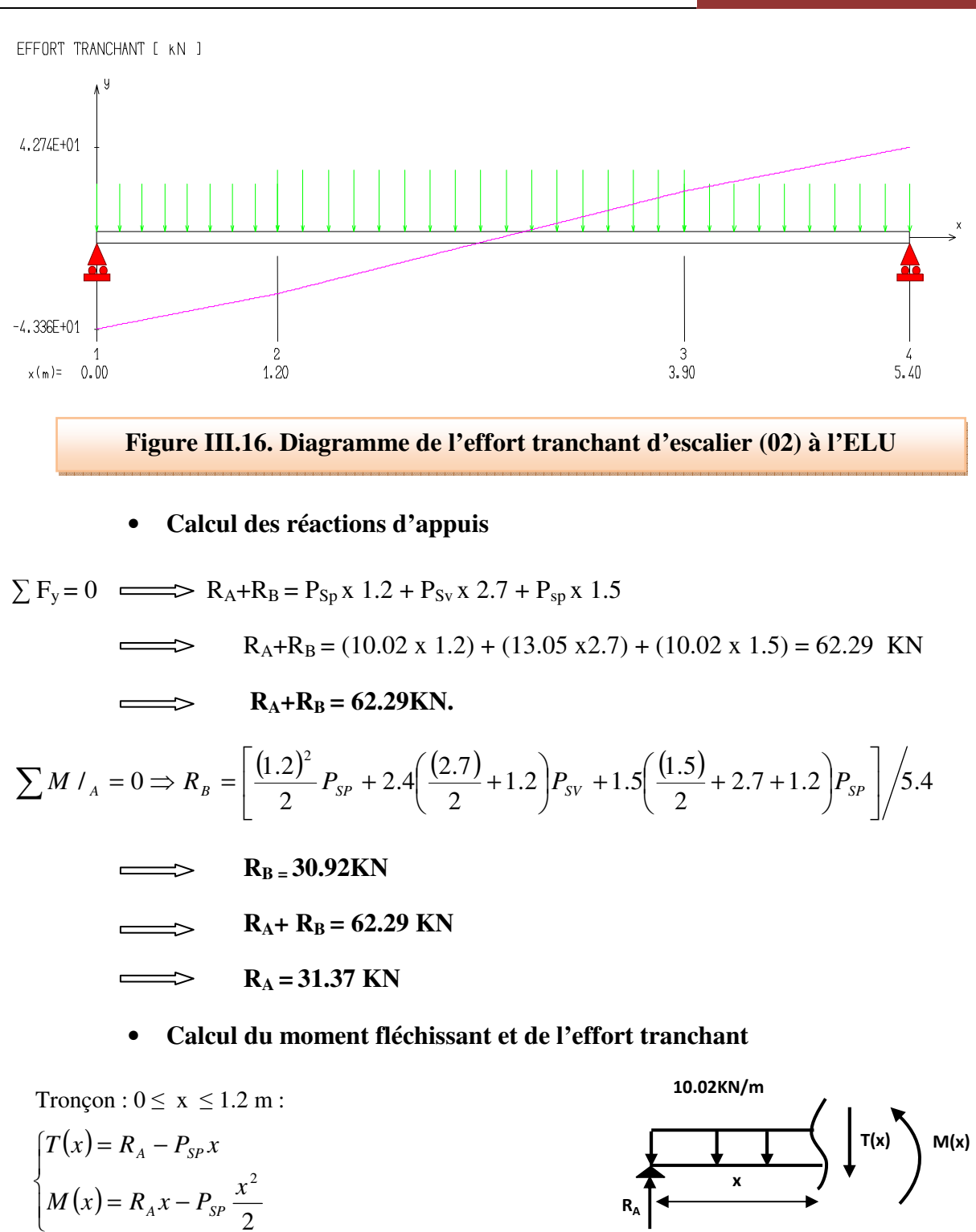

**RA**

2

 $A^{\mathcal{A}}$  *I SP* 

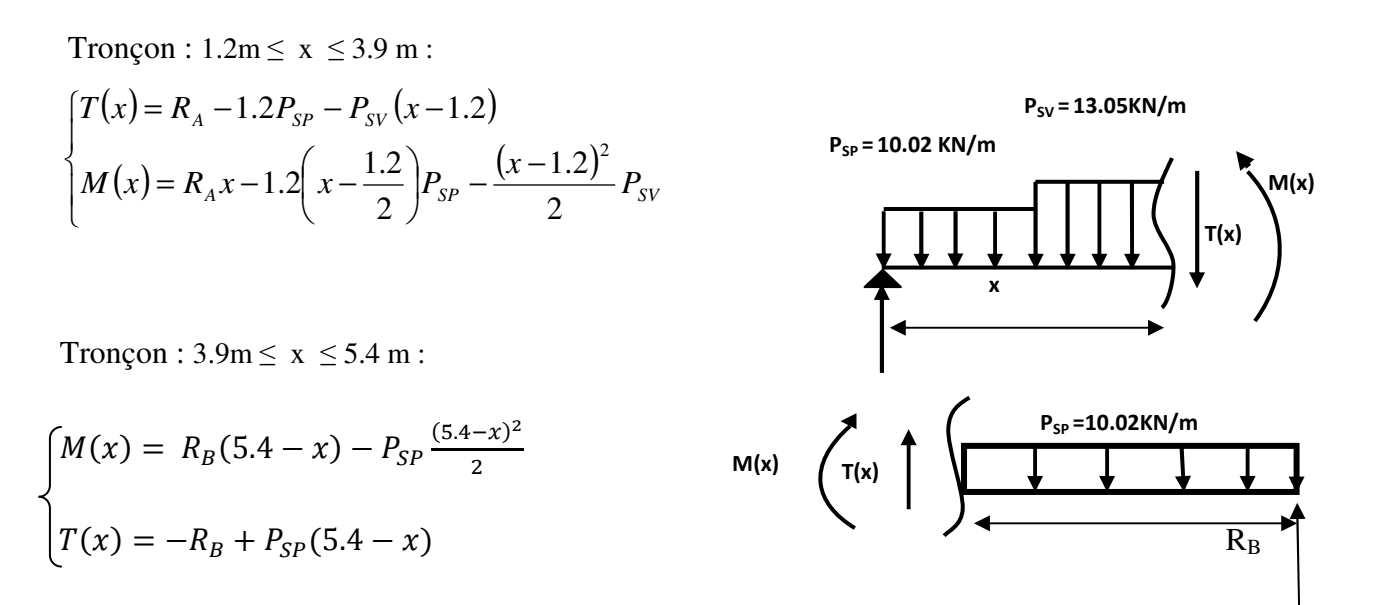

#### • **Diagramme de moment fléchissant et de l'effort tranchant à l'ELS**

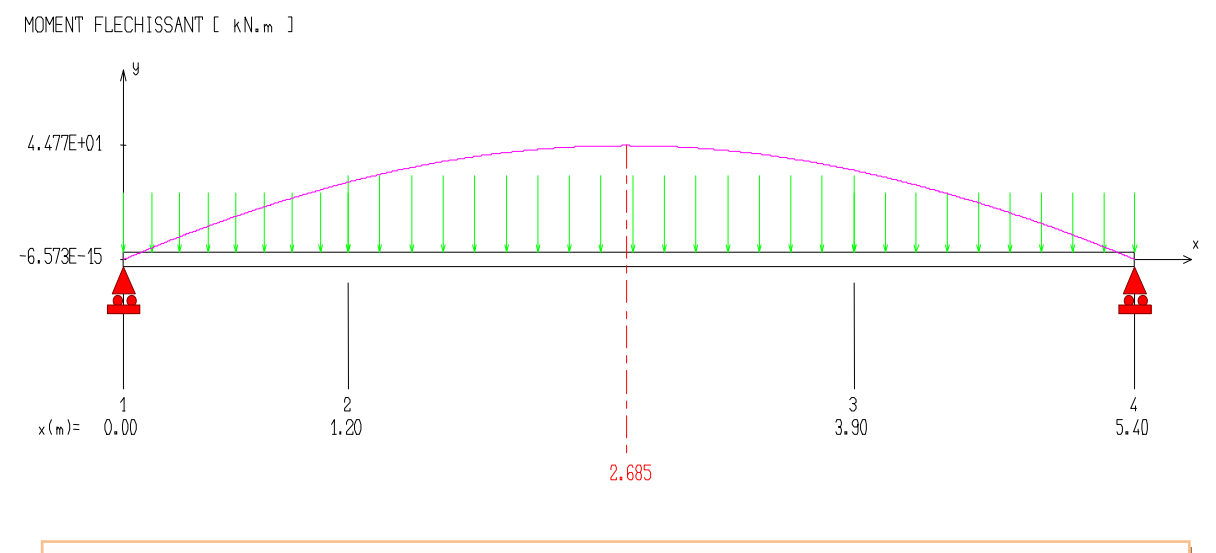

**Figure III.17. Diagramme de moment fléchissant d'escalier (02) à l'ELS**

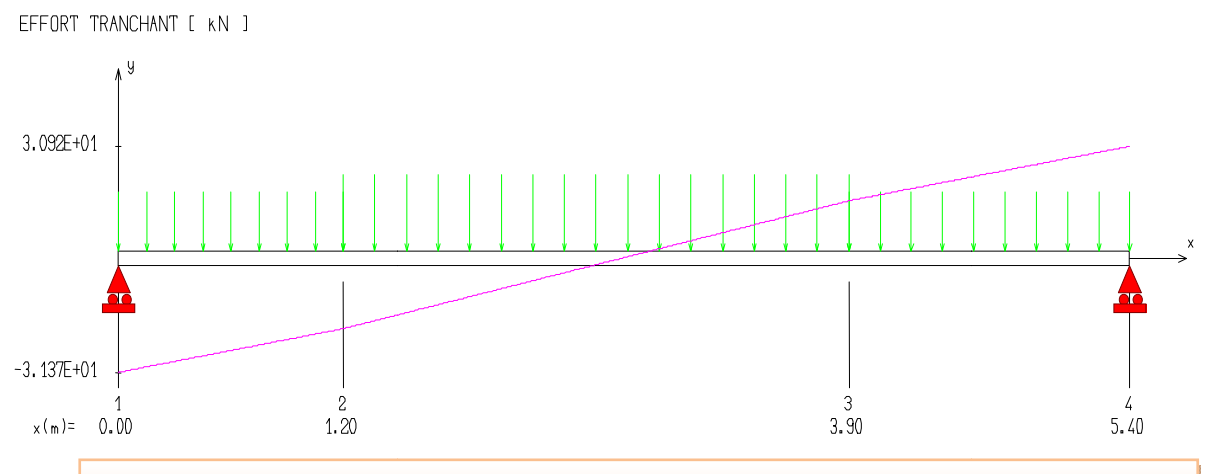

 **Figure III.18. Diagramme de l'effort tranchant d'escalier (ESC02) à l'ELS**

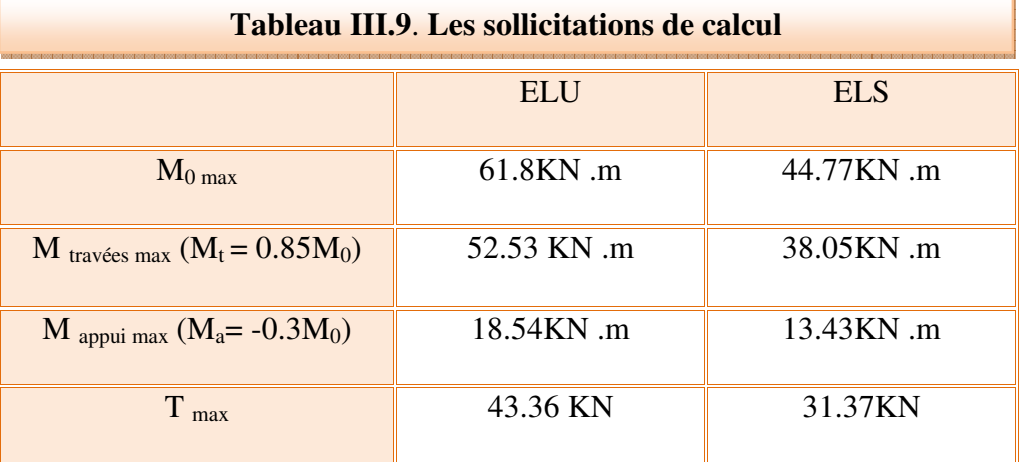

• **Evaluation des sollicitations de calcul n calcul** 

## **e**) Ferraillage de l'escalier

 $b = 1000$ mm;  $h = 20$ cm = 200mm;  $d = 0.9h = 18$ cm = 180mm;  $fe = 400MPa$ ;  $fc28 = 25MPa$ ft28 = 2,1MPa;  $f_{bu} = 14,17$ Mpa; d'= C'=2 cm.

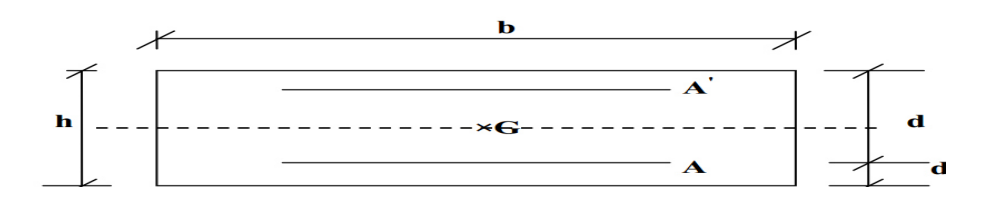

 $cm<sup>2</sup>$ 

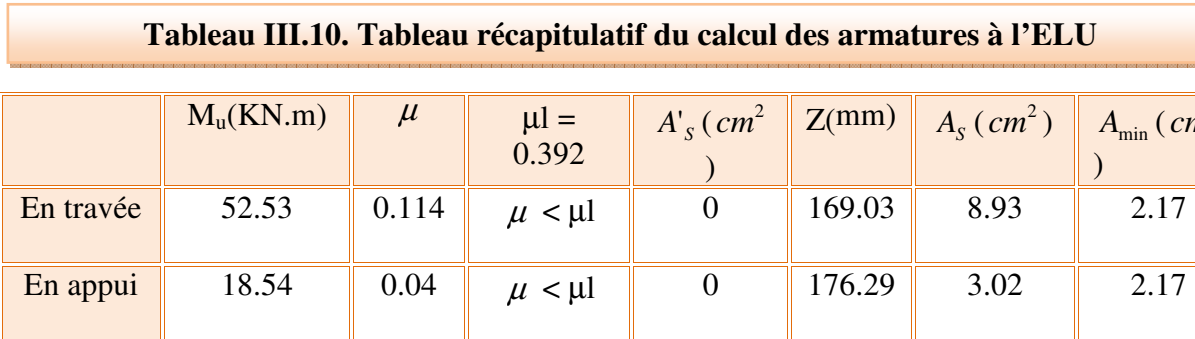

#### • **Calcul à ELU**

## • **Vérification à ELS**

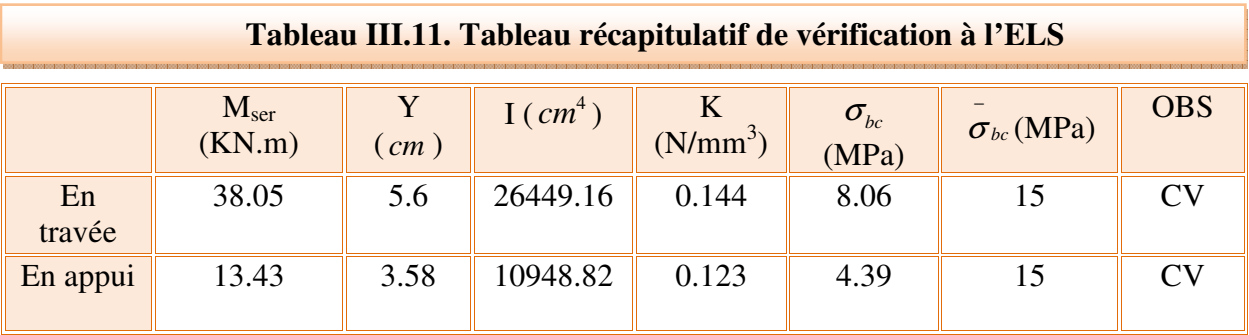

**NB :** Les fissurations étant peu préjudiciable, aucune vérification sur la contrainte d'acier n'est à effectuer (pas de limite sur la contrainte d'acier).

## • **Choix et vérification des armatures**

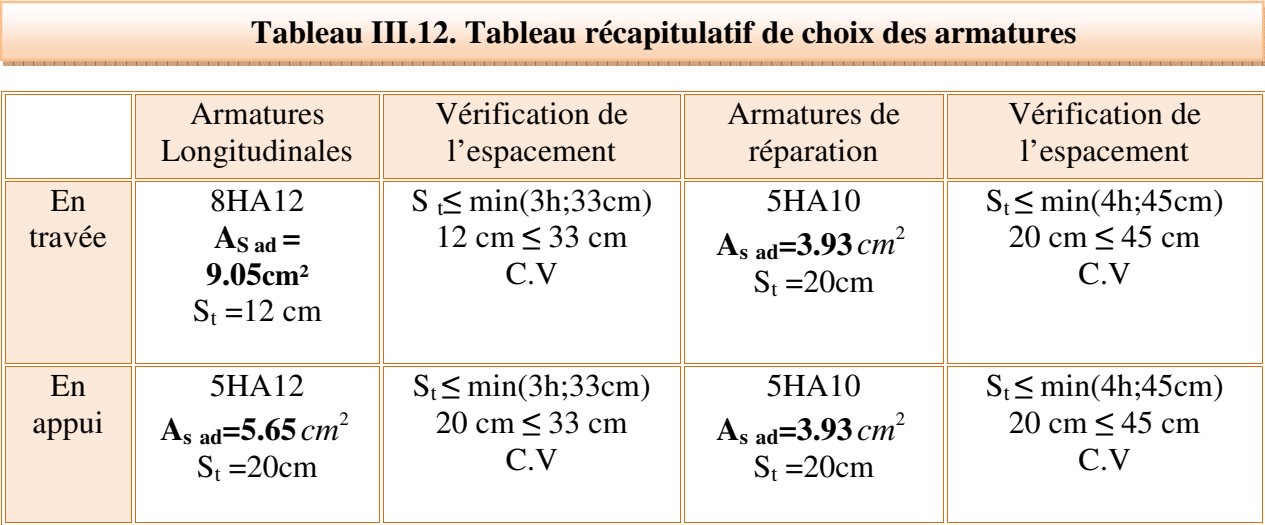

## • **Vérification à ELU**

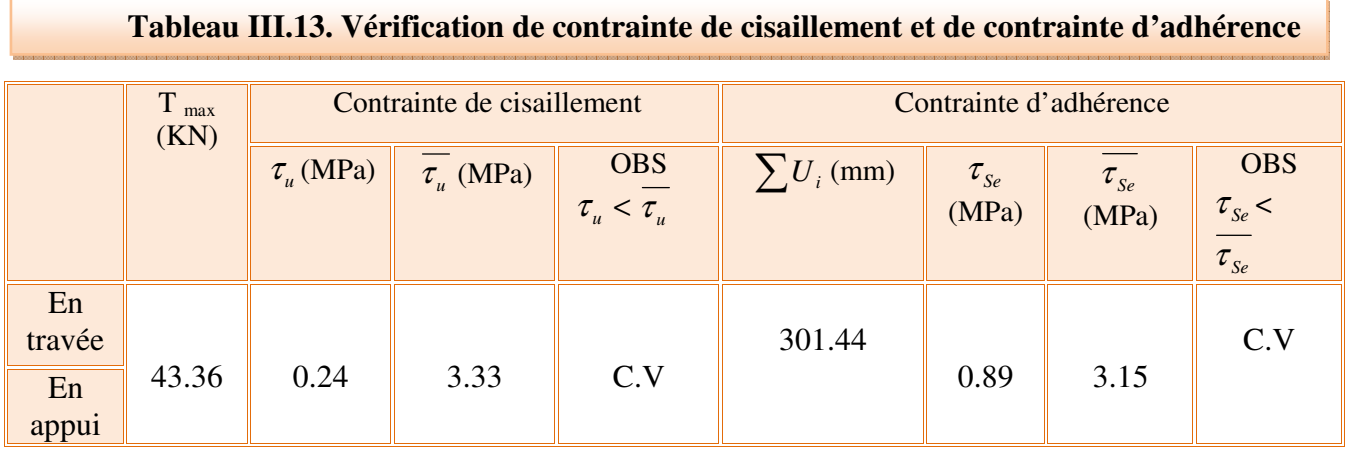

• **Vérification de l'influence de l'effort tranchant au niveau des appuis** 

**(Art : A.5.1.3.13. BAEL.91 Version 99)** 

## • **Vérification de la contrainte de compression**

$$
V_u \le 0.4 \frac{f_{c28}}{v_b} * a * b_0 \qquad ; a = 0.9d = 0.9 * 18 = 16.2 \text{cm}
$$
  

$$
0.4 \frac{25}{1.5} * 162 * 1000 = 1080000N = 1080KN
$$
  

$$
43.36KN \le 1080KN \quad \text{CV}
$$

• **Vérification des armatures longitudinales** 

$$
A_s \geq \frac{1.15}{f_e} \Big( V_u + \frac{M_u}{0.9d} \Big)
$$

Avec  $A_{S\,appui} = 5.65cm^2$ 

$$
5.65cm2 \ge \frac{1.15}{400} \left( 43.36 * 103 + \frac{18.54 * 106}{162} \right) = 453.6 mm2 = 4.54 cm2 \text{ CV}
$$

- **Vérification de la flèche : (Art B.6.5.1) BAEL91/99**
- **Vérification des conditions**

1) 
$$
\frac{h}{L} \ge \frac{1}{16}
$$
  
\n2)  $\frac{h}{L} > \frac{1}{10} \frac{M_{tser}}{M_{0ser}}$   
\n3)  $\frac{A}{d * b_0} \le \frac{4.2}{f_e}$   
\n4.  $\frac{h}{L} = \frac{20}{589} = 0.034 > \frac{1}{16} = 0.0625$  *CNV*  
\n5.  $\frac{h}{L} = 0.032 > \frac{1}{10} \frac{38.05}{44.77} = 0.085$  *CNV*

$$
\frac{A}{d * b_0} = \frac{9.05 * 100}{180 * 1000} = 0.005 < \frac{4.2}{400} = 0.0105 CV
$$

• **Calcul de la flèche :** Le tableau suivant récapitule les résultats trouvés :

 $M_{ser} = 38.05$ KN.m;  $b_0 = b = 100$ cm;  $A_s = 9.05$ cm<sup>2</sup>; h = 20cm; L = 5.89m.

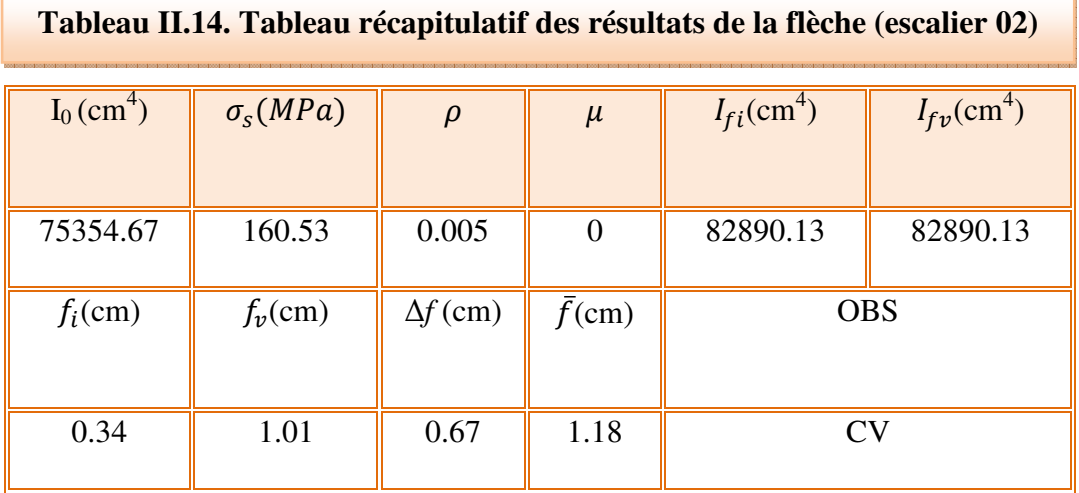

**Conclusion** : la flèche est vérifiée donc le ferraillage est adopté.

## **Ferraillage d'escalier type (02)**

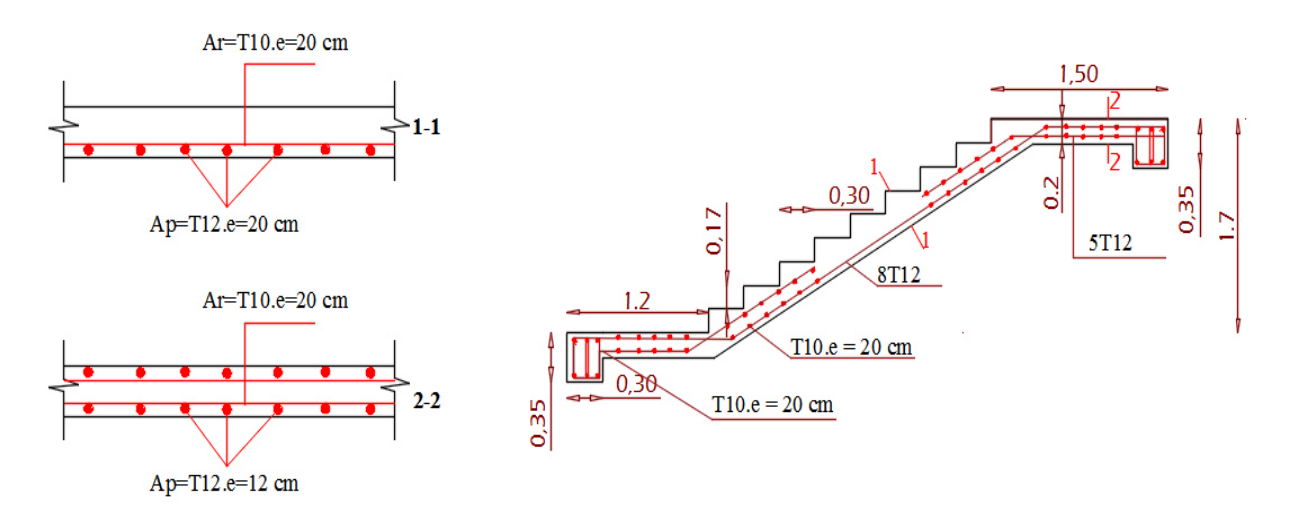

**Figure II.19. Schéma de ferraillade d'escalier type (02)**

#### **III.2.5. Etude de l'escalier type(03)**

• **Type 3** : un escalier à palliasse à double paliers permettant la circulation verticale entre les différents niveaux.

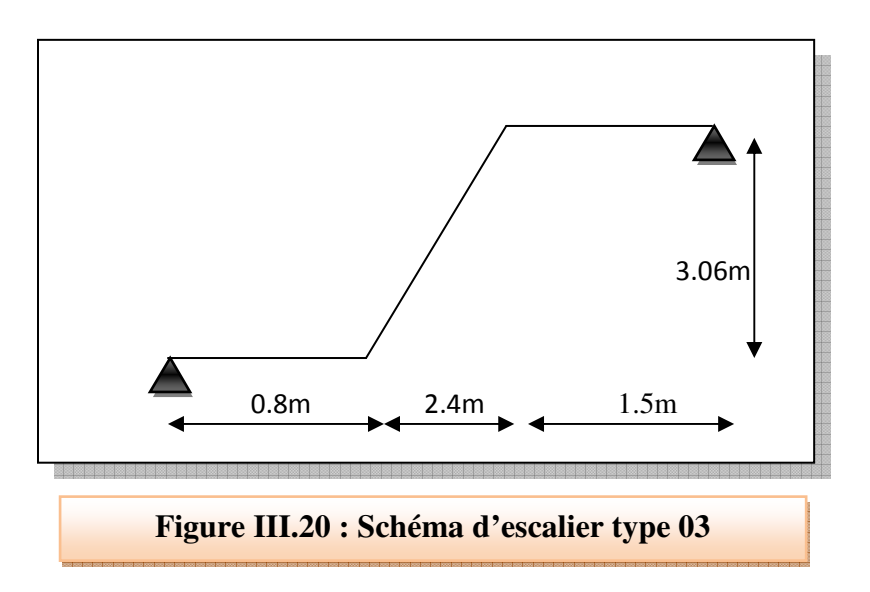

### **a) Pré-dimensionnement**

#### • **Caractéristiques géométriques**

Hauteur :  $H = 3,06$ m.

Giron :  $g = 30$  cm.

Hauteur de la marche à partir de la formule de BLONDEL :

h : varié de 14 cm à 20 cm.

g : varié de 22 cm à 33 cm.

On a  $60 \le 2h + g \le 64$  donc:  $15 \le h \le 17$ 

On prend :  $h = 17$  cm.

Donc le nombre de contre marches égale :

 $NC= H/h = 306/17 = 18$ 

Soit 9 contre marches par volée

#### • **Nombre de marche**

 $n = N_C - 1 = 9 - 1 = 8$  marches

#### • **Détermination de l'épaisseur de la palliasse**

Tg  $α = h'/L'$ 

Hauteur réelle de paillasse h  $= N<sub>C</sub> \times h = 9 \times 17 = 153$ cm = 1.53m

Ligne de foulée L' = (Nc – 1)  $\times$  g = (9 – 1)  $\times$ 30 = 240cm = 2.4m

Tg  $\alpha$  = 1.53 / 2.4 $\Rightarrow \alpha$  = 32.53°.

La longueur de la volée est : L<sub>o</sub> = 1.53/ sin  $\alpha \implies$  L=2.85m

L : La longueur de la paillasse + palier de départ

 $L = 2.85 + 0.8 = 3.65$ m

L/30  $\leq$  e  $\leq$ L/20  $\Rightarrow$  12.17  $\leq$  e  $\leq$ 18.25

Donc on prend l'épaisseur du l'escalier : **e = 16 cm**.

#### **b) Evaluation des charges**

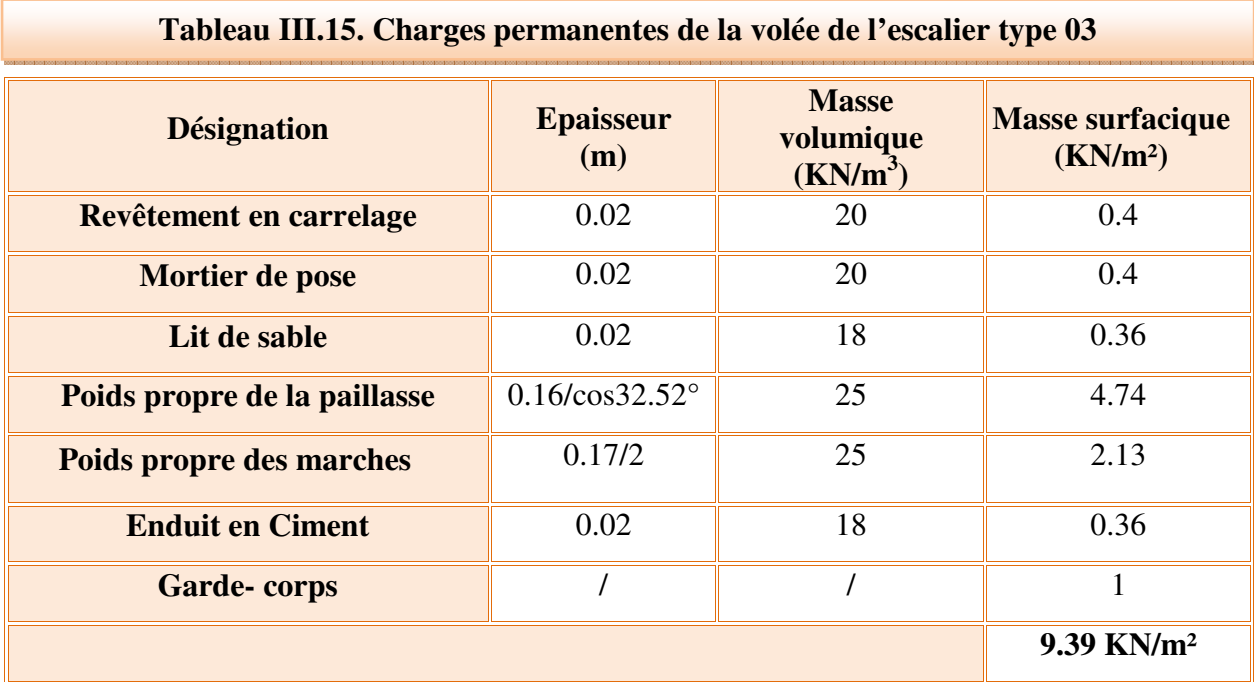

• **Palier** 

#### **Tableau III.16. Charge permanente du palier de l'escalier type 03**

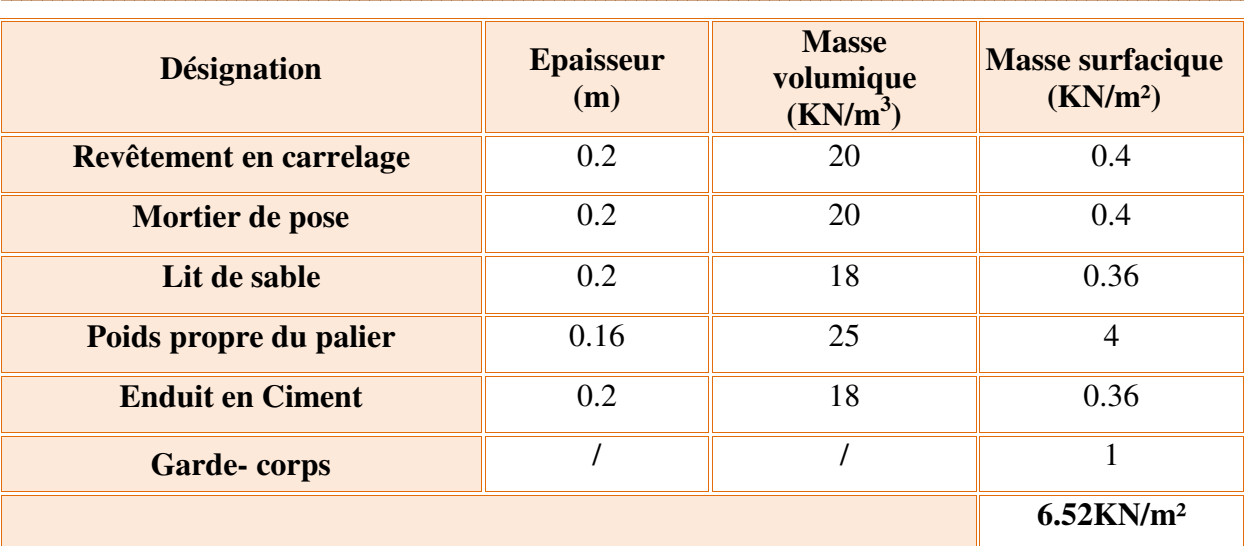

#### **c) Combinaisons des charges**

• **ELU** 

$$
P_{u} = 1.35G + 1.5Q
$$

Volée :  $P_{u \text{ volée}} = 1.35G + 1.5Q = (1.35*9.39) + (1.5*2.5) = 16.43 \text{K} \text{N/m}.$ Palier de repos :  $P_{u \text{ palier}} = 1.35G + 1.5Q = (1.35*6.52) + (1.5*2.5) = 12.55 \text{KN/m}$ 

• **ELS** 

 $P_s = G + O$ 

Volée :  $P_{s \text{ volée}} = G + Q = 9.39 + 2.5 = 11.89 \text{KN/m}$ 

Palier de repos :  $P_{s \text{ palier}} = G + Q = 6.52 + 2.5 = 9.02 \text{KN/m}$ 

#### **d) Schéma statique de calcul**

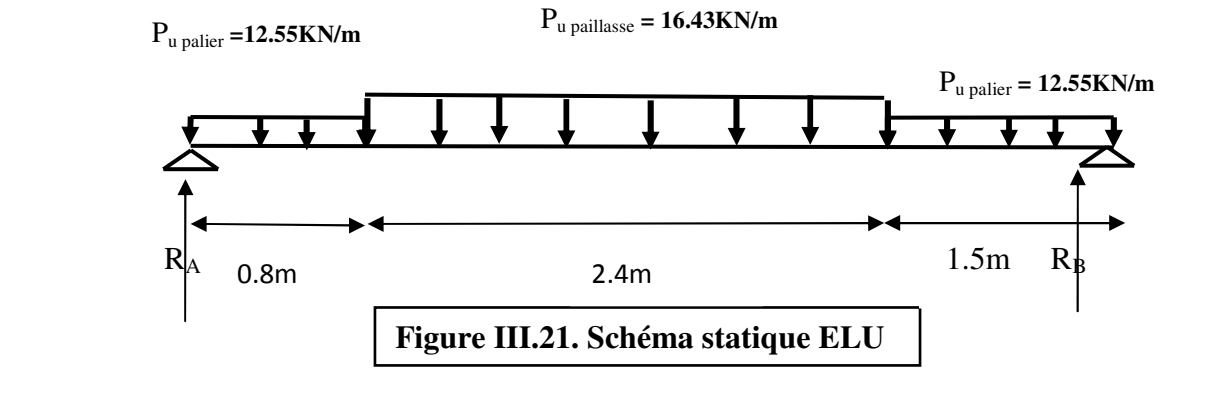

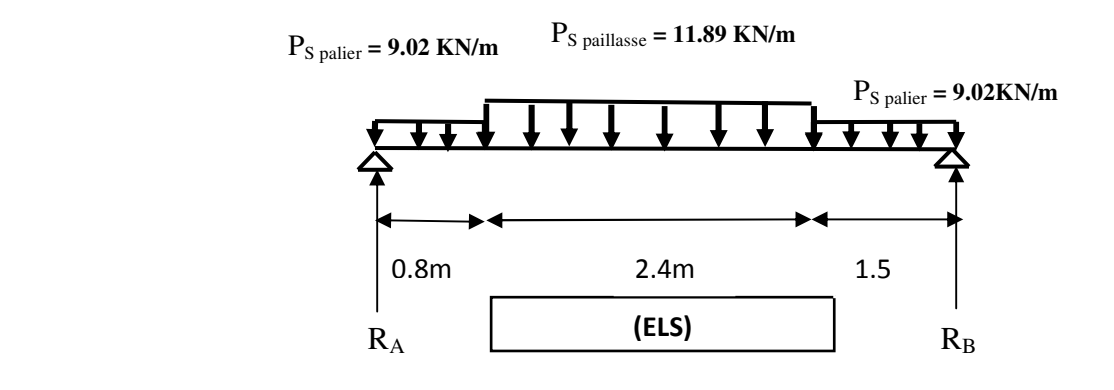

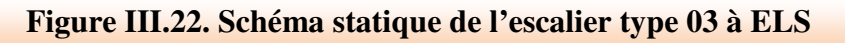

- **Calcul des sollicitations**
- **ELU**
- **Calcul des réactions d'appuis**

$$
\sum F_y = 0 \implies R_A + R_B = P_{up} x 0.8 + P_{uv} x 2.4 + P_{up} x 1.5
$$
  

$$
\implies R_A + R_B = (12.55 \times 0.8) + (16.43 \times 2.4) + (12.55 \times 1.5) = 68.29 \text{ KN}
$$

$$
\sum M /_{A} = 0 \Rightarrow R_{B} = \left[ \frac{(0.8)^{2}}{2} P_{UP} + 2.4 \left( \frac{(2.4)}{2} + 0.8 \right) P_{UV} + 1.5 \left( \frac{(1.5)}{2} + 2.4 + 0.8 \right) P_{UP} \right] / 4.7
$$
  
\n
$$
\implies R_{B} = 33.45 \text{ KN}
$$
  
\n
$$
\implies R_{A} + R_{B} = 68.29 \text{ KN}
$$
  
\n
$$
\implies R_{A} = 34.84 \text{ KN}
$$

#### • **Calcul du moment fléchissant et de l'effort tranchant**

Tronçon: 
$$
0 \leq x \leq 0.8 \, \text{m}
$$
:

\n
$$
\begin{bmatrix}\nT(x) = R_A - P_{UP}x \\
M(x) = R_A x - P_{UP} \frac{x^2}{2}\n\end{bmatrix}
$$
\n12.55KN/m

\n12.55KN/m

\n12.55KN/m

\n12.55KN/m

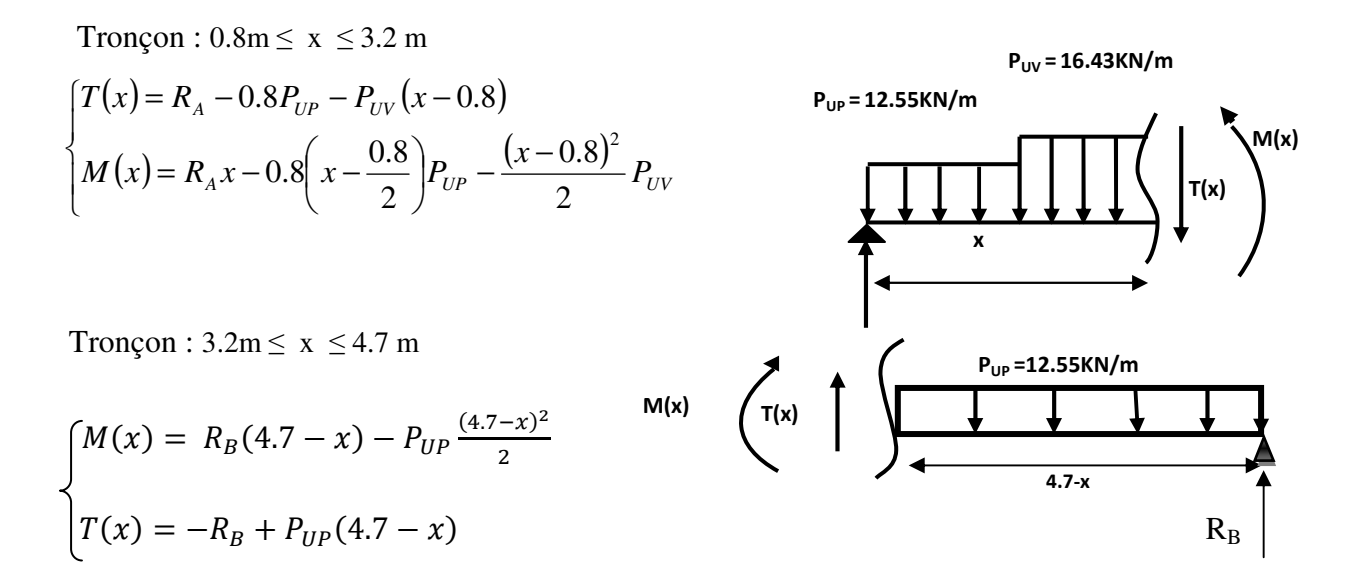

#### • **Diagramme de moment fléchissant et de l'effort tranchant**

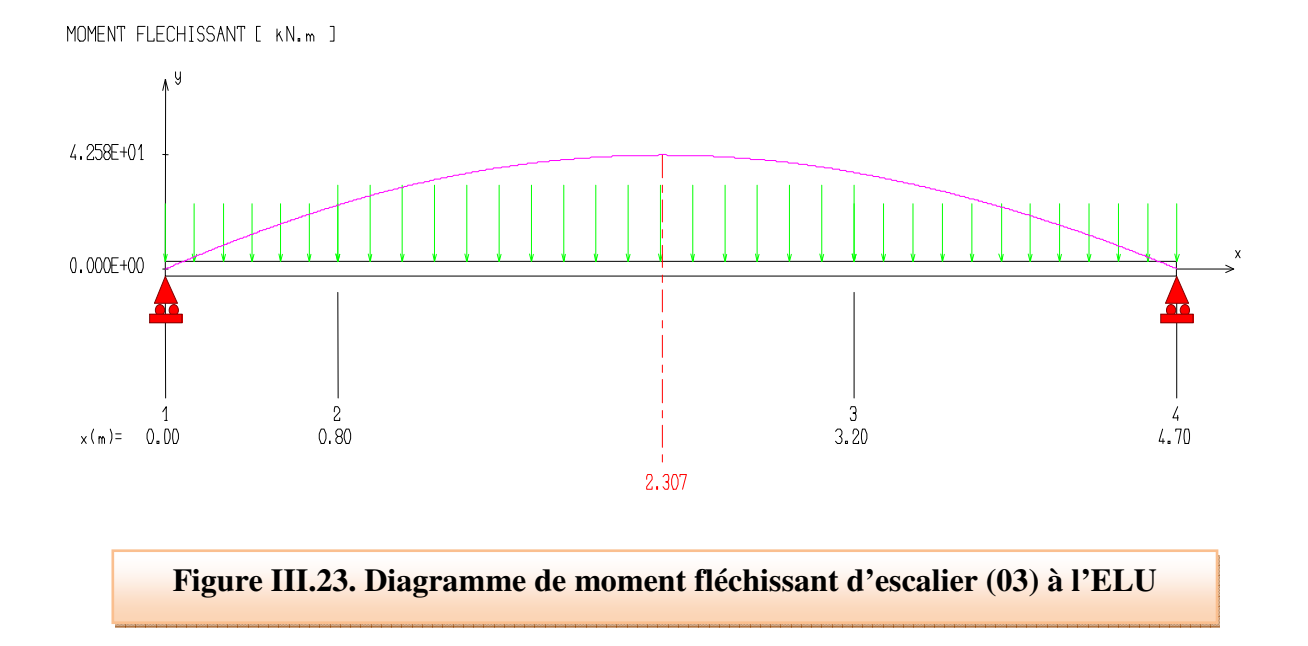

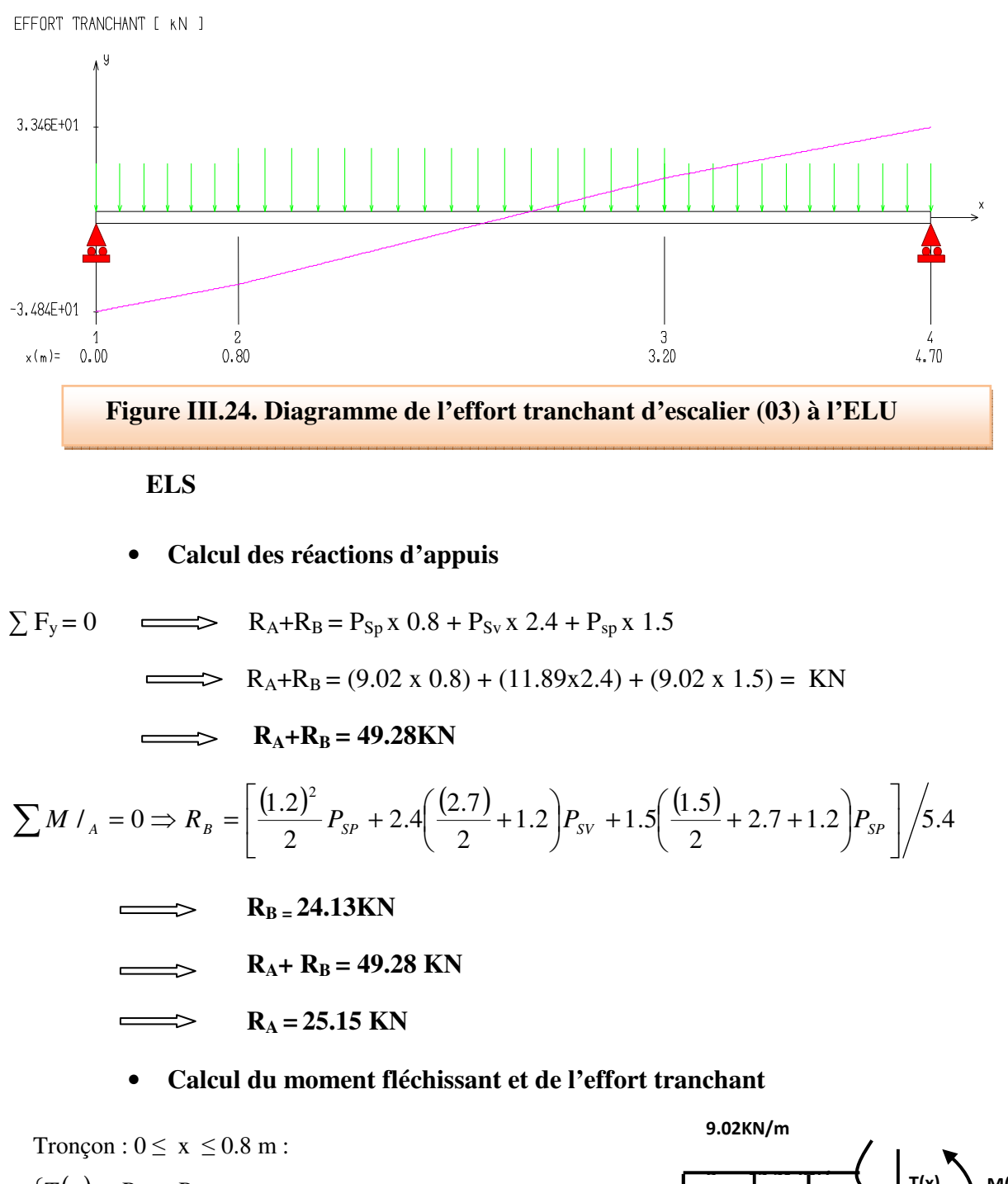

$$
\begin{cases}\nT(x) = R_A - P_{SP}x \\
M(x) = R_A x - P_{SP} \frac{x^2}{2}\n\end{cases}
$$

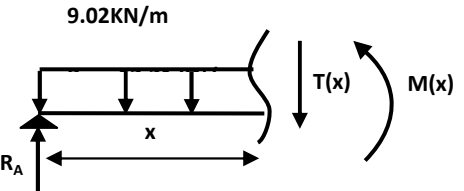

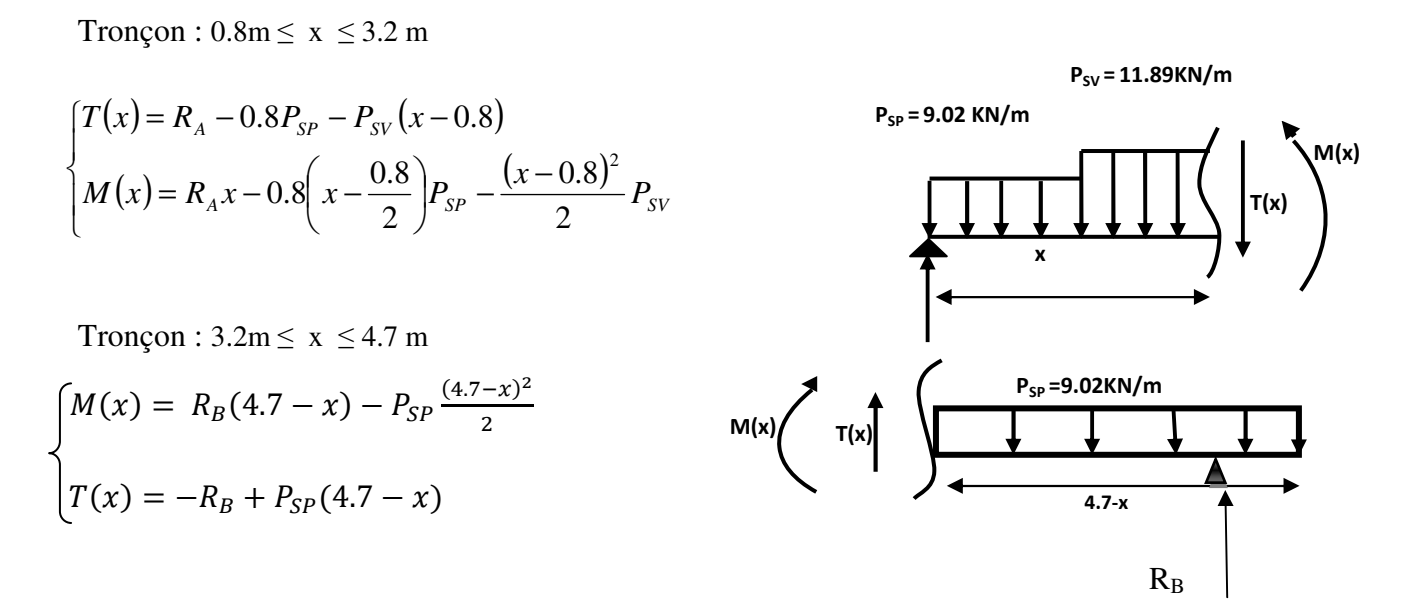

#### • **Diagramme de moment fléchissant et de l'effort tranchant**

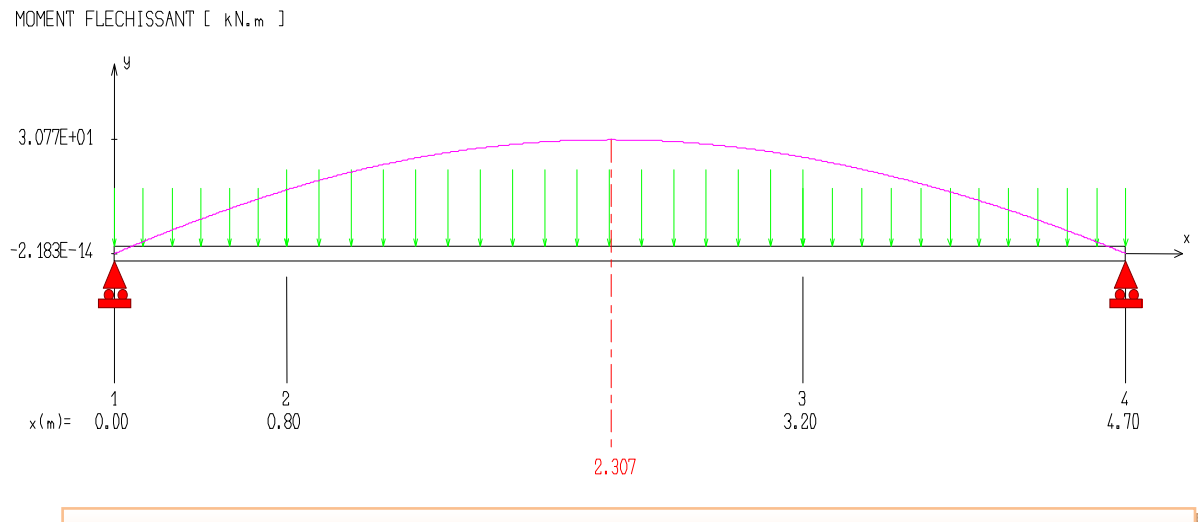

**Figure III.25. Diagramme de moment fléchissant d'escalier (03) à l'ELS**

Partie I

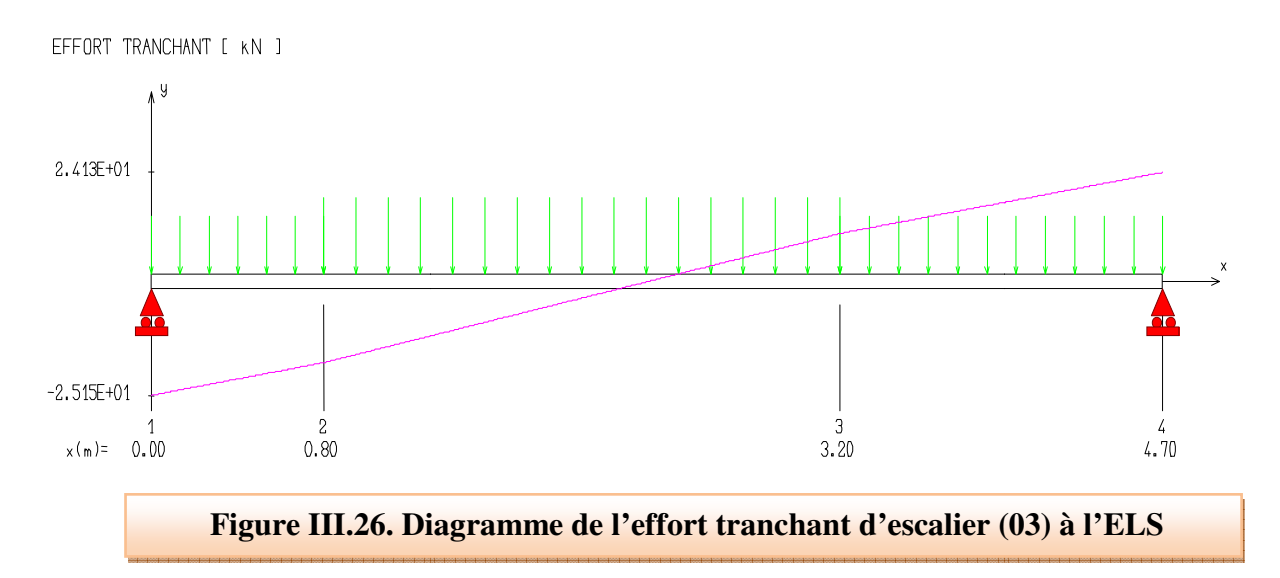

## • **Evaluation des sollicitations de calcul calcul**

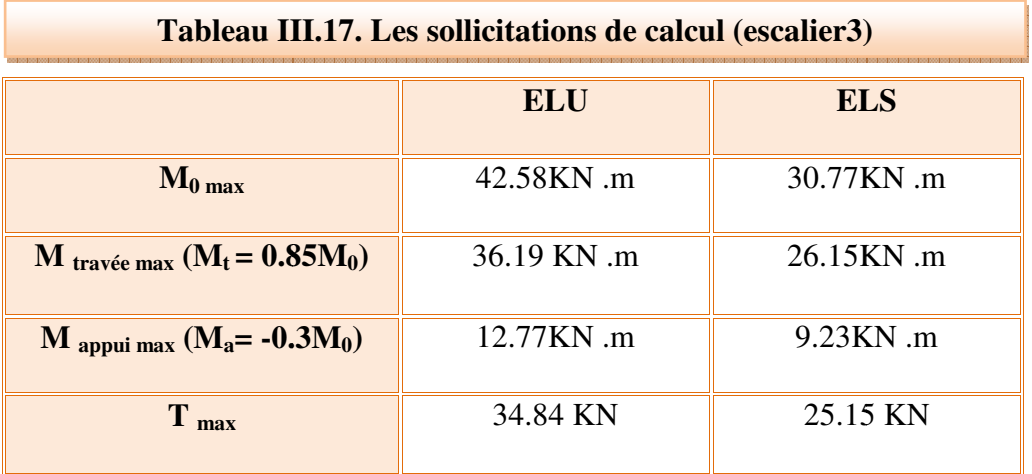

#### **e) Ferraillage de l'escalier l'escalier**

 $b = 1000$ mm;  $h = 16$ cm = 160mm; d=0,9h=14.4cm= 144mm; fe=400MPa; fc28=25MPa ft28=2,1MPa;  $f_{bu} = 14,17$ Mpa; d'=C'=2 cm

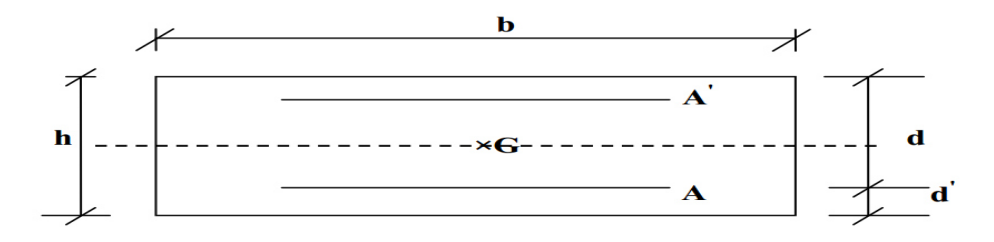

## • **Calcul à ELU**

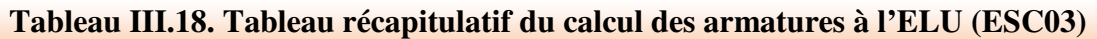

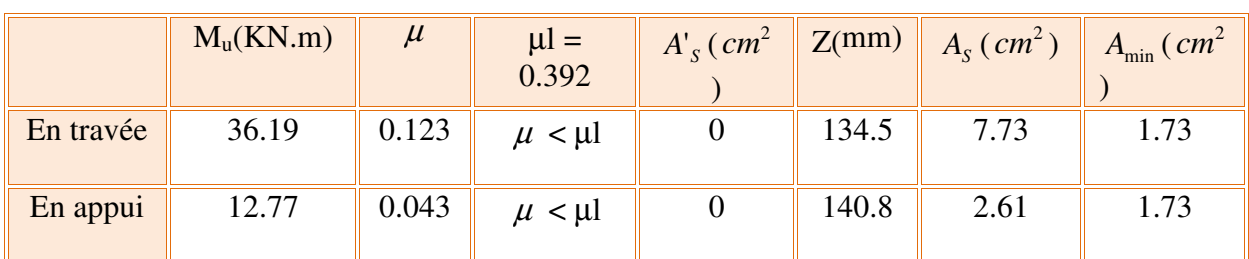

## • **Vérification à ELS**

## **Tableau III.19. Tableau récapitulatif des vérifications à l'ELS (ESC03)**

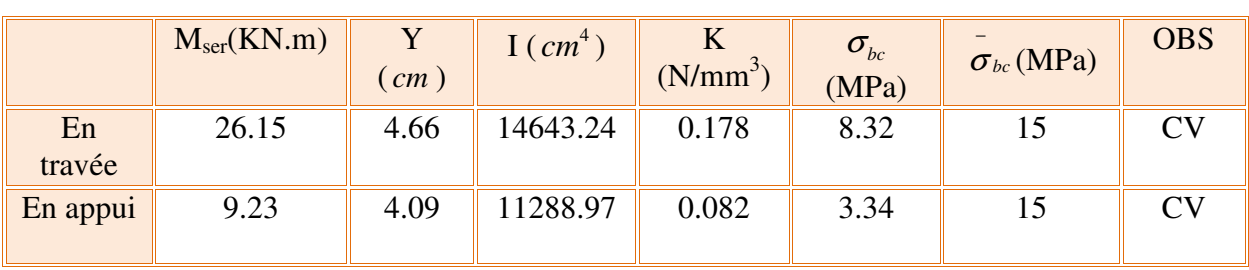

**NB :** Les fissurations étant peu préjudiciable, aucune vérification sur la contrainte d'acier n'est à effectuer (pas de limite sur la contrainte d'acier).

### • **Choix et vérification des armatures**

**Tableau III.20. Tableau récapitulatif des choix et vérification des armatures (ESC03)**

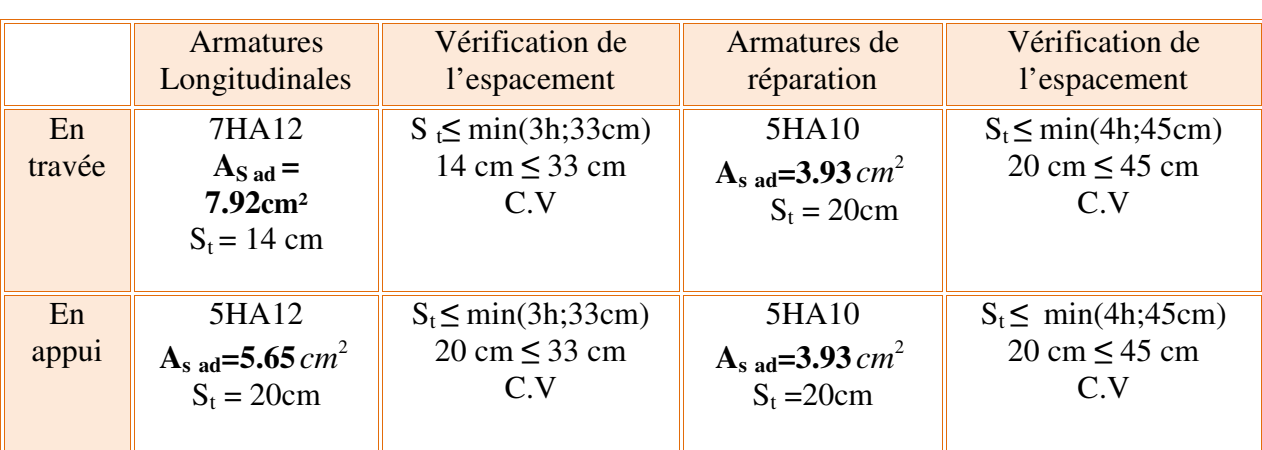

• **Vérification à ELU** 

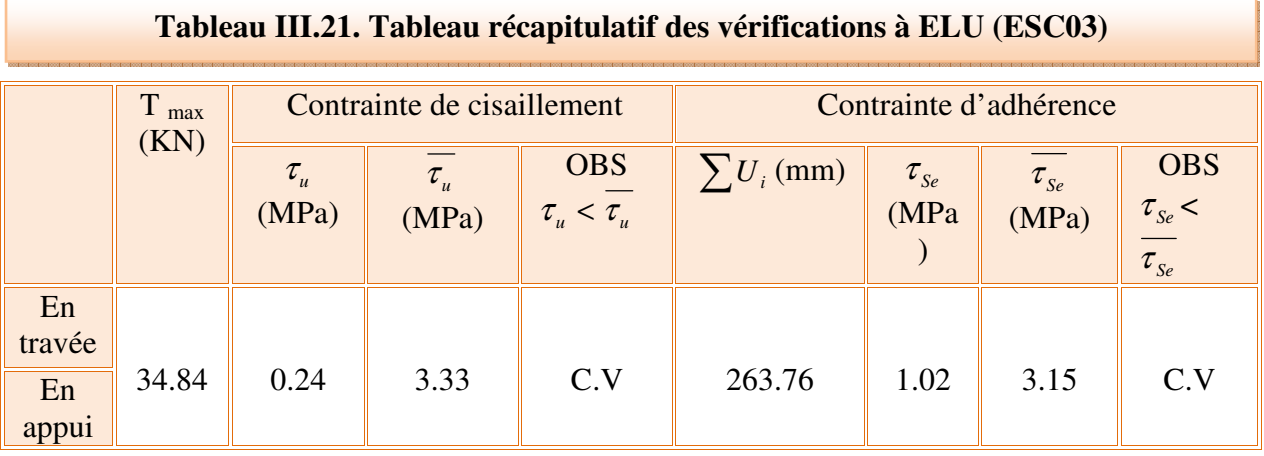

# • **Vérification de l'influence de l'effort tranchant au niveau des appuis**

#### **(Art : A.5.1.3.13. BAEL.91 Version 99)**

#### • **Vérification de la contrainte de compression**

$$
V_u \le 0.4 \frac{f_{c28}}{v_b} * a * b_0 \qquad ; a = 0.9d = 0.9 * 14.4 = 12.96 \text{cm}
$$

$$
0.4 \frac{25}{1.5} * 129.6 * 1000 = 864000N = 864KN
$$

 $34.84KN \leq 864KN$  CV.

• **Vérification des armatures longitudinales** 

$$
A_s \geq \frac{1.15}{f_e} \Big( V_u + \frac{M_u}{0.9d} \Big)
$$

Avec  $A_{S\,appui} = 5.65cm^2$ 

$$
5.65cm2 \ge \frac{1.15}{400} \left( 34.84 \times 10^3 + \frac{12.77 \times 10^6}{129.6} \right) = 383.45mm2 = 3.83cm2 \text{ CV}
$$

- **Vérification de la flèche : (Art B.6.5.1) BAEL91/99**
- **Vérification des conditions**

1) 
$$
\frac{h}{L} \ge \frac{1}{16}
$$
  
2)  $\frac{h}{L} > \frac{1}{10} \frac{M_{tser}}{M_{0ser}}$   
3)  $\frac{A}{d * b_0} \le \frac{4.2}{f_e}$   
 $\frac{h}{L} = \frac{16}{515} = 0.031 > \frac{1}{16} = 0.0625$  *CNV*  
 $\frac{h}{L} = 0.031 > \frac{1}{10} \frac{26.15}{30.77} = 0.085$  *CNV*

$$
\frac{A}{d * b_0} = \frac{7.92 * 100}{144 * 1000} = 0.0055 < \frac{4.2}{400} = 0.0105 CV
$$

• **Calcul de la flèche :** Le tableau suivant récapitule les résultats trouvés :

 $M_{ser} = 26.15$ KN.m;  $b_0 = b = 100$ cm;  $A_s = 7.92$ cm<sup>2</sup>; h = 16cm; L = 5.15m.

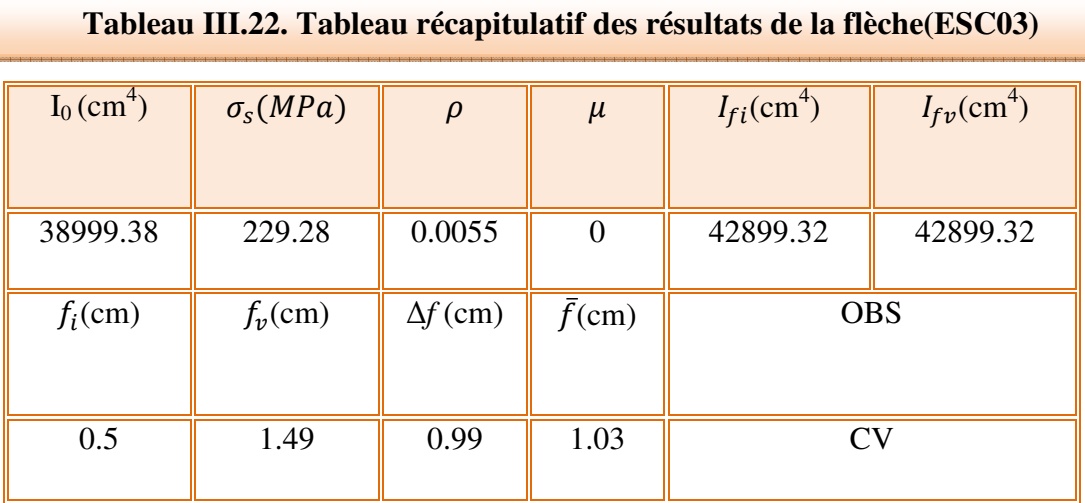

**Conclusion** : la flèche est vérifiée donc le ferraillage est adopté.

## • **Ferraillage de l'escalier type 03**

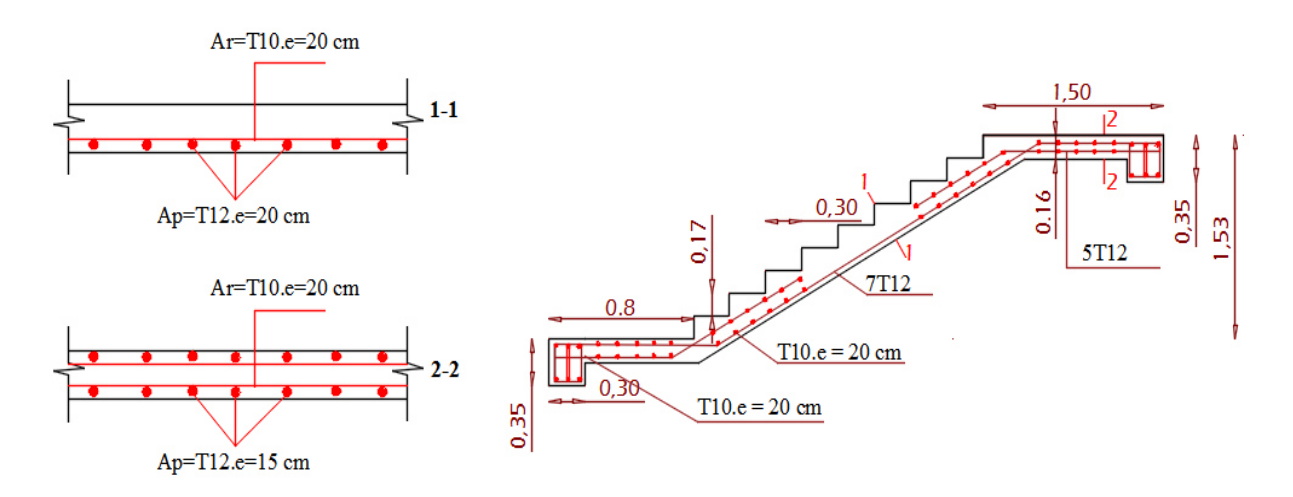

**Figure II.27. Schéma de ferraillage de l'escalier type (03)**

#### **III.2.6 : Etude de l'escalier type 4**

Les escaliers à quartiers tournants permettant l'accès du sous sol à entre sol et à RDC

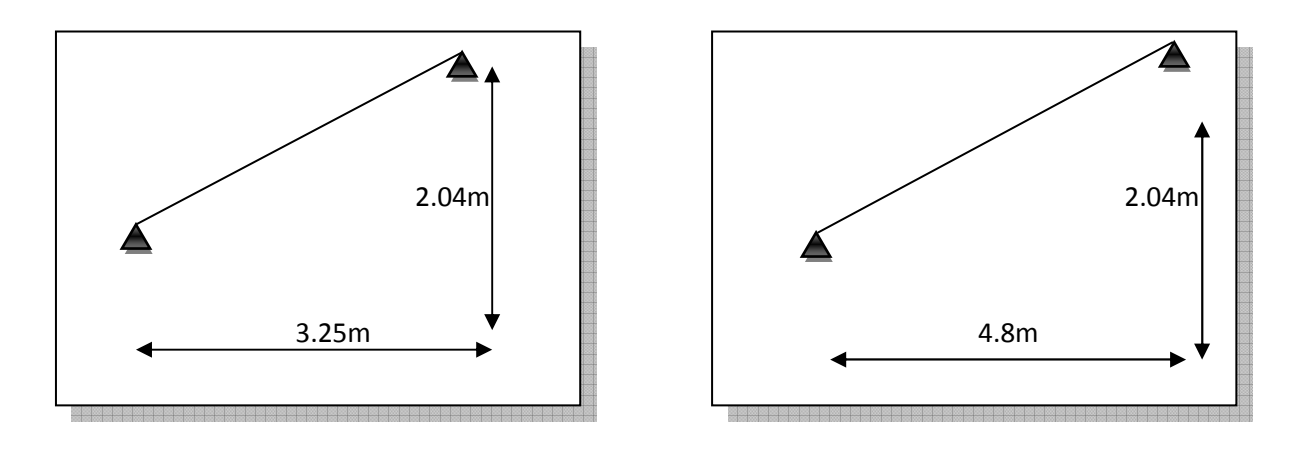

 **Figure III.28. Schéma d'escalier (type4)** 

- **a) Pré-dimensionnement**
	- **Volée 01**
- **Caractéristiques géométriques**

Hauteur :  $H = 4.08$  m.

Giron :  $g = 30$  cm.

Hauteur de la marche à partir de la formule de BLONDEL :

h : varié de 14 cm à 20 cm.

g : varié de 22 cm à 33 cm.

On a  $60 \le 2h + g \le 64$  donc:  $15 \le h \le 17$ 

On prend :  $h = 17$  cm.

Donc le nombre de contre marches égale :

 $NC= H/h = 408/17=24$ 

Soit 12 contre marches.

#### • **Nombre de marche**

 $n = N_C - 1 = 12 - 1 = 11$  marches

#### • **Détermination de l'épaisseur de la palliasse**

 $Tg \alpha = h'/L'$ 

Hauteur réelle de paillasse h  $= N_C \times h = 12 \times 17 = 204$ cm = 2.04m

Ligne de foulée  $L' = 3.25$ 

Tg  $\alpha$  = 2.04 / 3.25  $\Rightarrow \alpha$  = 32.12°.

La longueur de la volée est : L<sub>o</sub> = 2.04/ sin  $\alpha \implies$  L=3.84m

L/30  $\leq$  e  $\leq$ L/20  $\Rightarrow$  12.8 $\leq$ e  $\leq$ 19.2

Donc on prend l'épaisseur du l'escalier : **e = 18cm**.

- **Volée 2**
- **a) Pré-dimensionnement**
- **Caractéristiques géométriques**

Hauteur :  $H = 4.08$  m.

Giron :  $g = 30$  cm.

Hauteur de la marche à partir de la formule de BLONDEL :

h : varié de 14 cm à 20 cm.

g : varié de 22 cm à 33 cm.

On a  $60 \le 2h + g \le 64$  donc:  $15 \le h \le 17$ 

On prend :  $h = 17$  cm.

Donc le nombre de contre marches égale :

 $NC = H/h = 408/17 = 24$  : Soit 12 contre marches.

#### • **Nombre de marche**

 $n = N_C - 1 = 12 - 1 = 11$  marches

#### • **Détermination de l'épaisseur de la palliasse**

Tg  $\alpha = h'/L'$ 

Hauteur réelle de paillasse h  $= N_C \times h = 12 \times 17 = 204$ cm = 2.04m

Ligne de foulée  $L = 4.8$ 

Tg  $\alpha$  = 2.04 / 4.8  $\Rightarrow \alpha$  = 23.03°.

La longueur de la volée est : L<sub>o</sub> = 2.04/ sin  $\alpha \implies$  L=5.21m

L/30  $\leq$  e  $\leq$ L/20  $\Rightarrow$  17.36 $\leq$ e  $\leq$ 26.05

Donc on prend l'épaisseur du l'escalier : **e = 20cm**.

**NB :** pour le ferraillage on prendre la volée la plus défavorable et généralisé le ferraillage, donc on prend la deuxième volée.

#### **b) Evaluation des charges : volée2**

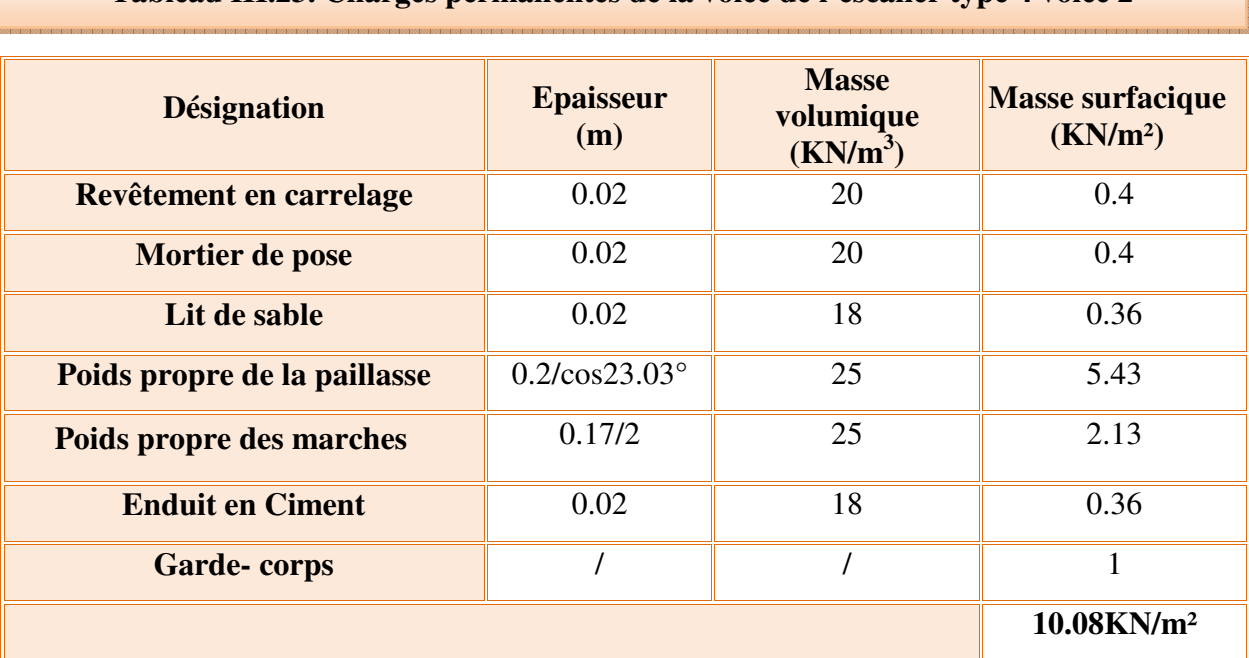

**Tableau III.23. Charges permanentes de la volée de l'escalier type 4 volée 2** 

#### • **Palier**

# **Tableau III.24. Charges permanentes du palier de l'escalier type 4 volée 2**

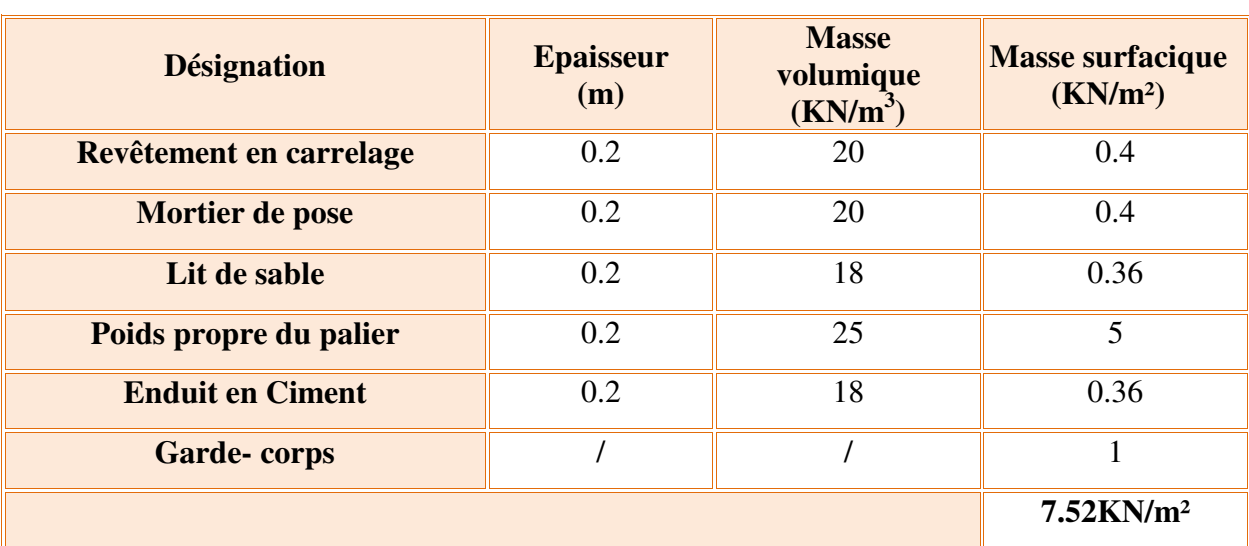

#### **c) Combinaisons des charges**

• **ELU** 

$$
P_{u} = 1.35G + 1.5Q
$$

Volée :  $P_{u \text{ volée}} = 1.35G + 1.5Q = (1.35*10.08) + (1.5*2.5) = 17.36 \text{KN/m}.$ 

• **ELS** 

$$
P_s = G + Q
$$

Volée :  $P_{s \text{ volée}} = G + Q = 10.08 + 2.5 = 12.58 \text{K} \text{N} / \text{m}$ 

## **d) Schéma statique de calcul**

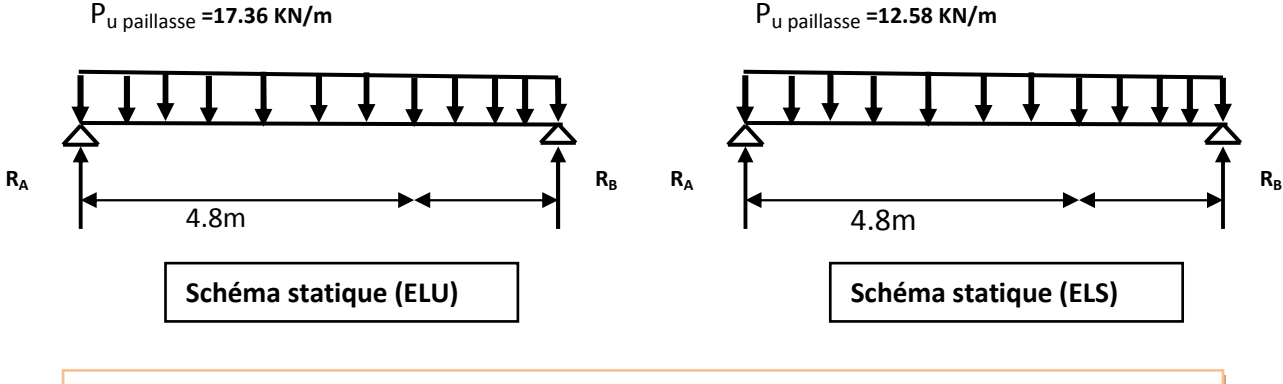

**Figure III.29. Schéma statique de l'escalier type 04 à ELU et ELS** 

- **e) Calcul des sollicitations**
- **Calcul des réactions d'appuis**
- **à L'ELU**

$$
\sum F_y = 0
$$
  $R_A + R_B = P_u$  *paillasse* x 4.8

 $R_A+R_B = (17.36 \text{ x } 4.8) = 83.33 \text{ KN}$ 

$$
\implies R_A + R_B = 83.33 \text{KN}
$$

$$
\sum M /_{A} = 0 \Rightarrow R_{B} = \left[\frac{(4.8)^{2}}{2} 17.36\right] / 4.8
$$
  

$$
\implies R_{B} = 41.66 \text{ KN}
$$
  

$$
\implies R_{A} + R_{B} = 83.33 \text{ KN}
$$
  

$$
\implies R_{A} = 41.66 \text{ KN}
$$

## • **Diagramme du moment fléchissant et de l'effort tranchant**

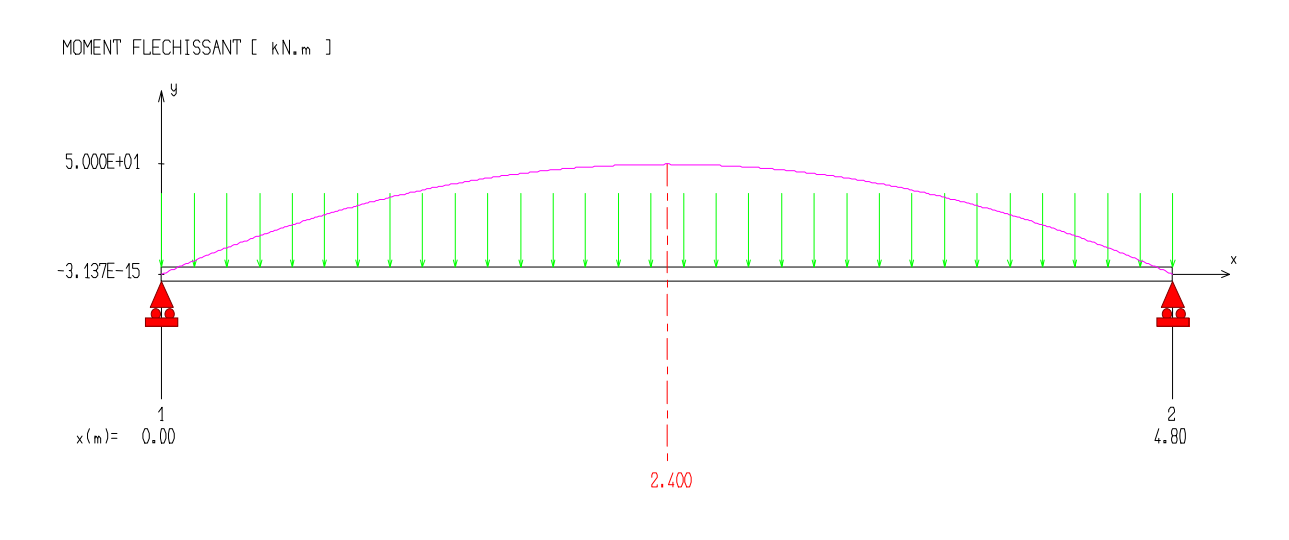

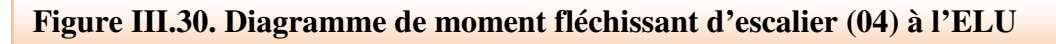

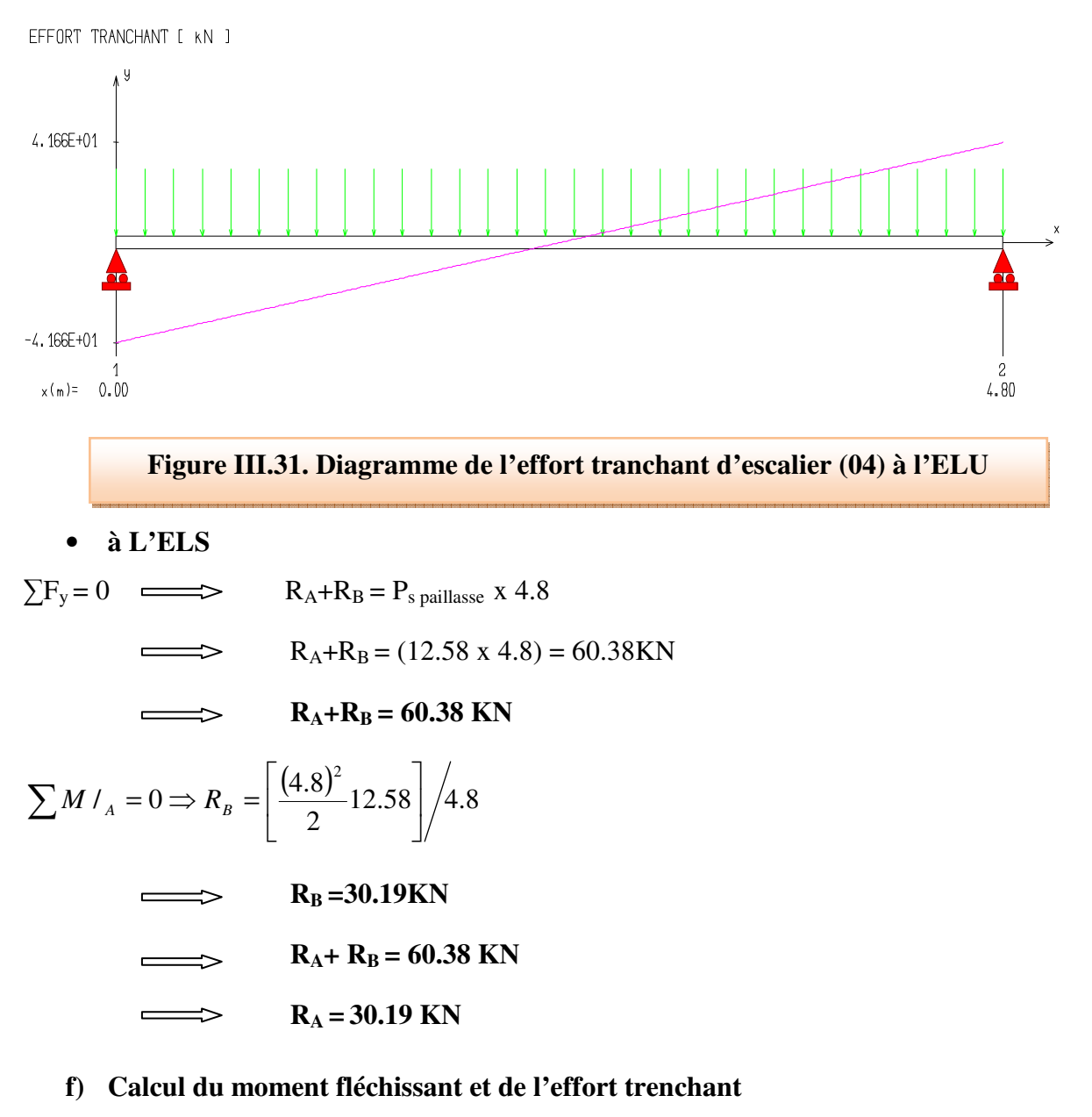

• **ELU** 

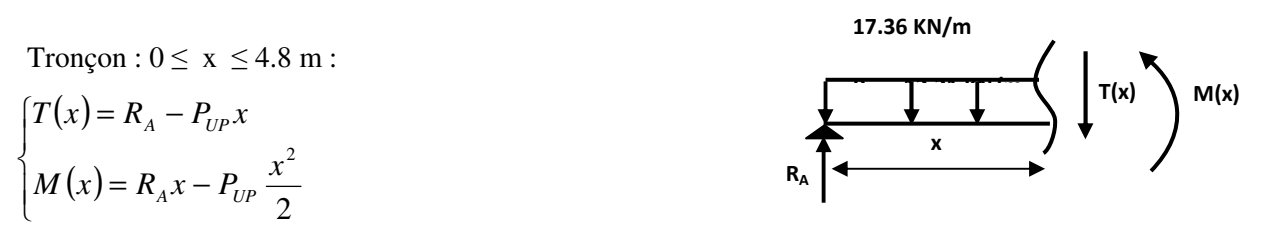
#### • **ELS**

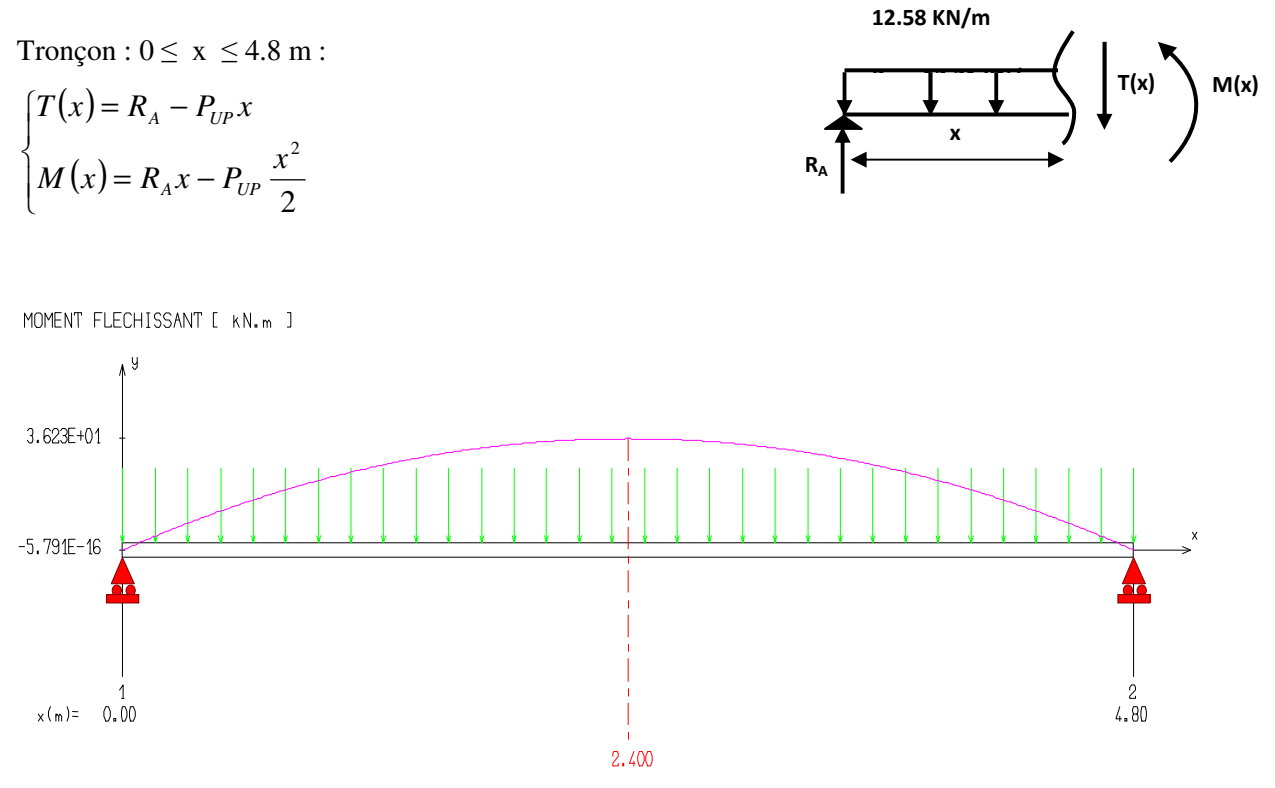

**Figure III.32. Diagramme de moment fléchissant d'escalier (04) à l'ELS** 

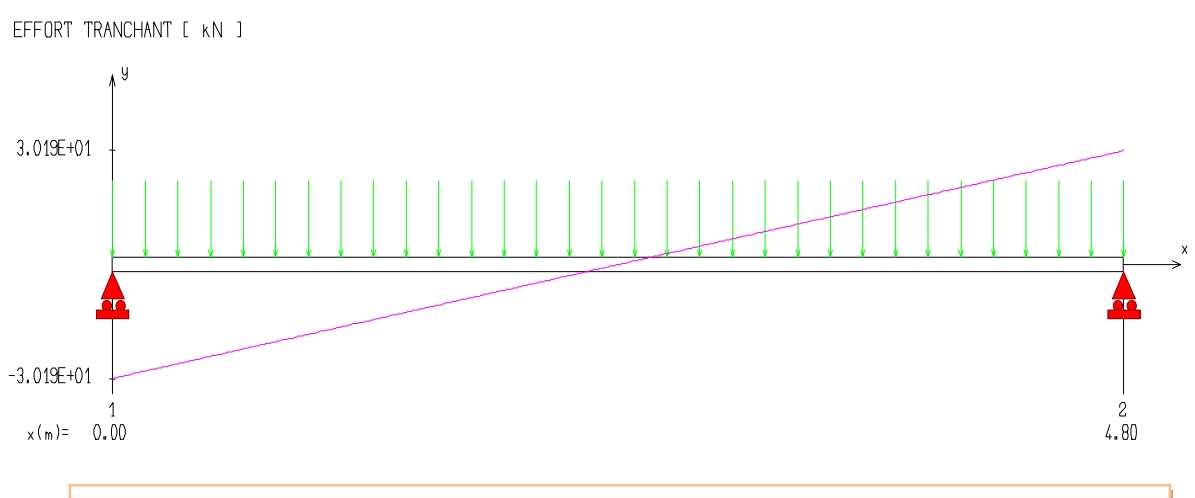

**Figure III.33. Diagramme de l'effort tranchant d'escalier (04) à l'ELS** 

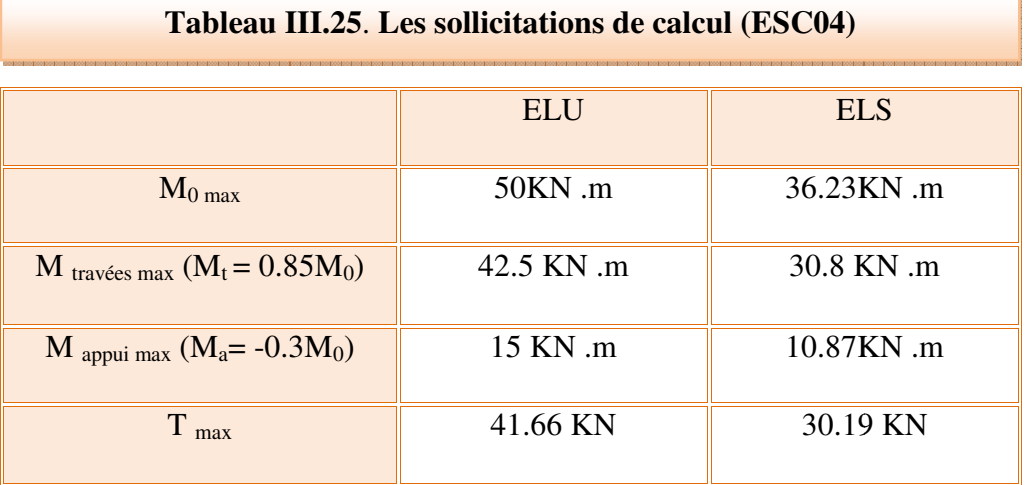

#### • **Evaluation des sollicitations de calcul n calcul**

#### **d) Ferraillage de l'escalier l'escalier**

 $b = 1000$ mm;  $h = 20$ cm = 200mm;  $d = 0.9h = 18$  cm = 180mm;  $fe = 400MPa$ ;  $fc28=25MPa$ ft28 = 2,1MPa ;  $f_{bu} = 14,17$ Mpa ; d'= C'= 2 cm

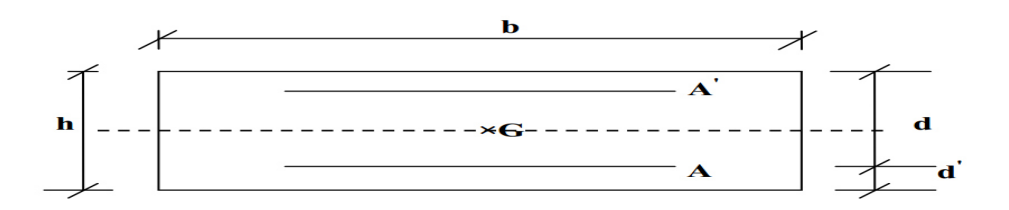

• **Calcul à ELU**

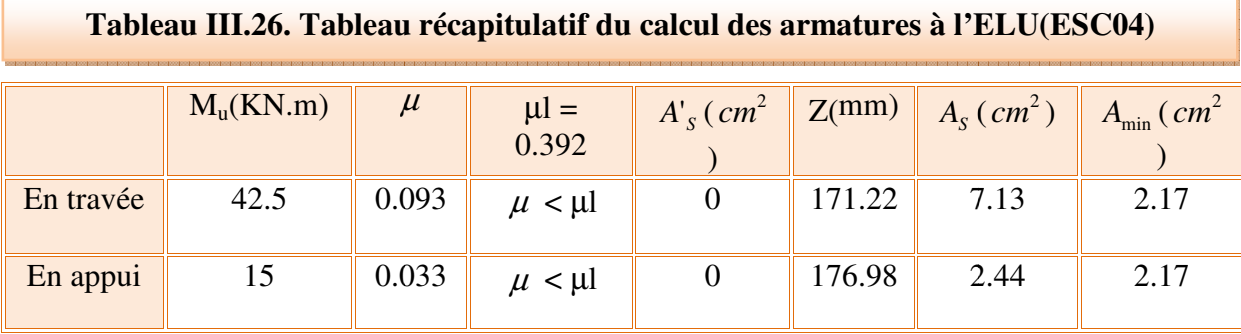

#### • **Vérification à ELS**

**Tableau III.27. Tableau récapitulatif de vérification de contrainte dans le béton l'ELS (ESC 04)**

|           | $M_{ser}(KN.m)$ | $Y$ (cm) | $I$ (cm <sup>4</sup> ) | $\sigma_{bc}$ (MPa) | $\sigma_{bc}$ (MPa) | observation |
|-----------|-----------------|----------|------------------------|---------------------|---------------------|-------------|
| En travée | 30.8            | 5.23     | 22209.2                | 7.27                |                     | C.V         |
| En appui  | 10.87           | 3.28     | 9106.7                 | 3.9                 |                     | C.V         |

**NB :** Les fissurations étant peu préjudiciable, aucune vérification sur la contrainte d'acier n'est à effectuer (pas de limite sur la contrainte d'acier).

#### • **Choix et vérification des armatures**

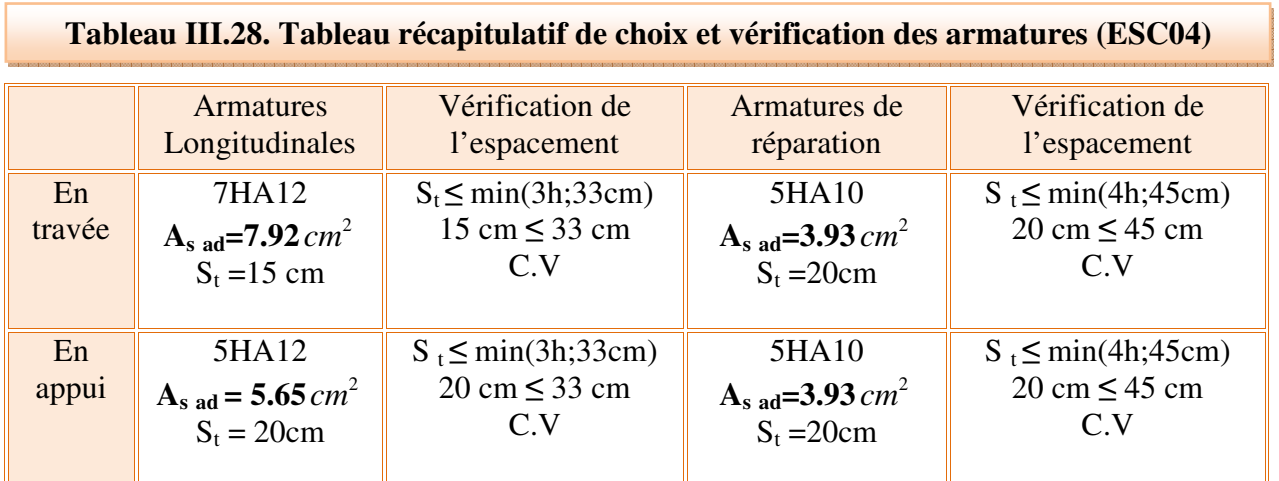

#### • **Vérification à ELU**

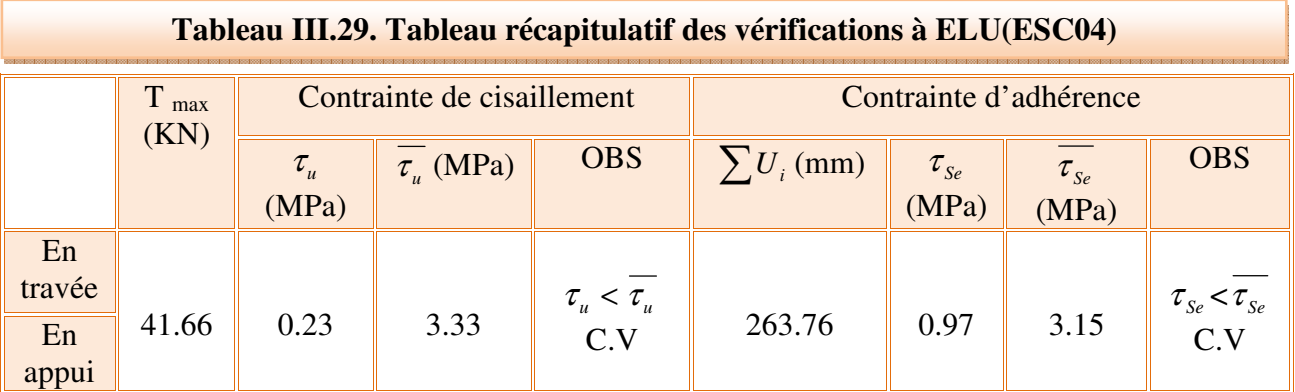

# • **Vérification de l'influence de l'effort tranchant au niveau des appuis**

#### **(Art : A.5.1.3.13. BAEL.91 Version 99)**

#### • **Vérification de la contrainte de compression**

 $V_u \leq 0.4 \frac{f_{c28}}{\gamma_b} * a * b_0$  ; a = 0.9d = 0.9\*18 = 16.2cm 0.4 25  $\frac{1.5}{1.5}$  \* 162 \* 1000 = 10800000N = 1080KN

 $41.66KN \leq 1080KN$  CV

• **Vérification des armatures longitudinales** 

Pour l'appui de rive :  $A_s \geq \frac{V_u}{f_e}$  $\gamma_{S}$ 

Avec  $A_s = 5.65 \text{cm}^2$ 

$$
5.65cm2 \ge \frac{41.66 \times 10^3}{400 \times 10^2} = 1.2 \, \text{cm}^2 \quad \text{CV}
$$

• **Vérification de la flèche : (Art B.6.5.1) BAEL91/99**

1) 
$$
\frac{h}{L} \ge \frac{1}{16}
$$
   
2)  $\frac{h}{L} > \frac{1}{10} \frac{M_{tser}}{M_{0ser}}$    
3)  $\frac{A}{d * b_0} \le \frac{4.2}{f_e}$ 

$$
\frac{h}{L} = \frac{20}{480} = 0.042 < \frac{1}{16} = 0.0625 \quad \text{CNV}
$$

$$
\frac{h}{L} = 0.042 < \frac{1}{10} \frac{30.8}{36.23} = 0.085 \quad \text{CNV}
$$

 $\overline{A}$  $\frac{d * b_0}{ } = \frac{1}{ }$ 7.92 ∗ 100  $\frac{180 * 1000}{100 * 1000} = 0.0044$ 4.2  $\frac{1}{400}$  = 0.0105 CV

#### • **Calcul de la flèche**

 $M_{ser} = 30.8$ KN.m;  $b_0 = b = 100$ cm;  $A_s = 7.92$ cm<sup>2</sup>; h = 20cm; L = 4.8m.

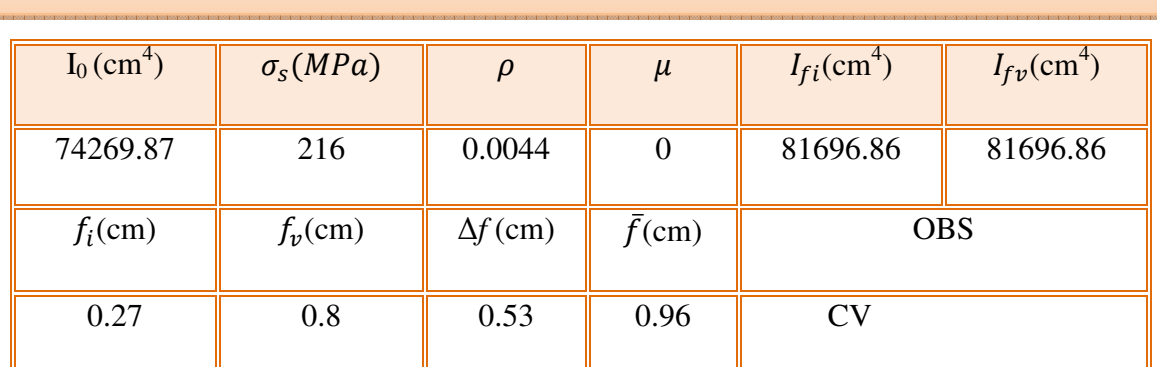

## **Tableau III.30**. **Tableau récapitulatif des résultats de calcul de la flèche(ESC04)**

#### **Ferraillage de l'escalier type(04)**

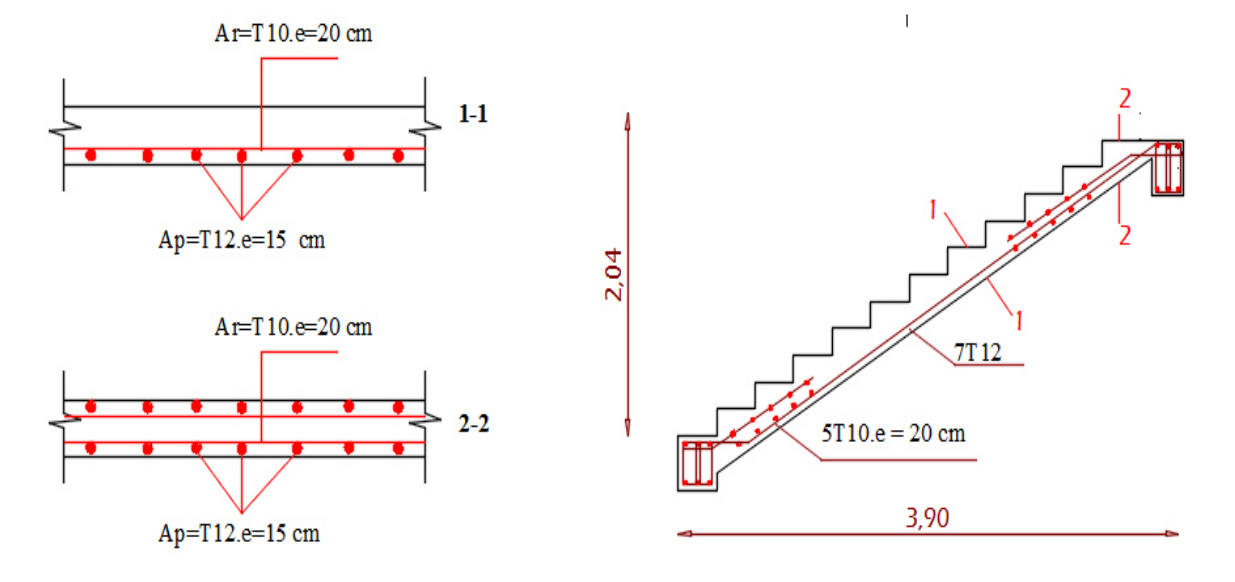

#### **Figure II.34. Schéma de ferraillage de l'escalier type (04)**

### **III.3. Étude de la poutre palière**

 La poutre palière c'est une poutre de section rectangulaire est considérée encastrée à ses deux extrémités dans les poteaux. Cette poutre est sollicitée par un chargement uniforme du aux poids des volées, (réaction B calculée précédemment).

#### **III.3.1. Pour étage courant**

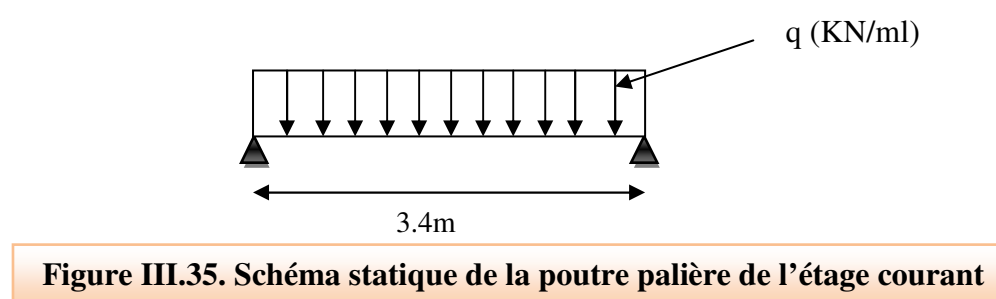

La poutre palière est calculée à ELU puisque la fissuration est considérée peu nuisible.

#### - **Pré-dimensionnement de la poutre palière**

Selon le **BAEL 91[2]**; les dimensions de la poutre sont :

$$
\frac{L}{15} \le h \le \frac{L}{10} \qquad \qquad \frac{306}{15} \le h \le \frac{306}{10} \qquad \qquad \frac{20.4}{20.4} \le h \le 30.6 \qquad \qquad h = 25cm
$$
\n
$$
0.4h \le b \le 0.7h \qquad \qquad \frac{256}{20.4} \le h \le 17.5 \qquad \qquad b = 15cm
$$

On adopte une poutre palière de ( 35\*30)cm²

#### - **Vérification**

Le RPA99 préconise :

- $h \geq 30cm \implies h = 35cm > 30cm$  CV  $b \ge 20$ cm  $\implies b = 30$ cm > 20cm CV
- $\frac{h}{\sqrt{2}}$ b  $\implies$  1.16 < 0.4 CV

Toutes les conditions sont vérifiées donc la poutre palière aura pour dimensions

 $b * h = 35 * 30$  cm<sup>2</sup>.

- **Chargement de la poutre palière** : la poutre palière est soumise à :
	- Son poids propres :  $G_p = 25*0.3*0.35 = 2.625$  KN/ml
	- Réaction du palier à ELU :  $R_{BU} = 33.45$ KN/ml

- Réaction du palier à ELS:  $R_{BS} = 24.13$ KN/ml.

#### - **Combinaisons des charges**

- **A ELU** 

$$
q_u = 1.35G_p + R_{BU}
$$

$$
q_u = 1.35(2.625) + (33.45) = 36.99 \, \text{KN} / \text{ml}
$$

- **A ELS** 

 $q_S = G_P + R_{BS}$ 

 $q_s = (2.625) + (24.13) = 26.76KN/ml$ 

#### - **Calcul des sollicitations**

$$
- A ELU
$$

$$
M_0 = \frac{q_u l^2}{8} = \frac{36.99 * (3.4)^2}{8} = 53.45 \text{ KN} \cdot m
$$

$$
T_u = \frac{q_u l}{2} = \frac{36.99 * 3.4}{2} = 62.88 \text{ KN}.
$$

$$
\text{A ELS}
$$

$$
M_0 = \frac{q_s l^2}{8} = \frac{26.76 * (3.4)^2}{8} = 38.67
$$
KN. m

$$
T_s = \frac{q_s l}{2} = \frac{26.76 * 3.4}{2} = 45.49 \text{ KN.}
$$

#### **Tableau III.31**. **Les sollicitations de calcul de la poutre palière de l'étage coutant**

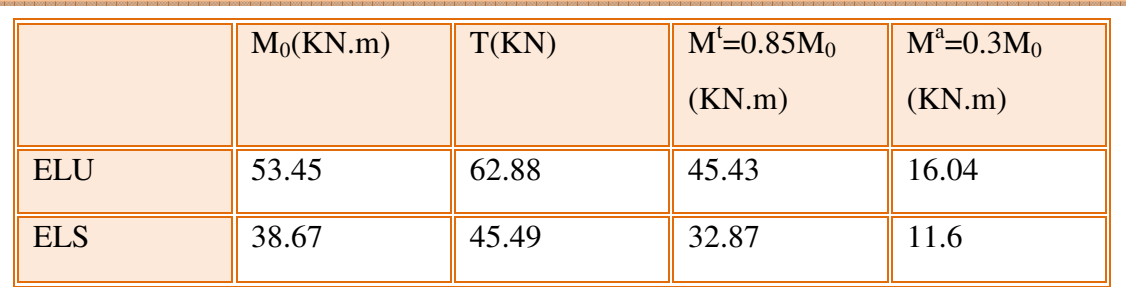

### - **Diagramme des moments et des efforts tranchants**

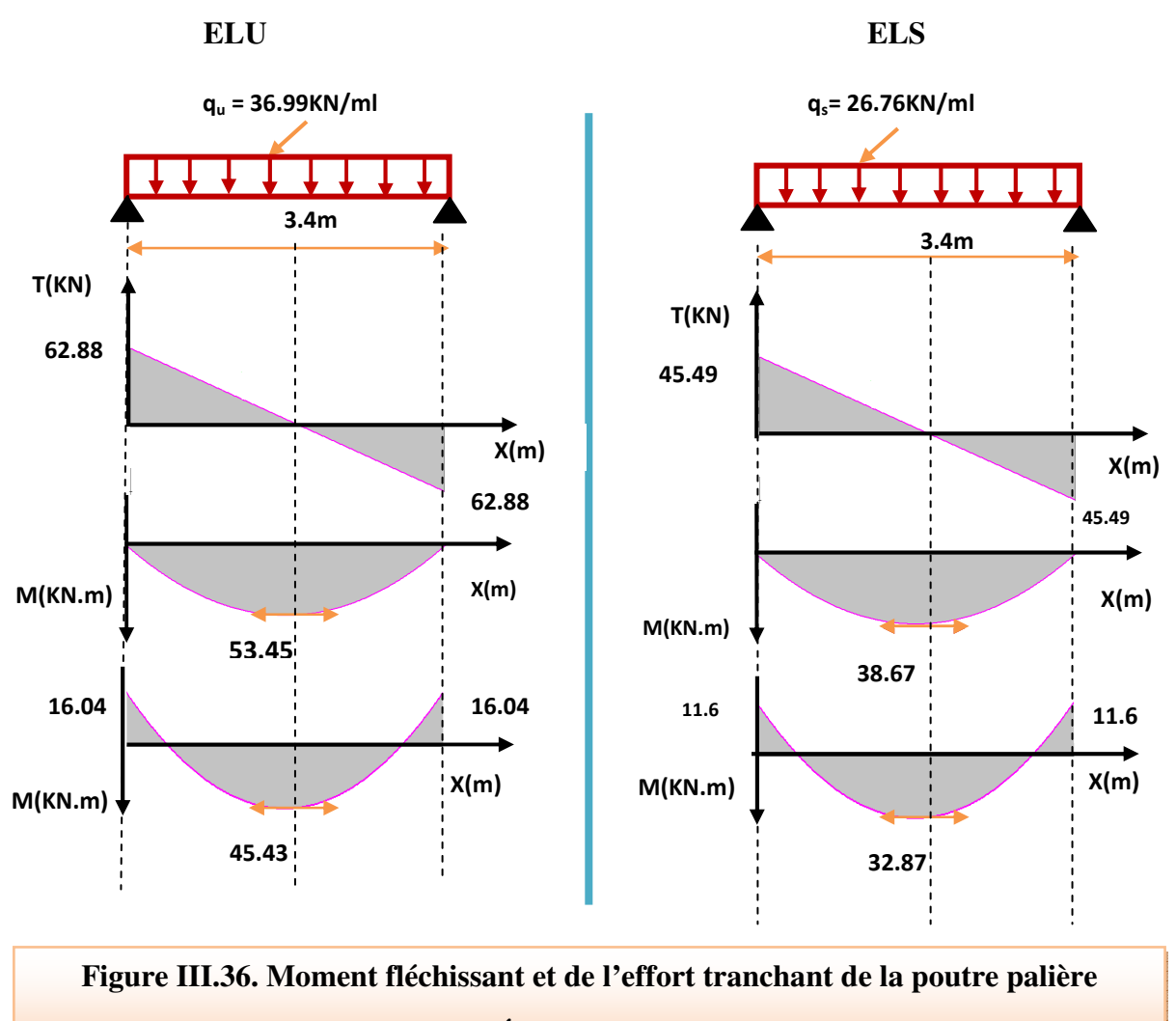

## **(Étage courant)**

- **Calcul des armatures** 
	- **En appui**

$$
\mu = \frac{16.04 \times 10^6}{14.17 \times 300 \times 315^2} = 0.038 < \mu_l = 0.392 \text{ (Acier FeE400)}
$$
\n
$$
\alpha = 1.25(1 - \sqrt{1 - 2(0.038)}) = 0.048
$$
\n
$$
Z = 315[1 - 0.4(0.048)] = 308.95 \text{ mm}
$$

Partie I

$$
A_s = \frac{16.04 * 10^6}{348 * 308.95} = 149 mm^2
$$

 $A_S = 1.49cm^2$ 

On adopte  $3HA12 = 3.39cm<sup>2</sup>$ .

#### - En travée

$$
\mu = \frac{45.43 \times 10^6}{14.17 \times 300 \times 315^2} = 0.107 < \mu_l = 0.392 \text{ (Acier FeE400)}
$$
\n
$$
\alpha = 1.25(1 - \sqrt{1 - 2(0.107)} = 0.141
$$
\n
$$
Z = 315[1 - 0.4(0.141)] = 297.23 \text{mm}
$$
\n
$$
A_s = \frac{45.43 \times 10^6}{348 \times 297.23} = 439.2 \text{mm}^2
$$
\n
$$
A_s = 4.39 \text{cm}^2
$$

On adopte  $5HA12 = 5.65cm<sup>2</sup>$ .

- $\triangleright$  Vérification à ELU
- Vérification de la condition de non fragilité : (Art. A.4.2.1/BAEL91 modifiés 99)

$$
A_{min} = 0.23. b.d. \frac{f_{t28}}{f_e} = 0.23.30.31.5. \frac{2.1}{400} = 1.14 cm
$$

- **En appui :**  $A_s = 3.39cm^2 > A_{min} = 1.14cm^2$  $\omega_{\rm{eff}}$
- **En travée :**  $A_s = 5.65 \text{cm}^2 > A_{min} = 1.14 \text{cm}^2$  $\omega_{\rm{eff}}$
- Vérification de l'effort tranchant (BAEL, Art A.5.1.2)

$$
\tau_u \le \overline{\tau_u} = \min\left(0.15 \frac{f_{c28}}{\gamma_b} \cdot 4MPa\right) = 2.5MPa
$$
  
\n
$$
T_u = 62.88KN
$$
  
\n
$$
\tau_u = \frac{T_U}{bd} = \frac{62.88 \times 10^3}{300 \times 315} = 0.67MPa < \overline{\tau_u} = 2.5MPa \quad CV
$$

Donc il n'y a pas de risque de cisaillement, donc les armatures transversales ne sont pas nécessaires.

• **Vérification de la contrainte l'adhérence et d'entrainement:(**Art A6.1.3BAEL 91)

$$
\tau_{ser} = \frac{T_U}{0.9 * d * \sum U_i} < \tau_{se} = \Psi_s f_{t28}
$$

 $\mathcal{V}_s$ : Coefficient de seulement ( $\mathcal{V}_s$  = 1.5 acier Fe400 haute adhérence).

 $\sum U_i$ : Somme des périmètres utiles des barres

 $\sum U_i = n * \pi * \emptyset$ ; n : nombre des barres

 $\sum U_i = 5 * 3.14 * 12 = 188.4$  mm

$$
\tau_{ser} = \frac{62.88 \times 10^3}{0.9 \times 315 \times 188.4} = 1.17 MPa < \tau_{se} = 1.5 \times 2.1 = 3.15 MPa CV
$$

Donc pas de risque d'entrainement des barres

- **Influence de l'effort tranchant au niveau des appuis :(Art : A.5.1.3.13.** *BAEL.91*  **Version 99)** 
	- **Influence sur le béton : (Art : A.5.1.3.21.** *BAEL.91* **Version 99)**

$$
T_{u \max} \leq \overline{T_u} = 0.4 \frac{f_{c28}}{\gamma_b} * b * a \qquad ; \quad a = 0.9d
$$
  

$$
\overline{T_u} = 0.4 \frac{25}{1.5} * 300 * 283.5 = 567000N = 567KN
$$
  

$$
T_{u \max} = 62.88KN < \overline{T_u} = 567KN \qquad CV
$$

● **Influence des aciers** 

$$
A_u = \frac{T_{max}}{\sigma_s} \le A_{u \, appui}
$$
  

$$
A_u = \frac{62.88 * 10^3}{348} = 180.7 \, \text{mm}^2 = 1.81 \, \text{cm}^2 < A_{u \, appui} = 3.39 \, \text{cm}^2 \, \text{CV}
$$

#### • **Calcul des armatures transversales**

 $S_t \leq min(0.9d; 40cm) = min(28.35; 40cm) = 28.38cm$ 

On prend :  $S_t = 20$  cm

$$
\frac{A_t f_e}{b_0 S_t} \ge 0.4
$$
  

$$
A_t \ge \frac{0.4 \cdot b. S_t}{f_e} = \frac{0.4 * 300 * 200}{400} = 60 mm^2 = 0.6 cm^2
$$

On prend des  $\phi$  10 pour les cadres et les étriers. (Un cadre et un étrier).

- **Vérification à ELS**
- **Etat limite de déformation (la flèche) :(Art B.6.5.2 de BAEL 91 modifier99)**

1) 
$$
\frac{h}{L} \ge \frac{1}{16}
$$
   
2)  $\frac{h}{L} > \frac{1}{10} \frac{M_{tser}}{M_{0ser}}$    
3)  $\frac{A}{d * b_0} \le \frac{4.2}{f_e}$ 

$$
\frac{h}{L} = \frac{35}{340} = 0.103 > \frac{1}{16} = 0.0625 \quad CV
$$

$$
\frac{h}{L} = 0.103 > \frac{1M_t}{10M_0} = \frac{1}{10} \frac{32.87}{38.67} = 0.085 \text{ CV}
$$

$$
\frac{A}{d * b_0} = \frac{5.65}{31.5 * 30} = 0.006 < \frac{4.2}{400} = 0.0105 \text{ CV}
$$

Toutes les conditions sont vérifiées donc il n'est pas nécessaire de calculer la flèche.

#### • **Contrainte de compression de béton**

# **Tableau III.32. Tableau de calcul des armatures à l'ELS de la poutre palière de l'étage**

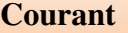

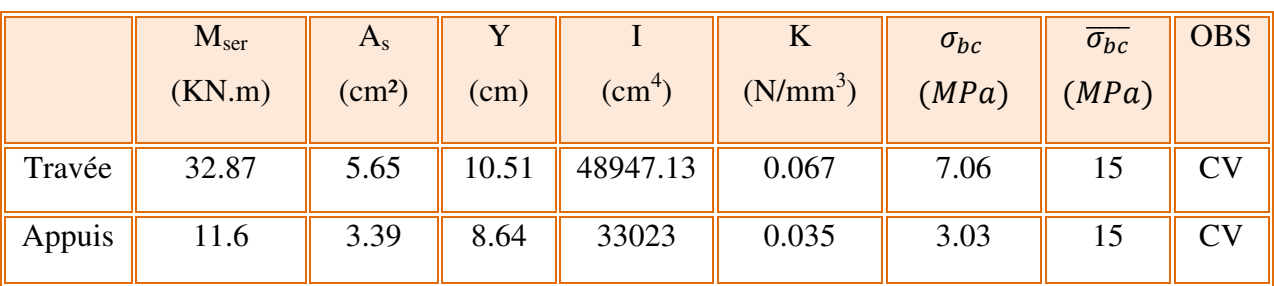

#### • **Schéma de ferraillage**

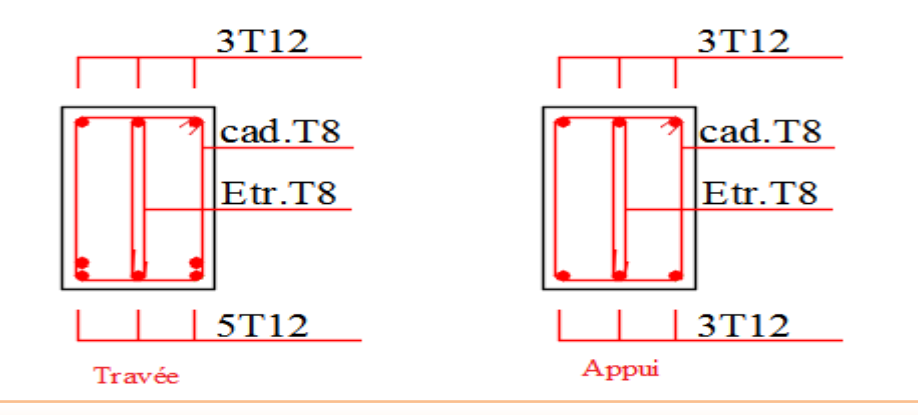

**Figure III.37. Schéma de ferraillage de la poutre palière de l'étage courant**

#### **III.3.2.** Etude de la poutre palière entre sol  $q_u$

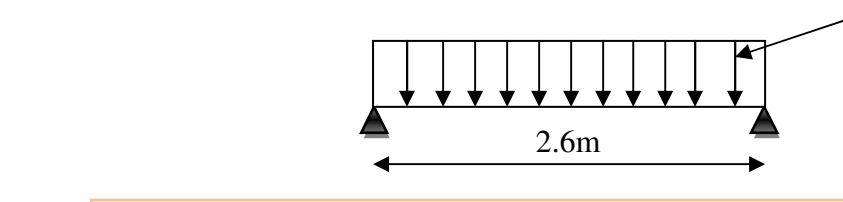

**Figure III.38. Schéma statique de la poutre palière de l'entre sol**

La poutre palière est calculée à ELU puisque la fissuration est considérée peu nuisible.

#### - **Pré-dimensionnement de la poutre palière**

- Selon le **BAEL 91[2]** ; les dimensions de la poutre sont :

$$
\frac{L}{15} \le h \le \frac{L}{10} \quad \Longrightarrow \quad \frac{260}{15} \le h \le \frac{260}{10} \quad \Longrightarrow \quad 17.33 \le h \le 26 \quad \Longrightarrow \quad h = 20 \, \text{cm}
$$

 $0.4h \le b \le 0.7h$   $\Longrightarrow$  8  $\le b \le 14$   $\Longrightarrow$  10cm

On adopte une poutre palière de ( 35\*30)cm²

#### - **Vérification**

Le RPA99 préconise :

$$
h \ge 30cm \quad \Longrightarrow \quad h = 35cm > 30cm \;\; CV
$$

 $b \ge 20$ cm  $\implies b = 30$ cm > 20cm CV

 $\frac{h}{\sqrt{2}}$ b  $\implies$  1.16 < 0.4 CV

Toutes les conditions sont vérifiées donc la poutre palière aura pour dimensions  $b^*h =$ 35\*30cm².

- **Chargement de la poutre palière** : la poutre palière est soumise à
	- Son poids propres :  $G_p = 25*0.3*0.35 = 2.625$  KN/ml
	- Réaction du palier à ELU :  $R_{BU} = 32.24$ KN/ml
	- Réaction du palier à ELS:  $R_{BS} = 23.36$ KN/ml.

#### - **Combinaisons des charges**

- **A ELU** 

$$
q_u = 1.35G_p + R_{BU}
$$

 $q_u = 1.35(2.625) + 32.24 = 35.78KN/ml$ 

$$
- A ELS
$$

 $q_S = G_P + R_{BS}$ 

$$
q_s = (2.625) + 23.36 = 25.99 K N/ml
$$

#### - **Calcul des sollicitations**

$$
- A ELU
$$

$$
M_0 = \frac{q_u l^2}{8} = \frac{35.78 * (2.6)^2}{8} = 30.23KN.m
$$
  
\n
$$
T_u = \frac{q_u l}{2} = \frac{35.78 * 2.6}{2} = 46.51 KN
$$
  
\n**AELS**  
\n
$$
M_0 = \frac{q_s l^2}{8} = \frac{25.99 * (2.6)^2}{8} = 21.96KN.m
$$

$$
T_u = \frac{q_s l}{2} = \frac{25.99 * 2.6}{2} = 33.79 \text{ KN}.
$$

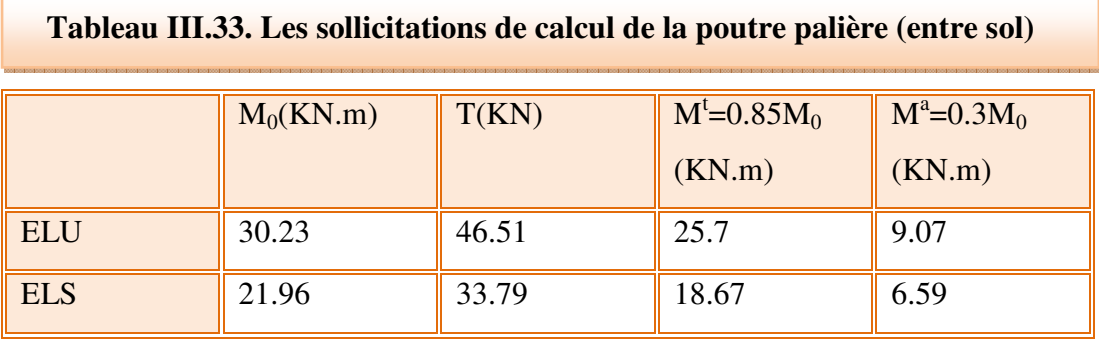

#### - **Diagramme de moment fléchissant et de l'effort tranchant**

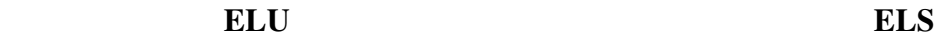

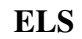

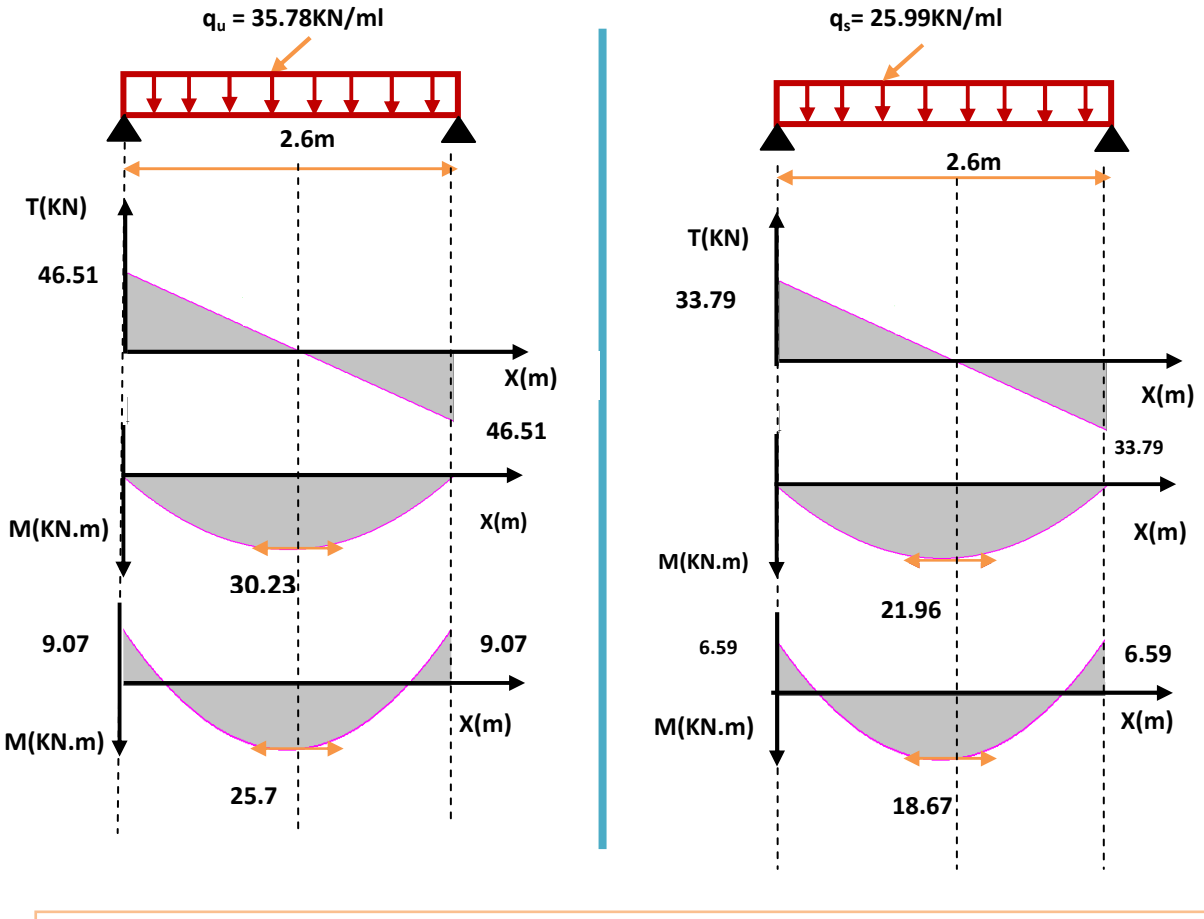

## **Figure III.39. Moment fléchissant et de l'effort tranchant de la poutre palière (Entre sol)**

#### - **Calcul des armatures**

#### - **En appui**

 $\mu =$  $9.07 * 10^6$  $\frac{14.17 * 300 * 315^2}{14.17 * 300 * 315^2} = 0.0065 < \mu_l = 0.392$  (*Acier FeE*400)  $\alpha = 1.25(1 - \sqrt{1 - 2(0.0065)} = 0.0081$  $Z = 315[1 - 0.4(0.0081)] = 314$ mm  $A_{s} = \frac{1}{c}$  $9.07 * 10^6$  $\frac{348 \times 314}{348 \times 314}$   $A_S = 83 mm^2$  $A_S = 0.83$ cm<sup>2</sup> On adopte  $3HA12 = 3.39cm<sup>2</sup>$ . - **En travée**  $\mu =$  $25.7 * 10^6$  $\frac{14.17 * 300 * 315^2}{14.17 * 300 * 315^2} = 0.061 < \mu_l = 0.392$ (Acier FeE400)  $\alpha = 1.25(1 - \sqrt{1 - 2(0.061)}) = 0.078$ 

$$
\mu = \frac{25.7 * 10^{6}}{14.17 * 300 * 315^{2}} = 0.061 < \mu_{l} = 0.392 \text{ (Acier FeE400)}
$$
\n
$$
\alpha = 1.25(1 - \sqrt{1 - 2(0.061)}) = 0.078
$$
\n
$$
Z = 315[1 - 0.4(0.078)] = 305 \text{mm}
$$
\n
$$
A_{s} = \frac{25.7 * 10^{6}}{348 * 305} = 242 \text{mm}^{2}
$$
\n
$$
A_{s} = 2.42 \text{cm}^{2}
$$

On adopte 3HA12 = 3.39cm².

- **Vérification à ELU**
- **Vérification de la condition de non fragilité : (Art. A.4.2.1/BAEL91modifiés 99)**

$$
A_{min} = 0.23. b. d. \frac{f_{t28}}{f_e} = 0.23.30.31.5. \frac{2.1}{400} = 1.14 cm
$$

- **En appui :**  $A_s = 3.39cm^2 > A_{min} = 1.14cm^2$
- **En travée :**  $A_s = 3.39cm^2 > A_{min} = 1.14cm^2$

• **Vérification de l'effort tranchant (BAEL, Art A.5.1.2**) :

$$
\tau_u \le \overline{\tau_u} = \min\left(0.15 \frac{f_{c28}}{\gamma_b} \; ; 4MPa\right) = 2.5MPa
$$
\n
$$
T_u = 46.51KN
$$
\n
$$
\tau_u = \frac{T_U}{bd} = \frac{46.51 \times 10^3}{300 \times 315} = 0.49MPa < \overline{\tau_u} = 2.5MPa \quad CV
$$

Donc il n'y a pas de risque de cisaillement, donc les armatures transversales ne sont pas nécessaires.

• **Vérification de la contrainte l'adhérence et d'entrainement** :(ArtA6.1.3 BAEL 91).  $T_{II}$ 

$$
\tau_{ser} = \frac{1}{0.9 * d * \sum U_i} < \tau_{se} = \Psi_s f_{t28}
$$

 $\mathcal{V}_s$ : Coefficient de seulement ( $\mathcal{V}_s$  = 1.5 acier Fe400 haute adhérence).

 $\sum U_i$ : Somme des périmètres utiles des barres

 $\sum U_i = n * \pi * \emptyset$ ; n : nombre des barres

 $\sum U_i = 3 * 3.14 * 12 = 113.04$  mm

$$
\tau_{ser} = \frac{46.51 * 10^3}{0.9 * 315 * 113.04} = 1.45 MPa < \tau_{se} = 1.5 * 2.1 = 3.15 MPa CV
$$

Donc pas de risque d'entrainement des barres

- **Influence de l'effort tranchant au niveau des appuis :(Art : A.5.1.3.13.** *BAEL.91*  **Version 99).** 
	- **Influence sur le béton : (Art : A.5.1.3.21.** *BAEL.91* **Version 99).**

$$
T_{u \max} \leq \overline{T_u} = 0.4 \frac{f_{c28}}{\gamma_b} * b * a \qquad ; \quad a = 0.9d
$$
  

$$
\overline{T_u} = 0.4 \frac{25}{1.5} * 300 * 283.5 = 567000N = 567KN
$$
  

$$
T_{u \max} = 46.51KN < \overline{T_u} = 567KN \qquad CV
$$

#### • Influence des aciers

$$
A_u = \frac{T_{max}}{\sigma_s} \le A_{u \, appui}
$$
  

$$
A_u = \frac{46.51 \times 10^3}{348} = 133.6 \, \text{mm}^2 = 1.34 \, \text{cm}^2 < A_{u \, appui} = 3.39 \, \text{cm}^2 \, \text{CV}
$$

#### Calcul des armatures transversales  $\bullet$

$$
S_t \leq min(0.9d; 40cm) = min(28.35; 40cm) = 28.38cm
$$

On prend :  $S_t = 20$  cm

$$
\frac{A_t f_e}{b_0 S_t} \ge 0.4
$$

$$
A_t \ge \frac{0.4 \cdot b \cdot S_t}{f_e} = \frac{0.4 * 300 * 200}{400} = 60 mm^2 = 0.6 cm^2
$$

On prend des  $\phi$  10 pour les cadres et les étriers. (Un cadre et un étrier).

#### > Vérification à ELS

#### • Etat limite de déformation (la flèche) : (Art B.6.5.2 de BAEL 91 modifier99)

1) 
$$
\frac{h}{L} \ge \frac{1}{16}
$$
   
2)  $\frac{h}{L} > \frac{1}{10} \frac{M_{tser}}{M_{0ser}}$    
3)  $\frac{A}{d * b_0} \le \frac{4.2}{f_e}$ 

$$
\frac{h}{L} = \frac{35}{260} = 0.135 > \frac{1}{16} = 0.0625 \quad CV
$$

$$
\frac{h}{L} = 0.135 > \frac{1M_t}{10M_0} = \frac{1}{10} \frac{18.67}{21.96} = 0.085 \text{ CV}
$$

$$
\frac{A}{d * b_0} = \frac{3.39}{31.5 * 30} = 0.0036 < \frac{4.2}{400} = 0.0105 \text{ CV}
$$

Toutes les conditions sont vérifiées donc il n'est pas nécessaire de calculer la flèche.

• **Contrainte de compression de béton** 

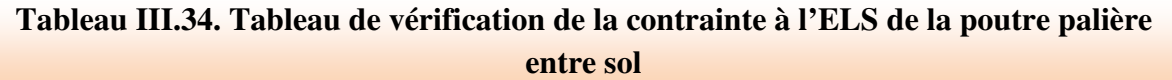

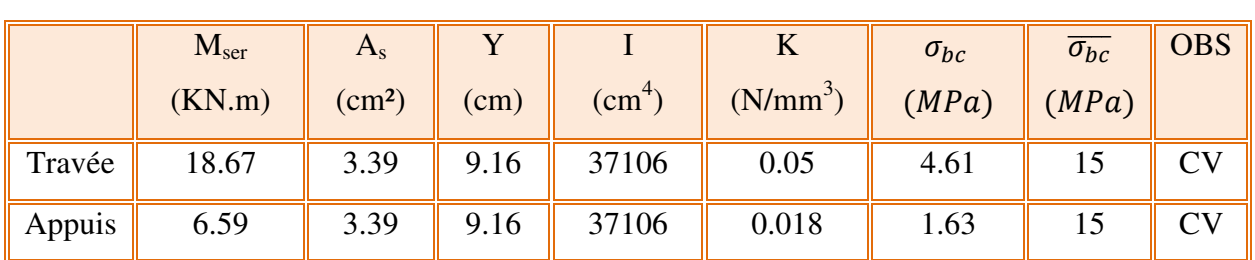

• **Schéma de ferraillage**

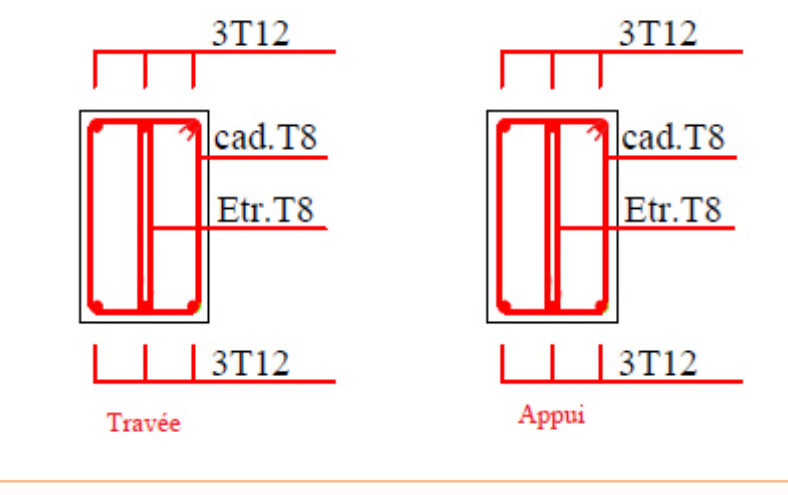

**Figure III.40. Schéma de ferraillage de la poutre palière de l'entre sol** 

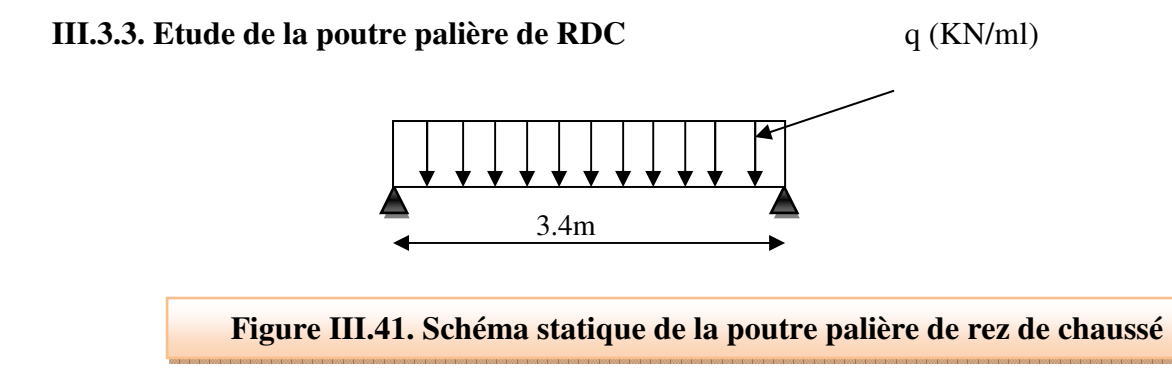

La poutre palière est calculée à ELU puisque la fissuration est considérée peu nuisible.

#### - **Pré-dimensionnement de la poutre palière**

Selon le **BAEL 91[2]**; les dimensions de la poutre sont :

$$
\frac{L}{15} \le h \le \frac{L}{10} \implies \frac{340}{15} \le h \le \frac{340}{10} \implies 22.67 \le h \le 34 \implies h = 25cm
$$
  
0.4 $h \le b \le 0.7h \implies 10 \le b \le 17.5 \implies b = 15cm$ 

On adopte une poutre palière de ( 35\*30)cm²

#### - **Vérification**

Le RPA99 préconise

 $h \geq 30cm \longrightarrow h = 35cm > 30cm$  CV

 $b \ge 20$ cm  $\implies b = 30$ cm > 20cm CV

 $\frac{h}{\sqrt{2}}$ b  $\Rightarrow$  1.16 < 0.4 CV

Toutes les conditions sont vérifiées donc la poutre palière aura pour dimensions

 $b * h = 35 * 30$  cm<sup>2</sup>.

#### - **Chargement de la poutre palière** : la poutre palière est soumise à :

- Son poids propres :  $G_p = 25*0.3*0.35 = 2.625$  KN/ml
- Réaction du palier à ELU :  $R_{BU} = 42.75$ KN/ml
- Réaction du palier à ELS:  $R_{BS} = 30.92$  KN/ml.

#### - **Combinaisons des charges**

- **A ELU** 

$$
q_u=1.35G_p+{\cal R}_{BU}
$$

$$
q_u = 1.35(2.625) + (42.75) = 46.29 \, \text{K} \, \text{N} / \text{ml}
$$

$$
- A ELS
$$

 $q_S = G_P + R_{BS}$  $q_s = (2.625) + (30.92) = 33.55KN/ml$ 

#### - **Calcul des sollicitations**

#### - **A ELU**

$$
M_0 = \frac{q_u l^2}{8} = \frac{46.29 * (3.4)^2}{8} = 66.89 \text{KN} \cdot m
$$

$$
T_u = \frac{q_u l}{2} = \frac{46.29 * 3.4}{2} = 78.69 \text{KN}.
$$

$$
\begin{array}{c}\n 2 \\
 - A ELS\n \end{array}
$$

2

2

2

$$
M_0 = \frac{q_s l^2}{8} = \frac{33.55 \times (3.4)^2}{8} = 48.48 \text{KN} \cdot m
$$

$$
T_s = \frac{q_s l}{2} = \frac{33.55 \times 3.4}{2} = 57.04 \text{ KN}.
$$

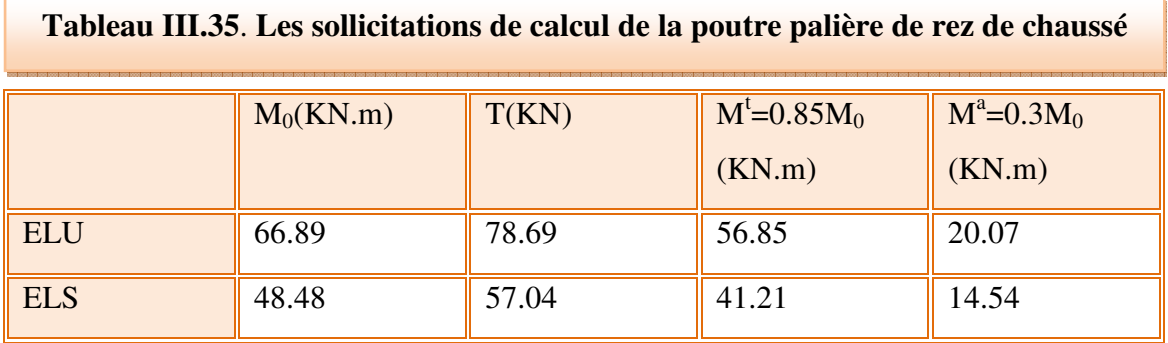

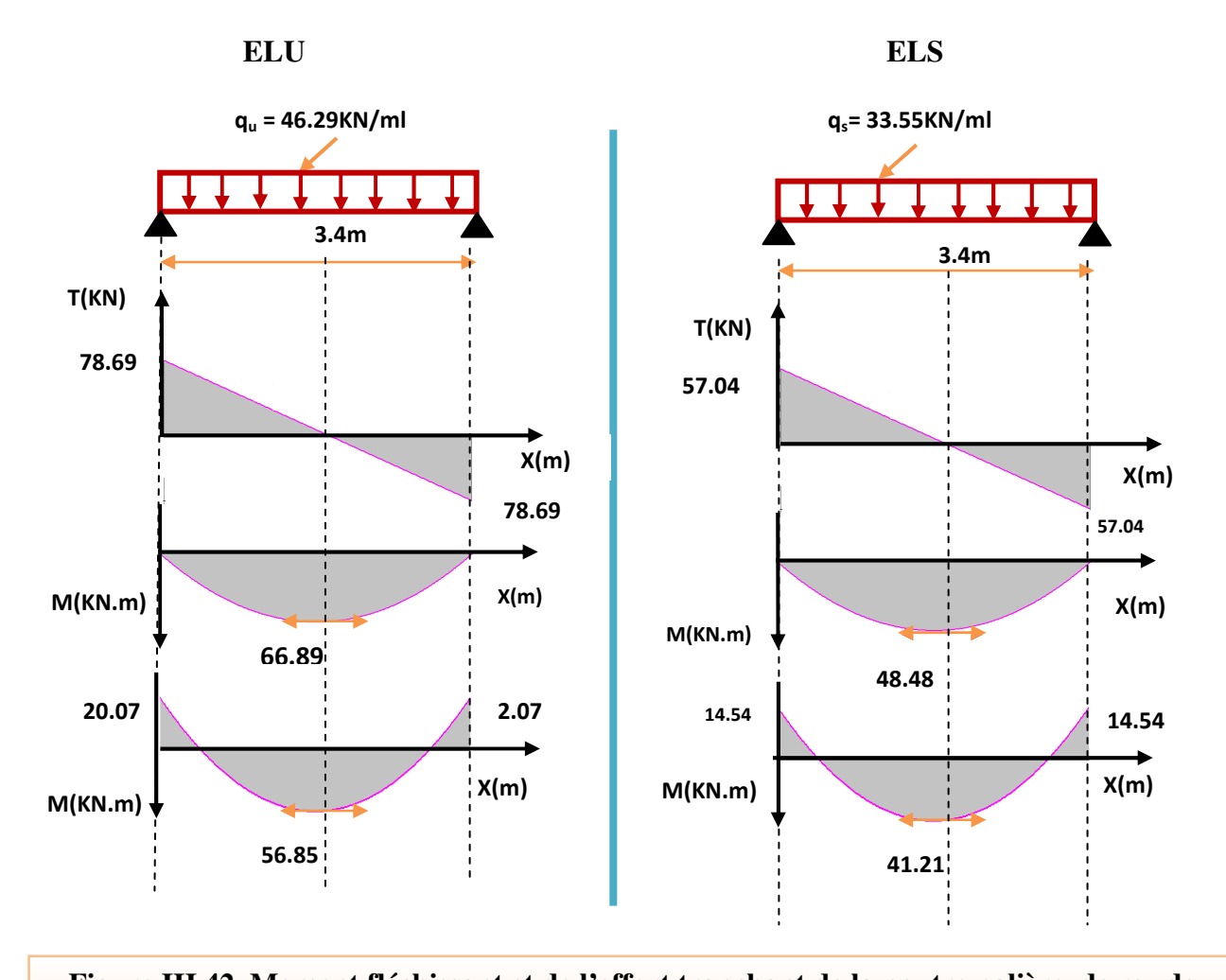

#### - **Diagramme des moments et des efforts tranchants**

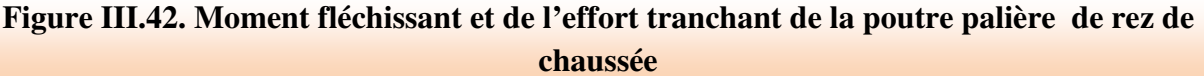

#### - **Calcul des armatures**

- **En appui** 

$$
\mu = \frac{20.07 * 10^6}{14.17 * 300 * 315^2} = 0.048 < \mu_l = 0.392 \text{ (Acier FeE400)}
$$
\n
$$
\alpha = 1.25(1 - \sqrt{1 - 2(0.048)}) = 0.062
$$
\n
$$
Z = 315[1 - 0.4(0.062)] = 307.19 \text{ mm}
$$
\n
$$
A_s = \frac{20.07 * 10^6}{348 * 307.19} = 187.7 \text{ mm}^2
$$
\n
$$
A_s = 1.88 \text{ cm}^2
$$

On adopte  $3HA12 = 3.39cm^2$ .

#### En travée  $\overline{a}$

$$
\mu = \frac{56.85 * 10^6}{14.17 * 300 * 315^2} = 0.135 < \mu_l = 0.392 \text{ (Acier FeE400)}
$$
\n
$$
\alpha = 1.25(1 - \sqrt{1 - 2(0.135)}) = 0.182
$$
\n
$$
Z = 315[1 - 0.4(0.182)] = 292.07 \text{ mm}
$$
\n
$$
A_s = \frac{56.85 * 10^6}{348 * 292.07} = 559.32 \text{ mm}^2
$$
\n
$$
A_s = 5.59 \text{ cm}^2
$$

On adopte  $5HA12 = 5.65cm^2$ .

- ▶ Vérification à ELU
- Vérification de la condition de non fragilité : (Art. A.4.2.1/BAEL91 modifiés 99)

$$
A_{min} = 0.23. b. d. \frac{f_{t28}}{f_e} = 0.23.30.31.5. \frac{2.1}{400} = 1.14 cm
$$
  
- En appui :  $A_s = 3.39 cm^2 > A_{min} = 1.14 cm^2$   
- En través :  $A_s = 5.65 cm^2 > A_{min} = 1.14 cm^2$ 

Vérification de l'effort tranchant (BAEL, Art A.5.1.2)  $\bullet$ 

$$
\tau_u \le \overline{\tau_u} = \min\left(0.15 \frac{f_{c28}}{\gamma_b} \; ; 4MPa\right) = 2.5MPa
$$
\n
$$
T_u = 78.69KN
$$
\n
$$
\tau_u = \frac{T_U}{bd} = \frac{78.69 * 10^3}{300 * 315} = 0.83MPa < \overline{\tau_u} = 2.5MPa \quad CV
$$

Donc il n'y a pas de risque de cisaillement, donc les armatures transversales ne sont pas nécessaires.

## • Vérification de la contrainte l'adhérence et d'entrainement : (Art A 6.1.3 BAEL  $91)$

 $\tau_{ser} = \frac{T_U}{0.9 * d * \sum U_i} < \tau_{se} = \varPsi_s f_{t28}$ 

 $\mathcal{V}_s$ : Coefficient de seulement ( $\mathcal{V}_s$  = 1.5 acier Fe400 haute adhérence).

Partie I

 $\sum U_i$ : Somme des périmètres utiles des barres

 $\sum U_i = n * \pi * \emptyset$ ; n: nombre des barres

 $\sum U_i = 5 * 3.14 * 12 = 188.4$  mm

$$
\tau_{ser} = \frac{78.69 * 10^3}{0.9 * 315 * 188.4} = 1.47 MPa < \tau_{se} = 1.5 * 2.1 = 3.15 MPa CV
$$

Donc pas de risque d'entrainement des barres

- Influence de l'effort tranchant au niveau des appuis : (Art : A.5.1.3.13. BAEL.91) Version 99)
	- Influence sur le béton : (Art : A.5.1.3.21. BAEL.91 Version 99)  $\mathbb{Z}^{\mathbb{Z}^{\times}}$

$$
T_{u \max} \leq \overline{T_u} = 0.4 \frac{f_{c28}}{\gamma_b} * b * a \qquad ; \quad a = 0.9d
$$
  

$$
\overline{T_u} = 0.4 \frac{25}{1.5} * 300 * 283.5 = 567000N = 567KN
$$

$$
T_{u \max} = 78.69KN < \overline{T_u} = 567KN \quad CV
$$

• Influence des aciers

$$
A_u = \frac{T_{max}}{\sigma_s} \le A_{u \text{ appui}}
$$
  

$$
A_u = \frac{78.69 * 10^3}{348} = 226.12 \text{mm}^2 = 2.26 \text{cm}^2 < A_{u \text{ appui}} = 3.39 \text{cm}^2
$$
 CV

- Calcul des armatures transversales
- $S_t \leq min(0.9d; 40cm) = min(28.35; 40cm) = 28.38cm$

On prend :  $S_t = 20$  cm

$$
\frac{A_t f_e}{b_0 S_t} \ge 0.4
$$
  

$$
A_t \ge \frac{0.4 \cdot b \cdot S_t}{f_e} = \frac{0.4 * 300 * 200}{400} = 60 \, \text{mm}^2 = 0.6 \, \text{cm}^2
$$

On prend des  $\phi$  10 pour les cadres et les étriers. (Un cadre et un étrier).

- **Vérification à ELS**
- **Etat limite de déformation (la flèche) :(Art B.6.5.2 de BAEL 91 modifier99)**

1) 
$$
\frac{h}{L} \ge \frac{1}{16}
$$
   
2)  $\frac{h}{L} > \frac{1}{10} \frac{M_{tser}}{M_{0ser}}$    
3)  $\frac{A}{d * b_0} \le \frac{4.2}{f_e}$ 

$$
\frac{h}{L} = \frac{35}{340} = 0.103 > \frac{1}{16} = 0.0625 \quad CV
$$

$$
\frac{h}{L} = 0.103 > \frac{1M_t}{10M_0} = \frac{1}{10} \frac{41.21}{48.48} = 0.085 CV
$$

$$
\frac{A}{d * b_0} = \frac{5.65}{31.5 * 30} = 0.006 < \frac{4.2}{400} = 0.0105 \, CV
$$

Toutes les conditions sont vérifiées donc il n'est pas nécessaire de calculer la flèche.

#### • **Contrainte de compression de béton**

**Tableau III.36. Tableau récapitulatif de vérification de la contrainte à l'ELS (rez de chaussée)**

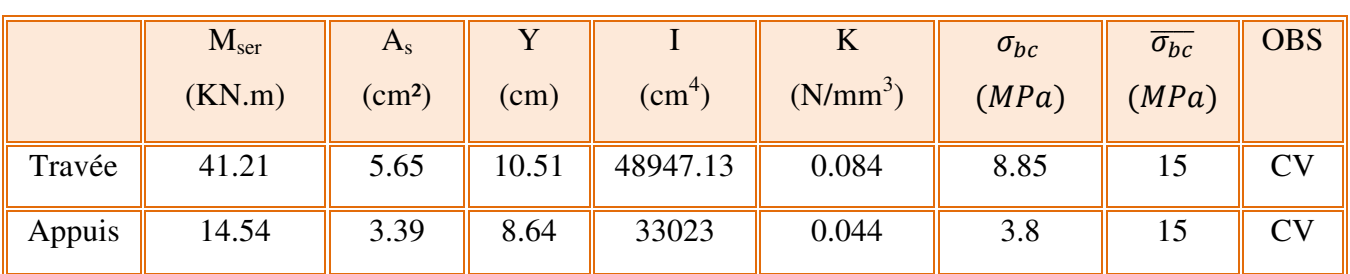

• **Schéma de ferraillage** 

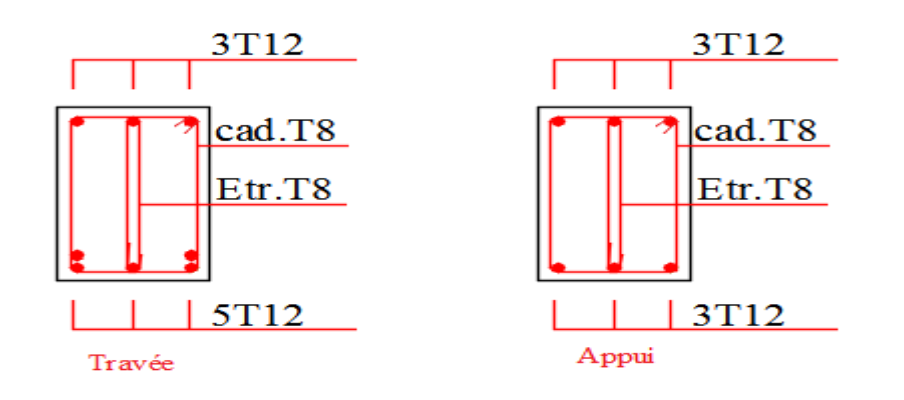

**Figure III.43. Schéma de ferraillage de la poutre palière de rez de chaussée** 

### **III.4. Etude du Balcon**

 Le balcon est assimilé à une console encastrée au niveau de la poutre de rive du plancher. Il est réalisé en dalle pleine.

#### **III.4.1. Pré dimensionnement de la dalle pleine**

 $Larger = 1.2m$ 

Longueur  $= 2.3$ m

$$
e \ge \frac{L}{10} = \frac{120}{10} = 12 \, \text{cm}
$$

L'épaisseur doit être au moins égale à 12cm **(RPA99vesion 2003)**

On adopte e =15cm

#### **III.4.2. Schéma statique de calcul**

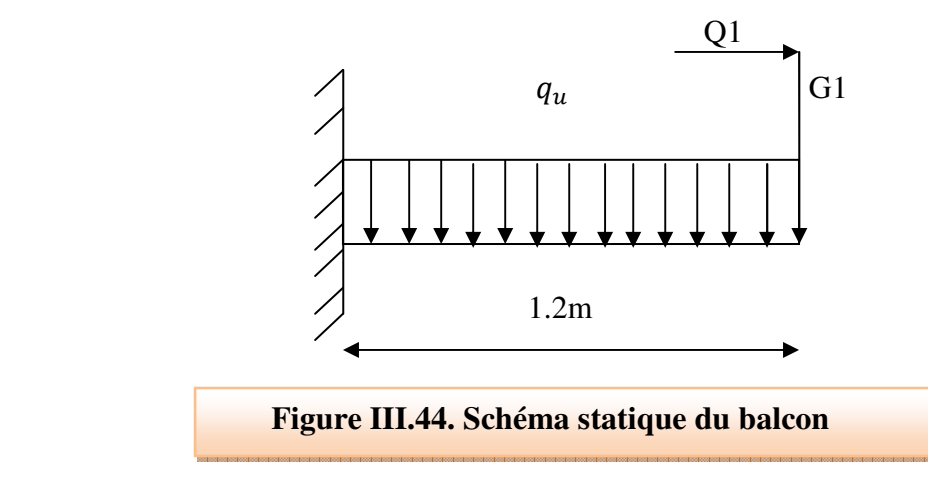

 $q_u$ : Charge et surcharge pondérées de la dalle.

Q1: surcharge exercée sur le garde-corps.

G1: poids du garde-corps.

#### **III.4.3. Calcul des efforts**

$$
G = 5,39 \text{KN/m}^2
$$

$$
Q = 3,5 \text{ KN/m}^2
$$

$$
G1 = 1,78 \text{ KN/m}^2
$$

$$
Q1 = 1 \text{KN/m}^2
$$

#### **III.4.4. Combinaisons des charges**

Le calcul se fait en flexion simple pour une bande de 1m de largeur.

#### • **ELU**

La dalle : qu =  $(1,35G + 1,5Q)$  \*1ml =  $[1,35(5,39) +1,5(3,5)]$  \*1ml = 12,53 KN/ml. Garde corps :  $qu_1 = 1ml*1,35G1 = 1*1,35*1,78 = 2,4$  KN/ml  $Qu_2 = 1,5Q1 = 1* 1,5*1ml = 1,5 KN/ml.$ 

#### • **ELS**

La Dalle:  $q_S = (G+Q)^*1ml = (5,39+3,5)^*1ml = 8,89KN/ml$ Garde corps:  $q_{S1} = G1*1ml = 1,78KN/ml$ 

 $q_{S2} = 1$ KN/ml

#### **III.4.5. Ferraillage de balcon**

**ELU** 

#### a) **Calcul des moments d'encastrements**

• Le moment dû a la charge  $q_U$  de la dalle pleine.

$$
M_{qu} = \frac{q_u L^2}{2} = \frac{12.53(1.2)^2}{2} = 9.02KN.m
$$

• Le moment dû a la charge  $N_U$  du garde corps :

 $M_{u1} = q_{u1} * L = 2.4 * 1.2 = 2.88KN \cdot m$ 

 $M_{u2} = q_{u2} * H = 1.5 * 1 = 1.5KN \cdot m$ 

• Le moment total :

 $M_{u\,Tot} = 1.5 + 2.88 + 9.02 = 13.4$  KN. m

#### **ELS**

• Le moment dû a la charge  $q_U$  de la dalle pleine.

$$
M_{qs} = \frac{q_s L^2}{2} = \frac{8.89(1.2)^2}{2} = 6.4 K N.m
$$

Partie I

• Le moment dû a la charge  $N_U$  du garde corps :

$$
M_{s1} = q_{s1} * L = 1.78 * 1.2 = 2.14 KN \cdot m
$$

 $M_{s2} = q_{s2} * H = 1 * 1 = 1 KN \cdot m$ 

• Le moment total :

 $M_{s\,Tot} = 6.4 + 2.14 + 1 = 9.54KN \cdot m$ 

#### b) Calcul des armatures à ELU

#### $\checkmark$  Armatures principales

$$
\mu = \frac{13.4 \times 10^6}{14.17 \times 1000 \times 135^2} = 0.052 < \mu_l = 0.392 \text{(Acier FeE400)}
$$

$$
\alpha = 1.25(1 - \sqrt{1 - 2(0.052)}) = 0.067
$$

$$
Z = 162[1 - 0.4(0.067)] = 131.38 \, mm
$$

$$
A_p = \frac{13.4 \times 10^6}{348 \times 138.38} = 163 mm^2
$$

$$
A_p = 1.63 \, \text{cm}^2
$$

Soit  $5H A 10 = 3.93 cm<sup>2</sup>$ 

Avec un espacement de 20cm.

 $S_t = 24cm \le min(2h; 25cm) = min(30 cm; 25cm) = 25cm$  (fissuration préjudiciable)

#### $\checkmark$  Armatures de répartitions

$$
A_r = \frac{A_s}{4} = \frac{3.93}{4} = 0.98 \, \text{cm}^2
$$

Soit  $5HAB = 2.51$ cm<sup>2</sup>

Avec un espacement de 20cm.

 $S_t = 21$ cm  $\leq min(2h; 25cm) = min(30 cm; 25cm) = 25cm$ .

#### **III.4.6. Vérifications à ELU**

#### • **Condition de non fragilité**

$$
A_{min} = 0.23 * b * d * \frac{f_{t28}}{f_e} = 0.23 * 100 * 13.5 * \frac{2.1}{400} = 1.63 cm^2
$$

$$
A_l = 3.93 \, \text{cm}^2 > A_{min} = 1.63 \, \text{cm}^2 \quad \text{CV}
$$

 $A_r = 2.51 \, \text{cm}^2 > A_{min} = 1.63 \, \text{cm}^2 \quad \text{CV}$ 

#### • **Vérification de disposition d'armature**

#### - **Armatures longitudinales**

 $S_t = 24 \text{cm} \leq \min(3h; 33cm) = \min(45 \text{ cm}; 33cm) = 33cm \text{ CV}$ 

#### - **Armatures de répartitions**

 $S_t = 24 \text{cm} \leq \min(4h; 45 \text{cm}) = \min(60 \text{cm} ; 45 \text{cm}) = 45 \text{cm}$  CV

#### • **Vérification de l'effort tranchant :** *(BAEL, Art A.5.1.2)*

$$
\tau_u \le \overline{\tau_u} = \min(0.13 f_{c28}; 5MPa)
$$
\n
$$
\overline{\tau_u} = \min(3.25, 5) MPa = 3.25 MPa
$$
\n
$$
T_u = q_u * l + q_{u1} + q_{u2}
$$
\n
$$
T_u = 12.53 * 1.2 + 2.4 = 17.43 KN
$$
\n
$$
\tau_u = \frac{T_u}{bd} = \frac{17.43 * 10^3}{1000 * 135} = 0.129 MPa < \overline{\tau_u} = 3.25 MPa CV
$$

• **Vérification de l'adhérence d'appui :** *(Art A 6.1.3 BAEL 91)* 

$$
\tau_{ser} = \frac{T_U}{0.9 * d * \sum U_i} < \tau_{se} = \Psi_s f_{t28}
$$

 $\mathcal{V}_s$ : Coefficient de seulement ( $\mathcal{V}_s$  = 1.5 acier Fe400 haute adhérence).

 $\sum U_i$ : Somme des périmètres utiles des barres

 $\sum U_i = n * \pi * \emptyset$ ; n : nombre des barres

 $\sum U_i = 5 * 3.14 * 10 = 157$ mm

$$
\tau_{ser} = \frac{17.43 \times 10^3}{0.9 \times 135 \times 157} = 0.91 MPa < \tau_{se} = 1.5 \times 2.1 = 3.15 MPa CV
$$

#### **III.4.7. Vérifications à ELS**

#### • **Contrainte de compression dans le béton**

Dans le béton on doit vérifier que :  $\sigma_{bc} \leq \sigma_{bc} = 0.6 f_{c28} = 15 Mpa$ σ $\sigma$  s σ

Contrainte maximale dans le béton comprimé :  $\sigma_{bc} = KY$ 

$$
K = \frac{M_{ser}}{I}
$$

$$
\frac{by^3}{2} + 15(A_s + A'_s)y - 15(dA_s + d'A'_s) = 0
$$

$$
Y = \frac{15(A_s + A'_s)}{b} \left[ \sqrt{1 + \frac{b(dA_s + d'A'_s)}{7.5(A_s + A'_s)^2}} - 1 \right]
$$

Y : position de l'axe neutre.

$$
Y = \frac{15A_s}{b} \left[ \sqrt{1 + \frac{bd}{7.5A_s}} - 1 \right]
$$
  

$$
I = \frac{by^3}{3} + \eta A_s (d - y)^2 + \eta A_s' (y - d)^2 \qquad \eta = 15
$$

Le tableau suivant récapitule les résultats trouvés

**Tableau III.37. Tableau récapitulatif de vérification de la contrainte dans le béton à l'ELS**

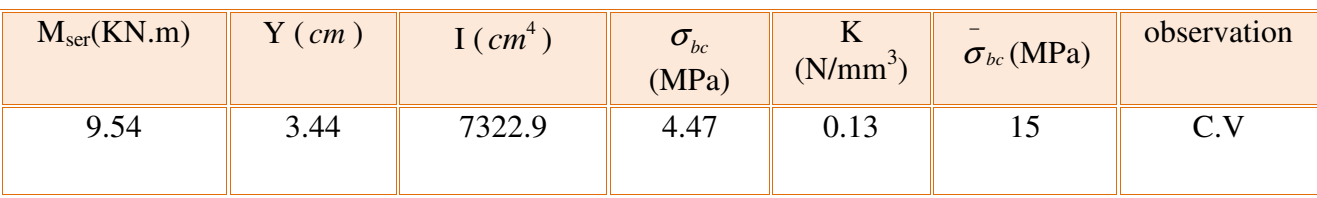

#### • Vérification des contraintes maximales dans l'acier

$$
\sigma_s \leq \overline{\sigma_s} = \min(\frac{f_e}{3} \ ; 110\sqrt{\eta \, f_{tj}})
$$

 $\overline{\sigma_s}$  = min(266.67; 202) MPa  $\overline{\sigma_s}$  = 202MPa

 $\sigma_s = \eta$ .  $K(d - y) = 15 * 0.13 (135-34.4) = 196.7 \text{MPa} < 202 \text{MPa}$  CV

#### • Vérification de la flèche

1) 
$$
\frac{h}{L} \ge \frac{1}{16}
$$
  
\n2)  $\frac{h}{L} > \frac{1}{10} \frac{M_{tser}}{M_{0ser}}$   
\n3)  $\frac{A}{d * b_0} \le \frac{4.2}{f_e}$   
\n $\frac{h}{L} = \frac{15}{120} = 0.125 > \frac{1}{16} = 0.0625$  CV  
\n $\frac{h}{d * b_0} = \frac{3.93 * 100}{135 * 1000} = 0.0029 < \frac{4.2}{400} = 0.0105$  CV

Conclusion : Toutes les conditions sont vérifiées, donc le calcul de la flèche n'est pas nécessaire.

#### III.4.8. Schéma de ferraillage

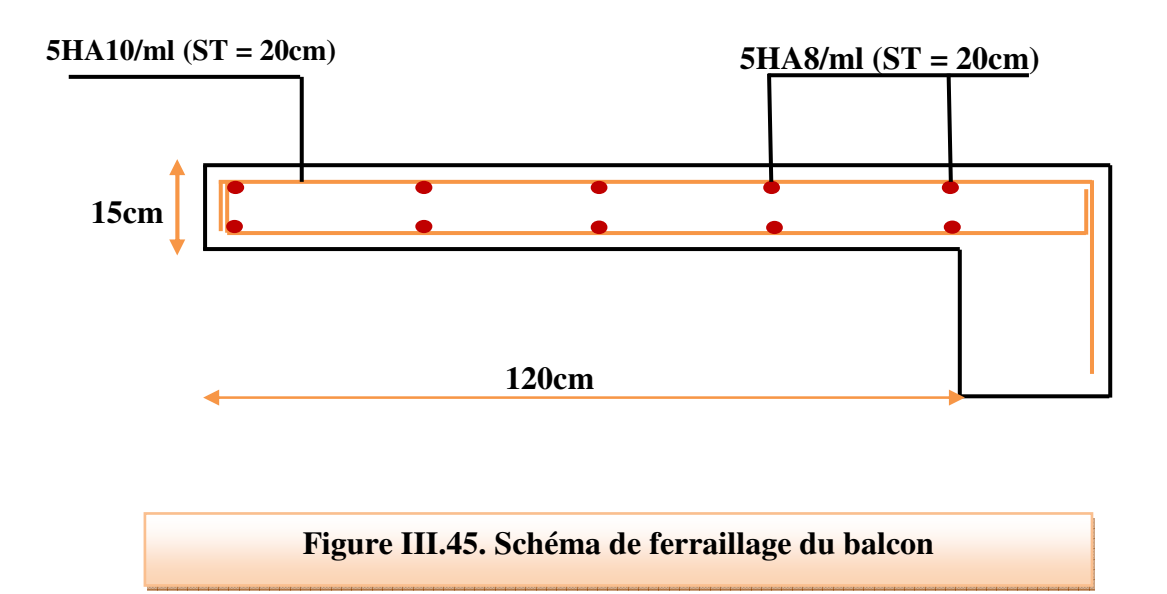

#### **III.5. Calcul de plancher**

Les planchers sont des éléments horizontaux plans, permettant la séparation entre les niveaux successifs, et déterminent les différents niveaux d'un bâtiment.

Notre structure présente des planchers à corps creux (20+4) associés à des poutrelles fabriqué sur chantier disposée suivant la petite portée, ces dernières possèdent des armatures d'attentes qui seront liées à celles de la dalle de compression.

 Le plancher est constitué d'éléments porteurs (poutrelle) et d'éléments de remplissage de dimensions ( $20x20x65$ ), hauteur, largeur, longueur (cm<sup>3</sup>), le tout surmonté d'une dalle de compression.

#### **III.5.1. La dalle de compression**

La dalle de compression est coulée sur toute la surface de plancher, avec une épaisseur de **4cm.** Elle sera ferraillé suivant les deux sens afin d'éviter les fissurations. Le ferraillage doit se faire par un quadrillage (treillis soudés) dans lequel les dimensions des mailles sont normalisées (ART.B 68.423.BAEL83) comme suit :

- 20cm pour les armatures perpendiculaire aux nervures.
- 33cm pour les armatures parallèles aux nervures.
- $\checkmark$  Armatures perpendiculaires aux poutrelles :
- Si  $L \leq 50cm$ : La section d'acier perpendiculaire aux nervures exprimée en cm<sup>2</sup>/ml doit être au moins égale à :

$$
A_{perpendiculare\,nervures} = \frac{200}{f_e}
$$

• Si  $50cm \le L \le 80cm$ : : La section d'acier perpendiculaire aux nervures exprimée en cm 2 /ml doit être au moins égale à :

Aperpendiculare nervous 
$$
=\frac{4*L}{f_e}
$$
 avec (L en cm et f<sub>e</sub> en MPa).

Avec :

L : est l'écartement entre axes des nervures  $= 65$ cm.

## $f_e = 400MPa$

Donc:  $50cm \leq 65cm \leq 80cm$ 

 $A_{\text{perpendiculare}\,\,nervures} = \frac{4*L}{f_e}$  $\frac{4*L}{f_e} = \frac{4*65}{400}$  $\frac{400}{400}$  = 0.65cm<sup>2</sup>/ml On prend 6Φ5 = 1.2 cm<sup>2</sup>.

- Armatures parallèles aux poutrelles :

 $A_{parallel} = \frac{A_{perp}}{2}$ 2 On prend  $6\Phi$ 5 = 1.2 cm<sup>2</sup>.

> **Conclusion** : Pour le ferraillage de la dalle de Compression, on adopte un treillis soudés suivant les deux sens en Ф5 (200x200).

#### **III.5.2. Calcul des poutrelles**

Les poutrelles sont des éléments préfabriqués, leur calcul est associé à celui d'une poutre continue semi encastrée aux poutres de rives.et leurs rôle dans le plancher est de transmettre les charges verticales appliquée sur ce dernier aux poutres principales.

Le calcul des poutrelles se fait en deux étapes :

- $-1$ <sup>er</sup> étape : avant le coulage de la dalle de compression.
- $-2<sup>eme</sup>$  étape : après le coulage de la dalle de compression.

Et comme le calcul de  $2^{\text{eme}}$  étape est plus pondérant que  $1^{\text{er}}$  étape nous avons prendre directement le cas le plus défavorable (après le coulage de la dalle de compression).

#### **Dimensions des poutrelles**

 Les poutrelles sont des sections en T en béton armé servent à transmettre les charges réparties ou concentrées vers les poutres principales.

La disposition des poutrelles se fait selon deux critères :

- Sont disposées parallèlement à la plus petite portée.
- Si les poutres dans les deux sens sont égales alors on choisit le sens ou on a plus d'appuis (critère de continuité) car les appuis soulagent les moments en travée et diminuent la flèche.

 $h \geq$  $\overline{L}$ 22.5

L : la longueur de la travée la plus grand.

Donc:

$$
h \ge \frac{480}{22.5} = 21.33 \text{ cm} \quad \Longrightarrow \quad \text{on prend h} = 24 \text{ cm}.
$$

Et

 $0.3h \le b_0 \le 0.7h \implies 0.3(24) \le b_0 \le 0.7(24) \implies 7.2 \le b \le 16.8$ On prend  $b = 12$ cm.

- Calcul de la largeur de la table :

$$
b_1 = \frac{b - b_0}{2} \le \min\left(\frac{L_0}{2} : \frac{L}{10}\right)
$$

 $L_0$ : La distance entre deux parements voisins de deux poutrelles.

$$
L_0 = 65 - 12 = 53 cm
$$

Donc :

$$
b_1 = \frac{b - b_0}{2} \le \min\left(\frac{53}{2}; \frac{480}{10}\right) = \min(26.5; 48cm) \implies b_1 = 26.5cm
$$
  
*b*: Larger de la table de compression

 $b = 2b_1 + b_0 \implies b = 2(26.5) + 12 = 65cm \implies b = 65cm$ 

#### **Calcul des poutrelles : Après le coulage de la dalle de compression**

 Après le coulage de la dalle de compression la poutrelle étant solidaire avec la dalle, elle sera calculée comme une poutre en **T** de hauteur égale à l'épaisseur du plancher et reposant sur plusieurs appuis. Elle supporte son poids propre, le poids du corps creux et de la dalle de compression, en plus des charges et surcharges éventuelles revenant au plancher.

• **Charges et surcharges et la combinaison de charge** 

- **ELU**:  $q_u = 1.35g + 1.5q$ - **ELS**:  $q_s = g + q$ **Avec :**  $g = 0.65 * G$  $q = 0.65*Q$ 

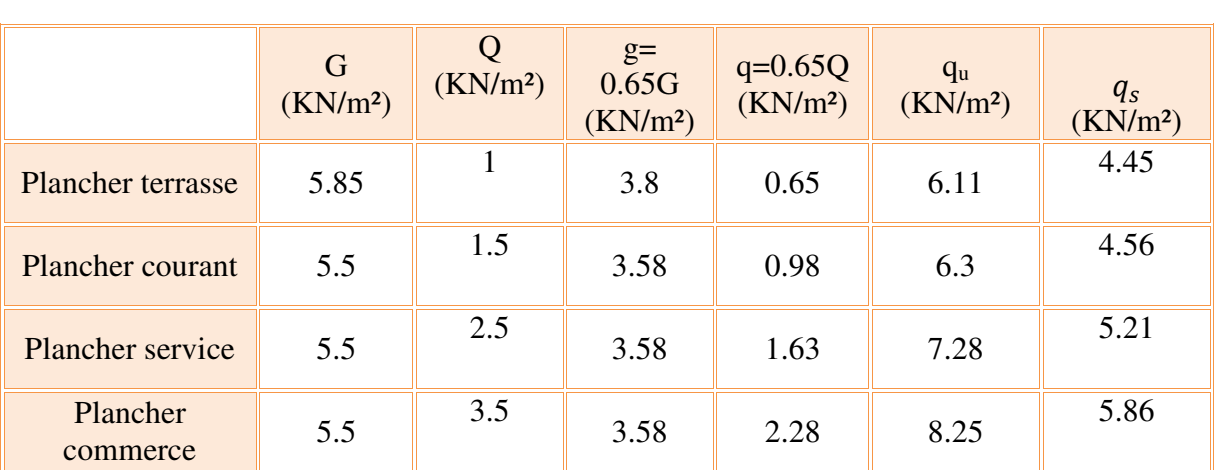

#### **Tableau III.38**. **Tableau récapitulatif des charges reprend par les planchers**

On calcule le plancher le plus le défavorable et on généralisé le ferraillage pour les autres planchers des différents niveaux :

Le cas le plus défavorable c'est le cas d'un plancher commerce :

 $q_u = 8.25$  KN/m<sup>2</sup>;  $q_s = 5.86$  KN/m<sup>2</sup>.

Donc on prend :  $G = 5.5$  KN/m<sup>2</sup> et  $Q = 3.5$  KN/m<sup>2</sup>.

#### • **Calcul des sollicitations**

#### - **Choix de la méthode de calcul**

Pour le calcul des efforts internes dans les poutrelles sont considérés comme poutres continues sur plusieurs appuis, on utilise l'une des 02 méthodes simplifiées.

- Méthode forfaitaire.
- Méthode de Caquot.
- **Méthode forfaitaire**
- **Principe de la méthode forfaitaire**

 Cette méthode consiste à évaluer les moments maximum sur appuis et en travées ; fixés forfaitairement par rapport à la valeur du moment isostatique  $M_0$  dans la travée.

#### • **Domaine d'application**

#### - **Condition 1**

 La valeur de la surcharge d'exploitation des constructions doit être égale au plus à deux fois la charge permanente ou 5 KN/m².

$$
\begin{cases}\nQ \le 2G \\
\text{Ou} \\
Q \le 5KN/m^2 \\
\text{Condition 2}\n\end{cases}
$$

 Les moments d'inerties des sections transversales sont les même dans les différentes travées.

#### - **Condition 3**

Le rapport entre deux portées successives doit vérifier :

$$
\begin{cases} 0.8 \le \frac{L_i}{L_{i-1}} \le 1.25\\ 0.8 \le \frac{L_i}{L_{i+1}} \le 1.25 \end{cases}
$$

- **Condition 3 :** fissuration peu nuisible.

**NB :** Si l'une des conditions n'est pas vérifiée la méthode forfaitaire n'est pas applicable donc on applique la méthode de Caquot.

### • **Application de la méthode**

$$
\begin{cases}\n- \text{ Condition 1} \\
3.5 \le 2 * 5.5 = 11 \, \text{KN/m}^2 \\
3.5 \le 5 \, \text{KN/m}^2 \\
- \text{Condition 2}\n\end{cases}
$$

Les moments d'inerties des sections transversales sont les même dans les différentes travées.

#### - **Condition 3**

 $\frac{L_i}{L_i}$  $\frac{L_i}{L_{i-1}} = \frac{4.8}{2.6}$  $\frac{1}{2.6}$  = 1.85 0.8 < 1.85 < 1.25 CNV  $\frac{L_i}{L_i}$  $\frac{L_i}{L_{i+1}} = \frac{4.8}{4.2}$  $\frac{1}{4.2}$  = 1.14 0.8 < 1.14 < 1.25 *CV* 

- **Condition 4 :** la fissuration est peu préjudiciable. 

La **troisième** condition n'est pas vérifiée, donc on doit passer à la méthode de **CAQUOT**  pour déterminer les moments en appuis et en travées.

• **Méthode de Caquot** 

#### • **Principe de la méthode**

 Elle s'applique essentiellement aux planchers des constructions industrielles ; elle s'applique également à des planchers à charge d'exploitation modérée.

#### • **Application de la méthode**

 Soit l'appui numéro **« i »** d'une poutre continue ; entouré par les deux travées ouest (**w**) et est (**e**) de longueurs respectives **Lw** et **Le**. Les travées peuvent supporte respectivement :

- $\Rightarrow$  Une charge uniformément répartie d'intensité  $q_w$  et  $q_e$ .
- $\Rightarrow$  Des charges concentrées  $P_w$  et  $P_e$  appliquées à des distances  $a_w$  et  $a_e$  de l'appui (ces distances sont calculées à partir de l'appui soit vers la gauche dans la travée **w** soit vers la droit de la travée **e).**
- La longueur réduite de chaque travée **L' :**

 **L'= L** pour une travée de rive.

 **L'= 0.8 L** pour une travée intermédiaire.

- **Règle des moments** 
	- **Moments en appui.**

$$
M_a = -\frac{q_w L_w^{\prime 3} + q_e L_e^{\prime 3}}{8.5(L_w + L_e')}
$$

 $M_a$ : Moment aux appuis du aux charges réparties sur les deux travées.

- **Moments en travées** 

$$
M_{i} = M_{w} - V_{w} \cdot X_{0} - \frac{q X_{0}^{2}}{2}
$$
 ;  $X_{0} = -\frac{V_{w}}{q}$ 

- **Règle de l'effort tranchant** 

$$
V_w = \frac{M_w - M_e}{L} - q \frac{L}{2}
$$

$$
V_e = V_w + q \times L
$$

V<sub>W</sub>: l'effort tranchant sur l'appui gauche.

Ve : l'effort tranchant sur l'appui droit.
### • **Application de la méthode**

 Le calcul des moments et des efforts tranchants sont résumés dans les tableaux suivants :

> **1 er type : poutrelle à 5 travées :** Nous trouvons ce type de poutrelle dans le plancher sous sol et entre sol.(commerce)

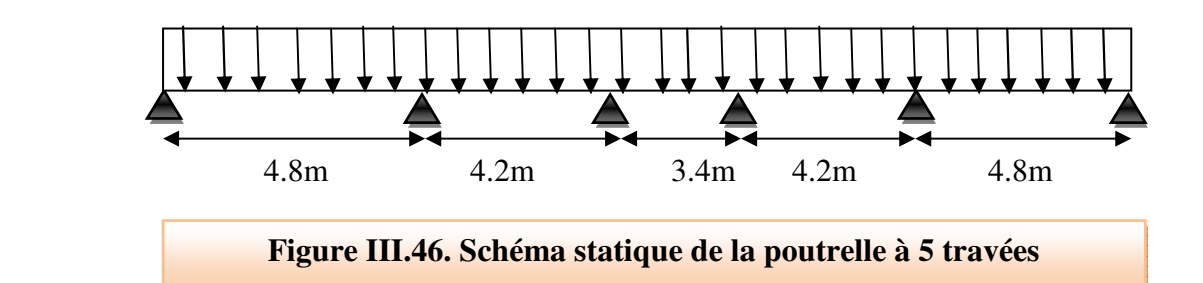

 $ELU : q_u = 8.25$  KN/m<sup>2</sup>

 $ELS: qs = 5.86$  KN/m<sup>2</sup>

• **A ELU :** 

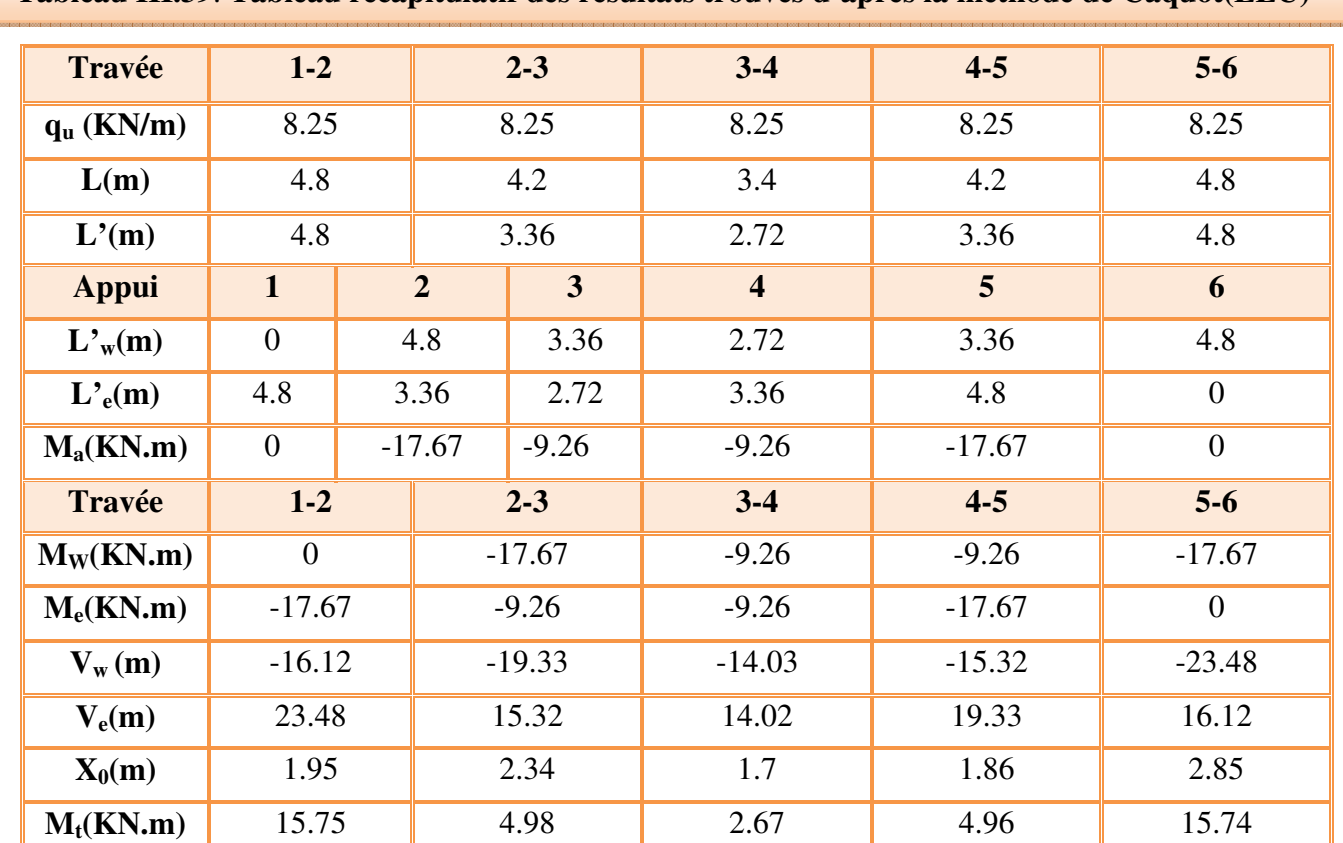

 **Tableau III.39**. **Tableau récapitulatif des résultats trouvés d'après la méthode de Caquot(ELU)**

• **Diagramme des efforts tranchants et de moments fléchissant** 

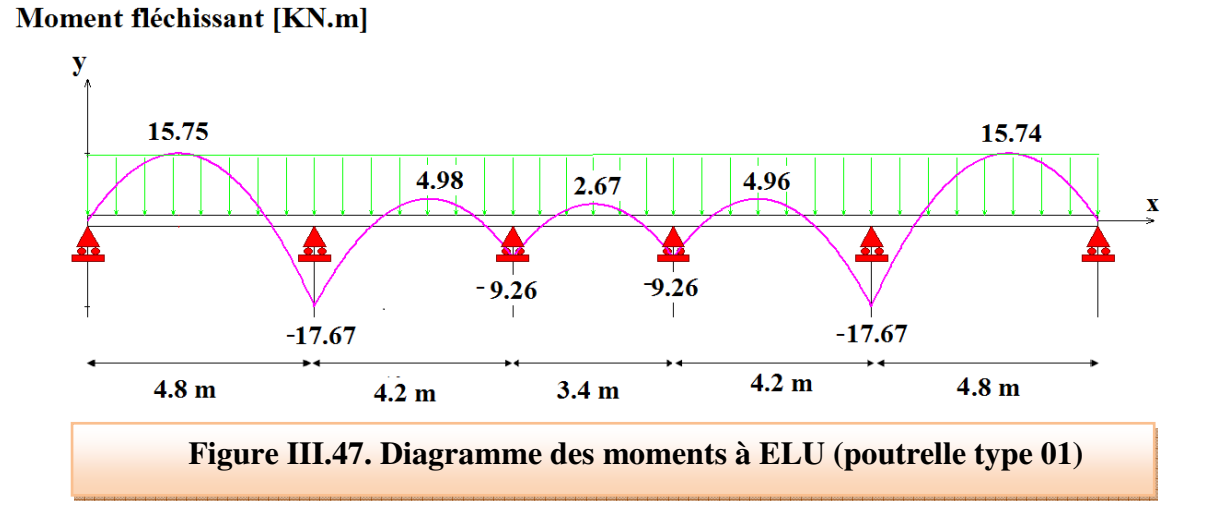

### **Effort tranchant [KN]**

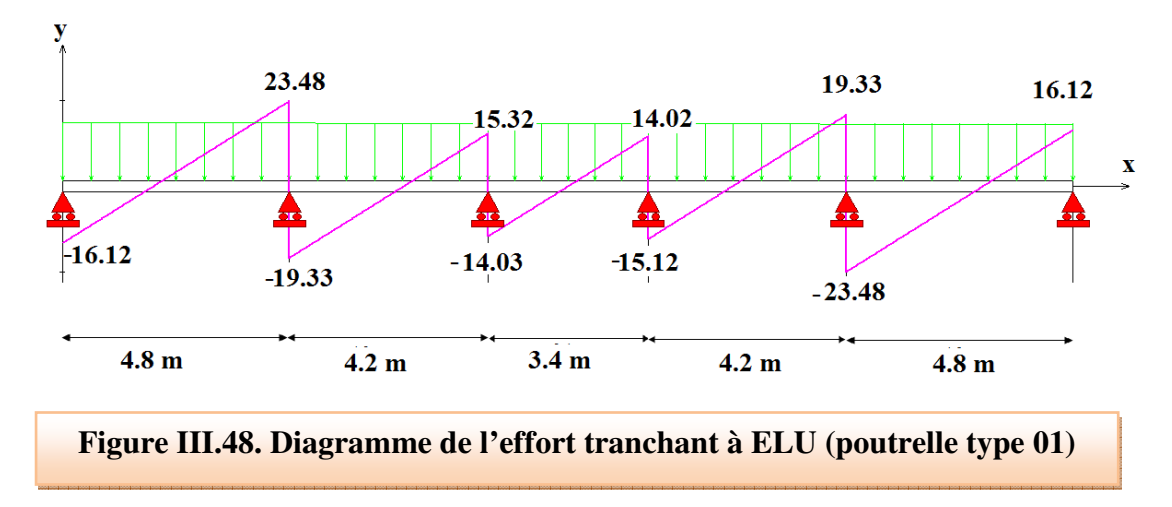

### • **A ELS**

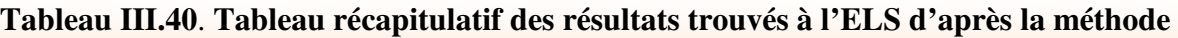

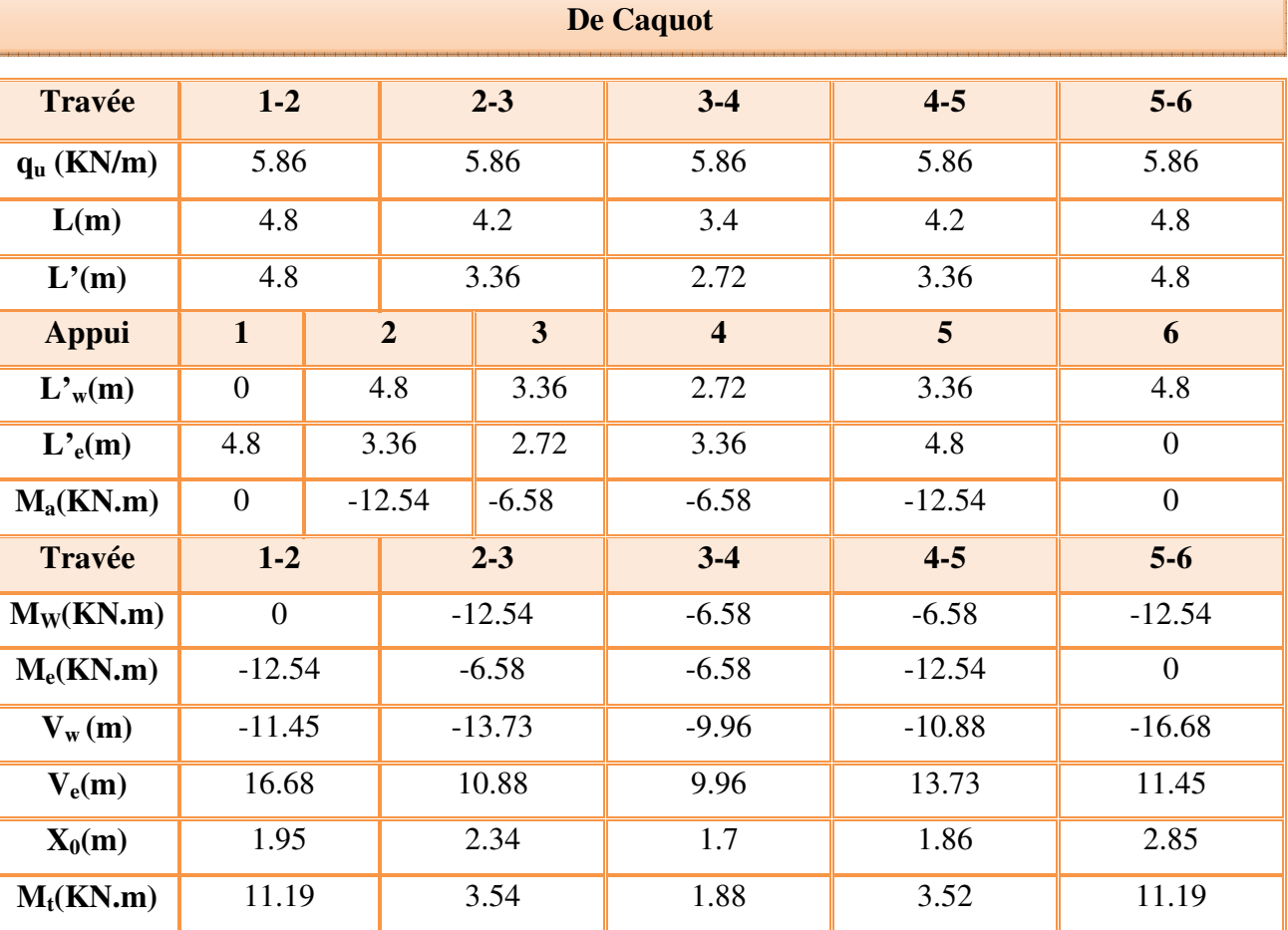

# • **Diagramme des efforts tranchants et de moments fléchissant**

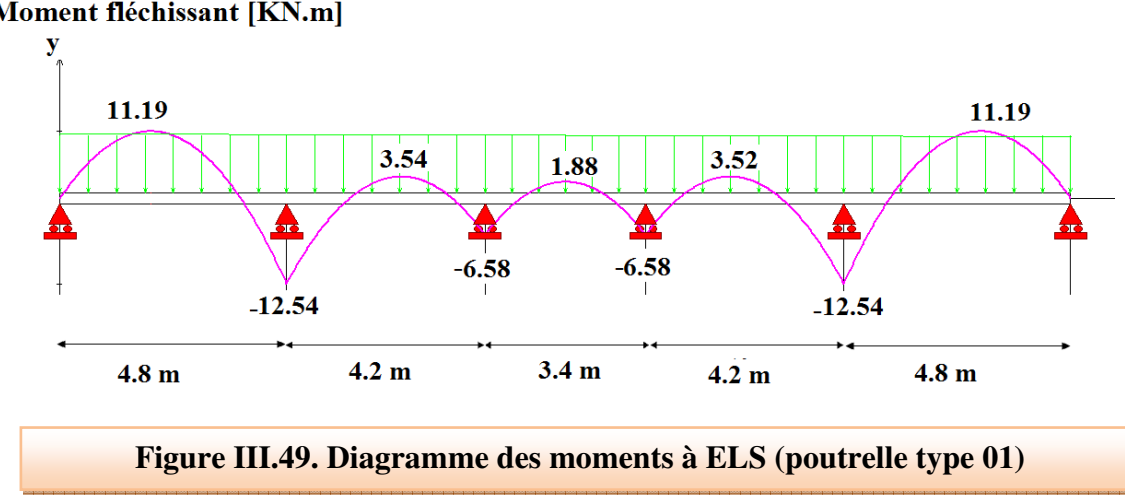

# Moment fléchissant [KN.m]

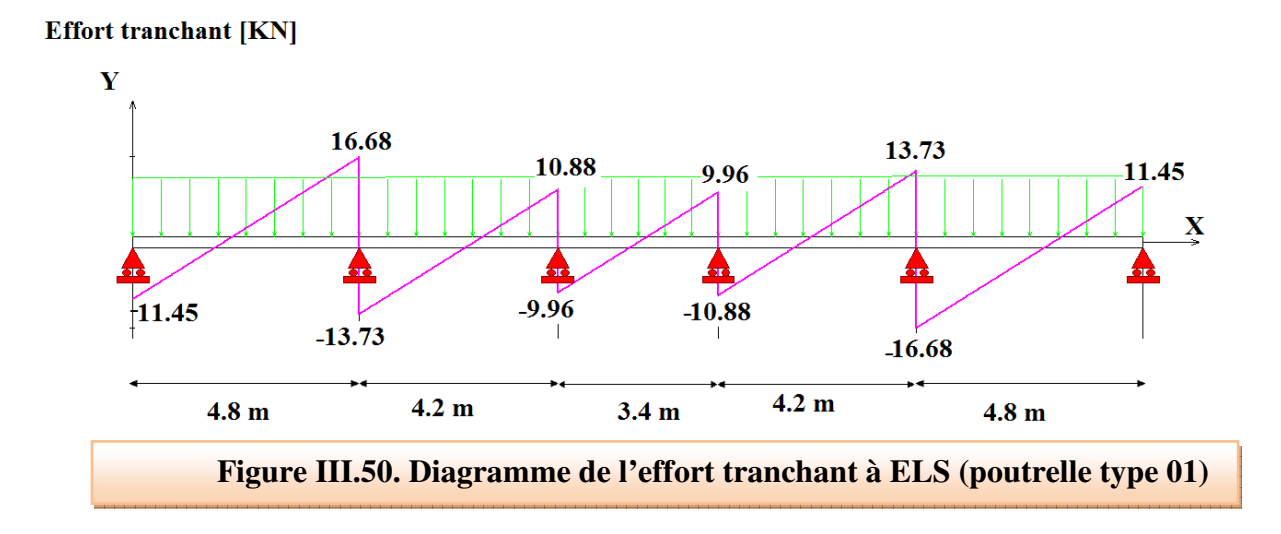

**2 eme type : poutrelle à sept (07) travées :** nous trouvons ce type de

Poutrelle dans le plancher entre sol. (Commerce)

### **A ELU**

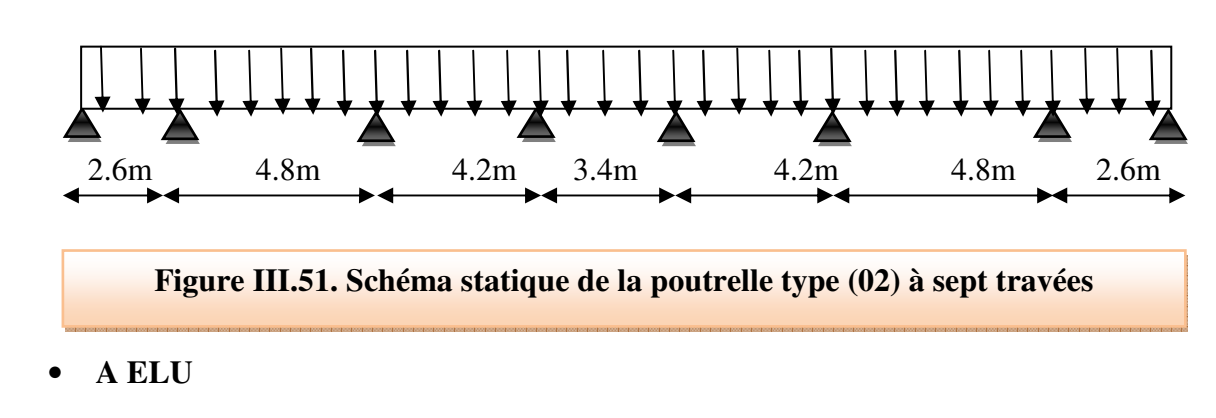

D'après l'utilisation de la méthode de **CAQUOT,** les résultats trouvés sont donnés dans le tableau suivant.

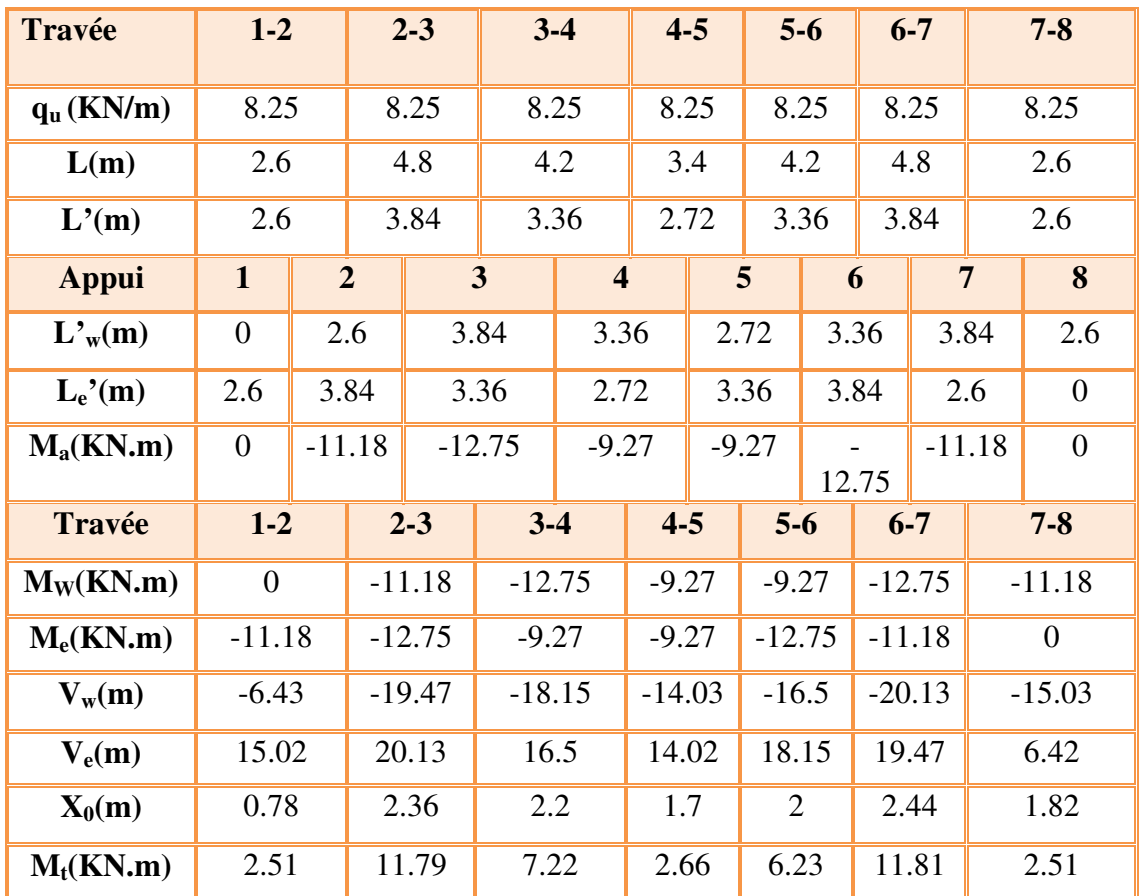

### **Tableau III.41**. **Tableau récapitulatif des résultats trouvés par la méthode de Caquot**

### • **Diagramme de moment fléchissant et de l'effort tranchant**

### Moment fléchissant [KN.m]

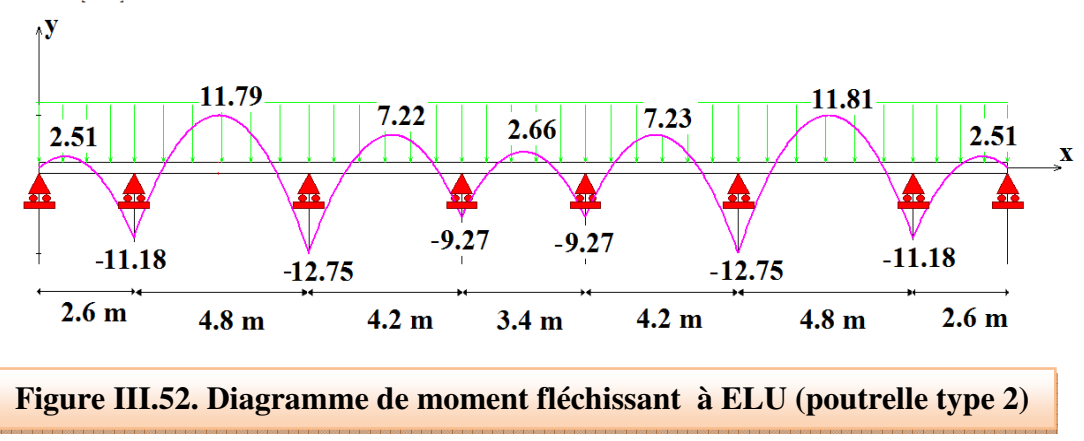

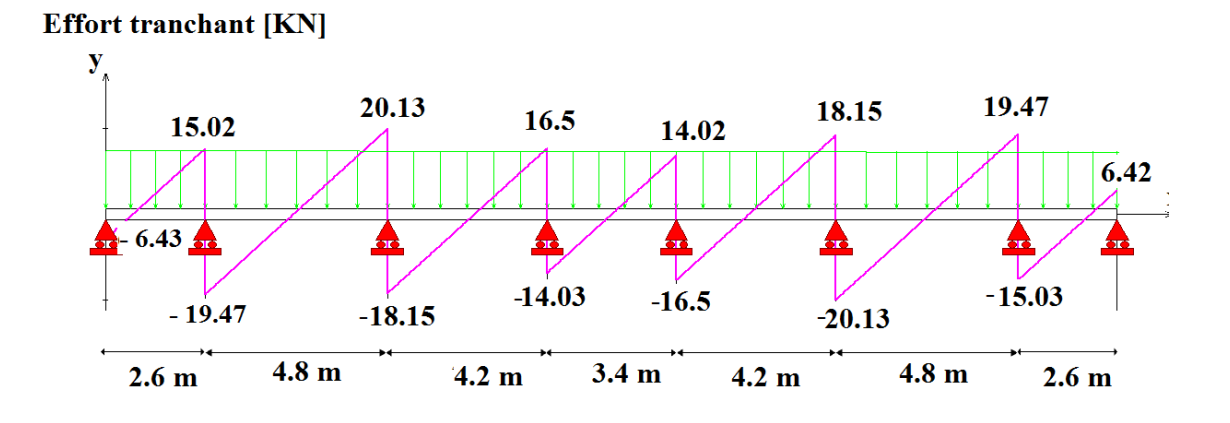

**Figure III.53. Diagramme de l'effort tranchant à ELU (poutrelle type 2)**

### • **A ELS**

**Tableau III.42**. **Tableau récapitulatif des résultats trouvés par la méthode de Caquot**

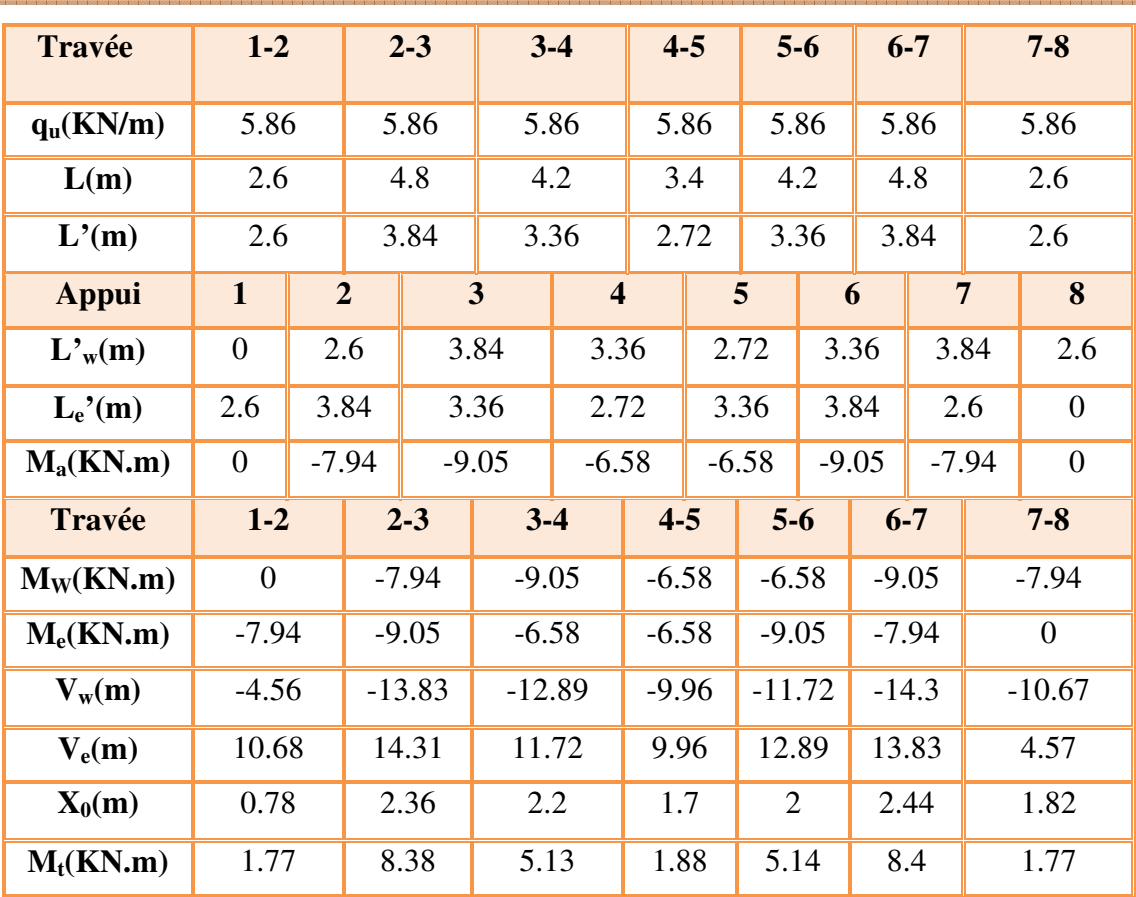

#### Moment fléchissant [KN.m]

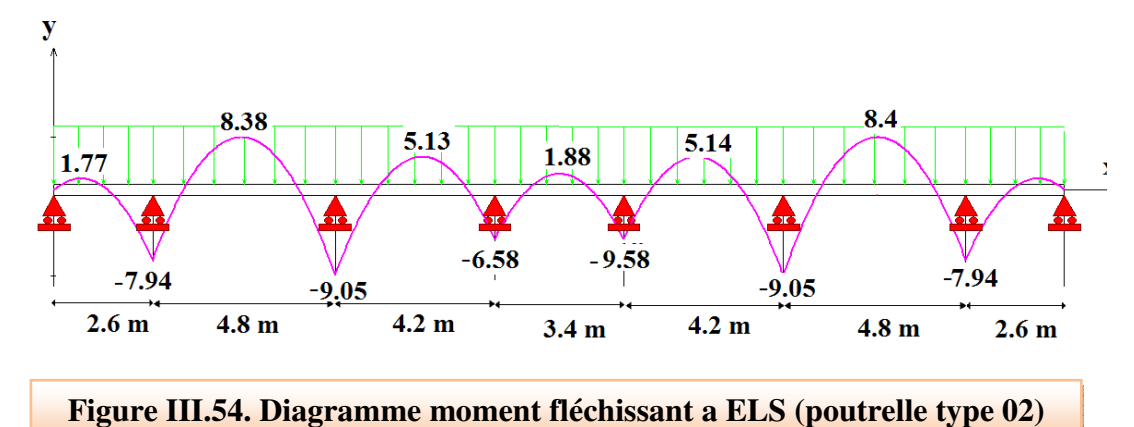

### **Effort tranchant [KN]**

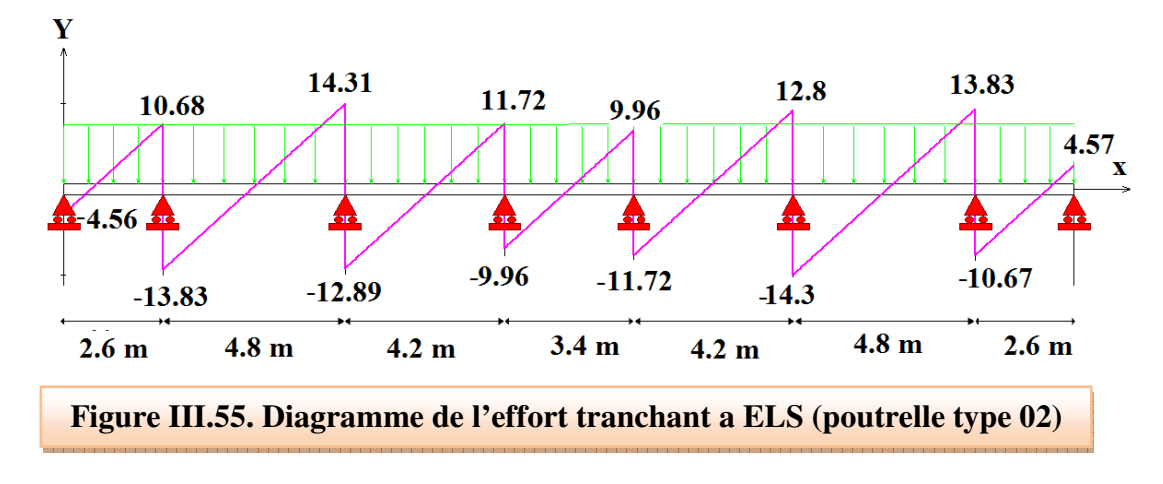

# **3 eme type : poutrelle à trois (3) travées**

Ce type de poutrelle sera trouvé dans le plancher RDC et étage courant. Et comme la charge d'exploitation de plancher RDC supérieure a celle de l'étage courant on le calcul sous la charge du RDC.

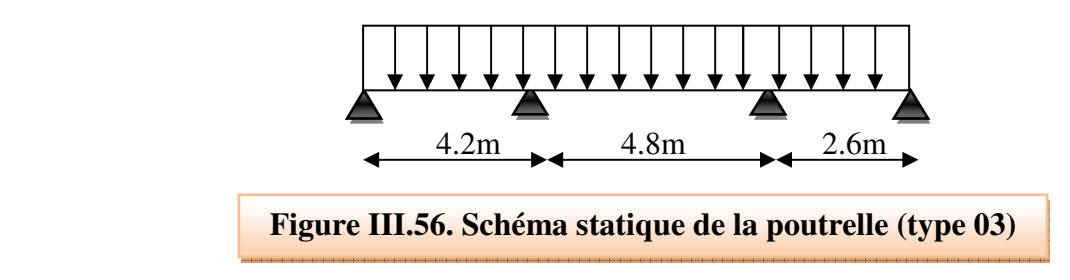

# ELU :  $q_u$  = 7.28 KN/m<sup>2</sup>

# $\text{ELS}: q_s\!=\!5.21\;\text{KN/m}^2$

# • **ELU**

**Tableau III.43. Les résultats trouvés par la méthode de Caquot de la poutrelle type (03) à ELU** 

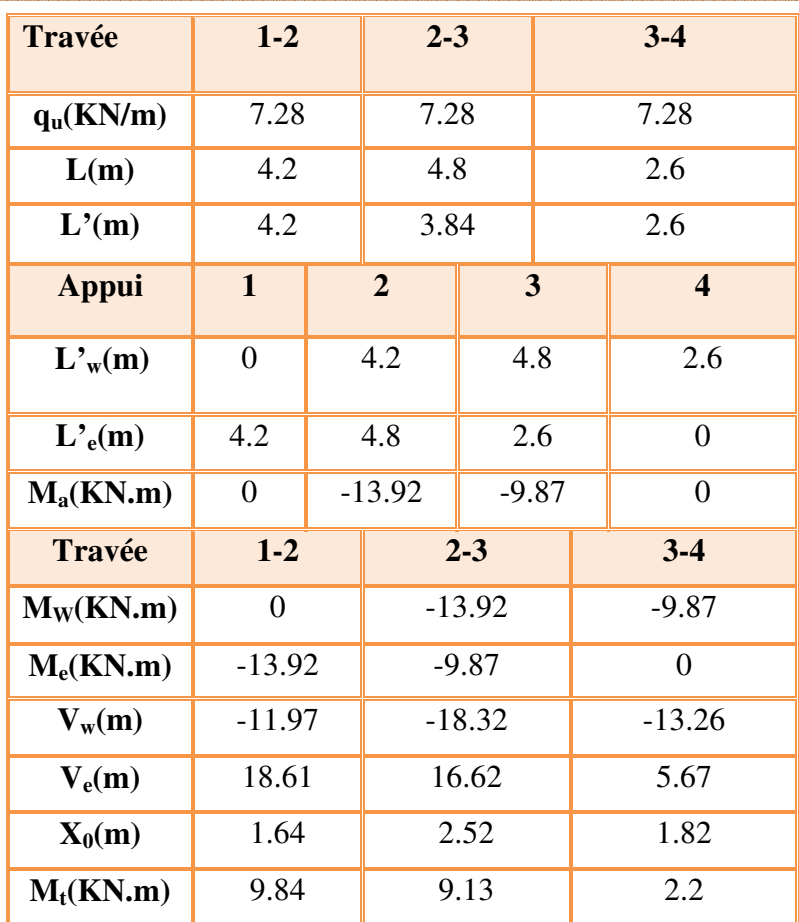

# • **Diagramme de moment fléchissant et de l'effort tranchant**

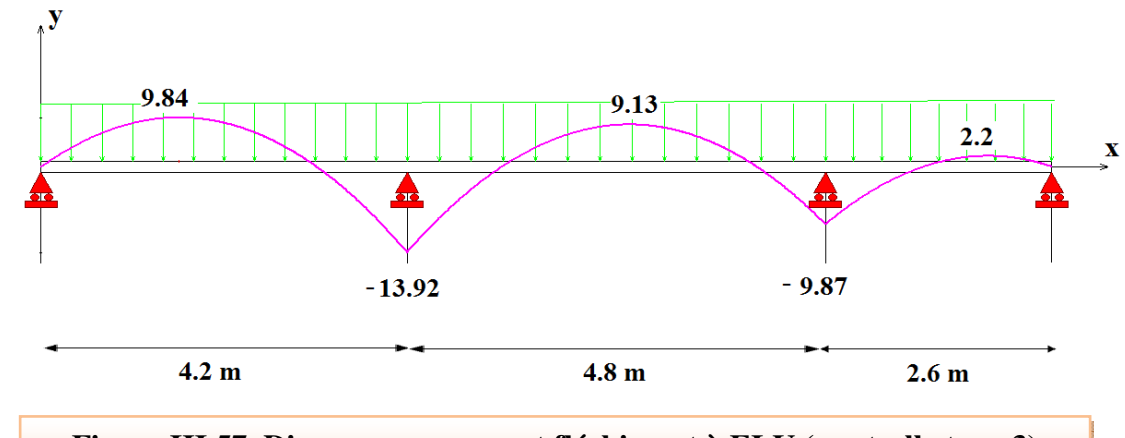

**Figure III.57. Diagramme moment fléchissant à ELU (poutrelle type 3)**

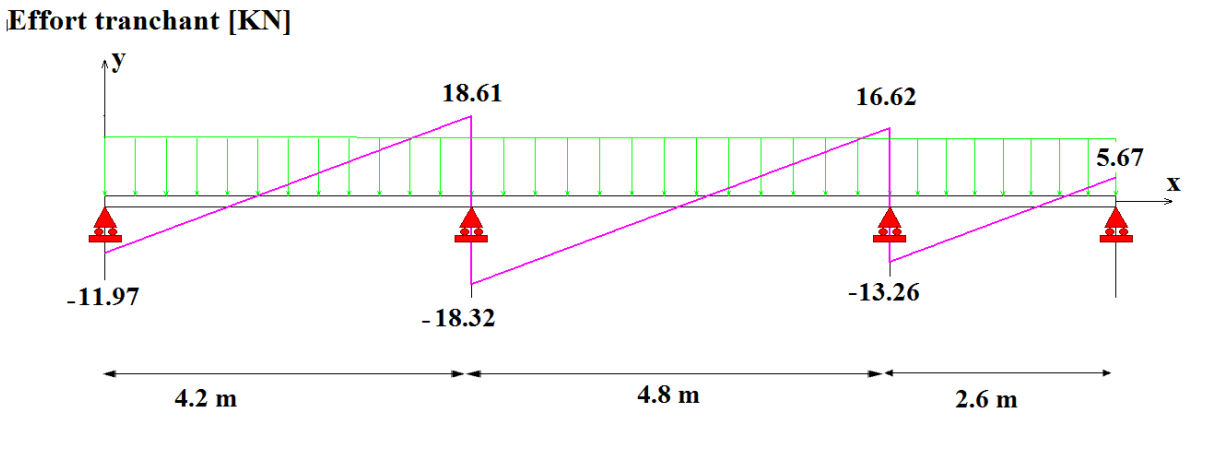

# **Figure III.58. Diagramme de l'effort tranchant à ELU (poutrelle type 3)**

# Moment fléchissant [KN.m]

### • **ELS**

**Tableau III.44. Les résultats trouvés par la méthode de Caquot de la poutrelle type (03) à ELS** 

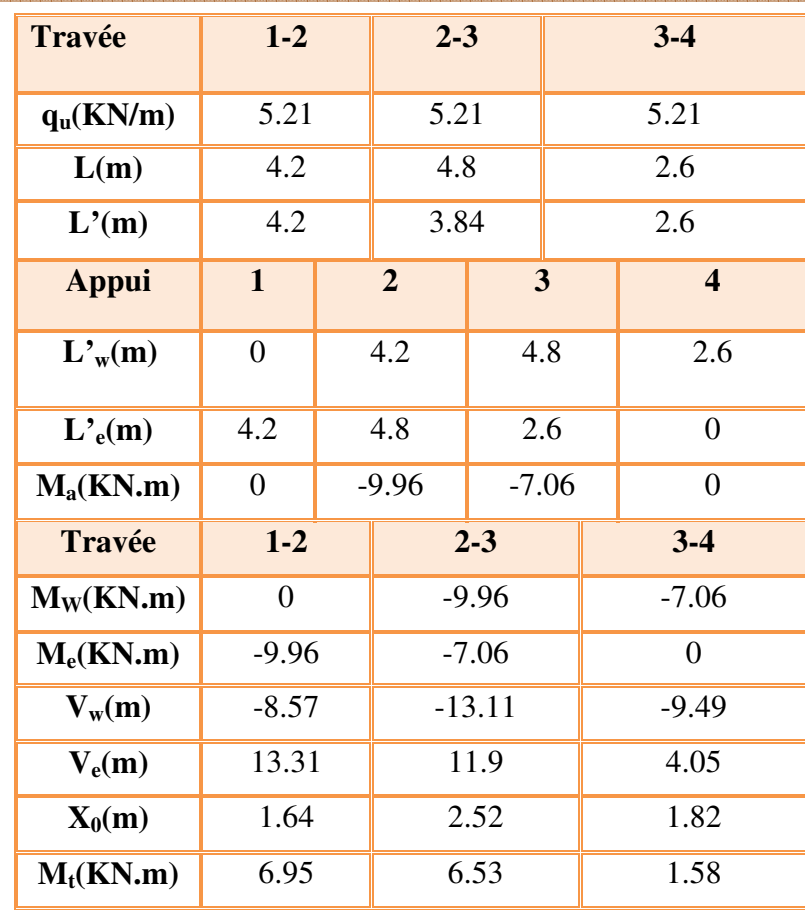

• **Diagramme de moment fléchissant et de l'effort tranchant** 

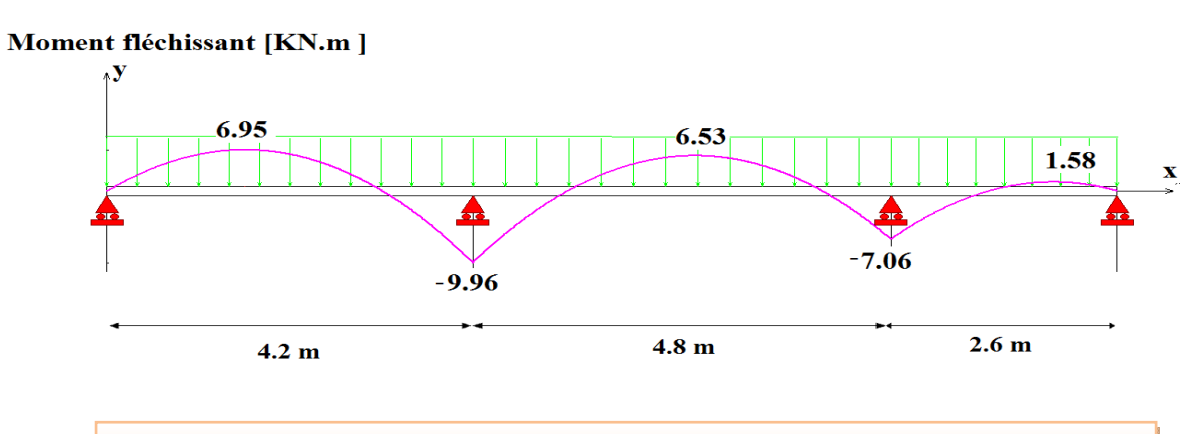

**Figure III.59. Diagramme moment fléchissant à ELS (poutrelle type 03)**

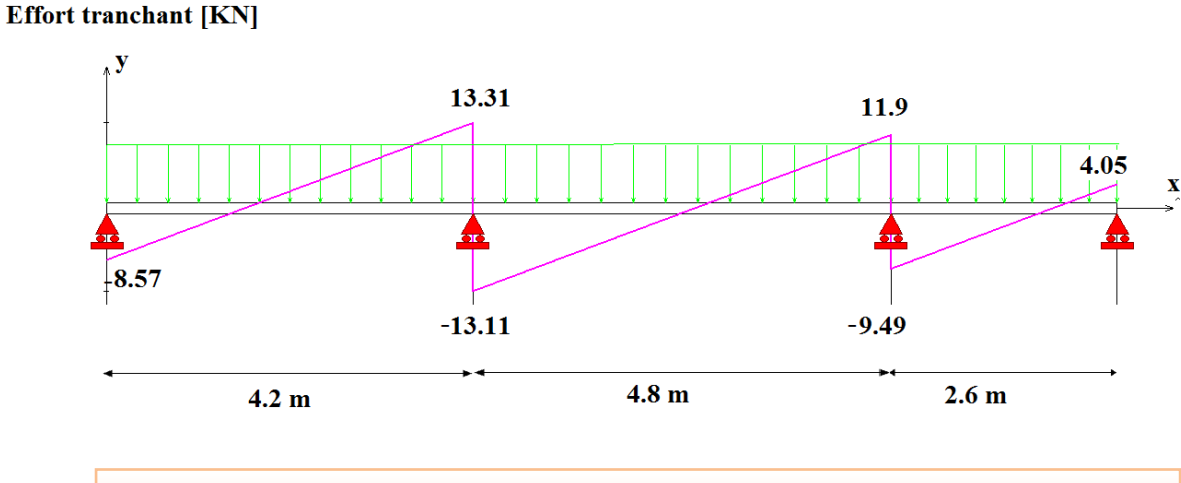

**Figure III.60. Diagramme effort tranchant à ELS (poutrelle type03)**

 $\checkmark$  4<sup>eme</sup> type : poutrelle à deux (02) travées : plancher étage courant.

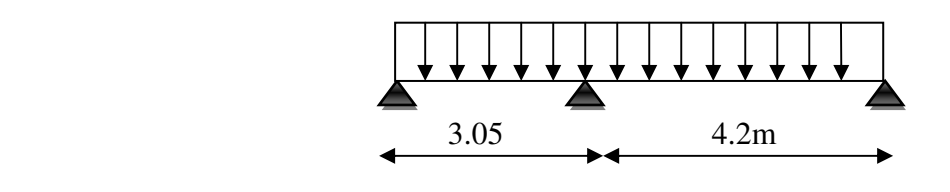

**Figure III.61. Schéma statique de la poutrelle type (04)**

ELU :  $q_u = 6.3$  KN/m<sup>2</sup>.

ELS :  $q_s = 4.56$  KN/m<sup>2</sup>.

• **A ELU** 

 D'après l'utilisation de la méthode de **CAQUOT,** les résultats trouvés sont donnés dans le tableau suivant.

**Tableau III.45. Tableau récapitulatif des résultats trouvés de la poutrelle type (04) à ELU** 

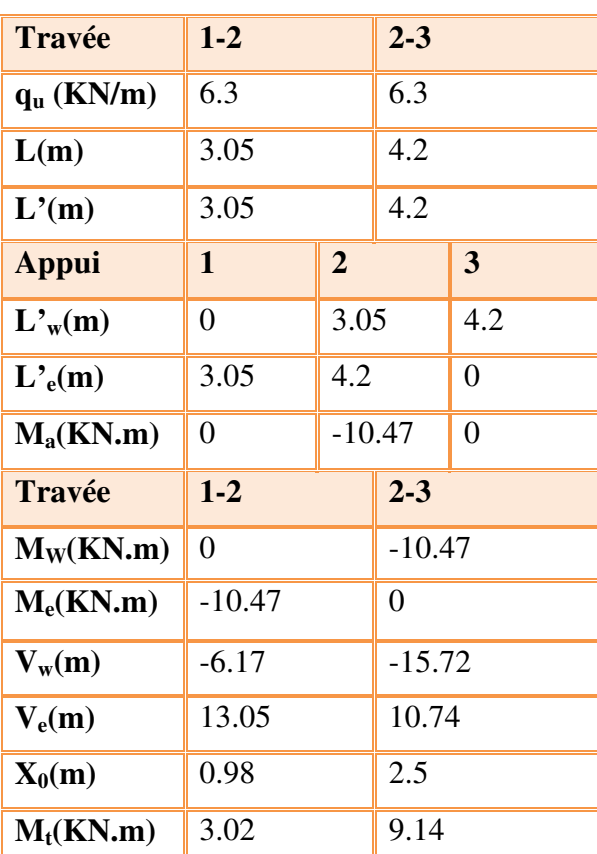

# • **Diagramme de moment fléchissant et de l'effort tranchant**

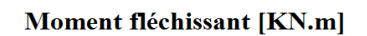

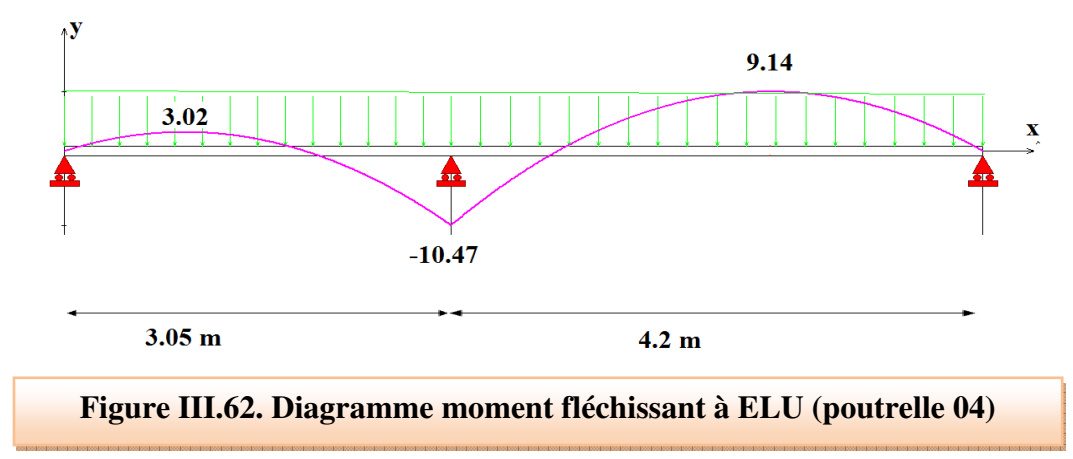

# **Effort tranchant [KN]**  $\Lambda$ 13.05 10.74  $\mathbf{x}$ £  $-6.17$  $-15.72$  $3.05<sub>m</sub>$  $4.2<sub>m</sub>$ **Figure III.63. Diagramme de l'effort tranchant à ELU (poutrelle 04)**

### • **A ELS**

 D'après l'utilisation de la méthode de **CAQUOT,** les résultats trouvés sont donnés dans le tableau suivant

**Tableau III.46. Tableau récapitulatif des résultats trouvés de la poutrelle type (04) à ELS** 

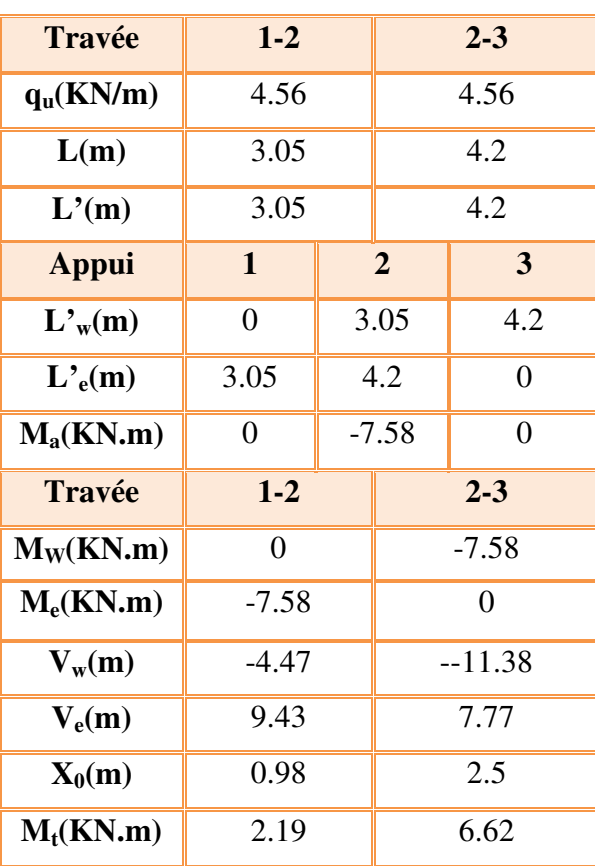

• **Diagramme de moment fléchissant et de l'effort tranchant** 

### Moment fléchissant [KN.m]

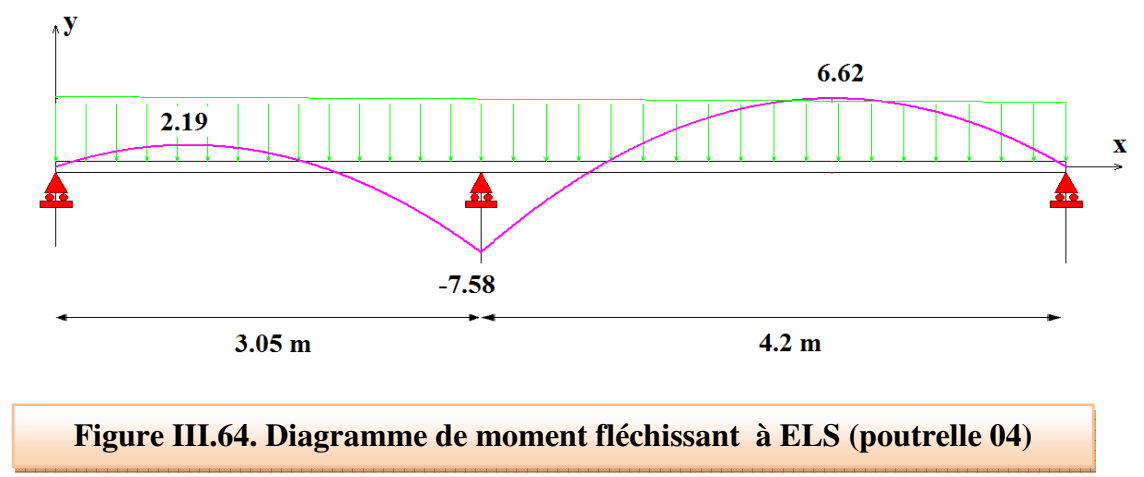

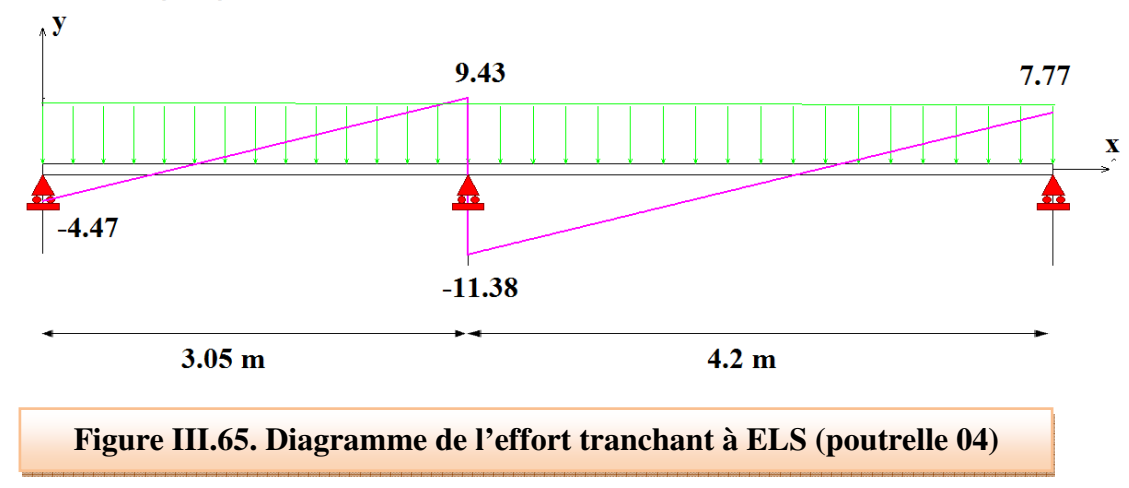

# **Effort tranchant [KN]**

# **III.5.3. Ferraillage des poutrelles**

Le calcul se fait à **ELU** en flexion simple, pour la poutrelle la plus sollicitée (Type 01)

Le tableau ci dessous résume les efforts maximaux en appuis et en travées.

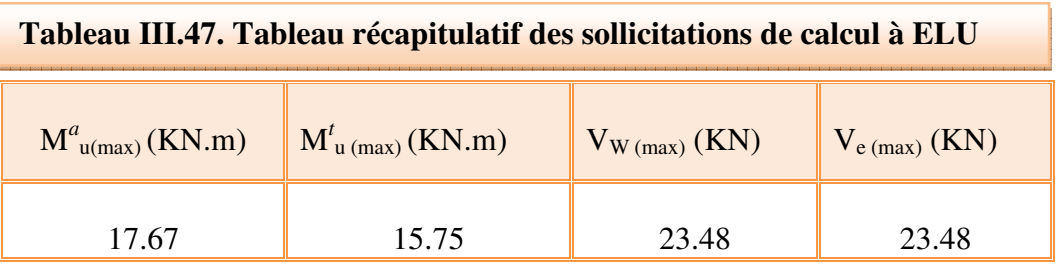

### - **ELU**

# - **ELS**

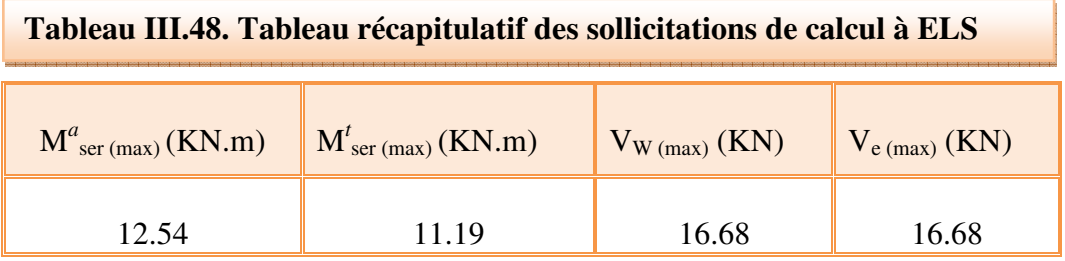

# • **Calcul des armatures longitudinales**

### - **En travée**

Les calculs des armatures s'effectuent comme une poutre de section en **T**.

$$
b = 65 \text{cm} = 650 \text{mm}
$$

$$
b_0 = 12 \text{cm} = 120 \text{mm}
$$

 $h = 24$ cm = 240mm

 $h_0 = 4cm = 4mm$ 

 $d = 0.9h = 21.6cm = 216mm$ 

- Le moment équilibré par la table de compression:

$$
M^{t}{}_{u \, max} = 15.75 \, KN.\,m
$$
\n
$$
M_{tu} = bh_{0}f_{bc} \left(d - \frac{h_{0}}{2}\right) \quad ; \quad f_{bc} = 14.17 \, KN.\,m
$$
\n
$$
M_{tu} = 650 \times 40 \times 14.17 \left(216 - \frac{40}{2}\right)
$$

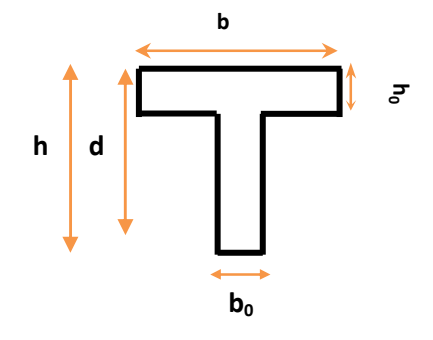

 $M_{tu} = 72.21KN.m$  $M_{u \, max}^t = 15.75 \, KN.m \, < M_{tu} = 72.21 \, KN.$ 

 L'axe neutre dans la table, une seule partie de la table est comprimée, et comme le béton tendu n'intervient pas dans les calcules, la section en T sera calculée comme une section rectangulaire de dimensions (b\*h), b = 65cm et h =24cm**.** 

$$
\mu = \frac{M^t u_{max}}{f_{bu} * b * d^2}
$$
\n
$$
\mu = \frac{15.75 * 10^6}{14.17 * 650 * 216^2} = 0.037 < \mu_l = 0.392
$$
\n
$$
\alpha = 1.25(1 - \sqrt{1 - 2\mu})
$$
\n
$$
\alpha = 1.25(1 - \sqrt{1 - 2(0.037)} = 0.047
$$
\n
$$
Z = 216[1 - 0.4\alpha]
$$
\n
$$
Z = 216[1 - 0.4(0.047)] = 212 \text{ mm}.
$$
\n
$$
A_s = \frac{M^t u_{max}}{\sigma_s * Z}
$$
\n
$$
A_s = \frac{15.75 * 10^6}{348 * 212}
$$
\n
$$
A_s = 3HA10 = 2.36 \text{ cm}^2
$$
\n
$$
A_s = 3HA10 = 2.36 \text{ cm}^2
$$

Les résultats du calcul des sections d'armatures en travée

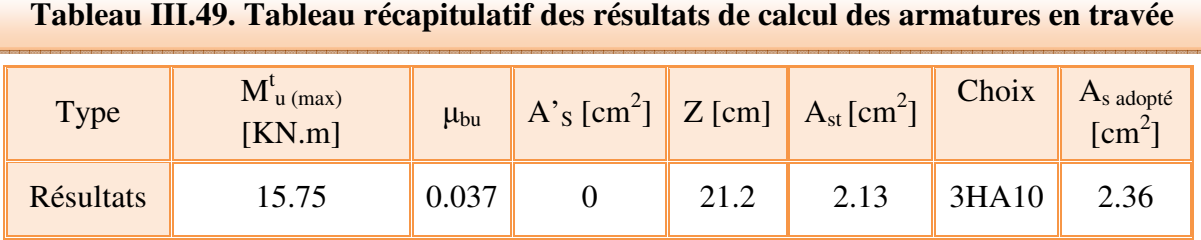

### - **En appuis**

$$
M^a_{\phantom{a}u\, max}=17.67 KN.\,m
$$

La table entièrement tendue donc la section considérée pour le calcul est une section rectangulaire avec **b =65cm et h = 24cm.**

$$
\mu = \frac{17.67 \times 10^6}{14.17 \times 650 \times 216^2} = 0.041 < \mu_l = 0.392
$$
  
\n
$$
\alpha = 1.25(1 - \sqrt{1 - 2(0.041)}) = 0.052
$$
  
\n
$$
Z = 216[1 - 0.4(0.052)] = 212mm.
$$
  
\n
$$
A_s = \frac{17.67 \times 10^6}{348 \times 212} = 239mm^2
$$
  
\n
$$
A_s = 2.39cm^2
$$
  
\n
$$
A_s = 1HA14 + 1HA12 \qquad A_s = 2.65cm^2
$$

Les résultats du calcul des sections d'armatures en appuis

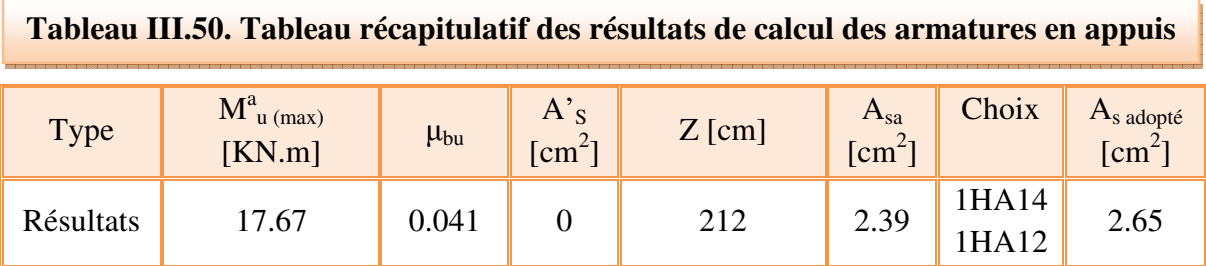

• **Calcul des armatures transversales :( Art-A.7.1.22/BAEL99)**

$$
\Phi_t \ge \min\left(\frac{h}{35} : \Phi_l : \frac{b_0}{10}\right)
$$
  

$$
\Phi_t \ge \min\left(\frac{24}{35} : \Phi_l : \frac{12}{10}\right)
$$
  

$$
\Phi_t \ge \min\left(\frac{24}{35} : \Phi_l : \frac{12}{10}\right)
$$
  

$$
\Phi_t \ge \min(0.68 : 1 : 1.2)
$$
  

$$
\Phi_t \ge 0.68 \text{ cm}
$$

Nous prendrons  $\emptyset$  =8 mm ; les armatures transversales sont : 2HA8 (A = 1.01cm<sup>2</sup>).

• **Espacement des armatures transversales : (Art-A.5.1.22/BAEL99).** 

 $S_t \leq \min(0.9d; 40cm)$ 

 $S_t \leq \min(0.9 * 21.6; 40cm)$ 

 $S_t \leq \min(19.4cm; 40cm)$ 

$$
S_t \le 19.4 \text{cm}
$$

On prend  $S_t = 15$ cm

• **Vérifications** 

**ELU** 

- **Condition de non fragilité : (Art. A.4.2.2/BAEL99)** 

$$
A_{min} = 0.23 * b * d * \frac{f_{t28}}{f_e} = 0.23 * 12 * 21.6 * \frac{2.1}{400} = 0.31 cm^2
$$
  

$$
A_{sa} = 2.39 cm^2 > A_{min} = 0.31 cm^2 \quad CV
$$
  

$$
A_{st} = 2.13 cm^2 > A_{min} = 0.31 cm^2 \quad CV
$$
  
Writing from do l'offort transport : (Art A 5)

- **Vérification de l'effort tranchant : (Art. A.5.1.1/BAEL99)** 

$$
\tau_u \le \overline{\tau_u} = \min\left(0.2 \frac{f_{cj}}{\gamma_b}; 5MPa\right)
$$
  

$$
\overline{\tau_u} = \min\left(0.2 \frac{25}{1.5}; 5MPa\right) = \min(3.33; 5) MPa
$$
  

$$
\overline{\tau_u} = 3.33 MPa
$$
  

$$
V_{u \max} = 23.48 KN
$$

$$
\tau_u = \frac{V_U}{bd} = \frac{23.48 \times 10^3}{120 \times 216} = 0.91 MPa < \overline{\tau_u} = 3.33 MPa
$$
 CV

### - **Vérification de l'adhérence aux appuis : (Art. A.6.1.31/BAEL99)**

$$
\tau_{ser} = \frac{T_U}{0.9 * d * \sum U_i} < \tau_{se} = \Psi_s f_{t28}
$$

 $\mathcal{V}_s$ : Coefficient de seulement ( $\mathcal{V}_s$  = 1.5 acier Fe400 haute adhérence).

 $\sum U_i$ : Somme des périmètres utiles des barres

 $\sum U_i = n * \pi * \emptyset$ ; n : nombre des barres

 $\sum U_i = (1 * 3.14 * 14) + (1 * 3.14 * 12) = 81.64$  mm.

$$
\tau_{ser} = \frac{23.48 \times 10^3}{0.9 \times 216 \times 81.64} = 1.47 MPa < \tau_{se} = 1.5 \times 2.1 = 3.15 MPa CV
$$

- **Ancrage des barres** 

- **Ancrages rectilignes : (Art A.5.1, 22 /BAEL99)** 

 Les barres rectilignes de diamètre Φ et de limite d'élasticité **f<sup>e</sup>** sont ancrées sur une longueur **L<sup>s</sup>** dite longueur de scellement droit donnée par l'expression :

**Ls :** la longueur de scellement droit.

$$
L_s = \frac{\Phi \cdot f_e}{4 \cdot \tau_{su}}
$$

 $\tau_{su} = 0.6\Psi^2 f_{t28} = 0.6(1.5)^2 * 2.1 = 2.84 MPa$ 

$$
L_s = \frac{1*400}{4*2.84} = 35.21cm
$$

On prend  $L_s = 40$ cm

- **Ancrages courbes** 

$$
L_a = 0.4 * L_s = 0.4 * 40 = 16
$$
cm

 $L_a$ : la longueur d'encombrement

- **Espacement** 

$$
S_t \le \frac{A_t f_e}{0.4. b_0}
$$

 $A_{t}$ : section des armatures transversales.

$$
S_t = 15cm \le \frac{1.01 * 100 * 400}{0.4 * 120} = 85cm \ CV
$$

### **ELS :**

- **Moments maximums** 

**Sur appuis** :  $M^a{}_{ser} = 12.54$  KN.m

- **En travée :**  $M^t{}_{ser} = 11.19$  KN.m
- **- Effort tranchant :**  $V_s = 16.68KN$
- **Contrainte de compression dans le béton**

On doit vérifier  $\sigma_{bc} < \overline{\sigma_{bc}} = 0.6fc28$ 

 $\sigma_{bc}$ : Contrainte maximale dans le béton comprimé ( $\sigma_{bc} = KY$ )

$$
K = \frac{M_{ser}}{I}
$$

$$
\frac{by^3}{2} + 15(A_s + A'_s)y - 15(dA_s + d'A'_s) = 0
$$

$$
Y = \frac{15(A_s + A'_s)}{b} \left[ \sqrt{1 + \frac{b(dA_s + d'A'_s)}{7.5(A_s + A'_s)^2}} - 1 \right]
$$

Y : position de l'axe neutre.

$$
Y = \frac{15A_s}{b} \left[ \sqrt{1 + \frac{bd}{7.5A_s}} - 1 \right]
$$
  

$$
I = \frac{by^3}{3} + \eta A_s (d - y)^2 + \eta A_s (y - d)^2 \qquad \eta = 15
$$

#### - **En travée**

 $M_{ser} = 11.19 \text{KN} \cdot \text{m}$ ;  $b = 65 \text{ cm}$ ;  $d = 21.6 \text{ cm}$ ;  $As = 2.36 \text{ cm}^2$ ;  $As' = 0$ 

#### - **En appuis**

 $M_{\text{ser}} = 12.54 \text{KN} \cdot \text{m}; \ \ \text{b} = 65 \text{ cm} \ \ ; \ \text{d} = 21.6 \text{ cm}; \ \text{As} = 2.65 \text{ cm}^2 \ \ ; \ \text{As'} = 0$ 

Le tableau suivant récapitulé les résultats trouvés:

|        | $M_{\rm ser}$<br>(KN.m) | $A_{\rm s}$<br>(cm <sup>2</sup> ) | $\text{(cm)}$ | $\rm (cm^4)$ | $(N/mm^3)$ | $\sigma_{bc}$<br>(MPa) | $\overline{\sigma_{bc}}$<br>(MPa) | <b>OBS</b> |
|--------|-------------------------|-----------------------------------|---------------|--------------|------------|------------------------|-----------------------------------|------------|
| travée | 11.19                   | 2.36                              | 4.34          | 12317        | 0.091      | 3.95                   | 15                                | <b>CV</b>  |
| Appuis | 12.54                   | 2.65                              | 2.57          | 14762.88     | 0.085      | 2.18                   |                                   | <b>CV</b>  |

**Tableau III.51. Tableau récapitulatif des résultats de vérification de la contrainte dans le béton** 

# - **Vérification de l'état d'ouverture des fissures**

 La fissuration est peu préjudiciable, aucune vérification n'est nécessaire pas de limitation de  $\sigma_s$  en service.

### - **Vérification de la flèche**

1) 
$$
\frac{h}{L} \ge \frac{1}{16}
$$
  
\n2)  $\frac{h}{L} > \frac{1}{10} \frac{M_{tser}}{M_{0ser}}$   
\n3)  $\frac{A}{d * b_0} \le \frac{4.2}{f_e}$   
\n $\frac{h}{L} = \frac{24}{480} = 0.05 \ge \frac{1}{16} = 0.0625$  *CNV*  
\n2.36  
\n21.6 \* 65 = 0.002  $\le 0.0105$  *CV*

La première condition n'est pas vérifiée donc le calcul de la flèche est indispensable.

### • **Calcul de la flèche**

 $M_{ser} = 11.19$ KN.m;  $b_0 = 12$ cm;  $b = 65$ cm;  $A_s = 2.36$ cm<sup>2</sup>; h = 24cm; L = 4.8m.

**Tableau III.52. Tableau récapitulatif les résultats de calcul de la flèche de la poutrelle** 

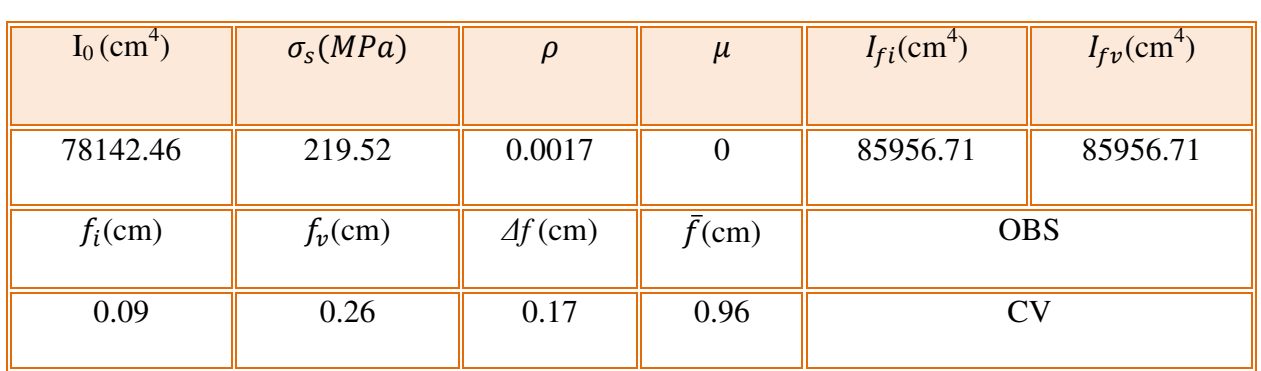

# **III.5.4. Schéma de ferraillage**

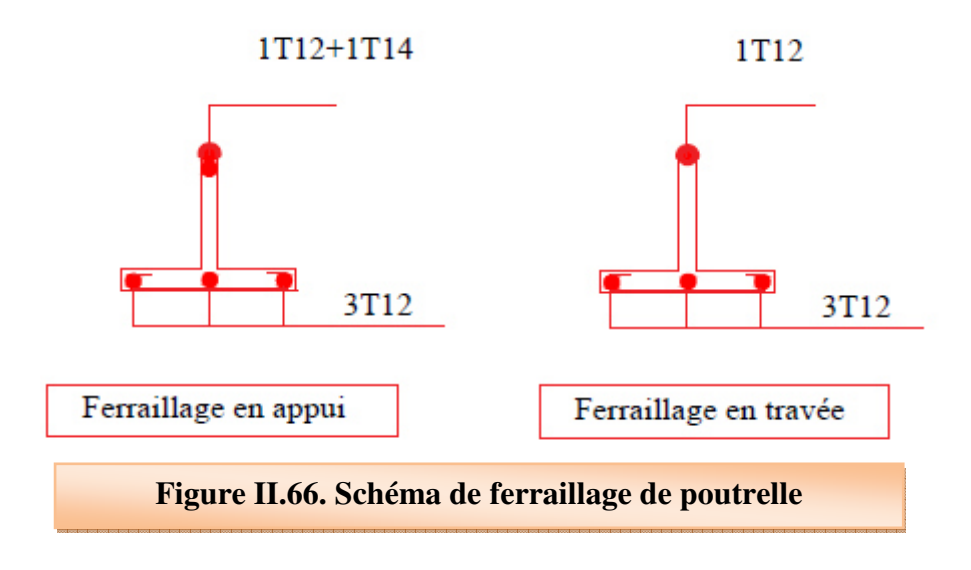

### **IV.1 Introduction**

L'étude dynamique consiste à déterminer les réponses de la structure sous les charges sismiques. A l'aide de cette étude nous pouvons connaitre le comportement de la structure vis-à-vis l'excitation sismique.

 Toutes les structures sont susceptibles d'être soumises pendant leur durée de vie à des chargements variables dans le temps. Ces actions peuvent être dues au vent, séisme ou aux vibrations des machines, ce qui signifie que le calcul sous l'effet des chargements statiques parait insuffisant, d'où la nécessité d'une étude dynamique qui nous permet de déterminer les caractéristiques dynamiques d'une structure afin de prévoir son comportement (déplacement, effort et période**……..)** sous l'effet du séisme.

 Le but est en premier lieu d'éviter les pertes humaines, mais aussi d'éviter une catastrophe technologique que des dégâts incontrôlés risqueraient de provoquer, en maintenant la stabilité, l'intégrité ou la fonctionnalité d'installation sensible, stratégique ou potentiellement dangereuse. Dans tous les cas, la meilleure façon d'envisager des constructions parasismiques consiste à formuler des critères à la fois économiquement justifiés et techniquement cohérents.

# **IV.2 Objectif de l'étude dynamique**

 L'objectif initial de l'étude dynamique d'une structure est la détermination des caractéristiques dynamiques propres de la structure lors de ces vibrations libres non- amorties. L'étude dynamique d'une structure, telle qu'elle se présente, est souvent très complexe, c'est pourquoi on fait souvent appel à des modélisations qui permettront de simplifier suffisamment le problème pour pouvoir l'analyser.

# **IV.3 Les méthode de calcul selon le règlement parasismique algérien (RPA99/V2003)**

Le calcul des forces sismiques peut être mené suivant trois méthodes:

- La méthode statique équivalente.
- La méthode d'analyse modale spectrale.
- La méthode d'analyse dynamique par accélérogrammes.

### **a) Méthode statique équivalente**

 Les forces réelles dynamiques qui se développent dans la construction sont remplacées par un système de forces statiques fictives dont les effets sont considérés équivalents à ceux de l'action sismique.

 Le mouvement du sol peut se faire dans une direction quelconque dans le plan horizontal. Les forces sismiques horizontales équivalentes seront considérées appliquées successivement suivant deux directions orthogonales caractéristiques choisies par le projeteur. Dans le cas général, ces deux directions sont les axes principaux du plan horizontal de la structure.

### **b) Méthode d'analyse modale spectrale**

 Le principe de cette méthode réside dans la détermination des modes propres de vibrations de la structure et le maximum des effets engendrés par l'action sismique, celle ci étant représentée par un spectre de réponse de calcul. Les modes propres dépendent de la masse de la structure, de l'amortissement et des forces d'inerties.

### **c) Méthode d'analyse dynamique par accélérogrammes**

 Le même principe que la méthode d'analyse spectrale sauf que pour ce procédé, au lieu d'utiliser un spectre de réponse de forme universellement admise, on utilise des accélérogrammes réels.

### **IV.3.1 Choix de la méthode de calcul**

L'ouvrage est implanté à Boumèrdes classée en zone de forte sismicité (III) selon la classification établie par le règlement parasismique Algérien (RPA 99/VERSION 2003) et notre ouvrage est classé en **(Groupe 2 : bâtiment à usage multiple dont la hauteur = 26.74 m ne dépasse pas 48 m).**

La méthode statique équivalente n'est pas applicable dans le cas du bâtiment étudié (car le bâtiment ou le bloc étudié présente configuration irrégulière, et une hauteur totale : **h=26.74 m > 17m (Art 4.1.2 RPA 2003)**.

Nous utiliserons la méthode d'analyse modale spectrale pour l'analyse sismique ; vu que cette dernière d'après le règlement peut être utilisée dans tous les cas et en particulier, dans le cas où la méthode statique équivalente n'est pas permise.

### **IV.3.2 Méthode d'analyse modale spectrale**

### **IV.3.2.1 Principe**

 Rappelons que le principe de la méthode d'analyse modale spectrale est de rechercher pour chaque mode de vibration, le maximum des effets engendrés dans la structure par les forces sismiques représentées par un spectre de réponse de calcul. Ces effets sont par la suite combinés pour obtenir la réponse de la structure.

L'action sismique est simulée grâce à un spectre de réponse. Le comportement de la structure supposé élastique, permet le calcul des modes propres.

### **IV.4 Modélisation**

### **IV.4.1 Modélisation mathématique**

 La modélisation revient à représenter un problème physique possédant un nombre de degré de liberté (DDL) infini par un modèle ayant un nombre de (DDL) fini, et qui reflète avec une bonne précision les paramètres du système d'origine à savoir : la masse, la rigidité et l'amortissement.

 En d'autres termes**:** La modélisation est la recherche d'un mécanisme simplifié qui nous rapproche le plus possible du comportement réel de la structure, en tenant compte le plus correctement possible de la masse et de la raideur( rigidité) de tous les éléments de la structure**.** 

### **IV.4.2. Détermination des fréquences et modes propres**

 Une structure classique idéale est dépourvue de tout amortissement de sorte qu'elle peut vibrer indéfiniment tant qu'il soit nécessaire de lui fournir de l'énergie.

Ce comportement est purement théorique en raison de l'existence inévitable des frottements qui amortissent le mouvement.

L'équation du mouvement d'un système se déplaçant librement sans amortissement s'écrit **:** 

-() + 
() = 0……………(1)

### Avec

 $\ddot{X}$ : représente le vecteur d'accélération.

X : représente le vecteur de déplacement.

[M] : représente la matrice masse de la structure.

[K] : représente la matrice de rigidité de la structure.

 L'analyse d'un système à plusieurs degrés de liberté en vibrations libres non amorties (VLNA) nous fournit les propriétés dynamiques les plus importantes de ce système, qui sont les fréquences propres et modes propres.

Dans chaque mode propre de vibration, chaque point de la structure exécute un mouvement harmonique autour de sa position d'équilibre. Ce qui peut s'écrire **:** 

$$
X(t) = A \sin(\omega + \varphi) \dots \dots \dots \dots \dots (2)
$$

### **Avec :**

A : vecteur des amplitudes

 $\omega$ : Fréquence de vibration

 $\varphi$ : Angle de déphasage.

Les accélérations en (VLNA) sont alors données par :

 $\{X(t)\} = -w^2\{A\}\sin(\omega t + \varphi)$  ……………(3)

En reportant les équations **(2)** et **(3)** dans l'équation **(1),** on aura :

$$
[[K] - \omega^2[M]](A)\sin(\omega t + \varphi) = \{0\} \dots \dots \dots (4)
$$

Cette équation doit être vérifiée quelque soit le temps **(t),** donc pour toutes les valeurs de la fonction sinus, ce qui donne **:**

$$
\left[ [K] - \omega^2 [M] \right] \{A\} = \{0\} \dots \dots \dots \text{ (5)}
$$

Ce système d'équation est un système à **(n)** inconnues **Ai.** C'est un système d'équation homogène qui ne peut admettre une solution non- nulle que si le déterminant de la matrice carrée s'annule, c'est à dire **:**

$$
det[[K] - \omega^2[M]] = 0 \dots \dots \dots (6)
$$

L'expression ci-dessus est appelée **« Equation caractéristique »**

En développant l'équation caractéristique, on obtient une équation polynomiale de degré **(2N)**  en  $(\omega)$ .

Les N solutions ( $\omega_1^2$ ,  $\omega_2^2$ ,...,  $\omega_n^2$ 2 2  $\omega_1^2$ ,  $\omega_2^2$ ,...,  $\omega_n^2$ ) sont les carrés des pulsations propres des **(N)** modes des vibrations possibles.

Le 1<sup>er</sup> mode vibratoire correspond à  $\omega_1$  et il est appelé mode fondamental  $(\omega_1 < \omega_2 < ... < \omega_n)$ . A chaque pulsation propre, correspond une forme d'oscillation appelée mode propre  $\{A\}$ <sup>3</sup> ou forme modale.

### **IV.4.3 Modélisation de la structure**

 Lors d'une analyse dynamique d'une structure, il est indispensable de trouver la modélisation adéquate de cette dernière. Le bâtiment étudié présente des irrégularités dans son plan. L'analyse se fera à laide du logiciel **ETABS 9.7.**

### **IV.4.3.1 : Modélisation de la rigidité**

La modélisation des éléments constituants le contreventement (rigidité) est effectué comme suit :

- Chaque poutre et chaque poteau a été modélisé par un élément fini de type " **Frame** "(Poteaux- Poutres) à deux nœuds (**6 d.d.l** par nœud)
- Les voiles sont modélisés par des éléments **" Shell "**à quatre nœuds.
- Les planchers sont simulés par des diaphragmes rigides et le sens des poutrelles peut être automatiquement introduit.

### **IV.4.3.2 : Modélisation de la masse**

- Pour la masse des planchers ; nous avons concentré en chaque nœud d'un panneau de dalle le (1/4) de la masse de ce panneau. La masse est calculée par l'équation (G+βQ) imposée par le **RPA99 modifié en 2003[2]** avec (β = 0,2).
- La masse volumique attribuée aux matériaux constituant les poteaux, poutres et les voiles est prise égale à celle du béton à savoir 2,5  $t/m<sup>3</sup>$
- La masse de l'acrotère et des murs extérieurs (maçonnerie) a été concentrée aux niveaux des nœuds qui se trouvent sur le périmètre des planchers (uniquement le plancher terrasse pour l'acrotère).

• La masse des escaliers a été concentrée au niveau des quatre nœuds délimitant la cage d'escalier (par plancher).

### **IV. 5 Présentation du logiciel ETABS**

 **ETABS « Extended 3D Analysis of Building Systems »** est un logiciel de calcul conçu exclusivement pour le calcul des bâtiments. Il permet de modéliser facilement et rapidement tous types de bâtiments grâce à une interface graphique unique. Il offre de nombreuses possibilités pour l'analyse statique et dynamique, il est basé sur la méthode des éléments finis.

 Ce logiciel permet la prise en compte des propriétés non-linéaires des matériaux, ainsi que le calcul et le dimensionnement des éléments structuraux suivant différentes règlementations en vigueur à travers le monde (Euro code,…….etc.).

 De plus, de part sa spécificité pour le calcul des bâtiments, **ETABS** offre un avantage certain par rapport au codes de calcul à utilisation plus étendue. En effet, grâce à ces diverses fonctions il permet une descente de charges automatique et rapide, un calcul automatique du centre de masse et de rigidité, ainsi que la prise en compte implicite d'une éventuelle excentricité accidentelle.

### **IV.6 Etapes de modélisation**

Pour modéliser notre bâtiment nous avons considéré les étapes suivantes:

- 1- Introduction de la géométrie du modèle (position des nœuds, connectivité des éléments).
- 2- Spécification des propriétés des éléments de la structure à modéliser (définition et attribution des sections des éléments).
- 3- Spécification des conditions aux limites (appuis, encastrement… etc.) pour la structure à modéliser.
- 4- Définition des charges appliquées sur la structure à modéliser (Charge verticales et spectre de réponse qui correspond à la charge horizontale).
- 5- Définition et attribution des combinaisons de charges.
- 6- Exécution et analyse des résultats en choisissent le nombre de modes propre à prendre en considération.
- 7- Création des fichiers de sorties et exploitation des résultats pour la vérification des éléments et calcul de ferraillage.

# **Présentation de la vue en 3D**

 La modalisation de notre structure à partir de logiciel **ETABS 9.7** nous a donné la vue en 3D suivante :

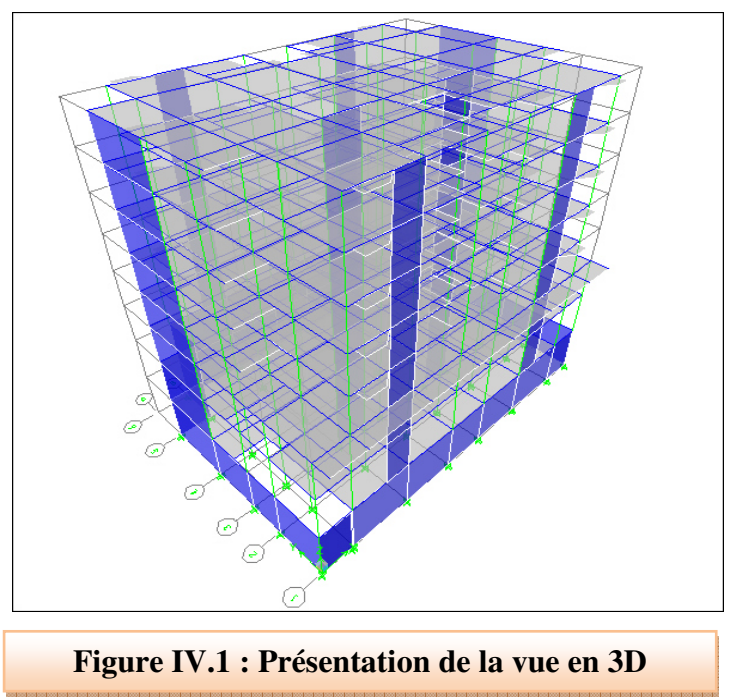

**Présentation de la vue en plan** 

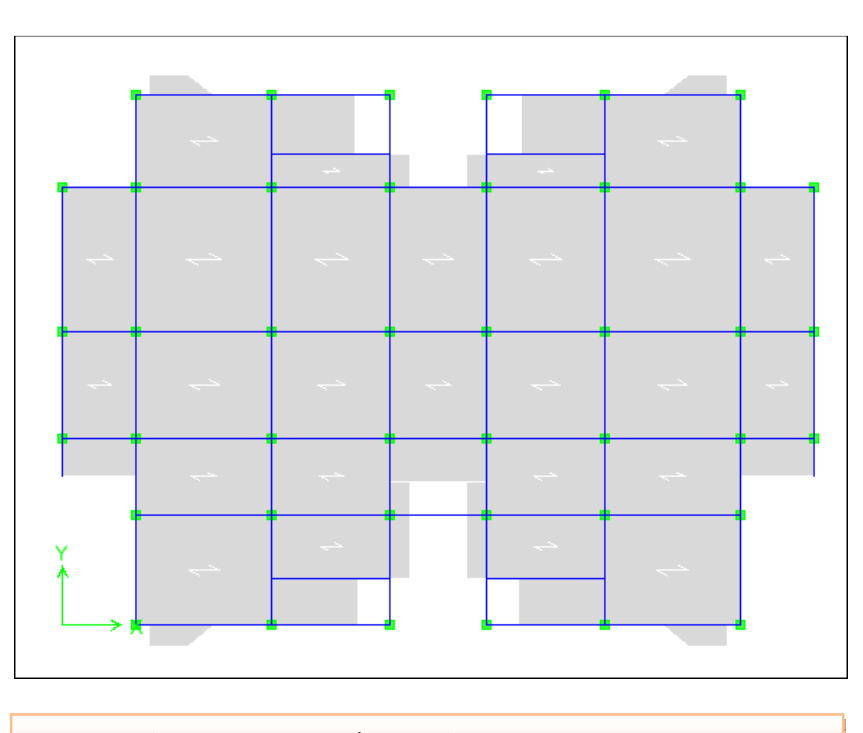

**Figure IV.2 : Présentation de la vue en plan** 

# **IV.7 Détermination des paramètres du spectre de réponse (Art 4.3.3 PRA 99/V2003)**

 L'intérêt du spectre de réponse vient de ce que la réponse linéaire d'une structure complexe peut être obtenue en combinant les réponses de ses modes propres de vibration.

Selon le **RPA99/2003** l'action sismique est représentée par le spectre de calcul suivant :

$$
\frac{S_a}{g}=\begin{cases} &1.25A\bigg(1+\dfrac{T}{T_1}\bigg(2.5\eta\dfrac{Q}{R}-1\bigg)\bigg) \qquad \quad 0\leq T\leq T_1 \\ &2.5\eta\big(1.25A\bigg(\dfrac{Q}{R}\bigg)\bigg(\dfrac{T_2}{T}\bigg)^{2/3} \qquad \qquad T_1\leq T\leq T_2 \\ &2.5\eta\big(1.25A\bigg(\dfrac{Q}{R}\bigg)\bigg(\dfrac{T_2}{T}\bigg)^{2/3} \qquad \qquad T_2\leq T\leq 3.0s \\ &2.5\eta\big(1.25A\bigg(\dfrac{T_2}{3}\bigg)^{2/3}\bigg(\dfrac{3}{T}\bigg)^{5/3}\bigg(\dfrac{Q}{R}\bigg) \qquad \qquad T>3.0s \end{cases}
$$

**A** : Coefficient d'accélération de zone.

**η** : Facteur de correction d'amortissement

$$
\eta = \sqrt{7/(2+\xi)} \ge 0.7
$$

**ξ :** Pourcentage d'amortissement critique

**R :** Coefficient de comportement de la structure.

**T1, T2** : Périodes caractéristiques associées à la catégorie du site.

**Q** : Facteur de qualité.

### **a) Le coefficient d'accélération de la zone**

 Le coefficient d'accélération de zone est donné par le tableau **(4.1) RPA99/2003**  suivant la zone sismique et le groupe d'usage du bâtiment. Dans notre cas :

- Zone sismique : III. Donc : **A= 0.25**
- Groupe d'usage : 2

### **b) Le coefficient de comportement global de la structure**

 La valeur de coefficient de comportement globale de la structure est donnée par le tableau **(4.3) RPA99/2003** en fonction du système de contreventement de la structure, on suppose que notre structure est Portiques contreventés par des voiles et après l'étude de la structure on fait la vérification de la part des efforts verticaux repris par les voiles. On prend en premier lieu **R = 3.5** 

### **c) Le facteur de qualité**

Le facteur de qualité de la structure est en fonction de :

 $\checkmark$  La redondance et la géométrie des éléments qui la constituent.

 $\checkmark$  La régularité en plan et en élévation.

 $\checkmark$  La qualité du contrôle de la construction.

La valeur de **Q** est déterminée par la formule suivante :

$$
Q=1+\sum_1^6P_q
$$

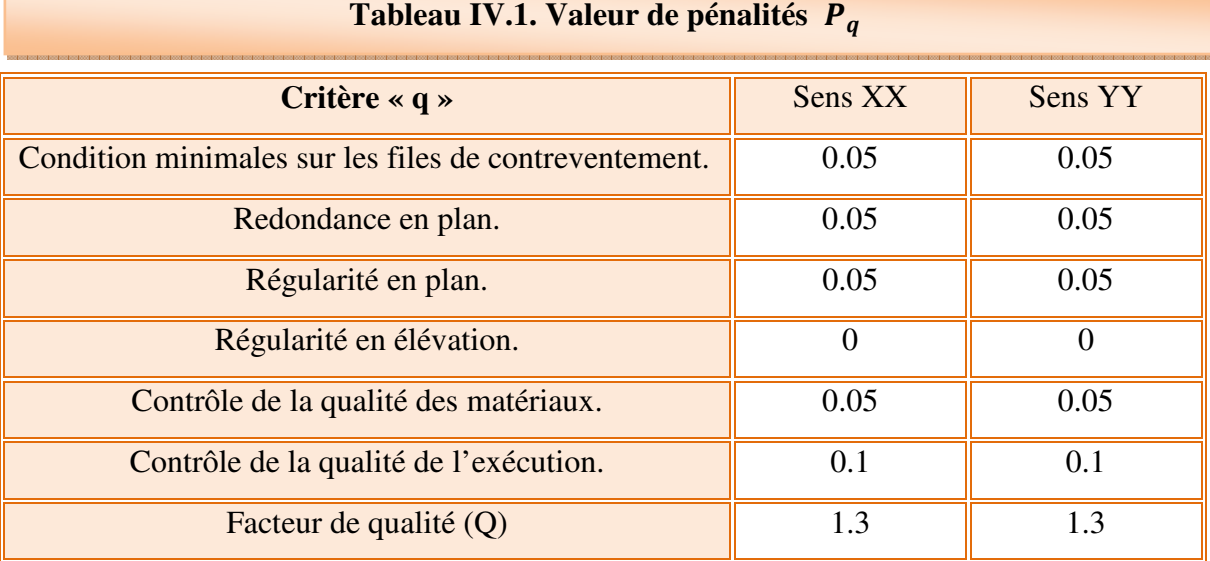

### **d) La période caractéristique associée à la catégorie du site**

 Les valeurs des périodes caractéristiques associées à la catégorie de site sont données par le tableau **(4.7) RPA99/2003** dans notre cas on à **site ferme (S2) :** 

$$
T_1 = 0.15 \quad et \quad T_2 = 0.4
$$

# **e) l'amortissement critique ξ**

Dons notre cas : portique + voile donc :  $ξ = (7+10)/2$ 

**ξ = 8.5** 

### **IV.8 Calcul de la période fondamentale de la structure d'origine**

$$
T=C_{T}h_{N}^{3/4}\quad \
$$

 $\mathbf{h}_N$ : la hauteur total de la structure mesurée à partir de la base

 $C_T:$  Coefficient en fonction du système de contreventement, du type de

remplissage est donné par le tableau (4.6) RPA99/2003.

 $\checkmark$  contreventement assuré partiellement ou totalement par des voiles en béton armé, des palées triangulées et des murs en maçonnerie :  $C_T = 0.05$ 

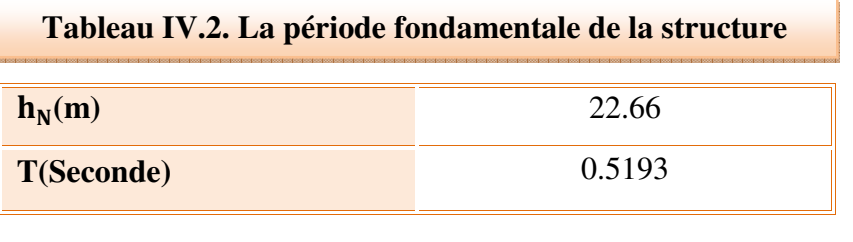

**Spectre de réponse de calcul** 

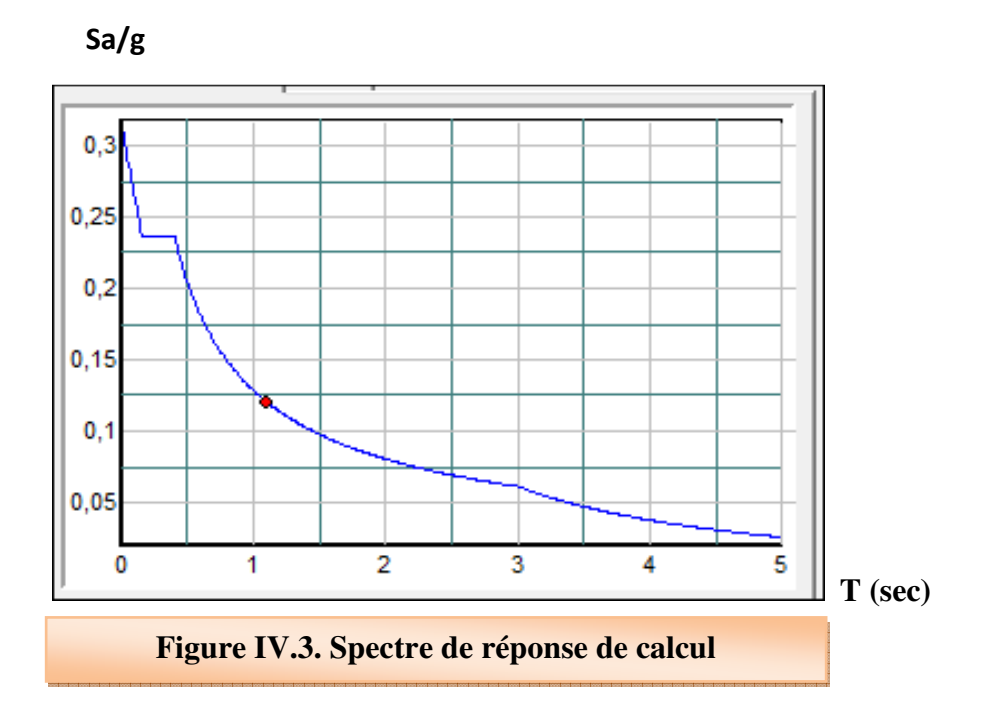

# **IV.9 Justification du système de contreventement « détermination du coefficient de comportement R »**

 Selon les définitions données par le **RPA99/V2003***,* pour le choix de système de contreventement, choix du coefficient R, on doit calculer le pourcentage des charges verticales et charges horizontales reprisent par les portiques et les voiles, pour que la structure soit contreventée par des voiles porteurs il faut que :

- les voiles reprennent plus de 20% des sollicitations dues aux charges verticales.
- On considère que les sollicitations horizontales sont reprises uniquement par les voiles.

On tire les charges verticales et charges horizontales reprisent par les portiques et les voiles à partir de l'ETABS **: Display** ⇒ **Show tables** ⇒ **Section Cut Forces** ⇒**F1 et F2 (pour les charges horizontales avec les combinaisons EX et EY et F3 pour les charges verticales (à ELS**).

Donc:

Le pourcentage des charges verticales et charges horizontales est illustré dans les tableaux cidessous Avec :

- **F<sup>1</sup>** : La charge horizontale suivant X.
- **F<sup>2</sup>** : La charge horizontale suivant Y.
- **F3** : La charge verticale reprise par l'élément.
- **Sous charges verticales :**

**Tableau IV.3. Les charges verticales reprises par les voiles et par les portiques** 

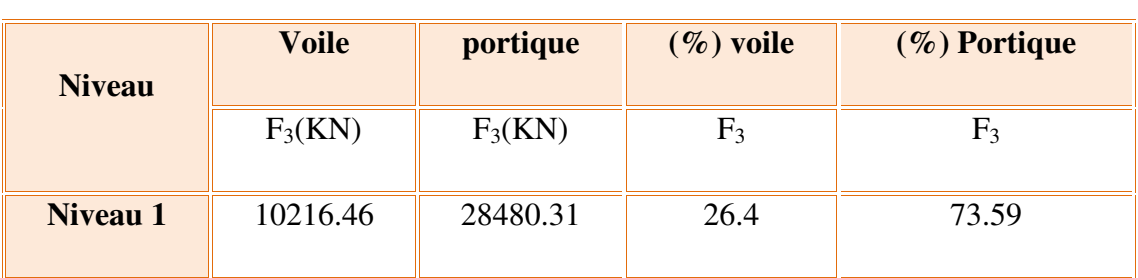

### **Sous charges horizontales**

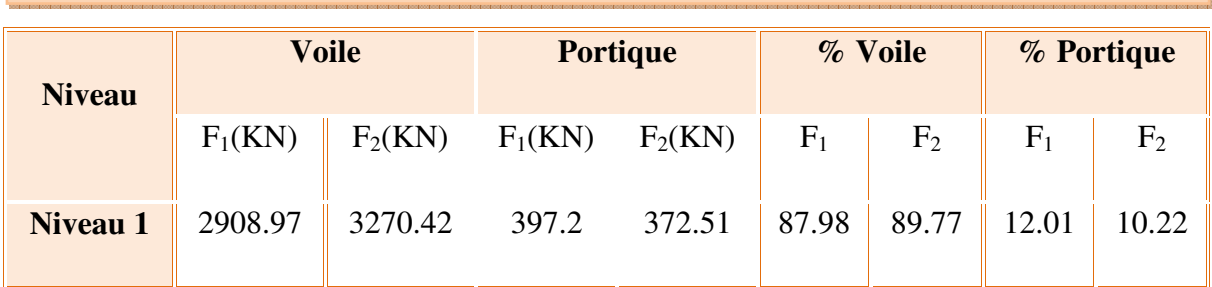

### **Tableau IV.4. Les charges horizontales reprises par les voiles et par les portiques**

### **Conclusion**

j

 D'après les résultats d'interaction, on remarque que les voiles reprennent plus de **20%**  des charges verticales et la totalité de l'effort horizontal donc pour notre système de contreventement **est justifié** donc **R = 3.5** 

# **IV.10 La disposition des voiles**

- Le nombre doit ètre sufaisament important pour assurer une rigidité sufaisant tout en restant dans le domaine économique
- Assurer une excentricité minimale
- Répartition homogène de masses et de rigidité.

 Nos critères de choix ont été basés sur le fait d'avoir dans le troisième mode une torsion avec un faible coefficient de participation modale, Cela pour avoir dans le premier et le deuxième mode des translations indépendantes dans le sens transversal et longitudinal.

 Dans ce cadre nous avons procédé à la recherche d'une meilleure disposition des voiles qui permet une bonne reprise et absorption de l'action sismique en tenant compte des plans d'architectures.

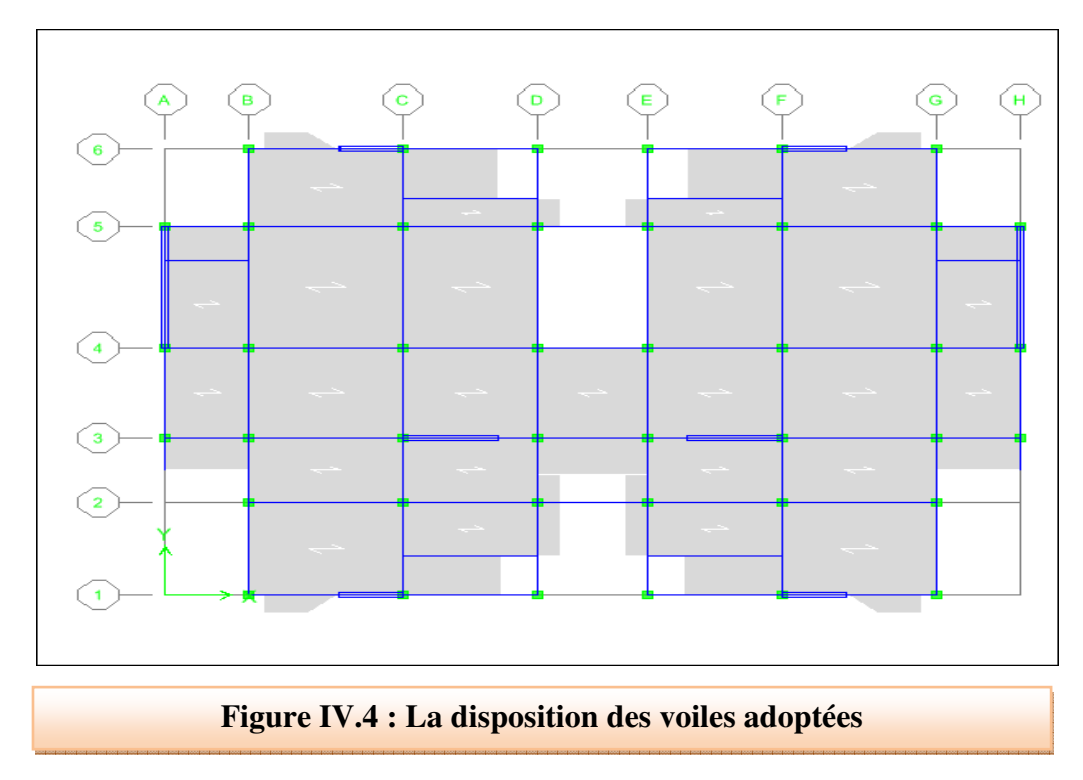

- La disposition des voiles adoptée est indiquée dans les figures suivantes

# **IV.11 Vérification de la participation des masses modales**

 Les résultats obtenus par le logiciel « ETABS **» : Display** ⇒ **Show tables** ⇒ **Modal Participating Mass Ratios :** sont représentés dans le tableau suivant :

# **[CHAPITRE IV : ETUDE DYNAMIQUE]** Partie I

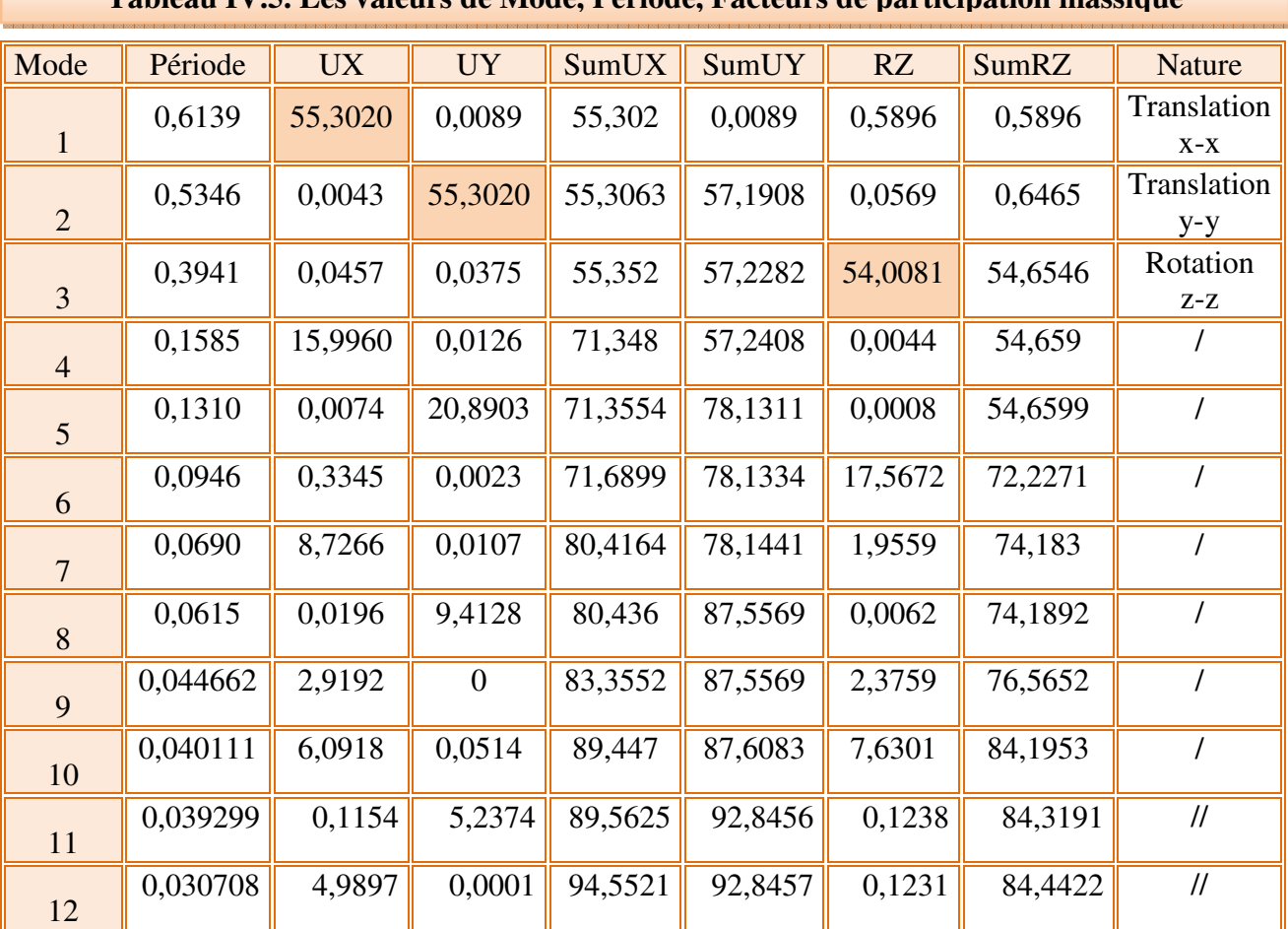

# **Tableau IV.5. Les valeurs de Mode, Période, Facteurs de participation massique**

### **Analyse des résultats**

D'après les résultats du **Tableau IV.8**, on constate que :

- $T_{dyn}$  la période obtenue par ETABS ( $T_{dyn}$  = 0.6139 sec).
- **T** : la période fondamentale calculée par les méthodes empiriques (**Temp**= **0.5193 sec**)

 D'après le **RPA 99/2003** la période de calcul de la structure **Tdyn** doit être inférieure à la période calculée par les formules empiriques, avec une majoration de la période calculée par **30 %.**

 $T_{dyn} = 0.6139 \text{ sec}$  **<**  $T_{emp} = 1.3 (0.5193) = 0.6751 \text{ sec}$ **condition vérifiée.**  $\qquad \qquad \Box$ 

- **Le premier mode** : C'est un mode de translation selon(x-x) avec un coefficient de participation modale égale à **55,3020** %.
## **[CHAPITRE IV : ETUDE DYNAMIQUE]** Partie I

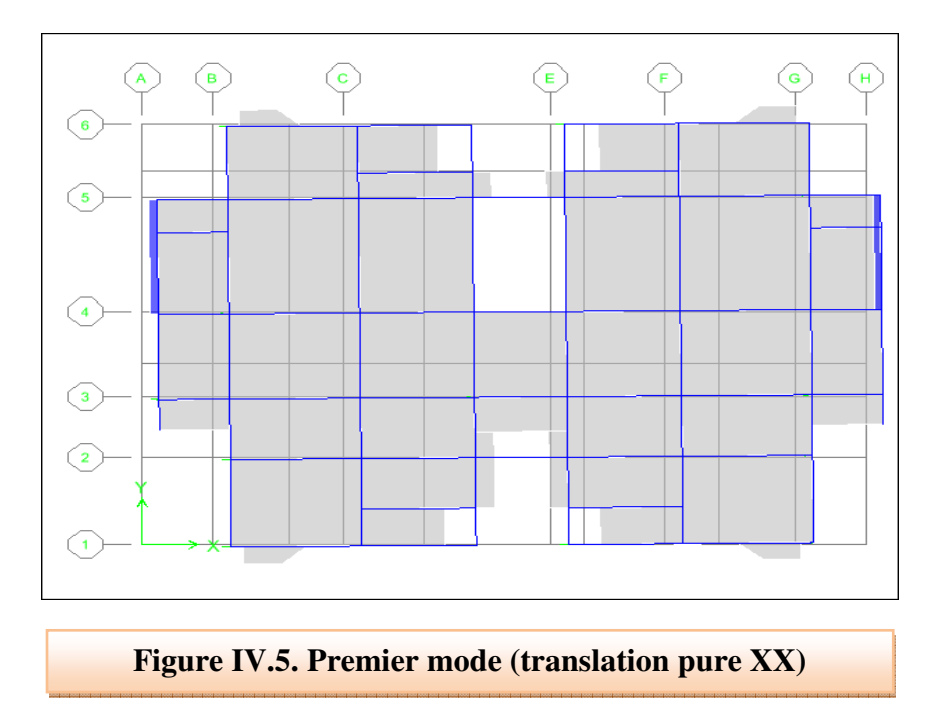

- **le deuxième mode** : C'est un mode de translation selon (y-y) avec un coefficient de participation modale égale à **55,3020** %.

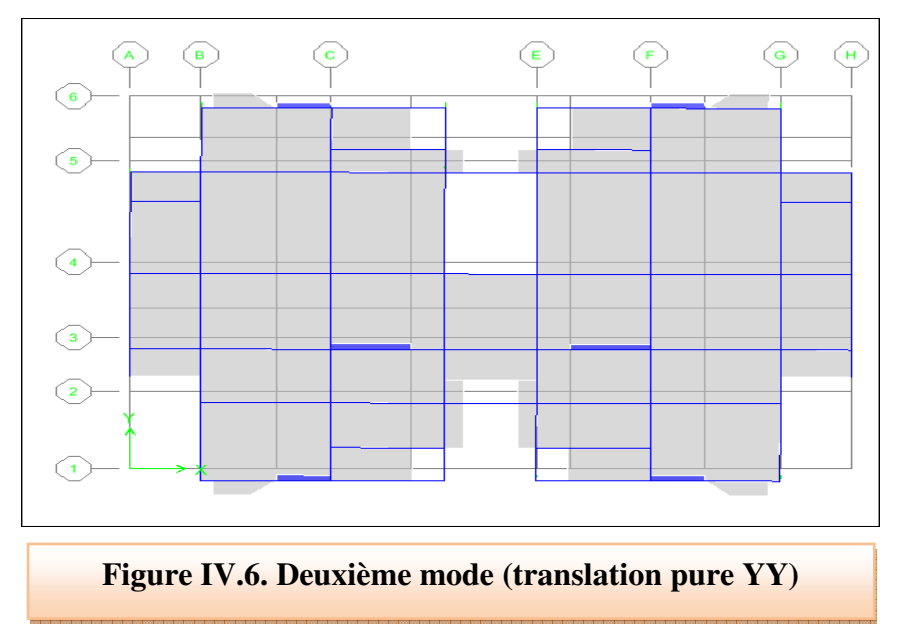

- **Le troisième mode** : C'est un mode de torsion avec un coefficient de participation modale égale à **54,0081 %.**

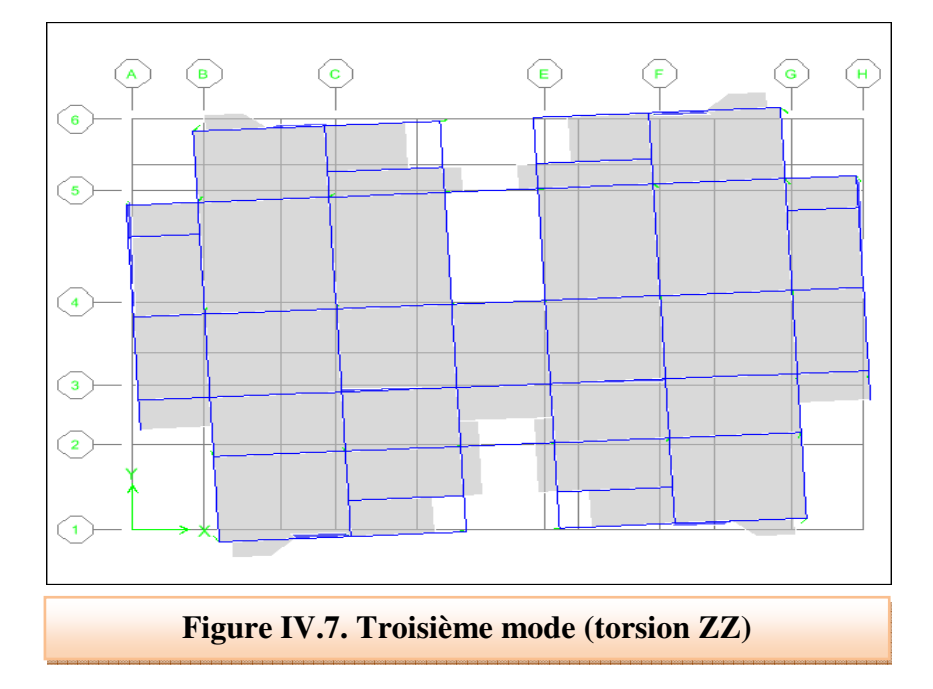

#### **Conclusion**

 On a atteint une participation modale importante, sachant qu'on a obtenu des translations indépendantes dans les deux sens transversal et longitudinal pour le premier et le deuxième mode, et une torsion avec un coefficient de participation modale plus ou moins nul pour le troisième mode. Toute en respectant la période fondamentale obtenue par les formules empiriques du **RPA99/V2003.** 

## **IV.12 Détermination du poids total de la structure**

 Le poids propre de la structure égale au poids des charges permanentes plus un pourcentage des charges d'exploitations :

$$
W = \sum_{i=1}^{n} W_i \quad \text{avec} \quad W_i = W_{Gi} + \beta W_{Qi}
$$

**W Gi :** poids du aux charges permanentes.

**W Qi :** charges d'exploitation.

**β :** coefficient de pondération qui est en fonction de la nature et la durée de la charge d'exploitation est donnée par le tableau (4.5) RPA99/V2003. Dans notre cas :  $\beta = 0.2$ 

On tire les masses de chaque étage à partir de l'Etabs **: Display** ⇒ **Show tables** ⇒ **Building Data** ⇒ **Mass Data** ⇒ **diaphragm Mass Data**

- l'Etabs donne les masses de chaque étage en tonne donc :

Le poids = la masse \* l'accélération de la pesanteur

#### $D'$ où ∶  $W_i(kN) = W_i(Ton) \times 9.81$

Les résultats des masses et des poids de chaque est représenté dans les tableaux suivants :

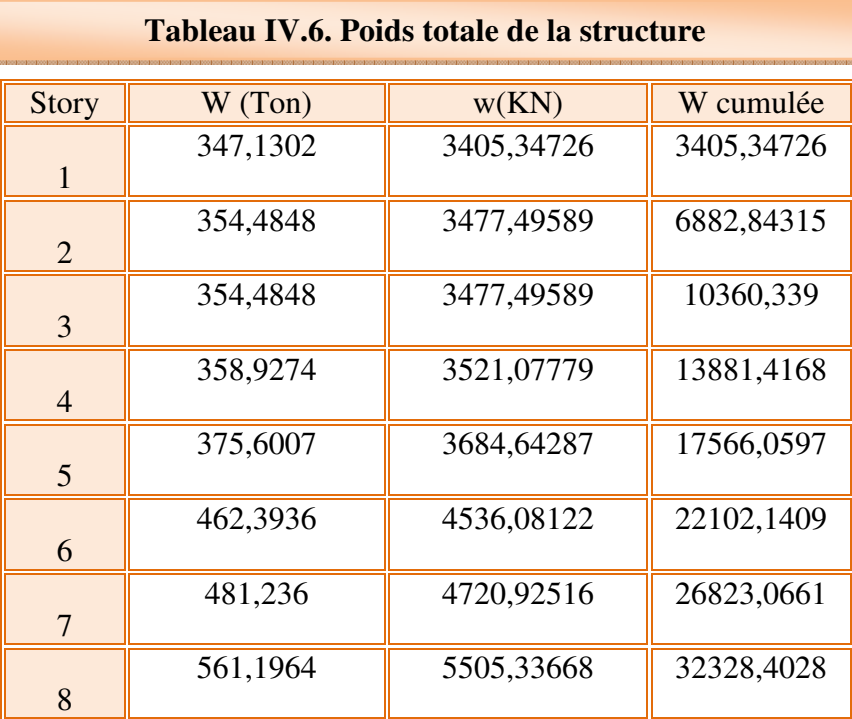

## **IV.13 Caractéristiques géométriques de la structure**

 Quel que soit le problème que l'on se propose de résoudre dans l'étude dynamique d'une structure, il est indispensable de connaitre en premier lieu les caractéristiques géométriques qui interviennent dans l'évaluation des efforts horizontaux d'origine sismique. Les caractéristiques à déterminer sont :

- Le centre de Masse (CG).
- Le centre de Torsion (CR).

## **Centre de masse**

 Le principe de calcul est de déterminer le centre de masse de chaque niveau des éléments constructifs qui ont une influence sur la stabilité du bâtiment (plancher, maçonnerie, escalier, voiles, poutres, poteaux). Le centre de masse est repéré dans un système d'axe choisi, il est défini par la formule suivante:

$$
\begin{cases} \boldsymbol{X_G} = \dfrac{\sum \boldsymbol{Wi} * \boldsymbol{Xi}}{\sum \boldsymbol{Wi}} \\ \boldsymbol{Y_G} = \dfrac{\sum \boldsymbol{Wi} * \boldsymbol{Yi}}{\sum \boldsymbol{Wi}} \end{cases}
$$

- **Wi** : Le poids total de la masse concentrée de l'élément (i) du niveau considéré.
- **Xi** et **Yi** : Les coordonnées du centre de gravité de l'élément (i) par rapport au repère global.
- **XG** et **YG** : Les coordonnées du centre de masse du niveau par rapport au repère global.

Les résultats de centre de masse pour chaque niveau sont représentés dans le tableau suivant ; à partir de logiciel « l'ETABS **» : Display** ⇒ **Show tables** ⇒ **Building Out Put** ⇒**Center Mass Rigidity.**

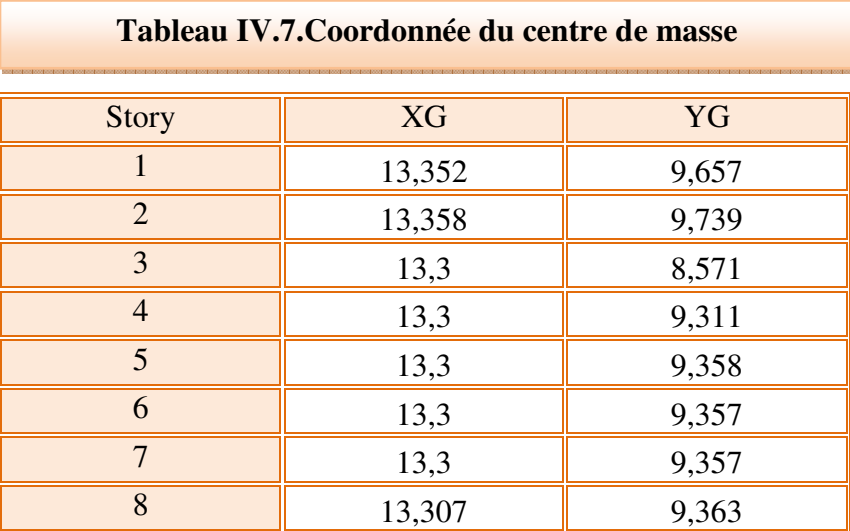

## **Centre de torsion**

 Il se présente dans le plan horizontal. C'est le point travers lequel si on applique une force horizontale ne se produit qu'un mouvement de translation sans rotation du plancher. Pour chaque étage on détermine le centre de torsion du plancher, en tenant compte que les éléments de contreventements : poteaux et voiles.

 Notre bâtiment est de forme irrégulière, donc le centre de torsion ne coïncide pas avec le centre de gravité : d'où le risque de torsion d'axe vertical. Pour diminuer ce risque on envisage la disposition de refends en béton armé avec interaction avec les portiques comme système de contreventement.

Les coordonnées du centre de torsion sont données par la formule suivante :

$$
\begin{cases} \mathbf{XR} = \frac{\sum I_{yi} * Xi}{\sum I_{yi}} \\ \mathbf{YR} = \frac{\sum I_{xi} * Yi}{\sum I_{xi}} \end{cases}
$$

- **Ix et I <sup>y</sup> :** Les inerties suivant les axes x et y respectivement de chaque élément de contreventement (poteau, voile).
- **X<sup>i</sup>** et **Y<sup>i</sup> :** coordonnées du centre de torsion des éléments de contreventement par rapport au repère global choisi.
- **X<sup>R</sup>** et **Y<sup>R</sup> :** coordonnées du centre de torsion du niveau par rapport au repère global choisi.

Les résultats de centre de masse pour chaque niveau sont représentés dans le tableau suivant ;

À partir de logiciel « l'ETABS **»: Display**⇒ **Show tables** ⇒ **Building Out Put** ⇒**Center Mass Rigidity.**

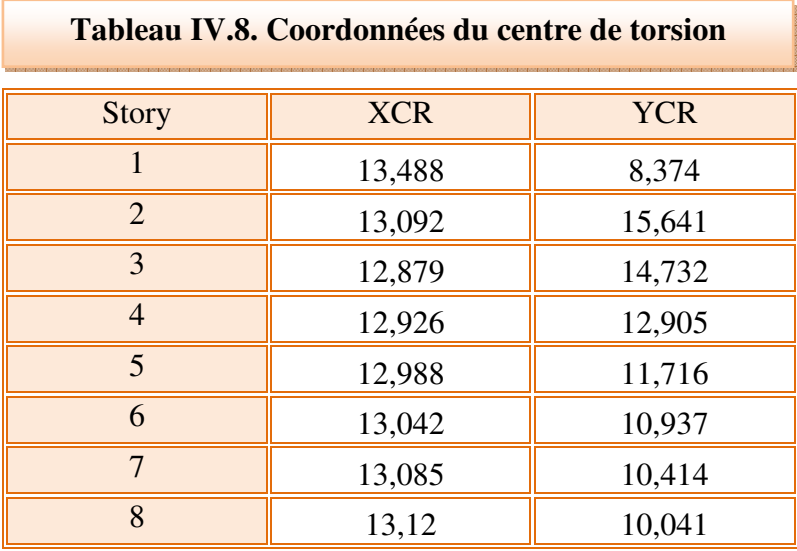

**NB :** le centre de masse le centre de torsion globale de la structure est la moyenne des centres de masse et des centres de torsion des déférents niveaux.

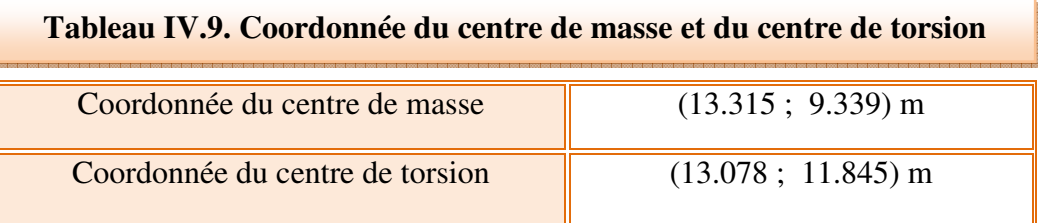

## **Excentricité**

## - **Excentricité théorique (statique)**

C'est la distance entre le centre de masse et le centre de torsion suivant les deux axes, elle est

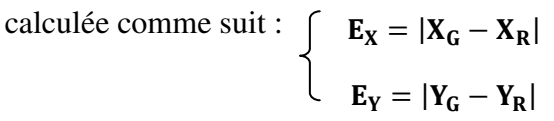

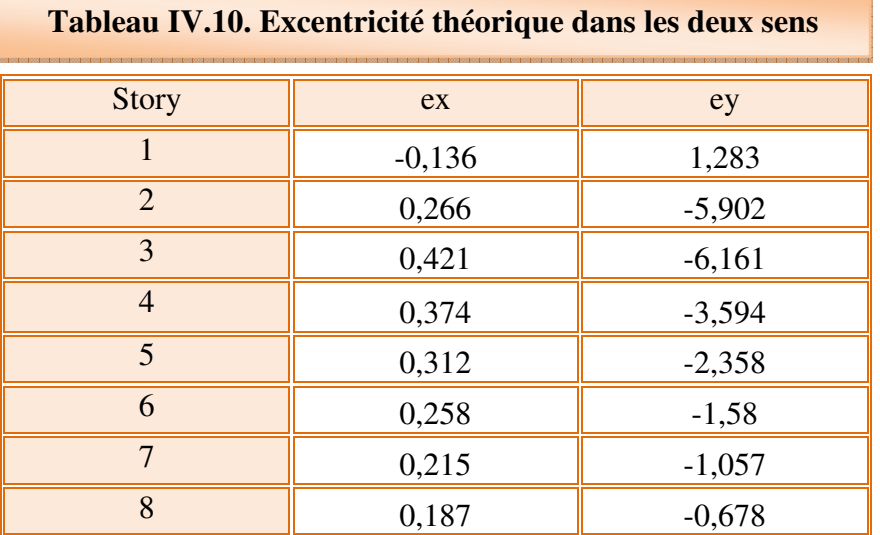

## - **Excentricité accidentelle : (Art.4.2.7: RPA 99/ V2003)**

 Pour toutes les structures comportant des planchers ou diaphragmes horizontaux rigides dans leur plan, on supposera qu'à chaque niveau et dans chaque direction, la résultante des forces horizontales a une excentricité par rapport au centre de torsion égale à la plus grande des deux valeurs :

- **5%** de la plus grande dimension du bâtiment à ce niveau (cette excentricité doit être prise en considération de part et d'autre du centre de torsion).

Excentricité théorique résultant des plans.  $\begin{cases} \mathbf{Ex} = \mathbf{0}, \mathbf{05} \mathbf{L} \mathbf{x} \\ \mathbf{Ev} = \mathbf{0}, \mathbf{05} \mathbf{L} \mathbf{v} \end{cases}$  $Ey = 0, 05. Ly$ 

Les valeurs des excentricités accidentelles sont représentées dans le tableau suivant :

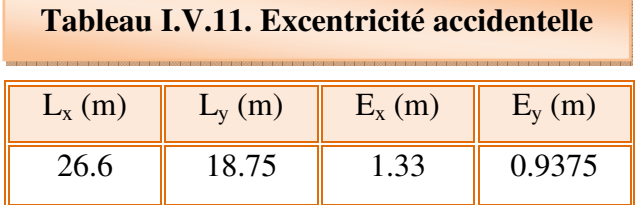

## **IV.14 Evaluation de la force sismique totale de la structure**

#### - **Par la méthode statique équivalente (MSE)**

 D'après **(Art.4.2.3: RPA 99/ V2003),** la force sismique totale **V** qui s'applique à la base de la structure, doit être calculé successivement dans deux directions horizontales et orthogonales selon la formule :

$$
V=\frac{A* D* Q}{R}*W
$$

## - **Le facteur d'amplification dynamique moyenne**

 Le facteur d'amplification moyenne est en fonction de la catégorie de site, du facteur de correction d'amortissement et de la période fondamentale de la structure.

$$
D = \begin{cases} 2.5\eta & 0 \le T \le T_2 \\ 2.5\eta (T_2/T)^{\frac{2}{3}} & T_2 \le T \le 3.0s \\ 2.5\eta (T_2/3.0)^{\frac{2}{3}} (3.0/T)^{\frac{5}{3}} & T \ge 3.0s \end{cases}
$$

 $T_2 \leq T = 0.5193 < 3 S$ :

D = 2.5 
$$
\eta
$$
 (T2/T)<sup>2</sup>/3

$$
\eta = \sqrt{\frac{7}{2+8.5}} = 0.8165
$$

$$
D = 2.5 * 0.8165 * \left(\frac{0.4}{0.5193}\right)^{\frac{2}{3}}
$$

$$
D=1.72
$$

Donc :

$$
V = \frac{0.25 * 1.72 * 1.3}{4} * 32328.4028 = 4517.894
$$

**V = 4517.894 KN**

- **Par la méthode d'analyse modale spectrale** 

D'après le **(RPA99/V 2003)** : 
$$
V_i = \frac{S_a}{g} \times \alpha_i \times W_t
$$

## • **Sens longitudinal et transversal**

 **Tableau IV.12. L'effort tranchant modal à la base sens longitudinal et transversal** 

| Mode           | $T$ (sec) | Sa/g   | $\alpha_{ix}(0)$ | $\alpha_{i\gamma}(\%)$ | W(KN)      | $V_{xi}$ (KN) | $V_{\nu i}$ (KN) |
|----------------|-----------|--------|------------------|------------------------|------------|---------------|------------------|
|                | 0,6139    | 0,1780 | 55,302           | 0,008                  | 32328,4028 | 318355,64     | 51,23            |
| $\overline{2}$ | 0,5346    | 0,1952 | 0,004            | 57,181                 | 32328,4028 | 27,14         | 360965,38        |
| $\overline{3}$ | 0,3941    | 0,2369 | 0,045            | 0,037                  | 32328,4028 | 350,04        | 287,23           |
| $\overline{4}$ | 0,1585    | 0,2369 | 15,996           | 0,012                  | 32328,4028 | 122522,87     | 96,51            |
| 5              | 0,1310    | 0,2464 | 0,007            | 20,890                 | 32328,4028 | 58,96         | 166465,19        |
| 6              | 0,0946    | 0,2648 | 0,334            | 0,002                  | 32328,4028 | 2863,65       | 19,69            |
| 7              | 0,0690    | 0,2776 | 8,726            | 0,010                  | 32328,4028 | 78342,58      | 96,06            |
| 8              | 0,0615    | 0,2815 | 0,019            | 9,412                  | 32328,4028 | 178,37        | 85663,58         |
| 9              | 0,0446    | 0,2899 | 2,919            | $\overline{0}$         | 32328,4028 | 27368,14      | $\overline{0}$   |
| 10             | 0,0401    | 0,2922 | 6,091            | 0,051                  | 32328,4028 | 57563,50      | 485,69           |
| 11             | 0,0392    | 0,2927 | 0,115            | 5,237                  | 32328,4028 | 1091,98       | 49559,25         |
| 12             | 0,0307    | 0,2970 | 4,989            | 0,0001                 | 32328,4028 | 47913,53      | 0,96             |

## **IV.15 : Combinaisons des réponses modales: (Art.4.3.5: RPA 99/ V2003)**

Les réponses de deux modes de vibration **i** et **j** de périodes **Ti**, **Tj** d'amortissement  $\xi$ <sub>i</sub>, ξ**<sup>j</sup>** sont considérées comme indépendantes si le rapport :

$$
r = \frac{T_i}{T_j}
$$
 Avec  $T_i \le T_j$   $r \le \frac{10}{10 + \sqrt{\xi_i \xi_j}}$  Avec:  $\xi_i = \xi_j = 8.5\%$ 

Dans le cas ou tout les réponses modales retenues sont indépendantes les unes des autres, la réponse totale est donnée par :

$$
E = \pm \sqrt{\sum_{i=1}^k E_i^2}
$$

Avec :

 **E** : effet de l'action sismique considéré.

 $\mathbf{E}_i$ : valeur modale de E selon la mode « i ».

**K** : nombre de modes retenues.

**The Common** 

Dans le cas ou deux réponses modales ne sont pas indépendant, la réponse totale est donnée par :

$$
\mathbf{E} = \sqrt{(|\mathbf{E}_1| + |\mathbf{E}_2|)^2 + \sum_{i=3}^{k} \mathbf{E}_i^2}
$$

Les résultats sont représentés dans le tableau suivant :

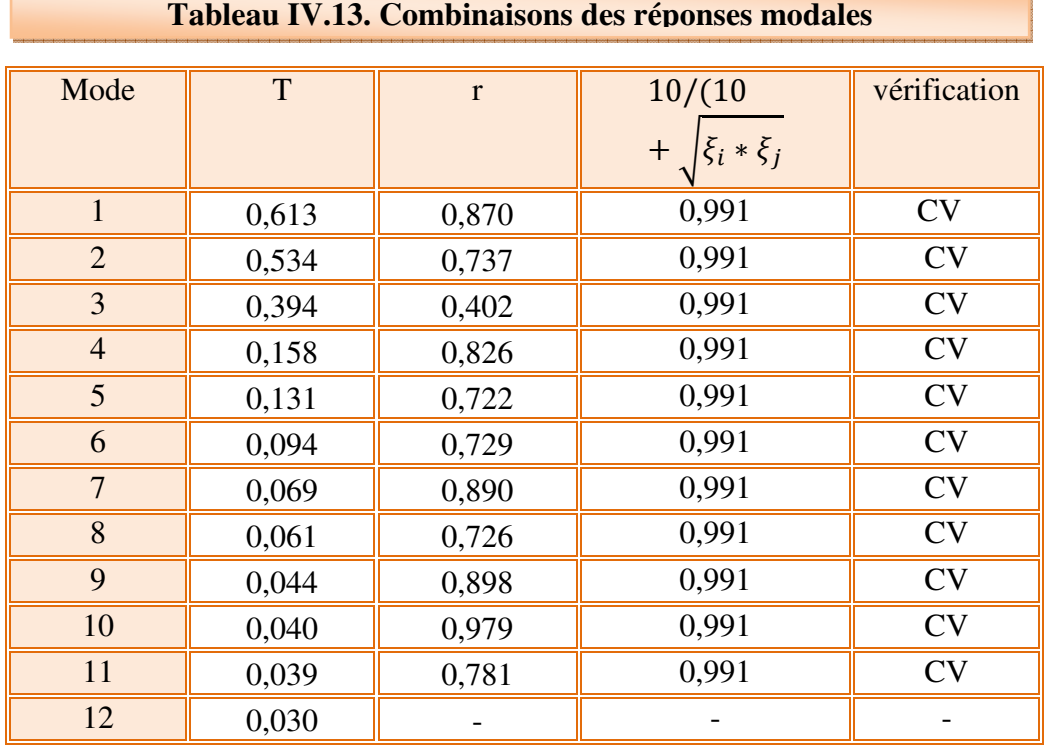

Les réponses modales retenues sont tous indépendantes les unes des autres, donc la réponse

totale est donnée par : 
$$
E = \pm \sqrt{\sum_{i=1}^{k} E_i^2}
$$

Résultats données par l'ETABS :

Display ⇒ Show tables ⇒ Modal Information ⇒ Building Modal information ⇒Response Spectrum Base Reaction⇒ EX c'est F1 et EY c'est F2**.** 

$$
E_{x,dyn} = \pm 3502,73KN
$$

 $E_{\text{v.}d\text{v}n} = \pm 3911.2 \text{KN}$ 

# **IV.16 : Vérification de la résultante des forces sismiques de calcul (Art.4.3.5: RPA 99/ V2003)**

 La résultante des forces sismique à la base obtenue par combinaison des valeurs modales ne doit pas être inférieure à **80%** de la résultante des forces sismiques déterminée par la méthode statique équivalente pour une valeur de période fondamentale donnée par la formule empirique appropriée.

 Si la condition n'est pas vérifié, il faudra augmenter tous les paramètres de la réponse {forces, déplacements, moments,…} par un coefficient de majoration qui égale à :

$$
\frac{0.8 V_{,sta}}{V_{dyn}}
$$

Les résultats obtenus sont résumé dans le tableau suivant :

**Tableau IV.14. Vérification de la résultante des forces sismiques de calcul** 

|                 | $\rm V_{dynamic}$ (KN) | $V_{statique}$ (KN) | $0.8 V_{statique}$ | 0.8 $V_s < V_{dyn}$ |
|-----------------|------------------------|---------------------|--------------------|---------------------|
| <b>Sens X-X</b> | 3502.73                | 4517.894            | 3614.31            | C.N.V               |
| <b>Sens Y-Y</b> | 3911.2                 | 4517.894            | 3614.31            |                     |

#### **NB :**

Sens XX : La résultante des forces obtenues à la base par la combinaison des valeurs modales est inferieur à 80% des résultantes des forces sismique déterminée par la méthode statique équivalente. donc il faudra augmenter tous les paramètres de la réponse par un coefficient de majoration dans la direction considérée qui égale à

$$
\frac{0.8V_{X,statique}}{V_{X,dynmique}} = \frac{3614.31}{3502.73} = 1.03
$$

Sens YY : La résultante des forces obtenues à la base par la combinaison des valeurs modales est supérieure à 80% des résultantes des forces sismique déterminée par la méthode statique équivalente.

#### **IV.17 : Distribution de la résultante des forces sismiques selon la hauteur**

#### **(Art.4.2.5: RPA 99/ V2003)**

 La résultante des forces sismiques à la base V doit être distribuée sur la hauteur de la structure selon les formules suivantes :

$$
V = F_t + \sum F_i
$$

La force concentrée  $F_t$  au sommet de la structure permet de tenir compte de l'influence des modes supérieurs de vibration. Elle doit être déterminée par la formule :  $F_t = 0.07$  TV où **T** est la période fondamentale de la structure (en secondes). La valeur de  $F_t$  ne dépassera en aucun cas **0,25 V** et sera prise égale à **0** quand T est plus petit ou égale à **0,7 secondes**.

Avec :

 $F_t$ : La force concentrée au sommet de la structure permet de tenir compte de l'influence des modes supérieurs de vibration.

$$
Ft = \begin{cases} 0.07TV & si & T > 0.7 \text{ sec} \\ 0 & si & T \le 0.7 \text{ sec} \end{cases}
$$

**T** : est la période fondamentale de la structure.

La partie restante de **V** soit (**V** -**F**<sub>t</sub>) doit être distribuée sur la hauteur de la structure suivant la formule :  $F = (V - V)$ −  $(V - F_{t})W_{i}$   $h_{i}$ *F*

$$
i = \frac{(V - F_t)W_i n_i}{\sum_{j=1}^n W_j h_j}
$$

**Fi** : effort horizontal revenant au niveau i

 $h_i$ : Niveau de plancher où s'exerce la force F<sub>i</sub>

 **hj** : niveau de plancher quelconque

 $W_i$  et  $W_j$ : Poids revenant aux planchers i et j.

Dans notre cas **T** =  $0.5193$  s <  $0.7s$  donc :  $F_t = 0$ 

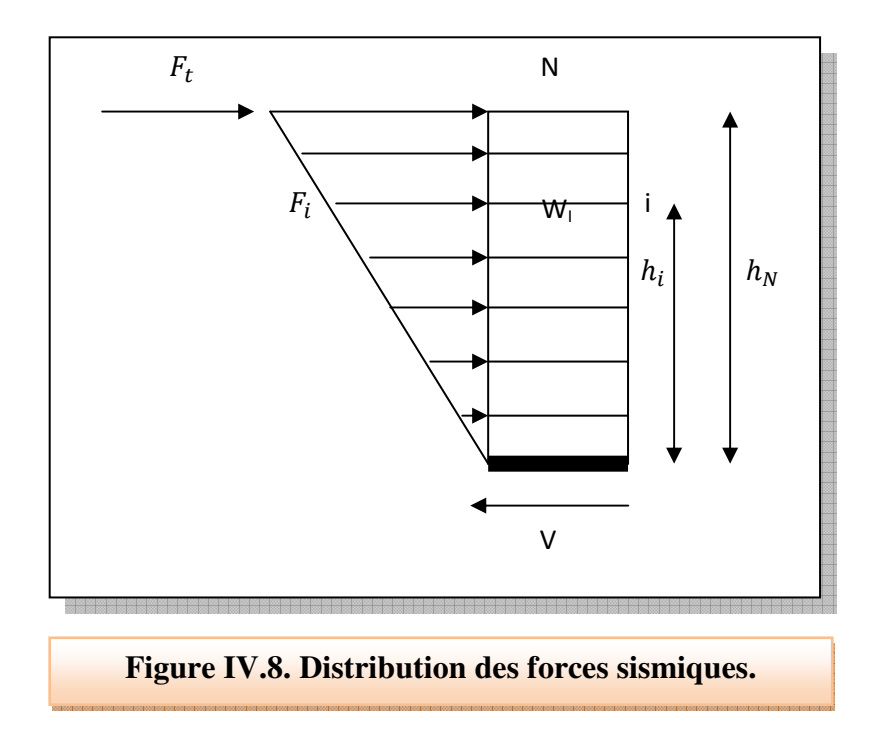

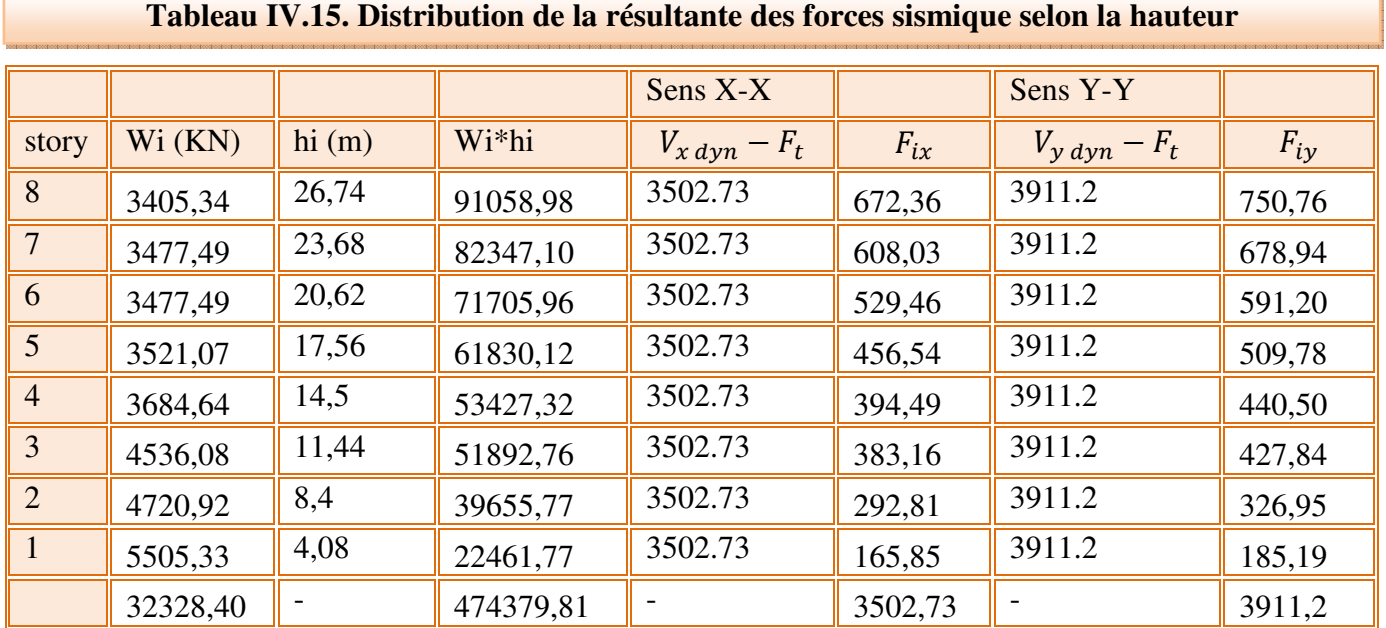

Les résultats des efforts sismiques sont donnés dans le tableau suivant :

 $V_x = Ft + \sum F_{ix} = 3502.73$  KN

 $V_y = Ft + \sum F_{iy} = 3911.2$ KN

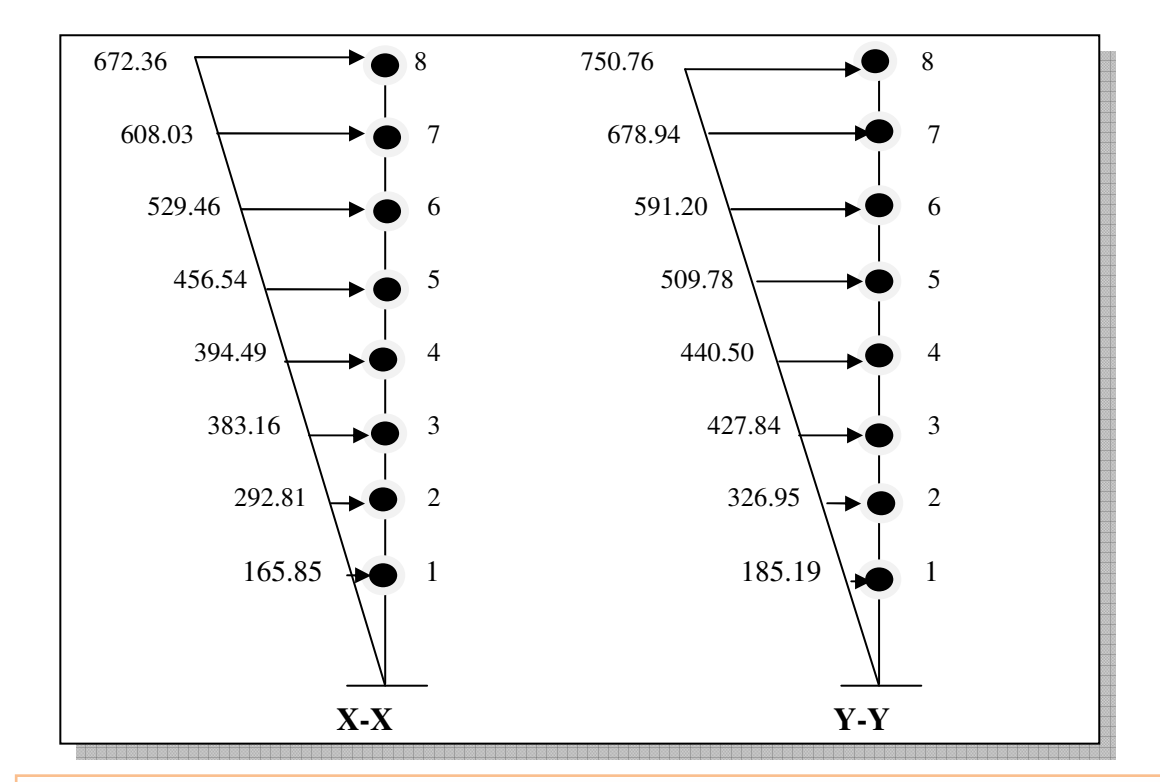

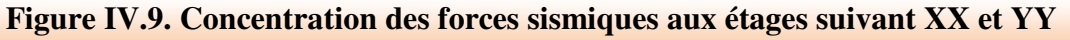

## **IV.18. Vérification des déplacements inter étage**

 Le **RPA99/V2003** exige la vérification des déplacements latéraux inter-étages entres niveaux,

 Selon **(Art.5.10: RPA 99/ V2003)**, l'inégalité ci-dessous doit nécessairement être vérifiée :

 $\boldsymbol{\Delta}_{\boldsymbol{k}} = \boldsymbol{\delta}_{\boldsymbol{k}} - \boldsymbol{\delta}_{\boldsymbol{k}-\boldsymbol{1}} < \overline{\boldsymbol{\Delta}_\mathbf{k}} = \boldsymbol{1} \% \, h_{_{\boldsymbol{k}}}$ 

Avec :

 $\delta_{\rm k} = R\delta_{\rm e\rm k}$  (Art.4.-19: RPA 99/ V2003)

 $\delta_k$ : Déplacement due aux forces sismiques.

Résultats données pas l**'ETABS** 

Display ⇒ Show tables ⇒ Déplacements ⇒ Diaphragme CM Displacements⇒ EX pour sens XX et EY pour sens YY.

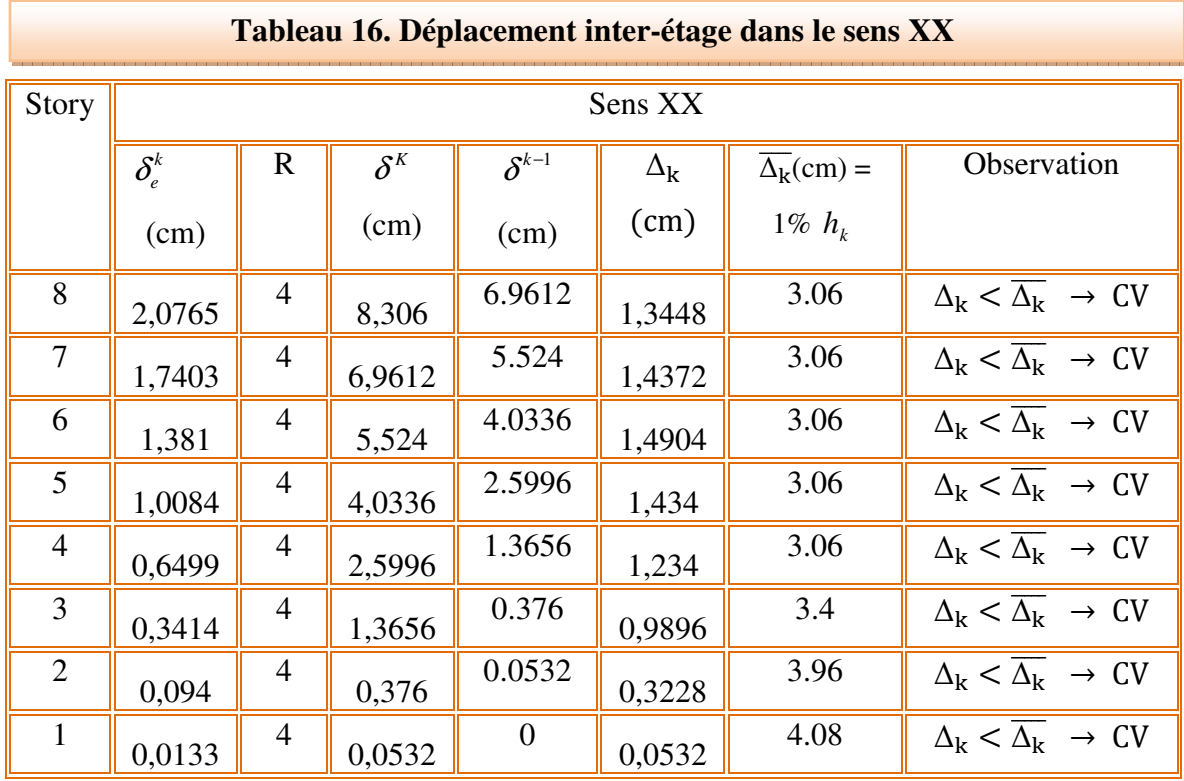

#### • **Sens longitudinale**

### • **Sens transversale**

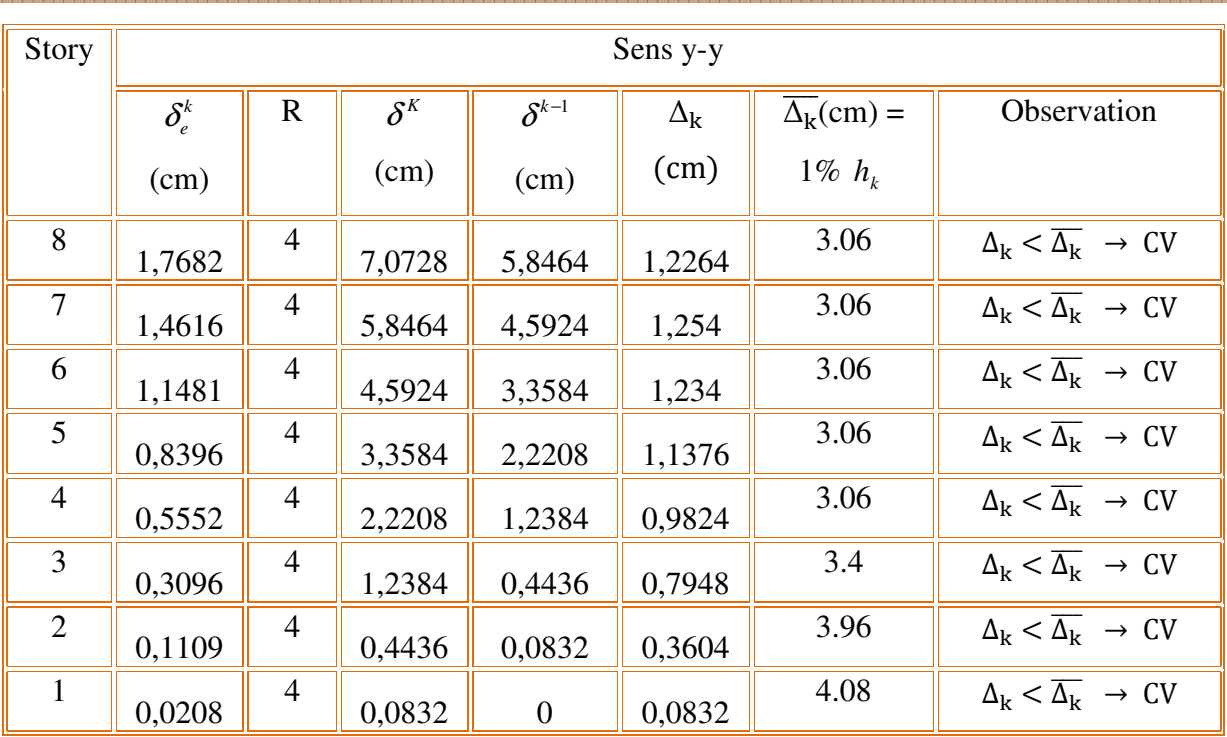

#### **Tableau 17. Déplacement inter-étage dans le sens YY**

#### **Commentant les résultats**

 On remarque que dans les deux sens les déplacements relatifs dus aux efforts sismiques sont inférieurs aux déplacements relatifs admissibles données par le **RPA**, donc la stabilité de l'ouvrage sous charges horizontales est assurée **(Art 5.10 du RPA99/V2003) est vérifiée.**

## **IV.19 Vérification vis-à-vis de l'effet P-∆**

 D'après **(Art 5.9 : RPA 99/V2003)** Les effets du **2 éme** ordre ou **(effet P-∆)** peuvent être négligés dans le cas des bâtiments qui satisfassent la condition suivante à tous les niveaux**.** 

$$
\theta_{K} = \frac{P_{k} \times \Delta_{K}}{V_{K} \times h_{K}} \leq 0.1
$$

Avec :

 $P_K$ : le poids total de la structure et de charges d'exploitation associés au dessus du niveau (K)

$$
P_k = \sum_{i=1}^{N} (W_{gi} + \beta W_{gi})
$$

## **Tel que :**

 $V_K$ : l'effort tranchant d'étage au niveau $(k)$ 

**∆K** : déplacement relatif du niveau (K) par rapport au niveau (K-1).

 $h_K$ : hauteur d'étage K.

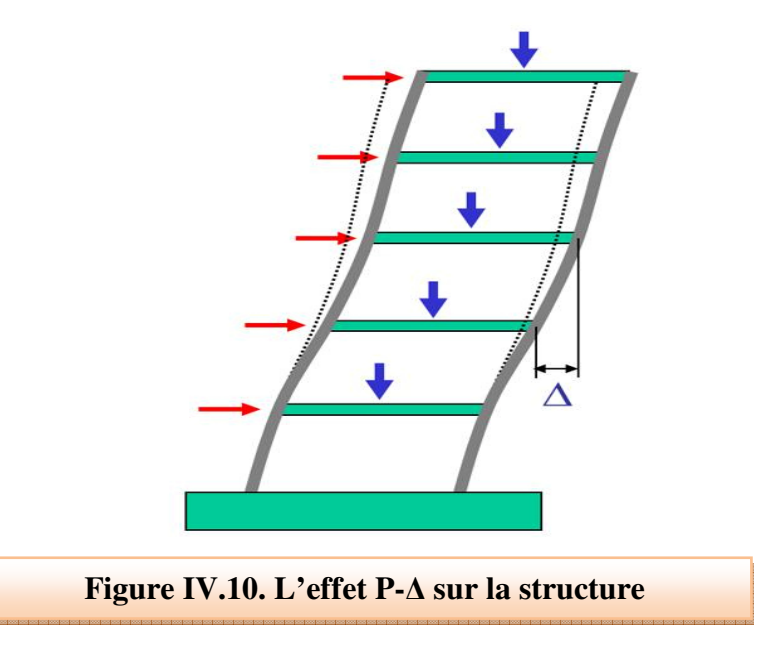

- Si  $\theta_K < 0.1$ : les effets de 2<sup>éme</sup>ordre sont négligés.
- Si  $0.10 < \theta \le 0.20$ : les effets P- $\Delta$  peuvent être pris en compte de manière approximative en amplifiant les effets de l'action sismique calculés au moyen d'une analyse élastique du 1° ordre par le facteur 1/(1 − θ).
- Si θ > 0.20 **:** la structure est potentiellement instable et doit être redimensionnée.

**[CHAPITRE IV : ETUDE DYNAMIQUE]** Partie I

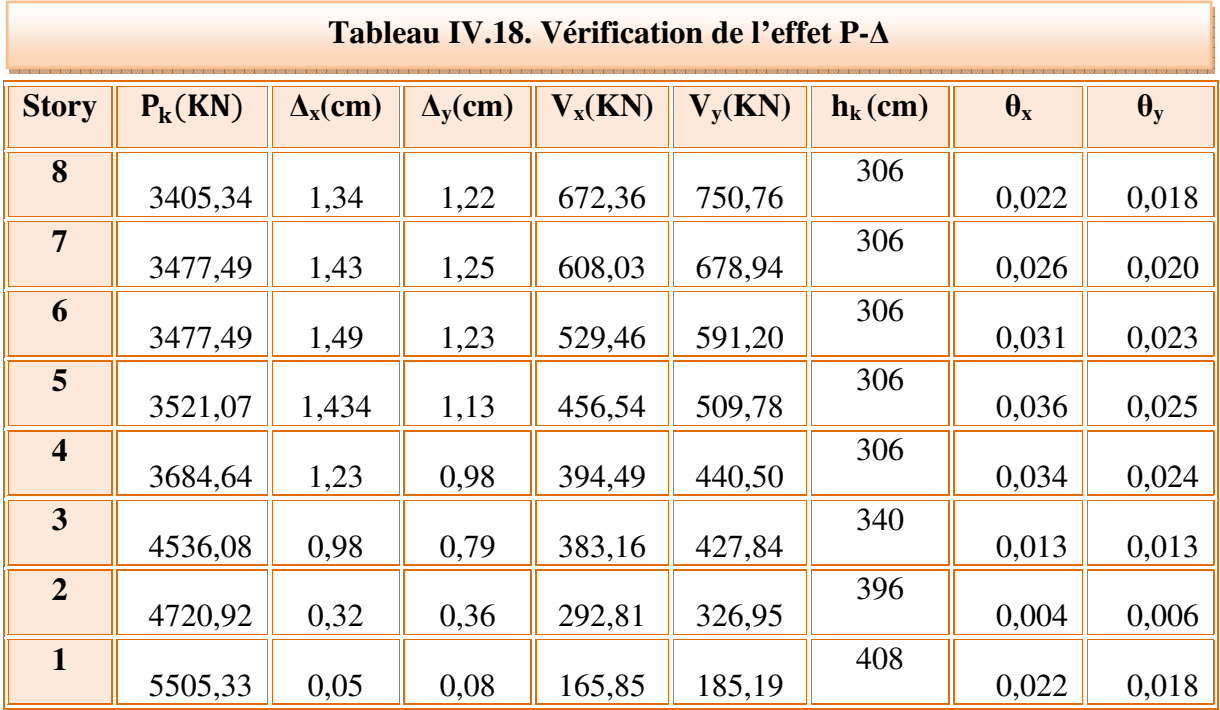

## **Commentant les résultats :**

On constate que : la condition  $\theta_x$  *et*  $\theta_y$  < 0.1 est vérifiée.

Donc : **l'effet P-Delta** peut être négligé.

## **IV.20 Vérification au renversement : (Art.5.5: RPA 99/ V2003)**

 Cette condition d'équilibre se réfère à la stabilité d'ensemble du bâtiment ou de l'ouvrage, soumis à des effets de renversement et/ou de glissement**.**

Le moment de renversement,  $M_r$ , qui peut être causé par l'action sismique doit être calculé par rapport au niveau de contact sol fondation.

Le moment de résistant ou de stabilité, M<sub>S,</sub> sera calculé en prenant en compte le poids total équivalent au poids de la construction **(Ms > Mr).**

$$
M_{\text{Re}\,n \text{versement}} = M_{F_i/O} = \sum_{i=1}^{n} F_i \times h_i
$$

**Avec :** 

$$
M_{\text{stabilisateur}} = M_{\text{W/O}} = \sum W_i \times b_i
$$

Il faut vérifier que *:*

Moment stabilisateur Moment de renverssement  $\geq 1.5$ 

**Ms :** moment stabilisant qui tient compte du poids de la structure.

**Mr :** moment de renversement.

**Fi :** efforts sismique appliqués à chaque étage.

**hi :** la hauteur de niveau **i** mesuré a partir de la base

**bi :** Bras de levier de niveau **i.** 

**W<sup>i</sup> :** poids de niveau **i**.

 $b_x = L_x - X_G$ 

 $b_y = L_y - Y_G$ 

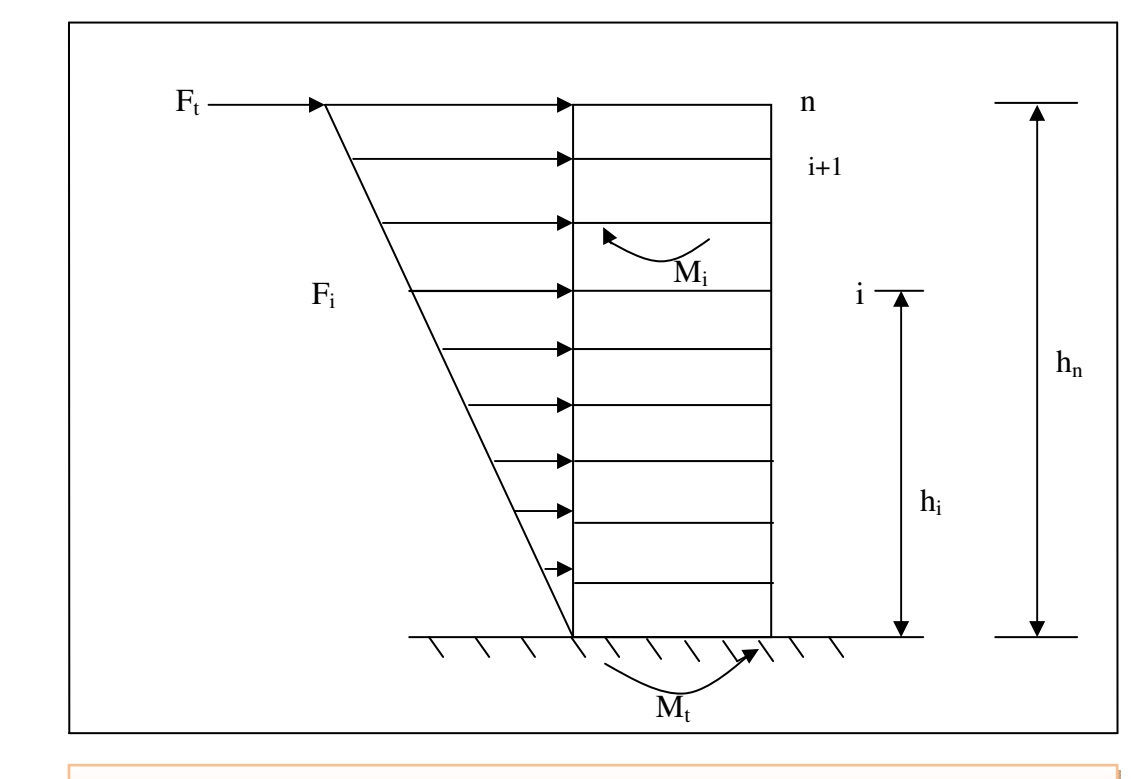

**Figure IV.11. Les forces agissent sur la stabilité au renversement**

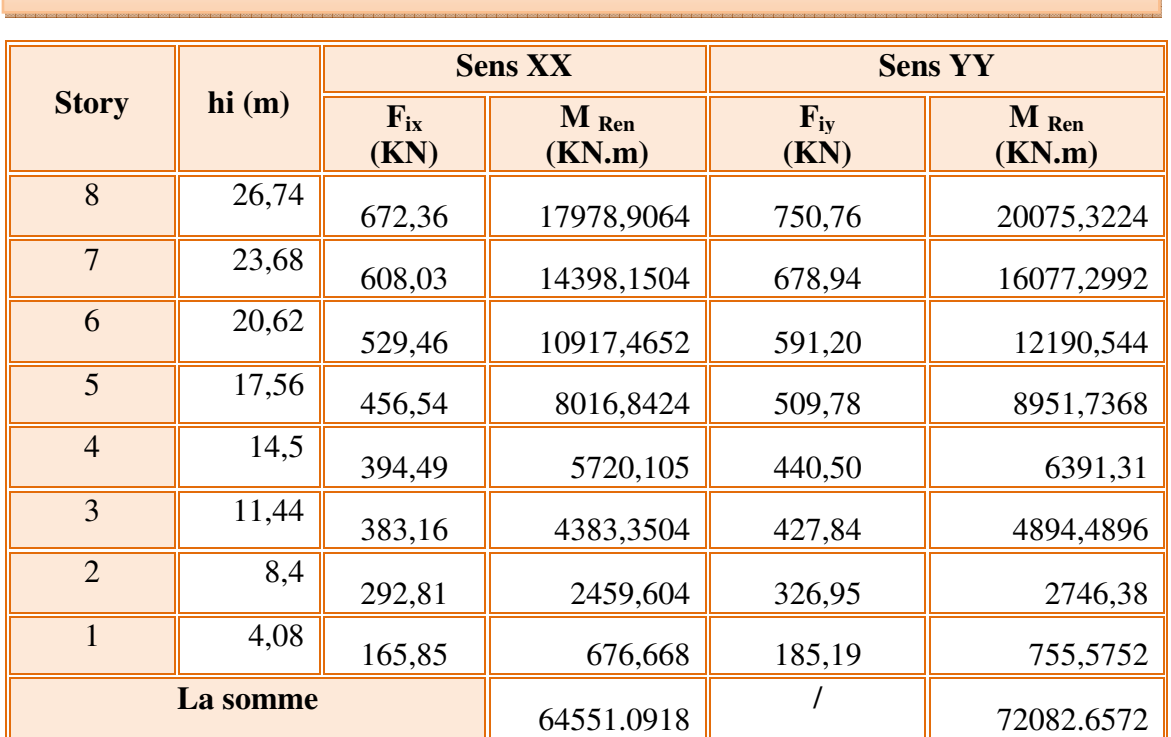

**Tableau IV.19. Moment de renversement** 

 $b_x = L_x - X_G = 26.6 - 13.3 = 13.3$  m

 $b_y = L_y - Y_G = 18.75 - 9.33 = 9.42$  m

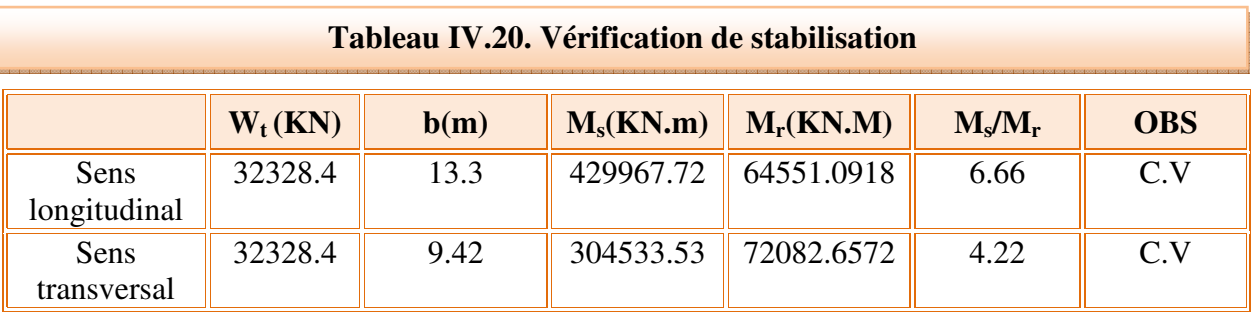

## **Commentant les résultants**

 L'ouvrage est vérifiées contre le renversement suivant les deux directions, donc sont stables vis-à-vis le renversement **(Ms > 1,5 Mr).** De plus le poids des fondations et la butée par les terres le rendent encore plus stable.

## **IV.21 Vérification de l'effort normal réduit**

 L'article **(7.4.3.1 : RPA 99/ V2003)** exige la vérification de l'effort normal réduit pour éviter la rupture fragile de la section de béton.et comme cette vérification est vérifiée sous charges statiques donc on doit refaire la vérification sous charge dynamique, La vérification de l'effort normal de compression de calcul est estimé par la condition suivante :

$$
\nu=\frac{N_d}{B_c f_{c28}}\leq 0.30
$$

Avec :

**N<sup>d</sup>** : désigne l'effort normal de compression de calcul s'exerçant sur une section de béton.

**Bc** : est la section brute du poteau.

**Fc28** : la résistance caractéristique du béton.

## **Display** ⇒ **Show tables** ⇒ **Frames Output** ⇒ **Frames Forces** ⇒ **Column Forces.**

Les résultats obtenus sont résumée dans le tableau suivant :

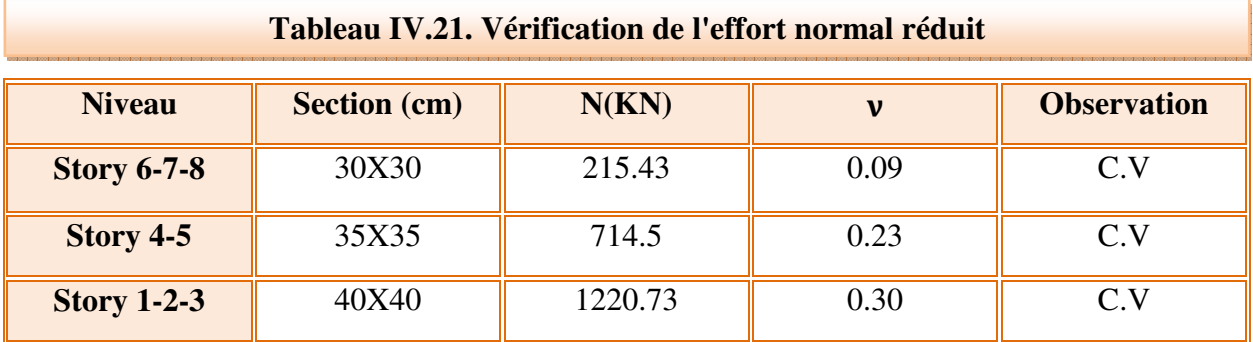

## **V.1. Etude des poteaux**

## **V.1.1. Introduction**

 Après avoir calculé les sollicitations, nous entamons la détermination des sections d'aciers nécessaires à la résistance et à la stabilité des éléments porteurs de notre ouvrage. Le calcul des sections sera mené selon les règles de calcul du béton armé **(CBA 93, BAEL et RPA 99/ V.2003).** 

Notre structure dans sa globalité est constituée de trois types d'éléments structuraux qui sont :

- Les poteaux qui sont soumis à la flexion composée dans les deux plans.
- Les poutres qui sont soumises à la flexion simple dans un plan.
- Les voiles qui sont soumis à la flexion composée dans un seul plan.

## **V.1.2. Ferraillage des poteaux**

## **V.1.2.1. Armatures longitudinales**

Les poteaux sont des éléments structuraux assurant la transmission des efforts des poutres vers les fondations, est soumis à un effort normal "N" et à un moment de flexion "M" dans les deux sens longitudinal, transversal. Donc ils sont calculés en flexion composée.

Une section est soumis à la flexion composé peut se calculé comme :

- Une section en compression centré (CC).
- Une section entièrement tendue (ET).
- Une section entièrement comprimée (EC).
- Une section partiellement comprimée (PC).

 Les armatures seront calculées à l'état limité ultime **« ELU »** sous l'effet des sollicitations les plus défavorables et ce dans les situations suivantes :

## **[CHAPITRE V : ETUDE DES ELEMENTS RESISTANTS]** Partie I

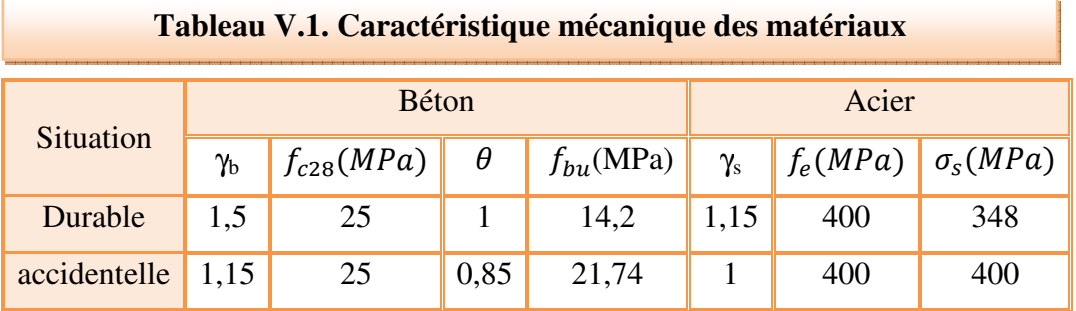

En fonction du type de sollicitation, on distingue les différentes combinaisons suivantes :

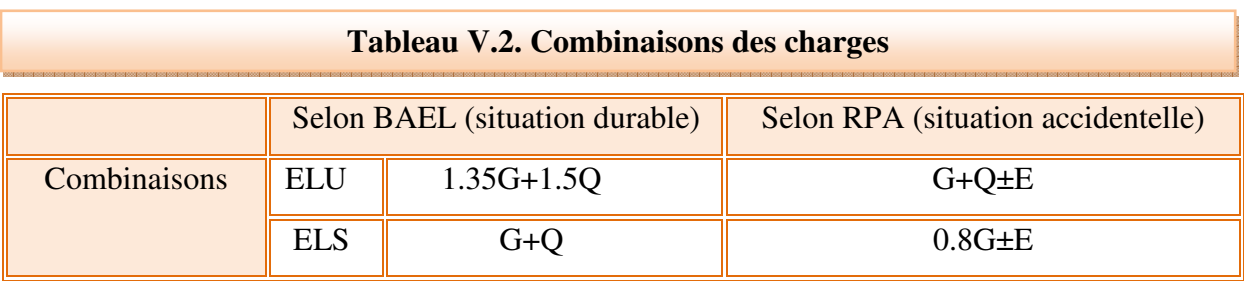

La section d'acier sera calculée pour déférents combinaisons d'efforts internes :

 $\Rightarrow$  1<sup>er</sup> cas :  $N_{max}$  ;  $M_{correspondant}$  $\Rightarrow$  2<sup>ème</sup> cas : N<sub>min</sub> ; M<sub>correspodant</sub>  $\Rightarrow$  3<sup>ème</sup> cas :  $M_{max}$  ; N<sub>correspodant</sub>

Chacun des trois cas de sollicitations donne une section d'acier, la section finale choisie correspondra au maximum des trois valeurs (cas plus défavorable).

## **NB :**

- Comme la section est carrée donc on fait le ferraillage à partir de moment maximal entre le M<sub>2</sub> et M<sub>3</sub> et on le généralise sur les quatre cotés de la section de poteau.
- L'ETABS donne les efforts de compression avec un signe négatif (-) et les efforts de traction avec un signe positif, donc pour faire les calculs on doit inverser les signes des efforts.

## **a) Recommandations de RPA99/V2003**

- Les armatures longitudinales doivent être à haute adhérences, droite sans crochet.
- Leur pourcentage minimal sera :
	- 0.7% B en zone I.
	- 0.8% B en zone II.
	- 0.9% B en zone III.
- Leur pourcentage maximal sera de :
	- 4% B en zone courante.
	- 6% B en zone de recouvrement.
- Le diamètre minimum est de 12mm.
- La longueur minimale des recouvrements est de :
	- 40ɸ en zone I et II.
	- 50ɸ en zone III.
- La distance entre les barres verticales dans une face de poteau ne doit pas dépasser :
	- 25cm en zone I et II.
	- 20cm en zone III.
- Les jonctions par recouvrement doivent être faites si possible, à l'extérieure des zones nodales (zones critiques).

$$
h' = Max(\frac{h_e}{6}, b_1, h_1, 60cm)
$$

- **b) Recommandations de BAEL**
- **Pour une section entièrement comprimée**

$$
A_{min} = Max\left(4 * p\acute{e}rim\grave{e}tre\ (en m\grave{e}tre); \ \frac{2B}{100}\right)cm^2
$$

 $A_{max} =$  $5B$ 100 

## **Avec :**

B : section du béton =  $b \times h$ . ( $b = h =$  côtes du poteau, d = 0,9h).

## - **Pour une section partiellement comprimée**

$$
A_{CNF} \geq \frac{0.23.b.d.f_{t28}}{f_e}
$$

## **V.1.2.2. Armatures transversales**

## - **Recommandations de RPA**

D'après le RPA99, les armatures transversales des poteaux sont calculées à l'aide de la formule

$$
\frac{A_t}{t} = \frac{\rho_a V_u}{h f_e}
$$

## **Avec**

Vu : L'effort tranchant de calcul.

ℎ : Hauteur totale de la section brute.

) : Contrainte limite élastique de l'acier d'armature transversale.

 $\rho a$ : Est un coefficient correcteur qui tient compte du mode fragile de la rupture par effort tranchant. Il est pris égal

- $\checkmark$  2.5 si l'élancement géométrique  $\lambda_g \geq 5$
- $\checkmark$  3.75 si l'élancement géométrique  $\lambda_{\rm g}$ <5

 $t: L$ 'espacement des armatures transversales.

## - **Espacement des cadres**

La valeur maximale de l'espacement est fixée comme suit :

## **Dans la zone nodale**

- $t \leq min(10\phi, 15cm)$  en zone I et II<sub>a</sub>.
- $t \le 10$  cm en zone II<sub>b</sub> et III.

## **Dans la zone courante**

- $t' \le 15\phi$  en zone I et II<sub>a</sub>.
- $t' \le \min (b1/2; h_1/2; 10\phi)$  en zone II<sub>b</sub> et III.

Où φ est le diamètre minimal des armatures longitudinales du poteau.

La quantité d'armatures transversales minimale exprimée par  $t.b_1$  $\frac{A_t}{A}$  en % est donnée comme

suit :

- 0,3 % si λ<sub>g</sub>≥ 5
- 0,8 % si λ<sub>g</sub>≤ 3
- Si 3 <λg< 5 : interpoler entre les valeurs limites précédentes.

λg : est l'élancement géométrique du poteau :

$$
\lambda_g = \left(\frac{l_f}{a} \; ; \; \frac{l_f}{b}\right)
$$

**Avec :** 

- a et b dimensions de la section droite du poteau dans la direction de déformation considérée
- $\theta$   $\theta$  est la longueur de flambement du poteau.

Les cadres et les étriers doivent être fermés par des crochets à 135° ayant une longueur droite minimum de 10 φ*t*

## **V.1.2.3. Procédure de calcul des armatures longitudinales**

Avant d'entamer les calculs on doit vérifier tout d'abord si notre section travaille à la compression centrée ou à la flexion composée.

 Pour que la section travaille à la compression centrée il faut que la condition suivante soit vérifiée :

$$
e = \frac{M}{N} < \frac{b}{12}
$$

- Si la condition précédente est vérifiée on fait le ferraillage de poteau à la compression centré donc :

$$
A_s \ge \left[\frac{N}{\alpha} - B_r \frac{f_{c28}}{0.9 \gamma_b}\right] \frac{\gamma_s}{f_e}
$$

Avec :

$$
\lambda = \frac{l_f \sqrt{12}}{h} \quad et \quad \alpha = \frac{0.85}{1 + 0.2 \left(\frac{\lambda}{35}\right)^2}
$$

 $B_r = (h - 2)(b - 2)$ 

- Si non la section travaille à la flexion composée.

 Pour que la section effectivement travaille à la flexion composée et la méthode forfaitaire est applicable il faut que la condition suivante est vérifiée :

$$
\frac{l_f}{h} \leq Max\left(\frac{20e_0}{h}\right); 15cm)
$$

• Si la section travaille à la flexion composée le ferraillage se fait à partir des sollicitations ultimes suivantes :

N : effort normal de la section.

 $M = N^*e_T$  Moment corrigé de la section.

$$
e_T = e_0 + e_a + e_2
$$
  

$$
e_a = Max\left(2cm; \frac{l}{250}\right)
$$
  

$$
e_2 = \frac{3l_f^2}{1000h}(2 + \alpha\phi)
$$

#### **Avec**

 $\alpha$ : Rapport du moment du premier ordre, du aux charges permanentes et quasi permanente, au moment totale du premier ordre, ces moments étant pris avant l'application des coefficients  $\gamma$ .

$$
\alpha = 10 \left( 1 - \frac{M_u}{1.5 M_{ser}} \right)
$$

 $φ$ : Le rapport de la déformation finale due aux fluages à la déformation instantanée, ce rapport est généralement pris égal à **2**.

Pour le calcul de ferraillage à la flexion composée la 1ère question à laquelle il faut répondre la section est-elle entièrement comprimée ou tendue ou partiellement comprimé/tendue.

#### **a) Section entièrement tendue**

 La section est entièrement tendue lorsque l'effort normal est un effort de traction et le centre de pression est entre les armatures.

$$
A_1 = Max \left\{ \frac{N_u e_{a2}}{(d - C_1)\sigma_{se}}; \frac{Ne_{a2}}{(d - C_1)\sigma_{se}}; \frac{Bf_{t28}}{f_e} \right\}
$$

$$
A_2 = Max \left\{ \frac{N_u e_{a1}}{(d - C_1)\sigma_{se}}; \frac{Ne_{a1}}{(d - C_1)\sigma_{se}}; \frac{Bf_{t28}}{f_e} \right\}
$$

 $N_u$ : Effort de traction à ELU.

 $N:$  Effort de traction à ELS.

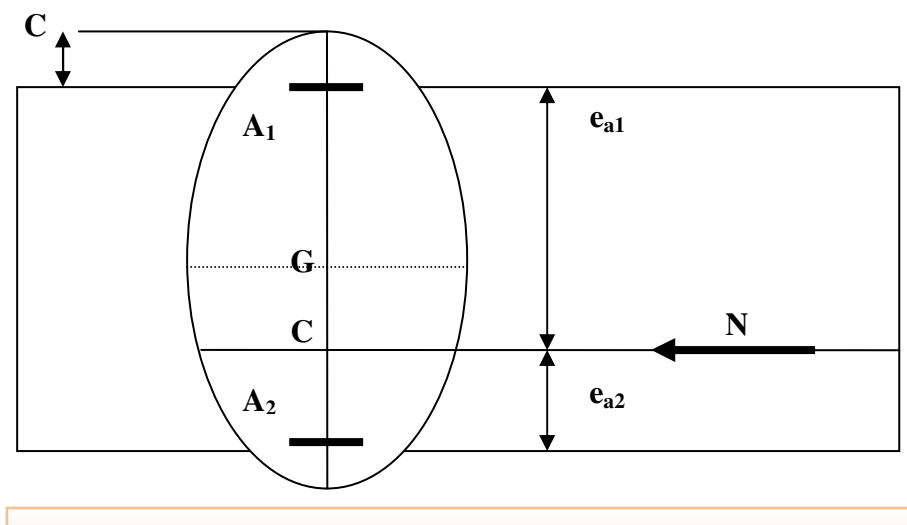

**Figure V.1. Les excentricités d'une section en flexion composée** 

• La condition de non fragilité :

$$
A_{CNF}\geq \frac{Bf_{t28}}{f_e}
$$

## **b) Section entièrement comprimée**

- **Calcul à ELU** 

 La section est entièrement comprimée lorsque l'effort normal est un effort de compression et le centre de pression est entre les armatures. Et :

$$
N(d-C^{'})-M_1>\left(0.337-\frac{0.81C^{'}}{h}\right)bh^2\overline{\sigma}_b
$$

Dans ce cas on doit vérifier la condition suivante :

$$
N(d-C')-M_1 < (0.5h-C')bh\sigma_b
$$

- Si la condition précédant est vérifiée donc :

$$
A_2=0
$$

$$
Et A_1 = \frac{N - \psi bh \bar{\sigma}_b}{\sigma_{1S}}
$$

Avec:

$$
\psi = \frac{0.357 + \frac{N(d - C') - M_1}{bh^2 \overline{\sigma}_b}}{0.857 - \frac{C_1}{h}}
$$

 $\sigma_{1S} = f(\xi_{1S})$  à partir de diagramme de déformation de l'acier

$$
\xi_{1s} = \left[2 + \left(3.437 - 8.019 \frac{C_1}{h}\right) \sqrt{1 - \psi}\right] 10^{-3}
$$

- Si non :

$$
A_1 = \frac{M_1 - (d - 0.5h)\bar{\sigma}_{bc}bh}{\sigma_2(d - C_1)}
$$

$$
A_2 = \frac{N - \bar{\sigma}_{bc}bh}{\sigma_2} - A_1
$$

• La section d'armature minimale :

 $A_{min}$  ≥ 4\* périmètre de la section e mètre.

#### - **Calcul à ELS**

A priori, si  $e_{ser} = \frac{M_{ser}}{N_{ser}}$  $\frac{M_{ser}}{N_{ser}} < \frac{h}{6}$  $\frac{\pi}{6}$  il y'a de forte chance que la section soit entièrement comprimée, sinon on refaire le calcul en considèrent la section partiellement comprimée.

La section est effectivement entièrement comprimée à l'ELS si :

$$
\sigma_{sup} > 0 \quad et \ \sigma_{inf} > 0
$$

Et on vérifiée que :

 $Max\left(\sigma_{bc,sup};\,\sigma_{bc,inf}\right) < \bar{\sigma}_b$ 

Telle que :

$$
\sigma_{inf} = \frac{N_{ser}}{S} - \frac{N_{ser}(e_{ser} - X_G)\left(\frac{h}{2} + X_G\right)}{I}
$$

$$
\sigma_{sup} = \frac{N_{ser}}{S} + \frac{N_{ser}(e_{ser} - X_G)\left(\frac{h}{2} - X_G\right)}{I}
$$

$$
Avec: e_{ser} = \frac{M_{ser}}{N_{ser}}
$$

S : L'aire de la section homogène

$$
S = bh + 15(A_1 + A_2)
$$

 $X_G$ : La position de l'axe neutre

$$
X_G = 15 \frac{A_1 \left(\frac{h}{2} - d\right) - A_2 \left(d - \frac{h}{2}\right)}{bh + 15(A_1 + A_2)}
$$

*I* ∶ L'inertie de la section homogène.

$$
I = \frac{bh^3}{12} + bhX_G^2 + 15\left[A_1\left(\frac{h}{2} - d' - X_G\right)^2 + A_2\left(d - \frac{h}{2} + X_G\right)^2\right]
$$

## **c) Section partiellement comprimée/tendue**

- **Calcul à ELU** 

La section est partiellement comprimée lorsque :

- le centre de pression est à l'extérieure de segment formée par les armatures et l'effort normal est un effort de compression/traction.
- Le centre de pression se trouve entre les armatures et l'effort normal est un effort de compression et la condition suivante est vérifiée :

$$
N(d-C^{'})-M_1\leq \left(0.337-\frac{0.81C^{'}}{h}\right)bh^2\overline{\sigma}_b
$$

Dans ce cas le calcul ce fait à la flexion simple sous l'effet d'un moment fictif  $(M_1)$  qui égale à :

$$
M_1 = M_u \pm N_u \left( d - \frac{h}{2} \right)
$$
  
Et 
$$
\mu = \frac{M_1}{bd^2 f_{bc}}
$$

On constate trois cas

- Si  $\mu < \mu_l$  donc la section sera armée par des armatures tendues

$$
A_s = \beta_u bd \frac{f_{bc}}{\sigma_{su}}
$$

En flexion composée les armatures réelles sont

$$
A_1 = 0
$$

 $A_2 = A_s \pm$  $N_u$  $\sigma_{st}$ 

> - Si *µ*<sup>y</sup> <sup>&</sup>lt; *<sup>µ</sup>* < 0.667 donc la section sera armée par des armatures comprimées et des armatures tendues :

$$
A_s = \beta_u b d \frac{f_{bc}}{\sigma_{su}}
$$

$$
A'_s = \beta'_{u} bd \frac{f_{bc}}{\sigma_{su}}
$$

En flexion composée les armatures réelles sont

$$
A_1=A_s'
$$

$$
A_2 = A_s \pm \frac{N_u}{\sigma_{st}}
$$

- Si μ > 0.667 dans ce cas les calculs conduisent généralement à des sections d'armatures qu'il est très difficile de placer dans la section de béton qui est ainsi trop petit pour supporter correctement le moment de flexion, il est donc beaucoup plus judicieux d'augmenter la section de béton pour que le moment réduit devienne inférieur à 0.667.
- La condition de non fragilité

$$
A_{CNF} \geq \frac{0.23 bdf_{t28}}{f_e}
$$

## - **Calcul à ELS**

On considère que la section est partiellement comprimé à priori si  $e_{ser} = \frac{M_{ser}}{N_{ser}}$  $\frac{M_{ser}}{N_{ser}} > \frac{h}{6}$ 6

Si  $\sigma_s \geq 0$  la section est effectivement partiellement comprimée à l'ELS donc on fait les vérifications comme une section en flexion simple avec :

$$
M_{ser} = N_{ser}(e + d - \frac{h}{2})
$$

• La condition de non fragilité

$$
A_{CNF} \ge \frac{0.23 bdf_{t28}}{f_e}
$$

Etant donné que la structure comporte trois (03) sections différentes de poteaux, les zones qui concernent les poteaux seront délimitées comme suit :

- **Zone 1** : sous sol et entre sol et RDC pour les poteaux de dimensions **(40x40).**
- **Zone 2** :  $1^{\text{er}}$  étage  $2^{\text{eme}}$  et  $3^{\text{eme}}$  étage pour les poteaux de dimensions (35x35).
- **Zone 3** :  $4^{\text{eme}}$  et  $5^{\text{eme}}$  étage pour les poteaux de dimensions **(30x30).**

 Les sollicitations dans chaque zone sont obtenues par le logiciel ETABS, puis elles seront triées per EXCEL pour avoir les valeurs les plus grands ou les plus petites selon le cas voulu.

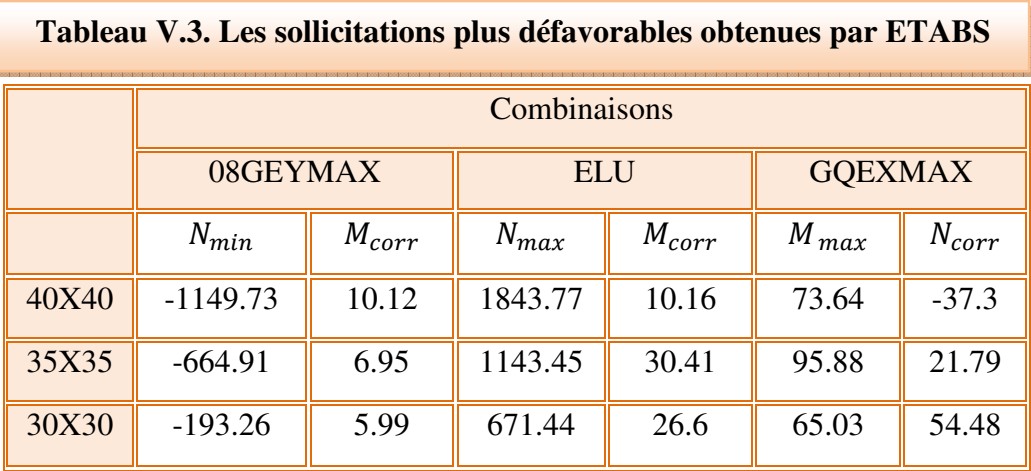

Les résultats seront résumés dans le tableau suivant

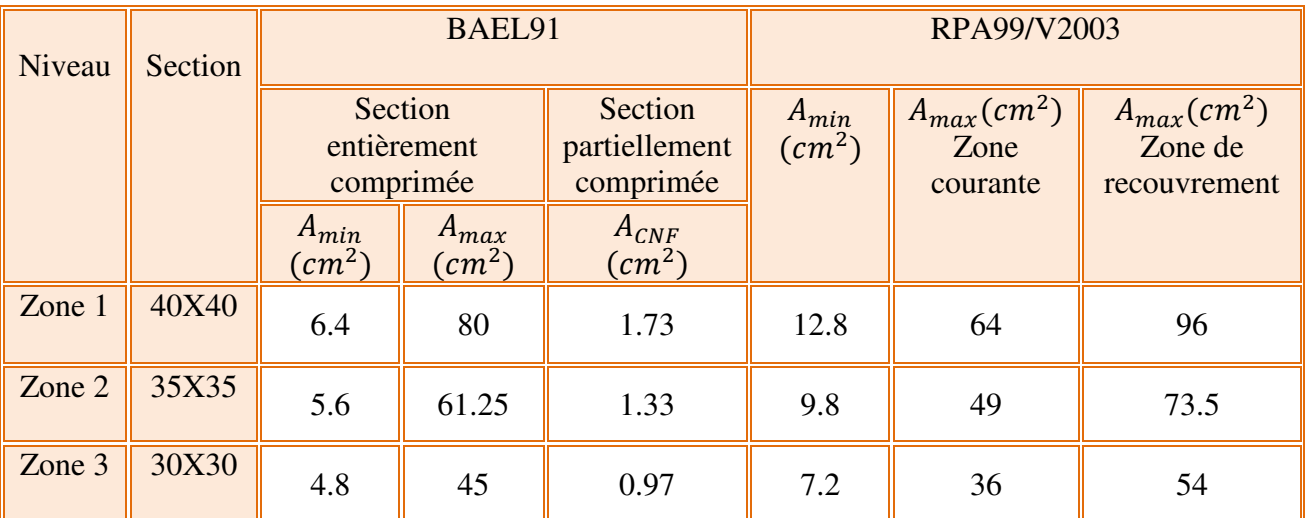

## **Tableau V.4. Tableau récapitulatif du ferraillage minimal et maximal**

## **V.1.2.4. Exemple de calcul**

## **a) cas du poteau (40x40), zone 1**

## **Tableau V.5. Sollicitations et paramètres de poteau pour l'exemple de calcul**

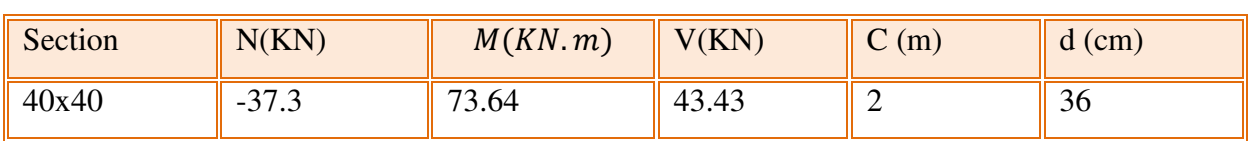

## - **Calcul à ELU**

## - **Calcul des armatures longitudinales**

$$
e = \frac{M}{N} = \frac{73.64}{37.3} = 1.97m > \frac{h}{12} = \frac{0.4}{12} = 0.033m
$$

Donc la section travail à la flexion composé et pas à la compression centré.

## • **Vérification de la condition**

$$
\frac{l_f}{h} \leq Max \left( \frac{20e_0}{h} : 15cm \right)
$$
  

$$
l_f = 0.7l = 0.7 * 4.08 = 2.856m
$$

$$
\frac{l_f}{h} = \frac{2.865 * 100}{40} = 7.16
$$
\n
$$
Max\left(\frac{20e_0}{h}\right) : 15cm = max\left(\frac{20 * 197}{40}\right) : 15cm = max(98.5; 15cm) = 98.5
$$
\n
$$
\frac{l_f}{h} = 7.16 < 98.5
$$

La condition est vérifiée donc la section effectivement travail à la flexion composé et la méthode forfaitaire est applicable.

#### • **Détermination de la nature de section**

 $e = 197cm$  : Le centre de pression est à l'extérieur de segment formé par les armatures, cela implique que notre section est partiellement comprimée.

$$
M_{ea} = N_u * e_a = N_u \left( e + d - \frac{h}{2} \right)
$$
  

$$
M_{ea} = N_u * e_a = 37.3 \left( 1.97 + 0.36 - \frac{0.4}{2} \right) = 79.45 KN.m
$$

Le calcul sera effectué en flexion simple sous l'effet du moment Mea puis sera ramené en flexion composé.

$$
\mu = \frac{M_{ea}}{f_{bu} * b * d^2}
$$
\n
$$
\mu = \frac{79.45 * 10^6}{21.74 * 400 * 360^2} = 0.07 < \mu_l = 0.392 \quad \text{donc} \quad A'_s = 0
$$
\n
$$
\alpha = 1.25 \left(1 - \sqrt{1 - 2\mu}\right)
$$
\n
$$
\alpha = 1.25(1 - \sqrt{1 - 2(0.07)} = 0.09
$$
\n
$$
Z = 360 \left[1 - 0.4(0.09)\right] = 346.86 \text{mm}
$$
\n
$$
A_s = \frac{79.45 * 10^6}{400 * 346.86} = 572.6 \text{mm}^2 \quad \text{donc} \quad A_s = 5.73 \text{cm}^2
$$

Les armatures de flexion composée

$$
A = A_s \pm \frac{N}{\sigma_s}
$$

N est un effort de traction donc :

$$
A_{FC} = 5.73 * 100 + \frac{37.3 * 1000}{400} = 666.25 mm^2
$$

$$
A_{FC}=6.67cm^2
$$

On adopte (4HA14+2HA12) / face

Donc 12HA14 + 4HA12 pour toute la section du poteau.

- **Calcul des armatures transversales**
- **En zone nodale : on prend t = 8mm.**

**Détermination de**  $\rho_a$  : on doit calculer tout d'abord  $\lambda_g$ 

$$
\lambda_g = \frac{l_f}{a} = \frac{0.7 * 4.08}{0.4} = 7.15 > 5 \text{ donc } \rho_a = 2.5
$$

**Calcul de**  $A_t$ 

$$
A_t = \frac{t * \rho_a * V_u}{h * f_e} = \frac{8 * 10 * 2.5 * 43.43 * 10^3}{400 * 400} = 54.28 \text{ mm}^2 = 0.54 \text{ cm}^2
$$

Soit  $A_t = 2.01$  cm<sup>2</sup> 4HA8

La quantité d'armatures transversales minimale est :

$$
\frac{A_t}{t * b} > 0.3\%(RPA99/2003)
$$
\n
$$
\frac{A_t}{t * b} = \frac{2.01}{8 * 40} = 0.628\% > 0.3\% \text{ condition } v \text{érifi\'ee}
$$

- **En zone de recouvrement : on prend t = 12mm.** 

**Détermination de**  $\rho_a$  : on doit calculer tout d'abord  $\lambda_g$ 

$$
\lambda_g = \frac{l_f}{a} = \frac{0.7 * 4.08}{0.4} = 7.15 > 5 \text{ donc } \rho_a = 2.5
$$

## **Calcul de**  $A_t$

$$
A_t = \frac{t * \rho_a * V_u}{h * f_e} = \frac{12 * 10 * 2.5 * 43.43 * 10^3}{400 * 400} = 81.43 \text{ mm}^2 = 0.81 \text{ cm}^2
$$

Soit  $A_t = 2.01$  cm<sup>2</sup> 4HA8

La quantité d'armatures transversales minimale est

$$
\frac{A_t}{t * b} > 0.3\%(RPA99/2003)
$$
\n
$$
\frac{A_t}{t * b} = \frac{2.01}{12 * 40} = 0.418\% > 0.3\% \text{ condition } v \text{érifi\'ee}
$$

- **Vérification à ELU** 

#### - **Vérification de pourcentage minimal et maximal**

- $A_{s\,adopt\'e,Zone\,counter}~=~23cm^2 < A_{max,RPA}=64cm^2\,UV$
- $A_{s\,adopt$ é,Zone recouvrement  $=23$ CM $^2< A_{max,RPA}=96$ CM $^2$  CV

$$
A_{s\,adopt\acute{e}} = 23\,cm^2 > A_{min, RPA} = 12.8\,cm^2\,CV
$$

$$
A_{s\,adopt\acute{e}} = 23\,cm^2 > A_{min,BAEL} = 1.73\,cm^2\,CV
$$

#### - **Vérification de la contrainte de cisaillement**

 Tous les efforts tranchants maximums sont obtenus par les combinaisons accidentelles donc :  $\gamma_b = 1.15$ 

$$
\tau_u = \frac{V_u}{bd} < \bar{\tau}_u = \min\left(0.20 \frac{f_{c28}}{\gamma_b} \right); 5 \, MPa\right) = \min(4.35 \, ; 5) \, MPa = 4.35 \, MPa
$$
\n
$$
\tau_u = \frac{V_u}{bd} = \frac{43.43 \times 10^3}{400 \times 0.9 \times 400} = 0.3 \, MPa < \bar{\tau}_u = 4.35 \, MPa \, CV
$$
#### - **Vérification de la contrainte d'adhérence**

$$
\tau_{su} = \frac{V_u}{0.9d\sum U_i} < \bar{\tau}_{su} = \overline{\Psi_s} f_{t28} = 1.5 * 2.1 = 3.15 MPa
$$
\n
$$
\tau_{su} = \frac{43.43 * 10^3}{0.9 * 360 * [(12 * 3.14 * 14) + (4 * 3.14 * 12)]} = 0.2 < 3.15 MPa CV
$$

#### - **Vérification de la contrainte tangentielle (Art7.4.3.2.RPA99/2003)**

 La contrainte de cisaillement conventionnelle de calcul dans le béton sous combinaison sismique doit vérifiée la condition suivante :

$$
\tau_u = \frac{V_u}{b*d} \le \overline{\tau_u} = \rho_d * f_{c28}
$$

Avec :

$$
\rho_d = 0.075 \quad si \quad \lambda_g \ge 5
$$
  

$$
\rho_d = 0.04 \quad si \quad \lambda_g < 5
$$

 $\lambda_g$ : L'élancement géométrique du poteau

$$
\lambda_g = \frac{l_f}{a} \text{ ou } \frac{l_f}{b}
$$
  

$$
\lambda_g = \frac{0.7 * 4.08}{0.4} = 7.14 > 5 \text{ donc } \rho_d = 0.075
$$

$$
\tau_u = \frac{32.42 \times 10^3}{400 \times 360} = 0.2 < \overline{\tau_u} = 0.075 \times 25 = 1.875 MPa \,\, CV
$$

#### - **Calcul à ELS**

 La fissuration est peu nuisible dans les sections des poteaux, nous devons vérifier seulement la contrainte de compression dans le béton

$$
\sigma_{bc} \leq \overline{\sigma_{bc}} = 0.6 f_{c28} = 15 MPa
$$

 $\sigma_{bc}$ : Contrainte maximale dans le béton comprimé ( $\sigma_{bc} = KY$ )

 $K =$ <u>M<sub>ser</sub></u>  $\overline{I}$  $by^3$  $\frac{y}{2}$  + 15( $A_s$  +  $A'_s$ )y – 15( $dA_s$  +  $d'A'_s$ ) = 0  $Y =$  $15(A_s + A'_s)$  $\boldsymbol{b}$  $\mid$  |1 +  $b(dA_s + d'A'_s)$  $\frac{1}{7.5(A_s + A'_s)^2} - 1$  $Y =$  $15A_s$  $\boldsymbol{b}$  $\mid$  |1 + bd  $7.5A_s$  $-1$ <sup> $\vert$ </sup>  $I = \frac{by^3}{3} + \eta A_s (d - y)^2 + \eta A_s (y - d)^2 \qquad \eta = 15$ 

On a :

 $M_{ser} = 32.42$ KN. m

$$
A_s = 23cm^2
$$
  
\n
$$
b = 40cm
$$
  
\n
$$
d = 36cm
$$
  
\n
$$
Y = \frac{15 * 23}{40} \left[ \sqrt{1 + \frac{40 * 36}{7.5 * 23}} - 1 \right] = 17.74 cm
$$
  
\n
$$
I = \frac{40 * (17.74)^2}{3} + 15 * 23(36 - 17.74)^2 = 189471.36 cm^4
$$
  
\n
$$
K = \frac{32.43 * 10^6}{189471.36 * 10^4} = 0.017N/mm^3
$$
  
\n
$$
\sigma_{bc} = 0.017 * 17.74 * 10 = 3.01 MPa < 15 MPa CV
$$

## - **Vérification au flambement**

L'effort maximal repris par le poteau est :  $N_{max} = 1843.73KN$ 

 $l_f = 2.86m$ 

$$
l_{XX} = l_{YY} = \frac{bh^3}{12} = \frac{0.4^4}{12} = 0.002 \, m^4
$$
\n
$$
B = 0.4 * 0.4 = 0.16 m^2
$$
\n
$$
\text{Soit: } \lambda = \frac{l_f}{i} \quad \text{, avec } i = \sqrt{\frac{l}{B}} = \sqrt{\frac{0.002}{0.16}} = 0.111 m
$$
\n
$$
i_{XX} = i_{YY} = 0.111 m \quad \text{, } \quad \lambda_{XX} = \lambda_{YY} = \frac{2.86}{0.111} = 25.77
$$
\n
$$
\Delta = \frac{0.85}{1 + 0.2(\frac{\lambda}{35})^2} \quad \text{si} \quad \lambda \le 50
$$
\n
$$
\Delta = \frac{1500}{\lambda^2} \quad \text{si} \quad 50 \le \lambda \le 70
$$
\n
$$
0 < \lambda = 25.77 < 50 \quad \text{donc} \quad \Delta = \frac{0.85}{1 + 0.2(\frac{25.77}{35})^2} = 0.77
$$

On doit vérifiée que :

$$
B_r \ge R = \frac{N_{max}}{\Delta \left(\frac{f_{c28}}{0.9\gamma_b} + \frac{f_e}{100\gamma_s}\right)}
$$

 $B_r = (40 - 3) * (40 - 3) = 1369cm^2$ 

$$
B_r \ge \frac{1843.77 * 1000}{0.77 \left(\frac{25}{0.9 * 1.5} + \frac{400}{100 * 1.15}\right)} = 1088.57 \, \text{cm}^2
$$

 $B_r = 1369$ cm<sup>2</sup> > 1088.57cm<sup>2</sup> CV

#### - **Vérification de l'effort normal ultime**

 D'après **CBA93 (Art.8.4.1),** les éléments soumis à la flexion composée doivent être justifiés vis-à-vis de l'état limite ultime de stabilité de forme (flambement).

La vérification se fait pour le poteau le plus sollicité.

$$
N_{uttime} = \Delta \left( \frac{B_r f_{c28}}{0.9 \gamma_b} + A \frac{f_e}{\gamma_s} \right)
$$

**Avec :** 

∆ : Coefficient en fonction de l'élancement λ.

 $B_r$ : Section réduite du béton.

A : section d'acier comprimée prise en compte dans le calcul.

$$
N_{ultime} = 0.77 \left( \frac{1369 * 100 * 25}{0.9 * 1.5} + 50.27 * \frac{400}{1.15} \right)
$$

 $N_{ultime} = 3298.45KN > N_{max} = 1843.73KN$  donc la est condition vérifiée.

Les résultats du ferraillage longitudinal pour tous les poteaux sont résumés dans le tableau suivant :

|       | Combinaison    | N(KN)      | M<br>(KN, m) | $e_0$ (cm) | <b>Nature</b> | A <sub>1</sub><br>(cm <sup>2</sup> ) | A2<br>$\text{(cm}^2)$ |
|-------|----------------|------------|--------------|------------|---------------|--------------------------------------|-----------------------|
| 40x40 | 08GQEYMAX      | $-1149.21$ | 10.12        | 0.88       | CC            | 15.16                                | 13.57                 |
|       | <b>ELU</b>     | 1843.77    | 10.16        | 0.55       | CC            | 0.00                                 | 0.00                  |
|       | <b>GOEXMAX</b> | $-37.3$    | 73.64        | 197        | <b>PC</b>     | 6.66                                 | 0.00                  |
| 35x35 | 08GQEYMAX      | $-664.91$  | 6.95         | 1.04       | CC            | 8.95                                 | 7.67                  |
|       | <b>ELU</b>     | 1143.45    | 30.41        | 2.65       | CC            | 0.00                                 | 0.00                  |
|       | <b>GOEXMAX</b> | 11.33      | 96           | 847        | PC            | 8.21                                 | 0.00                  |
| 30x30 | 08GQEYMAX      | $-193.26$  | 5.99         | 3.09       | ET            | 3.10                                 | 1.74                  |
|       | <b>ELU</b>     | 671.44     | 26.6         | 3.96       | PC            | 0.00                                 | 0.00                  |
|       | <b>GOEXMAX</b> | 54.48      | 65.03        | 119        | <b>PC</b>     | 6.15                                 | 0.00                  |

**Tableau V.6. Tableau récapitulatif de calcul de ferraillage longitudinal des poteaux**

 Pour cause de changement de sens de direction de séisme, on généralise le ferraillage le plus défavorable sur tous les cotes de poteau avec pris en considération de la condition de non fragilité et la section minimal d'armature imposée par le BAEL et le RPA, les résultats de choix de ferraillage sont résumer dans le tableau suivant :

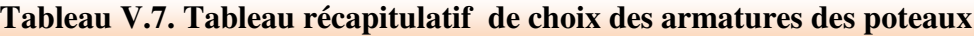

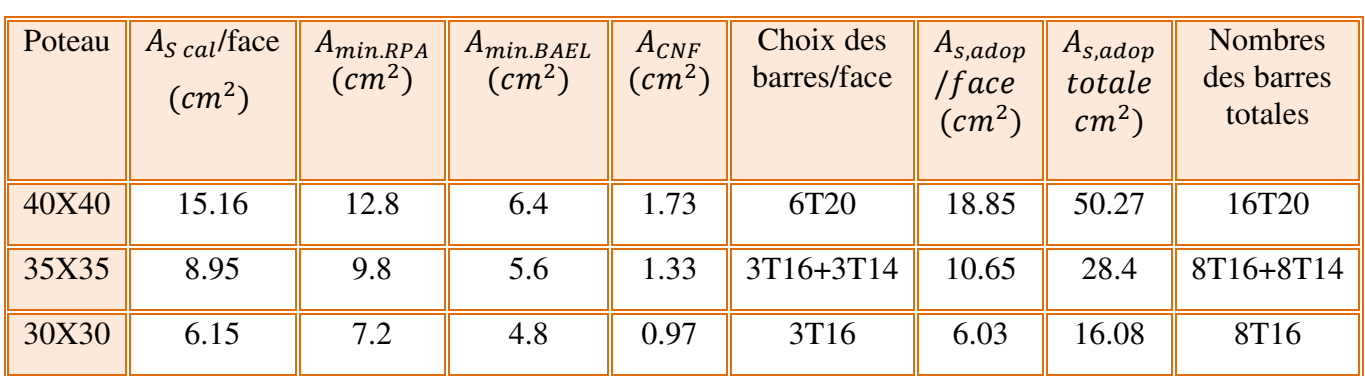

Le tableau suivant récapitule les résultats de vérification de pourcentage maximal des armatures

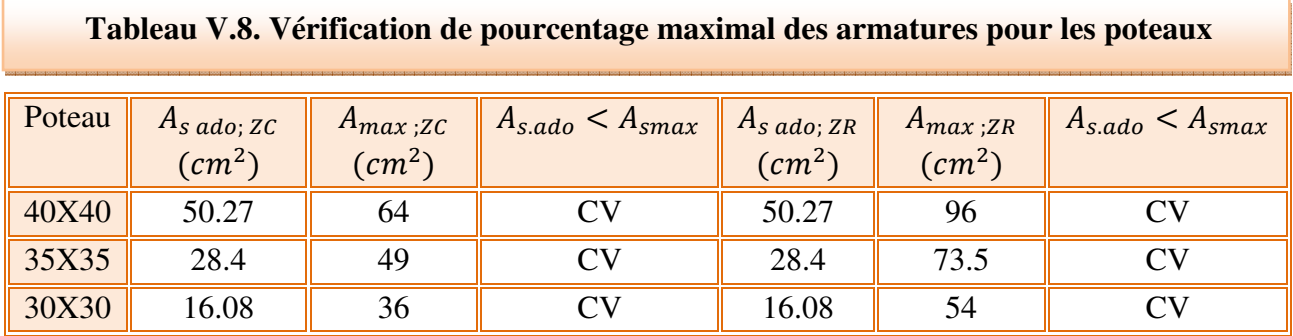

## - **Longueur de recouvrement** : **RPA99/V2003 art (7.4.2.1)**

Selon la zone sismique III, la longueur minimale de recouvrement est donnée par  $l_r$  = 50∅.

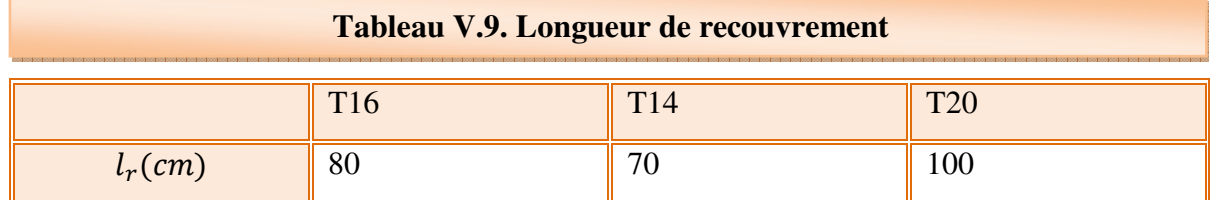

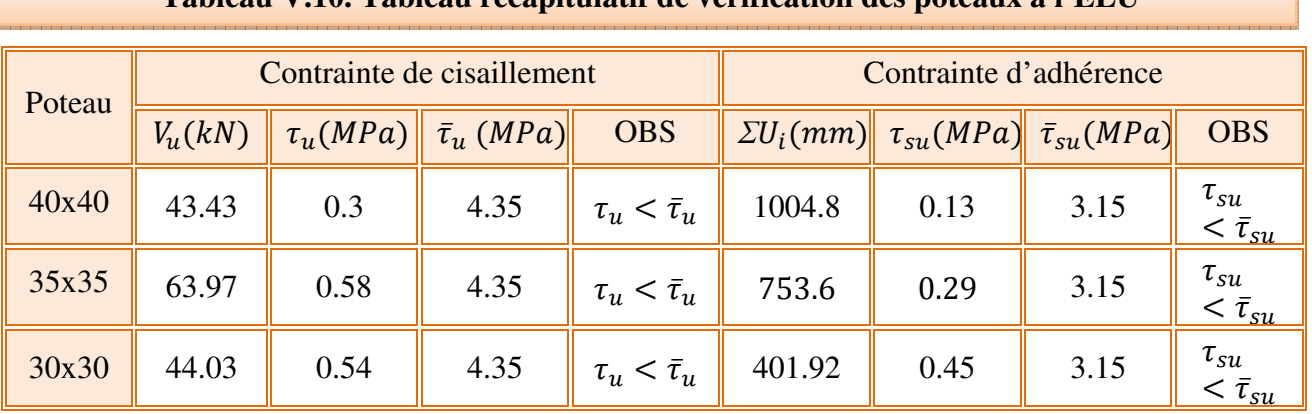

Le tableau suivant récapitule les résultats de vérification des poteaux à ELU

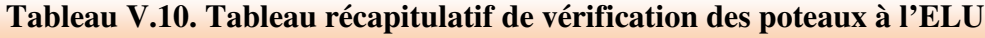

Le tableau suivant récapitule les résultats de calcul des armatures transversales en zone nodale

**Tableau V.11. Tableau récapitulatif des armatures transversales en zone nodale**

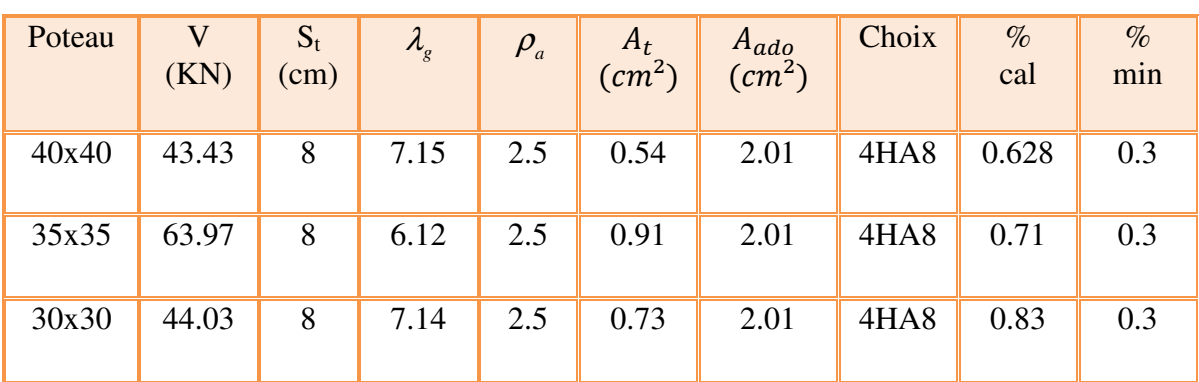

Le tableau suivant récapitule les résultats de calcul des armatures transversales en zone de recouvrement

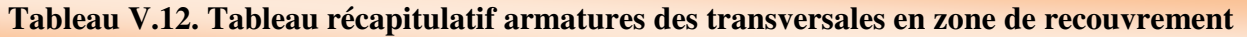

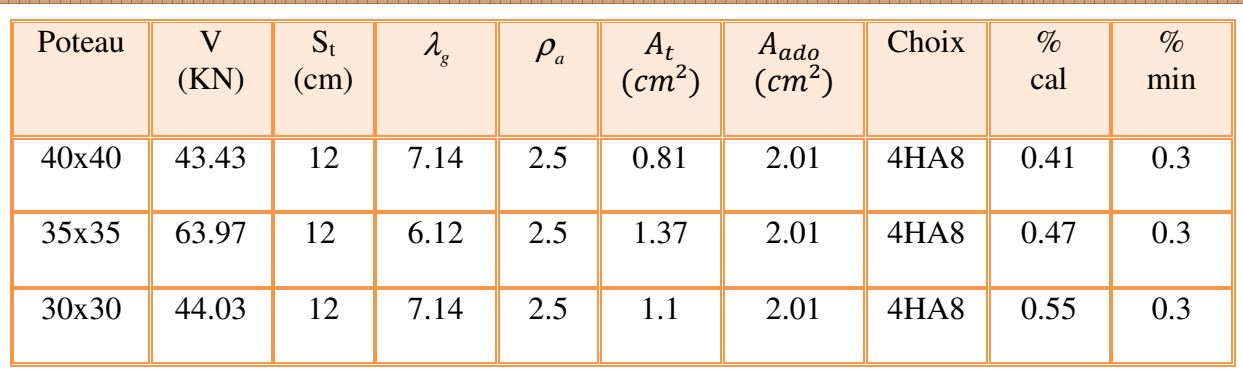

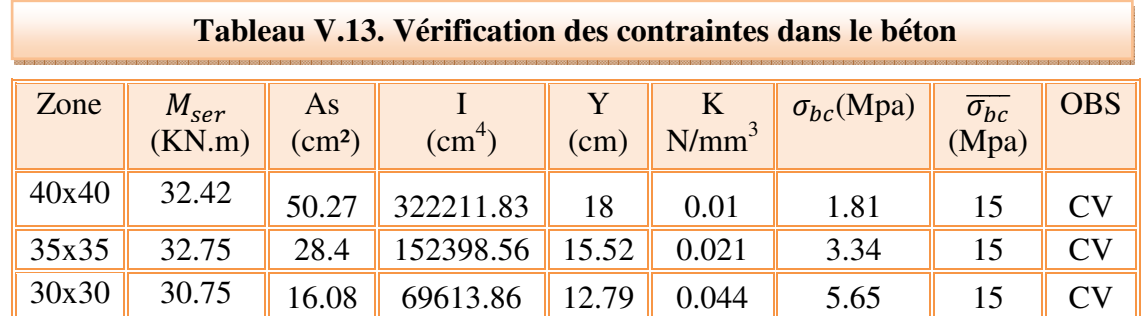

Le tableau suivant récapitule les résultats de vérification de la contrainte dans le béton à ELS

Le tableau suivant récapitule les résultats de vérification de la contrainte tangentielle

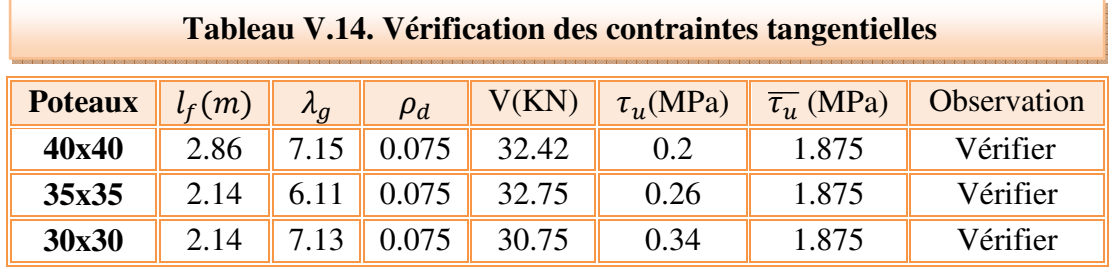

Le tableau suivant récapitule les résultats de vérification de flambement des poteaux

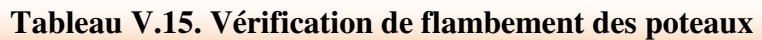

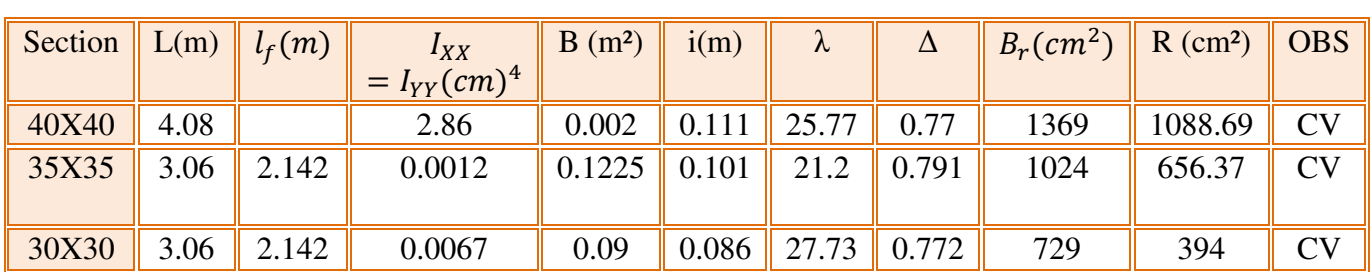

Le tableau suivant récapitule les résultats de vérification de l'effort ultime dans les poteaux

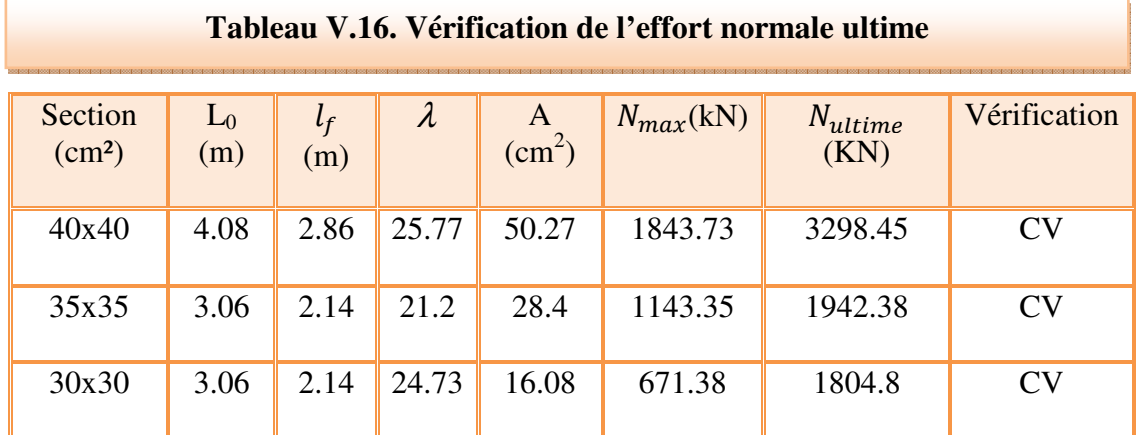

# **V.1.3. Schémas des ferraillages des poteaux**

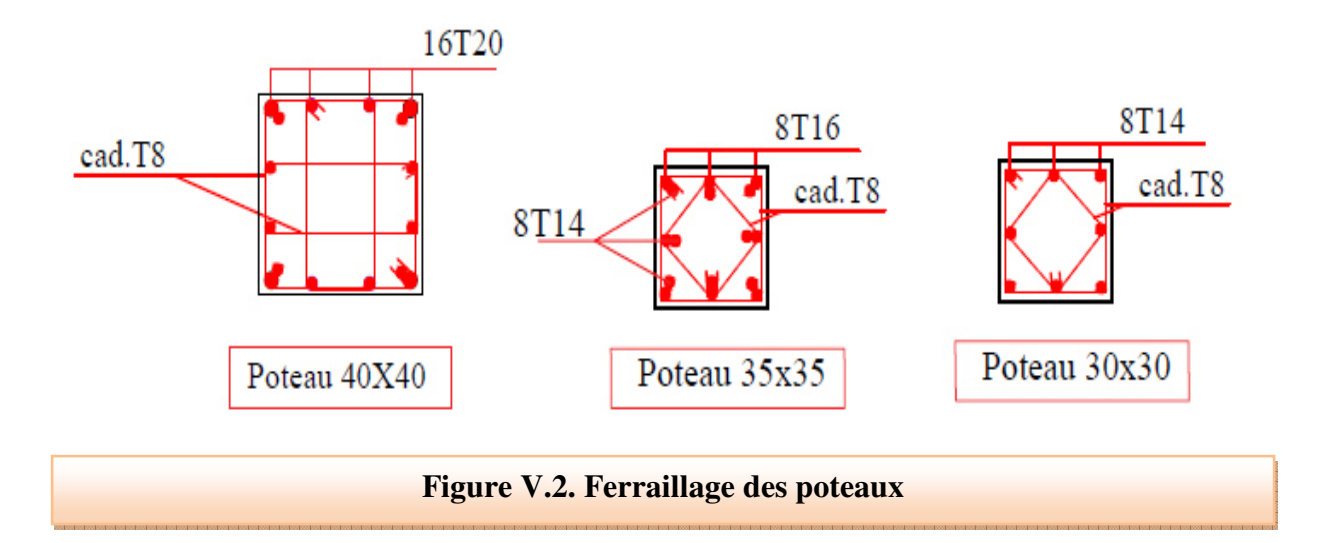

# **V.2. Calcul des poutres**

#### **V.2.1. introduction**

 Les poutres ce sont des éléments porteurs horizontaux en béton avec armatures incorporées. Elles transmettent les charges aux poteaux.

 Le ferraillage des poutres sera déterminé en flexion simple à l'état limite ultime **« E.L.U »,** puis vérifiées à l'état limite de service **« E.L.S ».** 

 Les poutres sont sollicitées en flexion simple sous un moment fléchissant et un effort tranchant**.** Pour le ferraillage, on doit respecter le pourcentage minimal imposé par le **« RPA99 »** en **zone III.** 

- Poutres principales :  $$
- Poutres secondaires :  $$

Les combinaisons à prendre en compte pour les poutres sont :

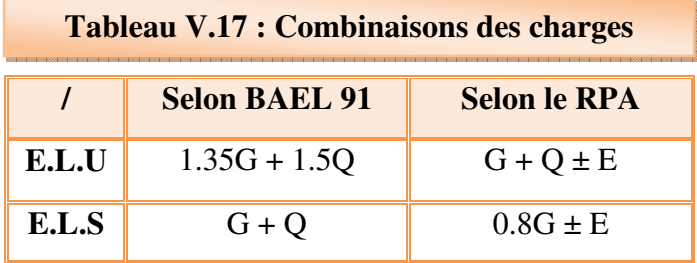

## **V.2.2. Méthode de calcul selon les règles BAEL91/99**

#### **V.2.2.1. Armatures longitudinales**

#### **a) Calcul à ELU**

Le calcul se fait en travée et en appuis

Calcule du moment réduit  $\mu_{\rm u}$ :

$$
\mu_{\rm u} = \frac{M_{\rm u}}{bd^2 f_{\rm bc}}
$$

 $f_{bc} = \frac{0.85t_{c28}}{\theta * v_b}$ ∗

Avec :

 $\gamma_b = 1.15$ ,  $\theta = 0.85$ .............. Si la combinaison est accentuelle.

 $\gamma_b = 1.5, \ \theta = 1 \dots \dots \dots \dots$  Si la combinaison est fondamentale.

 $Et : d = 0.9 * h$ 

Si  $\mu_{\rm u}$  <  $\mu_{\rm l}$  = 0.371 La section est armée par des armatures tendues

 $A_s = \beta_u bd$  $t_{\rm bc}$  $\sigma_{\rm st}$  $\beta_u = 0.8\alpha_u$  $\alpha_u = 1.25(d - \sqrt{1 - 2\mu})$ Avec

$$
\sigma_{su}=\frac{f_e}{\gamma_s}
$$

Si  $\mu_{\rm u} > \mu_{\rm l} = 0.371$  La section est armée par des armatures comprimée.

$$
A_s = \beta_u bd \frac{f_{bc}}{\sigma_{st}}
$$

$$
A'_s = \beta'_u bd \frac{f_{bc}}{\sigma_{st}}
$$

Avec

 $\beta_u$  et  $\beta'_u$  Sont des coefficients donnés par des tables.

Si  $\mu$  > 0.667 dans ce cas les calculs conduisent généralement à des section d'armatures qu'il est très difficile de placer dans la section de béton qui est ainsi trop petit pour supporter correctement le moment de flexion, il est donc beaucoup plus judicieux d'augmenter la section de béton pour que le moment réduit devienne inférieur à 0.667.

#### **b) Calcul à ELS**

Il faut faire la vérification des contraintes suivantes :-

- Dans le béton : on doit vérifier  $\sigma_{bc} < \overline{\sigma_{bc}} = 0.6 f c 28$ 

 $\sigma_{bc}$ : Contrainte maximale dans le béton comprimé ( $\sigma_{bc} = KY$ )

$$
K = \frac{M_{ser}}{I}
$$

$$
\frac{by^3}{2} + 15(A_s + A'_s)y - 15(dA_s + d'A'_s) = 0
$$

$$
Y = \frac{15(A_s + A'_s)}{b} \left[ \sqrt{1 + \frac{b(dA_s + d'A'_s)}{7.5(A_s + A'_s)^2}} - 1 \right]
$$

Y : position de l'axe neutre.

$$
Y = \frac{15A_s}{b} \left[ \sqrt{1 + \frac{bd}{7.5A_s}} - 1 \right]
$$
  

$$
I = \frac{by^3}{3} + \eta A_s (d - y)^2 + \eta A_s (y - d)^2 \qquad \eta = 15
$$

I : moment d'inertie de section homogène

- Dans l'acier : on doit vérifier  $\sigma_s < \overline{\sigma_s}$ 

$$
\sigma_s = \eta. K(d - y)
$$
  

$$
\overline{\sigma_s} = \min(\frac{f_e}{3}; 110\sqrt{\eta f_{tj}}); \eta = 1.6 \text{ (HA } \emptyset > 6 \text{ mm}; f_e = 400 \text{ MPa})
$$

#### **c) Vérification à ELU**

- Condition de non fragilité : (Art A.4.2.1) BAEL91/99

$$
A_{min} \ge 0.23bd \frac{f_{t28}}{f_e}
$$

Avec :

 $f_{t28}$ : la résistance caractéristique de béton à la traction.

Dans notre cas :

 $f_{t28} = 0.6 + 0.06 \times f_{c28} = 2.7 MPa$ 

- Vérification au cisaillement : (Art 5.1.1) BAEL91/99 On doit vérifier l'équation suivante :  $\tau_u \leq \bar{\tau}_u$ 

$$
\bar{\tau}_{\rm u} = \text{Min}\left(0.20 \frac{\text{f}_{\text{c28}}}{\gamma_{\rm b}}\right)
$$
; 5MPa) MPa Pour fissuration peu nuisible

 $\overline{\tau_u} = \min(0.15 \frac{f_{c28}}{\gamma_b} ; 4MPa)$  Pour fissuration préjudiciable

- Vérification de Contrainte d'adhérence :

On doit vérifier l'équation suivante :

$$
\bar{\tau}_{se}=\overline{\varPsi_{s}}f_{t28}
$$

- $\overline{\Psi_{\rm s}} \geq 1.5$  on prend  $\overline{\Psi_{\rm s}} = 1.5$
- *D'où*  $\bar{\tau}_{se} = 1.5 \times 2.1 = 3.15 MPa$

$$
\tau_{se} = \frac{V_u}{0.9d \sum U_i}
$$

#### **V.2.2.2. Armatures transversales**

Dans le cas courant de la flexion simple avec des armatures droites  $(\alpha=90^{\circ})$ , les armatures transversales sont calcul à partir de la relation suivante :

$$
\frac{A_{t}}{b_{0}S_{t}} \ge \text{Max}\left\{\frac{\tau_{u} - 0.3f_{t28}^{*}}{0.9\sigma_{s}}; \ \rho_{t,\text{min}}\right\} (\text{Art A5.1.2.3}) \text{BAEL91/99}
$$

Avec :

$$
f_{t28}^* = \text{Min}\{f_{t28}; 3.3 \text{ MPa}\}
$$

 $\rho_{t,min}:$  la conditin de non fragilité dans les armature transversales

$$
\rho_{t,min}=\frac{1}{f_e} \text{Max}\left\{\frac{\tau_u}{2}; 0.4 \text{ MPa}\right\}
$$

 $S_t \leq Min\{0.9d; 40 \text{ cm}\}$ (Art 5.1.2.2)BAEL91/99

$$
S_t \le \frac{A_t f_e}{0.4 b_0} \text{(Art 5.1.2.2) BAEL91/99}
$$

## **V.2.3. Recommandations du règlement RPA99/V2003**

## **a) Armatures longitudinales (RPA99. Version 2003/Art 7.5.2.1)**

- $\checkmark$  Le pourcentage total des aciers longitudinaux sur toute la longueur de la poutre est de 0,5% en tout la section.
- $\checkmark$  Le pourcentage maximum des aciers longitudinaux est de :

A max = 4% b.h ………………. En zone courante.

 $A_{max} = 6\%$  b.h ……………… En zone de recouvrement.

 $\checkmark$  La longueur minimale de recouvrement est de :

## 50 Ø ………………en zone III

 L'ancrage des armatures longitudinales supérieures et inférieures dans les poteaux de rive et d'angle doit être effectué avec des crochets **à 90°.**

#### **b) Armatures transversales : (RPA99. Version 2003/Art7.5.2.2)**

 $\checkmark$  La quantité minimale des armatures transversales est donnée par :

 $A_t = 0,003$ . S. b

- l'espacement maximal entre les armatures transversales est déterminé comme suite **:**
- Dans la zone nodale et en travée si les armatures comprimées sont nécessaires **:**  $S_1 = min(h/4, 12 \emptyset)$

Avec *:* 

 $\emptyset$ <sub>1</sub>: c'est la valeur du diamètre  $\emptyset$  des armatures longitudinales à prendre est le plus petit diamètre utilisé.

- En dehors de la zone nodale **: S<sup>t</sup>** ≤ **h / 2**
- La valeur du diamètre  $\emptyset$  l des armatures longitudinales à prendre est le plus petit diamètre utilisé. Dans le cas d'une section en travée avec armatures comprimées, c'est le diamètre le plus petit des aciers comprimés.

- Les premières armatures transversales doivent être disposées à **5 cm** au plus du nu de l'appui ou de l'encastrement.

## **V.2.4. Exemple de calcul**

 Dans le but de faciliter la réalisation et de réduire les calculs, on décompose notre bâtiment en (03) zones :

- Zone 1 : les niveaux (SS- ES-RDC).
- Zone  $2$  : les niveaux  $(1-2)$ .
- Zone  $3:$  les niveaux  $(3-4-5)$ .

Les caractéristiques des poutres et des matériaux qui les constituent :

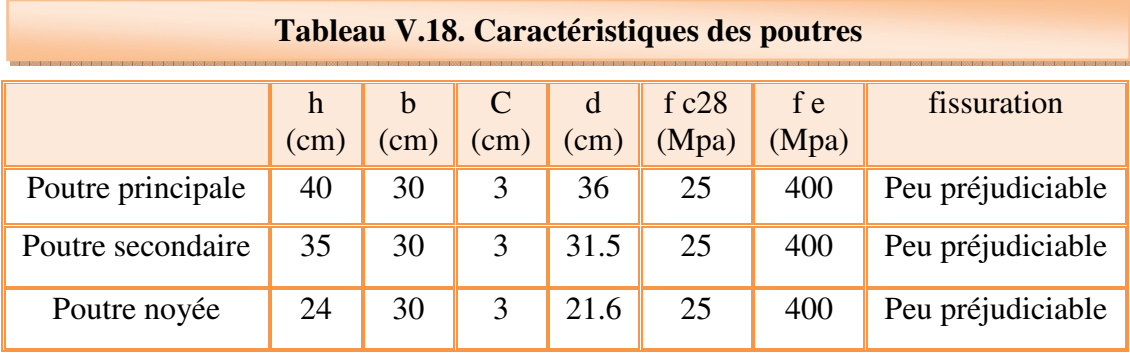

On prend le cas de la poutre principale (30x40).

Les poutres travaillent à la flexion simple. Les moments maximaux, en travées et en appuis sont obtenus par le logiciel de calcul ETABS.

# **V.2.4.1. Calcul des armatures longitudinales**

# **a) Calcul à ELU**

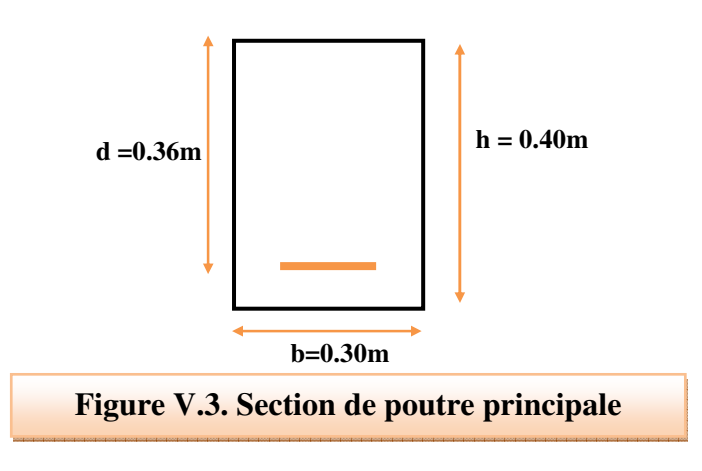

#### - **Ferraillage en travée**

 Le calcul de ferraillage en travée se fait sous la combinaison fondamentale **(1.35G+1.5Q)** 

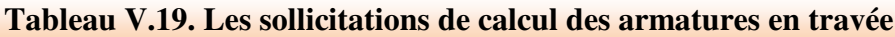

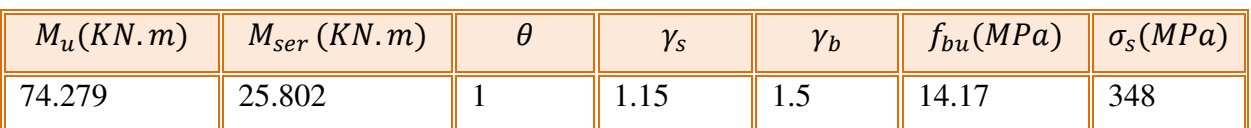

$$
\mu_{bu} = \frac{M_u}{bd^2 f_{bu}} = \frac{74.279 \times 10^6}{300 \times (360)^2 \times 14.17} = 0.135
$$

$$
\alpha = 1.25(1 - \sqrt{1 - 2\mu}) = 1.25(1 - \sqrt{1 - 2 \cdot 0.135}) = 0.181
$$

$$
Z = d(1 - 0.4\alpha) = 360(1 - 0.4 * 0.181) = 333.936
$$

$$
A_S = \frac{M_U}{Z * f_{ed}} = \frac{74.265 * 10^6}{333.936 * 348} = 639.06 \text{ mm}^2 = 6.39 \text{ cm}^2
$$

#### - **Ferraillage sur appuis**

Le calcul de ferraillage en appuis se fait sous la combinaison accidentelle **(ELA)** 

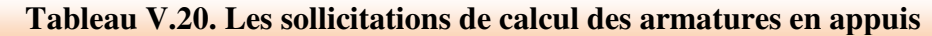

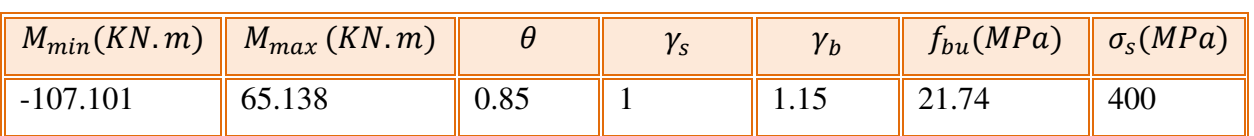

## - **Appuis supérieur**

$$
\mu_{bu} = \frac{M_u}{bd^2 f_{bu}} = \frac{107.101 * 10^6}{300 * (360)^2 * 21.739} = 0.19
$$

$$
\alpha = 1.25(1 - \sqrt{1 - 2\mu}) = 1.25(1 - \sqrt{1 - 2 \cdot 0.19}) = 0.27
$$

$$
Z = d(1 - 0.4\alpha) = 360(1 - 0.4 * 0.27) = 320.72
$$

$$
A_S = \frac{M_U}{Z * f_{ed}} = \frac{73.994 * 10^6}{320.72 * 400} = 959.60 \text{ mm}^2 = 9.59 \text{ cm}^2
$$

- **Appuis inferieur** 

$$
\mu_{bu} = \frac{M}{bd^2 f_{bu}} = \frac{65.138 * 10^6}{300 * (360)^2 * 21.739} = 0.118
$$
\n
$$
\alpha = 1.25(1 - \sqrt{1 - 2\mu}) = 1.25(1 - \sqrt{1 - 2 * 0.118}) = 0.157
$$
\n
$$
Z = d(1 - 0.4\alpha) = 360(1 - 0.4 * 0.157) = 337.28
$$
\n
$$
A_S = \frac{M_U}{Z * f_{ed}} = \frac{65.138 * 10^6}{337.28 * 400} = 554.88
$$
\n
$$
nm^2 = 5.54
$$

Conclusion des résultats trouvés

 $Z * f_{ed}$ 

- **En travée :**  $As = 6.39cm^2$
- $\checkmark$  Sur appui supérieur :  $A_s = 9.59$  cm<sup>2</sup>
- $\checkmark$  Sur appui inférieur : A<sub>s</sub> = 5.54 cm<sup>2</sup>
- **Condition de non fragilité**

 $A_{min} \ge 0.23 * 300 * 360 \frac{2.1}{400} = 130.41$  mm<sup>2</sup> = 1.3 cm<sup>2</sup>

## **b) Pourcentage exigé par RPA99/version 2003 (Art 7.5.2.1)**

 $A<sub>s RPA min</sub> = 0.005*30*40 = 6 cm<sup>2</sup>$ 

 $A<sub>s RPA max</sub> = 0.04*30*40 = 48$  cm<sup>2</sup> (Zone courante)

 $A<sub>s RPA max</sub> = 0.06*30*40 = 72$  cm<sup>2</sup> (Zone recouvrement)

# **c)Vérification à ELU**

## **- Vérification de la contrainte de cisaillement**

**- En travée** 

$$
\tau_u = \frac{V_u}{b*d} = \frac{142.41 * 10^3}{300 * 360} = 1.32 MPa
$$

$$
\bar{\tau}_u = \text{Min}\left(0.20 \frac{f_{c28}}{\gamma_b} ; 5MPa\right) = 3.33 MPa
$$

$$
\tau_u = 1.32 \le \bar{\tau}_u = 3.33 CV
$$

- **En appui** 

$$
\tau_u = \frac{V_u}{b*d} = \frac{109.02 * 10^3}{300 * 360} = 1 MPa < \bar{\tau}_u = 3.33 MPa CV
$$

- **Vérification de la contrainte d'adhérence**
- **En travée**

 $\tau_{su}=$ 142.41 ∗ 1000.  $\overline{0.9 * 360}$ [ $(3.14 * 3 * 14) + (3.14 * 2 * 12)$ ] = 2.12MPa

$$
\bar{\tau}_{su} = \bar{\Psi}_s * f_{t28} = 1.5 * 2.1 = 3.15 MPa
$$

 $\tau_{su} = 2.12 MPa < \bar{\tau}_{su} = 3.15 MPa$  CV

- **En appui** 

$$
\tau_{su} = \frac{109.02 \times 1000.}{0.9 \times 360[(3.14 \times 3 \times 14) + (3.14 \times 3 \times 16)]} = 1.19MPa
$$

$$
\tau_{su} = 1.19 MPa < \bar{\tau}_{su} = 3.15 MPa \,\, CV
$$

#### **d) Vérification à ELS**

#### - **Vérification de contrainte**

$$
y = \frac{15 * 6.88}{30} \left[ \sqrt{1 + \frac{30 * 36}{7.5 * 6.88}} - 1 \right] = 12.66
$$
cm

$$
I = \frac{30 * (12.66)^3}{3} + 15 * 6.88(36 - 12.66)^2 = 76509.66 \text{ cm}^4
$$

$$
k = \frac{52.92 \times 10^6}{75609.66 \times 10^4} = 0.069 \, \text{N/mm}^2
$$

 $\sigma_{bc} = 0.069 * 12.66 * 10 = 8.75 MPa < \bar{\sigma}_{bc} = 15 MPa$  CV

#### - **Vérification de la flèche**

$$
\frac{h}{L} \ge \frac{1}{16} \rightarrow \frac{40}{510} = 0.078 > 0.0625 \dots \dots \dots \dots \dots C.V
$$
  

$$
\frac{A_s}{bd} \le \frac{4.2}{f_e} \rightarrow \frac{6.88}{30 \times 36} = 0.0063 \le \frac{4.2}{400} = 0.0105 \dots \dots \dots \dots \dots C.V
$$
  

$$
\frac{h}{L} \ge \frac{1}{10} \times \frac{M_t}{M_a} \rightarrow \frac{40}{510} = 0.078 \ge \frac{52.91}{10 \times 13.16} = 0.04 \dots \dots \dots \dots C.V
$$

#### **V.2.4.2. Calcul des armatures transversales**

Le ferraillage transversal se fait avec l'effort tranchant qui provoque des contraintes de cisaillement.

 $\checkmark$  Selon le BAEL91

La section minimale A<sub>t</sub> doit vérifier : A<sub>t</sub> 
$$
\ge \frac{1}{f_e}
$$
 0,4. b. S<sub>t</sub>

#### **Avec :**

b : largeur de la poutre

 $S_t$ : l'espacement des cours d'armatures transversales ;  $S_t \leq min(0.9d; 40 cm)$ 

Donc on adopte les espacements suivants :........... $S_t = 20$ cm.

$$
A_t \ge \frac{1}{400} \cdot 0.4. \cdot 0.3. \cdot 0.20 \implies A_t \ge 0.60 \cdot \text{cm}^2
$$

Diamètre des armatures d'âme :

$$
\phi_t \leq Min \left\{ \frac{h}{35}; \frac{b_0}{10}; \phi_{\text{tmin}} \right\} \quad \Longleftrightarrow \phi_t \leq Min \left\{ \frac{40}{35}; \frac{30}{10}; 1, 2 \right\} = 1, 14cm \quad \Longleftrightarrow \quad \phi_t = 8mm
$$

- Pour les poutres secondaires :

$$
\phi_t \leq Min \left\{ \frac{h}{35}; \frac{b_0}{10}; \phi_{\text{min}} \right\} \implies \phi_t \leq Min \left\{ \frac{35}{35}; \frac{30}{10}; 1, 2 \right\} = 1 \text{ cm} \implies \phi_t = 8 \text{ mm}
$$

 $\checkmark$  Selon le RPA99/version 2003

D'après le RPA99version2003

La section minimale  $A_t$  doit vérifier :  $A_t = 0.003$  x St x b

- $\checkmark$  L'espacement maximal
- En zone nodale **:**

La longueur de la zone nodale est: L'=2h=2 x 0.4 =0.8 m

 $St \le \min(h/4; 12 \phi_L; 30cm) = \min(40/4, 12 \phi_L, 30) = 10cm$   $\implies St = 10cm$ 

- En zone courante :

 $St \le h/2 = 20$ cm  $\implies St = 15$  cm

# **Conclusion**

 $S_t$   $A$ dopté = min (St  $B$ AEL, St  $RPA$ ).

- En zone nodale : ...................... $S_t = 10$ cm
- En zone courante : ………………. $S_t = 20$ cm Le choix des barres est le suivant **:**  $408$ ……...A<sub>t</sub>=2.01cm<sup>2</sup>

On aura un cadre et un étrier de diamètre «Φ8 »

#### **V.2.5. Les tableaux récapitulatifs des résultats trouvés**.

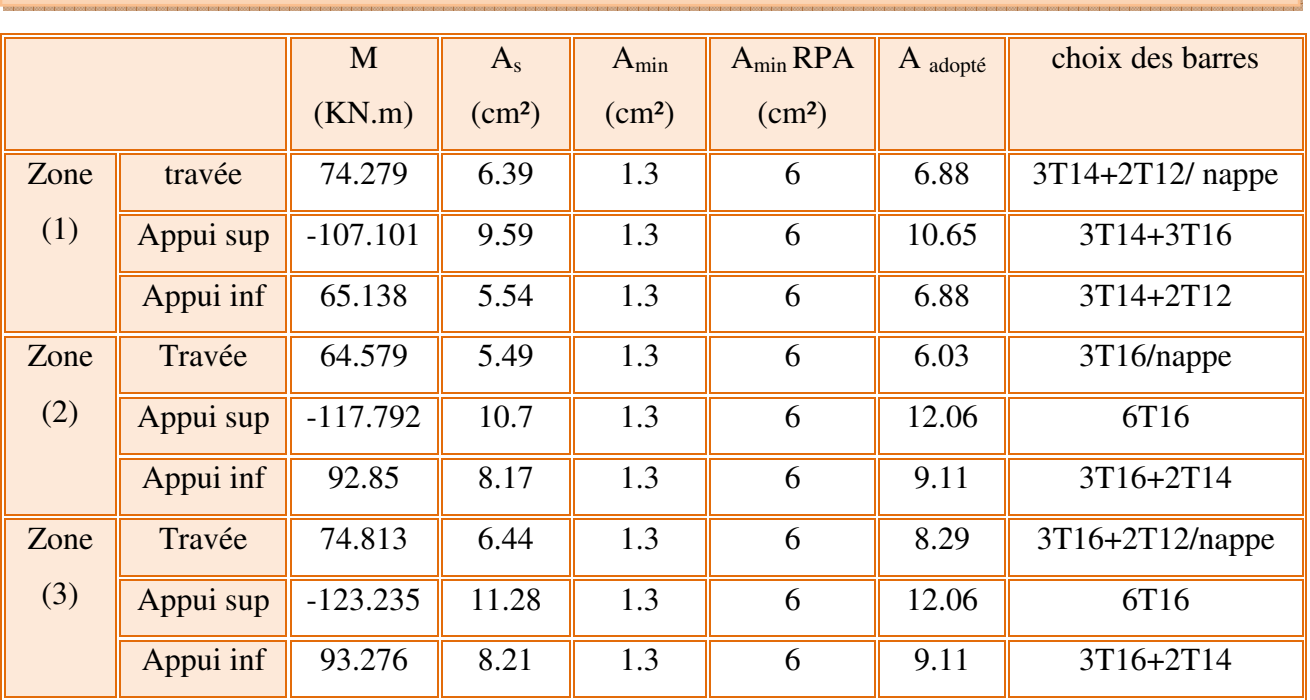

#### **Tableau V.21. Tableau récapitulatif de ferraillage des poutres principales**

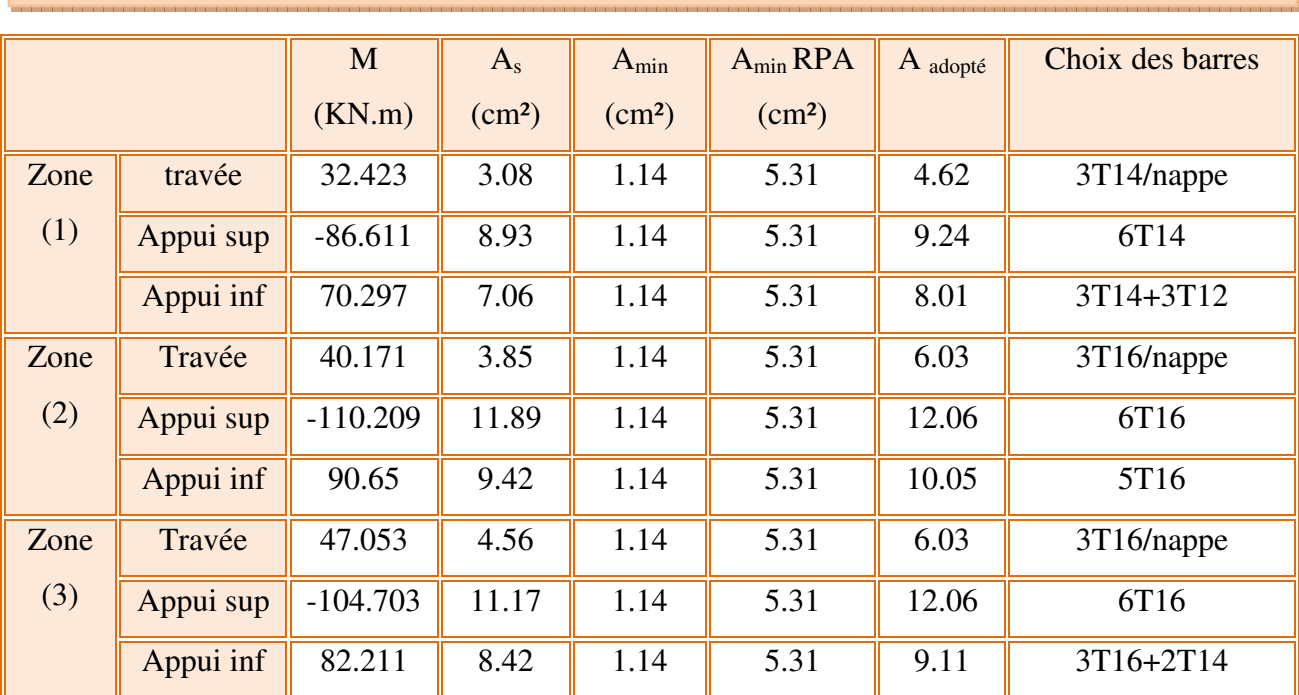

# **Tableau V.22. Tableau récapitulatif de ferraillage des poutres secondaires**

# **Tableau V.23.Tableau récapitulatif de ferraillage des poutres secondaires liées aux voiles**

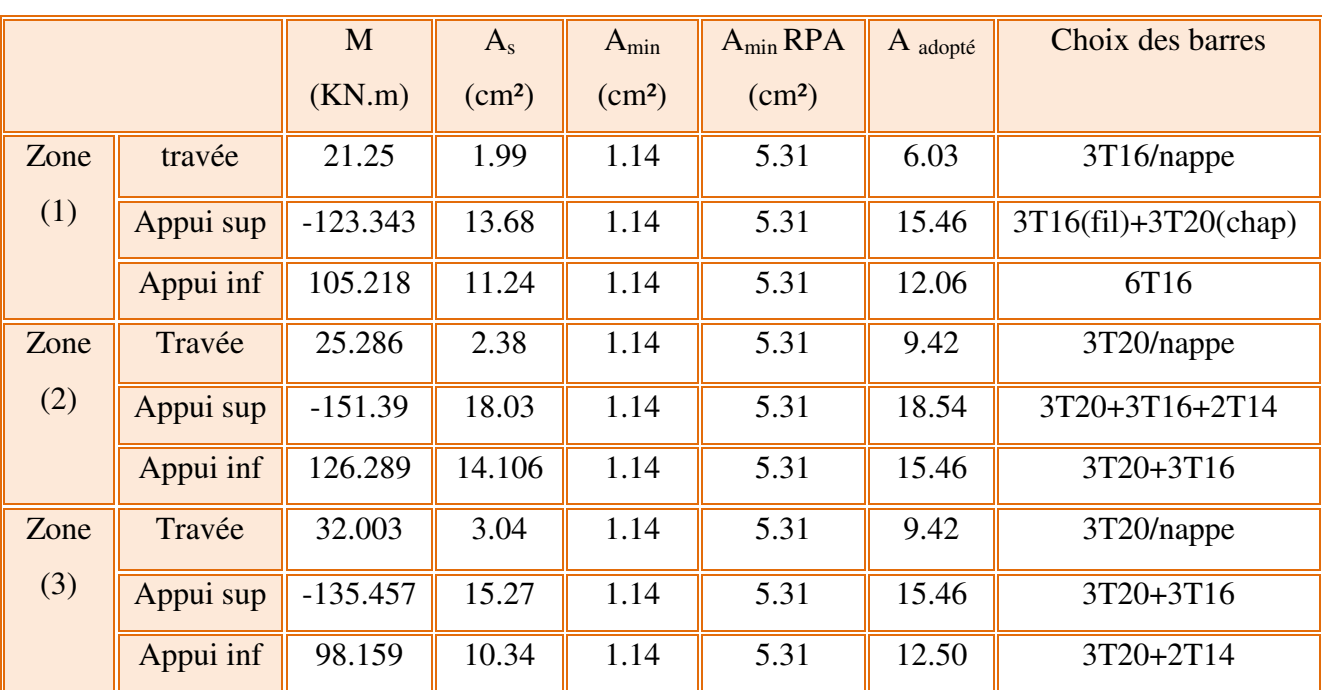

٦

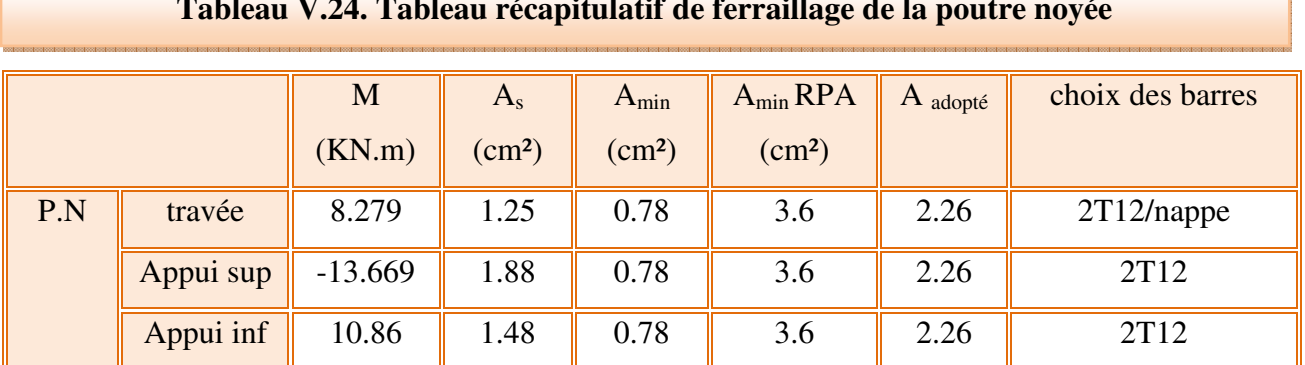

## **Tableau V.24. Tableau récapitulatif de ferraillage de la poutre noyée**

## **Tableau V.25. Tableau récapitulatif de calcul des armatures transversales des poutres**

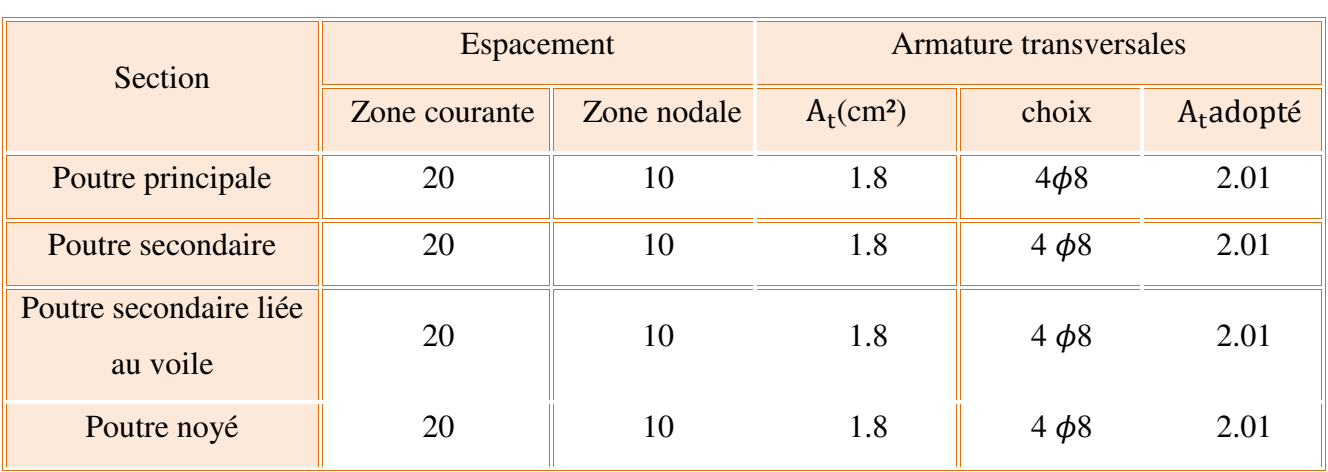

## **Tableau V.26 .La longueur minimale de recouvrement**

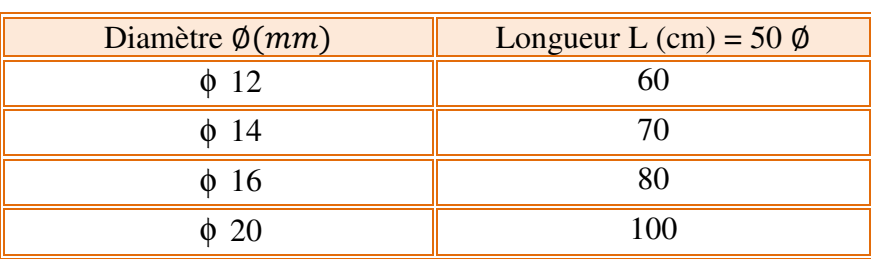

 $\overline{\phantom{a}}$ 

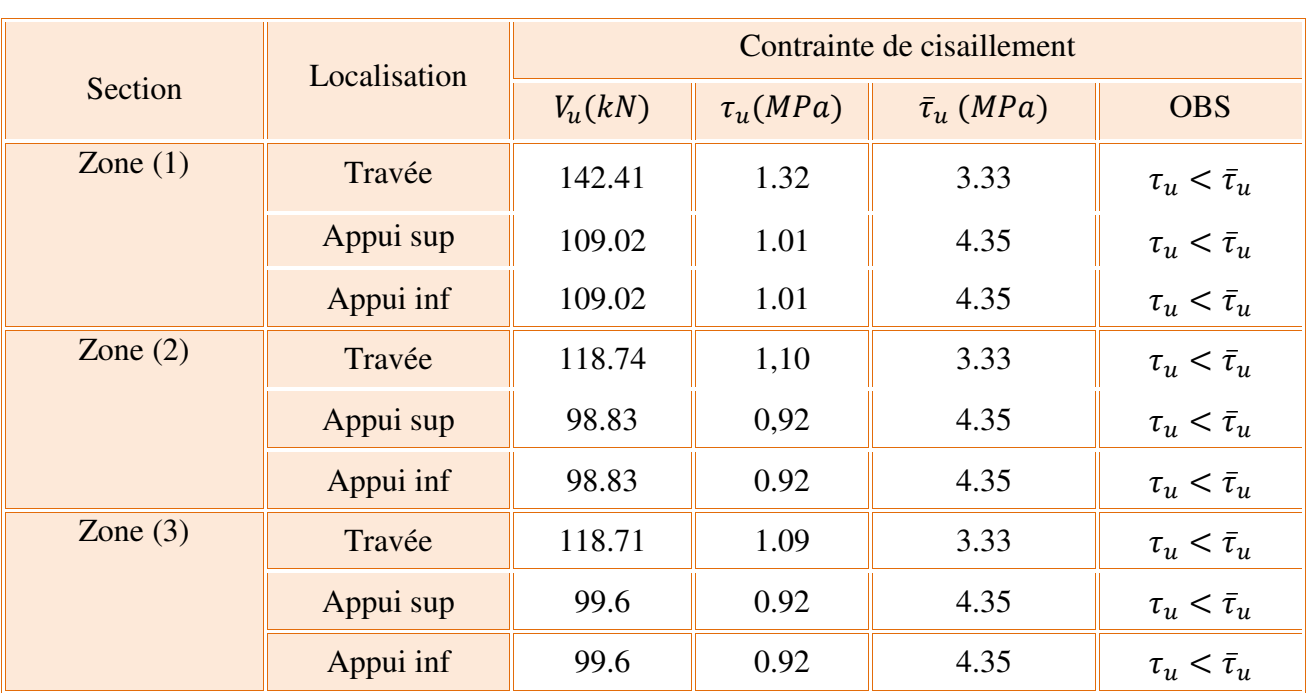

# **Tableau V.27. Tableau récapitulatif de vérification de contrainte de cisaillement des PP**

# **Tableau V.28. Tableau récapitulatif de vérification de contrainte de cisaillement des PS**

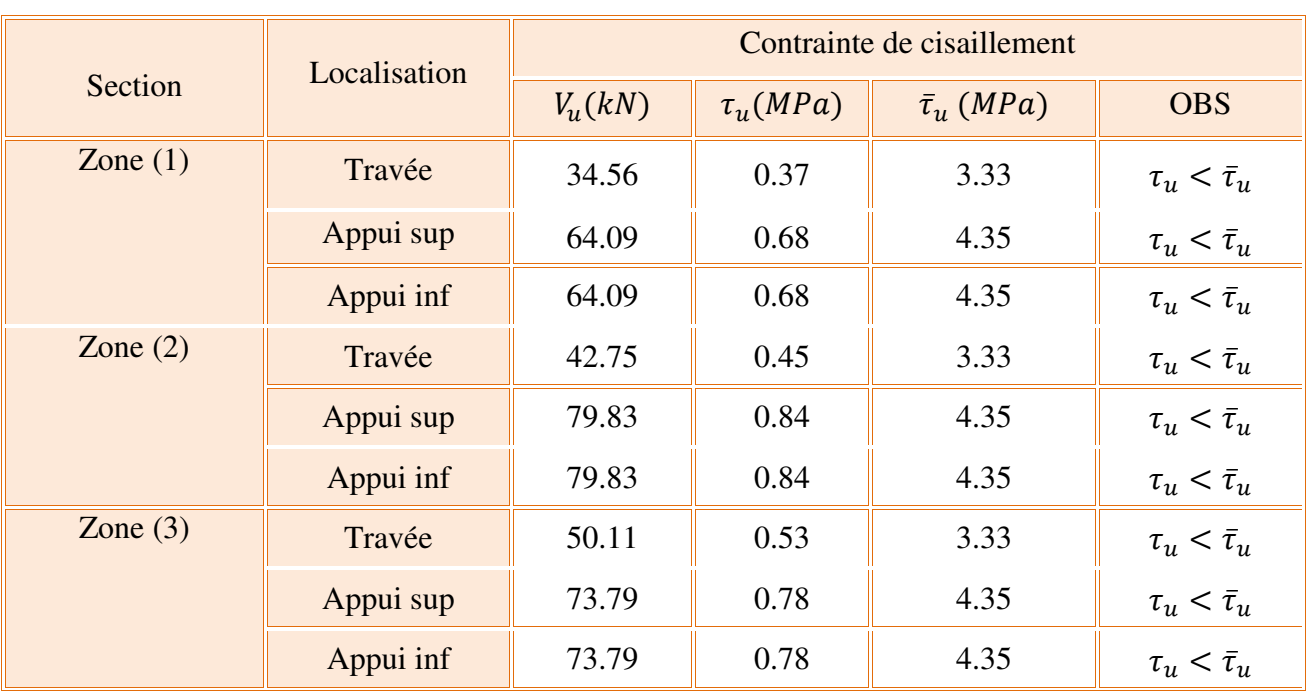

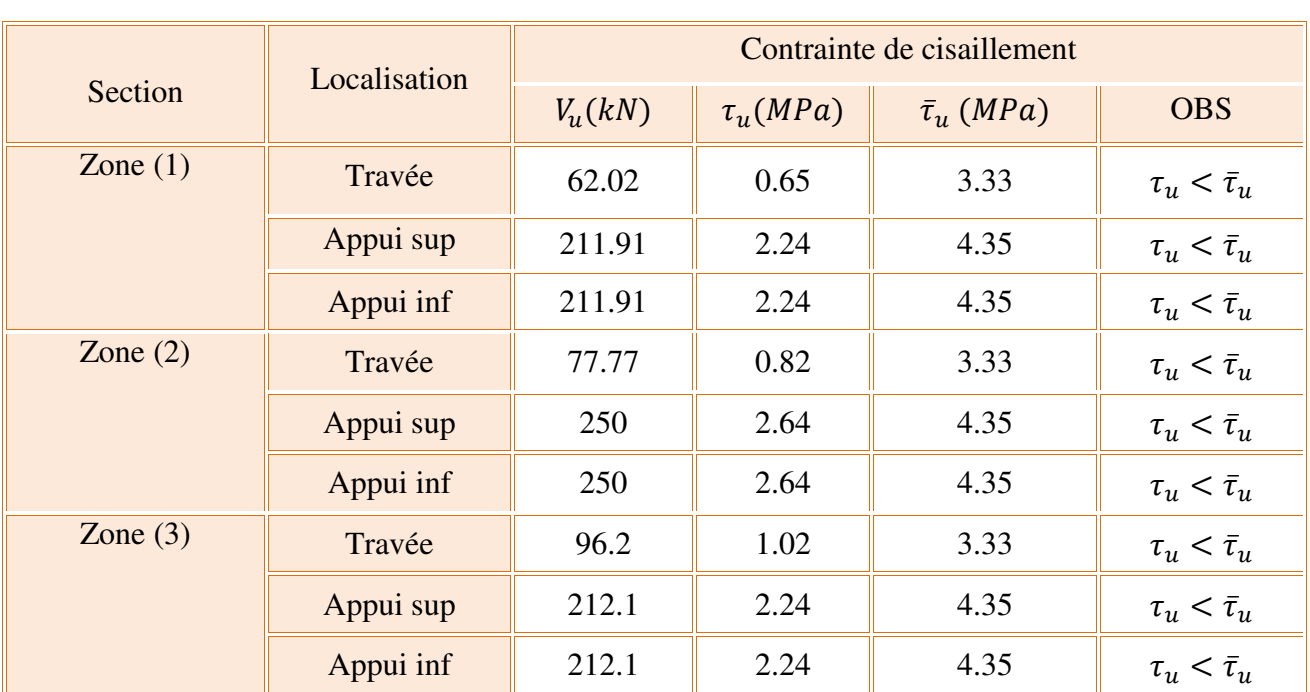

# **Tableau V.29. Vérification de contrainte de cisaillement des poutres liées aux voiles**

# **Tableau V.30. Vérification de contrainte de cisaillement des poutres noyées**

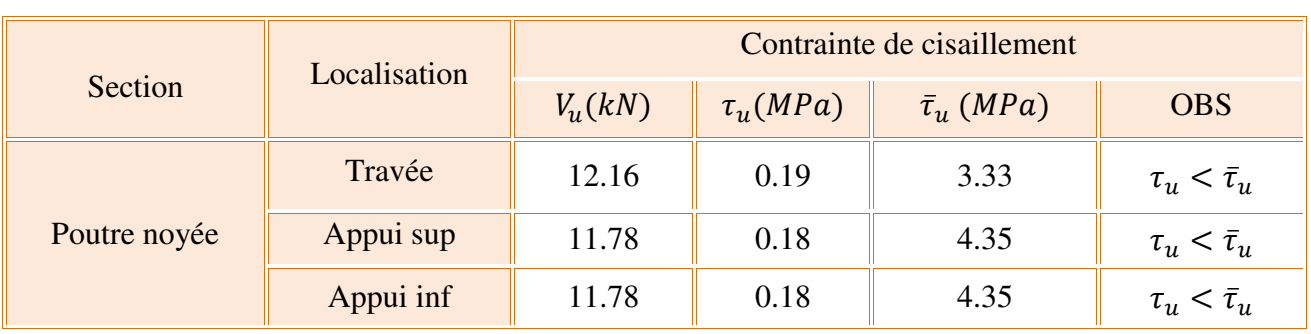

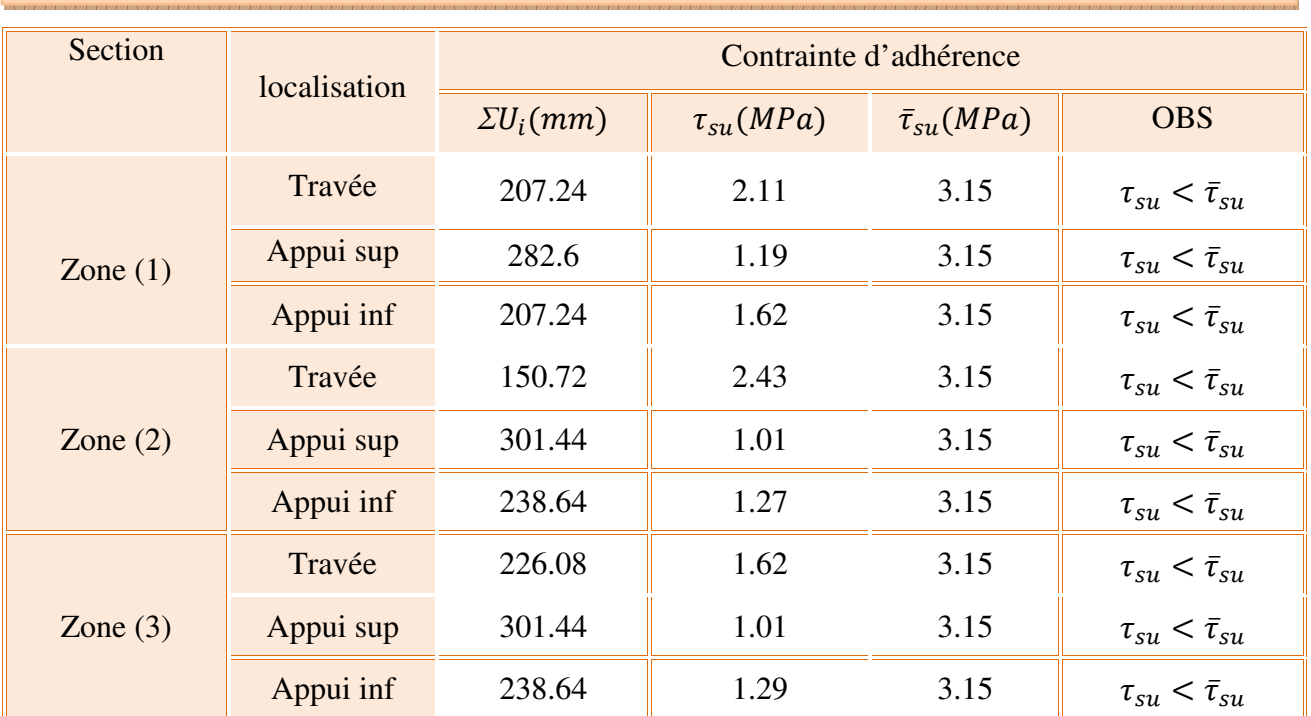

# **Tableau V.31. Vérification de contrainte d'adhérence des poutres principales**

# **Tableau V.32. Vérification de contrainte d'adhérence des poutres secondaires**

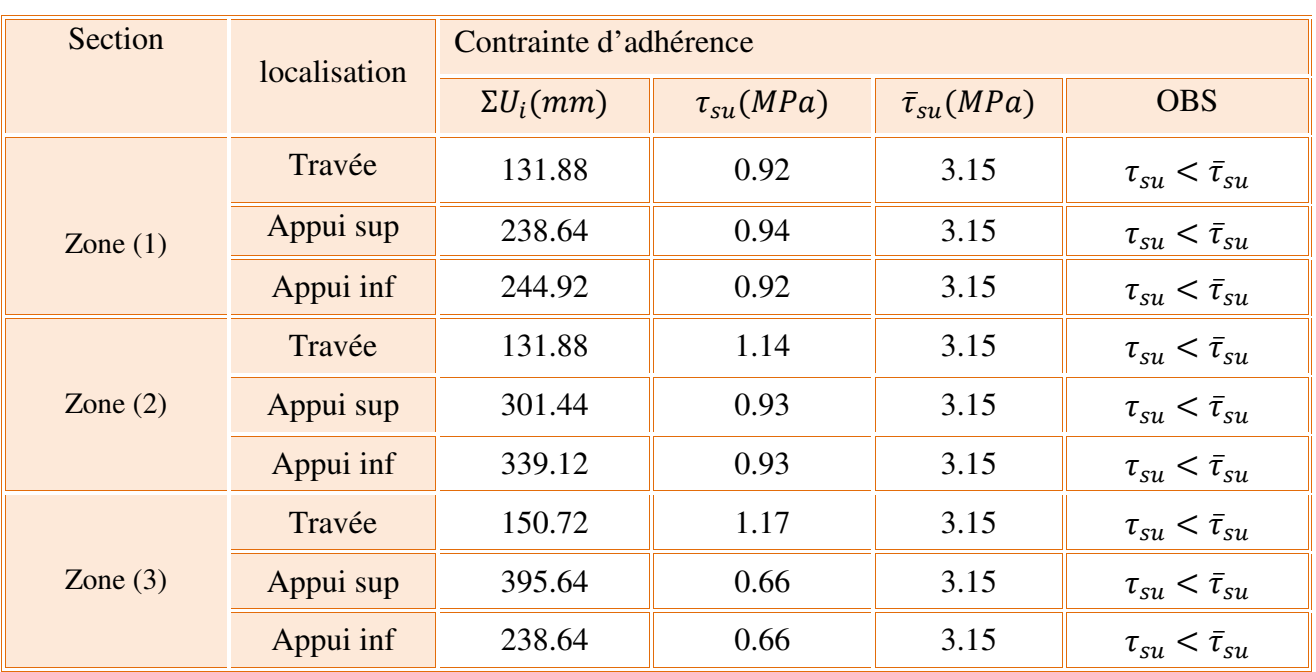

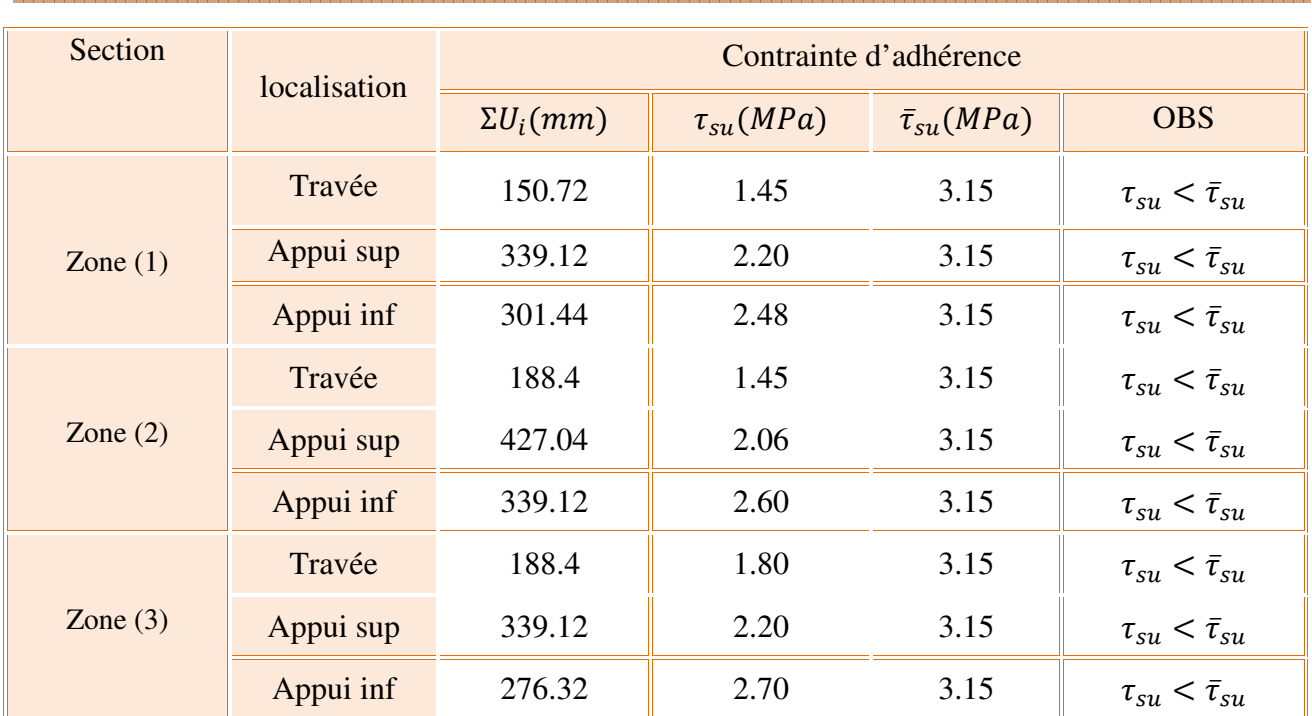

# **Tableau V.33.Vérification de contrainte d'adhérence des poutres liées aux voiles**

# **Tableau V.34. Vérification de contrainte d'adhérence des poutres noyées**

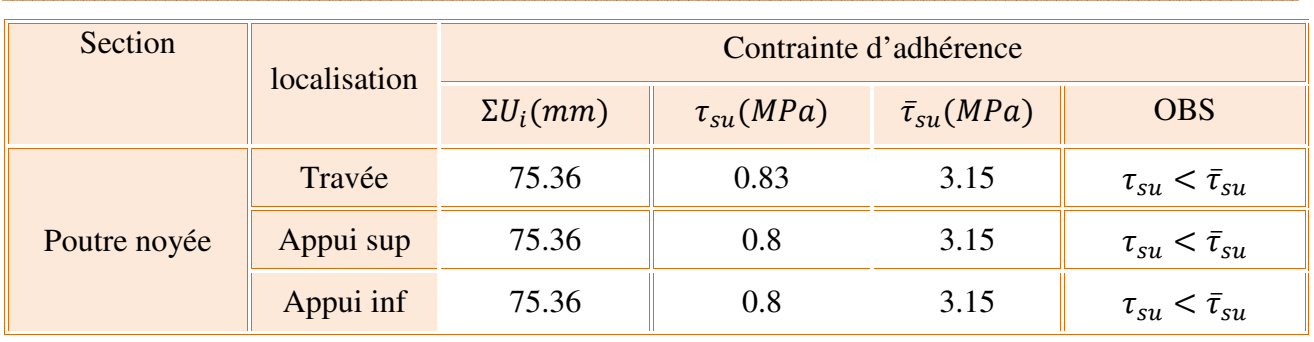

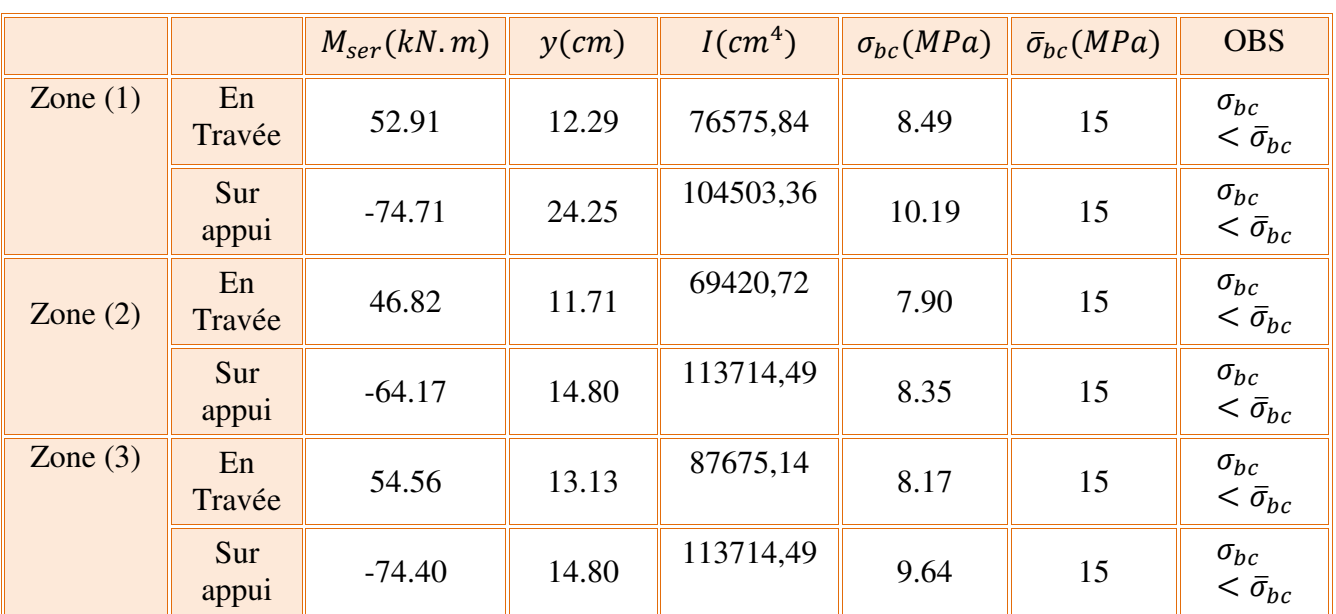

# **Tableau V.35. Vérification de contrainte dans le béton des PP à l'ELS**

# **Tableau V.36. Vérification de contrainte dans le béton des poutres secondaires à l'ELS**

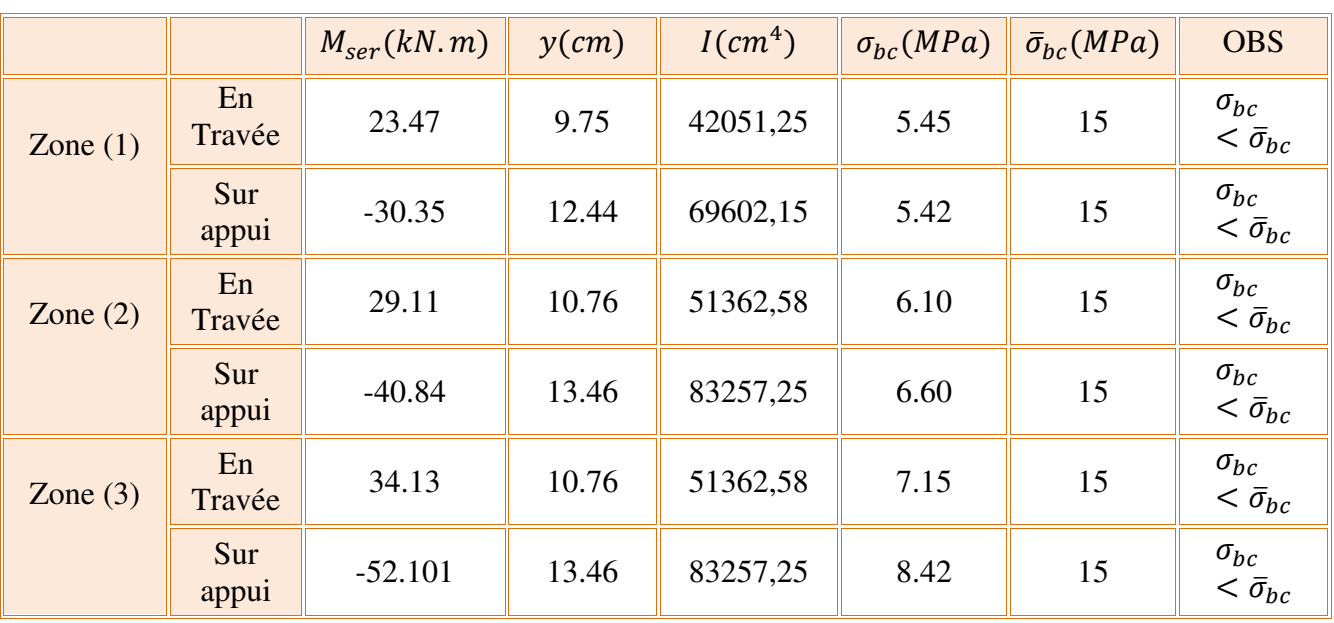

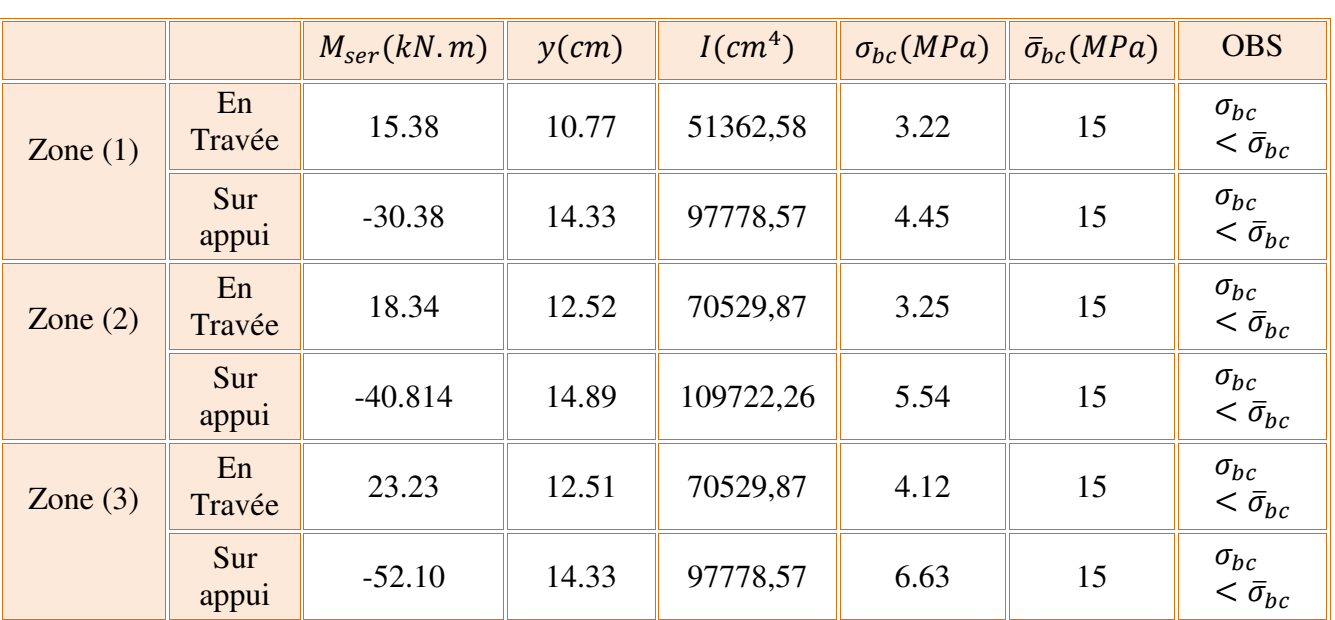

## **Tableau V.37. Vérification de contrainte dans le béton des PS liées aux voiles à l'ELS**

# **Tableau V.38. Vérification de contrainte dans le béton des poutres noyées à l'ELS**

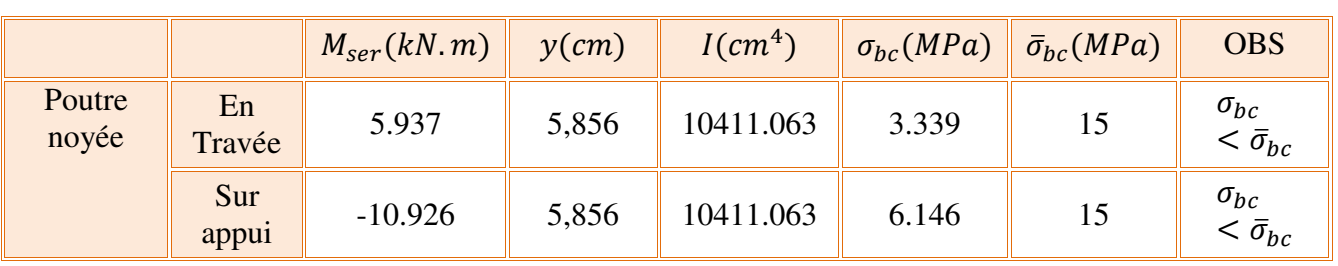

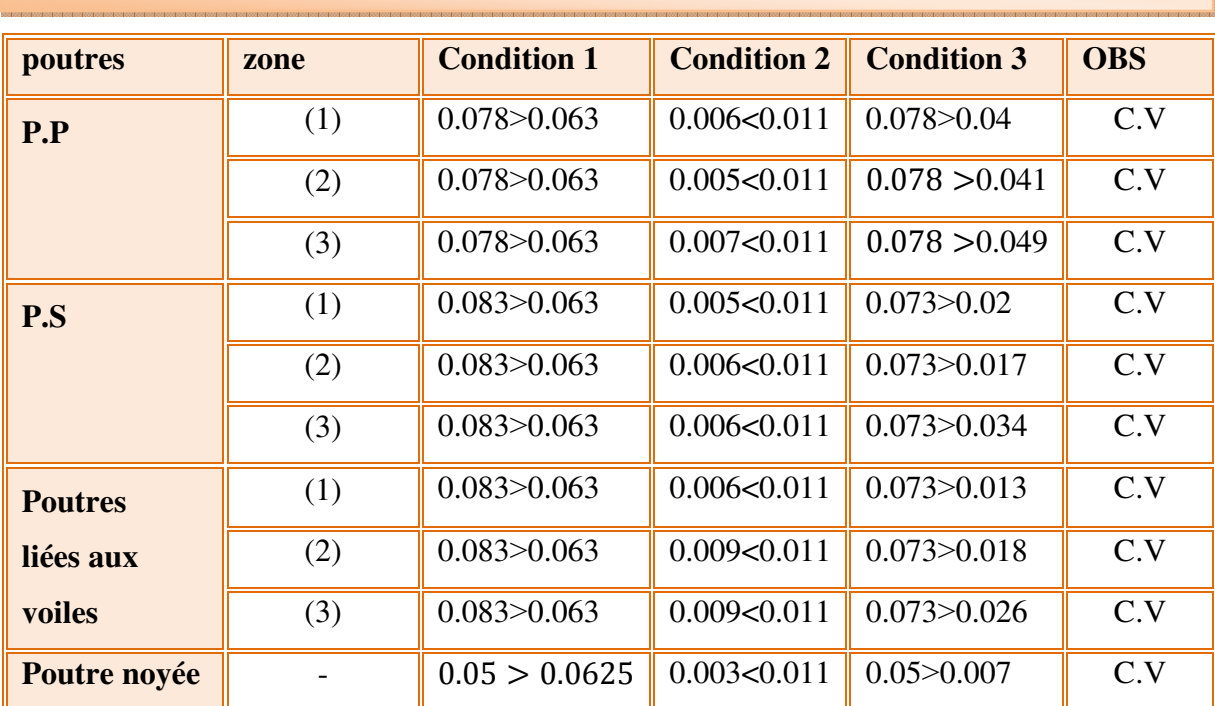

# **Tableau V.39. Vérification de la flèche**

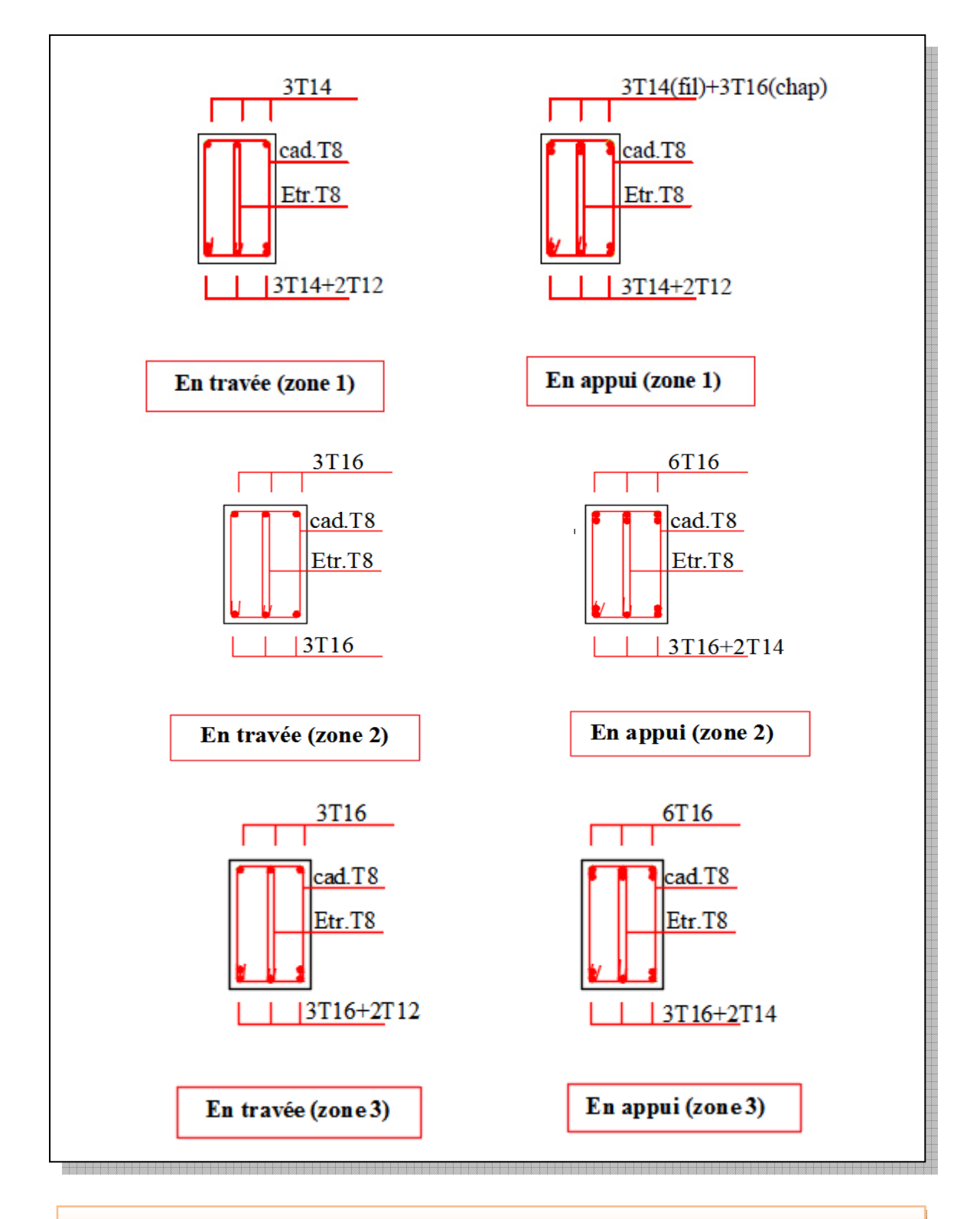

## **V.2.6. Schémas des ferraillages des poutres**

**Figure V.4. Schémas de ferraillage des poutres principales** 

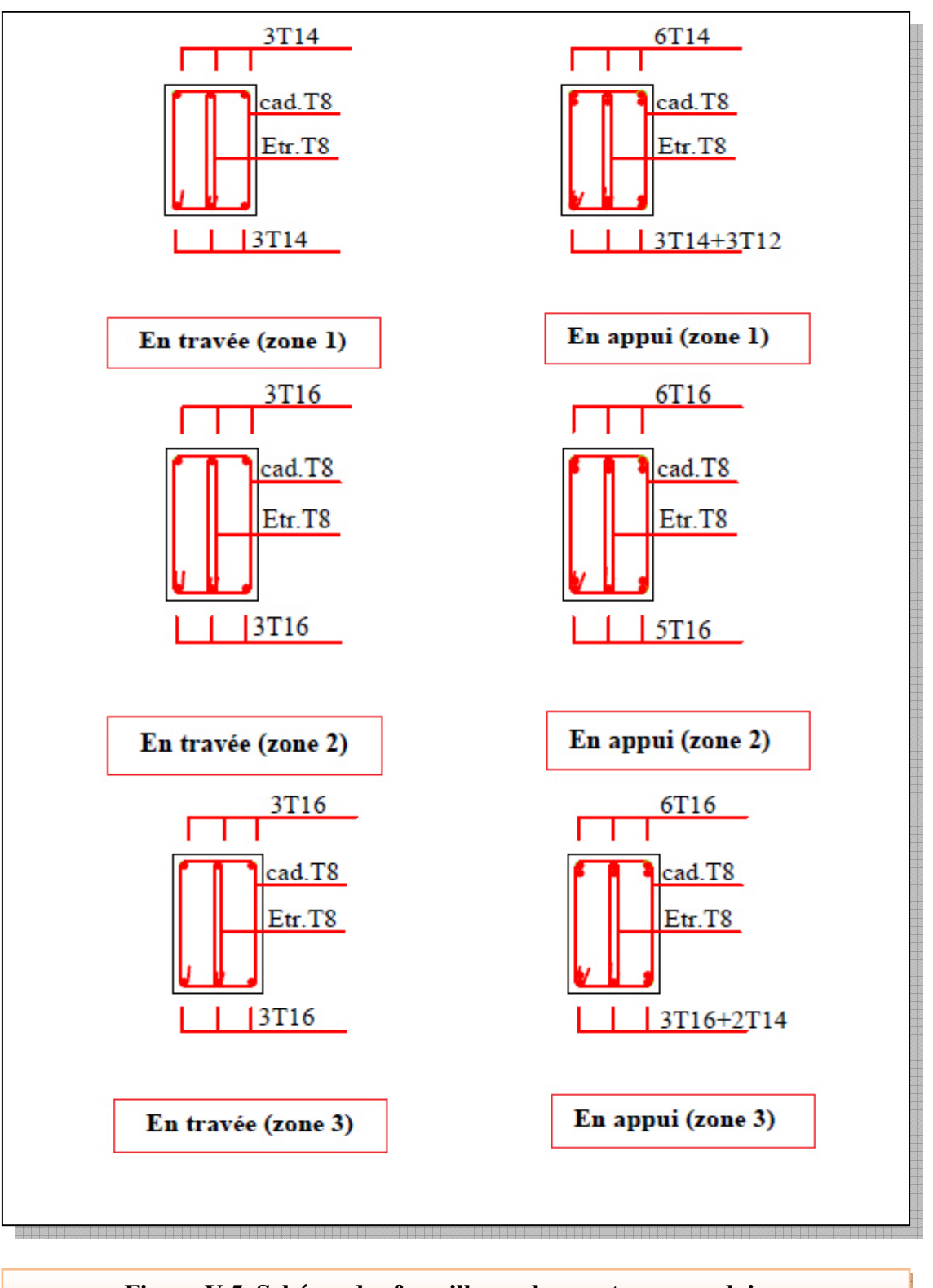

**Figure V.5. Schéma des ferraillages des poutres secondaires** 

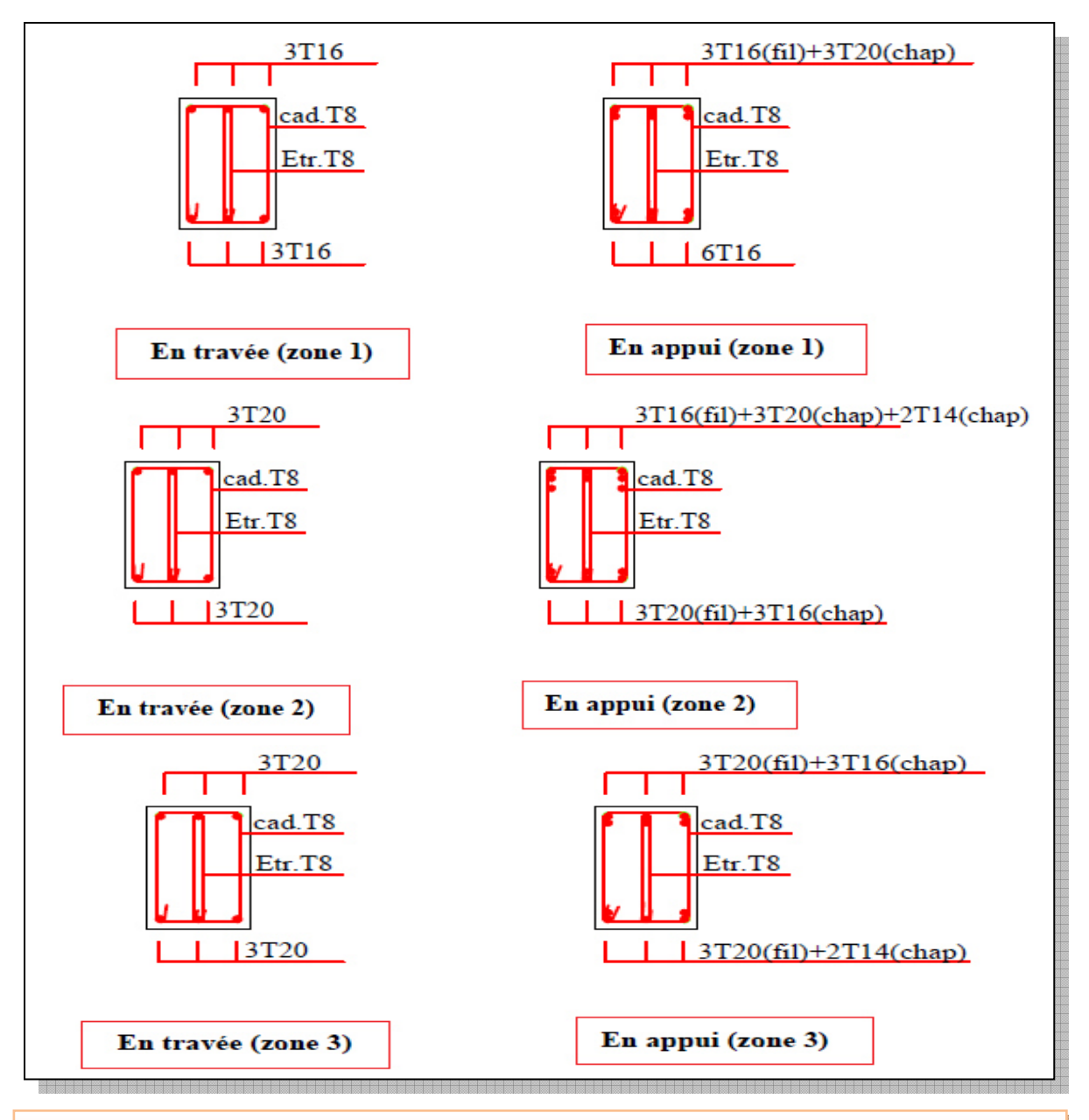

**Figure V.6. Schéma de ferraillage de la poutre secondaire liée au voile** 

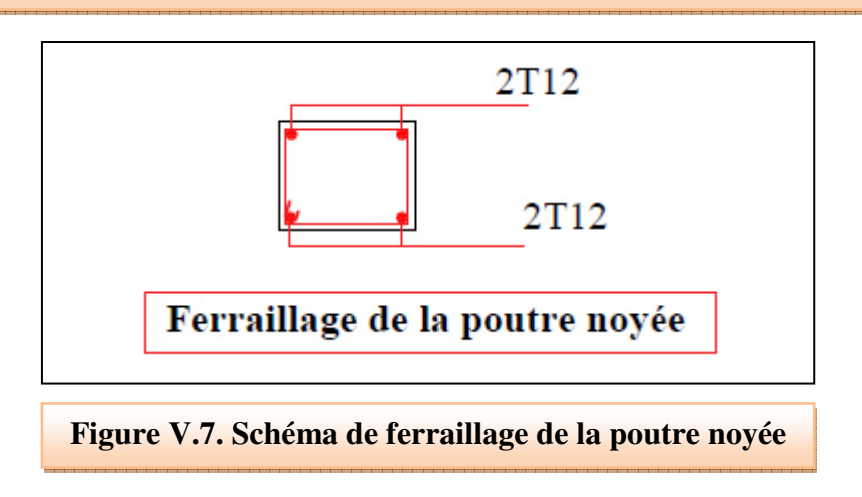

# **V.3. Calcul des voiles**

## **V.3.1. Introduction**

Le modèle le plus simple d'un voile est celui d'une console parfaitement encastrée à sa base soumise à une charge verticale due à la combinaison des charges permanentes**(G),** d'exploitation **(Q),** et une charge horizontale due à l'action du vent ou d'un séisme.

Donc les sollicitations engendrées dans les voiles sont :

- Moment fléchissant et effort tranchant provoqués par l'action sismique.
- Effort normal du à la combinaison des charges permanentes, d'exploitation et des charges sismiques.

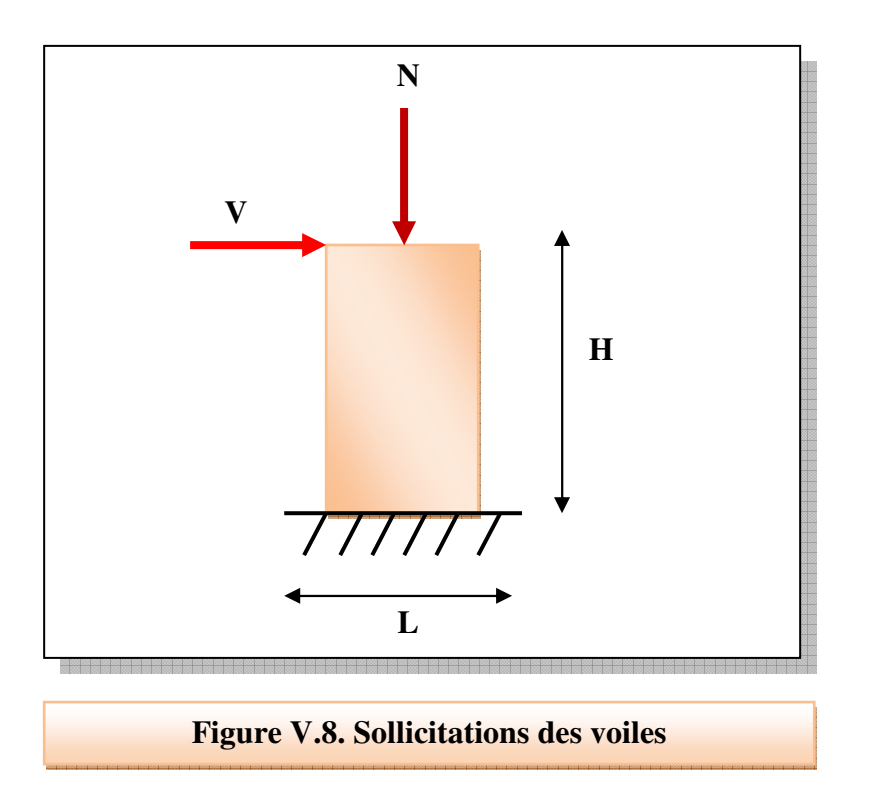

 Ainsi les voiles seront calculés en flexion composée et au cisaillement avec effort tranchant sous les combinaisons des efforts dus aux charges verticales et horizontales.

Pour faire face à ses sollicitations, on prévoit trois types d'armatures :

- Armatures verticales.
- Armatures horizontales.
- Armatures transversales

## **V.3.2. Stabilité des constructions vis-à-vis des charges latérales**

 Du point de vue de la stabilité sous charges horizontales (vent, séisme), on distingue différents types de structures en béton armé :

- Structures auto-stable.
- Structures contreventées par des voiles.

 Dans notre projet, la structure est contreventée par un système de contreventement mixte dont le but est d'assurer la stabilité et la rigidité de l'ouvrage vis à vis des charges horizontales.

## **V.3.3. Rôle de contreventement**

Le contreventement a principalement pour objet :

- Assurer la stabilité des constructions non auto stable vis à vis des charges horizontales et de les transmettre jusqu'au sol.
- Raidir les constructions, car les déformations excessives sont sources de dommages aux éléments non structuraux et à l'équipement.

#### **V.3.4. Combinaisons des charges**

Selon le règlement parasismique Algérienne **(RPA 99)** et le **BAEL,** les combinaisons à considérer, cas de structures contreventées par voiles et portiques, sont les suivants :

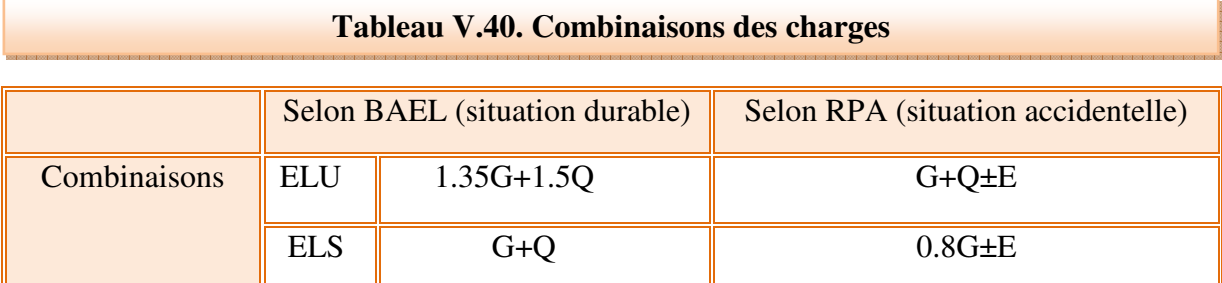

## **V.3.5 .Prescriptions imposées par le RPA99/V2003**

## • **Aciers verticaux**

Les armatures verticales doivent reprendre la totalité de l'effort de traction.

- Le pourcentage minimum des armatures verticales sur la zone tendue est de 0.20 %.
- Les barres verticales du dernier niveau doivent être munies de crochets à la partie supérieure.
- A chaque extrémité du voile l'espacement des barres doit être réduit de moitié sur (L/10) de largeur du voile. Cet espacement doit être au plus égal à 15cm.
- Le pourcentage minimum des armatures longitudinales des voiles dans chaque direction est pris comme suit :
	- En zone courante **0.1**%
	- Globalement dans la section du voile **0.15**%
- L'espacement minimum des barres horizontales et verticales doit être inférieur à la plus petite des deux valeurs suivantes :

$$
S \leq 1.5 e
$$

$$
S\leq 30cm
$$

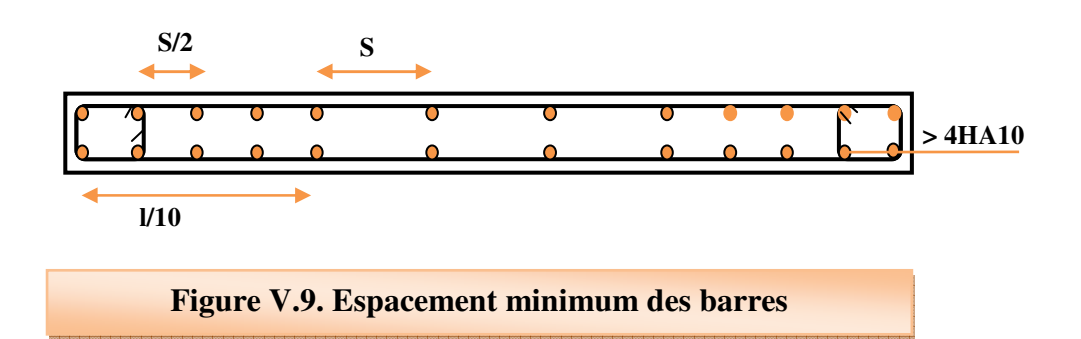

## • **Aciers horizontaux**

 Les armatures horizontales parallèles aux faces du mur doivent être disposées sur chacune des faces entre les armatures verticales et la paroi du coffrage et doivent être munies de crochets à **(135°)** ayant une longueur de **10Φ.** Ces armatures reprennent les sollicitations de l'effort tranchant.

## • **Aciers transversaux**

Les armatures transversales doivent respecter les dispositions suivantes :

- L'espacement des barres verticales et horizontales doit être inférieur à la plus petite valeur des deux valeurs suivantes.

 $S \leq 1.5 e$  ≤ 1.5 **Article 7.7.4.3 RPA**  $S \leq 30cm$ 

## **Avec :**

**e :** épaisseur du voile.

- Les deux nappes d'armatures doivent être reliées avec au moins quatre épingles au mètre carré. Dans chaque nappe, les barres horizontales doivent être disposées vers l'extérieur.
- Le diamètre des barres verticales et horizontales des voiles (à l'exception des zones d'about) ne devrait pas dépasser  $\frac{1}{10}$ 1 de l'épaisseur du voile.
- Les longueurs de recouvrement doivent être égales à :
	- **40Φ** pour les barres situées dans les zones ou le renversement du signe des efforts sont possibles.
	- **20Φ** pour les barres situées dans les zones comprimées sous l'action de toutes les combinaisons des charges possibles
	- **Aciers de couture**

Le long des joints de reprise de coulage, l'effort tranchant doit être repris par les aciers de couture dont la section est donné par :

$$
A_{Vj} = 1.1 \frac{\bar{V}}{f_e}
$$

Avec :

$$
\bar{V}=1.4V_u
$$

 $V_u: L$ 'effort tranchant calculée au niveau considéré.

Cette quantité doit s'ajouter à la section d'aciers tendus nécessaire pour équilibrer les efforts de traction dus au moment de renversement.

# • **Aciers de potelet**

Il faut prévoir à chaque extrémité du voile un potelet armé par des barres verticales, dont la section de celle-ci est ≥ 4HA10 ligaturées avec des cadres horizontaux dont l'espacement ne doit pas être supérieur à l'épaisseur du voile.

## **V.3.6. Méthode de calcul**

Pour déterminer les armatures verticales, on utilisera la méthode des contraintes.

Notre ouvrage comprend trois (03) types de voiles, résumés dans le tableau suivant :

#### **Tableau V.41** : **Type des voiles**

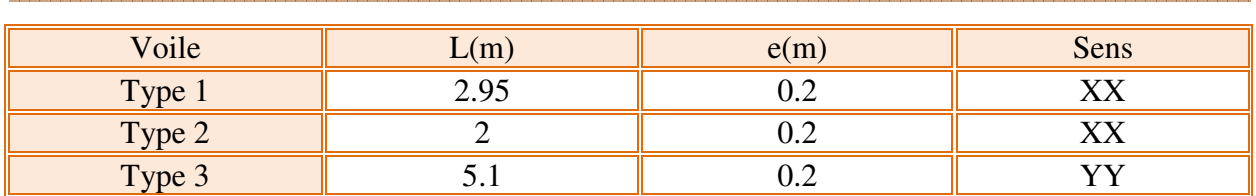

Pour le calcul de ferraillage on a partagé l'ouvrage en trois (03) zones.

- Zone 1: sous sol, entre sol, RDC.
- Zone $2:1^{\text{ère}}$  niveau,  $2^{\text{ème}}$  niveau.
- Zone  $3:3^{\text{ème}}4^{\text{ème}}$ , et  $5^{\text{ème}}$  niveau.

On utilise la méthode des contraintes (la formule classique de la R.D.M.)

$$
\sigma_{1\,;\,2}=\frac{N}{B}\pm\frac{MV}{I}
$$

**Avec:** 

N : effort normal appliqué.

M : moment fléchissant appliqué.

B : section du voile,

V : distance entre le centre de gravité du voile et la fibre la plus éloignée.

I : moment d'inertie.

## **NB**

L'ETABS donne les efforts de compression avec un signe négatif et les efforts de traction avec un signe positif donc pour faire les calculs on doit inverser les signes des efforts.

# **On distingue 3 cas**

# **1 er cas**

Si ( $\sigma$ 1 et  $\sigma$ 2) > 0 : la section du voile est entièrement comprimée " pas de zone tendue ".

$$
F = \frac{\sigma_1 + \sigma_2}{2} L_c e
$$
$L_c$ : Longueur de la section comprimée.

$$
L_c = L
$$

$$
A_v = \frac{F - Bf_{bc}}{f_e}
$$

F : volume de contrainte.

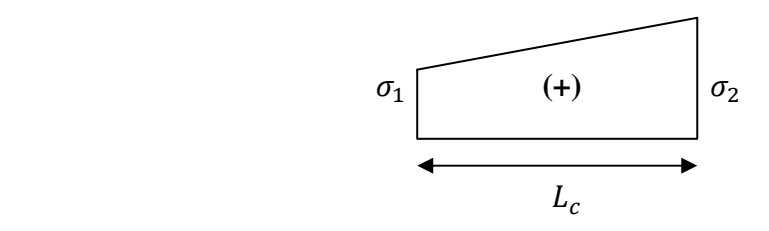

### **Figure V.10. Section entièrement comprimée**

## **2 ème cas**

Si  $(61 \text{ et } 62) < 0$ : la section du voile est entièrement tendue " pas de zone comprimée"

$$
F = \frac{\sigma_1 + \sigma_2}{2} \times L_T \times e
$$

 $L_T$ : longueur de la section tendue.

$$
L_T = L
$$
  
Av = F/f<sub>e</sub>

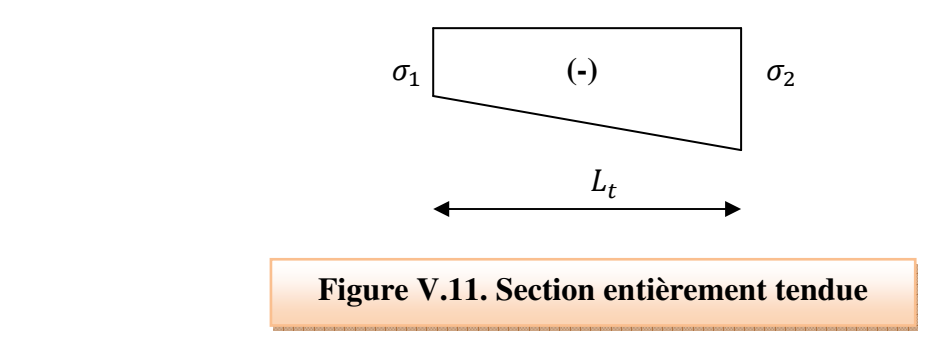

## **3 èm cas**

Si (σ1 et σ2) sont de signe différent, la section du voile est partiellement comprimée, donc on calcule le volume des contraintes pour la zone tendue.

$$
F = \frac{\sigma_2}{2} \times e \times L_T
$$

$$
L_T = \frac{\sigma_2}{\sigma_1 + \sigma_2} L
$$

 $Av = F/f_e$ 

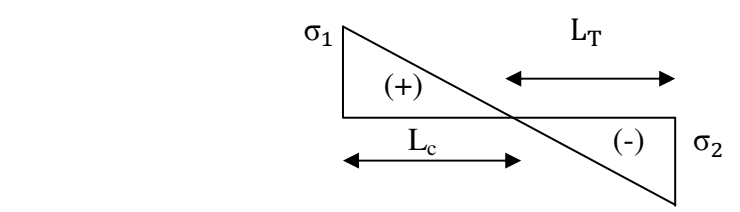

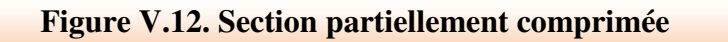

- $\checkmark$  Si  $A_V < A_{min}$  on ferraille avec la section minimale  $A_{min}$ .
- $\checkmark$  Si  $A_V > A_{min}$  on ferraille avec  $A_V$ .

### **Exemple de calcul**

 Nous proposons le calcul détaillé en prenant le voile (Type1; Zone I) de (L = 2.95 m;  $e = 0.2$  m).

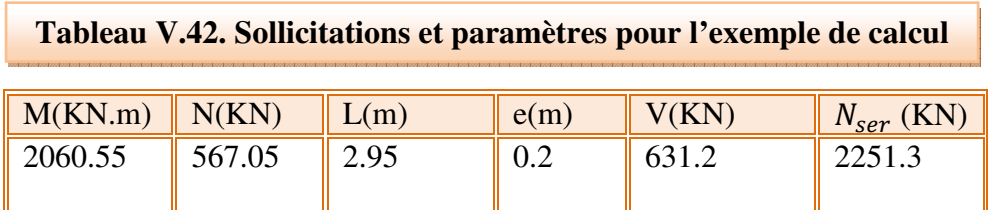

• **Calcul de I et v :** 

$$
I = \frac{eL^3}{12} = \frac{0.2 \times 2.95^3}{12} = 0.428 m^4
$$

$$
v = \frac{l}{2} = \frac{2.95}{2} = 1.48 m
$$

• Calcul de  $\sigma_1$  *et*  $\sigma_2$  :

$$
\sigma_1 = \frac{N}{B} + \frac{M*v}{I} = \frac{567.05}{0.59} + \frac{2060.55 * 1.48}{0.428} = 8053.22KN/m^2
$$

$$
\sigma_2 = \frac{N}{B} - \frac{M*v}{I} = \frac{567.05}{0.59} - \frac{2060.55 * 1.48}{0.428} = -6131.02KN/m^2
$$

 $\sigma_1$  et  $\sigma_2$  sont de signe différent, donc la section du voile est partiellement comprimée, donc on calcule le volume des contraintes pour la zone tendue.

#### • **Calcul de la longueur de la section tendue**

$$
L_t = \frac{\sigma_2}{\sigma_1 + \sigma_2} * L
$$
  

$$
L_t = \frac{6131.02}{8053.22 + 6131.02} * 2.95 = 1.28m
$$

• **Calcul de volume des contraintes pour la zone tendue**

$$
F = \frac{\sigma_2}{2} * e * L_t = \frac{6131.02 * 0.2 * 1.28}{2} = 784.77 KN
$$

• **Calcul des armatures verticales** 

$$
A_v = \frac{F}{f_e} = \frac{784.77 * 1000}{400 * 100} = 19.61 cm^2
$$

#### • **Armatures minimales**

$$
A_{\min} = \max\left(0.2\% \text{ e L}_{t} ; \frac{Bf_{t28}}{f_{e}}\right) = \max\left(\frac{0.2 \times 20 \times 128}{100} ; \frac{0.256 \times 10000 \times 2.1}{400}\right)
$$

$$
A_{\min} = \max(5.12 ; 13.44) \text{ cm}^{2} = 13.44 \text{ cm}^{2}
$$

• **Armatures de coutures** 

$$
A_{Vj} = 1.1 * \frac{1.4 * V}{f_e} = 1.1 * \frac{1.4 * 631.2 * 1000}{400} = 24.3 \text{ cm}^2
$$

#### **NB :**

 $\overline{a}$ 

On prévoit des armatures de couture si on a une reprise de bétonnage dans notre cas nous n'avions pas de reprise de bétonnage donc on n'ajoute pas les armatures de coutures avec les armatures verticales.

#### • **Armatures horizontales**

$$
A_H = \frac{A_V}{4} = \frac{19.62}{4} = 4.9 \text{cm}^2
$$
  
\n
$$
A_{H \ RPA} = 0.15\%B = 0.15 \frac{20 * 295}{100} = 8.85 \text{cm}^2
$$
  
\n
$$
A_H = \max\left(\frac{A_V}{4} \text{ ; } A_{H \ RPA}\right) = \max(4.9 \text{ ; } 8.85) \text{ cm}^2 = 8.85 \text{cm}^2
$$
  
\nPFE |

### • **Armatures transversales**

 Les deux nappes d'armatures verticales doivent être reliées au minimum par (04) épingles au mètre carré, soit :  $4\phi$ 8.

### • **Vérification de contrainte de cisaillement**

### - **Selon le RPA99**

La contrainte de cisaillement dans le béton est limitée comme suit :

$$
\tau_{\rm b} = \frac{1.4 \text{V}}{e \cdot d} \le \bar{\tau}_{\rm b} = 0.2 \times f_{c28} = 0.2 \times 25 = 5 MPa
$$
\n
$$
\tau_{\rm b} = \frac{1.4 \times 631.2 \times 1000}{200 \times 2655} = 1.66 \text{ Mpa} \le \bar{\tau}_{\rm b} = 5 \text{ Mpa} \text{ donc la condition est vérifiée.}
$$

- **Selon le BAEL** 

$$
\tau_{\rm u} = \frac{V_u}{e \cdot d} = \frac{631.2 \times 1000}{200 \times 2655} = 1.19 \, MPa
$$
\n
$$
\bar{\tau_{\rm u}} = \min\left(0.15 \frac{f_{c28}}{\gamma_b}, 4MPa\right) = \min\left(0.15 \frac{25}{1.5} \, ; 4\right) = \min(2.5 \, ; 4) \, MPa = 2.5MPa
$$

 $\tau_u = 1.19MPa < \overline{\tau_u} = 2.5MPa$  donc la condition est vérfiée.

## • **Vérification à ELS**

On doit vérifier que :

$$
\sigma_{bc} = \frac{N_{ser}}{B + 15A_s} < \overline{\sigma_{bc}} = 0.6f_{c28}
$$
\n
$$
\sigma_{bc} = \frac{2251.3 \times 1000}{0.59 \times 10^6 + 15 \times 30.98 \times 100} = 3.54 MPa < \overline{\sigma_{bc}} = 15 MPa \text{ donc CV}
$$

Les résultats de calcul pour tous les voiles sont regroupés dans les tableaux ci-après

| <u>rabieau v.45. Ferramage verticale du voile type Ur</u> |                |         |           |                      |                      |               |                |       |         |                    |
|-----------------------------------------------------------|----------------|---------|-----------|----------------------|----------------------|---------------|----------------|-------|---------|--------------------|
|                                                           |                |         |           |                      |                      |               |                |       |         |                    |
| Zone                                                      | sollicitations | N       | M         | 6 <sub>1</sub>       | $\mathbf{6}_2$       | <b>Nature</b> | $L_c$          | $L_T$ | F       | Av                 |
|                                                           |                | (KN)    | (KN.m)    | (KN/m <sup>2</sup> ) | (KN/m <sup>2</sup> ) |               | (m)            | (m)   | (KN)    | (cm <sup>2</sup> ) |
| I<br>Zone                                                 | $N_{min}$      | 567.05  | 2060.55   | 8053.22              | $-6131.02$           | <b>SPC</b>    | 1.67           | 1.28  | 784.77  | 19.61              |
|                                                           | $N_{max}$      | 3091.11 | $-44.312$ | 5087.47              | 5391.68              | <b>SEC</b>    | 2.95           |       | 3091.35 | 0.00               |
|                                                           | $M_{max}$      | 1145.51 | 3439.20   | 13797.44             | $-9914.36$           | <b>SPC</b>    | 1.72           | 1.23  | 1222.89 | 30.57              |
| $\blacksquare$<br>Zone                                    | $N_{min}$      | 449.66  | 691.42    | 3145.66              | $-1621.39$           | <b>SPC</b>    | 1.95           | 1     | 162.68  | 4.07               |
|                                                           | $N_{max}$      | 1960.41 | 4.28      | 3337.48              | 3307.97              | <b>SEC</b>    | 2.95           |       | 1960.41 | 0.00               |
|                                                           | $M_{max}$      | 991.97  | 2555.5    | 10490.84             | $-7128.23$           | <b>SPC</b>    | 1.76           | 1.19  | 850.75  | 21.27              |
| 目<br>Zone                                                 | $N_{min}$      | 127.17  | 283.59    | 1193.12              | $-762.04$            | <b>SPC</b>    | 1.8            | 1.15  | 87.61   | 2.19               |
|                                                           | $N_{max}$      | 1204.06 | 27.36     | 2135.09              | 1946.46              | <b>SEC</b>    | 2.95           |       | 1204.06 | 0.00               |
|                                                           | $M_{max}$      | 690.28  | 962.43    | 4487.74              | $-2147.8$            | <b>SPC</b>    | $\overline{2}$ | 0.95  | 205.09  | 5.13               |

**Tableau V.43. Ferraillage verticale du voile type 01**

**NB** : pour le choix des barres, la section à prendre et celle correspondante au maximum des valeurs calculées avec  $N_{min}$ ;  $N_{max}$ ;  $M_{max}$ .

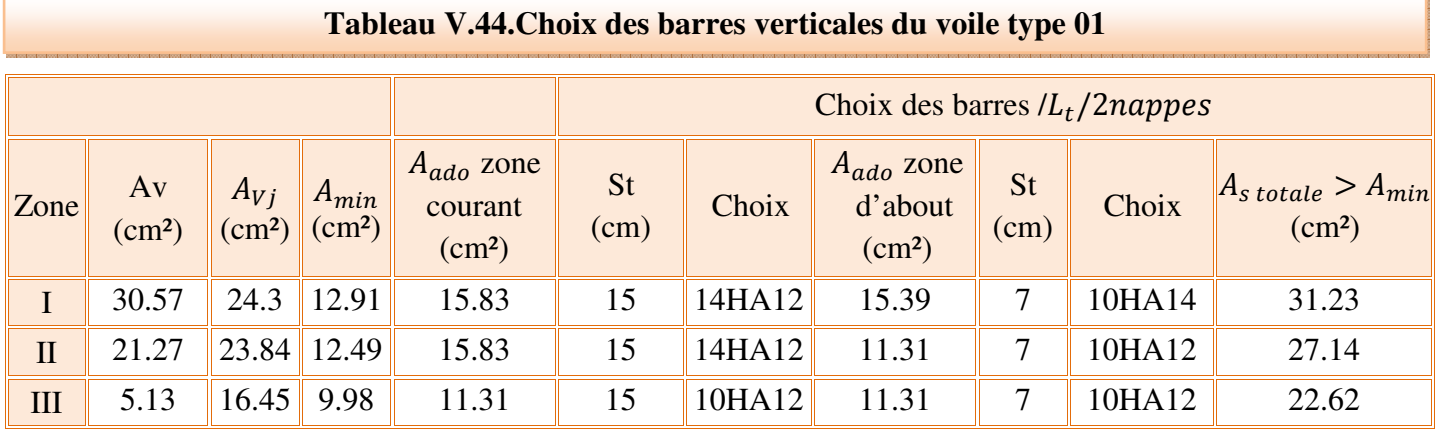

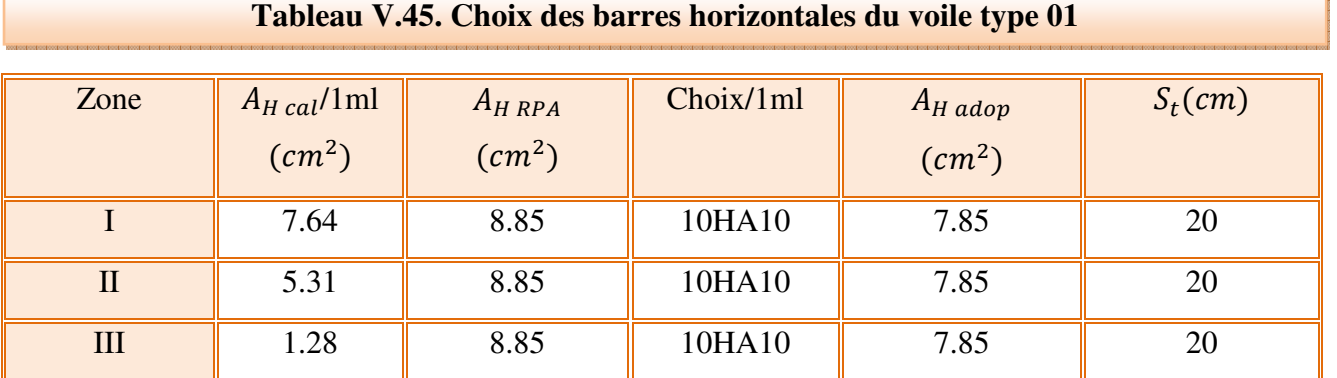

## **Tableau V.46. Ferraillage verticale du voile type 02**

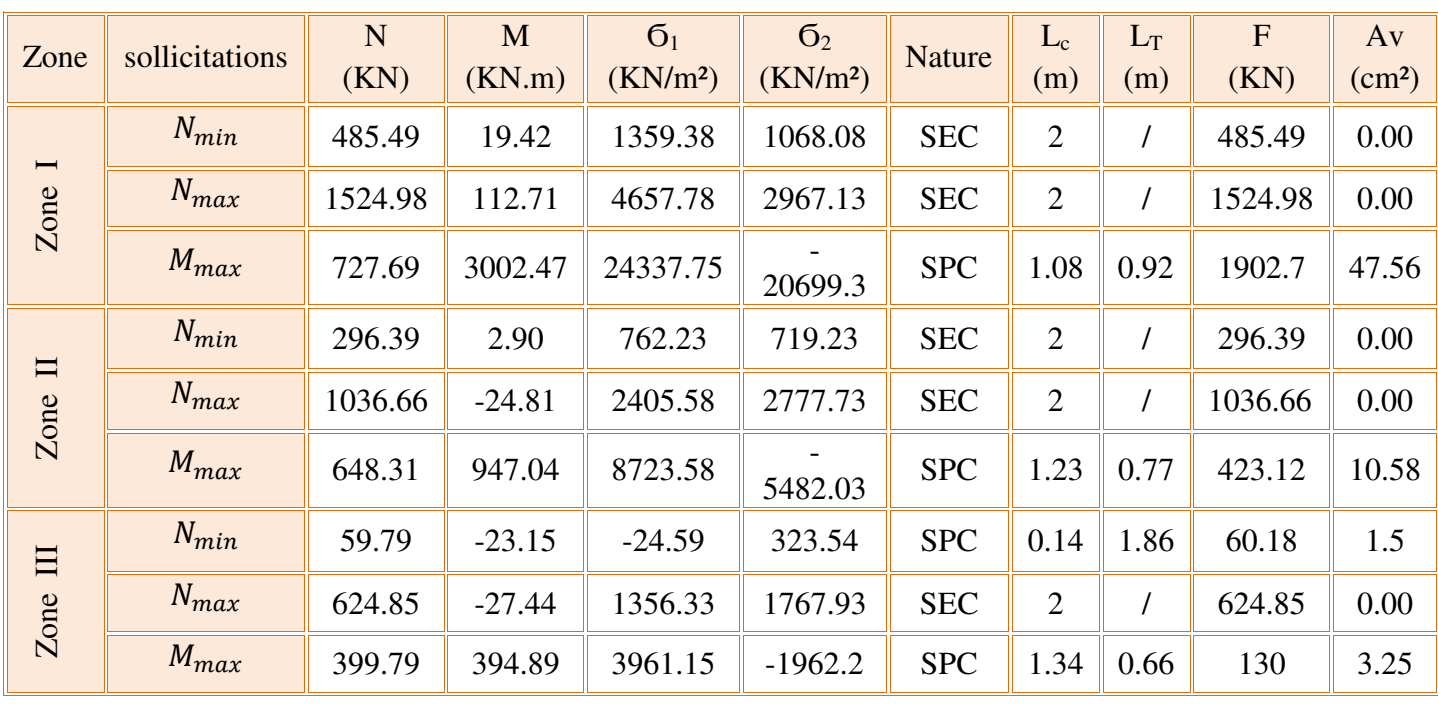

**Tableau V.47. Choix des barres verticales du voile type 02**

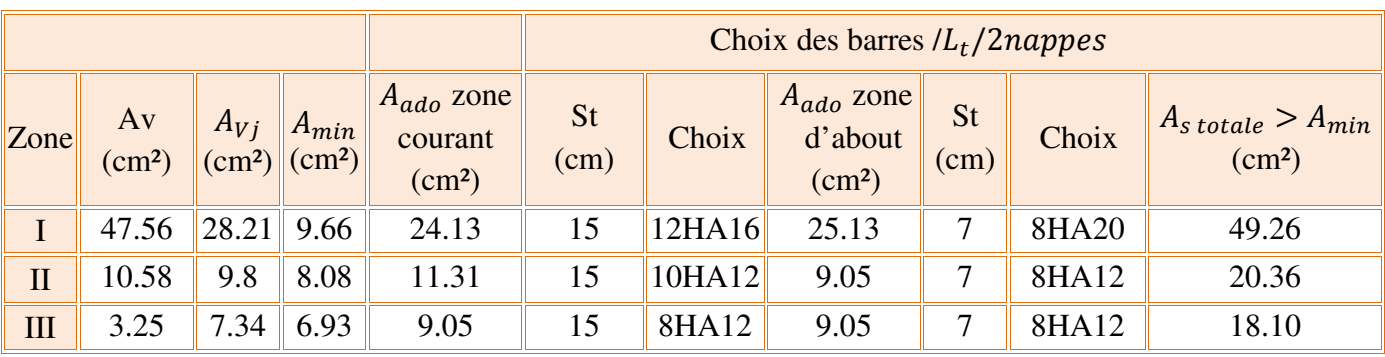

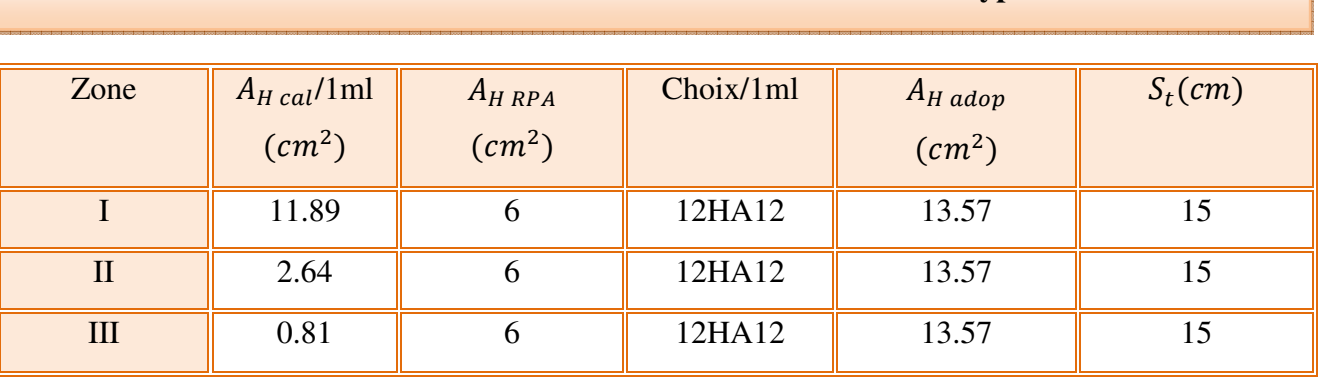

## **Tableau V.48. Choix des barres horizontales du voile type 02**

## **Tableau V.49. Ferraillage verticale du voile type 03**

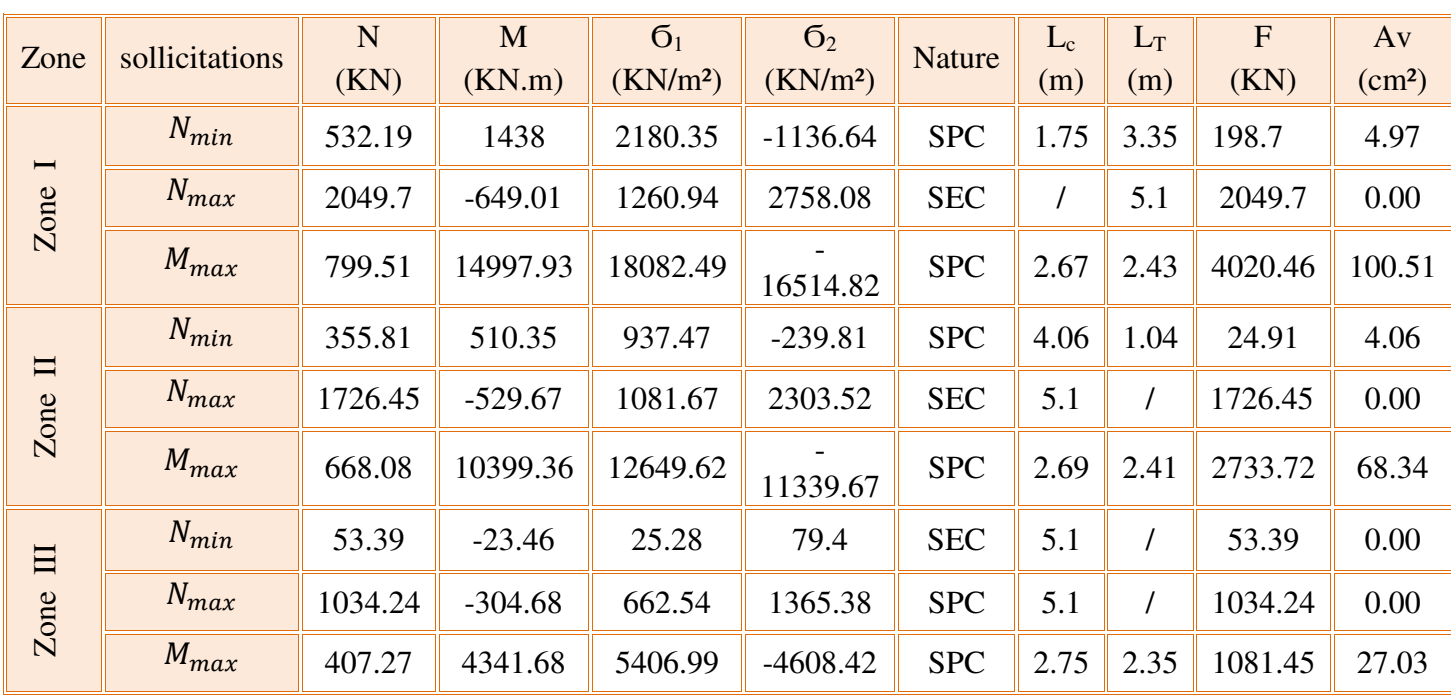

**Tableau V.50. Choix des barres du voile type 03**

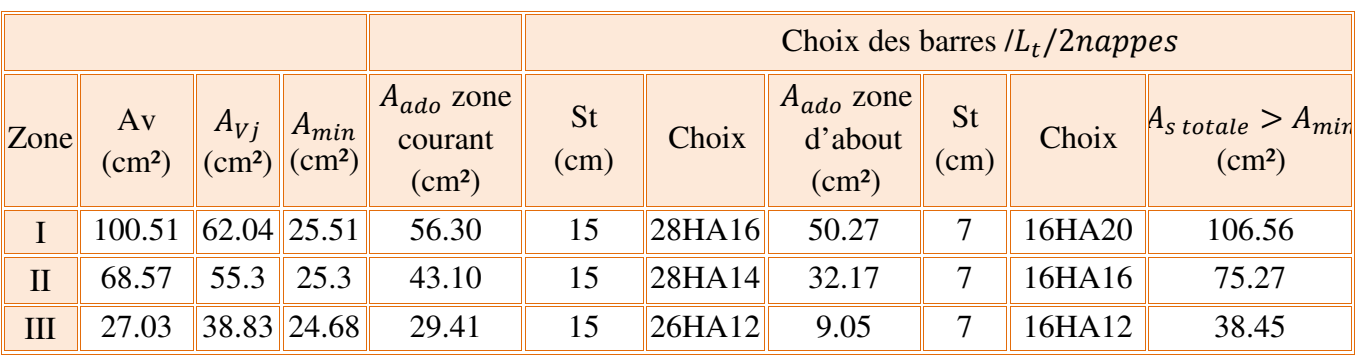

 $\overline{a}$ 

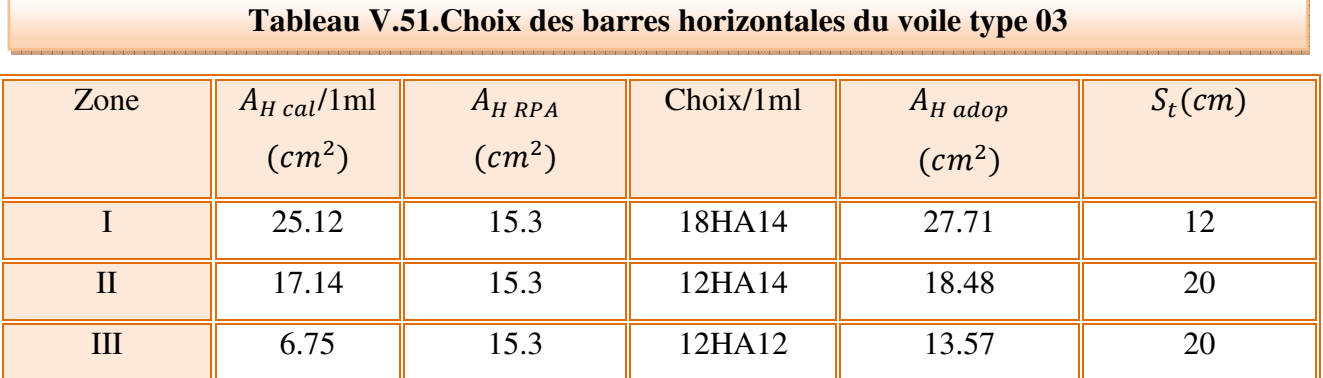

### **NB**

Il est nécessaire d'adopter un ferraillage symétrique pour tous les voiles, afin d'assurer la sécurité en cas d'inversion éventuelle de l'action sismique.

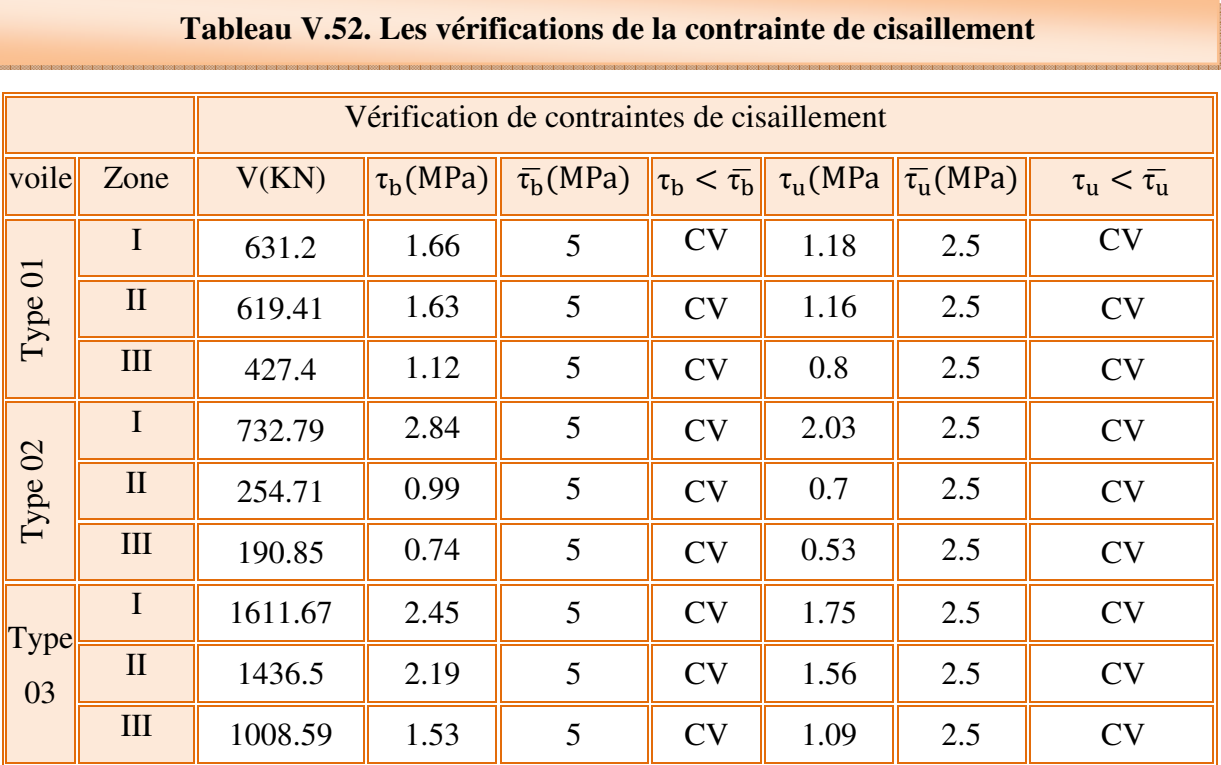

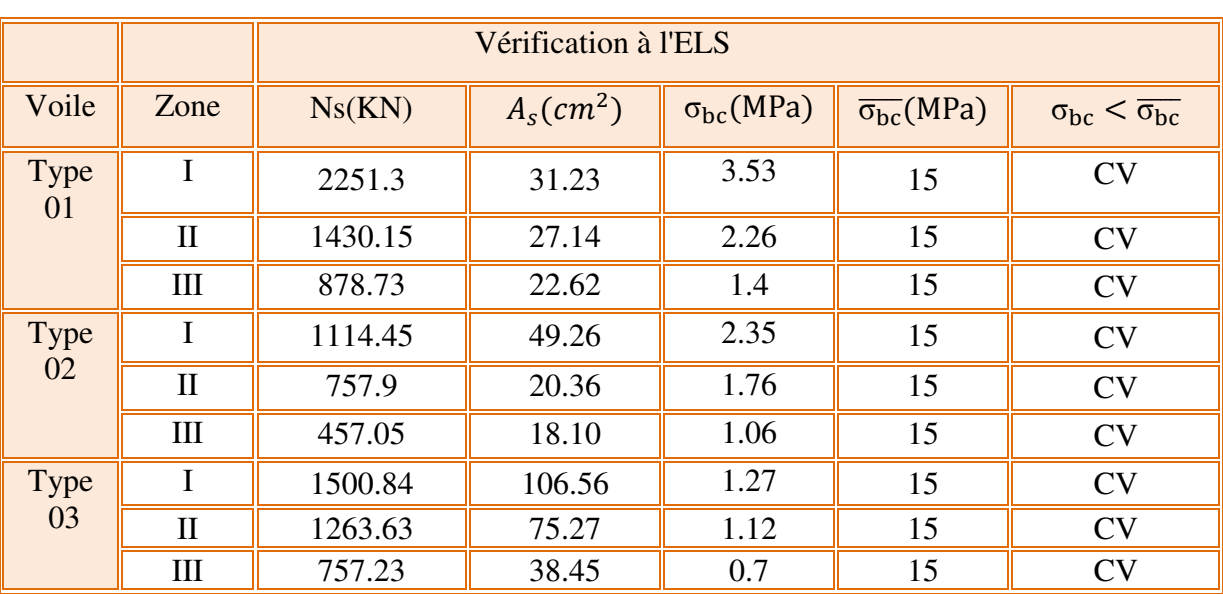

# **Tableau V.53. Les vérifications de la contrainte de compression de béton à ELS**

## **V.3.7. Schéma de ferraillage**

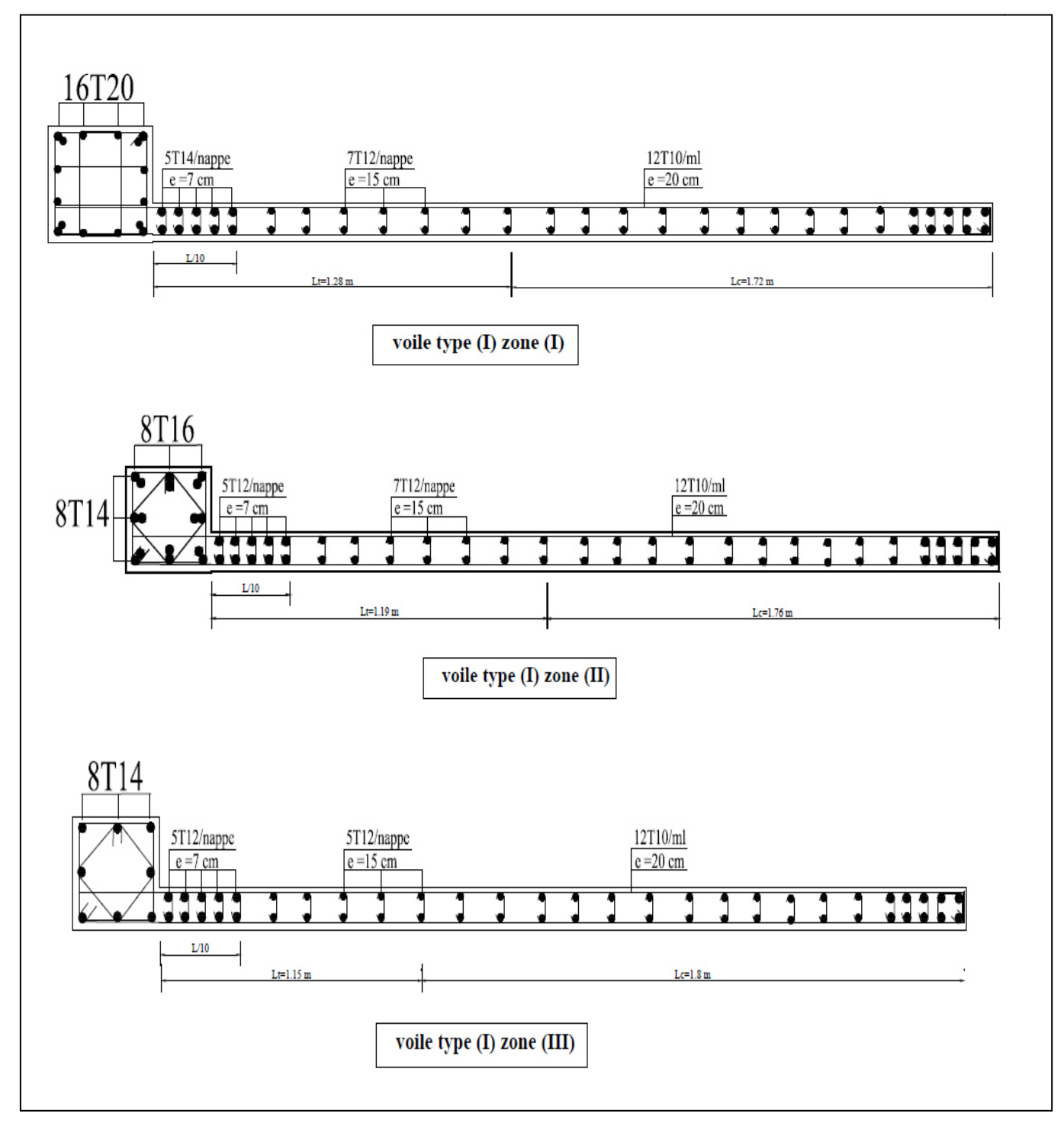

**Figure V.13. Schéma de ferraillage du voile de type 1**

## **VI.1.Etude de l'infrastructure**

#### **VI.1.1. Introduction**

 Les fondations ont pour but de transmettre les charges et les surcharges de la superstructure au sol. Leur choix dépend essentiellement de la contrainte du sol et des charges de l'ouvrage. On distingue trois types de fondations :

#### **VI.1.2 Types de fondations**

### **a) Fondations superficielles**

 Elles sont adoptées pour les sols de bonne capacité portante qui se trouvent à un faible profondeur. Elles permettent la transmission directe des efforts au sol, cas des semelles isolées, semelles filantes, radiers.

### **b) Fondation semi-profonde**

 Ce type de fondation est utilisé lorsque des fondations superficielles ne peuvent être réalisées et que des fondations profondes ne sont pas nécessaires. Ce type de fondation permet aussi de se prémunir contre le phénomène de gel et de dégel des sols.

#### **c) Fondations profondes**

 Elles sont utilisées dans le cas où le bon sol se trouve à des profondeurs très importantes qui dépasse les dix mètre environs.

#### **VI.1.3. Etude de sol**

 La valeur de la contrainte du sol est donnée soit par l'expérience, en raison de la connaissance que l'on peut avoir du terrain sur lequel des ouvrages sont déjà étés réalisés, soit à partir des résultats de sondage. Une étude préalable du sol à donnée la valeur 1.8 bars pour la contrainte admissible du sol  $(\sigma_{\text{sol}})$  pour une profondeur de 1.8 m.

### **V.1.4. Stabilité des fondations**

Les massifs de fondations doivent être en équilibre sous l'action :

### **des sollicitations dues à la superstructure qui sont**

 Des forces verticales ascendantes ou descendantes ; des forces oblique, des forces horizontales et des moments de flexion ou de torsion.

#### **des sollicitations dues au sol qui sont**

 Des forces verticales ascendantes ou descendantes et des forces obliques (adhérence, remblais). Les massifs de fondations doivent être stable ; c'est-à-dire qu'ils ne doivent donner lieu à des tassements.

 Il est donc nécessaire d'adopter le type et la structure des fondations à la nature du sol qui va supporter l'ouvrage .En effet, l'étude géologique et géotechnique a pour but de préciser le type le nombre et la dimension des fondations nécessaires pour fonder un ouvrage donné sur un sol donné.

#### **VI.1.5. Facteurs de choix du type de fondation**

 Le choix du type de fondation dépend en général de plusieurs paramètres dont on cite :

- La nature de l'ouvrage.
- La nature du terrain.
- La mise en ouvre des fondations : terrain sec, présence d'eau.
- Le type d'entreprise : matériel disponible et compétence.
- Le coût des fondations : facteur important non décisif.

#### **VI.1.6. Choix de type de fondations**

- Semelles continues (semelles filantes sous murs).
- Semelle isolée.
- Radier.

#### **les fondations surfaciques ou radier**

Il existe quatre (04) types de radiers

- Le radier dalle pleine (le plus courant).
- Le radier nervuré.
- Le radier champignon sous poteau.
- Le radier voute.

L'emploi d'un radier se justifie lorsque :

- La contrainte admissible à la compression du sol est faible**.**
- Les autres types de fondations transmettraient au sol des contraintes trop élevées.

• L'aire totale des semelles est supérieure à la moitié de l'aire occupée par le bâtiment.

En ce qui concerne notre ouvrage, on a le choix entre :

- Semelles continues (semelles filantes sous murs).
- Radier.

Nous proposons en premier lieu les semelles continues comme solution.

### **a) Semelles filantes**

La surface des semelles doit être inférieure à 50% de la surface totale du bâtiment

$$
\frac{S_s}{S_b} < 50\%
$$

La surface de la semelle est donnée par :

$$
\frac{N}{S_s} \leq \bar{\sigma}_{sol}
$$

$$
S_s \geq \frac{N}{\bar{\sigma}_s}
$$

Avec :

$$
N=N_G+\ N_Q
$$

 $\bar{\sigma}_s$  = 1.8 bars, (à une profondeur de 1.8 m)

L'effort normal supporté par la semelle filante est la somme des efforts normaux de tous les poteaux qui se trouve dans la même ligne.

On doit vérifier que :

$$
\sigma_{sol}\geq \frac{N}{S}
$$

Avec :

 $N = \sum N_i$  De chaque fil de poteaux et voiles

$$
S = B \times L
$$

- B : Largeur de la semelle.
- L **:** Longueur de la file considérée.

$$
B \geq \frac{N}{L * \sigma_{sol}}
$$

## - **Calcul des surfaces revenant aux semelles**

 Les surfaces des semelles et les charges appropriées sont représentées sur le tableau suivant :

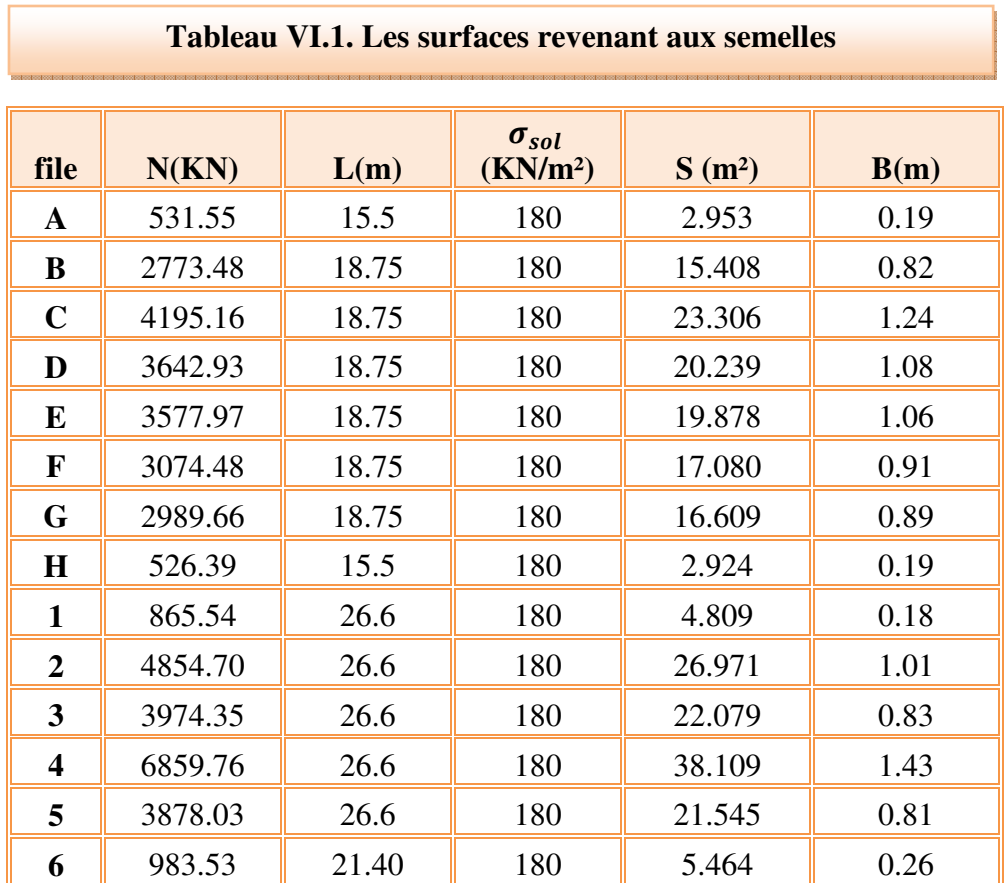

#### **On a :**

$$
S
$$
 semelles =  $\sum$   $S$  <sub>si</sub> = 237.37 m<sup>2</sup>

S bâtiment  $= 481.85$  m<sup>2</sup>

### **Donc :**

 $\frac{S_s}{S_b}$  $= 0.5 = 0.5$ 

## - **Conclusion**

 La surface totale des semelles égale 50 % de la surface d'emprise du bâtiment cela nous conduit à adopter pour un mode de fondation dont la modalité d'exécution du coffrage et du ferraillage est facile à réaliser : **c'est le radier général.** 

Ce type de fondation présente plusieurs avantages:

- L'augmentation de la surface de la semelle (fondation) minimise la pression exercée par la structure sur le sol.
- La réduction des tassements différentiels.
- La facilité d'exécution.

## **a) Epaisseur du radier**

• **condition de rigidité** 

$$
L_e \geq \frac{2*L_{max}}{\pi}
$$

 $L_{max}$ : Plus grande distance entre deux files parallèles

: Longueur élastique (hauteur du libage).

Avec : 

$$
L_e = \sqrt[4]{\frac{4EI}{Kb}}
$$

E : module d'élasticité ( $E = 32164.19$  KN/m).

I : inertie d'une bande d'un mètre de radier.

K : coefficient de raideur du sol (K= 40000 KN/m<sup>3</sup> : Sol de densité moyenne).

b : largeur du radier (bande de 1m).

$$
L_e^4 = \frac{4EI}{Kb} \quad \text{avec:} \quad I = \frac{bh^3}{12}
$$
  
donc: 
$$
h_r \ge \sqrt[3]{\frac{48 \text{ K. } L_{\text{max}}^4}{E\pi^4}}
$$

#### **On a**

 $L_{max} = 5.1 \text{ m}$ ; E = 32164.19KN/m; K = 40000 KN/m<sup>3</sup>; h<sub>r</sub>  $\geq$  0.75 m.

L'épaisseur du radier doit satisfaire la condition suivante :

 $L_{\rm max}$  $\frac{n}{8} \leq h_r \leq$  $L_{\rm max}$ 5

L max : la longueur maximale entre les axes des poteaux.

L  $_{\text{max}}$  = 5.1 m

#### **D'où**

63.75 cm  $\leq h_r \leq 102$  cm.

La valeur de l'épaisseur du radier à adopter est :

 $h_r = 75$  cm = 0.75m.

• **Condition de coffrage** 

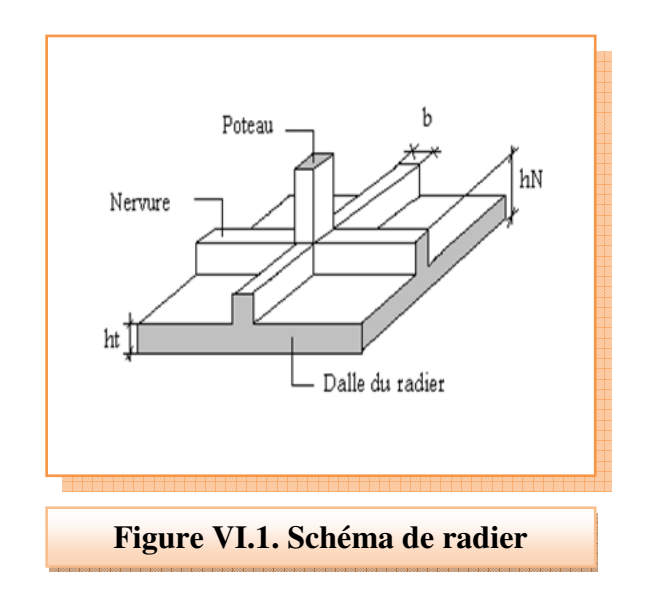

#### • **Pour la nervure**

La hauteur de la poutre est donnée par la formule suivante :

$$
h_p \ge \frac{L_{\text{max}}}{10} = \frac{510}{10} = 51 \text{ cm} \text{ soit } h_p = 75 \text{ cm}
$$

$$
b_p \ge \frac{h_p}{2} = \frac{75}{2} = 37.5
$$
 cm soit  $b_p = 50$ cm

• **Pour la dalle** 

 $h_t \geq$  $L_{\rm max}$  $\frac{120}{20}$  = 510  $\frac{1}{20}$  = 25.5 cm soit h<sub>t</sub> = 40cm

On adopte un radie nervuré de dimensions **:** 

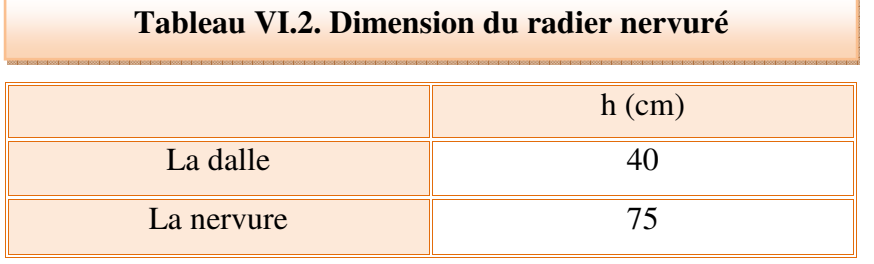

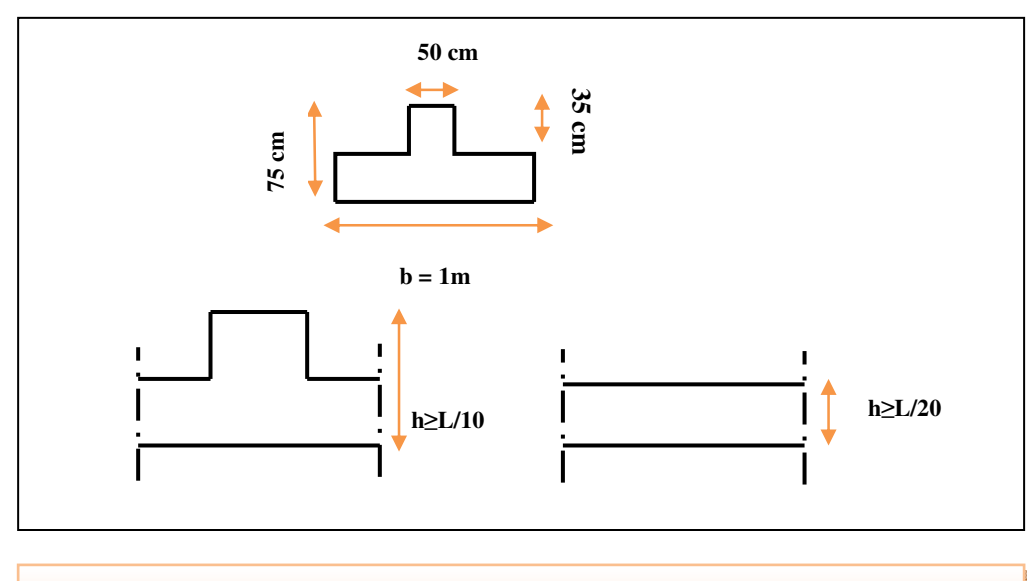

**Figure VI.2. Dimension du radier nervuré** 

#### **b) Calcul de surface minimale du radier**

La surface du radier est déterminée en vérifiant la condition suivante :

$$
\sigma_{\text{max}} = \frac{N}{S} \qquad S \ge \frac{N}{\bar{\sigma}_{\text{sol}}}
$$

 $\overline{\sigma}_{sol}$  = 1.8 bars = 180 KN /m<sup>2</sup>.

N = 57055.7 KN/m

S bâtiment =  $481.85$  m<sup>2</sup>

$$
S_{\text{radier}} \ge \frac{57055.7}{180} = 316.97 \text{ m}^2
$$

La surface totale de l'immeuble est de  $(S = 498.75 \text{ m}^2)$ , est donc par conséquent supérieure à la surface nécessaire au radier. A cet effet, nous avons prévu un débord (D) minimum.

#### **c) Le calcul de D (débordement)**

$$
D \ge \max\left(\frac{h}{2} : 30 \text{ cm}\right) = \max\left(\frac{75}{2} : 30 \text{ cm}\right) = 37.5 \text{ cm}
$$

Donc on adopte un débord de :

 $D= 40cm$ 

 $S_{radier} = 316.97 + S_{debord}$ 

$$
S_{d\acute{e}bord} = D * P
$$

Avec:

P = périmètre de l'immeuble = 90.7 m

 $S_{d\acute{e}bord} = 0.4 \times 90.7 = 36.28 \text{ m}^2$ 

 $S_{radier} = 316.97 + 36.28 = 353.25$  m<sup>2</sup>

#### **d) Détermination des efforts**

- **Détermination des charges et des surcharges** 
	- **Superstructure :**  $G = 35205.63$  KN ;  $Q = 6352.07$  KN
	- **Infrastructure :**
- **Poids du radier**

 $G_{rad} = G$  (dalle) + G (nervure)

= 
$$
(S_{rad} \times h \times 25) + (b \times h \times 25 \times \sum (L_X + L_Y))
$$

 $=$  (353.25 x 0.4 x 25) + (0.5 x 0.75 x 25 x 297.9) = 6325.31 KN

 $G$  infrastructures  $= G$  radier  $= 6325.31$  KN

 $G_{\text{totale}} = G_{\text{superstructure}} + G_{\text{infrastructure}} = 35205.63 + 6325.31 = 41530.94 \text{ KN}$ 

#### **G totale = 41530.94 KN**

#### **Q totale = 6352.07 KN**

**PFE** | 242

## • **Sollicitations**

ELU:  $N_U = 1,35N_G+1,5N_Q = 65594.87$  KN

ELS:  $N_S = N_G + N_Q = 47883.01$  KN

- **e) Caractéristiques géométrique du radier** 
	- **Détermination du centre de gravite du radier**

$$
X_G = \frac{\sum S_i X_i}{\sum S_i}
$$

$$
Y_G = \frac{\sum S_i Y_i}{\sum S_i}
$$

 $X_G = 13.3m$ 

 $Y_c = 9.1m$ 

### • **Moment d'inertie**

L'inertie du radier par rapport aux axes passant par son centre de gravité est:

$$
I=(I_i+S_id_i{}^2)
$$

Avec :

 $I_i$ : moment d'inertie du panneau (i).

S<sub>i</sub>: aire du panneau considéré (i)

D<sub>i</sub>: distance entre le CDG du panneau (i) et le CDG du radier.

$$
I_{XX} = 13546.283 \text{ m}^4
$$

 $I_{YY}$  = 26964.842 m<sup>4</sup>

### • **Centre de masse de la structure**

 $X_G = 13.315$  m.

 $Y_G = 9.339$  m.

## • **Inertie de la structure**

 $I_{XX}$ = 13546.283 m<sup>4</sup>

 $I_{YY}$  = 26964.842 m<sup>4</sup>

### **f) Vérification du radier**

### • **Vérification au poinçonnement**

 Le poinçonnement se fait par expulsion d'un bloc de béton de forme tronconique à 45°.

La vérification se fait par la formule suivante :

Selon le **BAEL 91 (page 358), nous** devons vérifier que :

$$
N_u \leq \frac{0.045 \mu_c \ h \ f_{c28}}{\gamma_b}
$$

### **Avec :**

µ*<sup>c</sup>* : Périmètre du contour cisaillé, projeté sur le plan moyen du radier.

Nu : Charge de calcul à l'E.L.U

 $h$ : Epaisseur totale du radier.

### • **Pour les voiles**

On prendra pour la vérification le voile le plus sollicité de langueur L=2.95m.

$$
N_{u} = 6156.98 \text{ KN}
$$
  

$$
\mu_{c} = 2.(a + b)
$$

Avec :

$$
\begin{cases}\n a' = a + h \\
 b' = b + h\n\end{cases}
$$

a : l'épaisseur du voile.

b : la longueur du voile.

$$
\mu_C = 2(a + b + 2 * h) = (0.2 + 2.95 + 2 * 0.75) = 9.3 m
$$
\n
$$
N_u \le \frac{0.045 * \mu_c * h * f_{c28}}{\gamma_b}
$$
\n
$$
h \ge \frac{N_u}{0.045 * \mu_c * \left(\frac{f_{c28}}{\gamma_b}\right)} = \frac{6156.98 * 1000}{0.045 * 9300 * \left(\frac{25}{1.5}\right)} = 0.88 m
$$

 $h = 0.88$  m  $> h_{rad} = 0.75$  m

 L'épaisseur du radier **hr = 0.75m.** Il n'est pas vérifié vis-à-vis du risque de rupture par poinçonnement donc on augmente l'épaisseur du radier à 90cm.

#### • **Pour les poteaux**

$$
N_{u} = 1843.77 \text{ KN}
$$
  
\n
$$
\mu_{C} = 2. (a + b + 2h_{\text{radier}}) = 2. (0.4 + 0.4 + 2x0.75) = 4.6m
$$

$$
h \ge \frac{N_u}{0.045 * \mu_c * \left(\frac{f_{c28}}{\gamma_b}\right)} = \frac{1843.77 * 1000}{0.045 * 4600 * \left(\frac{25}{1.5}\right)} = 0.53 m
$$

 $h = 0.53 < h_{rad} = 0.75$  m

L'épaisseur du radier  $h_r = 0.75$  m. Il est vérifié vis-à-vis du risque de rupture par poinçonnement.

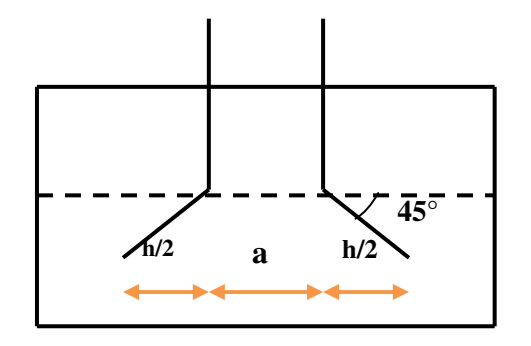

**Figure VI.3. Schéma de transmission des charges**

#### • **Vérification sous l'effet de la pression hydrostatique**

 La vérification du radier sous l'effet de la pression hydrostatique est nécessaire afin de s'assurer du non soulèvement du bâtiment sous l'effet de cette dernière. Elle se fait en vérifiant que :

$$
W\geq F_s*\gamma*Z*S
$$

**Avec :**

W : poids total du bâtiment à la base du radier :

 $W = W$  radier + W bâtiment.

 $W = 6325.31 + 32328,4028 = 38653.71$  KN

 $F_s$ : Coefficient de sécurité vis à vis du soulèvement  $F_s = 1.5$ 

 $\gamma$ : poids volumique de l'eau (γ = 10KN / m<sup>3</sup>).

Z : profondeur de l'infrastructure (Z =8.04 m).

S : surface du radier  $(S = 353.25 \text{ m})$ .

Fs. γ. Z. S = 1,  $5 \times 10 \times 8.04 \times 353.25 = 42601.95$  KN

**Donc:** W = 38653.71 KN < Fs. γ. Z. S = 42601.95 KN Condition non vérifiée

#### • **Vérification au cisaillement**

 L'épaisseur du radier sera déterminée en fonction de la contrainte de cisaillement du radier.

D'après le règlement **CBA93 (Art. A.5.1)** il faut vérifier la condition suivante :

$$
\tau_u = \frac{V_u}{b.d} \le \overline{\tau_u} = \frac{0.07 f_{cj}}{\gamma_b}
$$

Où : Vu : valeur de calcul de l'effort tranchant vis à vis l'ELU.

b **:** désigne la largeur.

 $\gamma_b = 1.5$  ;  $d = 0.9h = 0.675m$  ;  $b = 1m$ 

 $L_{\text{max}}$ : la plus grande portée de la dalle = 4.30m.

Nu = 65594.87 KN

$$
\begin{cases}\n\tau_u = \frac{V_u}{b_0 \times d} d. \\
V_u = \frac{qL_{\text{max}}}{2}. \\
q = \frac{N}{S_{\text{rader}}}.\n\end{cases}
$$

**Donc :**  2  $S_{rad}$  2  $\sum_{\text{max}}$   $N_u$   $\sum L_{\text{max}}$ *S*  $V_u = \frac{q_u \times L_{\text{max}}}{2} = \frac{N}{a}$ *rad*  $U_u = \frac{q_u \times L_{\text{max}}}{2} = \frac{N_u}{S} \times \frac{L_{\text{max}}}{2}$ 

$$
\tau_u = \frac{N_u}{S_{rad}} \times \frac{L_{\text{max}}}{2} \times \frac{1}{b \times 0.9h} \le \frac{0.07 f_{cj}}{\gamma_b} \qquad \Longrightarrow h \ge \frac{N_u \times L_{\text{max}} \times \gamma_b}{0.9 \times 2S \times 0.07 f_{cj}}
$$
\n
$$
h \ge \frac{65594.87 * 5100 * 1.5 * 10^3}{0.9 * 2 * 353.25 * 10^6 * 0.07 * 25} = 0.45 \, m
$$
\n
$$
\tau_u = \frac{V_{\text{max}}}{b_0 \cdot d} \le \bar{\tau}_u = 0.07 \cdot \frac{f_{c28}}{\gamma_b} = 1.16 \, MPa
$$

$$
V_u^{max} = q_u \frac{L_{max}}{2} = \frac{N_u * b * L_{max}}{S_{rad} * 2} = \frac{65594.87 * 1 * 5.1}{353.25 * 2} = 473.5 \text{ KN}
$$

$$
\tau = \frac{473.5 * 1000}{1000 * 675} = 0.701 \text{ MPa} < \bar{\tau} = 1.16 \qquad \text{condition verifier}
$$

## - **Conclusion**

L'épaisseur du radier qui vérifie toute les conditions est :  $h = 0.9$  m.

#### • **Vérification de la contrainte normale**

 La résultante des charges verticales ne coïncide pas avec le centre de gravité de l'aire du radier donc les réactions du sol ne sont pas uniformément réparties. Leur diagramme peut être soit triangulaire ou trapézoïdale. Quel que soit le diagramme, la valeur de la contrainte moyenne est donnée par la formule suivante :

$$
\sigma_{moy} = \frac{3\sigma_1 + \sigma_2}{4} < 1.5 \sigma_{adm} \qquad \text{Avec}: \quad \sigma_1 = \frac{N}{S} + \frac{MV}{I} \qquad \sigma_2 = \frac{N}{S} - \frac{MV}{I}
$$

Le radier est sollicité par les efforts suivants :

N : Effort normal du au charges verticales.

M : Moment d'excentricité dus aux charges verticales : **M = N x e** 

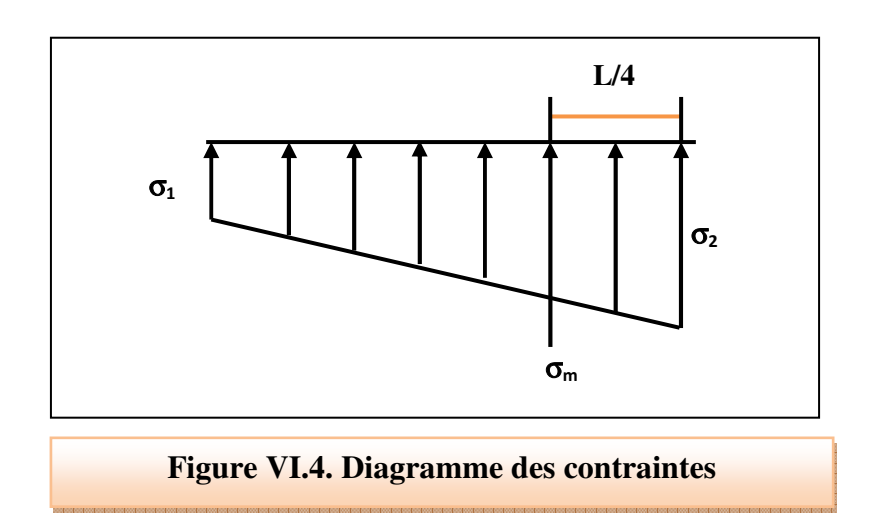

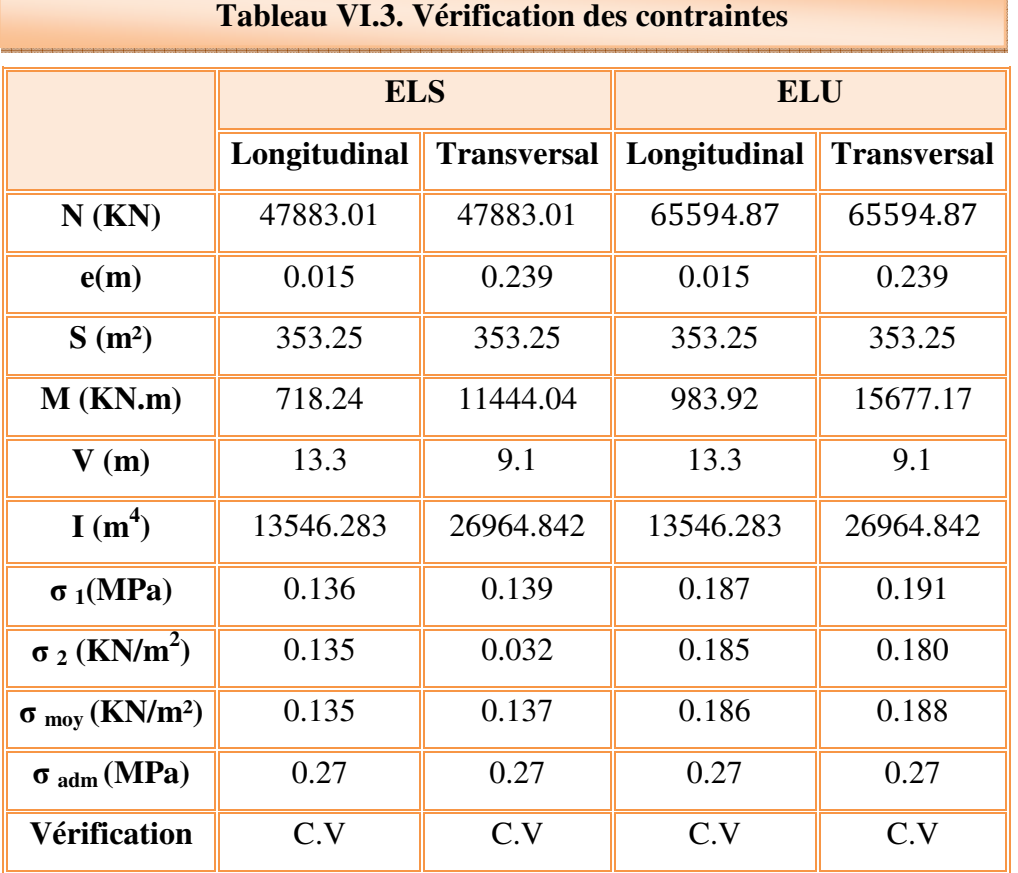

## • **la Vérification de stabilité**

Sous l'effet des charges horizontales (forces sismiques), il y a développement d'un moment reversant :

$$
\mathbf{M} = \mathbf{M}_0 + \mathbf{T}_0 \times \mathbf{h}
$$

### **Avec :**

M0 : Moment sismique a la base de RDC.

 $T_0$ : L'effort tranchant a la base de RDC.

h : profondeur de l'infrastructure h = 8.04m

A cet effet, les extrémités du radier doivent être vérifiées :

- $\checkmark$  Aux contraintes de traction (soulèvement) avec la combinaison  $0,8G \pm E$ ;
- $\checkmark$  Aux contraintes de (compression) maximales avec la combinaison G + Q + E

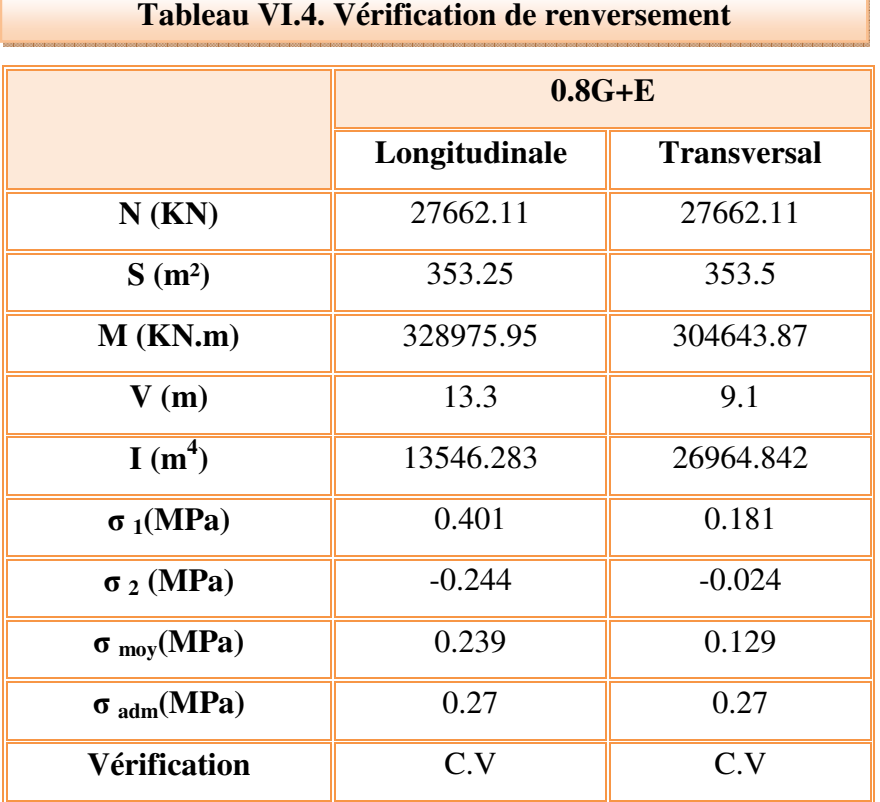

• **Vérification de la stabilité au renversement (0,8G + E)** 

D'après le **RPA99 VERSION 2003(art 10.1.5)** le radier reste stable si :

 $e = \frac{M}{N}$ 4 *l*(e : l'excentricité de la résultante des charges verticales.)

M : moment dû au séisme :  $M_{x} = 39988.86$  KN.m

$$
M_{y} = 44841.87
$$
 KN.m

N : charge verticale permanente : N= 40926.47 KN

• **Sens longitudinal** 

$$
e_x = 0.97 \text{ m} < \frac{L_{x\text{max}}}{4} = 26.6/4 = 6.65 \text{ m}
$$
 (Condition vérifiée)

• **Sens transversal** 

$$
e_y = 1.09 \text{ m} \le \frac{L_{\text{ymax}}}{4} = 18.75/4 = 4.68 \text{ m}
$$
 (Condition vérifiée)

La stabilité du radier est vérifiée dans les deux sens.

• **Vérification de soulèvement (G+Q+ E)** 

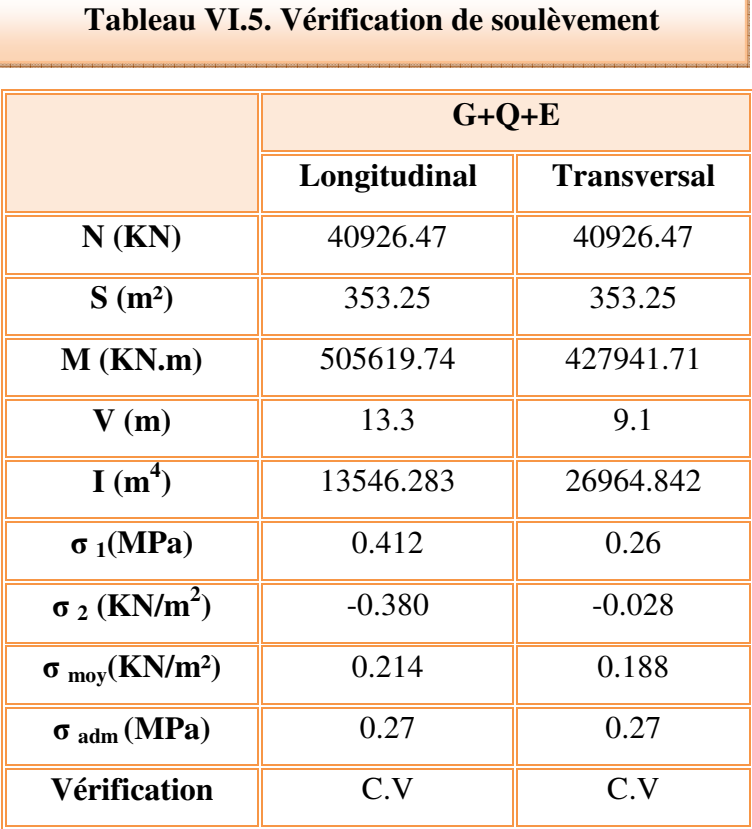

#### **VI.1.7. Ferraillage du radier**

 Le radier est calculé comme étant un plancher renversé appuyé sur les voiles et les poutres. Nous avons utilisé pour le ferraillage des panneaux, la méthode proposée par le CBA 93.

 La fissuration est considérée préjudiciable, vu que le radier peut être alternativement noyé émergé en eau douce.

 Les panneaux constituant le radier sont uniformément chargés et seront calculés comme des dalles appuyées sur quatre cotés et chargées par la contrainte du sol. Pour cela, on utilise la méthode de PIGEAUD pour déterminer les moments unitaires  $\mu_x$ ,  $\mu_y$  qui dépend du rapport ( $\rho = L_X / L_Y$ ) et du coefficient de POISSON (v).

## **VI.1.7.1. Ferraillage de la dalle du radier**

### • **Détermination des efforts**

 Concernant les dalles rectangulaires librement appuyés sur leurs contours, nous distinguons deux cas :

• 1<sup>ere</sup> cas:  $0 \le \rho \le 0.4$ **la dalle porte sur un seul sens.**  $M_{ox} =$  $qL_x$ 8  $M_{oy} = 0$ •  $2^{6me}$  cas :  $0.4 \le p \le 1$  $l$ a dalle porte sur deux sens.  $M_x = \mu_x * q * l^2$  $M_v = \mu_v * M_x$ **Avec :**  $\rho = L_x / L_y$  $L_x \leq L_y$ 

 Pour faciliter l'exécution et homogénéiser le ferraillage, il est préférable de calculer le Panneau le plus sollicité.

 Lx = 4.8 m ; Ly = 5.1 m.  **Lx= 4.8 m Ly = 5.1m Figure VI.5. Le panneau le plus sollicité** 

AN:

$$
\rho = \frac{4.8}{5.1} = 0.94
$$

Pour tenir compte de la continuité, on a procédé à la ventilation des moments sur appuis et en travée.

### • **Pour les panneaux de rive**

Moment en travée :  $(M_{tx}=0.85.M_x ; M_{tv}=0.85.M_v)$ 

Moment sur appuis :  $(M_{ax}=0,3.M_x; M_{ay}=0,3.M_y)$ 

### • **Pour les panneaux intermédiaires**

Moment en travée :  $(M_{tx}=0.75.M_x; M_{ty}=0.75.M_x)$ 

Moment sur appuis : $(M_{ax}=0,5.M_{x}$ ;  $M_{ay}=0,5.M_{x})$ 

Les moments sur appuis et en travées doivent respecter l'inégalité suivante:

$$
M_{t}+\frac{M_{e}+M_{w}}{2}\geq1.25M_{0}
$$
 (*D'après le BALL 91*).

• **Les sollicitations** 

$$
q_{u} = \frac{N_{u}}{s} = \frac{65594.87}{353.25} = 185.69 \text{KN/m}^2
$$
  
- ELS : v = 0.2  

$$
q_{s} = \frac{N_{u}}{s} = \frac{47883.01}{353.25} = 135.55 \text{ KN/m}^2
$$

• **Calcul des moments : ELU : v = 0** 

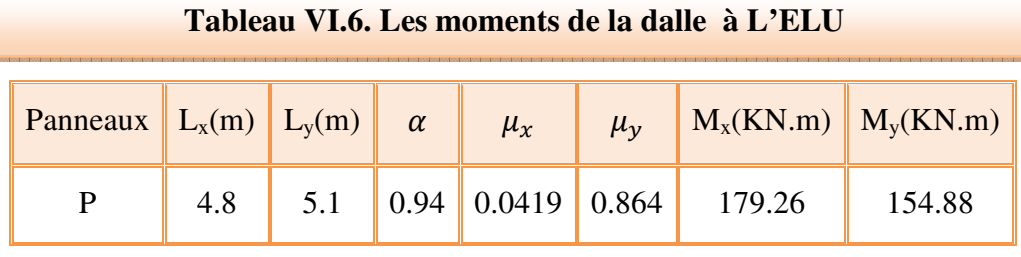

 $\text{ELS: } v = 0.2$ 

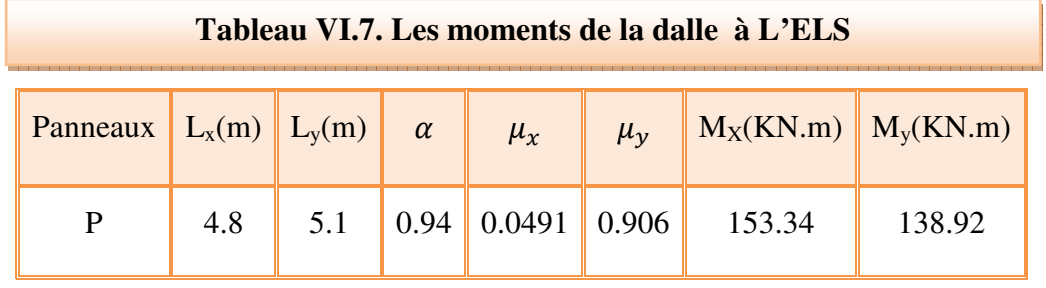

## • **Pourcentage minimal**

Condition de non fragilité :

$$
A_{min} = \frac{0.23 * b * d * f_{t28}}{f_e} = 4.347 \, \text{cm}^2
$$

## • **Section minimale**

- **Sens XX** 

$$
A_{min} = 6h_0 \text{ si } f_e E 500
$$

 $A_{min} = 8h_0$  sif<sub>e</sub>E400

 $A_{min} = 12h_0$  autres cas.

### - **Sens YY**

$$
A_{xmin} = \frac{3 - \rho}{2} A_{Ymin}
$$

• **Espacement maximal** 

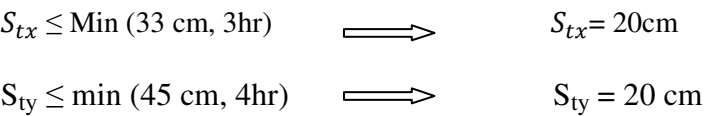

• **Calcul des armatures** 

Г

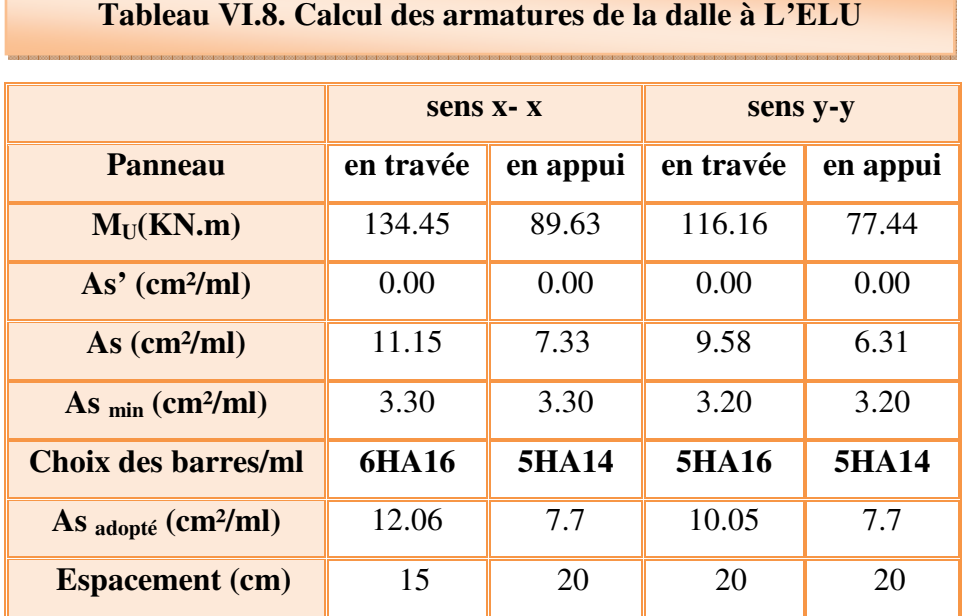

### **VI.1.7.2. Ferraillage de débord du radier**

Le débord du radier est assimilé à une console de largeur L=0,5 m. Le calcul du

Ferraillage sera pour une bande de largeur égale à un mètre.

h=0,4 m, b=1m, d=0,9h=36cm

Le ferraillage sera fait en flexion simple en considérant les fissurations comme étant préjudiciables.

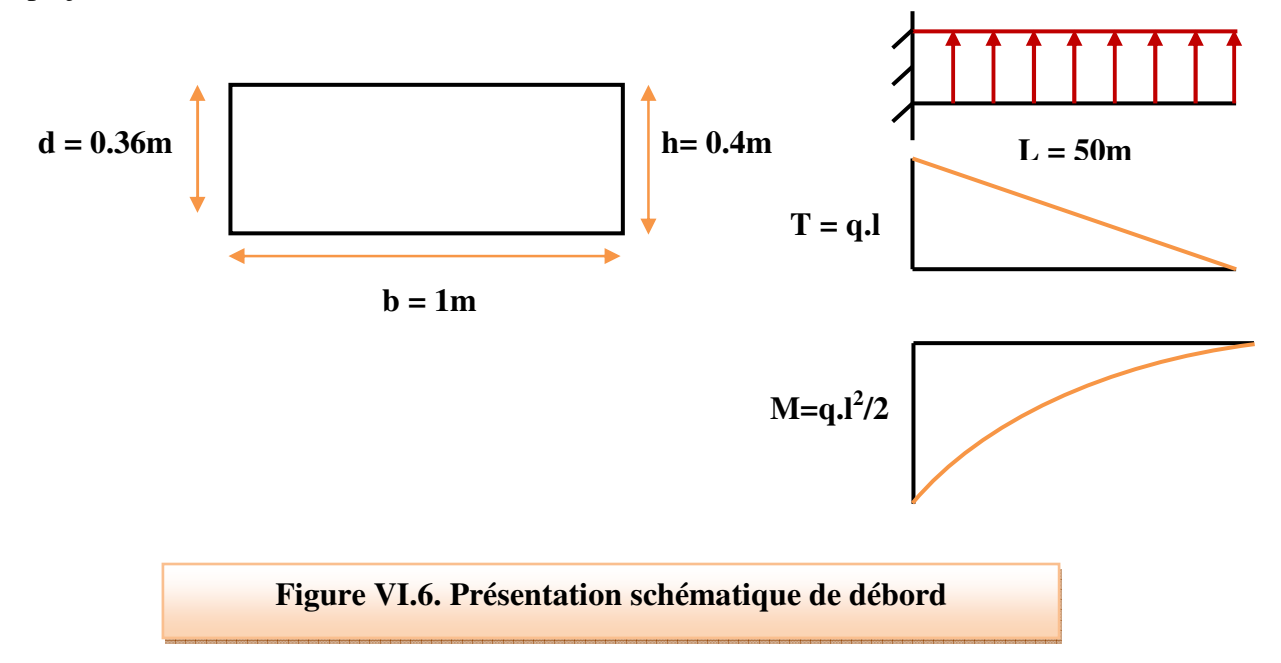

## • **L'ELU**

$$
M_{\text{max}} = \frac{q_u * L^2}{2} = \frac{185.69 * (0.5)^2}{2} = 23.21 \text{ KN. m}
$$

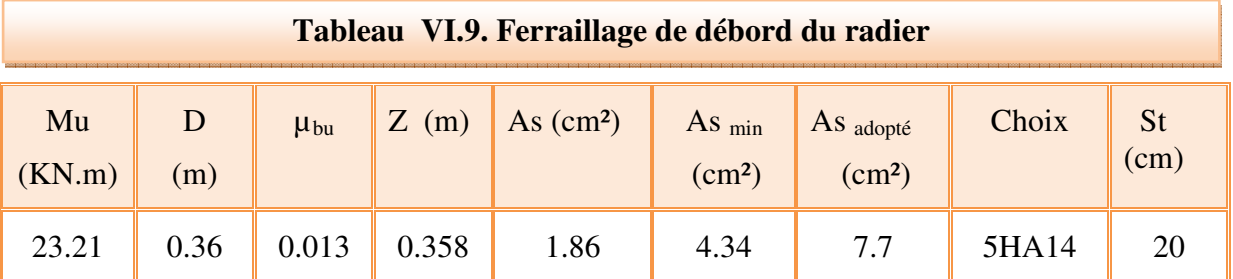

**NB :** le ferraillage du débord est un prolongement de celui du radier.

## • **Vérification au cisaillement**

$$
\tau_u < \overline{\tau_u} = 0.05 \text{ f}_{c28}
$$
\n
$$
\tau_u = \frac{V_u}{bd}
$$
\n
$$
b = 1 \text{ m.}
$$
\n
$$
d = 0.9 \text{ h}_r = 0.36 \text{ m.}
$$
\n
$$
V_u = \frac{q_u * L}{2} = \frac{185.69 * 0.5}{2} = 46.42 \text{ KN}
$$
\n
$$
\tau_u = \frac{46.42 * 1000}{1000 * 360} = 0.13 \text{ MPa}
$$
\n
$$
\tau_u = 0.13 < \overline{\tau_u} = 1.25 \text{ condition } v \text{érif (i.e., } v \text{ is a constant)}
$$

#### • **Vérification des contraintes à l'ELS**

$$
M_{\rm ser} = \frac{q_{ser}L^2}{2}
$$

$$
\sigma_{bc} \le \bar{\sigma}_{bc} = 0.6f_{c28} \quad ; \ \sigma_{bc} = KY
$$
\n
$$
k = \frac{M_{ser}}{I} \text{ avec : } I = \frac{by^3}{3} + 15 \left[ A_s (d-y)^2 + A^2 (y-d)^2 \right]
$$
\n
$$
y = \frac{15(A_s + A^2 s)}{b} \times \left[ \sqrt{1 + \frac{b(d.A_s + d'^2 s)}{7.5(A_s + A^2 s)^2}} - 1 \right]
$$

#### **Zone Mser (KN.m) A<sup>s</sup>**  $(cm^2)$ **I**   $(\text{cm}^4)$ **Y (cm) K (N/mm<sup>3</sup> )**  $\sigma_{bc}$ **((MPa)**  $\frac{\overline{\sigma}_{bc}}{\sigma_{bc}}$ **((MPa) OBS**  Travée sens XX 115.13 12.06 155570.06 9.6 0.074 7.1 7.1 C.V Appuis sens XX 76.75 7.7 107622.27 7.96 0.071 5.68 7 15 C.V Travée sens YY | 104.77 | 10.05 | 134208.71 | 8.91 | 0.078 | 6.97 | 15 C.V Appuis sens YY 69.84 7.7 07622.27 7.96 0.065 5.18 5.18 C.V Débord 16.94 7.7 107622.27 7.96 0.015 1.25 15 C.V

#### **Tableau VI.10**. **Tableau récapitulatif de vérification de la contrainte dans le béton**

## **VI.1.7.3. Schéma de ferraillage du radier**

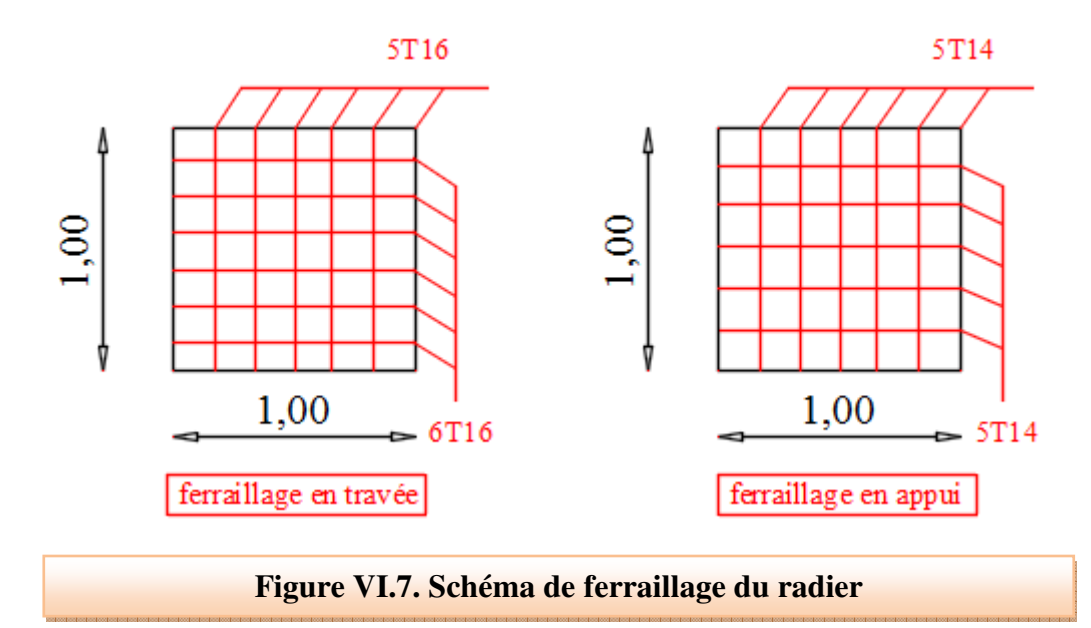

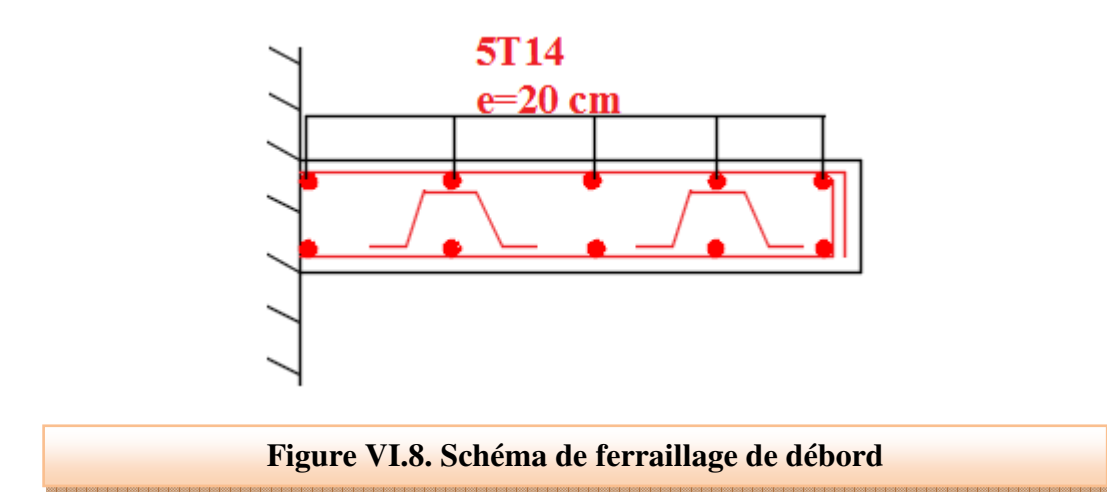

#### **VI.1.7.4. Ferraillage de la nervure**

 Ce sont des poutres disposées le long du radier. Elles servent à reprendre les moments dus à la différence des intensités des charges.

Les dimensions de ces poutres sont :

 $h_t$  = 75 cm

 $b = 50$  cm

Tel que la largeur du poteau le plus large est de 40 cm.

Pour calculer ces poutres, on va choisir la file la plus sollicitée dans les deux sens, soit la

file (**4)** dans le sens XX et la file (**C)** dans le sens YY.

#### • **Transmission des charges des dalles aux poutres**

Les lignes de rupture d'un panneau de dalle encastré sur son contour (lignes où se concentrent les déformations au cours d'un chargement, assimilable à des lignes droites) se composent de tronçons :

 $\checkmark$ formant un angle de  $45^{\circ}$  avec les rives du panneau

 $\checkmark$ ou parallèles à son grand coté.

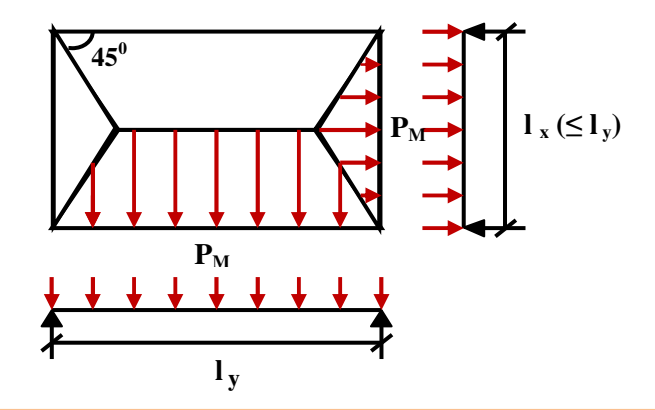

**Figure VI.9. Schéma de transmission des charges des dalles aux nervures** 

On définit des charges uniformément réparties équivalentes sur les travées des poutres :

 **PM :** produisant le même moment fléchissant à mi-travée de la poutre de référence par la

dalle, pour un panneau les expressions de P<sub>M</sub> sont les suivants :  $\alpha = \frac{L_X}{I} \le 1$ *Y L*  $\alpha = \frac{E_X}{L_Y} \leq$ 

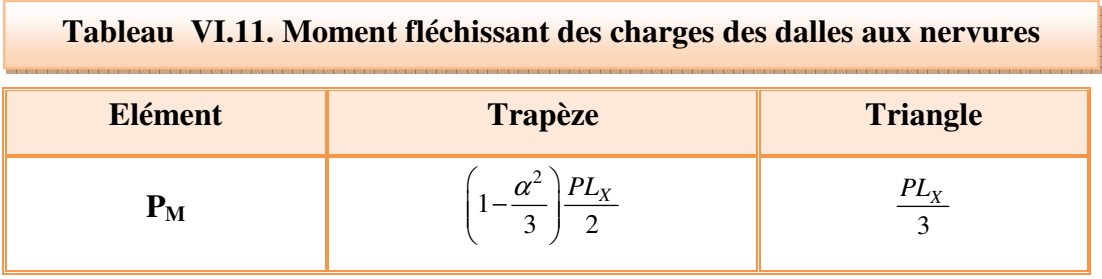

### • **Remarque**

Pour deux panneaux, de part et d'autre de la poutre considérée, les charges réparties déterminées précédemment pour chacun des panneaux contigus s'additionnent.

### • **A l'ELU**

### - **Sens X-X**

On détermine les charges de la poutre la plus sollicitée soit la file (**4)**  Les résultats de calcul sont regroupés dans le tableau ci-après

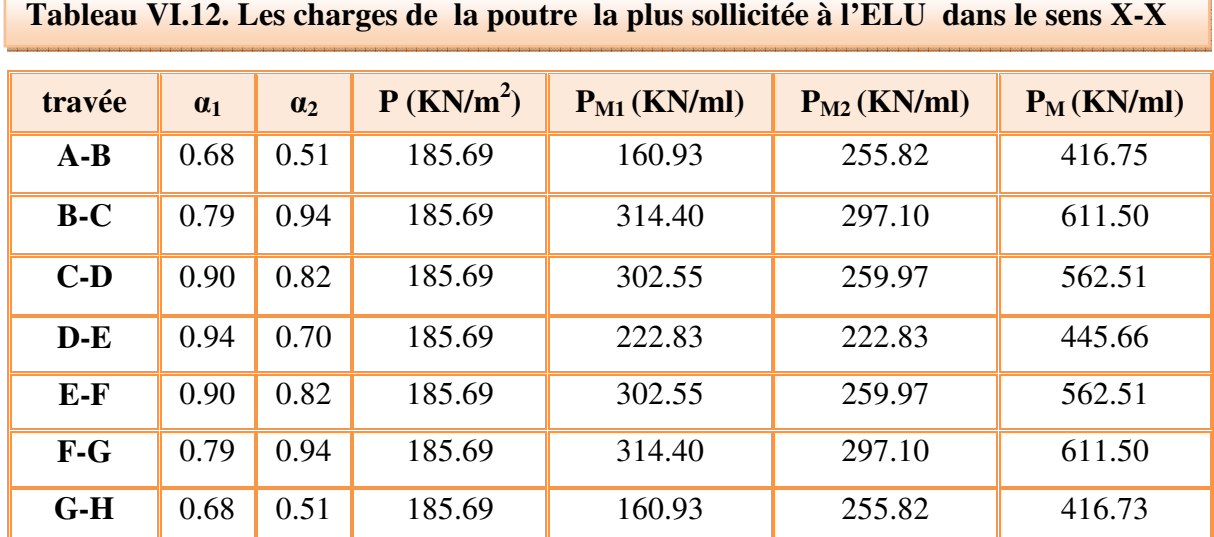

### - **Sens Y-Y**

On détermine les charges de la poutre la plus sollicitée soit la file (**C)**  Les résultats de calcul sont regroupés dans le tableau ci-après :

Ĭ

٦

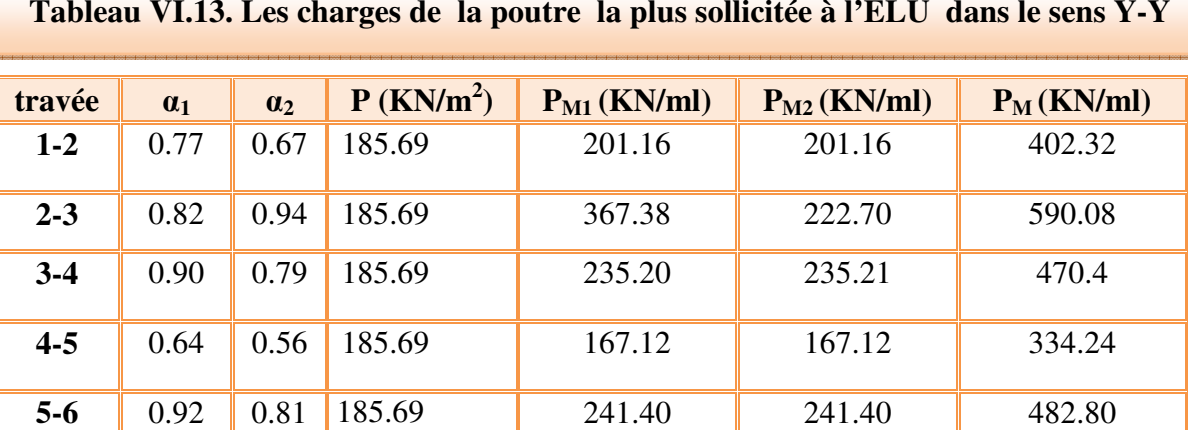

### **Tableau VI.13. Les charges de la poutre la plus sollicitée à l'ELU dans le sens Y-Y**

Les moments sur appuis et travée au long de la poutre sont présentés sur le graphe suivant:

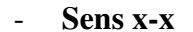

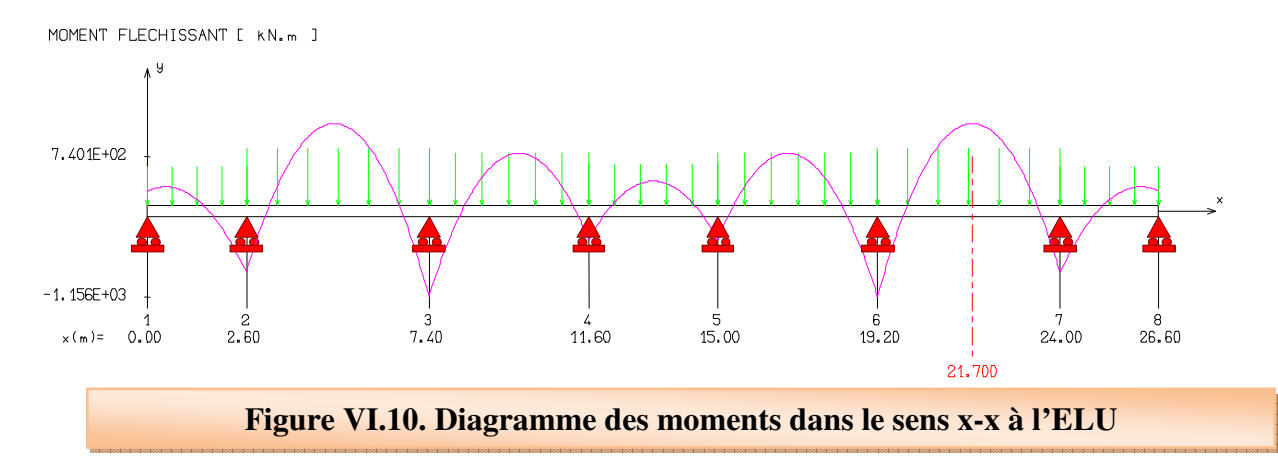

- **Sens y-y** 

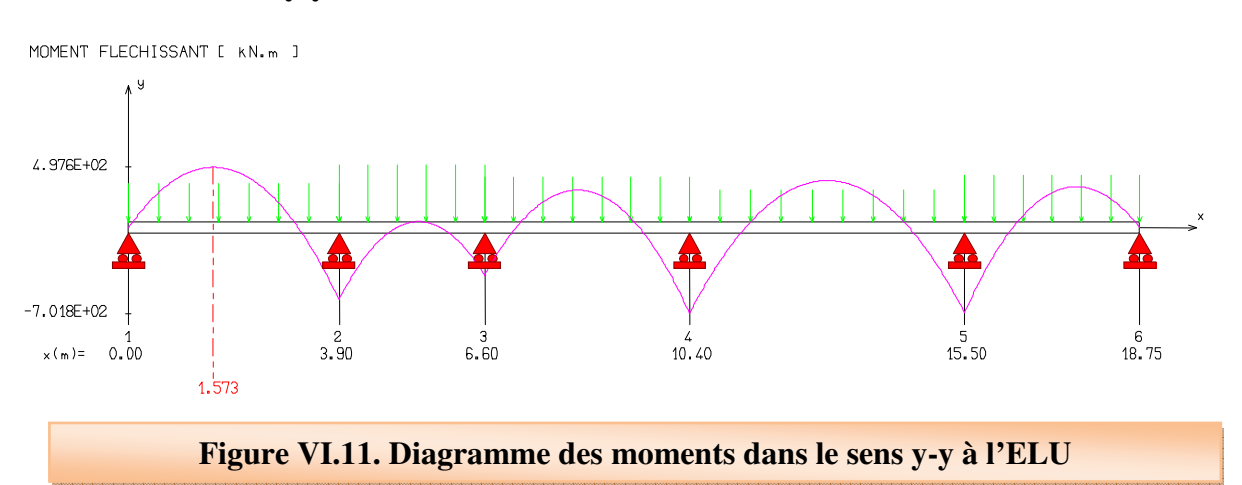

• **Dimensionnement des nervures :** La section de la nervures est considérée comme

une section en T avec :  $b_1$   $b_0$ 

 $b=2 b_1 + b_0$ 

 $b_0$ = 50 cm

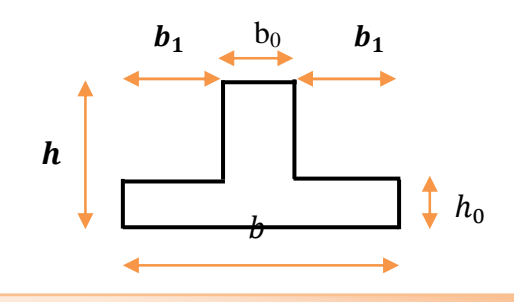

**Figure VI.12. Dimensions de la nervure**

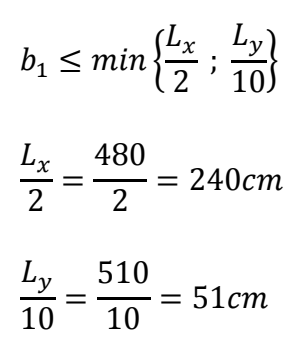

On prend  $b_1 = 40$ cm.

On déduit  $b = 130$ cm.

### • **Condition de non fragilité**

$$
A_{\min} = \frac{0,23b.d.f_{tj}}{f_e} = 12.71 \text{ cm}^2
$$

### • **Armatures longitudinales**

Le calcul de ferraillage pour une semelle rigide se fait à la flexion simple

On calcule les armatures avec le moment maximum aux appuis et en travée.

**Avec :** 

 $d= 0.9*h = 81 cm$  ;  $C = 3cm$  ;  $h = 90 cm$ .

$$
M_{tu} = b * h * f_{bc} \left( d - \frac{h}{2} \right)
$$

 $M_{tu} = 1300 * 900 * 14.17 \left(810 - \frac{900}{2}\right)$  $b = 5968.4$  KN. m

 $M_{tu} = 5968.4 > M_u = 740.1$  KN.m donc le calcul se fera pour une section rectangulaire.

Le ferraillage adopté est résumé dans le tableau suivant :
• **Sens X-X** 

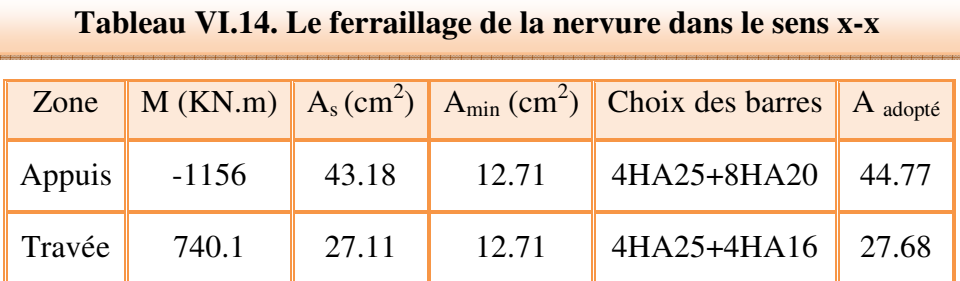

### • **Sens Y-Y**

### **Tableau VI.15. Le ferraillage de la nervure dans le sens y-y**

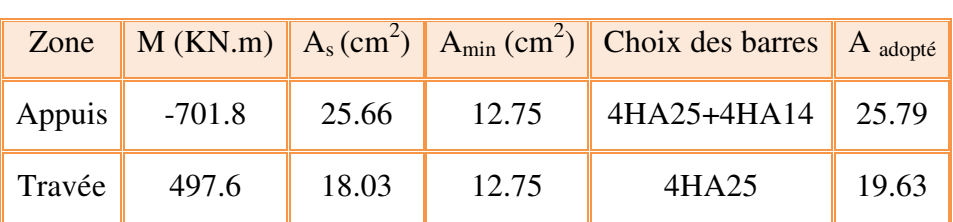

### • **Armatures transversales**

$$
\phi_t = \frac{\phi_{Lmax}}{3} = \frac{\phi_{25}}{3} = \frac{25}{3} = 8.33 \, \text{mm} = 0.833 \, \text{cm}
$$

On choisie 2cadre de 8

### • **Espacement minimal**

**Selon le BAEL91 :**  $S_t \le \min(0.9d, 40cm) = 40cm$ 

### **Selon le RPA 2003**

### - **En zone nodale et en travée**

 $S \le \min(h/4, 12\emptyset_L) = \min(18.75, 30)$  cm

 $S \le \text{min} (18.75, 30) \text{ cm} = 18.75 \text{ cm}$ 

### - **En dehors de la zone nodale**

 $S_1 \leq h/2 = 37.5$ cm

### **On prend :**

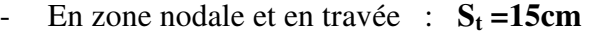

- En dehors de la zone nodale (zone courante) :  $S_t = 20$ cm

### • **Vérification**

- **A l'ELU**
- **Condition de non fragilité** 
	- $A_{min} = 0$ , 23 b d (f<sub>t28/</sub> f e)  $A_{min} = 12.75$  cm<sup>2</sup>

### - **Vérification de la contrainte de cisaillement**

- **Sens X-X** 

Il faut vérifier que

 $\tau_u = \frac{1}{l}$  $V_u$  $\frac{1}{b * d} \leq \overline{\tau}_u$ 

**Avec :**

$$
\overline{\tau}_u = \min(0.13 f_{c28}, 5MPa) = 3.33 MPa
$$
 (Fissuration peu nuisible)

 $V_{u} = 1523$  KN

$$
\tau_u = \frac{1523 * 1000}{1300 * 810} = 1.44 \, MPa
$$

±<sup>v</sup> = 1.44 ²gs < ±̅<sup>v</sup> = 3.33 ²gs ……………… C.V

- **Sens Y-Y** 

Il faut vérifier que :

$$
\tau_u = \frac{V_u}{b*d} \leq \overline{\tau}_u
$$

On a :

 $V_{u}$  = 999.2 KN

$$
\tau_u = \frac{999.2 * 1000}{1300 * 810} = 0.94 \, MPa
$$

±<sup>v</sup> = 0.94 ²gs < ±̅<sup>v</sup> = 3.33 ²gs ……………… C.V

- **A l'ELS**
- **Sens X-X**

Les résultats de calcul sont regroupés dans le tableau ci-après.

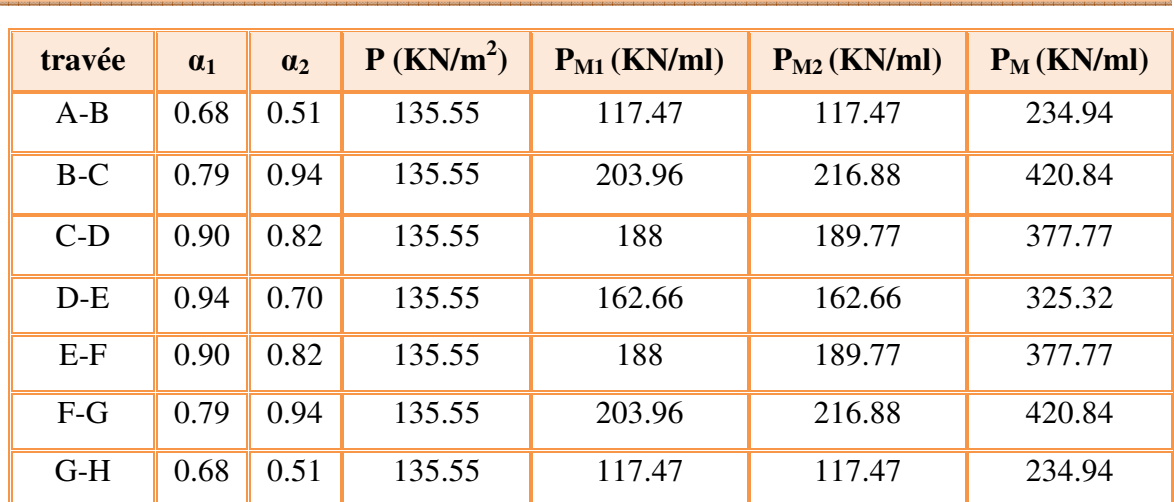

### **Tableau VI.16. Les charges de la poutre la plus sollicitée à l'ELS dans le sens XX**

### - **Sens Y-Y**

On détermine les charges de la poutre la plus sollicitée soit la file (**C).** 

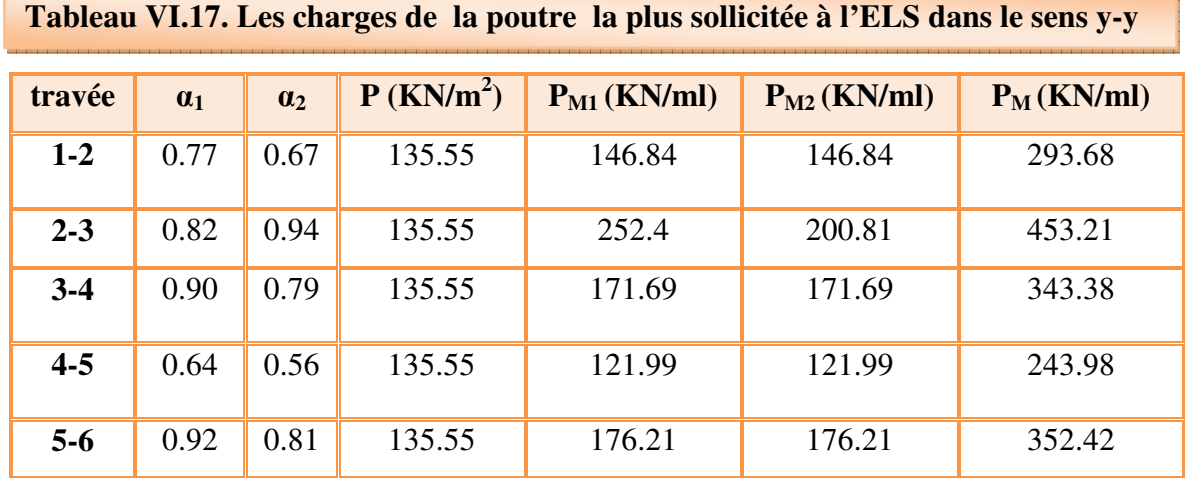

Les moments sur appuis et travée au long de la poutre sont présentés sur le graphe suivant :

### - **Sens x-x**

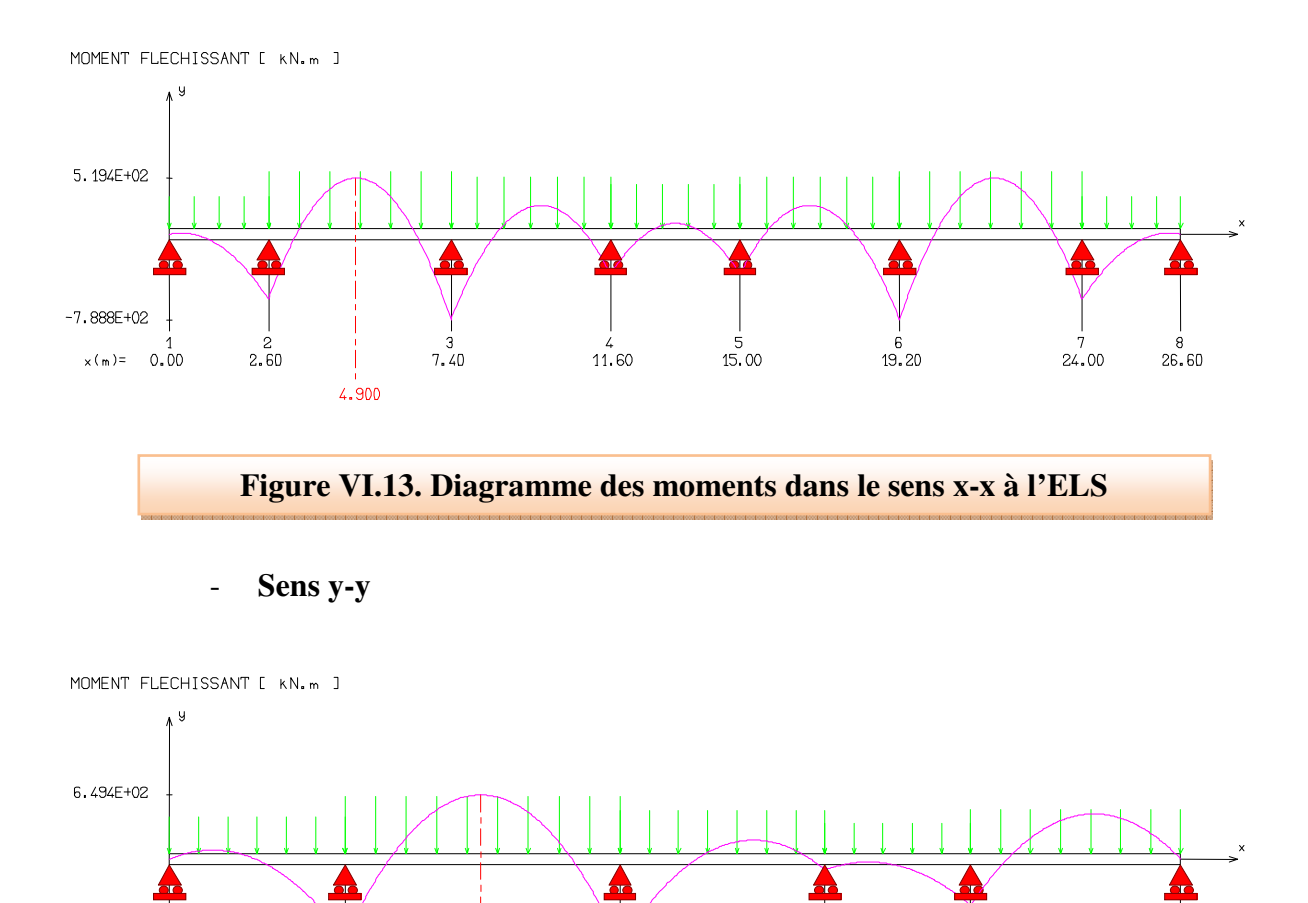

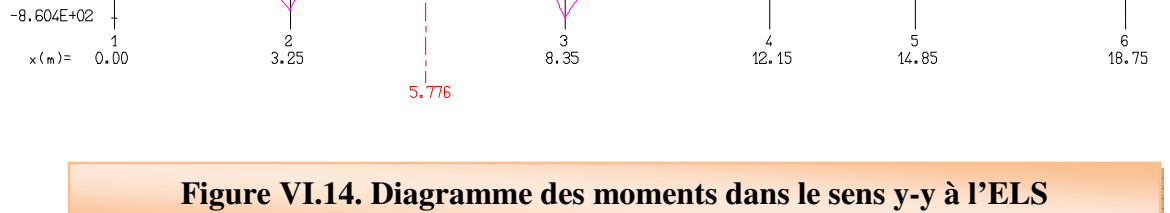

### • **Contrainte de compressions dans le béton**

La fissuration est peu nuisible, on doit vérifier que :  $\sigma_{bc} \leq \bar{\sigma}_{bc} = 0.6 f_{c28} = 15 MPa$ 

Contrainte maximale dans le béton comprimé ( $\sigma_{bc} = KY$ )

### - **Sens X-X**

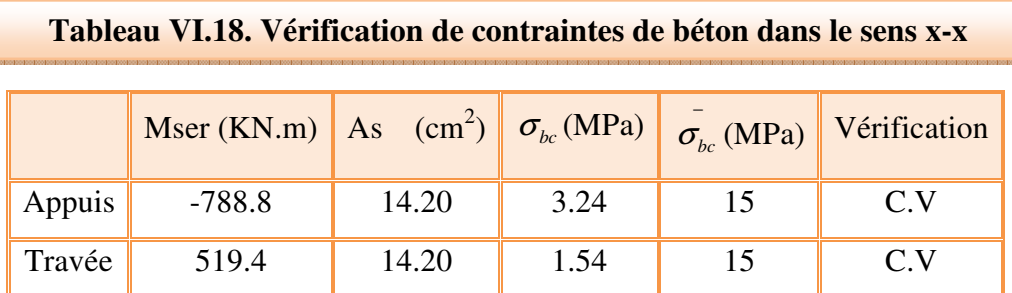

### - **Sens Y-Y**

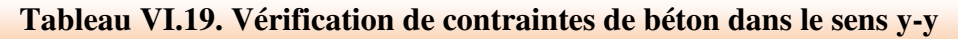

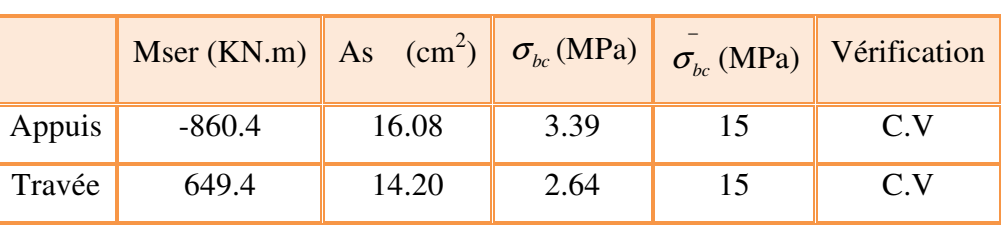

### • **Etat limite d'ouverture des fissures**

Il faut que  $\sigma_s \leq \bar{\sigma}_s = 201.63 MPa$ 

Avec :  $\sigma_s = 15(d - y)$ 

• **Sens X-X** 

**Tableau VI.20.Vérification de contraintes d'ouverture de la fissure dans le sens x-x** 

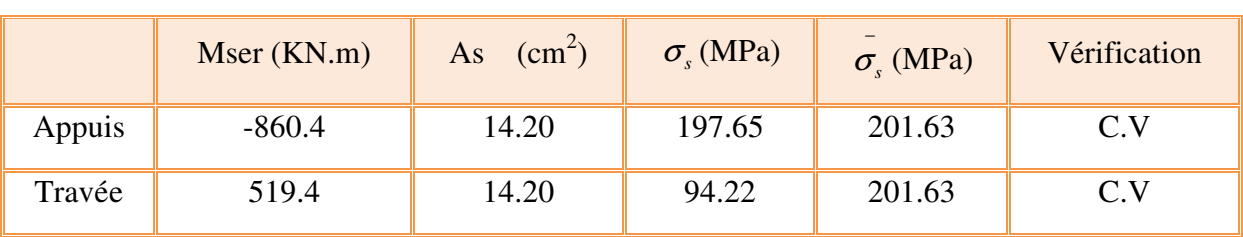

### **Sens Y-Y**

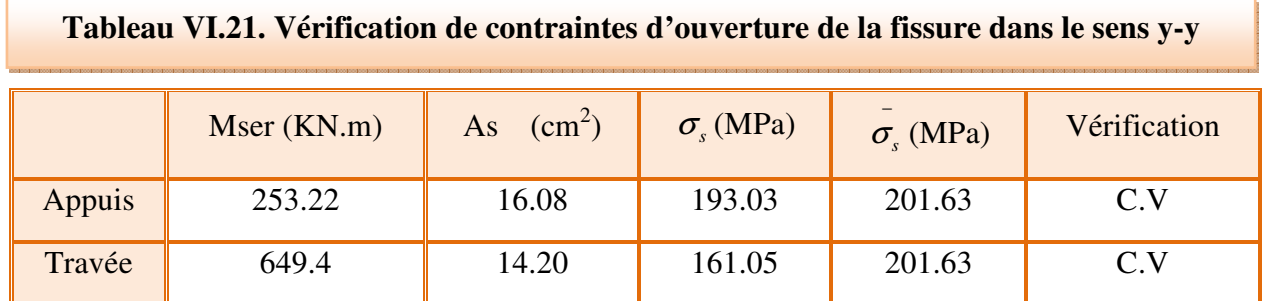

### • **Vérification La flèche : (Art B.6.5,1) BAEL91/99**

On fait la vérification pour la travée la plus défavorable.

La vérification de la flèche est inutile sauf si l'une des trois conditions n'est Pas vérifiée :

 1) 16 1 ≥ *l*  $\frac{h}{1} \ge \frac{1}{16}$ 2)  $10 M_{\odot}$ 1 *M M l*  $\frac{h}{t} \ge \frac{1}{10} \frac{M_t}{M}$  (3) *<sup>e</sup> bd f*  $\frac{A}{A} \leq \frac{4.2}{c}$ 

### **Avec :**

h: Hauteur de la section (h=0.9 m)

 $l:$  La portée entre nus d'appuis (l=5.1 m).

 $M_t$ : moment maximum en travée :  $M_t$  ser = 649.4 KN.m

 $M_0$ : moment isostatique :  $M_{0ser} = KN.m$ 

As : section d'armateur tendue correspondante

Fe : limite d'élasticité de l'acier (400MPa)

h L ≥ 1 16<sup>→</sup> 90 <sup>510</sup> = 0.176 > 0.0625 … … … … … … … … … … C. V AÅ bd <sup>≤</sup> 4.2 f) → 6.88 1300 ∗ 91 = 0.0063 ≤ 4.2 <sup>400</sup> = 0.0105 … … … … . . C. V ℎ ≥ 1 <sup>10</sup> <sup>∗</sup> ²<sup>ß</sup> ²& → 90 <sup>510</sup> = 0.176 ≥ 253.22 10 ∗ 649.4 = 0.038 … … … … '. Ü

Les trois conditions sont vérifiées donc la vérification de la flèche n'est pas nécessaire.

### **VI.7.5. Schéma de ferraillage de la nervure**

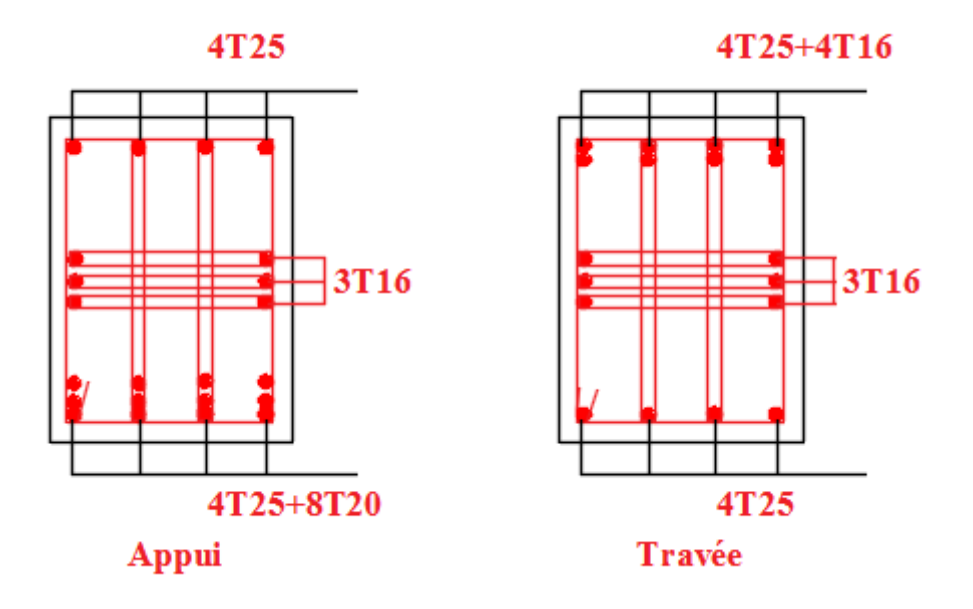

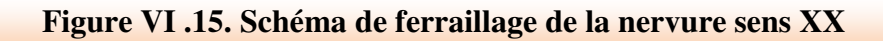

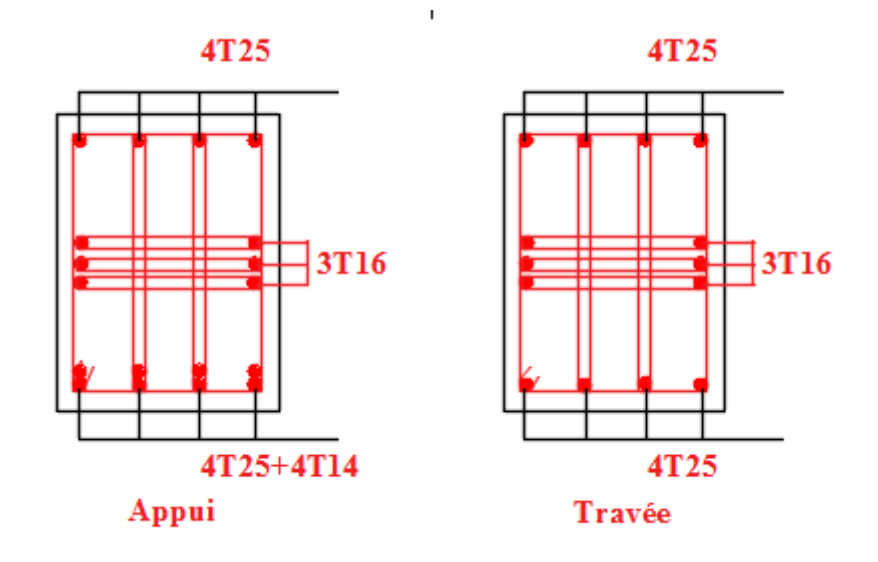

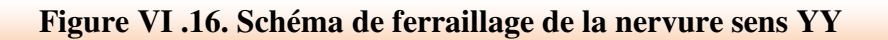

### **VI.2. Calcul de voile périphérique**

### **VI.2.1: Introduction**

 Selon le **RPA99**, les ossatures au dessous du niveau de base du bâtiment, doivent comporter un voile périphérique contenu entre le niveau des fondations et le niveau de base, il doit satisfaire les exigences minimales suivantes :

- L'épaisseur minimale est de 15 cm.
- Il doit contenir deux nappes d'armatures.
- Le pourcentage minimal des armatures est de 0.1 %B dans les deux sens.
- Les ouvertures dans le voile ne doivent pas réduire sa rigidité d'une manière importante.
- La longueur de recouvrement est de 40Φavec disposition d'équerres de renforcement dans les angles.

### **VI.2.2. Dimensionnement du voile**

Dans notre cas, nous avons deux voiles périphériques. Le schéma statique se présente comme suit :

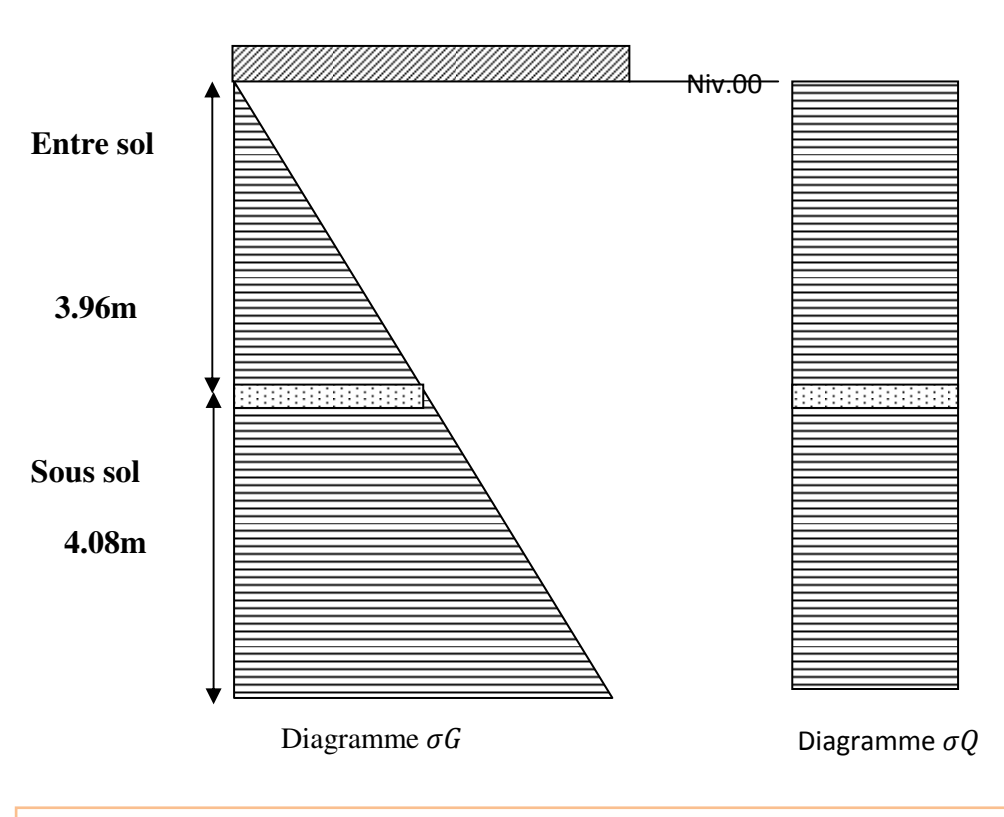

**Figure VI.17. Diagramme des contraintes sur voile périphérique (entre sol et sous sol)**

On considère le voile périphérique de dimensions suivantes :

- La hauteur  $h = 4.08$  m.
- La longueur  $L = 5.1$  m
- L'épaisseur e = 20 cm.

**VI.2.3 : Caractéristiques du sol** : D'après le rapport de sol :

- Le poids spécifique  $\gamma = 20$  KN/m<sup>3</sup>.
- L'angle de frottement  $\varphi = 22^{\circ}$ .
- $-$  La cohésion c = 4.3 KN/m<sup>2</sup>

### **VI.2.4. Evaluation des charges et surcharges**

Le voile périphérique est soumis à

• **La poussé des terres** 

$$
G = h * \gamma * tg^{2}\left(\frac{\pi}{4} - \frac{\varphi}{2}\right) - 2 * c * tg\left(\frac{\pi}{4} - \frac{\varphi}{2}\right)
$$

**AN :** 

$$
G = 8.04 \times 20 \times tg^2 \left(\frac{\pi}{4} - \frac{22}{2}\right) - 2 \times 4.3 \times tg \left(\frac{\pi}{4} - \frac{22}{2}\right)
$$

 $G = 67.36$ KN/m<sup>2</sup>

• **Surcharge accidentelle** : q = 10KN/m<sup>2</sup>

$$
Q = q * tg^2 \left(\frac{\pi}{4} - \frac{\varphi}{2}\right)
$$

**AN :** 

$$
Q=10*tg^2\left(\frac{\pi}{4}-\frac{22}{2}\right)
$$

$$
Q=4.55\mathrm{KN/m^2}
$$

### **VI.2.5. Ferraillage du voile**

 Le voile périphérique sera calculé comme une dalle pleine sur quatre appuis en flexion simple, uniformément chargée, l'encastrement est assuré par le plancher, les poteaux et les fondations.

### • **Ferraillage à ELU**

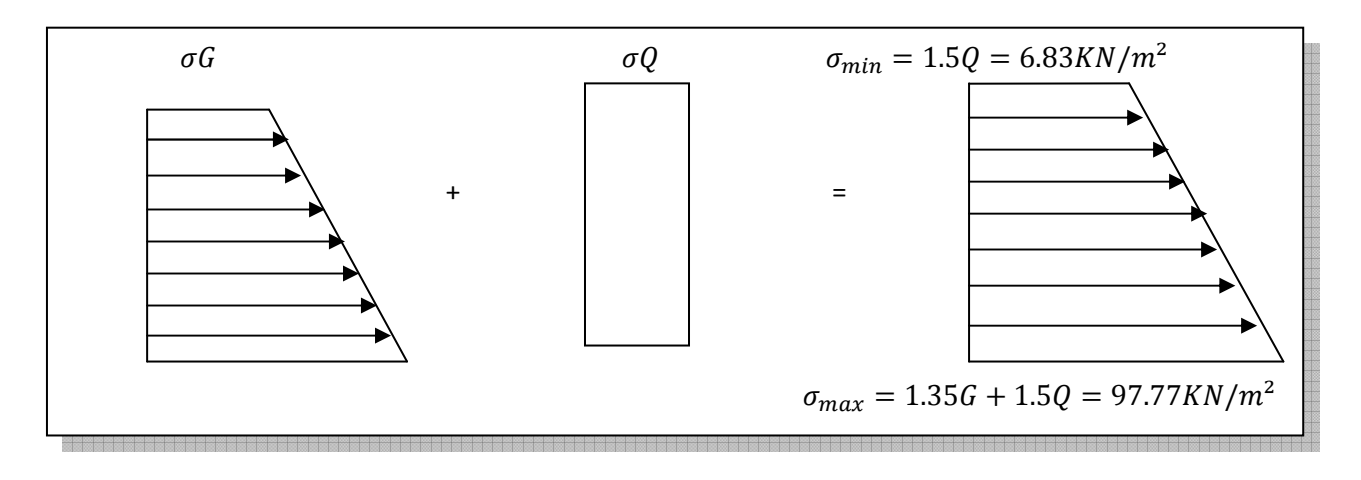

### **Figure VI.18. Répartition des contraintes sur le voile**

$$
\sigma_{moy} = \frac{3\sigma_{max} + \sigma_{min}}{4}
$$
  

$$
\sigma_{moy} = \frac{3 * 97.77 + 6.83}{4} = 75.04 KN/m^2
$$
  

$$
q_u = \sigma_{moy} * 1ml
$$

$$
q_u = 75.04 * 1ml = 75.04 KN/m
$$

Pour le ferraillage on prend le plus grand panneau dont les caractéristiques sont

 $L_X = 4.8m$ 

 $L_v = 5.1m$ 

 $b = 1m$ 

 $h = 15cm$ 

$$
\alpha = \frac{L_X}{L_y} = \frac{4.8}{5.1} = 0.94 > 0.4 \text{ donc la dalle est porté dans les deux sens.}
$$

Les moments isostatiques de la dalle  $M_{ox}$  et  $M_{oy}$  sont déterminés au centre des deux bandes de 1m de largeur, leur expression est donnée comme suit:

$$
M_{OX} = (M_1 + \nu M_2)P
$$

$$
M_{OY} = (M_2 + vM_1)P
$$

 **Avec:** 

$$
P = q^* L_x^* L_y
$$

Pour le coefficient de poisson, on a  $\nu = 0.2$  pour les états limites de services (ELS) et  $\nu = 0$ pour les états limites ultimes (ELU).

M1 et M2 sont données par les abaques (table de Pigeaud):

$$
\rho = \frac{l_x}{l_y} \text{ on lit } M_1
$$

$$
\rho = \frac{l_y}{l_x} \text{ on lit } M_2
$$

AN:

$$
\rho = \frac{4.8}{5.1} = 0.94
$$

Par interpolation entre les valeurs suivantes:

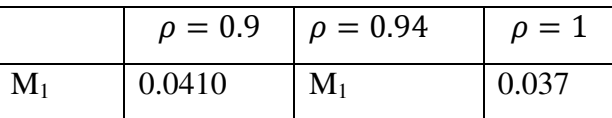

On trouve:  $M_1 = 0.0394$ 

$$
\rho = \frac{5.1}{4.8} = 1.06
$$

Par interpolation entre les valeurs suivantes:

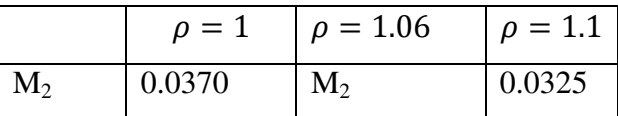

On trouve:  $M_2 = 0.0343$ 

### • **Calcul des moments**

 $-$  **ELU** :  $v = 0$ 

 $M_{OX} = M_1P = 0.0394 * 75.04 * 5.1 * 4.8 = 72.38KN \cdot m$ 

 $M_{OY} = M_2 P = 0.0343 * 75.04 * 5.1 * 4.8 = 63KN \cdot m$ 

### **Moment en travée:**

 $M_{tx} = 0.85M_{0x} = 0.85 * 72.38 = 61.52KN \cdot m$ 

 $M_{ty} = 0.85M_{0y} = 0.85 * 63 = 53.55K/N \cdot m$ 

### **Moment en appuis**

 $M_{ax} = 0.3M_{0x} = 0.3 * 72.38 = 21.71KN \cdot m$ 

 $M_{ay} = 0.3M_{0y} = 0.3 * 63 = 18.9KN \cdot m$ 

### • **Calcul de ferraillage**

Le ferraillage se fera en flexion simple avec une section  $(b*h) = (100*20)$  cm<sup>2</sup>.

Le tableau suivant récapitule les résultants trouvés:

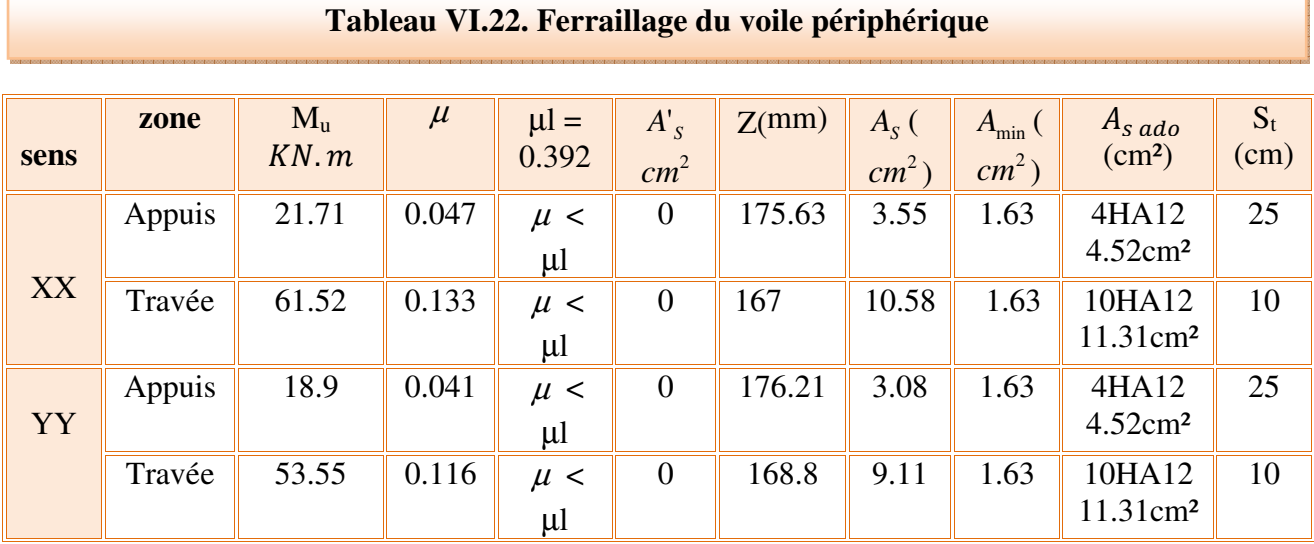

• Vérification à  $\text{ELS}: \nu = 0.2$ 

$$
\sigma_{min} = 1 * Q = 1 * 4.55 = 4.55 KN/m^2
$$

 $\sigma_{max} = 1 * G = 67.36 K N/m^2$ 

$$
q_s = \sigma_{min} + \sigma_{max} = 4.55 + 67.36 = 71.91 \, \text{K} \, \text{N} / \, \text{m}^2
$$

 $M_{OX} = (M_1 + \nu M_2)P = (0.0394 + 0.2 * 0.0343) * 71.91 * 5.1 * 4.8 = 81.43KN.m$ 

$$
M_{OY} = (M_2 + vM_1)P = (0.0343 + 0.2 * 0.0394) * 71.91 * 5.1 * 4.8 = 74.25 \text{KN} \cdot m
$$

### **Moment en travée**

 $M_{tx} = 0.85 M_{OX} = 0.85 * 81.43 = 69.22KN \cdot m$ 

 $M_{ty} = 0.85M_{oy} = 0.85 * 74.25 = 63.11KN \cdot m$ 

### **Moment en appui**

$$
M_{ax} = 0.3 M_{OX} = 0.3 * 81.43 = 24.43 KN.m
$$

 $M_{av} = 0.3M_{Ov} = 0.3 * 74.25 = 22.28KN. m$ 

### • **Vérification de section d'armatures minimales**

### - Selon le **BAEL91**

 $A_{min} = 0.08\%$ \*b\*h = 1.6cm<sup>2</sup> < A<sub>S</sub>  $\Rightarrow$  condition vérifiée.

- Selon le **RPA99** :

 $A_{\text{min}} = 0.1\%$ \*b\*h = 2 cm<sup>2</sup> < A<sub>S</sub>  $\Rightarrow$  condition vérifiée.

### • **Verification de l'effort trenchant**

On doit vérifier que (BAEL91):  $\tau_u = \frac{V_u}{h * c}$  $\frac{vu}{b*d} \leq \overline{\tau_u}$ 

$$
V_u = \frac{q_u}{2} * l = \frac{75.04 * 5.1}{2} = 191.35KN
$$

$$
\tau_u = \frac{191.35 * 1000}{1000 * 135} = 1.42 MPa
$$

La fissuration est consédérée préjudiciable donc

$$
\overline{\tau_u} = \min\left(\frac{0.15f_{c28}}{\gamma_b} \right)
$$
; 4 MPa = min(2.5; 4) MPa = 2.5 MPa

 $\tau_u = 1.42$  MPa  $\lt \overline{\tau_u} = 2.5$ MPa CV

### • **Verifications des contraintes à ELS**

Dans le béton : on doit vérifier  $\sigma_{bc} < \overline{\sigma_{bc}} = 0.6\text{f}c28$ 

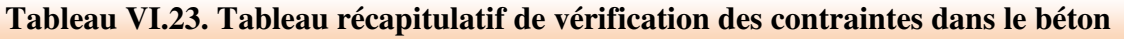

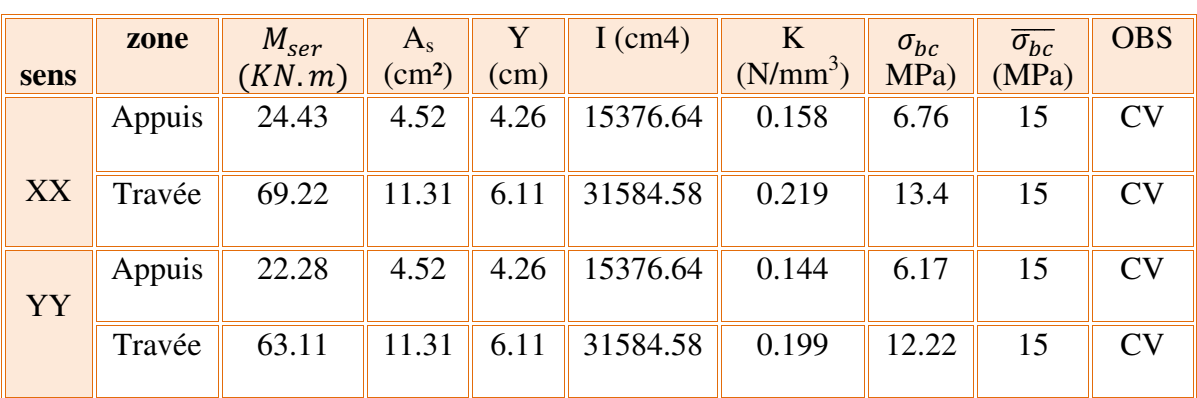

**- Dans l'acier** : on doit vérifier  $\sigma_s < \bar{\sigma_s}$ 

$$
\sigma_{\rm s} \leq \overline{\sigma_{\rm s}} = \min(\frac{f_e}{3} \cdot 110\sqrt{\eta \, f_{tj}}) \, ; \, \eta = 1.6 \, (HA \, \emptyset > 6 \, mm \, ; \, f_e = 400 \, MPa
$$

 $\overline{\sigma_s}$  = min(266.67 ; 202) MPa  $\overline{\sigma_s}$  = 202MPa

 $\sigma_s = 15K(d-y)$ 

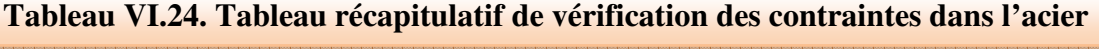

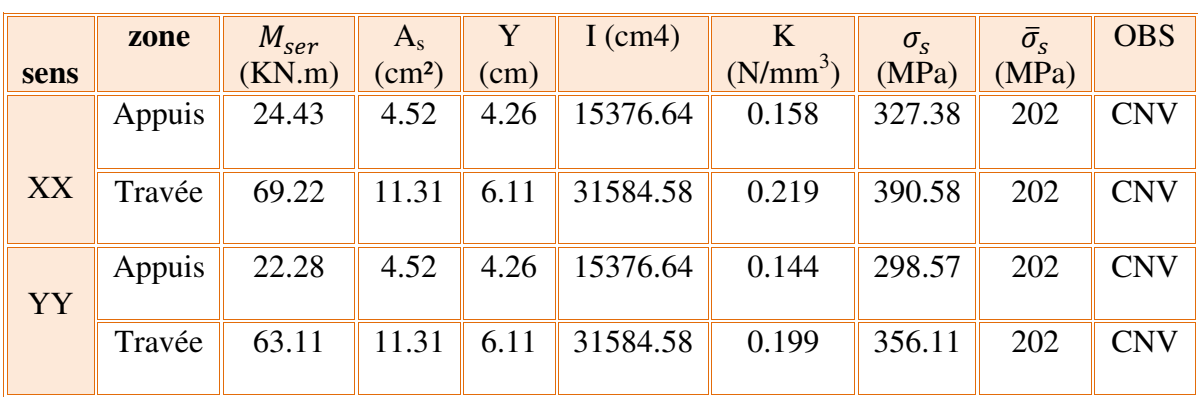

D'après les résultats trouvés on voit bien que la contrainte dans l'acier n'est pas vérifiée

 $\sigma_s > \bar{\sigma}_s$ , dans ce cas il ya risque de fissuration. ELS d'ouverture de fissure est dépasse donc pour éviter la fissuration on calcule une nouvelle section d'armatures.

$$
A_s = \frac{\alpha^2}{30(1-\alpha)}b*d
$$

Avec :

$$
\alpha = 1 + 2\sqrt{\lambda} \cos\left(\frac{4\pi}{3} + \frac{\varphi}{3}\right) rad
$$
  

$$
\cos\varphi = \frac{1}{\lambda\sqrt{\lambda}} \quad ; \quad \lambda = 1 + \mu \quad ; \quad \mu = \frac{30M_{ser}}{bd^2 \bar{\sigma}_s}
$$

### **Exemple de calcul**

$$
\mu = \frac{30 * 24.43 * 10^6}{1000 * (180)^2 * 202} = 0.112
$$
\n
$$
\lambda = 1 + 0.112 = 1.112
$$
\n
$$
\cos \varphi = \frac{1}{1.112\sqrt{1.112}} = 0.85 \quad ; \quad \varphi = 0.55rad
$$
\n
$$
\alpha = 1 + 2\sqrt{1.112} \cos\left(\frac{4\pi}{3} + \frac{0.55}{3}\right) rad \quad ; \quad \alpha = 0.29
$$
\n
$$
A_s = \frac{0.29^2}{30(1 - 0.29)} * 100 * 18 \quad ; \quad A_s = 7.1cm^2
$$

Le tableau suivant récapitule les résultats trouvés

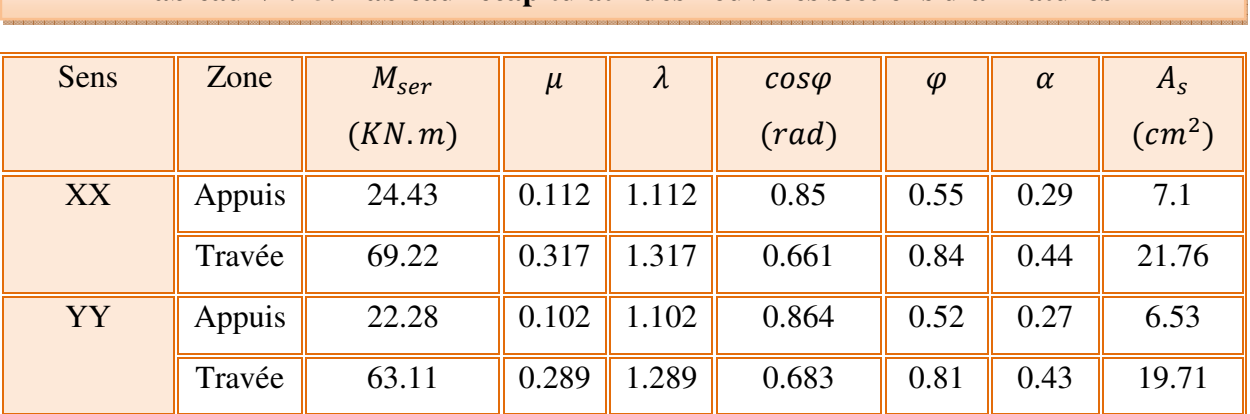

### **Tableau VI.25. Tableau récapitulatif des nouvelles sections d'armatures**

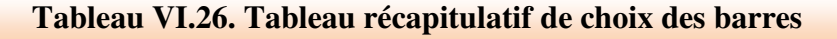

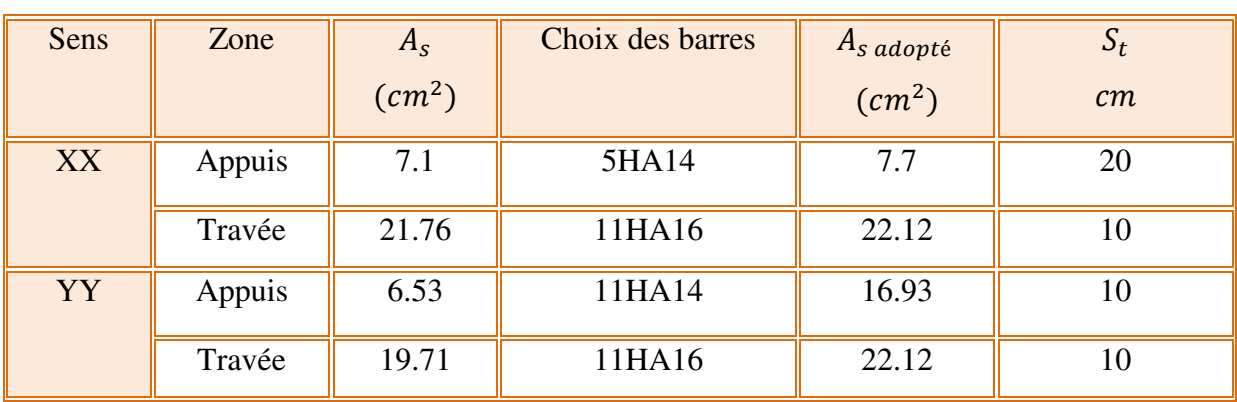

### **V.2.6. Schéma de ferraillage de voile périphérique**

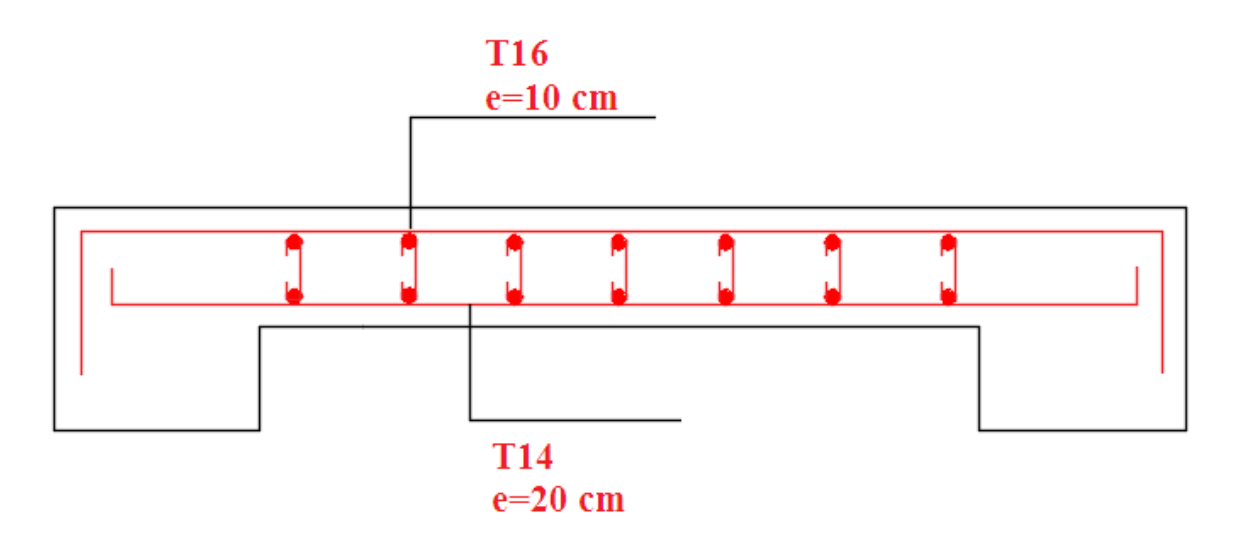

**Figure.VI.19. Schéma de ferraillage (coupe transversale) du voile périphérique** 

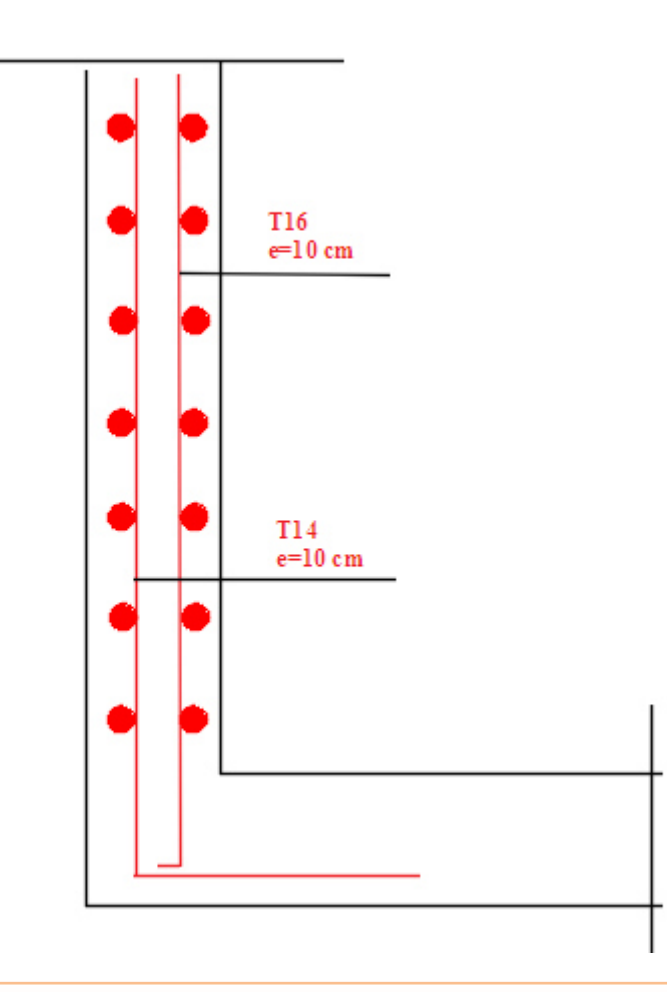

### **Figure.VI.20. Shéma de ferraillage (coupe longitudinale) du voile périphérique**

### **I.1. Introduction**

 La hauteur et la masse d'un ouvrage ont une grande influence sur le comportement dynamique des structures en cas de séismes.

 En effet, une structure de grande hauteur aura une période plus longue. Une structure de petite hauteur aura une période plus courte. [4]

 La nature du sol influe aussi sur les structures de bâtiments selon que le sol soit souple ou dur sur plusieurs mètres de profondeur :

 En cas de séisme, lorsque les mouvements du sol sont lents, les structures de grandes hauteurs vont rentrer en résonance. A l'inverse, lorsque les mouvements du sol sont rapides, les structures de petites hauteurs vont rentrer en résonance.

 Le phénomène de résonnance intervient lorsque, la fréquence propre du bâtiment coïncide avec celle du sol (séisme).

### **I.2. Les principaux paramètres influençant le comportement dynamique d'une structure**

### **a) Influence de la hauteur**

 Lors d'un séisme, les structures vont avoir tendance à se comporter, d'une certaine manière, comme des oscillateurs [6]. Rappelons quelques notions sur les oscillations, prenons pour cela l'exemple du pendule simple.

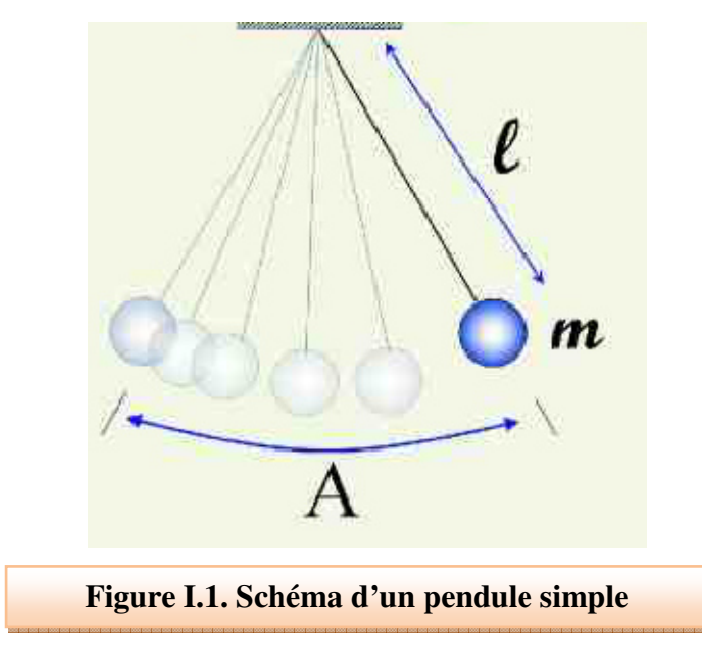

- La période (T) : la durée de l'oscillation.
- La fréquence (F) : nombre d'oscillation par second.
- L'amplitude : Élongation maximale
- Masse du pendule (M).
- Longueur du pendule (1).
- L'accélération de la pesanteur (g).

A l'aide d'un bilan des forces, nous pouvons arriver à la formule suivante :

$$
T_0 = \frac{2\pi}{w} = \frac{2\pi}{(\ell/g)^{1/2}}
$$

Nous pouvons donc voir que la durée d'oscillation du pendule simple dépend uniquement de la longueur et est totalement indépendante de la masse et de l'amplitude de celle-ci. De plus, nous savons qu'un séisme va imposer une oscillation à notre bâtiment. Ainsi, nous pouvons supposer que la fréquence propre d'un bâtiment est dépendante de sa hauteur. Plus le bâtiment sera grand, plus sa fréquence propre sera faible. Grâce à des nombreuses expériences, les scientifiques ont pu déterminer une formule empirique très simplifiée afin d'évaluer la fréquence propre d'un bâtiment en fonction de sa hauteur. Elle équivaut à :

$$
f=\frac{10}{n}
$$

Avec :

n : étant le nombre d'étages.

Nous pouvons estimer qu'un immeuble de 10 étages aura donc une fréquence propre de 1 Hz. **Celui-ci aura des risques de rentrer en résonance si les fréquences des ondes du séisme coïncident, augmentant l'amplitude des oscillations du bâtiment et pouvant provoquer sa rupture.** Ainsi, nous voyons que la hauteur d'un bâtiment est très importante lors de sa conception, celle-ci influençant directement sa fréquence propre et donc le risque d'entrer en résonance. Cependant, la hauteur n'est pas le seul facteur déterminant la fréquence propre d'une construction.

### **b) Influence de la masse**

 Un autre paramètre important modifiant la fréquence propre est la masse du bâtiment. Même si nous venons de voir que la période propre d'un pendule simple dépend uniquement de la longueur de celui-ci, le comportement d'un bâtiment lors d'un séisme dépend également de sa masse.

 En effet, le phénomène de résonance est un phénomène complexe qui met notamment en jeu la masse du bâtiment. Pour comprendre quel rôle joue la masse d'un bâtiment lors d'un séisme, nous pouvons prendre l'exemple d'un pendule inversé. Si on modélise la construction par un pendule inversé, ce dernier comporte une boule O de masse M situé au bout d'une tige flexible fixée au sol. Si la boule est écartée de sa position d'équilibre (comme sur le schéma), la tige va se fléchir ce qui va générer une force de rappel Fr. Cette force sera proportionnelle à la raideur de la tige (k) et la distance d'écart par rapport à la position d'équilibre (x) :  $F = k \cdot x$ 

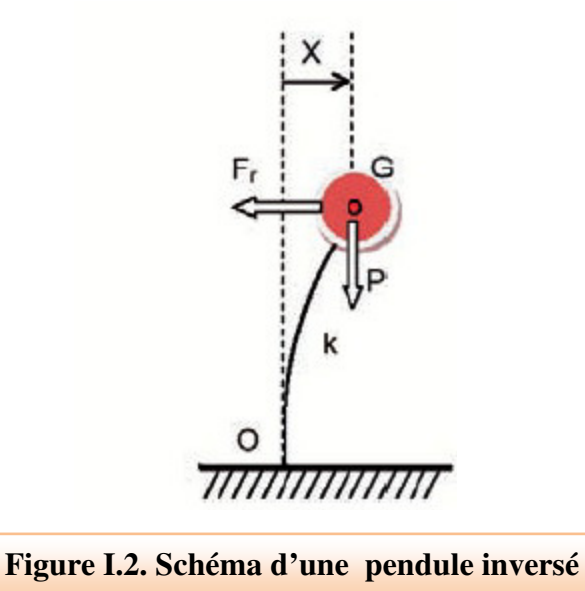

Dans ce cas-là, la période propre du pendule sera :

$$
T_0 = 2\pi \left(\frac{M}{K}\right)^{\frac{1}{2}}
$$

D'un point de vue mécanique, un pendule inversé auquel on applique une poussée périodique peut être convenablement assimilé à un bâtiment soumis à un séisme. Ainsi, plus sa masse sera importante, plus sa fréquence propre sera faible.

 Donc si les ondes du séisme sont lentes, un bâtiment de masse importante entrera en résonance et risquera donc de se briser alors qu'une construction ayant les mêmes dimensions mais un poids plus léger ne subira que de plus faibles oscillations.

 Nous pouvons donc voir que les deux modèles d'oscillateurs permettent de montrer l'influence qu'ont la masse et la taille d'un bâtiment sur sa fréquence de résonance et ainsi sa réaction lors d'un séisme. Nous pouvons en déduire que les édifices grands et lourds vont avoir des périodes propres faibles alors que les petites habitations plus légères seront sensibles aux ondes sismiques à haute fréquence.

### **c) Effet du site**

 Il est évident que la nature du sol d'implantation de l'ouvrage influe sur la réponse sismique de celui-ci à un séisme. [5]

 Lors des grands séismes historiques, l'analyse des intensités a amené les scientifiques à attribuer au sol des effets sur la distribution des dommages. Différents types de sol modulent en effet la sévérité des ondes sismiques et en conséquence la distribution des dommages.

 C'est ce que l'on appelle les **effets de site**. En général, on distingue les effets liés à la nature des sols de ceux liés à la topographie. Plus un sédiment sera mou, plus il amplifiera vers les basses fréquences, c'est-à-dire pour les structures les plus hautes. Inversement, plus les sédiments seront fins, plus les amplifications auront lieu haute fréquence, avec des conséquences pour les bâtiments les moins élevés. Dans la phase de conception de la structure, la règlementation sismique conseille ainsi de tenir compte des effets de site qui peuvent moduler le mouvement du sol de référence à prendre en compte pour le dimensionnement du projet.

 Dans ce qui suit, nous allons explorer l'influence de la hauteur d'un bâtiment et du site d'implantation, en zone de forte sismicité, sur l'évolution des principaux paramètres dynamiques (période propre, déplacement maximaux et efforts tranchants maximaux à la base), en variant le nombre d'étages. Pour ce, quatre variantes d'une même structure seront étudiées, sans modifier les sections des éléments structuraux ni le système de contreventement : la structure d'origine (R+5) ; R+6 ; R+8 ; R+10. Pour l'influence de la catégorie du site, seule la structure d'origine sera considérée. Pour déterminer la fréquence propre des différentes catégories de sols, nous allons utiliser la formule donnée par Mr MILAN Zacek dans son livre "CONSTRUIRE PARASISMIQUE", chapitre VII « IMPLANTATION DES OUVRAGES » [1] ou la période propre To des sols homogènes est calculée comme suit : To = 4h / Vs, ou h est la hauteur du sol en "m", Vs est la vitesse des ondes de cisaillement en "m/s". Les bâtiments sont susceptibles d'entrer en résonnance avec le sol dans le cas ou leur période propre coïnciderait avec celle du sol. Faute de mesures expérimentales, nous allons adopter la valeur de la période fondamentale de la structure donnée par Etabs.

### **Fréquences propres de différentes catégories de site**

 Dans le cas d'un milieu multicouches, des calculs approchés fournissent une valeur raisonnable de la fréquence propre avec une sous-estimation de l'ordre de 10%, en utilisant une approximation par la vitesse moyenne d'ondes de cisaillement.

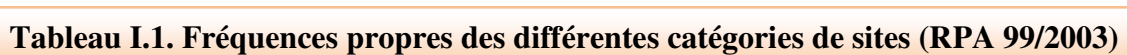

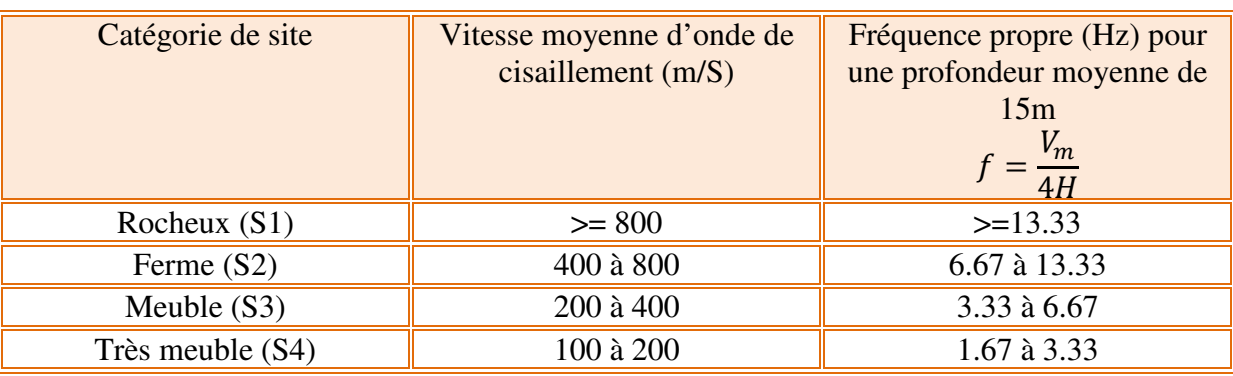

 **Abaque donnant la fréquence propre d'un sol en fonction de la profondeur de la couche et de la vitesse m moyenne d'ondes de cisaillement** 

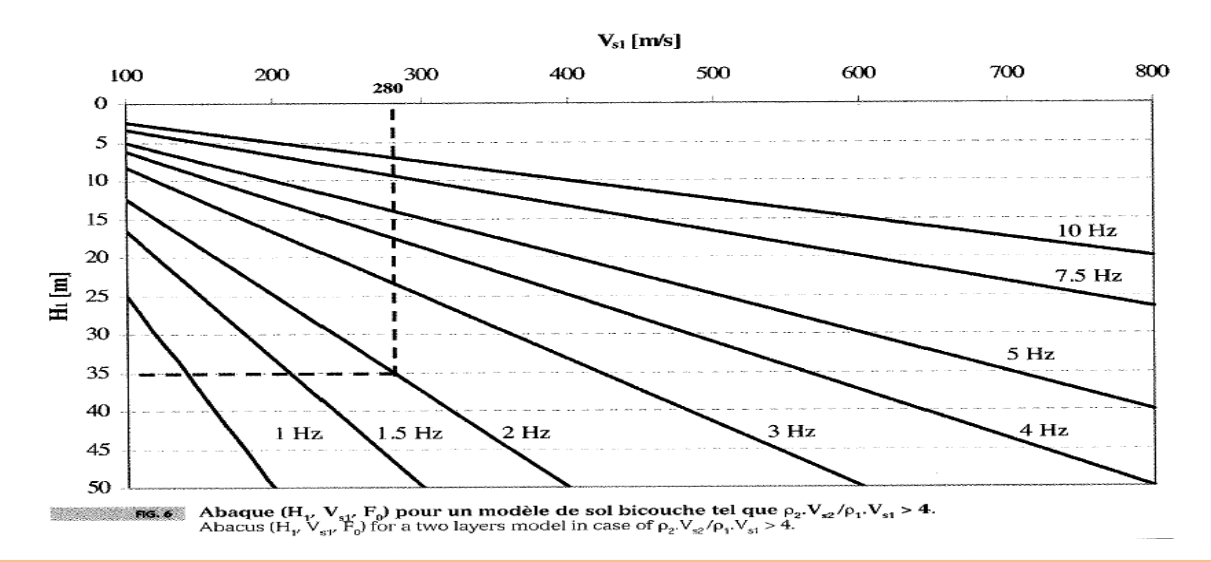

Figure I.3. Les fréquences propres d'un sol en fonction de la profondeur de la couche et la<br>**vitesse de cisaillement** 

Dans notre projet, nous avons appliqué différents spectres à la structure d'origine et nous avons étudié l'évolution de la période, des déplacements d'étages et des efforts sismiques à la base.

En fonction de la catégorie du site, les spectres de réponse appliqués à la structure étudiée sont représentés sur la figure I.4 ci-dessous

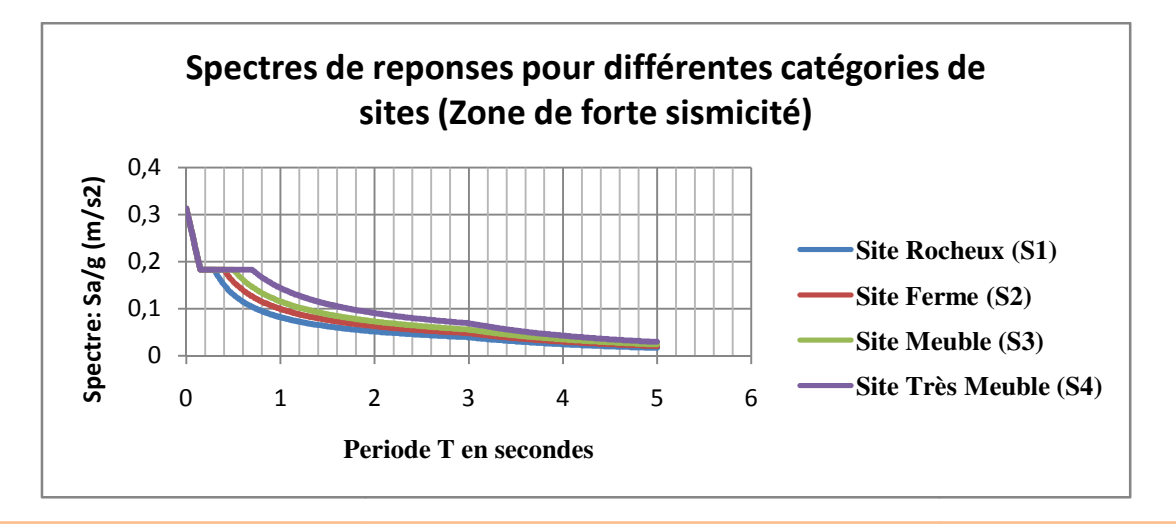

**Figure I.4. Spectres de réponses pour déférentes catégories de sites (zone de forte sismicité)** 

 Pour mettre en évidence l'influence des facteurs cités sur le comportement dynamique des structures de bâtiment nous avons le procédé de la manière suivante :

 Dans le premier temps nous avons variée la hauteur de notre bâtiment tout en gardant inchangées la zone et la catégorie de site de même que le système de contreventement et les sections des éléments porteurs et nous avons étudie l'évolution des déplacements maximums, de la période, et des efforts sismiques à la base. Puis les mêmes paramètres ont été étudiés pour la structure d'origine on considérant différents catégories de sites.

### **I.3. influence de la hauteur de la structure sur son comportement dynamique**

### **a) Influence sur les déplacements maximums**

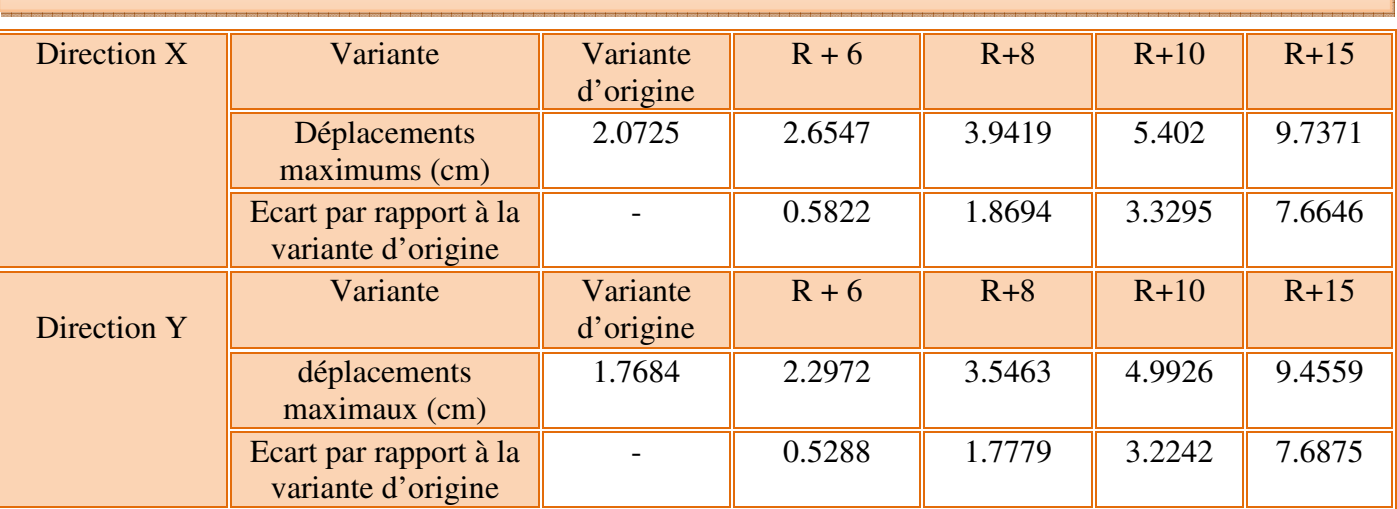

### **Tableau I.2. Comparaison des déplacements maximums des différentes hauteurs**

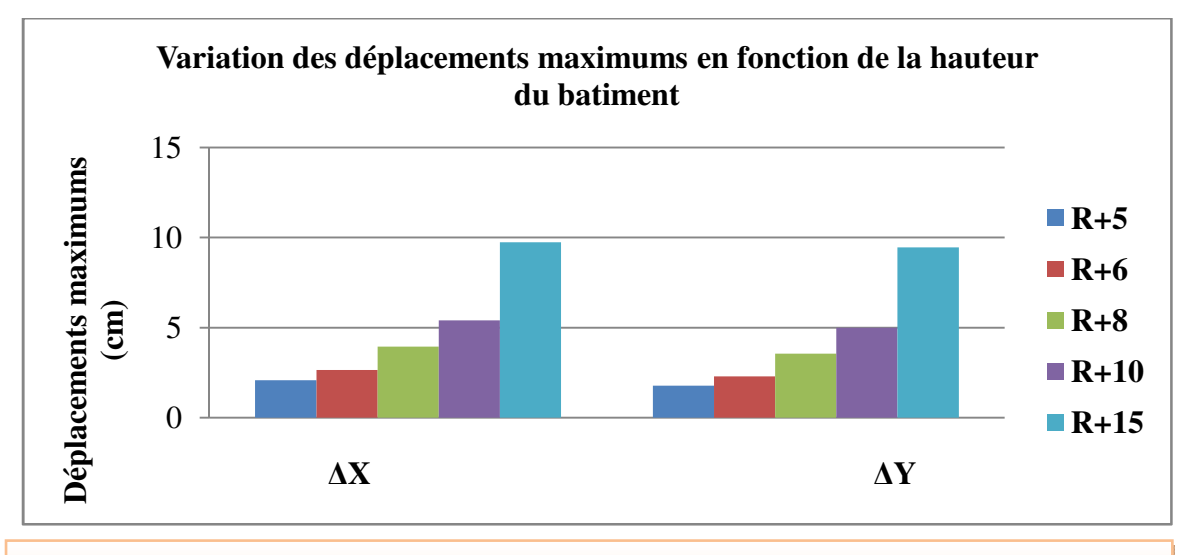

**Figure I.5. Comparaison des déplacements maximums de différentes hauteurs** 

### **b) Influence de la hauteur sur la période dynamique**

### **Tableau I.3. Comparaison des périodes dynamiques de différentes hauteurs**

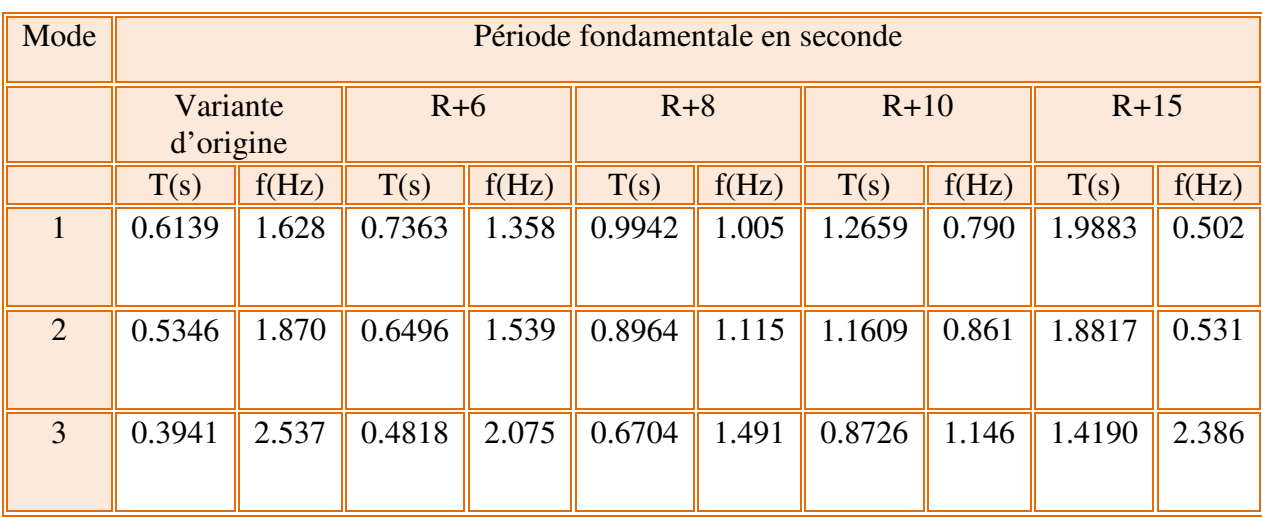

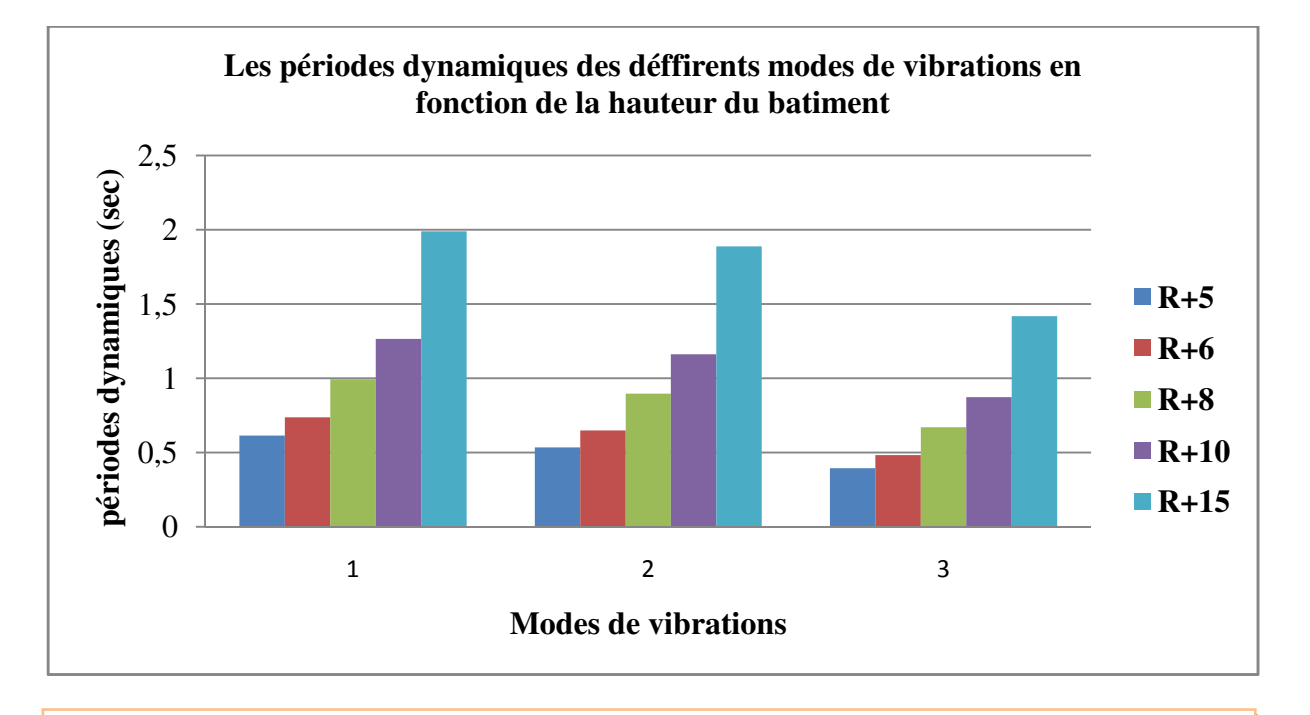

**Figure I.6. Comparaison des périodes dynamiques de différentes hauteurs** 

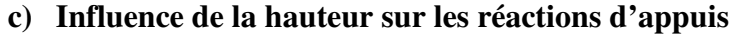

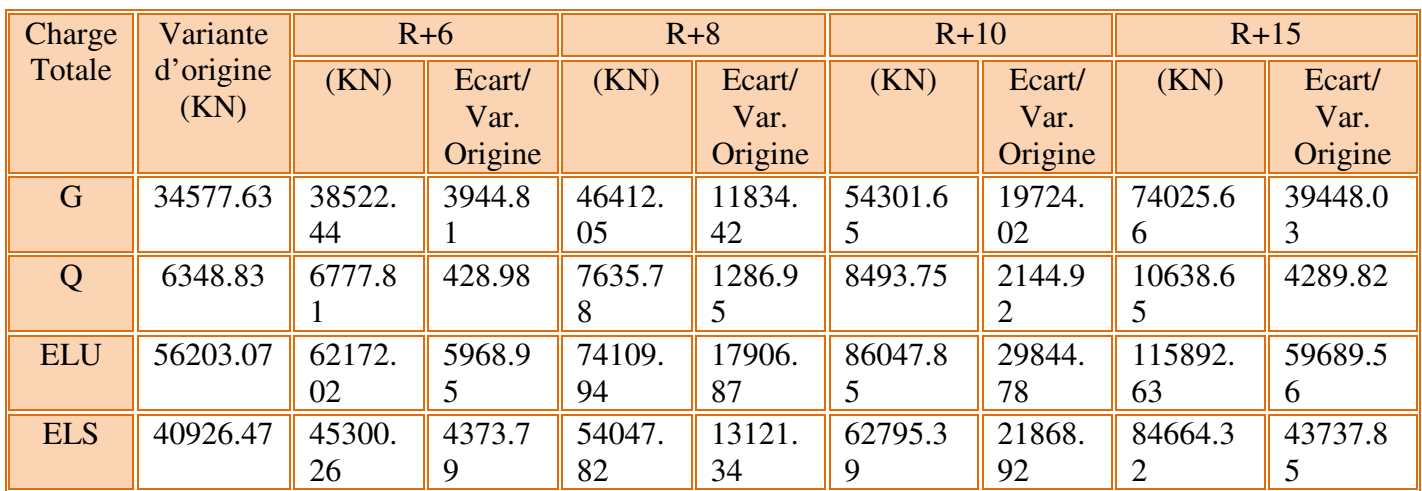

### **Tableau I.4. Comparaison des réactions d'appuis des différentes hauteurs**

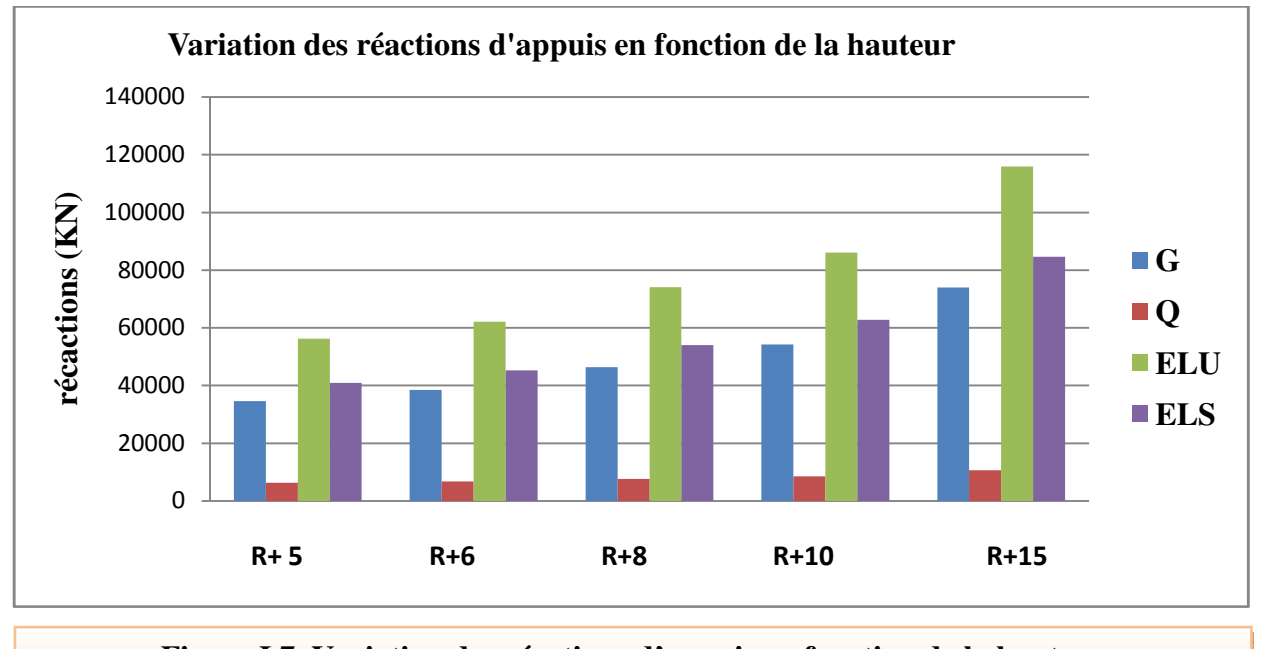

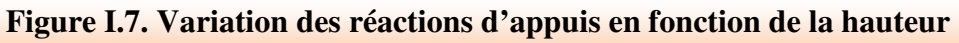

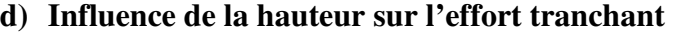

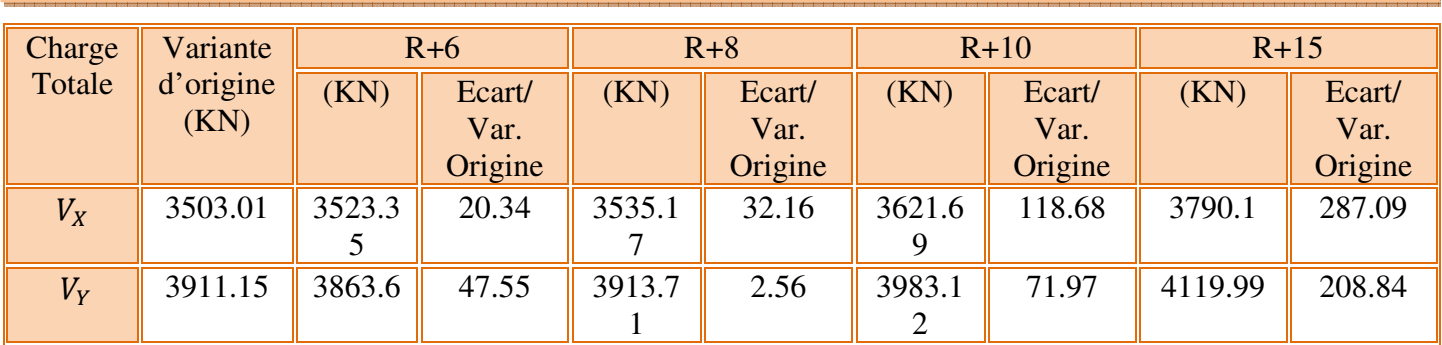

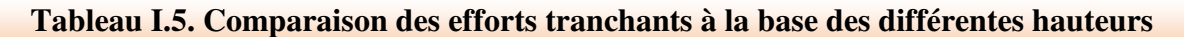

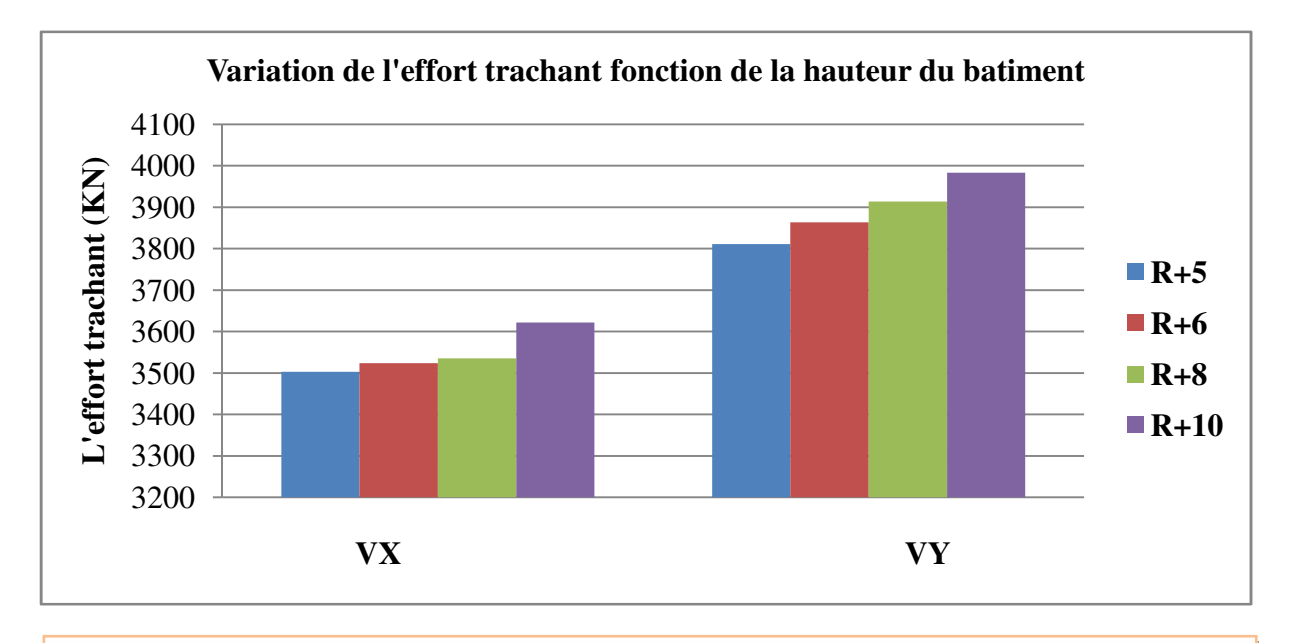

**Figure I.8. Comparaison des efforts tranchants à la base** 

### **e) Interprétation des résultats**

 Globalement on constate que la hauteur de la structure amplifié les principaux paramètres sismiques d'où la nécessite d'adopter le système de contreventement de la structure et la conception parasismique à sa hauteur.

 En outre plus la hauteur augmente plus la fréquence propre de la structure diminue d'où le risque de rentrer en résonnance avec le sol notamment les sols meuble et très meuble.

 En revanche se soit les structure de petite hauteur ayant une grande fréquence propre qui risque de rentrer en résonnance avec les sols rigides (rocheux et fermes).

**Il y'a lieu de souligner que pour un sol très meuble (S4), les structures au-delà de 6 niveaux sont à proscrire. Elles risquent de rentrer en résonnance avec le sol.** 

**I.4. Influence de la nature de sol de fondation sur son comportement dynamique de la structure** 

**a) Influence sur les déplacements maximums** 

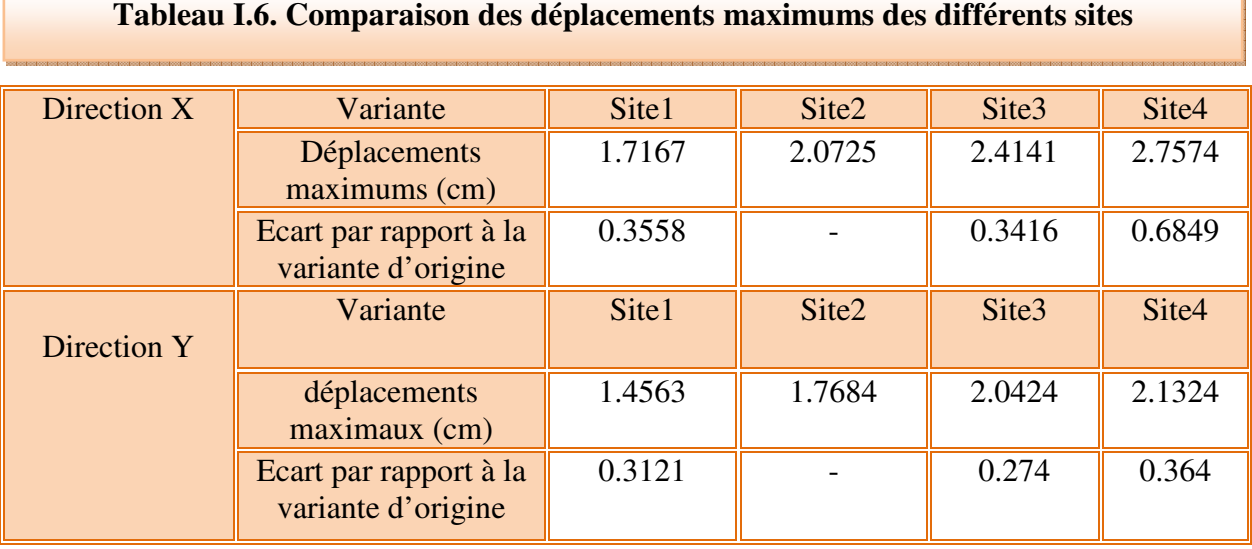

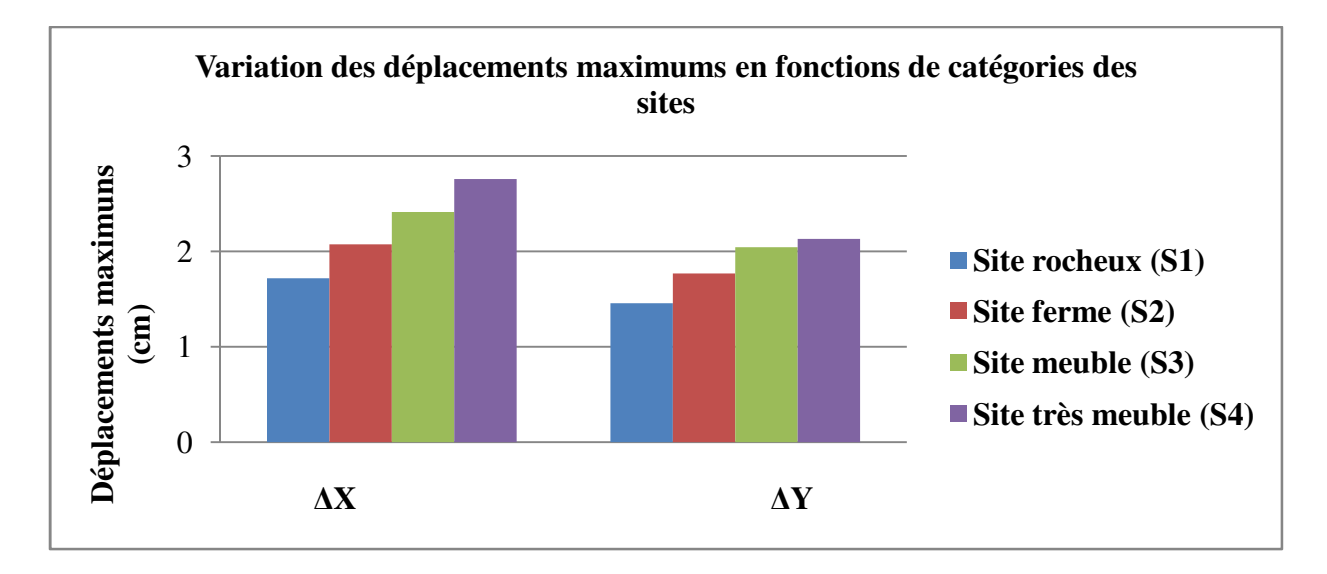

**Figure I.9. Comparaison des déplacements maximums des différents sites** 

### **b) Influence sur les périodes fondamentales**

### **Tableau I.7. Comparaison des périodes dynamiques des différents sites**

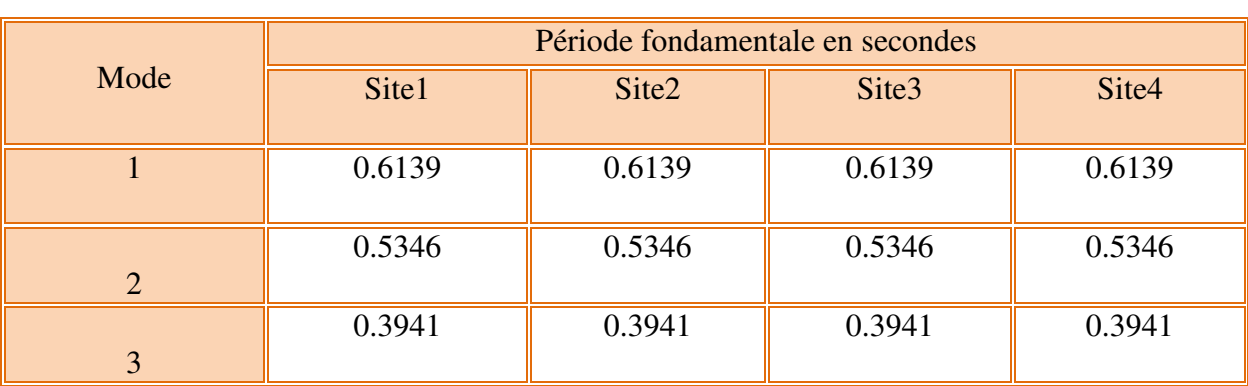

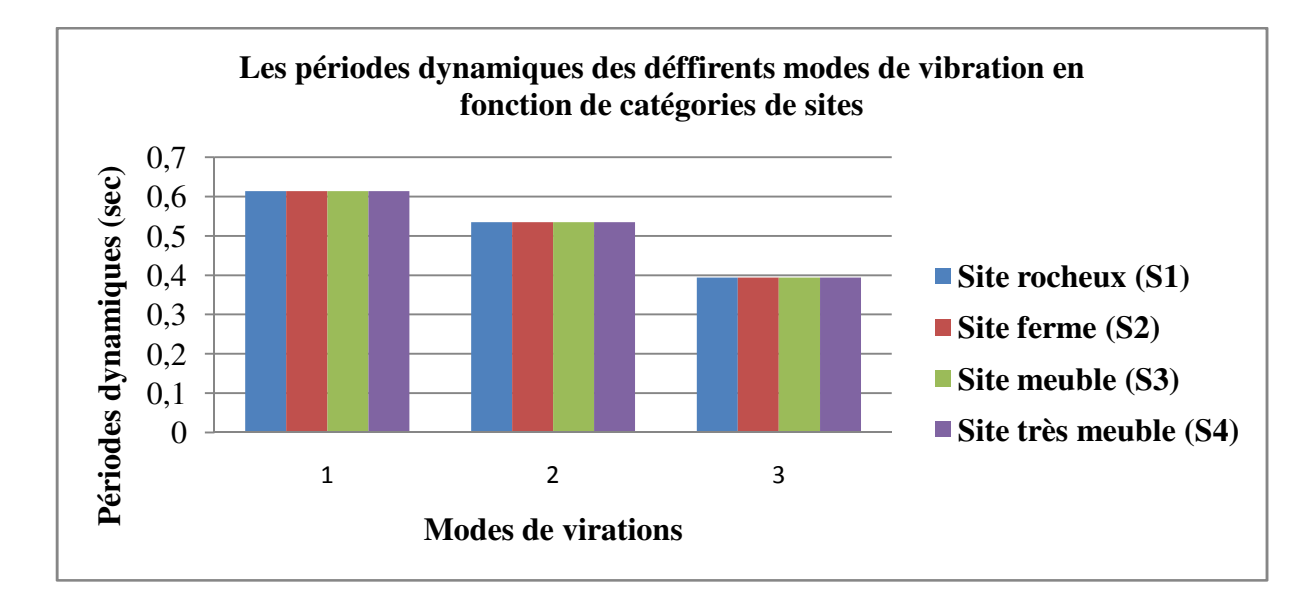

### **Figure I.10. Comparaison des périodes dynamiques des différents sites**

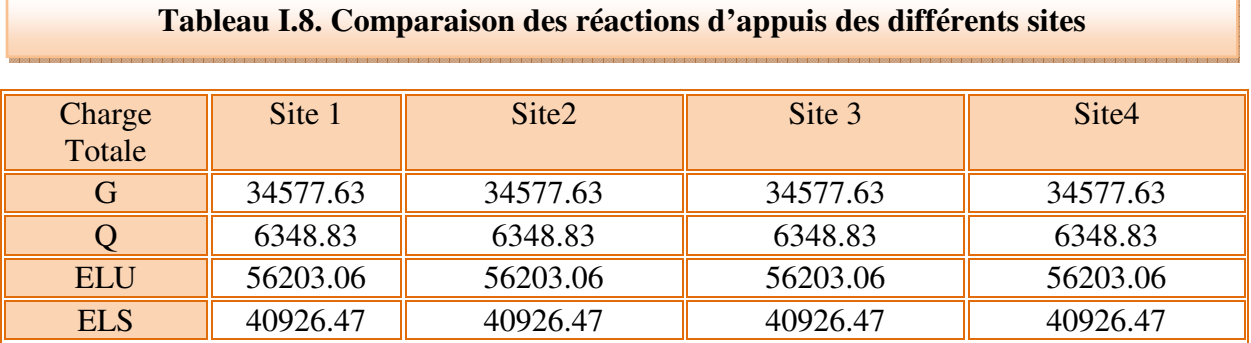

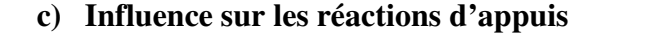

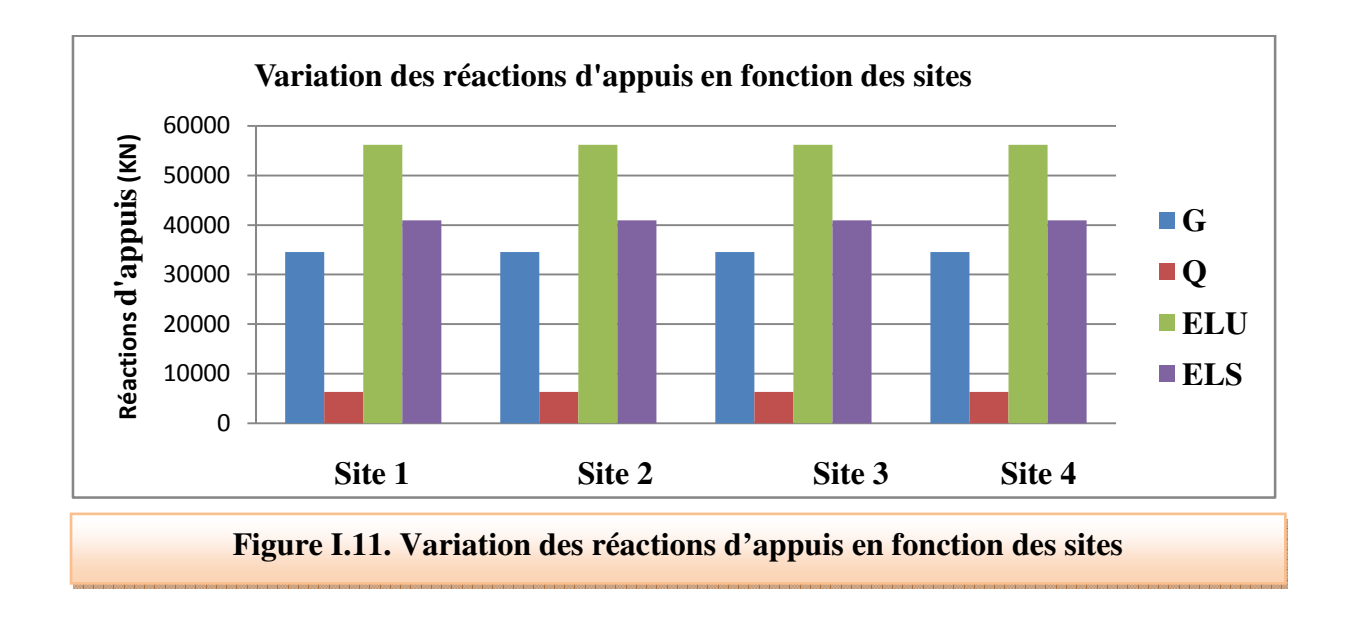

### **d) Influence sur les efforts sismiques à la base**

**Tableau I.9. Comparaison des efforts tranchants à la base à la base des différents sites** 

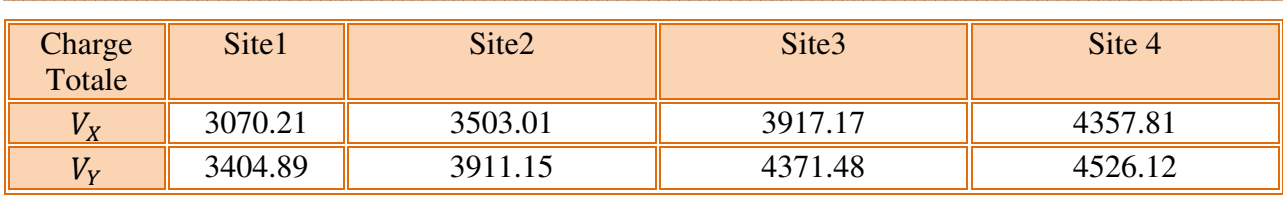

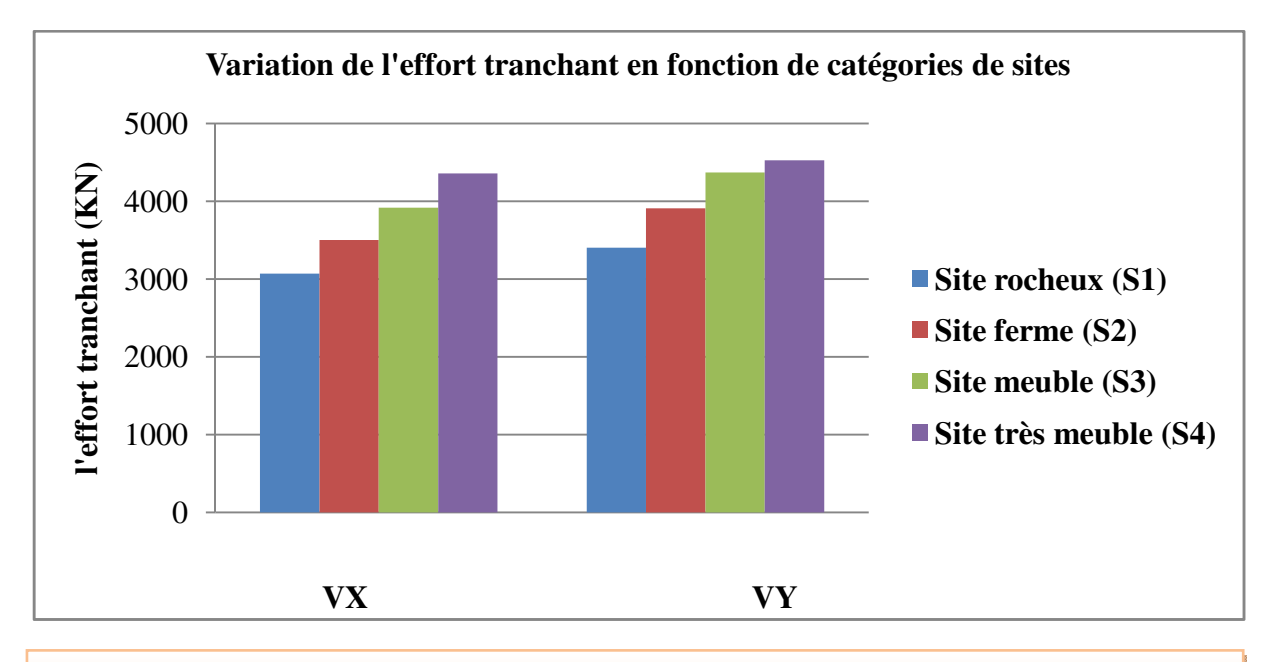

**Figure I.12. Comparaison des efforts tranchants à la base des différents sites** 

### **e) Interprétation des résultats**

 Il ressort à cette étude que les déplacements maximums et les efforts tranchant à la base sont d'autant plus réduit que le sol est rigide et vis versa.

 Cependant il est primordial de tenir compte de l'interaction sol/structure pour mieux varie l'évolution de la période propre de la structure en fonction du sol et prévoir un effet de résonnance éventuel.

### **Conclusion générale**

L'étude de la vulnérabilité sismique des structures fournit une idée sur leur comportement visà-vis des sollicitations sismiques. La présente étude a pour but principal de mettre en évidence l'influence de la hauteur de la structure et du site sur lequel elle est construite sur ses performances. Pour se faire, l'étude est menée dans un premier temps sur la structure d'un bâtiment en R+5contreventé par un système mixte portique voile implanté dans une zone de forte sismicité soumis à différents spectres de réponses se distinguant uniquement par la nature de la catégorie des sites.

Faute de temps et de moyens, l'étude est menée par analyse statique linéaire sans tenir compte de l'influence de l'interaction sol/structure. C'est pourquoi, nous n'avons remarqué aucun changement au niveau de la période fondamentale de la structure. D'où la difficulté de prévoir une éventuelle entrée en résonnance. En revanche, l'effet du site sur les déplacements d'étages et les efforts sismiques à la base est nettement visible. Ceux-là sont d'autant plus réduits que le sol est rigide.

L'effet de la hauteur sur la structure, est plus explicite. Pour mieux mettre en évidence l'effet de la hauteur sur les performances d'une structure, nous avons choisi de garder inchangés le site d'implantation (site ferme et zone de forte sismicité) et le système de contreventement tout en variant la hauteur de la structure. Il en ressort que la hauteur amplifie de façon très importante la période, les déplacements et les efforts sismiques à la base de la structure. Comparée à la fréquence propre d'un sol très meuble telle que définie dans le RPA2003, la variante R+10 risque d'entrer en résonnance eu égard à la valeur de sa période dynamique déterminée par ETABS.

D'une manière générale, plus la hauteur est grande, plus il y'a risque de rentrer en résonnance pour les structures implantées sur sites mous. A l'inverse, lorsque les mouvements du sol sont rapides (cas des sols rigides), ce sont les structures de petites hauteurs qui vont rentrer en résonance.

## Bibliographie

[1] MILAN ZACEK., Construire parasismique, Livre.

[2] Règlement parasismique Algérien, RPA99/V2003.

[3] Cours de béton armé aux états limites (livres).

[4] A-EZZOUANIE –A-ELGHOUBOUZOUNIE –M.EL YOUBI. Détermination de

l'influence de la hauteur d'une structure sur son comportement envers un séisme, 22ème Congrès français de mécanique, Lyon, 24-28, Aout -2015.

[5] Mr : DJEDDI, Y BERRICHE, HEDDOUN, Etude de l'effet de site revue Algérie équipement, N°36, dec.2002.

[6] STEPHANE HEDDOUN, Comment réagit un ouvrage, Forum des pédagogies,

technologie 175, Septembre/Octobre 2011, Caen, France.

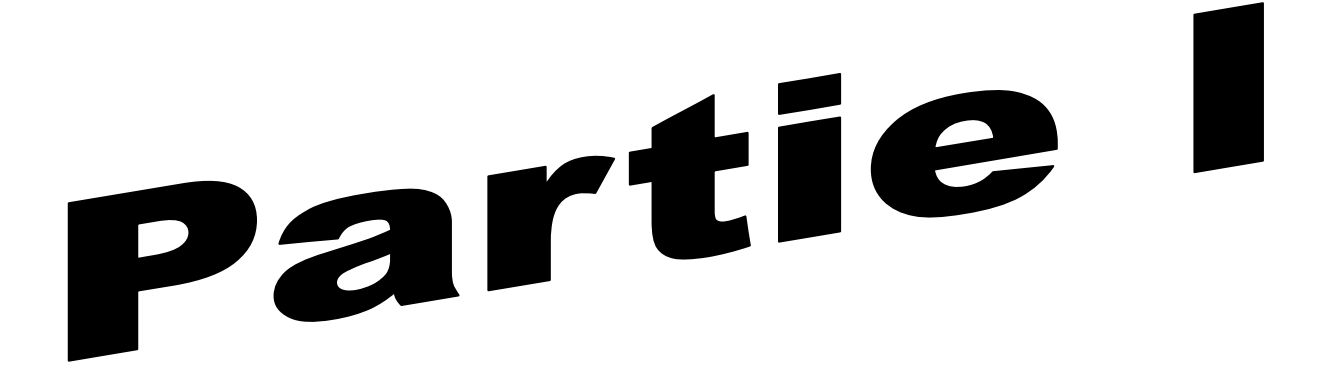

# Chapitre l : présentation de l'ouvrage

## Chapitre II Pré-dimensionnement des éléments résistants
Chapitre III<br>Chapitre III<br>Calcul des éléments secondaires

# Chapitre IV<br>Etude dynamique et sismique

# Chapitre V<br>Etude des éléments résistants

## Chapitre VI<br>Etude de l'infrastructure

### **Partie II**

#### **Chapitre 1** Influence de la nature de sol de fondation et la hauteur du bâtiment sur son comportement dynamique

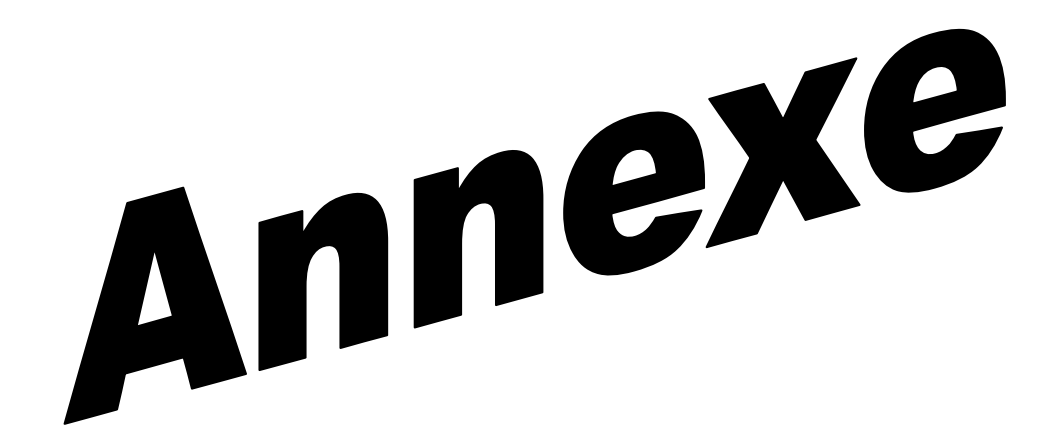